## 流水线

**API** 参考

文档版本 01 发布日期 2024-07-04

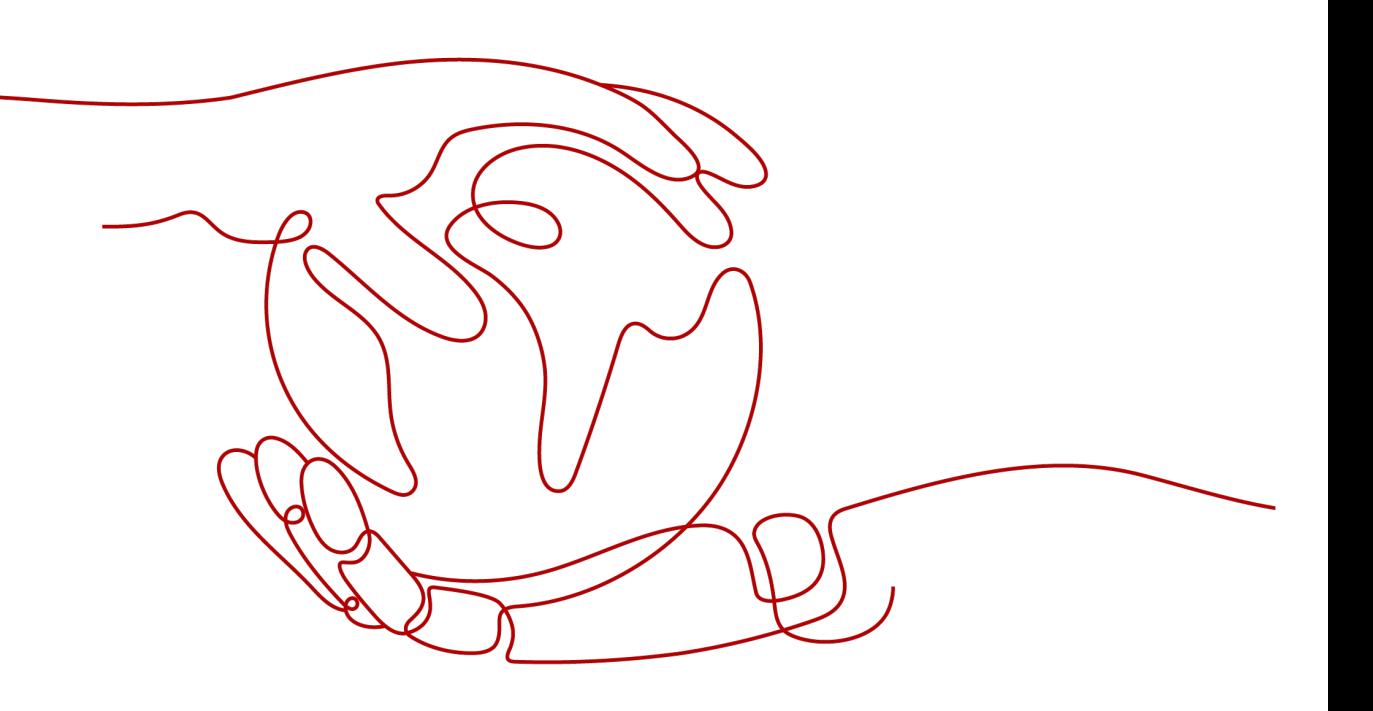

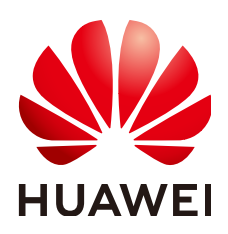

#### 版权所有 **©** 华为云计算技术有限公司 **2024**。 保留一切权利。

非经本公司书面许可,任何单位和个人不得擅自摘抄、复制本文档内容的部分或全部,并不得以任何形式传 播。

#### 商标声明

**SI** 和其他华为商标均为华为技术有限公司的商标。 本文档提及的其他所有商标或注册商标,由各自的所有人拥有。

#### 注意

您购买的产品、服务或特性等应受华为云计算技术有限公司商业合同和条款的约束,本文档中描述的全部或部 分产品、服务或特性可能不在您的购买或使用范围之内。除非合同另有约定,华为云计算技术有限公司对本文 档内容不做任何明示或暗示的声明或保证。

由于产品版本升级或其他原因,本文档内容会不定期进行更新。除非另有约定,本文档仅作为使用指导,本文 档中的所有陈述、信息和建议不构成任何明示或暗示的担保。

## 华为云计算技术有限公司

地址: 贵州省贵安新区黔中大道交兴功路华为云数据中心 邮编:550029

网址: <https://www.huaweicloud.com/>

目录

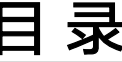

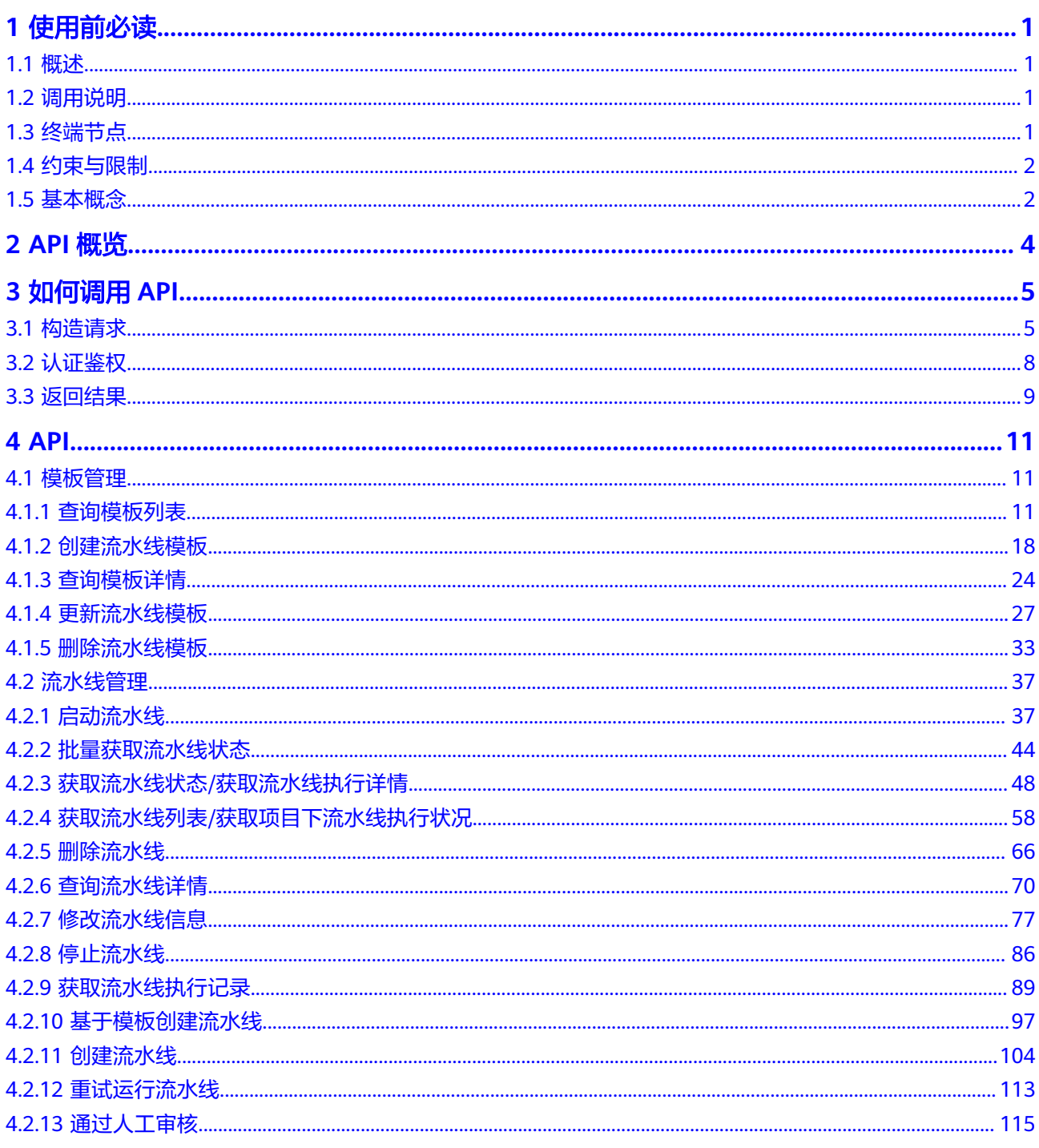

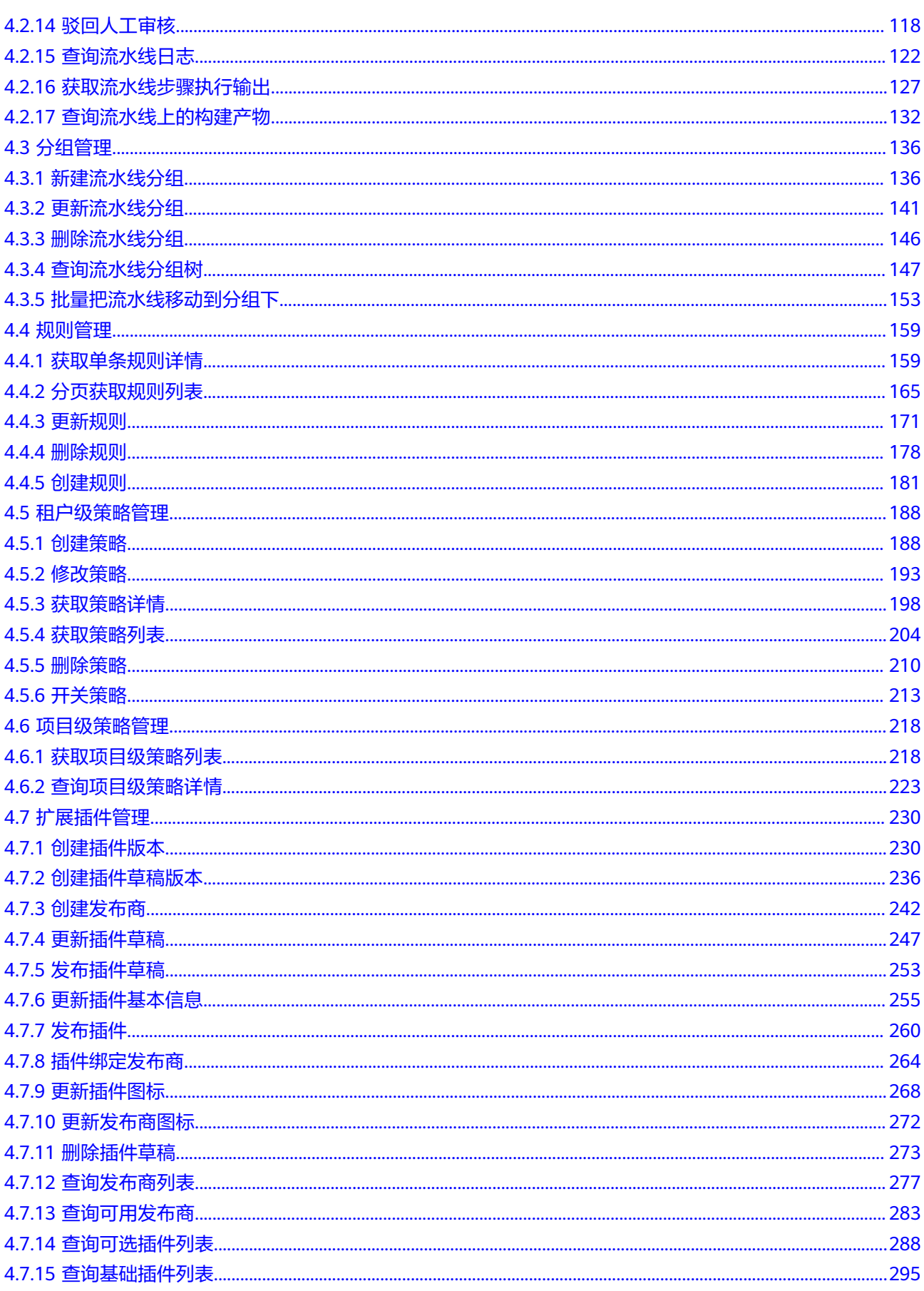

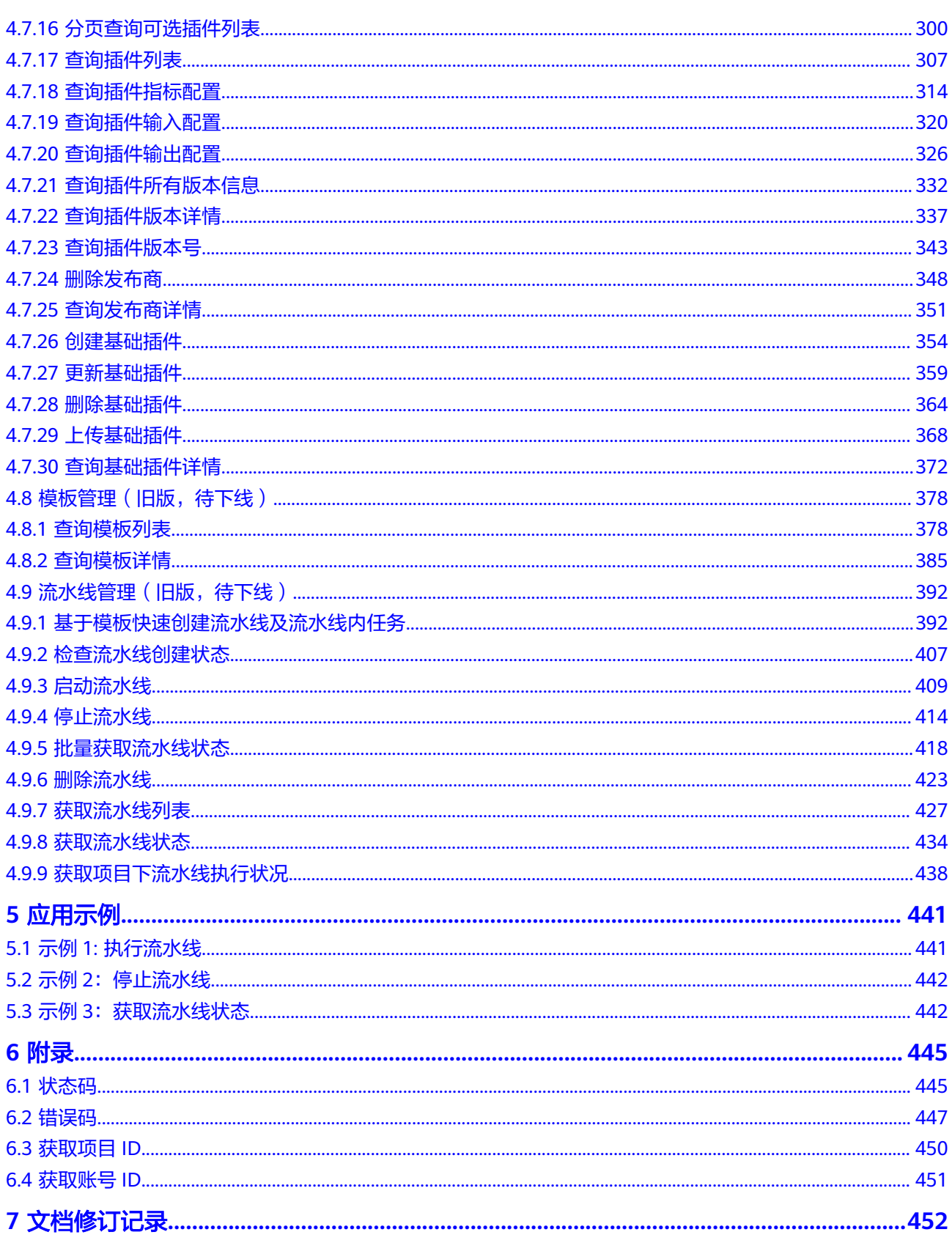

## **1** 使用前必读

## <span id="page-5-0"></span>**1.1** 概述

提供可视化、可定制的持续交付流水线服务,实现缩短交付周期和提升交付质量的效 果。

您可以使用本文档提供的API对流水线进行相关操作,如:启动流水线、停止流水线 等。支持的全部操作请参见**API**[概览。](#page-8-0)

在调用流水线的API之前,请确保已经充分了解流水线的相关概念。

## **1.2** 调用说明

流水线提供了REST (Representational State Transfer)风格API, 支持您通过HTTPS 请求调用,调用方法请参见[如何调用](#page-9-0)**API**。

## **1.3** 终端节点

终端节点即调用API的**请求地址**,不同服务不同区域的终端节点不同。

流水线的终端节点如表**1-1**所示,请您根据业务需要选择对应区域的终端节点。

| 区域名称         | 区域                 | 终端节点 (Endpoint)                                   | 协议类型         |
|--------------|--------------------|---------------------------------------------------|--------------|
| 拉美-墨西<br>哥城二 | la-north-2         | devcloud.la-<br>north-2.myhuaweicloud.com         | <b>HTTPS</b> |
| 拉美-圣保<br>罗一  | sa-brazil-1        | devcloud.sa-<br>brazil-1.myhuaweicloud.com        | <b>HTTPS</b> |
| 亚太-新加<br>坡   | ap-<br>southeast-3 | devcloud.ap-<br>southeast-3.myhuaweicloud.co<br>m | <b>HTTPS</b> |

表 **1-1** 流水线的终端节点

<span id="page-6-0"></span>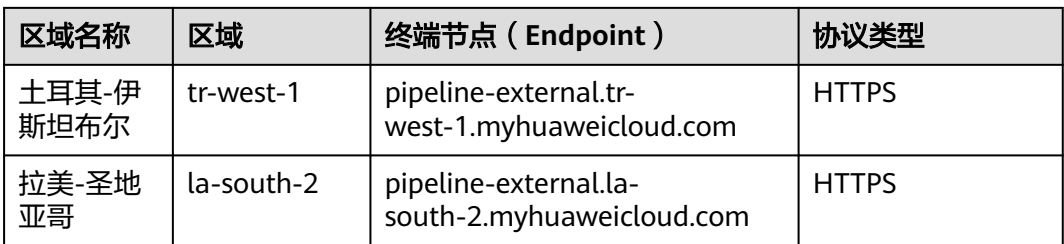

## **1.4** 约束与限制

详细的限制请参见具体API的说明。

## **1.5** 基本概念

● 账号

用户注册华为云时的账号,账号对其所拥有的资源及云服务具有完全的访问权 限,可以重置用户密码、分配用户权限等。由于账号是付费主体,为了确保账号 安全,建议您不要直接使用账号进行日常管理工作,而是创建用户并使用他们进 行日常管理工作。

● 用户

由账号在IAM中创建的用户,是云服务的使用人员,具有身份凭证(密码和访问 密钥)。

在<mark>我的凭证</mark>下,您可以查看账号ID和用户ID。通常在调用API的鉴权过程中,您需 要用到账号、用户和密码等信息。

● 区域(Region)

从地理位置和网络时延维度划分,同一个Region内共享弹性计算、块存储、对象 存储、VPC网络、弹性公网IP、镜像等公共服务。

Region分为通用Region和专属Region:

- 通用Region指面向公共租户提供通用云服务的Region。
- 专属Region指只承载同一类业务或只面向特定租户提供业务服务的专用 Region。

详情请参见**区域和可用区**。

可用区 (AZ, Availability Zone)

一个AZ是一个或多个物理数据中心的集合,有独立的风火水电,AZ内逻辑上再将 计算、网络、存储等资源划分成多个集群。一个Region中的多个AZ间通过高速光 纤相连,以满足用户跨AZ构建高可用性系统的需求。

● 项目

华为云的区域默认对应一个项目,这个项目由系统预置,用来隔离物理区域间的 资源(计算资源、存储资源和网络资源),以默认项目为单位进行授权,用户可 以访问您账号中该区域的所有资源。

如果您希望进行更加精细的权限控制,可以在区域默认的项目中创建子项目,并 在子项目中购买资源,然后以子项目为单位进行授权,使得用户仅能访问特定子 项目中资源,使得资源的权限控制更加精确。

● 企业项目

企业项目是项目的升级版,针对企业不同项目间资源的分组和管理,是逻辑隔 离。企业项目中可以包含多个区域的资源,且项目中的资源可以迁入迁出。 关于企业项目ID的获取及企业项目特性的详细信息,请参见《[企业管理服务用户](https://support.huaweicloud.com/intl/zh-cn/usermanual-em/em_am_0006.html) [指南》](https://support.huaweicloud.com/intl/zh-cn/usermanual-em/em_am_0006.html)。

# **2 API** 概览

#### <span id="page-8-0"></span>表 **2-1** 流水线接口概览

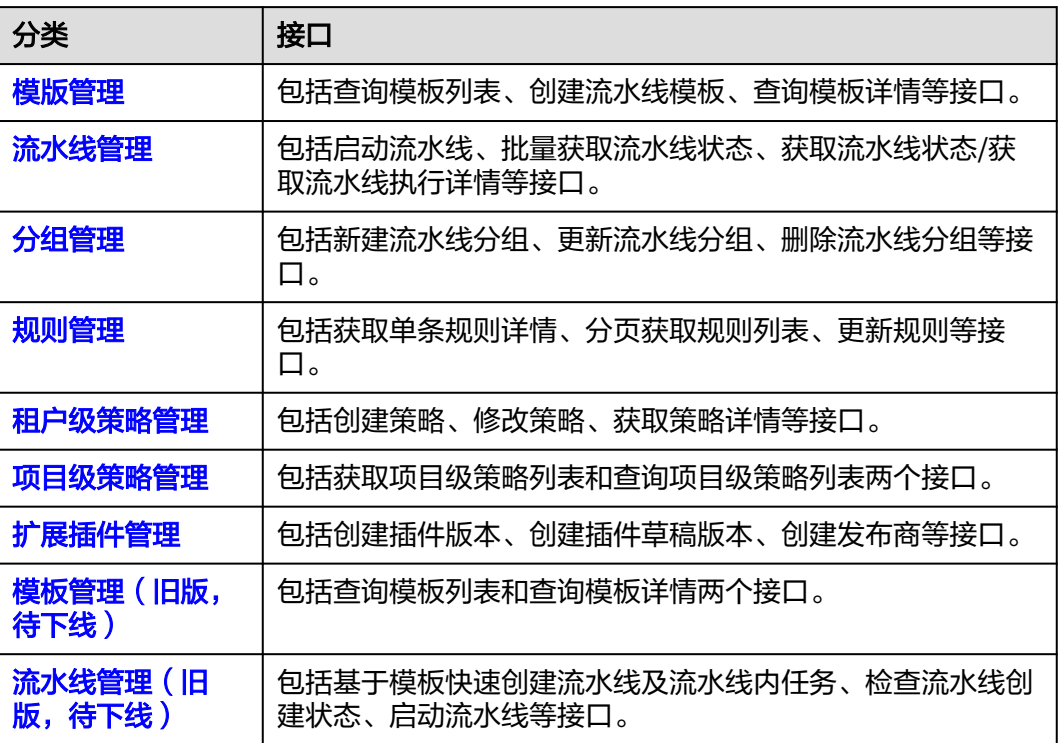

# **3** 如何调用 **API**

## <span id="page-9-0"></span>**3.1** 构造请求

本节介绍REST API请求的组成,并以调用IAM服务的[获取用户](https://support.huaweicloud.com/intl/zh-cn/api-iam/iam_30_0001.html)**Token**接口说明如何调 **用API, 该API获取用户的Token, Token可以用于调用其他API时鉴权。** 

#### 请求 **URI**

尽管请求URI包含在请求消息头中,但大多数语言或框架都要求您从请求消息中单独传 递它,所以在此单独强调。

请求URI由四部分构成: {URI-scheme} :// {Endpoint} / {resource-path} ? {query**string}**

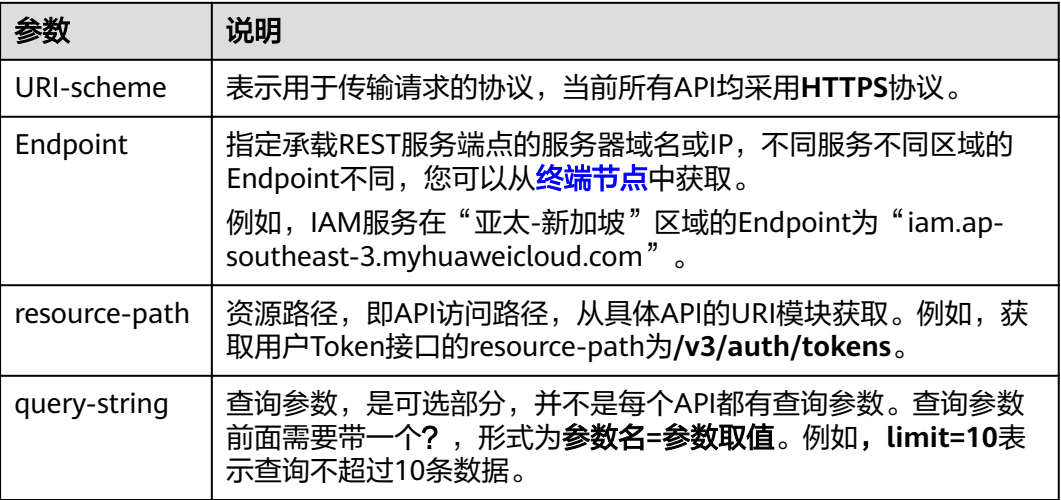

例如,您需要获取IAM在"亚太-新加坡"区域的Token,则需使用"亚太-新加坡"区 域的Endpoint(iam.ap-southeast-3.myhuaweicloud.com),并[在获取用户](https://support.huaweicloud.com/intl/zh-cn/api-iam/iam_30_0001.html)**Token**的 URI部分找到resource-path(/v3/auth/tokens),拼接起来如下所示。

https://iam.ap-southeast-3.myhuaweicloud.com/v3/auth/tokens

#### 图 **3-1** URI 示意图

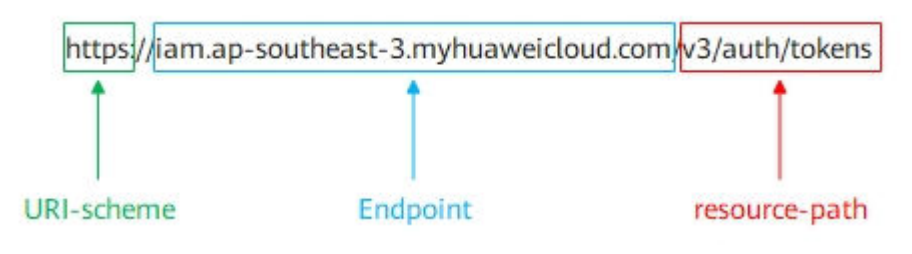

#### 说明

为查看方便,在每个具体API的URI部分,只给出resource-path部分,并将请求方法写在一起。 这是因为URI-scheme都是HTTPS,而Endpoint在同一个区域也相同,所以简洁起见将这两部分 省略。

#### 请求方法

HTTP请求方法(也称为操作或动词),它告诉服务你正在请求什么类型的操作。

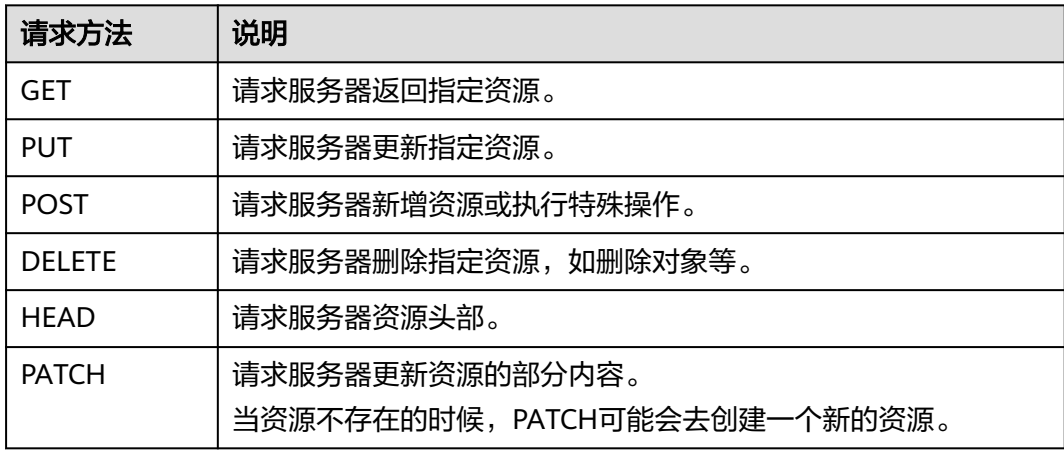

在获取用户**Token**的URI部分,您可以看到其请求方法为"POST",则其请求为:

POST https://iam.ap-southeast-3.myhuaweicloud.com/v3/auth/tokens

#### 请求消息头

附加请求头字段,如指定的URI和HTTP方法所要求的字段。例如定义消息体类型的请 求头"Content-Type",请求鉴权信息等。

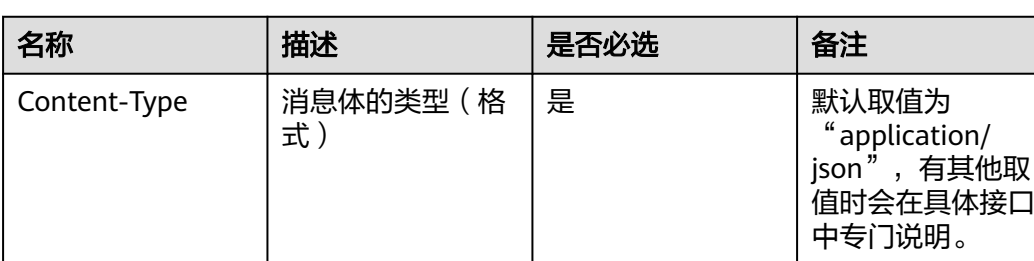

如下公共消息头需要添加到请求中。

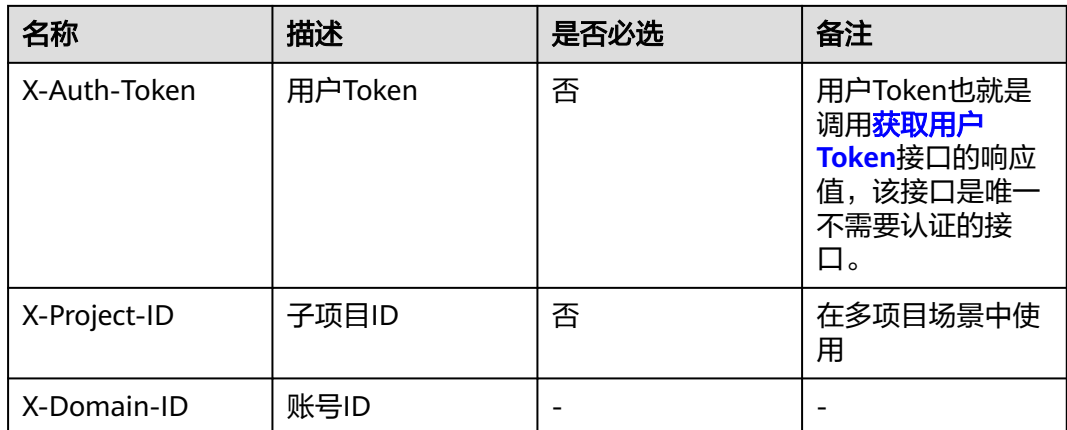

#### 说明

公有云API同时支持使用AK/SK认证,AK/SK认证是使用SDK对请求进行签名,签名过程会自动往 请求中添加Authorization(签名认证信息)和X-Sdk-Date(请求发送的时间)请求头。 AK/SK认证的详细说明请参考**[AK/SK](#page-13-0)**认证。

对于**获取用户Token**接口,由于不需要认证,所以只添加"Content-Type"即可,添 加消息头后的请求如下所示。

POST https://iam.ap-southeast-3.myhuaweicloud.com/v3/auth/tokens Content-Type: application/json

#### 请求消息体

请求消息体通常以结构化格式发出,与请求消息头中Content-type对应,传递除请求 消息头之外的内容。若请求消息体中参数支持中文,则中文字符必须为UTF-8编码。

每个接口的请求消息体内容不同,也并不是每个接口都需要有请求消息体(或者说消 息体为空),GET、DELETE操作类型的接口就不需要消息体,消息体具体内容需要根 据具体接口而定。

对于[获取用户](https://support.huaweicloud.com/intl/zh-cn/api-iam/iam_30_0001.html)**Token**接口,您可以从接口的请求部分看到所需的请求参数及参数说 明。将消息体加入后的请求如下所示,加粗的斜体字段需要根据实际值填写,其中 **username**为用户名,**domainname**为用户所属的账号名称,**\*\*\*\*\*\*\*\***为用户登录密 码,*xxxxxxxxxx*为project的名称,如ap-southeast-3,您可以从<mark>终端节点</mark>中获取。

#### 说明

scope参数定义了Token的作用域,下面示例中获取的Token仅能访问project下的资源。您还可 以设置Token额作用域为某个账号下所有资源或账号的某个project下的资源,详细定义请参见<mark>[获](https://support.huaweicloud.com/intl/zh-cn/api-iam/iam_30_0001.html)</mark> [取用户](https://support.huaweicloud.com/intl/zh-cn/api-iam/iam_30_0001.html)**Token**。

POST https://iam.ap-southeast-3.myhuaweicloud.com/v3/auth/tokens Content-Type: application/json

```
{ 
    "auth": { 
        "identity": { 
            "methods": [ 
                 "password" 
           \overline{\phantom{a}} "password": { 
                "user": { 
                   "name": "username",
```

```
 "password": "********", 
              "domain": { 
                 "name": "domainname" 
 } 
           } 
        } 
      }, 
      "scope": { 
         "project": { 
           "name": "xxxxxxxx" 
 } 
     } 
   }
```
到这里为止这个请求需要的内容就具备齐全了,您可以使用**[curl](https://curl.haxx.se/)**、**[Postman](https://www.getpostman.com/)**或直接编 写代码等方式发送请求调用API。对于<mark>获取用户Token</mark>接口,返回的响应消息头中"xsubject-token"就是需要获取的用户Token。有了Token之后,您就可以使用Token认 证调用其他API。

## **3.2** 认证鉴权

}

调用接口有如下两种认证方式,您可以选择其中一种进行认证鉴权。

- Token认证:通过Token认证通用请求。
- AK/SK认证: 通过AK (Access Key ID) /SK (Secret Access Key)加密调用请求。

#### **Token** 认证

#### 说明

Token的有效期为24小时,需要使用一个Token鉴权时,可以先缓存起来,避免频繁调用。

Token在计算机系统中代表令牌(临时)的意思,拥有Token就代表拥有某种权限。 Token认证就是在调用API的时候将Token加到请求消息头,从而通过身份认证,获得 操作API的权限。

[在构造请求](#page-9-0)中以调[用获取用户](https://support.huaweicloud.com/intl/zh-cn/api-iam/iam_30_0001.html)**Token**接口为例说明了如何调用API。

Token可通过调[用获取用户](https://support.huaweicloud.com/intl/zh-cn/api-iam/iam_30_0001.html)**Token**接口获取,调用本服务API需要project级别的 Token,即调用[获取用户](https://support.huaweicloud.com/intl/zh-cn/api-iam/iam_30_0001.html)**Token**接口时,请求body中auth.scope的取值需要选择 project,如下所示。

```
{ 
    "auth": { 
        "identity": { 
           "methods": [ 
              "password" 
          ], 
           "password": { 
              "user": { 
                 "name": "username", 
                 "password": "********", 
                 "domain": { 
                    "name": "domainname" 
                 } 
             } 
          } 
       }, 
        "scope": {
           "project": {
              "name": "xxxxxxxx"
```
<span id="page-13-0"></span> **} }** }

}

获取Token后,再调用其他接口时,您需要在请求消息头中添加"X-Auth-Token", 获取Tokeri/ET,<del>P</del>为例为来IDIX HTJ,/SilliX HTJS /Passex | //silli<br>其值即为Token。例如Token值为"ABCDEFJ....",则调用接口时将"X-Auth-Token: ABCDEFJ...."加到请求消息头即可,如下所示。

GET https://iam.ap-southeast-3.myhuaweicloud.com/v3/auth/projects Content-Type: application/json **X-Auth-Token: ABCDEFJ....**

#### **AK/SK** 认证

#### 说明

AK/SK签名认证方式仅支持消息体大小12M以内,12M以上的请求请使用Token认证。

AK/SK认证就是使用AK/SK对请求进行签名,在请求时将签名信息添加到消息头,从而 通过身份认证。

- AK(Access Key ID): 访问密钥ID。与私有访问密钥关联的唯一标识符;访问密钥 ID和私有访问密钥一起使用,对请求进行加密签名。
- SK(Secret Access Key): 与访问密钥ID结合使用的密钥, 对请求进行加密签名, 可标识发送方,并防止请求被修改。

使用AK/SK认证时,您可以基于签名算法使用AK/SK对请求进行签名,也可以使用专门 的签名SDK对请求进行签名。详细的签名方法和SDK使用方法请参见**API**[签名指南。](https://support.huaweicloud.com/intl/zh-cn/devg-apisign/api-sign-provide.html)

#### 须知

签名SDK只提供签名功能,与服务提供的SDK不同,使用时请注意。

## **3.3** 返回结果

#### 状态码

请求发送以后,您会收到响应,包含状态码、响应消息头和消息体。

状态码是一组从1xx到5xx的数字代码,状态码表示了请求响应的状态,完整的状态码 列表请参[见状态码。](#page-449-0)

对于<mark>[获取用户](https://support.huaweicloud.com/intl/zh-cn/api-iam/iam_30_0001.html)Token</mark>接口,如果调用后返回状态码为"201",则表示请求成功。

#### 响应消息头

对应请求消息头,响应同样也有消息头,如"Content-type"。

对于[获取用户](https://support.huaweicloud.com/intl/zh-cn/api-iam/iam_30_0001.html)**Token**接口,返回如图**[3-2](#page-14-0)**所示的消息头,其中"x-subject-token"就是 需要获取的用户Token。有了Token之后,您就可以使用Token认证调用其他API。

#### <span id="page-14-0"></span>图 **3-2** 获取用户 Token 响应消息头

```
connection \rightarrow keep-alivecontent-type \rightarrow application/ison
date \rightarrow Tue, 12 Feb 2019 06:52:13 GMT
server \rightarrow Web Serverstrict-transport-security - max-age=31536000; includeSubdomains;
transfer-encoding \rightarrow chunked
via \rightarrow proxy Ax-content-type-options \rightarrow nosniff
x-download-options \rightarrow noopen
x-frame-options \rightarrow SAMEORIGIN
x-iam-trace-id \rightarrow 218d45ab-d674-4995-af3a-2d0255ba41b5
x-subject-token
a~swycec~waci<br>→ MIIYXQYJKoZIhvcNAQcCoIIYTjCCGEoCAQExDTALBgIghkgBZQMEAgEwgharBgkqhkiG9w0B8wGgghacBIIWmHsidG9rZW4iOnsiZXhwaXJIc19hdCl6IjiwMTktMDItMTNUME<br>fj3KJs6YgKnpVNRbW2eZ5eb78SZOkqjACgklqO1wi4JIGzrpd18LGXK5txldfq4lqHCYb8
 .<br>HRCE91870+k9·
 RzT6MUbpvGw-oPNFYxJECKnoH3HRozv0vN--n5d6Nbxg=
```
 $x$ -xss-protection  $\rightarrow$  1; mode=block;

#### 响应消息体

响应消息体通常以结构化格式返回,与响应消息头中Content-type对应,传递除响应 消息头之外的内容。

对于[获取用户](https://support.huaweicloud.com/intl/zh-cn/api-iam/iam_30_0001.html)**Token**接口,返回如下消息体。为篇幅起见,这里只展示部分内容。

```
{ 
    "token": { 
       "expires_at": "2019-02-13T06:52:13.855000Z", 
       "methods": [ 
          "password" 
       ], 
       -.<br>"catalog": [
          { 
             "endpoints": [ 
                 { 
                    "region_id":"ap-southeast-3",
......
```
当接口调用出错时,会返回错误码及错误信息说明,错误响应的Body体格式如下所 示。

```
 "error_msg": "The format of message is error", 
 "error_code": "AS.0001"
```
其中, error\_code表示错误码, error\_msg表示错误描述信息。

{

}

## **4 API**

## <span id="page-15-0"></span>**4.1** 模板管理

## **4.1.1** 查询模板列表

## 功能介绍

查询流水线模板列表

#### 调用方法

请参[见如何调用](#page-9-0)**API**。

**URI**

POST /v5/{tenant\_id}/api/pipeline-templates/list

#### 表 **4-1** 路径参数

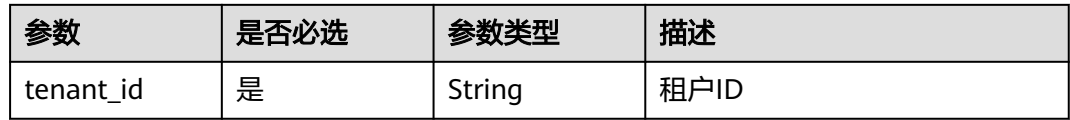

### 请求参数

#### 表 **4-2** 请求 Body 参数

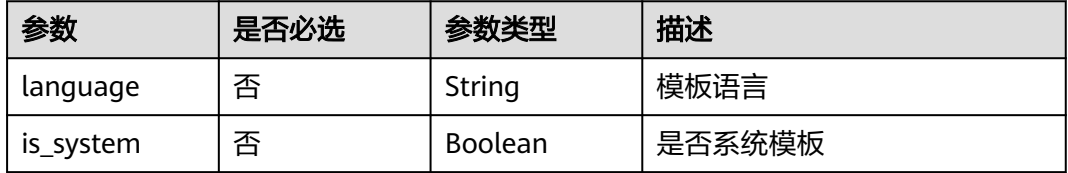

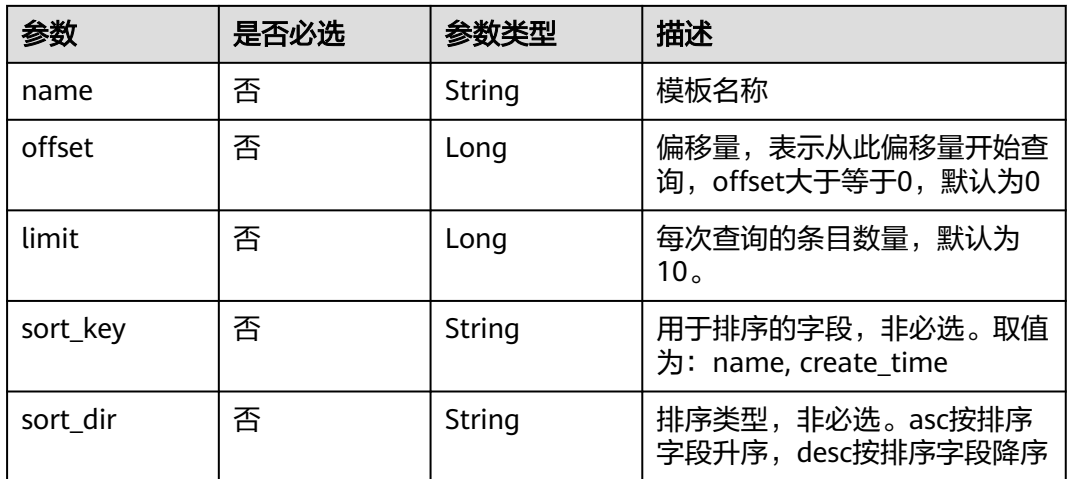

## 响应参数

#### 状态码: **200**

#### 表 **4-3** 响应 Body 参数

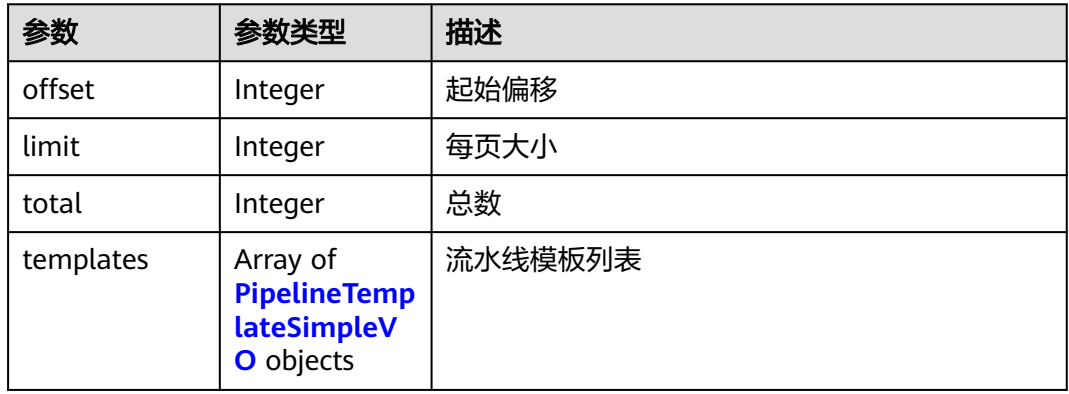

#### 表 **4-4** PipelineTemplateSimpleVO

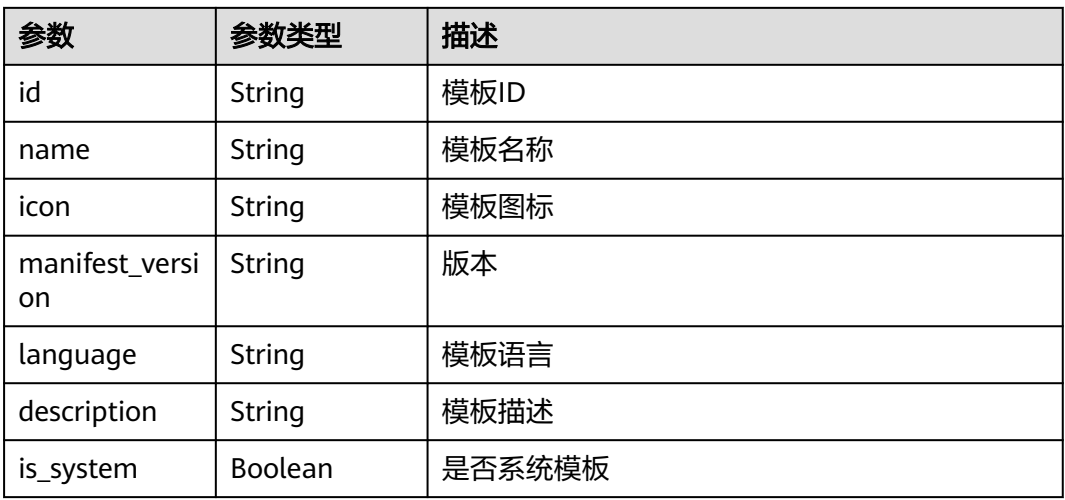

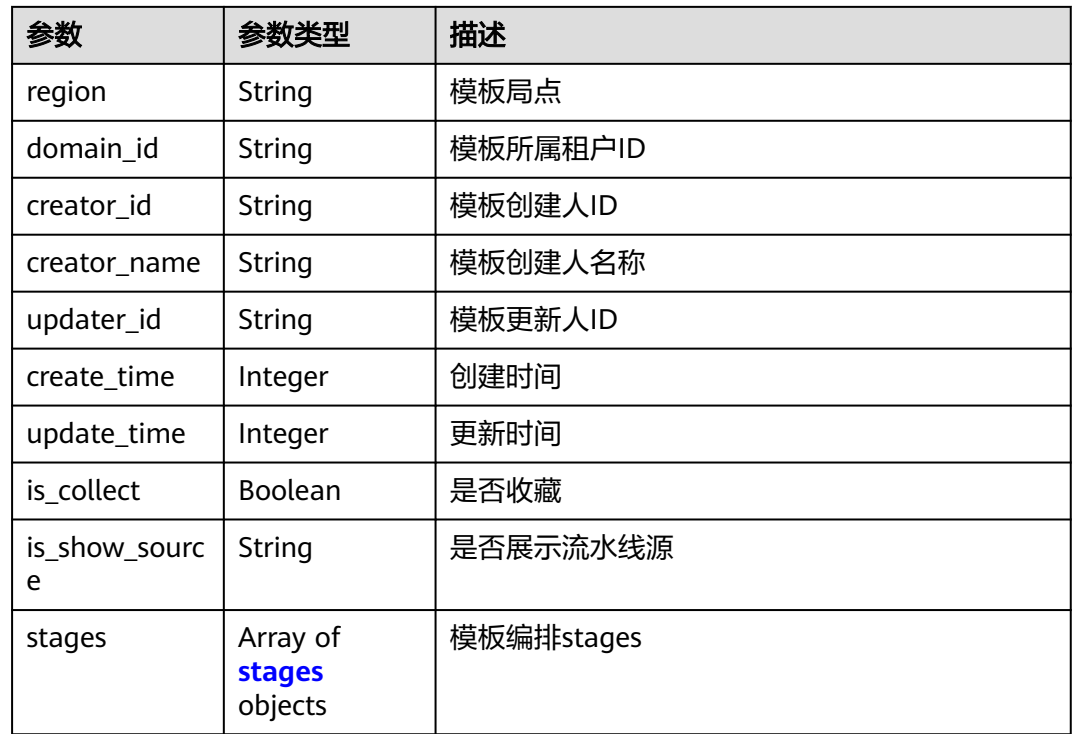

#### 表 **4-5** stages

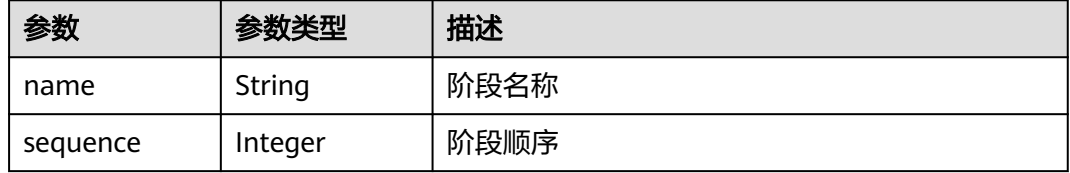

#### 状态码: **400**

表 **4-6** 响应 Body 参数

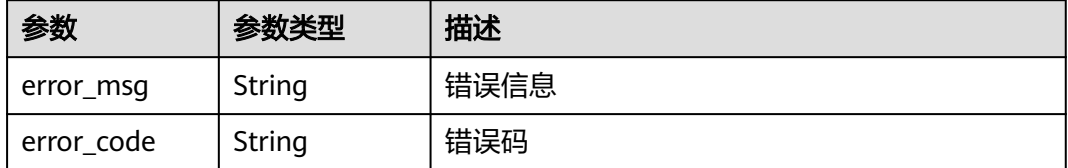

#### 请求示例

查询流水线模板列表。 指定查询的起始偏移量为0,数量为3。

POST https://{endpoint}/v5/a5f63758220947b7821e70ae2734c01d/api/pipeline-templates/list

```
{
 "is_system" : "",
 "offset" : 0,
 "limit" : 3,
```
 "name" : "" }

#### 响应示例

状态码: **200**

```
OK
```

```
{
  "offset" : 0,
  "limit" : 3,
  "total" : 19,
  "templates" : [ {
   "id" : "e908740fe06e44a28f30c0f3c81b2ad5",
   "name" : "Serverless-maven编译部署",
 "icon" : "maven60",
 "manifest_version" : "3.0",
   "language" : "Java",
   "description" : "Serverless-maven编译构建、打包部署模板",
   "is_system" : true,
   "region" : "system",
   "domain_id" : "system",
   "creator_id" : "system",
   "creator_name" : "system",
   "updater_id" : "e908740fe06e44a28f30c0f3c81b2ad5",
 "create_time" : 1671172288000,
 "update_time" : 1677640980000,
  "is_collect" : true,
   "is_show_source" : null,
 "stages" : [ {
 "name" : "构建和检查",
    "sequence" : 0
   }, {
     "name" : "部署和测试",
    "sequence" : 1
   } ]
 }, {
 "id" : "ac3b3b9a6cb64ef6b732c8f8459ab578",
   "name" : "Node构建容器镜像",
   "icon" : "npm60",
   "manifest_version" : "3.0",
 "language" : "Node.js",
 "description" : "使用Node构建容器镜像,推送到SWR存储",
   "is_system" : true,
   "region" : "system",
   "domain_id" : "system",
 "creator_id" : "system",
 "creator_name" : "system",
   "updater_id" : "ac3b3b9a6cb64ef6b732c8f8459ab578",
 "create_time" : 1671172288000,
 "update_time" : 1677640980000,
   "is_collect" : true,
   "is_show_source" : null,
 "stages" : [ {
 "name" : "构建",
    "sequence" : 0
   } ]
  }, {
   "id" : "8ea4d170ba0d45d9b1b647a9780ebcf8",
   "name" : "新手上路",
   "icon" : null,
   "manifest_version" : "3.0",
 "language" : "java",
 "description" : "流水线新手体验模板",
   "is_system" : true,
   "region" : "system",
   "domain_id" : "system",
```
"creator\_id" : "system",

```
 "creator_name" : "system",
   "updater_id" : "ac3b3b9a6cb64ef6b732c8f8459ab578",
   "create_time" : 1680769082000,
   "update_time" : 1680770243000,
   "is_collect" : false,
   "is_show_source" : null,
  "stages" : [ {
    "name" : "代码检查",
    "sequence" : 0
  }, {
   .<br>"name" : "构建阶段",
    "sequence" : 1
  }, {
    "name" : "部署发布",
    "sequence" : 2
  } ]
 } ]
```
#### **SDK** 代码示例

}

SDK代码示例如下。

#### **Java**

#### 查询流水线模板列表。 指定查询的起始偏移量为0,数量为3。

package com.huaweicloud.sdk.test;

```
import com.huaweicloud.sdk.core.auth.ICredential;
import com.huaweicloud.sdk.core.auth.BasicCredentials;
import com.huaweicloud.sdk.core.exception.ConnectionException:
import com.huaweicloud.sdk.core.exception.RequestTimeoutException;
import com.huaweicloud.sdk.core.exception.ServiceResponseException;
import com.huaweicloud.sdk.codeartspipeline.v2.region.CodeArtsPipelineRegion;
import com.huaweicloud.sdk.codeartspipeline.v2.*;
import com.huaweicloud.sdk.codeartspipeline.v2.model.*;
public class ListPipelineTemplatesSolution {
   public static void main(String[] args) {
      // The AK and SK used for authentication are hard-coded or stored in plaintext, which has great 
security risks. It is recommended that the AK and SK be stored in ciphertext in configuration files or 
environment variables and decrypted during use to ensure security.
      // In this example, AK and SK are stored in environment variables for authentication. Before running 
this example, set environment variables CLOUD_SDK_AK and CLOUD_SDK_SK in the local environment
      String ak = System.getenv("CLOUD_SDK_AK");
      String sk = System.getenv("CLOUD_SDK_SK");
      ICredential auth = new BasicCredentials()
            .withAk(ak)
           .withSk(sk);
      CodeArtsPipelineClient client = CodeArtsPipelineClient.newBuilder()
            .withCredential(auth)
            .withRegion(CodeArtsPipelineRegion.valueOf("<YOUR REGION>"))
           .buid():
      ListPipelineTemplatesRequest request = new ListPipelineTemplatesRequest();
      ListPipelineTemplatesQuery body = new ListPipelineTemplatesQuery();
      body.withLimit(3L);
      body.withOffset(0L);
      body.withName("");
      body.withIsSystem();
      request.withBody(body);
      try {
         ListPipelineTemplatesResponse response = client.listPipelineTemplates(request);
```

```
 System.out.println(response.toString());
   } catch (ConnectionException e) {
      e.printStackTrace();
   } catch (RequestTimeoutException e) {
       e.printStackTrace();
   } catch (ServiceResponseException e) {
      e.printStackTrace();
      System.out.println(e.getHttpStatusCode());
      System.out.println(e.getRequestId());
      System.out.println(e.getErrorCode());
      System.out.println(e.getErrorMsg());
   }
 }
```
#### **Python**

#### 查询流水线模板列表。 指定查询的起始偏移量为0,数量为3。

# coding: utf-8

import os

}

```
from huaweicloudsdkcore.auth.credentials import BasicCredentials
from huaweicloudsdkcodeartspipeline.v2.region.codeartspipeline_region import CodeArtsPipelineRegion
from huaweicloudsdkcore.exceptions import exceptions
from huaweicloudsdkcodeartspipeline.v2 import *
```
if \_\_name\_\_ == "\_\_main\_\_":

 $#$  The AK and SK used for authentication are hard-coded or stored in plaintext, which has great security risks. It is recommended that the AK and SK be stored in ciphertext in configuration files or environment variables and decrypted during use to ensure security.

 # In this example, AK and SK are stored in environment variables for authentication. Before running this example, set environment variables CLOUD\_SDK\_AK and CLOUD\_SDK\_SK in the local environment ak = os.environ["CLOUD\_SDK\_AK"]

```
 sk = os.environ["CLOUD_SDK_SK"]
 credentials = BasicCredentials(ak, sk)
 client = CodeArtsPipelineClient.new_builder() \
```

```
 .with_credentials(credentials) \
    .with_region(CodeArtsPipelineRegion.value_of("<YOUR REGION>")) \
    .build()
 try:
```
 request = ListPipelineTemplatesRequest() request.body = ListPipelineTemplatesQuery( limit=3, offset=0, name="", is\_system=  $\qquad \qquad$  response = client.list\_pipeline\_templates(request) print(response) except exceptions.ClientRequestException as e: print(e.status\_code) print(e.request\_id) print(e.error\_code)

#### **Go**

查询流水线模板列表。 指定查询的起始偏移量为0,数量为3。

package main

print(e.error\_msg)

import ( "fmt" "github.com/huaweicloud/huaweicloud-sdk-go-v3/core/auth/basic"

```
 codeartspipeline "github.com/huaweicloud/huaweicloud-sdk-go-v3/services/codeartspipeline/v2"
   "github.com/huaweicloud/huaweicloud-sdk-go-v3/services/codeartspipeline/v2/model"
   region "github.com/huaweicloud/huaweicloud-sdk-go-v3/services/codeartspipeline/v2/region"
)
func main() {
   // The AK and SK used for authentication are hard-coded or stored in plaintext, which has great security 
risks. It is recommended that the AK and SK be stored in ciphertext in configuration files or environment 
variables and decrypted during use to ensure security.
   // In this example, AK and SK are stored in environment variables for authentication. Before running this 
example, set environment variables CLOUD_SDK_AK and CLOUD_SDK_SK in the local environment
   ak := os.Getenv("CLOUD_SDK_AK")
   sk := os.Getenv("CLOUD_SDK_SK")
   auth := basic.NewCredentialsBuilder().
      WithAk(ak).
      WithSk(sk).
      Build()
   client := codeartspipeline.NewCodeArtsPipelineClient(
      codeartspipeline.CodeArtsPipelineClientBuilder().
         WithRegion(region.ValueOf("<YOUR REGION>")).
         WithCredential(auth).
         Build())
   request := &model.ListPipelineTemplatesRequest{}
   limitListPipelineTemplatesQuery:= int64(3)
   offsetListPipelineTemplatesQuery:= int64(0)
   nameListPipelineTemplatesQuery:= ""
   isSystemListPipelineTemplatesQuery:= 
   request.Body = &model.ListPipelineTemplatesQuery{
      Limit: &limitListPipelineTemplatesQuery,
      Offset: &offsetListPipelineTemplatesQuery,
      Name: &nameListPipelineTemplatesQuery,
      IsSystem: &isSystemListPipelineTemplatesQuery,
   }
   response, err := client.ListPipelineTemplates(request)
  if err == nil fmt.Printf("%+v\n", response)
   } else {
      fmt.Println(err)
   }
}
```
#### 更多

更多编程语言的SDK代码示例,请参见**[API Explorer](https://console-intl.huaweicloud.com/apiexplorer/#/openapi/CodeArtsPipeline/sdk?api=ListPipelineTemplates)**的代码示例页签,可生成自动对应 的SDK代码示例。

#### 状态码

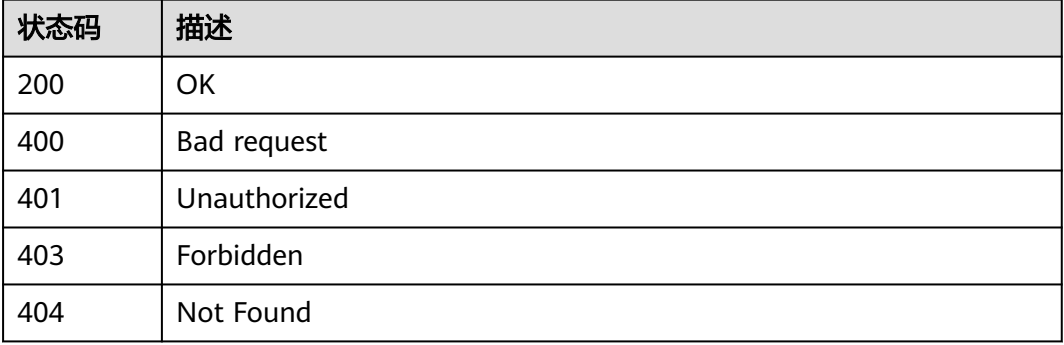

### <span id="page-22-0"></span>错误码

请参[见错误码。](#page-451-0)

## **4.1.2** 创建流水线模板

#### 功能介绍

创建流水线模板

### 调用方法

请参[见如何调用](#page-9-0)**API**。

#### **URI**

POST /v5/{tenant\_id}/api/pipeline-templates

#### 表 **4-7** 路径参数

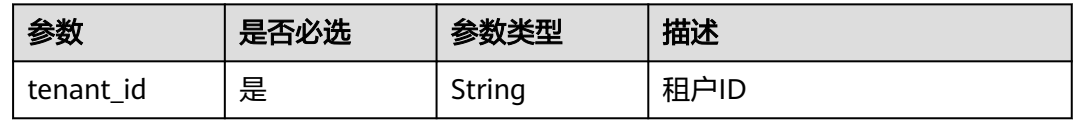

### 请求参数

表 **4-8** 请求 Header 参数

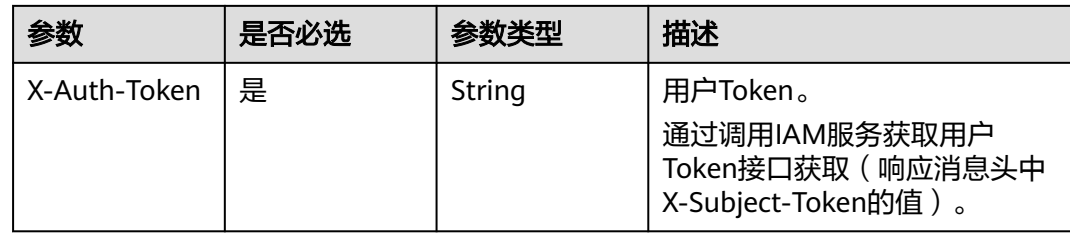

#### 表 **4-9** 请求 Body 参数

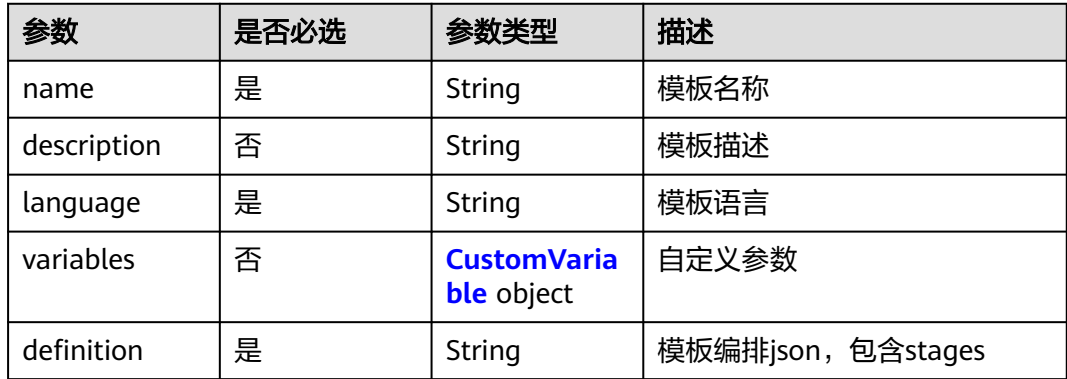

<span id="page-23-0"></span>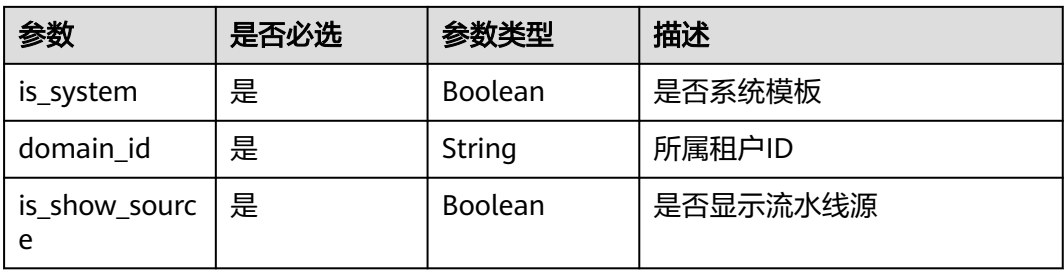

#### 表 **4-10** CustomVariable

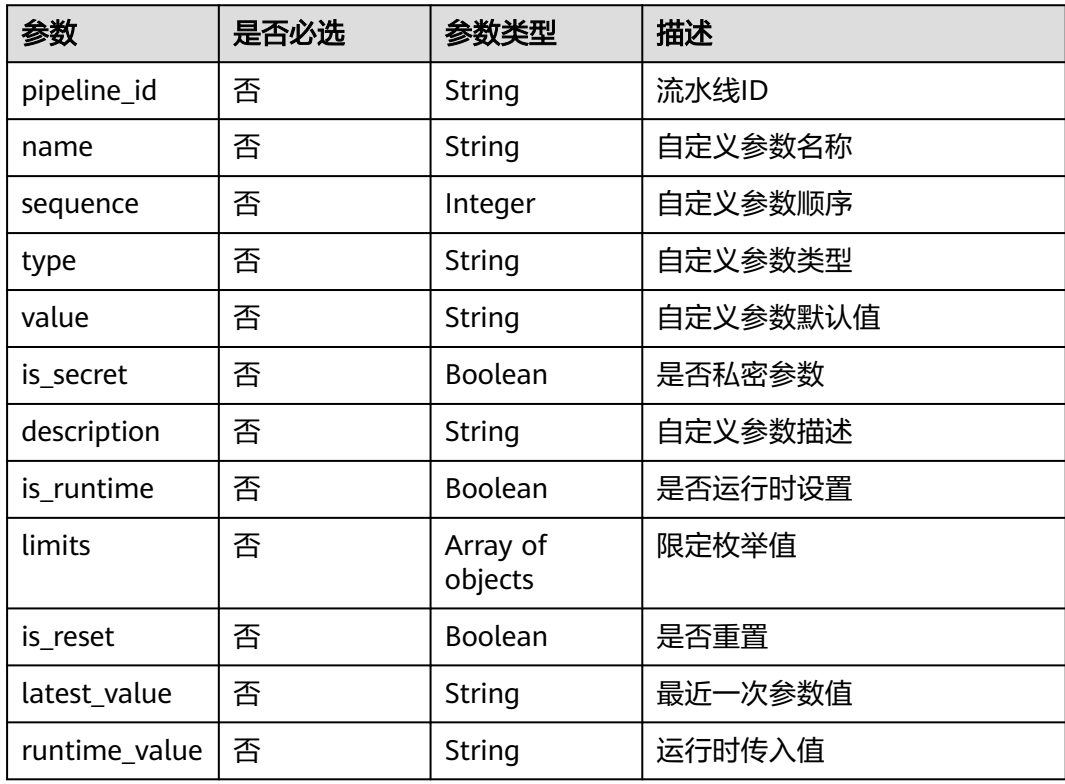

## 响应参数

#### 状态码: **200**

#### 表 **4-11** 响应 Body 参数

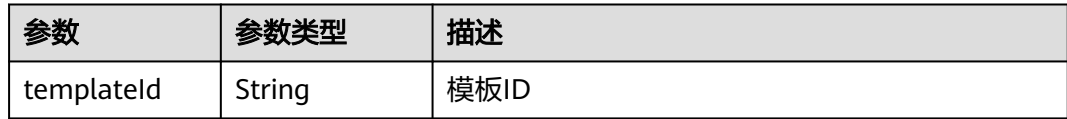

#### 状态码: **400**

#### 表 **4-12** 响应 Body 参数

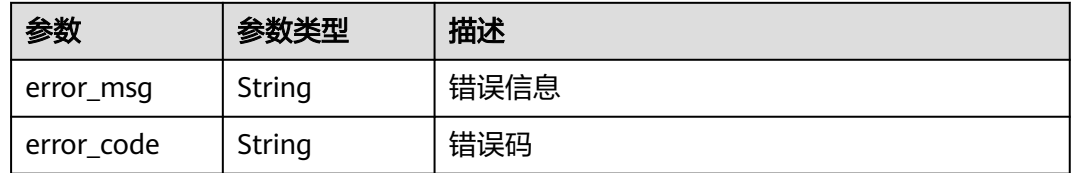

#### 请求示例

POST https://{endpoint}/v5/ce8df55870164338a72d7e828a966a2a/api/pipeline-templates

{ "name" : "新建流水线模板-20231023215133", "description" : "' "language" : "none", "is\_show\_source" : true, "variables" : [ ], "definition" : "{\"stages\":[{\"name\":\"阶段\_1\",\"sequence\":\"0\",\"jobs\":[{\"stage\_id \":1698069093677,\"identifier\":\"16980691185419778b0f5-02cd-4bd3-a8cc-da825644add1\",\"name \":\"CodeCheck中文名称\",\"depends\_on\":[],\"timeout\":\"\",\"timeout\_unit\":\"\",\"steps\":[{\"name \":\"CodeCheck中文名称\",\"task\":\"official\_devcloud\_codeCheck\_template\",\"sequence\":0,\"inputs\": [{\"key\":\"language\",\"value\":\"Java\"},{\"key\":\"module\_or\_template\_id\",\"value \":\"d7dffaefb6d94c63a09cf141668356c7\"}],\"business\_type\":\"Gate\",\"runtime\_attribution\":\"agent \",\"identifier\":\"16980691136015f94b249-102d-44f2-abb5-02fa3ad9fae0\",\"multi\_step\_editable \":0,\"official\_task\_version\":\"0.0.1\"}],\"resource\":\"{\\\"type\\\":\\\"system\\\",\\\"arch\\\":\\\"x86\\\"} \",\"condition\":\"completed()\",\"exec\_type\":\"OCTOPUS\_JOB\",\"sequence\":0}],\"identifier \":\"16980690936778259e2a5-a97e-4c66-af8d-1908988c1c21\",\"pre\":[{\"task \":\"official\_devcloud\_autoTrigger\",\"sequence\":0}],\"post\":null,\"depends\_on\":[],\"run\_always\":false}]}", "domain\_id" : "ce8df55870164338a72d7e828a966a2a", "is\_system" : false }

#### 响应示例

#### 状态码: **200**

**OK** 

}

{ "templateId" : "ad8a26f8b19a4b83a8d92eb733b65476"

#### **SDK** 代码示例

SDK代码示例如下。

#### **Java**

package com.huaweicloud.sdk.test;

import com.huaweicloud.sdk.core.auth.ICredential; import com.huaweicloud.sdk.core.auth.BasicCredentials; import com.huaweicloud.sdk.core.exception.ConnectionException: import com.huaweicloud.sdk.core.exception.RequestTimeoutException; import com.huaweicloud.sdk.core.exception.ServiceResponseException; import com.huaweicloud.sdk.codeartspipeline.v2.region.CodeArtsPipelineRegion; import com.huaweicloud.sdk.codeartspipeline.v2.\*; import com.huaweicloud.sdk.codeartspipeline.v2.model.\*;

public class CreatePipelineTemplateSolution {

```
 public static void main(String[] args) {
      // The AK and SK used for authentication are hard-coded or stored in plaintext, which has great 
security risks. It is recommended that the AK and SK be stored in ciphertext in configuration files or 
environment variables and decrypted during use to ensure security.
      // In this example, AK and SK are stored in environment variables for authentication. Before running 
this example, set environment variables CLOUD_SDK_AK and CLOUD_SDK_SK in the local environment
      String ak = System.getenv("CLOUD_SDK_AK");
      String sk = System.getenv("CLOUD_SDK_SK");
      ICredential auth = new BasicCredentials()
           .withAk(ak)
           .withSk(sk);
      CodeArtsPipelineClient client = CodeArtsPipelineClient.newBuilder()
           .withCredential(auth)
           .withRegion(CodeArtsPipelineRegion.valueOf("<YOUR REGION>"))
            .build();
      CreatePipelineTemplateRequest request = new CreatePipelineTemplateRequest();
      PipelineTemplateDTO body = new PipelineTemplateDTO();
      body.withIsShowSource(true);
      body.withDomainId("ce8df55870164338a72d7e828a966a2a");
      body.withIsSystem(false);
      body.withDefinition("{"stages":[{"name":"阶段_1","sequence":"0","jobs":
[{"stage_id":1698069093677,"identifier":"16980691185419778b0f5-02cd-4bd3-a8cc-
da825644add1","name":"CodeCheck中文名称","depends_on":[],"timeout":"","timeout_unit":"","steps":
[{"name":"CodeCheck中文名称","task":"official_devcloud_codeCheck_template","sequence":0,"inputs":
[{"key":"language","value":"Java"},
{"key":"module_or_template_id","value":"d7dffaefb6d94c63a09cf141668356c7"}],"business_type":"Gate","ru
ntime_attribution":"agent","identifier":"16980691136015f94b249-102d-44f2-
abb5-02fa3ad9fae0","multi_step_editable":0,"official_task_version":"0.0.1"}],"resource":"{\"type\":\"system
\",\"arch
\":\"x86\"}","condition":"completed()","exec_type":"OCTOPUS_JOB","sequence":0}],"identifier":"16980690936
778259e2a5-a97e-4c66-af8d-1908988c1c21","pre":
[{"task":"official_devcloud_autoTrigger","sequence":0}],"post":null,"depends_on":[],"run_always":false}]}");
      body.withVariables("[]");
      body.withLanguage("none");
      body.withDescription("");
      body.withName("新建流水线模板-20231023215133");
      request.withBody(body);
      try {
         CreatePipelineTemplateResponse response = client.createPipelineTemplate(request);
         System.out.println(response.toString());
      } catch (ConnectionException e) {
         e.printStackTrace();
      } catch (RequestTimeoutException e) {
         e.printStackTrace();
      } catch (ServiceResponseException e) {
         e.printStackTrace();
         System.out.println(e.getHttpStatusCode());
         System.out.println(e.getRequestId());
         System.out.println(e.getErrorCode());
         System.out.println(e.getErrorMsg());
      }
   }
}
```
#### **Python**

#### # coding: utf-8

import os

from huaweicloudsdkcore.auth.credentials import BasicCredentials from huaweicloudsdkcodeartspipeline.v2.region.codeartspipeline\_region import CodeArtsPipelineRegion from huaweicloudsdkcore.exceptions import exceptions from huaweicloudsdkcodeartspipeline.v2 import \*

 $if __name__ == '__main__":$ 

 # The AK and SK used for authentication are hard-coded or stored in plaintext, which has great security risks. It is recommended that the AK and SK be stored in ciphertext in configuration files or environment

```
variables and decrypted during use to ensure security.
   # In this example, AK and SK are stored in environment variables for authentication. Before running this 
example, set environment variables CLOUD_SDK_AK and CLOUD_SDK_SK in the local environment
  ak = os.environ["CLOUD_SDK_AK"]
   sk = os.environ["CLOUD_SDK_SK"]
   credentials = BasicCredentials(ak, sk)
   client = CodeArtsPipelineClient.new_builder() \
     .with_credentials(credentials) \
     .with_region(CodeArtsPipelineRegion.value_of("<YOUR REGION>")) \
      .build()
   try:
      request = CreatePipelineTemplateRequest()
      request.body = PipelineTemplateDTO(
        is_show_source=True,
        domain_id="ce8df55870164338a72d7e828a966a2a",
       is_system=False.
 definition="{"stages":[{"name":"阶段_1","sequence":"0","jobs":
[{"stage_id":1698069093677,"identifier":"16980691185419778b0f5-02cd-4bd3-a8cc-
da825644add1","name":"CodeCheck中文名称","depends_on":[],"timeout":"","timeout_unit":"","steps":
[{"name":"CodeCheck中文名称","task":"official_devcloud_codeCheck_template","sequence":0,"inputs":
[{"key":"language","value":"Java"},
{"key":"module_or_template_id","value":"d7dffaefb6d94c63a09cf141668356c7"}],"business_type":"Gate","ru
ntime_attribution":"agent","identifier":"16980691136015f94b249-102d-44f2-
abb5-02fa3ad9fae0","multi_step_editable":0,"official_task_version":"0.0.1"}],"resource":"{\"type\":\"system
\",\"arch
\":\"x86\"}","condition":"completed()","exec_type":"OCTOPUS_JOB","sequence":0}],"identifier":"16980690936
778259e2a5-a97e-4c66-af8d-1908988c1c21","pre":
[{"task":"official_devcloud_autoTrigger","sequence":0}],"post":null,"depends_on":[],"run_always":false}]}",
         variables="[]",
        language="none",
        description="",
        name="新建流水线模板-20231023215133"
\qquad \qquad response = client.create_pipeline_template(request)
      print(response)
   except exceptions.ClientRequestException as e:
      print(e.status_code)
      print(e.request_id)
      print(e.error_code)
      print(e.error_msg)
```
#### **Go**

package main

#### import ( "fmt"

)

"github.com/huaweicloud/huaweicloud-sdk-go-v3/core/auth/basic"

```
 codeartspipeline "github.com/huaweicloud/huaweicloud-sdk-go-v3/services/codeartspipeline/v2"
 "github.com/huaweicloud/huaweicloud-sdk-go-v3/services/codeartspipeline/v2/model"
```

```
 region "github.com/huaweicloud/huaweicloud-sdk-go-v3/services/codeartspipeline/v2/region"
```

```
func main() {
```
 // The AK and SK used for authentication are hard-coded or stored in plaintext, which has great security risks. It is recommended that the AK and SK be stored in ciphertext in configuration files or environment variables and decrypted during use to ensure security.

 // In this example, AK and SK are stored in environment variables for authentication. Before running this example, set environment variables CLOUD\_SDK\_AK and CLOUD\_SDK\_SK in the local environment ak := os.Getenv("CLOUD\_SDK\_AK")

```
 sk := os.Getenv("CLOUD_SDK_SK")
```

```
 auth := basic.NewCredentialsBuilder().
    WithAk(ak).
    WithSk(sk).
    Build()
```

```
 client := codeartspipeline.NewCodeArtsPipelineClient(
      codeartspipeline.CodeArtsPipelineClientBuilder().
         WithRegion(region.ValueOf("<YOUR REGION>")).
         WithCredential(auth).
        Build())
   request := &model.CreatePipelineTemplateRequest{}
 var variablesVariables interface{} = "[]"
 descriptionPipelineTemplateDto:= ""
   request.Body = &model.PipelineTemplateDto{
      IsShowSource: true,
      DomainId: "ce8df55870164338a72d7e828a966a2a",
      IsSystem: false,
      Definition: "{"stages":[{"name":"阶段_1","sequence":"0","jobs":
[{"stage_id":1698069093677,"identifier":"16980691185419778b0f5-02cd-4bd3-a8cc-
da825644add1","name":"CodeCheck中文名称","depends_on":[],"timeout":"","timeout_unit":"","steps":
[{"name":"CodeCheck中文名称","task":"official_devcloud_codeCheck_template","sequence":0,"inputs":
[{"key":"language","value":"Java"},
{"key":"module_or_template_id","value":"d7dffaefb6d94c63a09cf141668356c7"}],"business_type":"Gate","ru
ntime_attribution":"agent","identifier":"16980691136015f94b249-102d-44f2-
abb5-02fa3ad9fae0","multi_step_editable":0,"official_task_version":"0.0.1"}],"resource":"{\"type\":\"system
\",\"arch
\":\"x86\"}","condition":"completed()","exec_type":"OCTOPUS_JOB","sequence":0}],"identifier":"16980690936
778259e2a5-a97e-4c66-af8d-1908988c1c21","pre":
[{"task":"official_devcloud_autoTrigger","sequence":0}],"post":null,"depends_on":[],"run_always":false}]}",
      Variables: &variablesVariables,
      Language: "none",
      Description: &descriptionPipelineTemplateDto,
      Name: "新建流水线模板-20231023215133",
   }
   response, err := client.CreatePipelineTemplate(request)
  if err == nil fmt.Printf("%+v\n", response)
   } else {
      fmt.Println(err)
   }
```
#### 更多

}

更多编程语言的SDK代码示例,请参见**[API Explorer](https://console-intl.huaweicloud.com/apiexplorer/#/openapi/CodeArtsPipeline/sdk?api=CreatePipelineTemplate)**的代码示例页签,可生成自动对应 的SDK代码示例。

#### 状态码

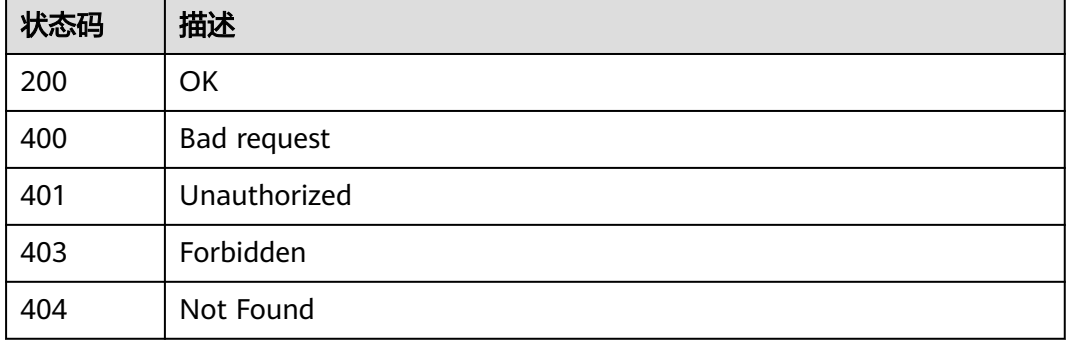

#### 错误码

请参[见错误码。](#page-451-0)

## <span id="page-28-0"></span>**4.1.3** 查询模板详情

## 功能介绍

查询模板详情

## 调用方法

请参[见如何调用](#page-9-0)**API**。

**URI**

GET /v5/{tenant\_id}/api/pipeline-templates/{template\_id}

#### 表 **4-13** 路径参数

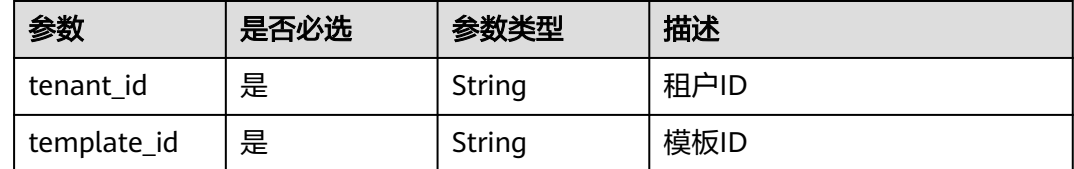

#### 请求参数

无

#### 响应参数

状态码: **200**

表 **4-14** 响应 Body 参数

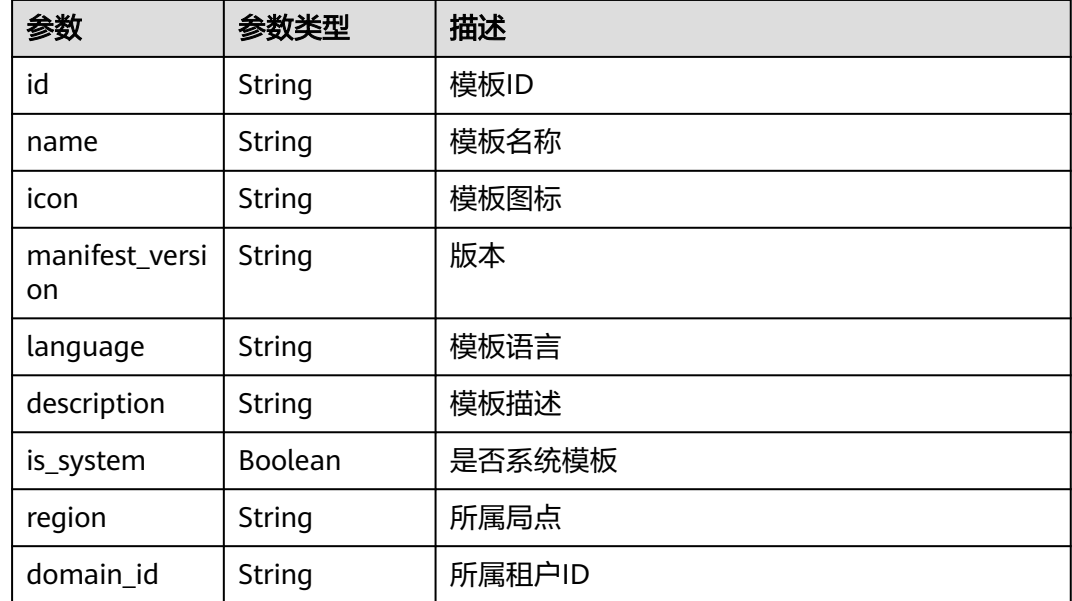

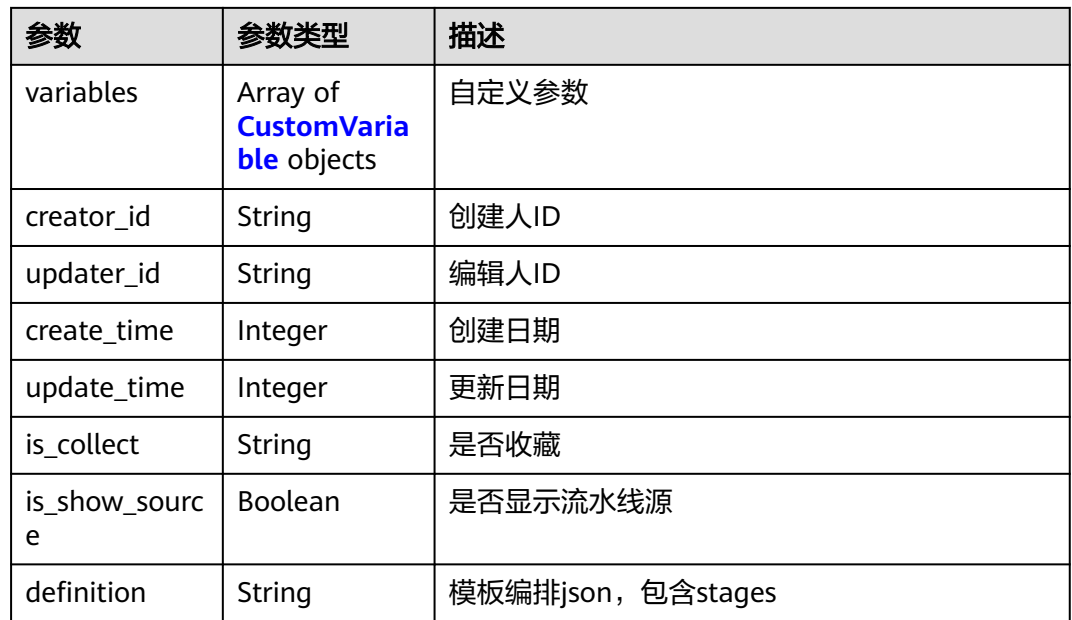

#### 表 **4-15** CustomVariable

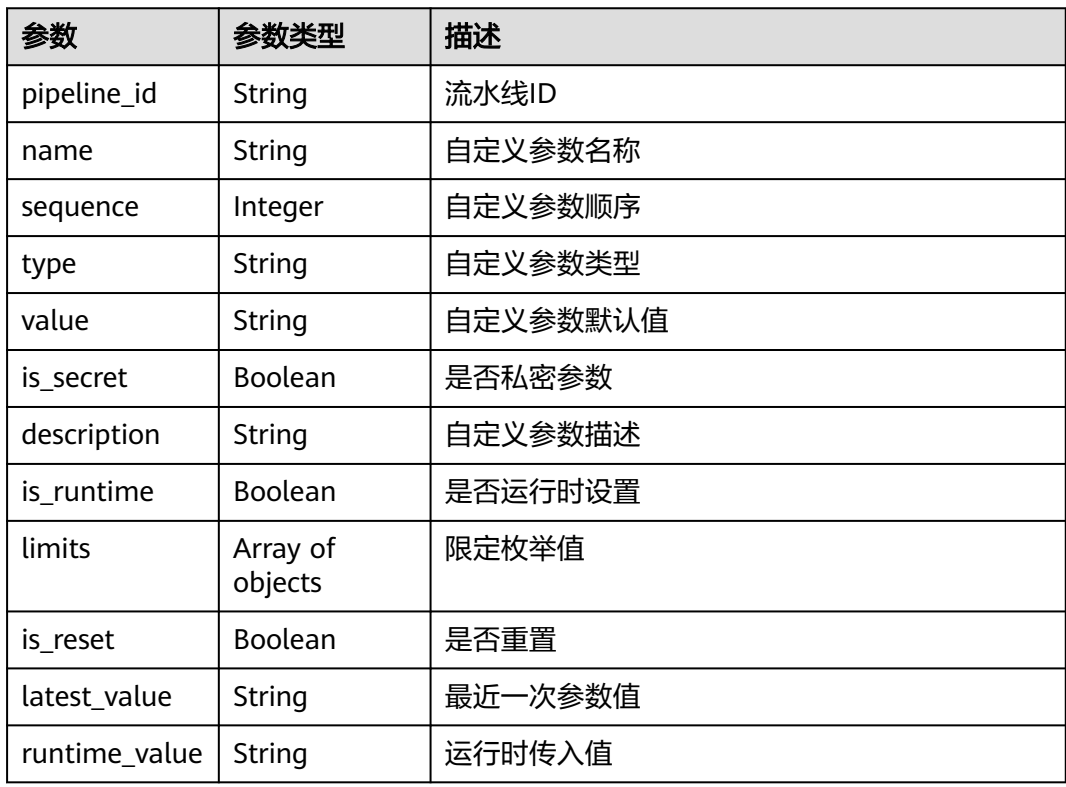

#### 状态码: **400**

#### 表 **4-16** 响应 Body 参数

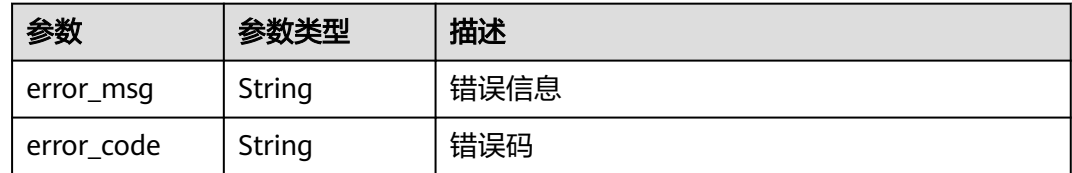

## 请求示例

#### 查询流水线模板详情

GET https://{endpoint}/v5/a5f63758220947b7821e70ae2734c01d/api/pipeline-templates/ deb18013bb6c4659b160b15fd7468644

## 响应示例

#### 状态码: **200**

#### **OK**

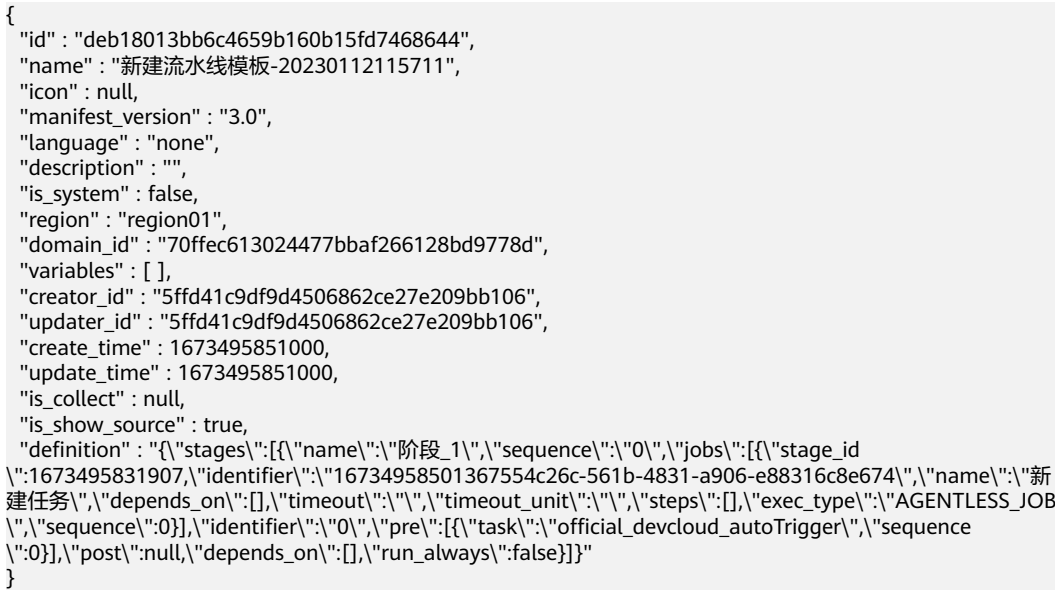

#### 状态码

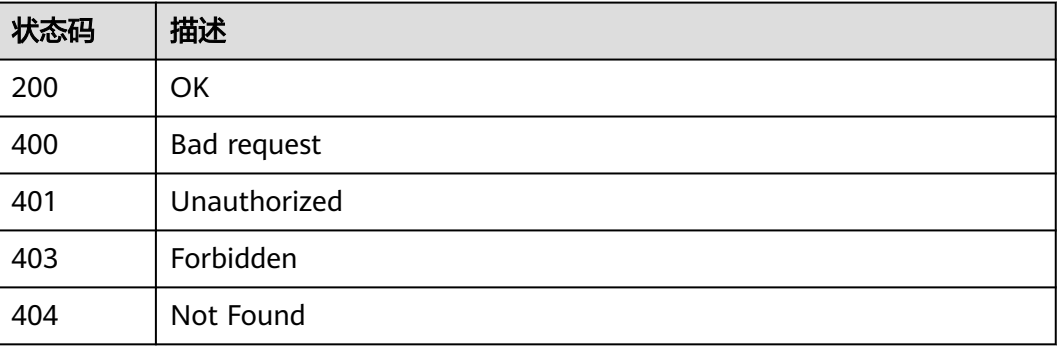

#### <span id="page-31-0"></span>错误码

请参[见错误码。](#page-451-0)

## **4.1.4** 更新流水线模板

#### 功能介绍

更新流水线模板

### 调用方法

请参[见如何调用](#page-9-0)**API**。

#### **URI**

PUT /v5/{tenant\_id}/api/pipeline-templates/{template\_id}

#### 表 **4-17** 路径参数

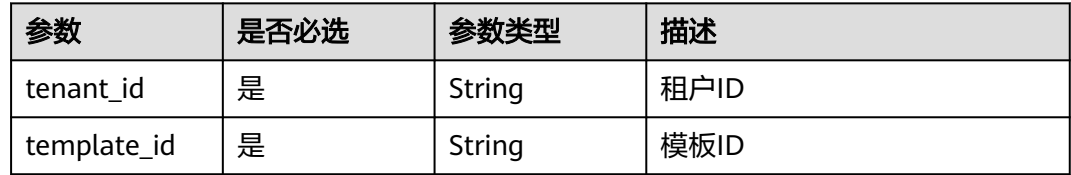

#### 请求参数

表 **4-18** 请求 Header 参数

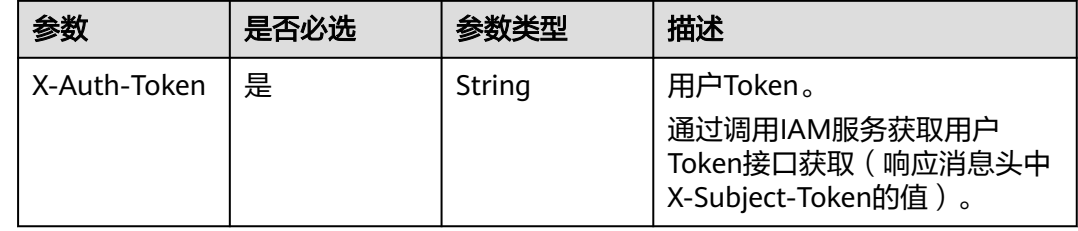

#### 表 **4-19** 请求 Body 参数

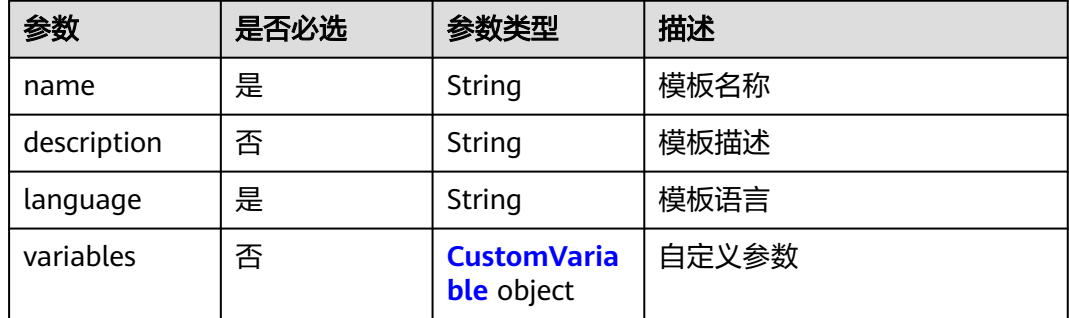

<span id="page-32-0"></span>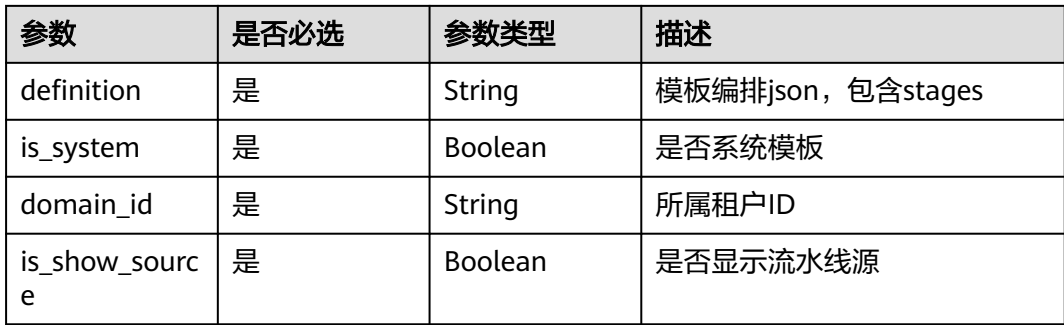

#### 表 **4-20** CustomVariable

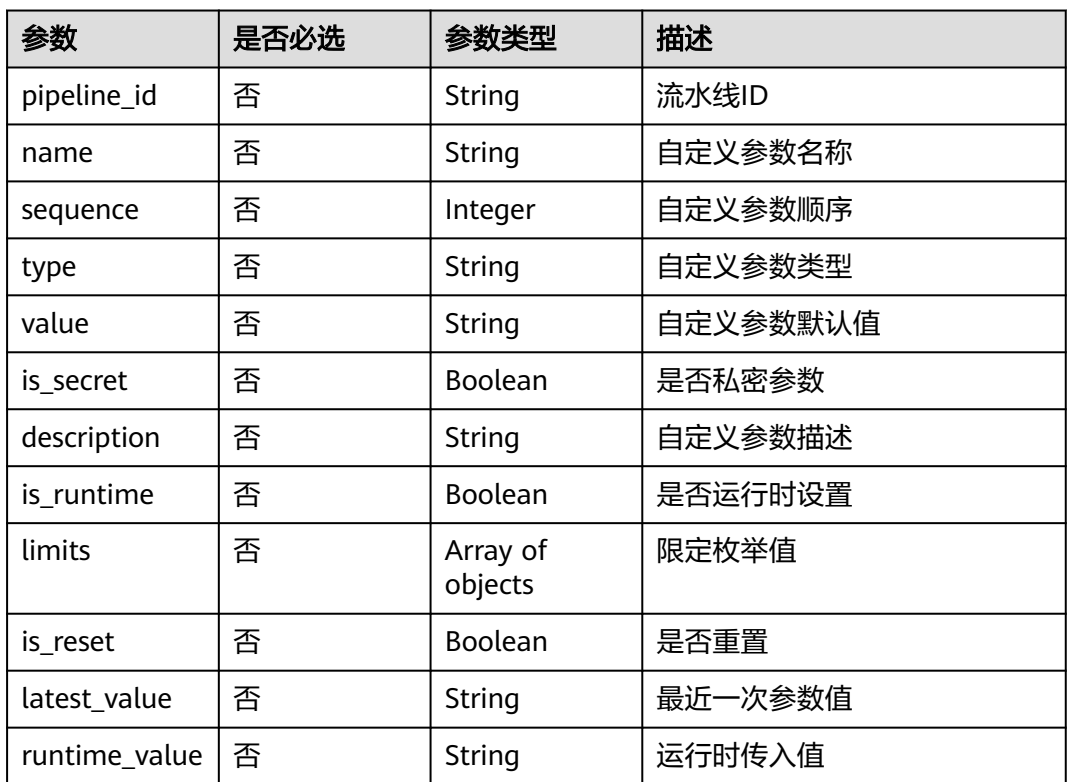

## 响应参数

状态码: **200**

#### 表 **4-21** 响应 Body 参数

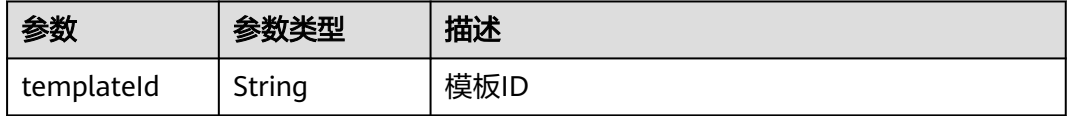

#### 状态码: **400**

#### 表 **4-22** 响应 Body 参数

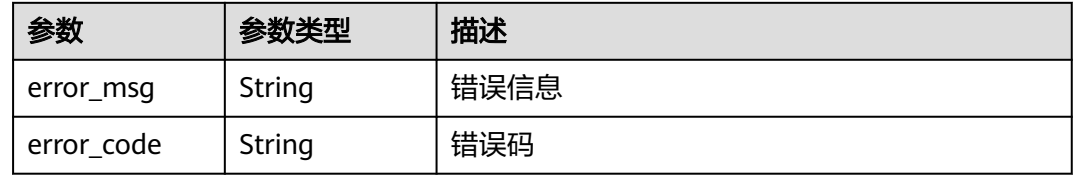

#### 请求示例

PUT https://{endpoint}/v5/ce8df55870164338a72d7e828a966a2a/api/pipeline-templates/ ad8a26f8b19a4b83a8d92eb733b65476

{

"name" : "新建流水线模板-20231023212159",

 "language" : "none", "description" : "'

- 
- "is\_system" : false, "domain\_id" : "ce8df55870164338a72d7e828a966a2a",
- "variables" : [ ],
- "is\_show\_source" : true,
- "definition" : "{\"stages\":[{\"name\":\"阶段\_1\",\"sequence\":\"0\",\"jobs\":[{\"stage\_id \":1698067319814,\"identifier\":\"16980673371452673e2a4-b3e1-4389-a145-fc57a4473137\",\"name \":\"CloudBuild模板\",\"depends\_on\":[],\"timeout\":\"\",\"timeout\_unit\":\"\",\"steps\":[{\"name \":\"CloudBuild模板\",\"task\":\"official\_devcloud\_cloudBuild\_template\",\"sequence\":0,\"inputs\":[{\"key \":\"pipelineNumber\",\"value\":\"v1.0.0\"},{\"key\":\"artifactName\",\"value\":\"name\"},{\"key \":\"is\_build\_in\",\"value\":\"system\"},{\"key\":\"module\_or\_template\_id\",\"value \":\"00057\"}],\"business\_type\":\"Build\",\"runtime\_attribution\":\"agent\",\"identifier \":\"1698067328741629de896-a67b-4c2a-be40-7f6531af2f19\",\"multi\_step\_editable \":0,\"official\_task\_version\":\"0.0.1\"}],\"resource\":\"{\\\"type\\\":\\\"system\\\",\\\"arch\\\":\\\"x86\\\"} \",\"condition\":\"completed()\",\"exec\_type\":\"OCTOPUS\_JOB\",\"sequence\":0},{\"identifier \":\"1698067635354dba15971-5277-48fe-a219-8cd578aa8773\",\"name\":\"CodeCheck中文名称 \",\"depends\_on\":[],\"timeout\":\"\",\"timeout\_unit\":\"\",\"steps\":[{\"name\":\"CodeCheck中文名称\",\"task \":\"official\_devcloud\_codeCheck\_template\",\"sequence\":0,\"inputs\":[{\"key\":\"language\",\"value\":\"C/C+ +\"},{\"key\":\"module\_or\_template\_id\",\"value\":\"d7dffaefb6d94c63a09cf141668356c7\"}],\"business\_type \":\"Gate\",\"runtime\_attribution\":\"agent\",\"identifier \":\"1698067631617e1847e52-06ff-429e-9bfa-492ae877f192\",\"multi\_step\_editable \":0,\"official\_task\_version\":\"0.0.1\"}],\"resource\":\"{\\\"type\\\":\\\"system\\\",\\\"arch\\\":\\\"x86\\\"} \",\"condition\":\"completed()\",\"exec\_type\":\"OCTOPUS\_JOB\",\"sequence\":1}],\"identifier \":\"1698067319814bd28be5a-eb0c-4bdf-9ac5-4b441ef46ef9\",\"pre\":[{\"task \":\"official\_devcloud\_autoTrigger\",\"sequence\":0}],\"post\":null,\"depends\_on\":[],\"run\_always\":false}]}"

#### 响应示例

#### 状态码: **200**

**OK** 

}

{ "templateId" : "ad8a26f8b19a4b83a8d92eb733b65476" }

#### **SDK** 代码示例

SDK代码示例如下。

#### **Java**

package com.huaweicloud.sdk.test;

import com.huaweicloud.sdk.core.auth.ICredential; import com.huaweicloud.sdk.core.auth.BasicCredentials; import com.huaweicloud.sdk.core.exception.ConnectionException; import com.huaweicloud.sdk.core.exception.RequestTimeoutException; import com.huaweicloud.sdk.core.exception.ServiceResponseException; import com.huaweicloud.sdk.codeartspipeline.v2.region.CodeArtsPipelineRegion; import com.huaweicloud.sdk.codeartspipeline.v2.\*; import com.huaweicloud.sdk.codeartspipeline.v2.model.\*; public class UpdatePipelineTemplateSolution { public static void main(String[] args) { // The AK and SK used for authentication are hard-coded or stored in plaintext, which has great security risks. It is recommended that the AK and SK be stored in ciphertext in configuration files or environment variables and decrypted during use to ensure security. // In this example, AK and SK are stored in environment variables for authentication. Before running this example, set environment variables CLOUD\_SDK\_AK and CLOUD\_SDK\_SK in the local environment String ak = System.getenv("CLOUD\_SDK\_AK"); String sk = System.getenv("CLOUD\_SDK\_SK"); ICredential auth = new BasicCredentials() .withAk(ak) .withSk(sk); CodeArtsPipelineClient client = CodeArtsPipelineClient.newBuilder() .withCredential(auth) .withRegion(CodeArtsPipelineRegion.valueOf("<YOUR REGION>")) .build(); UpdatePipelineTemplateRequest request = new UpdatePipelineTemplateRequest(); PipelineTemplateDTO body = new PipelineTemplateDTO(); body.withIsShowSource(true); body.withDomainId("ce8df55870164338a72d7e828a966a2a"); body.withIsSystem(false); body.withDefinition("{"stages":[{"name":"阶段\_1","sequence":"0","jobs": [{"stage\_id":1698067319814,"identifier":"16980673371452673e2a4-b3e1-4389-a145 fc57a4473137","name":"CloudBuild模板","depends\_on":[],"timeout":"","timeout\_unit":"","steps": [{"name":"CloudBuild模板","task":"official\_devcloud\_cloudBuild\_template","sequence":0,"inputs": [{"key":"pipelineNumber","value":"v1.0.0"},{"key":"artifactName","value":"name"}, {"key":"is\_build\_in","value":"system"}, {"key":"module\_or\_template\_id","value":"00057"}],"business\_type":"Build","runtime\_attribution":"agent","ide ntifier":"1698067328741629de896-a67b-4c2abe40-7f6531af2f19","multi\_step\_editable":0,"official\_task\_version":"0.0.1"}],"resource":"{\"type\":\"system \",\"arch\":\"x86\"}","condition":"completed()","exec\_type":"OCTOPUS\_JOB","sequence":0}, {"identifier":"1698067635354dba15971-5277-48fe-a219-8cd578aa8773","name":"CodeCheck中文名称 ","depends\_on":[],"timeout":"","timeout\_unit":"","steps":[{"name":"CodeCheck中文名称 ","task":"official\_devcloud\_codeCheck\_template","sequence":0,"inputs":[{"key":"language","value":"C/C++"}, {"key":"module\_or\_template\_id","value":"d7dffaefb6d94c63a09cf141668356c7"}],"business\_type":"Gate","ru ntime\_attribution":"agent","identifier":"1698067631617e1847e52-06ff-429e-9bfa-492ae877f192","multi\_step \_editable":0,"official\_task\_version":"0.0.1"}],"resource":"{\"type\":\"system\",\"arch \":\"x86\"}","condition":"completed()","exec\_type":"OCTOPUS\_JOB","sequence":1}],"identifier":"16980673198 14bd28be5a-eb0c-4bdf-9ac5-4b441ef46ef9","pre": [{"task":"official\_devcloud\_autoTrigger","sequence":0}],"post":null,"depends\_on":[],"run\_always":false}]}"); body.withVariables("[]"); body.withLanguage("none"); body.withDescription(""); body.withName("新建流水线模板-20231023212159"); request.withBody(body); try { UpdatePipelineTemplateResponse response = client.updatePipelineTemplate(request); System.out.println(response.toString()); } catch (ConnectionException e) { e.printStackTrace(); } catch (RequestTimeoutException e) { e.printStackTrace(); } catch (ServiceResponseException e) { e.printStackTrace(); System.out.println(e.getHttpStatusCode()); System.out.println(e.getRequestId()); System.out.println(e.getErrorCode()); System.out.println(e.getErrorMsg());

 } }

}

#### **Python**

# coding: utf-8

#### import os

from huaweicloudsdkcore.auth.credentials import BasicCredentials from huaweicloudsdkcodeartspipeline.v2.region.codeartspipeline\_region import CodeArtsPipelineRegion from huaweicloudsdkcore.exceptions import exceptions from huaweicloudsdkcodeartspipeline.v2 import \*

if \_\_name\_\_ == "\_\_main\_\_":

 # The AK and SK used for authentication are hard-coded or stored in plaintext, which has great security risks. It is recommended that the AK and SK be stored in ciphertext in configuration files or environment variables and decrypted during use to ensure security.

 # In this example, AK and SK are stored in environment variables for authentication. Before running this example, set environment variables CLOUD\_SDK\_AK and CLOUD\_SDK\_SK in the local environment ak = os.environ["CLOUD\_SDK\_AK"]

sk = os.environ["CLOUD\_SDK\_SK"]

credentials = BasicCredentials(ak, sk)

```
 client = CodeArtsPipelineClient.new_builder() \
      .with_credentials(credentials) \
      .with_region(CodeArtsPipelineRegion.value_of("<YOUR REGION>")) \
      .build()
   try:
      request = UpdatePipelineTemplateRequest()
      request.body = PipelineTemplateDTO(
        is_show_source=True,
        domain_id="ce8df55870164338a72d7e828a966a2a",
        is_system=False,
        definition="{"stages":[{"name":"阶段_1","sequence":"0","jobs":
[{"stage_id":1698067319814,"identifier":"16980673371452673e2a4-b3e1-4389-a145-
fc57a4473137","name":"CloudBuild模板","depends_on":[],"timeout":"","timeout_unit":"","steps":
[{"name":"CloudBuild模板","task":"official_devcloud_cloudBuild_template","sequence":0,"inputs":
[{"key":"pipelineNumber","value":"v1.0.0"},{"key":"artifactName","value":"name"},
{"key":"is_build_in","value":"system"},
{"key":"module_or_template_id","value":"00057"}],"business_type":"Build","runtime_attribution":"agent","ide
ntifier":"1698067328741629de896-a67b-4c2a-
be40-7f6531af2f19","multi_step_editable":0,"official_task_version":"0.0.1"}],"resource":"{\"type\":\"system
\",\"arch\":\"x86\"}","condition":"completed()","exec_type":"OCTOPUS_JOB","sequence":0},
{"identifier":"1698067635354dba15971-5277-48fe-a219-8cd578aa8773","name":"CodeCheck中文名称
","depends_on":[],"timeout":"","timeout_unit":"","steps":[{"name":"CodeCheck中文名称
","task":"official_devcloud_codeCheck_template","sequence":0,"inputs":[{"key":"language","value":"C/C++"},
{"key":"module_or_template_id","value":"d7dffaefb6d94c63a09cf141668356c7"}],"business_type":"Gate","ru
ntime_attribution":"agent","identifier":"1698067631617e1847e52-06ff-429e-9bfa-492ae877f192","multi_step
_editable":0,"official_task_version":"0.0.1"}],"resource":"{\"type\":\"system\",\"arch
\":\"x86\"}","condition":"completed()","exec_type":"OCTOPUS_JOB","sequence":1}],"identifier":"16980673198
14bd28be5a-eb0c-4bdf-9ac5-4b441ef46ef9","pre":
[{"task":"official_devcloud_autoTrigger","sequence":0}],"post":null,"depends_on":[],"run_always":false}]}",
         variables="[]",
        language="none",
        description="",
        name="新建流水线模板-20231023212159"
\qquad \qquad response = client.update_pipeline_template(request)
      print(response)
   except exceptions.ClientRequestException as e:
      print(e.status_code)
      print(e.request_id)
      print(e.error_code)
     print(e.error_msg)
```
**Go**

```
package main
import (
    "fmt"
    "github.com/huaweicloud/huaweicloud-sdk-go-v3/core/auth/basic"
   codeartspipeline "github.com/huaweicloud/huaweicloud-sdk-go-v3/services/codeartspipeline/v2"
   "github.com/huaweicloud/huaweicloud-sdk-go-v3/services/codeartspipeline/v2/model"
   region "github.com/huaweicloud/huaweicloud-sdk-go-v3/services/codeartspipeline/v2/region"
)
func main() {
   // The AK and SK used for authentication are hard-coded or stored in plaintext, which has great security 
risks. It is recommended that the AK and SK be stored in ciphertext in configuration files or environment 
variables and decrypted during use to ensure security.
   // In this example, AK and SK are stored in environment variables for authentication. Before running this 
example, set environment variables CLOUD_SDK_AK and CLOUD_SDK_SK in the local environment
  ak := os.Getenv("CLOUDSDKAK") sk := os.Getenv("CLOUD_SDK_SK")
   auth := basic.NewCredentialsBuilder().
      WithAk(ak).
      WithSk(sk).
      Build()
   client := codeartspipeline.NewCodeArtsPipelineClient(
      codeartspipeline.CodeArtsPipelineClientBuilder().
         WithRegion(region.ValueOf("<YOUR REGION>")).
         WithCredential(auth).
         Build())
   request := &model.UpdatePipelineTemplateRequest{}
   var variablesVariables interface{} = "[]"
   descriptionPipelineTemplateDto:= ""
   request.Body = &model.PipelineTemplateDto{
      IsShowSource: true,
      DomainId: "ce8df55870164338a72d7e828a966a2a",
      IsSystem: false,
      Definition: "{"stages":[{"name":"阶段_1","sequence":"0","jobs":
[{"stage_id":1698067319814,"identifier":"16980673371452673e2a4-b3e1-4389-a145-
fc57a4473137","name":"CloudBuild模板","depends_on":[],"timeout":"","timeout_unit":"","steps":
[{"name":"CloudBuild模板","task":"official_devcloud_cloudBuild_template","sequence":0,"inputs":
[{"key":"pipelineNumber","value":"v1.0.0"},{"key":"artifactName","value":"name"},
{"key":"is_build_in","value":"system"},
{"key":"module_or_template_id","value":"00057"}],"business_type":"Build","runtime_attribution":"agent","ide
ntifier":"1698067328741629de896-a67b-4c2a-
be40-7f6531af2f19","multi_step_editable":0,"official_task_version":"0.0.1"}],"resource":"{\"type\":\"system
\",\"arch\":\"x86\"}","condition":"completed()","exec_type":"OCTOPUS_JOB","sequence":0},
{"identifier":"1698067635354dba15971-5277-48fe-a219-8cd578aa8773","name":"CodeCheck中文名称
","depends_on":[],"timeout":"","timeout_unit":"","steps":[{"name":"CodeCheck中文名称
","task":"official_devcloud_codeCheck_template","sequence":0,"inputs":[{"key":"language","value":"C/C++"},
{"key":"module_or_template_id","value":"d7dffaefb6d94c63a09cf141668356c7"}],"business_type":"Gate","ru
ntime_attribution":"agent","identifier":"1698067631617e1847e52-06ff-429e-9bfa-492ae877f192","multi_step
_editable":0,"official_task_version":"0.0.1"}],"resource":"{\"type\":\"system\",\"arch
\":\"x86\"}","condition":"completed()","exec_type":"OCTOPUS_JOB","sequence":1}],"identifier":"16980673198
14bd28be5a-eb0c-4bdf-9ac5-4b441ef46ef9","pre":
[{"task":"official_devcloud_autoTrigger","sequence":0}],"post":null,"depends_on":[],"run_always":false}]}",
      Variables: &variablesVariables,
      Language: "none",
      Description: &descriptionPipelineTemplateDto,
      Name: "新建流水线模板-20231023212159",
   }
   response, err := client.UpdatePipelineTemplate(request)
  if err == nil fmt.Printf("%+v\n", response)
   } else {
      fmt.Println(err)
   }
}
```
# 更多

更多编程语言的SDK代码示例,请参见**[API Explorer](https://console-intl.huaweicloud.com/apiexplorer/#/openapi/CodeArtsPipeline/sdk?api=UpdatePipelineTemplate)**的代码示例页签,可生成自动对应 的SDK代码示例。

### 状态码

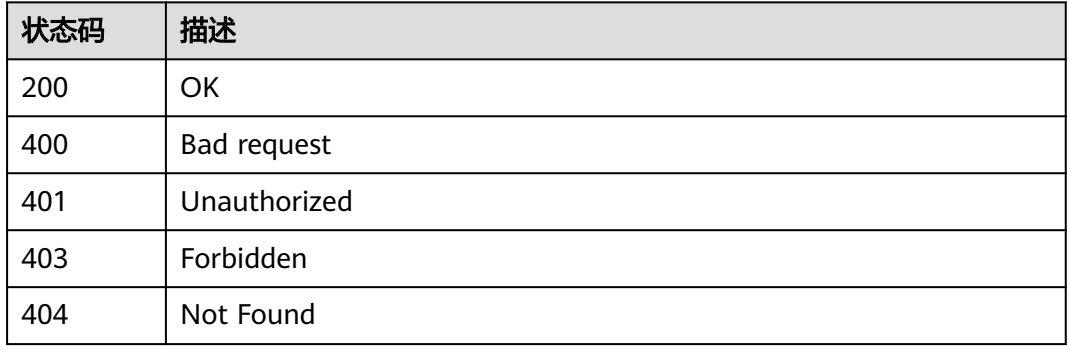

# 错误码

请参见<mark>错误码</mark>。

# **4.1.5** 删除流水线模板

### 功能介绍

删除流水线模板

# 调用方法

请参[见如何调用](#page-9-0)**API**。

**URI**

DELETE /v5/{tenant\_id}/api/pipeline-templates/{template\_id}

#### 表 **4-23** 路径参数

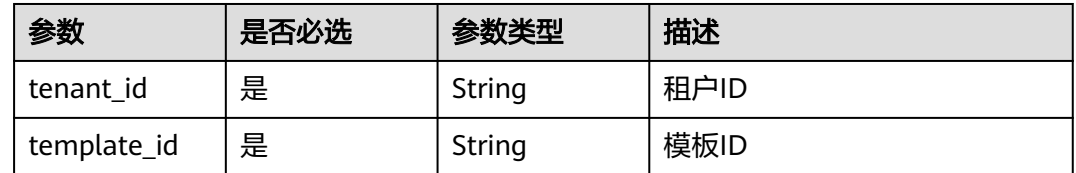

# 请求参数

表 **4-24** 请求 Header 参数

| 参数           | 是否必选 | 参数类型   | 描述                                                                        |
|--------------|------|--------|---------------------------------------------------------------------------|
| X-Auth-Token | 是    | String | 用户Token。<br>通过调用IAM服务获取用户<br>Token接口获取 ( 响应消息头中<br>  X-Subject-Token的值 )。 |

# 响应参数

#### 状态码: **200**

表 **4-25** 响应 Body 参数

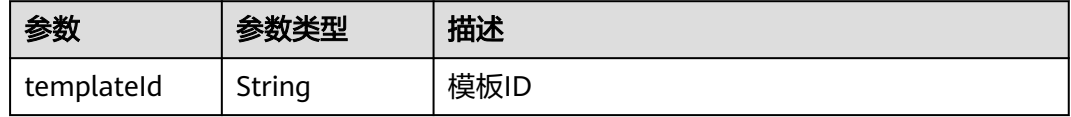

#### 状态码: **400**

表 **4-26** 响应 Body 参数

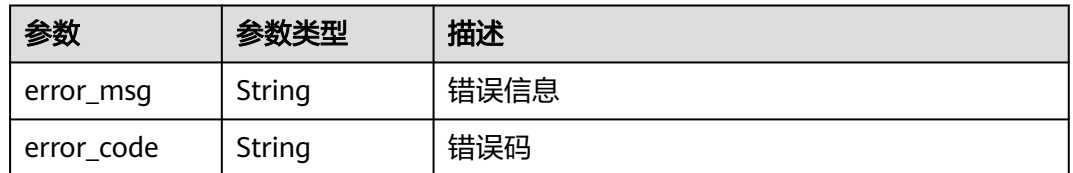

# 请求示例

DELETE https://{endpoint}/v5/ce8df55870164338a72d7e828a966a2a/pipeline-templates/ 8178e40e7525419596a2c02e0c12e690

### 响应示例

状态码: **200**

**OK** 

{

 "templateId" : "8178e40e7525419596a2c02e0c12e690" }

# **SDK** 代码示例

SDK代码示例如下。

#### **Java**

```
import com.huaweicloud.sdk.core.exception.ConnectionException;
import com.huaweicloud.sdk.core.exception.RequestTimeoutException;
import com.huaweicloud.sdk.core.exception.ServiceResponseException;
import com.huaweicloud.sdk.codeartspipeline.v2.region.CodeArtsPipelineRegion;
```
public class DeletePipelineTemplateSolution {

import com.huaweicloud.sdk.core.auth.ICredential; import com.huaweicloud.sdk.core.auth.BasicCredentials;

import com.huaweicloud.sdk.codeartspipeline.v2.\*; import com.huaweicloud.sdk.codeartspipeline.v2.model.\*;

package com.huaweicloud.sdk.test;

```
 public static void main(String[] args) {
```
 // The AK and SK used for authentication are hard-coded or stored in plaintext, which has great security risks. It is recommended that the AK and SK be stored in ciphertext in configuration files or environment variables and decrypted during use to ensure security.

 // In this example, AK and SK are stored in environment variables for authentication. Before running this example, set environment variables CLOUD\_SDK\_AK and CLOUD\_SDK\_SK in the local environment String ak = System.getenv("CLOUD\_SDK\_AK");

```
 String sk = System.getenv("CLOUD_SDK_SK");
    ICredential auth = new BasicCredentials()
         .withAk(ak)
         .withSk(sk);
    CodeArtsPipelineClient client = CodeArtsPipelineClient.newBuilder()
         .withCredential(auth)
         .withRegion(CodeArtsPipelineRegion.valueOf("<YOUR REGION>"))
          .build();
    DeletePipelineTemplateRequest request = new DeletePipelineTemplateRequest();
    try {
      DeletePipelineTemplateResponse response = client.deletePipelineTemplate(request);
      System.out.println(response.toString());
   } catch (ConnectionException e) {
      e.printStackTrace();
    } catch (RequestTimeoutException e) {
      e.printStackTrace();
    } catch (ServiceResponseException e) {
      e.printStackTrace();
      System.out.println(e.getHttpStatusCode());
      System.out.println(e.getRequestId());
      System.out.println(e.getErrorCode());
      System.out.println(e.getErrorMsg());
   }
 }
```
# **Python**

# coding: utf-8

import os

}

from huaweicloudsdkcore.auth.credentials import BasicCredentials from huaweicloudsdkcodeartspipeline.v2.region.codeartspipeline\_region import CodeArtsPipelineRegion from huaweicloudsdkcore.exceptions import exceptions from huaweicloudsdkcodeartspipeline.v2 import \*

```
if _name_ == "_main ":
```
 # The AK and SK used for authentication are hard-coded or stored in plaintext, which has great security risks. It is recommended that the AK and SK be stored in ciphertext in configuration files or environment variables and decrypted during use to ensure security.

 # In this example, AK and SK are stored in environment variables for authentication. Before running this example, set environment variables CLOUD\_SDK\_AK and CLOUD\_SDK\_SK in the local environment

ak = os.environ["CLOUD\_SDK\_AK"]

```
 sk = os.environ["CLOUD_SDK_SK"]
```

```
 credentials = BasicCredentials(ak, sk)
 client = CodeArtsPipelineClient.new_builder() \
    .with_credentials(credentials) \
    .with_region(CodeArtsPipelineRegion.value_of("<YOUR REGION>")) \
    .build()
 try:
   request = DeletePipelineTemplateRequest()
    response = client.delete_pipeline_template(request)
    print(response)
 except exceptions.ClientRequestException as e:
    print(e.status_code)
    print(e.request_id)
   print(e.error_code)
    print(e.error_msg)
```
**Go**

package main

```
import (
    "fmt"
```
)

```
 "github.com/huaweicloud/huaweicloud-sdk-go-v3/core/auth/basic"
   codeartspipeline "github.com/huaweicloud/huaweicloud-sdk-go-v3/services/codeartspipeline/v2"
   "github.com/huaweicloud/huaweicloud-sdk-go-v3/services/codeartspipeline/v2/model"
   region "github.com/huaweicloud/huaweicloud-sdk-go-v3/services/codeartspipeline/v2/region"
func main() {
   // The AK and SK used for authentication are hard-coded or stored in plaintext, which has great security 
risks. It is recommended that the AK and SK be stored in ciphertext in configuration files or environment 
variables and decrypted during use to ensure security.
   // In this example, AK and SK are stored in environment variables for authentication. Before running this
```
example, set environment variables CLOUD\_SDK\_AK and CLOUD\_SDK\_SK in the local environment ak := os.Getenv("CLOUD\_SDK\_AK")

```
 sk := os.Getenv("CLOUD_SDK_SK")
 auth := basic.NewCredentialsBuilder().
   WithAk(ak).
   WithSk(sk).
   Build()
 client := codeartspipeline.NewCodeArtsPipelineClient(
   codeartspipeline.CodeArtsPipelineClientBuilder().
      WithRegion(region.ValueOf("<YOUR REGION>")).
      WithCredential(auth).
      Build())
 request := &model.DeletePipelineTemplateRequest{}
 response, err := client.DeletePipelineTemplate(request)
if err == nil fmt.Printf("%+v\n", response)
 } else {
   fmt.Println(err)
 }
```
# 更多

更多编程语言的SDK代码示例,请参见**[API Explorer](https://console-intl.huaweicloud.com/apiexplorer/#/openapi/CodeArtsPipeline/sdk?api=DeletePipelineTemplate)**的代码示例页签,可生成自动对应 的SDK代码示例。

}

# 状态码

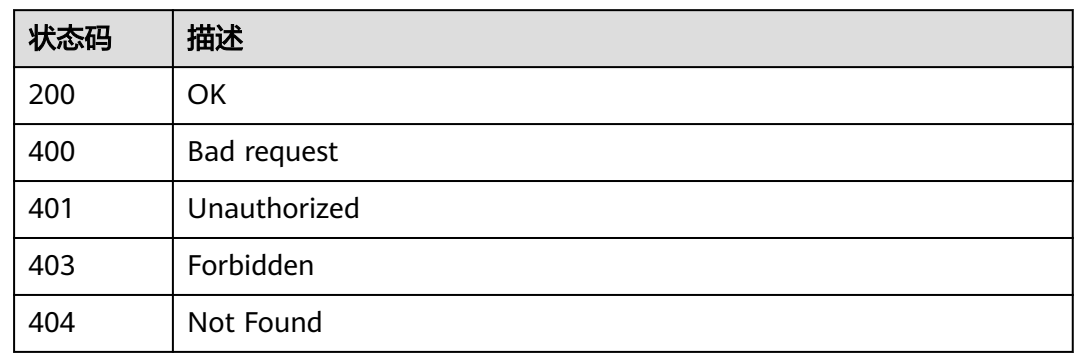

# 错误码

请参[见错误码。](#page-451-0)

# **4.2** 流水线管理

# **4.2.1** 启动流水线

# 功能介绍

启动流水线

# 调用方法

请参[见如何调用](#page-9-0)**API**。

### **URI**

POST /v5/{project\_id}/api/pipelines/{pipeline\_id}/run

### 表 **4-27** 路径参数

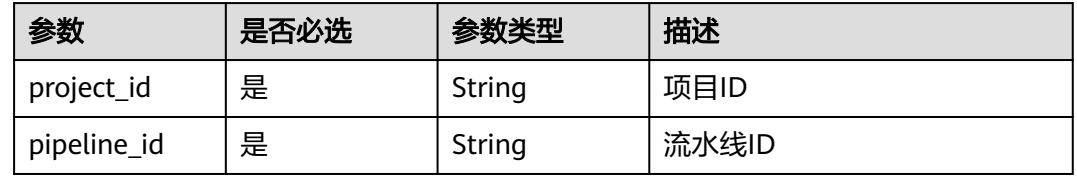

# 请求参数

表 **4-28** 请求 Header 参数

| 参数           | 是否必选 | 参数类型   | 描述                                                                     |
|--------------|------|--------|------------------------------------------------------------------------|
| X-Auth-Token | 是    | String | 用户Token。<br>通过调用IAM服务获取用户<br>Token接口获取 (响应消息头中<br>X-Subject-Token的值 )。 |

#### 表 **4-29** 请求 Body 参数

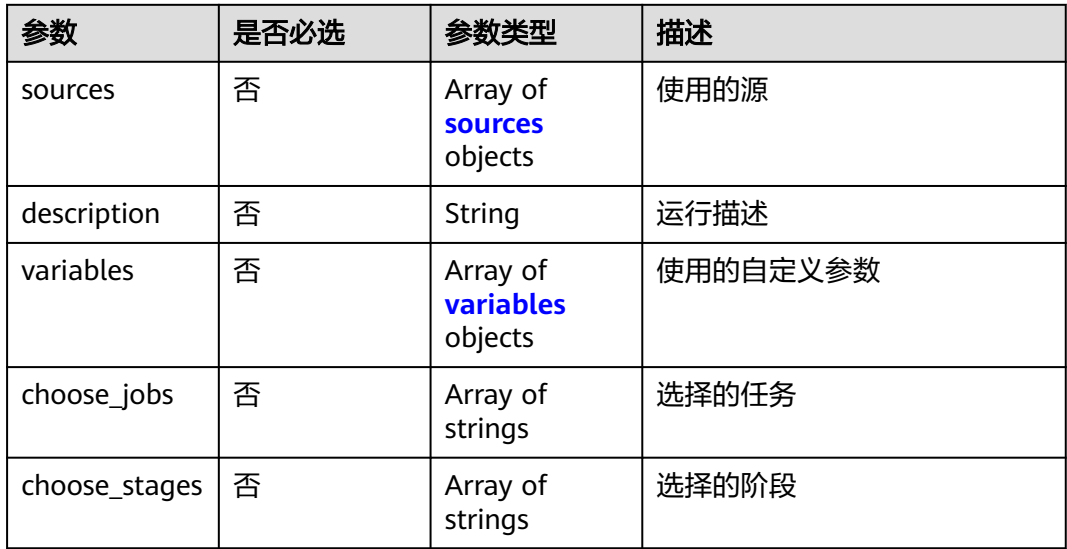

#### 表 **4-30** sources

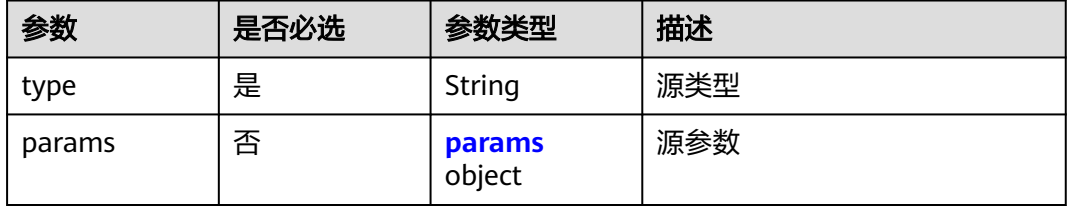

### 表 **4-31** params

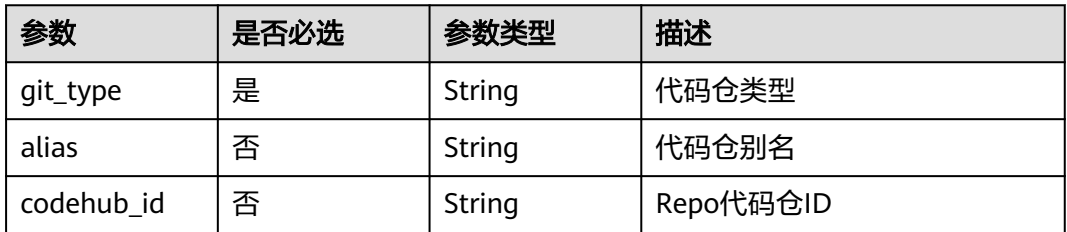

<span id="page-43-0"></span>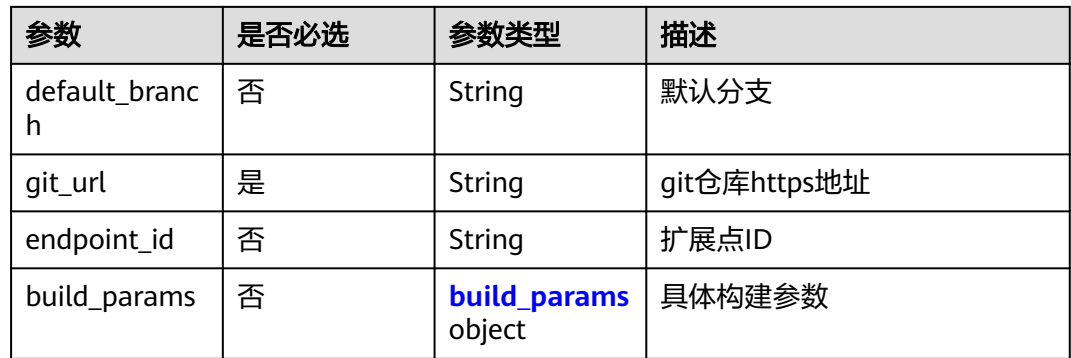

#### 表 **4-32** build\_params

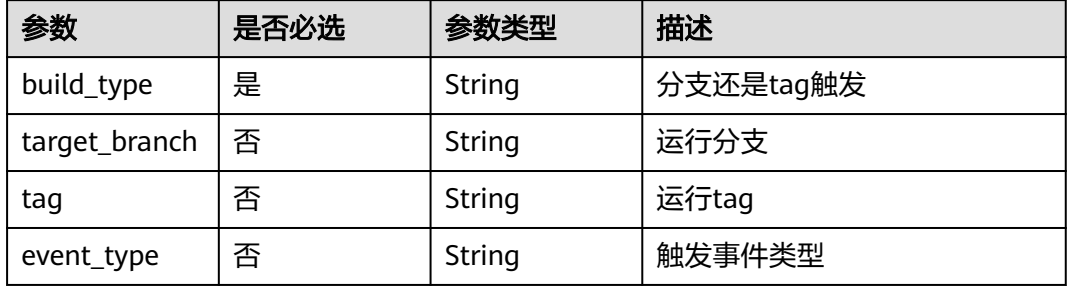

#### 表 **4-33** variables

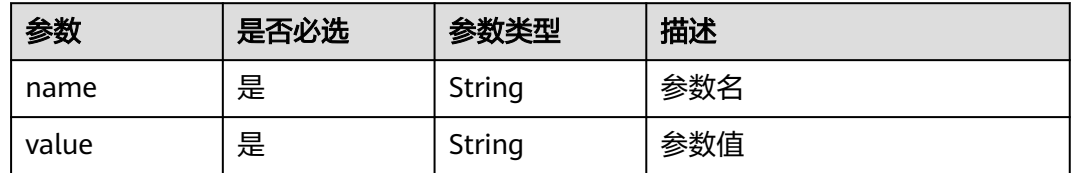

# 响应参数

### 状态码: **200**

### 表 **4-34** 响应 Body 参数

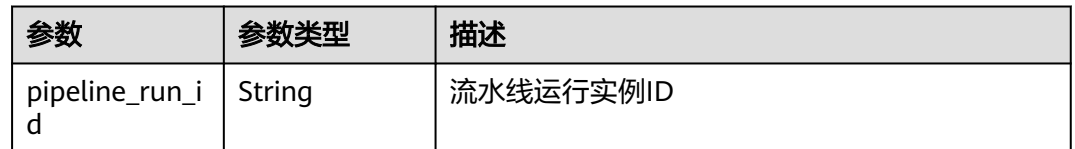

# 请求示例

启动流水线。 指定运行的分支为"master",参数为"key:val"。

POST https://{endpoint}/v5/54f90b75fc1447b1b65e8d3a9f77923d/api/pipelines/ e5460d1d403146a1935c2d4b68ef506c/run

```
{
  "sources" : [ {
   "type" : "code",
 "params" : {
 "git_type" : "codehub",
     "codehub_id" : "2111699716",
     "default_branch" : "test-lbdsb11",
     "git_url" : "https://example.com/clsyz00001/111.git",
     "build_params" : {
      "build_type" : "branch",
       "event_type" : "Manual",
      "target_branch" : "test-lbdsb11"
    }
   }
  } ],
  "description" : "运行描述",
  "variables" : [ {
 "name" : "key",
 "value" : "val"
 } ],
 "choose_jobs" : [ "16772939480734f4abbc4-b3b9-4235-82c2-46559434cbd4" ]
}
```
#### 响应示例

#### 状态码: **200**

OK

{

```
 "pipeline_run_id" : "ad6b7f66283a45be9c1f82b06c831e59"
}
```
### **SDK** 代码示例

SDK代码示例如下。

#### **Java**

启动流水线。 指定运行的分支为"master",参数为"key:val"。

package com.huaweicloud.sdk.test;

```
import com.huaweicloud.sdk.core.auth.ICredential;
import com.huaweicloud.sdk.core.auth.BasicCredentials;
import com.huaweicloud.sdk.core.exception.ConnectionException;
import com.huaweicloud.sdk.core.exception.RequestTimeoutException;
import com.huaweicloud.sdk.core.exception.ServiceResponseException;
import com.huaweicloud.sdk.codeartspipeline.v2.region.CodeArtsPipelineRegion;
import com.huaweicloud.sdk.codeartspipeline.v2.*;
import com.huaweicloud.sdk.codeartspipeline.v2.model.*;
import java.util.List;
import java.util.ArrayList;
public class RunPipelineSolution {
   public static void main(String[] args) {
      // The AK and SK used for authentication are hard-coded or stored in plaintext, which has great 
security risks. It is recommended that the AK and SK be stored in ciphertext in configuration files or 
environment variables and decrypted during use to ensure security.
      // In this example, AK and SK are stored in environment variables for authentication. Before running 
this example, set environment variables CLOUD_SDK_AK and CLOUD_SDK_SK in the local environment
     String ak = System.getenv("CLOUD_SDK_AK");
```
String sk = System.getenv("CLOUD\_SDK\_SK");

```
 ICredential auth = new BasicCredentials()
         .withAk(ak)
         .withSk(sk);
    CodeArtsPipelineClient client = CodeArtsPipelineClient.newBuilder()
         .withCredential(auth)
         .withRegion(CodeArtsPipelineRegion.valueOf("<YOUR REGION>"))
         .build();
    RunPipelineRequest request = new RunPipelineRequest();
    RunPipelineDTO body = new RunPipelineDTO();
    List<String> listbodyChooseJobs = new ArrayList<>();
    listbodyChooseJobs.add("16772939480734f4abbc4-b3b9-4235-82c2-46559434cbd4");
  List<RunPipelineDTOVariables> listbodyVariables = new ArrayList<>();
   listbodyVariables.add(
      new RunPipelineDTOVariables()
         .withName("key")
         .withValue("val")
   );
    RunPipelineDTOParamsBuildParams buildParamsParams = new RunPipelineDTOParamsBuildParams();
    buildParamsParams.withBuildType("branch")
      .withTargetBranch("test-lbdsb11")
      .withEventType("Manual");
    RunPipelineDTOParams paramsSources = new RunPipelineDTOParams();
    paramsSources.withGitType("codehub")
      .withCodehubId("2111699716")
      .withDefaultBranch("test-lbdsb11")
      .withGitUrl("https://example.com/clsyz00001/111.git")
      .withBuildParams(buildParamsParams);
    List<RunPipelineDTOSources> listbodySources = new ArrayList<>();
    listbodySources.add(
      new RunPipelineDTOSources()
         .withType("code")
         .withParams(paramsSources)
   );
    body.withChooseJobs(listbodyChooseJobs);
    body.withVariables(listbodyVariables);
    body.withDescription("运行描述");
    body.withSources(listbodySources);
    request.withBody(body);
   try {
      RunPipelineResponse response = client.runPipeline(request);
      System.out.println(response.toString());
   } catch (ConnectionException e) {
      e.printStackTrace();
   } catch (RequestTimeoutException e) {
      e.printStackTrace();
   } catch (ServiceResponseException e) {
      e.printStackTrace();
      System.out.println(e.getHttpStatusCode());
      System.out.println(e.getRequestId());
      System.out.println(e.getErrorCode());
      System.out.println(e.getErrorMsg());
   }
 }
```
### **Python**

启动流水线。 指定运行的分支为"master",参数为"key:val"。

# coding: utf-8

}

```
import os
from huaweicloudsdkcore.auth.credentials import BasicCredentials
from huaweicloudsdkcodeartspipeline.v2.region.codeartspipeline_region import CodeArtsPipelineRegion
from huaweicloudsdkcore.exceptions import exceptions
from huaweicloudsdkcodeartspipeline.v2 import *
```

```
if __name__ == "__main__":
```

```
 # The AK and SK used for authentication are hard-coded or stored in plaintext, which has great security 
risks. It is recommended that the AK and SK be stored in ciphertext in configuration files or environment 
variables and decrypted during use to ensure security.
   # In this example, AK and SK are stored in environment variables for authentication. Before running this 
example, set environment variables CLOUD_SDK_AK and CLOUD_SDK_SK in the local environment
   ak = os.environ["CLOUD_SDK_AK"]
   sk = os.environ["CLOUD_SDK_SK"]
   credentials = BasicCredentials(ak, sk)
   client = CodeArtsPipelineClient.new_builder() \
      .with_credentials(credentials) \
     .with_region(CodeArtsPipelineRegion.value_of("<YOUR REGION>")) \
      .build()
   try:
      request = RunPipelineRequest()
      listChooseJobsbody = [
         "16772939480734f4abbc4-b3b9-4235-82c2-46559434cbd4"
\blacksquare listVariablesbody = [
         RunPipelineDTOVariables(
           name="key",
            value="val"
         )
\blacksquare buildParamsParams = RunPipelineDTOParamsBuildParams(
         build_type="branch",
         target_branch="test-lbdsb11",
         event_type="Manual"
\qquad \qquad paramsSources = RunPipelineDTOParams(
         git_type="codehub",
         codehub_id="2111699716",
         default_branch="test-lbdsb11",
         git_url="https://example.com/clsyz00001/111.git",
         build_params=buildParamsParams
\qquad \qquad listSourcesbody = [
         RunPipelineDTOSources(
            type="code",
            params=paramsSources
         )
      ]
      request.body = RunPipelineDTO(
         choose_jobs=listChooseJobsbody,
         variables=listVariablesbody,
         description="运行描述",
         sources=listSourcesbody
\qquad \qquad response = client.run_pipeline(request)
      print(response)
   except exceptions.ClientRequestException as e:
      print(e.status_code)
      print(e.request_id)
      print(e.error_code)
      print(e.error_msg)
```
#### **Go**

启动流水线。 指定运行的分支为"master",参数为"key:val"。

package main

import (

"fmt"

 "github.com/huaweicloud/huaweicloud-sdk-go-v3/core/auth/basic" codeartspipeline "github.com/huaweicloud/huaweicloud-sdk-go-v3/services/codeartspipeline/v2" "github.com/huaweicloud/huaweicloud-sdk-go-v3/services/codeartspipeline/v2/model"

```
 region "github.com/huaweicloud/huaweicloud-sdk-go-v3/services/codeartspipeline/v2/region"
)
func main() {
   // The AK and SK used for authentication are hard-coded or stored in plaintext, which has great security 
risks. It is recommended that the AK and SK be stored in ciphertext in configuration files or environment 
variables and decrypted during use to ensure security.
   // In this example, AK and SK are stored in environment variables for authentication. Before running this 
example, set environment variables CLOUD_SDK_AK and CLOUD_SDK_SK in the local environment
   ak := os.Getenv("CLOUD_SDK_AK")
   sk := os.Getenv("CLOUD_SDK_SK")
   auth := basic.NewCredentialsBuilder().
      WithAk(ak).
      WithSk(sk).
      Build()
   client := codeartspipeline.NewCodeArtsPipelineClient(
      codeartspipeline.CodeArtsPipelineClientBuilder().
         WithRegion(region.ValueOf("<YOUR REGION>")).
         WithCredential(auth).
         Build())
   request := &model.RunPipelineRequest{}
   var listChooseJobsbody = []string{
       "16772939480734f4abbc4-b3b9-4235-82c2-46559434cbd4",
   }
   var listVariablesbody = []model.RunPipelineDtoVariables{
      {
         Name: "key",
         Value: "val",
      },
   }
   targetBranchBuildParams:= "test-lbdsb11"
   eventTypeBuildParams:= "Manual"
   buildParamsParams := &model.RunPipelineDtoParamsBuildParams{
      BuildType: "branch",
      TargetBranch: &targetBranchBuildParams,
      EventType: &eventTypeBuildParams,
 }
   codehubIdParams:= "2111699716"
   defaultBranchParams:= "test-lbdsb11"
   paramsSources := &model.RunPipelineDtoParams{
      GitType: "codehub",
      CodehubId: &codehubIdParams,
      DefaultBranch: &defaultBranchParams,
      GitUrl: "https://example.com/clsyz00001/111.git",
      BuildParams: buildParamsParams,
   }
   var listSourcesbody = []model.RunPipelineDtoSources{
      {
         Type: "code",
         Params: paramsSources,
      },
   }
   descriptionRunPipelineDto:= "运行描述"
   request.Body = &model.RunPipelineDto{
      ChooseJobs: &listChooseJobsbody,
      Variables: &listVariablesbody,
      Description: &descriptionRunPipelineDto,
      Sources: &listSourcesbody,
   }
   response, err := client.RunPipeline(request)
  if err == nil fmt.Printf("%+v\n", response)
   } else {
      fmt.Println(err)
   }
}
```
# 更多

更多编程语言的SDK代码示例,请参见**[API Explorer](https://console-intl.huaweicloud.com/apiexplorer/#/openapi/CodeArtsPipeline/sdk?api=RunPipeline)**的代码示例页签,可生成自动对应 的SDK代码示例。

### 状态码

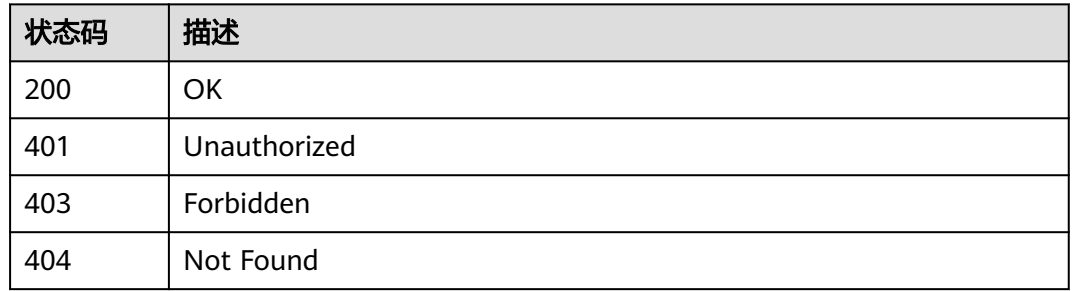

# 错误码

请参见<mark>错误码</mark>。

# **4.2.2** 批量获取流水线状态

# 功能介绍

批量获取流水线状态,仅返回有执行记录的流水线数据

# 调用方法

请参[见如何调用](#page-9-0)**API**。

# **URI**

POST /v5/{project\_id}/api/pipelines/status

### 表 **4-35** 路径参数

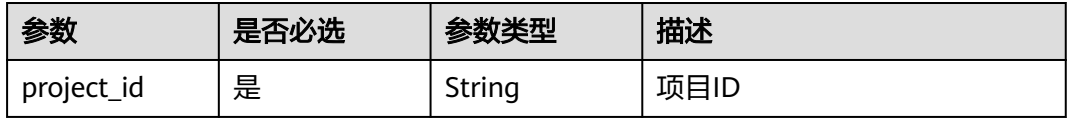

# 请求参数

表 **4-36** 请求 Header 参数

| 参数           | 是否必选 | 参数类型   | 描述                                                                      |
|--------------|------|--------|-------------------------------------------------------------------------|
| X-Auth-Token | 是    | String | 用户Token。<br>通过调用IAM服务获取用户<br>Token接口获取 ( 响应消息头中<br>X-Subject-Token的值 )。 |

表 **4-37** 请求 Body 参数

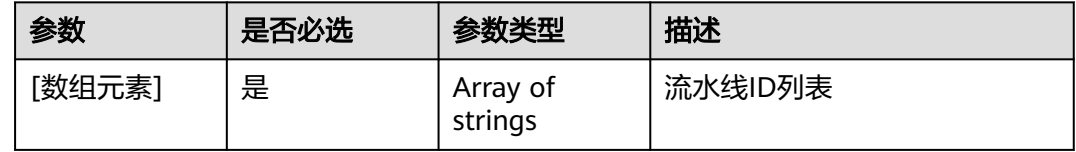

# 响应参数

状态码: **200**

表 **4-38** 响应 Body 参数

| 参数     | 参数类型                                             | 描述 |
|--------|--------------------------------------------------|----|
| [数组元素] | Array of<br><b>PipelineLates</b><br>tRun objects | OK |

表 **4-39** PipelineLatestRun

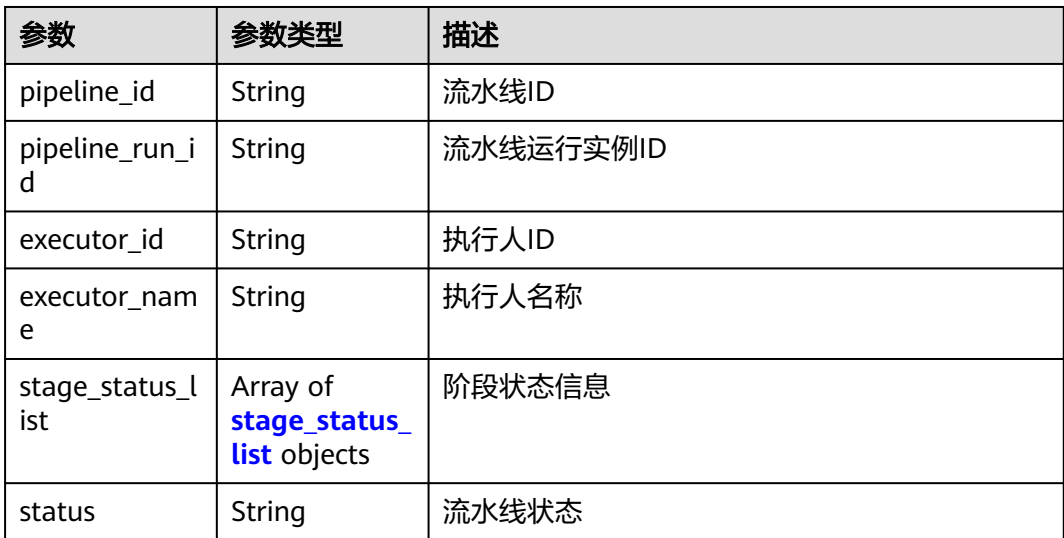

<span id="page-50-0"></span>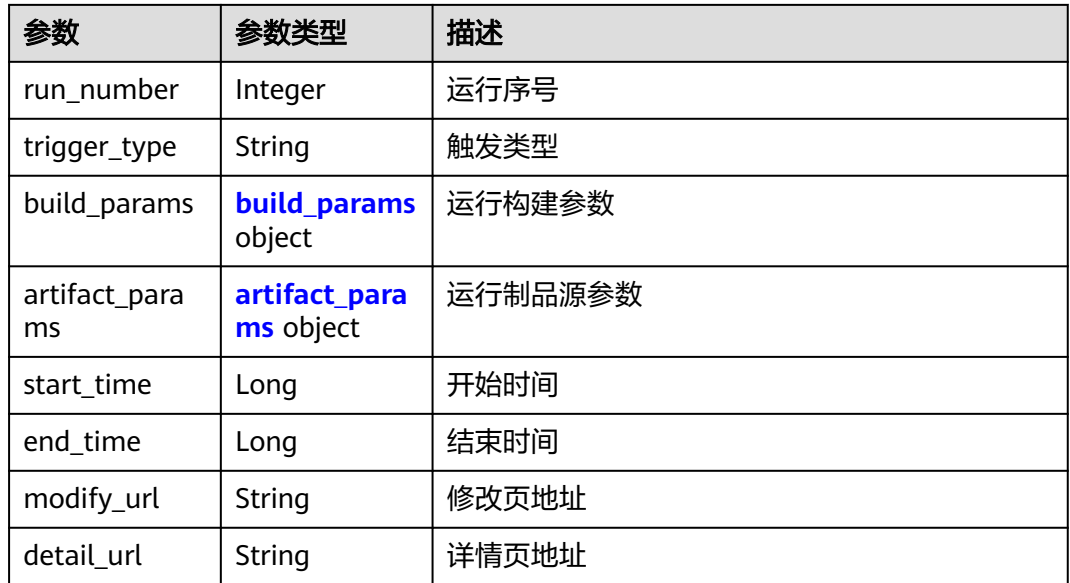

### 表 **4-40** stage\_status\_list

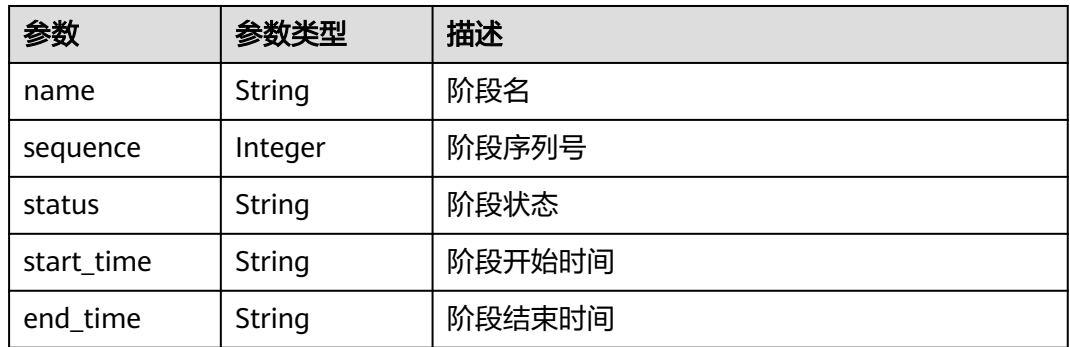

#### 表 **4-41** build\_params

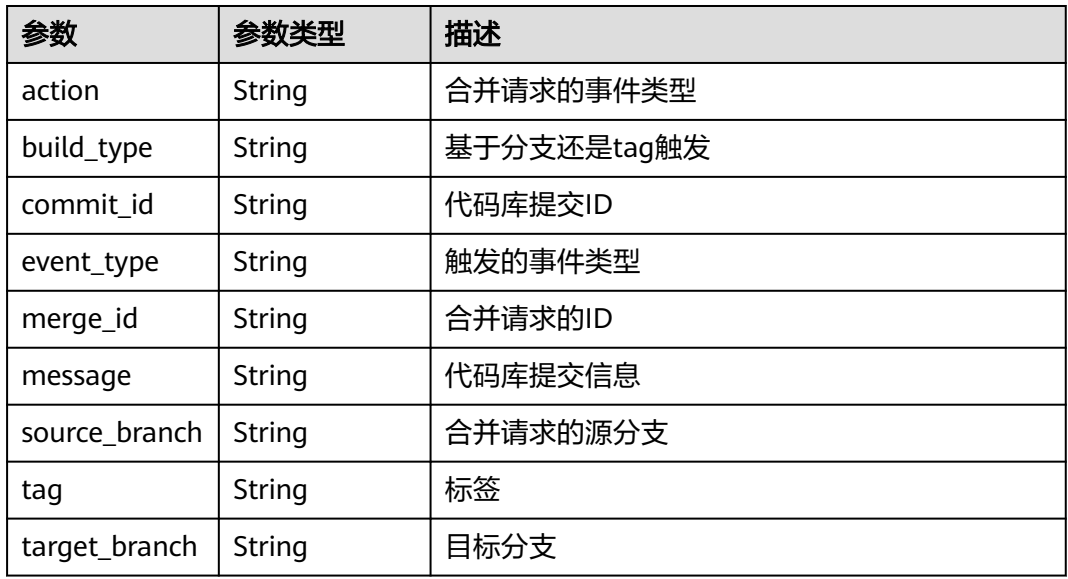

<span id="page-51-0"></span>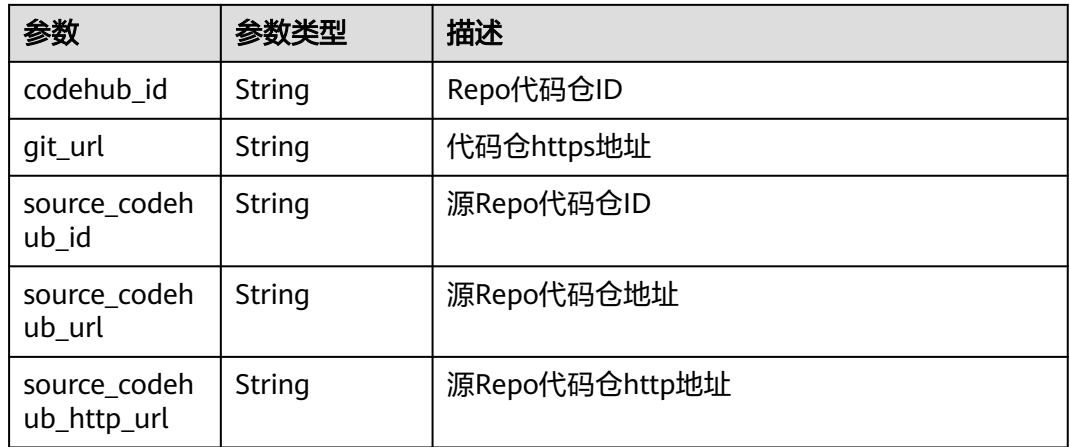

#### 表 **4-42** artifact\_params

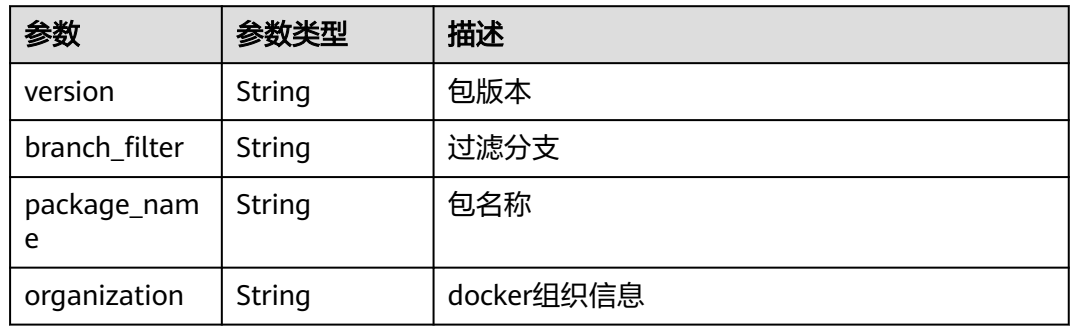

### 请求示例

批量获取流水线状态。 指定查询的流水线ID为" d19799d619424b2bb2625ec2d93ea087"。

POST https://{endpoint}/v5/54f90b75fc1447b1b65e8d3a9f77923d/api/pipelines/status

[ "d19799d619424b2bb2625ec2d93ea087" ]

### 响应示例

#### 状态码: **200**

```
OK
```

```
[ {
  "pipeline_id" : "d19799d619424b2bb2625ec2d93ea087",
 "pipeline_run_id" : "ad6b7f66283a45be9c1f82b06c831e59",
 "executor_id" : "847a5317086c41798469d0868535943a",
  "executor_name" : "beta环境账号",
  "stage_status_list" : [ {
   "name" : "阶段_1",
   "sequence" : 0,
   "status" : "FAILED",
 "start_time" : "2023-03-04 16:48:09",
 "end_time" : "2023-03-04 16:50:11"
 } ],
 "status" : "FAILED",
  "run_number" : 2,
```

```
 "trigger_type" : "Manual",
  "build_params" : {
   "action" : null,
 "build_type" : "branch",
 "commit_id" : "fc93c34f906aeb1cc031e3f6f8b2baeac078ae4b",
   "event_type" : "Manual",
   "merge_id" : null,
   "message" : "init",
   "source_branch" : null,
   "tag" : null,
   "target_branch" : "test-lbdsb11",
   "codehub_id" : "2111699716",
   "git_url" : "https://example.com/clsyz00001/111.git"
 },
 "artifact_params" : null,
  "start_time" : 1677919688000,
  "end_time" : 1677919811000
} ]
```
### 状态码

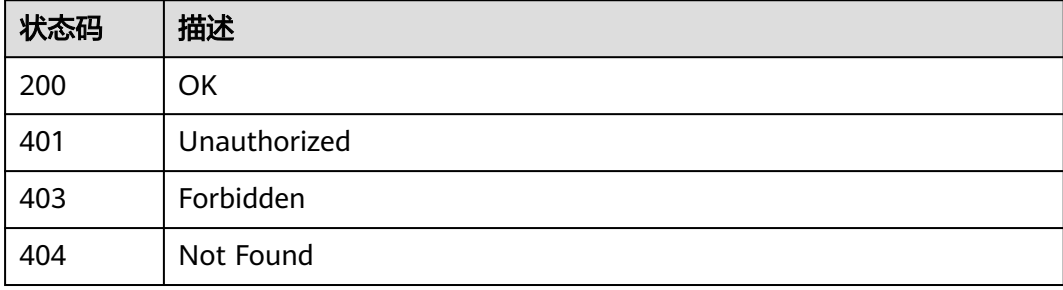

# 错误码

请参[见错误码。](#page-451-0)

# **4.2.3** 获取流水线状态**/**获取流水线执行详情

# 功能介绍

获取流水线状态/获取流水线执行详情,仅返回有执行记录的流水线数据

# 调用方法

请参[见如何调用](#page-9-0)**API**。

### **URI**

GET /v5/{project\_id}/api/pipelines/{pipeline\_id}/pipeline-runs/detail

#### 表 **4-43** 路径参数

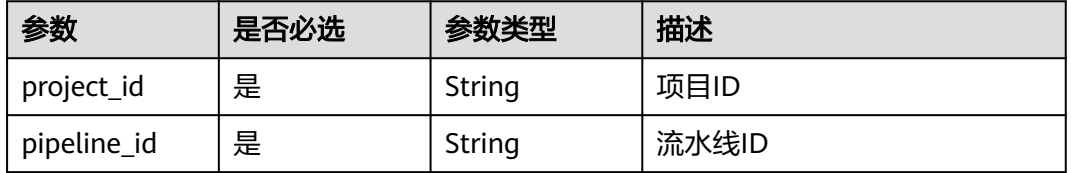

#### 表 **4-44** Query 参数

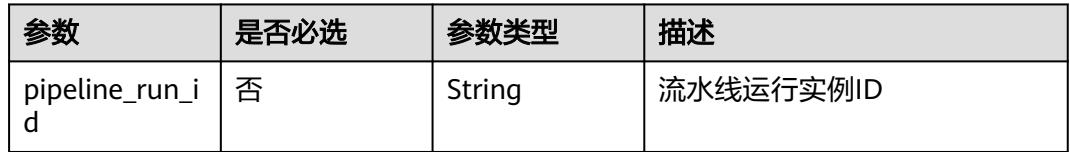

# 请求参数

#### 表 **4-45** 请求 Header 参数

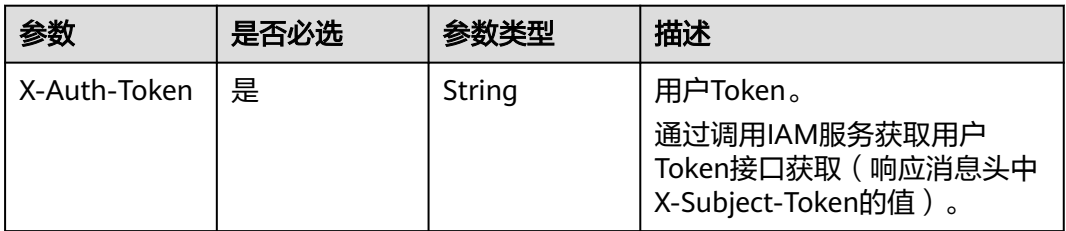

# 响应参数

### 状态码: **200**

表 **4-46** 响应 Body 参数

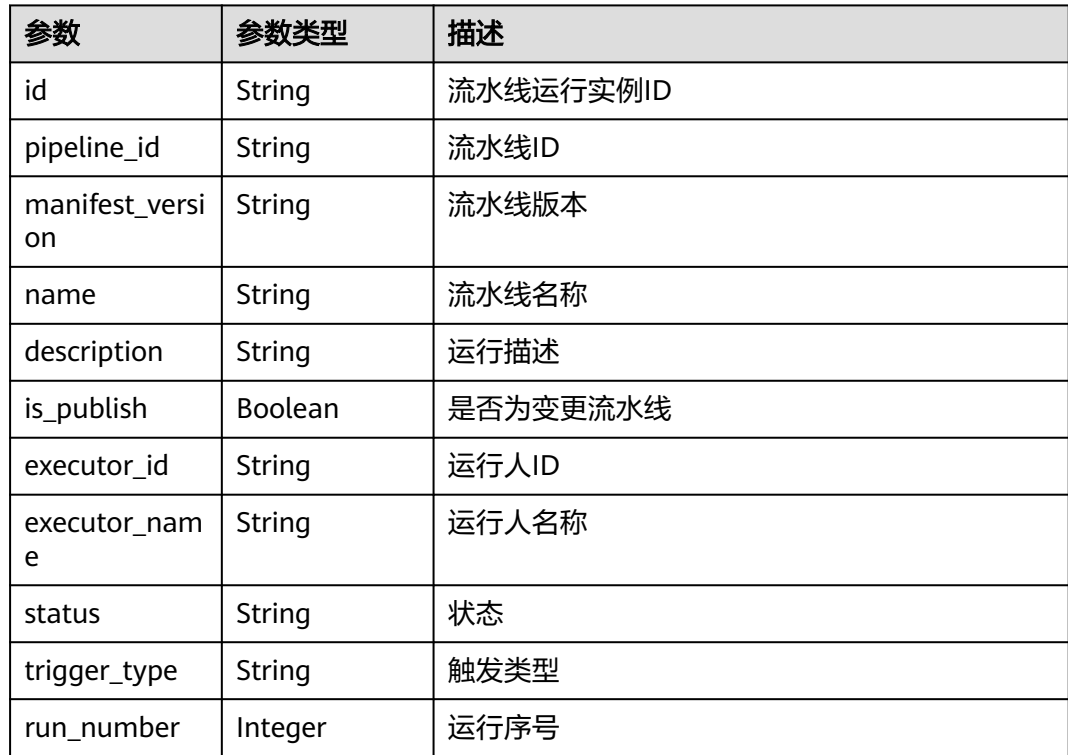

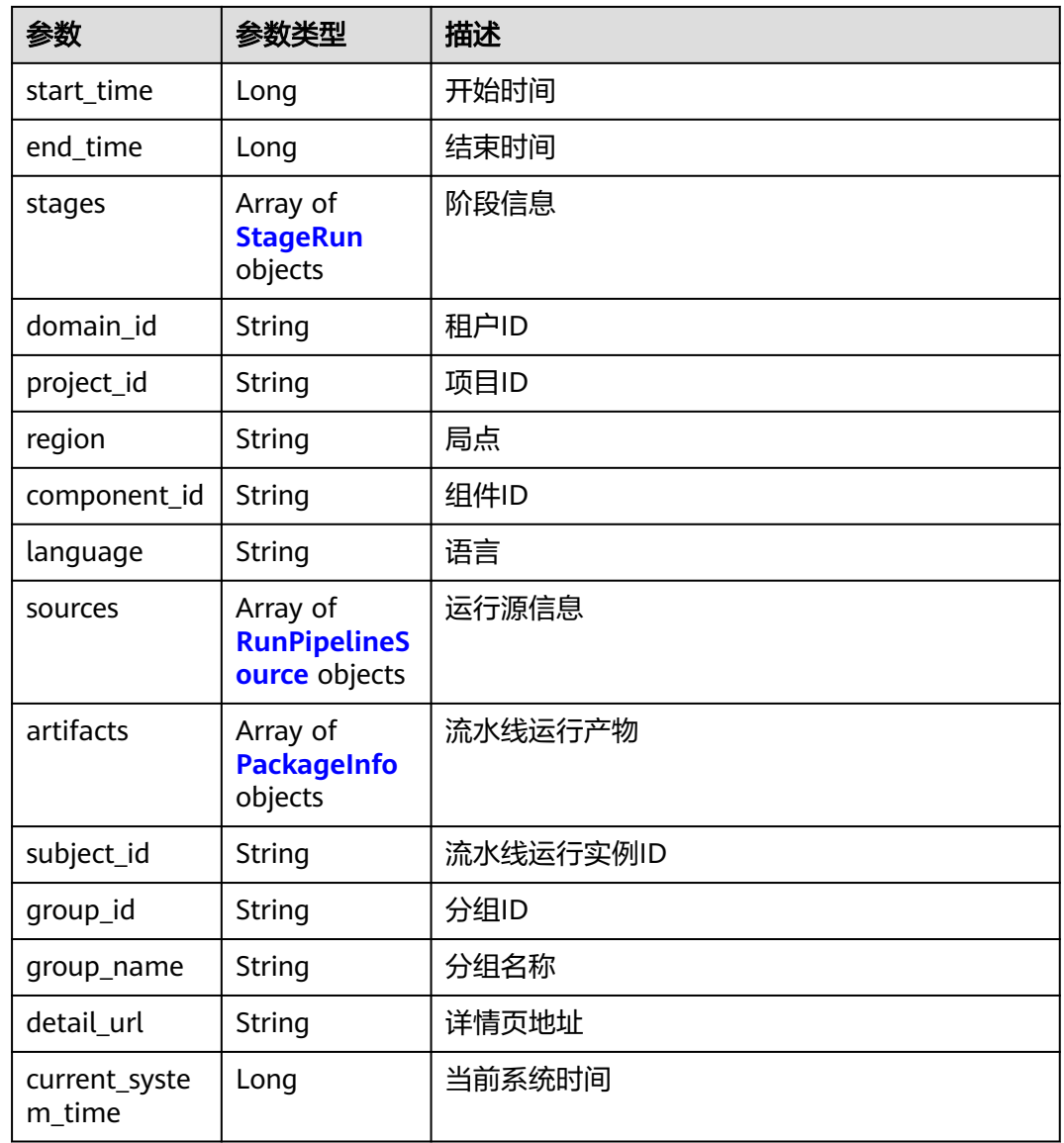

### 表 **4-47** StageRun

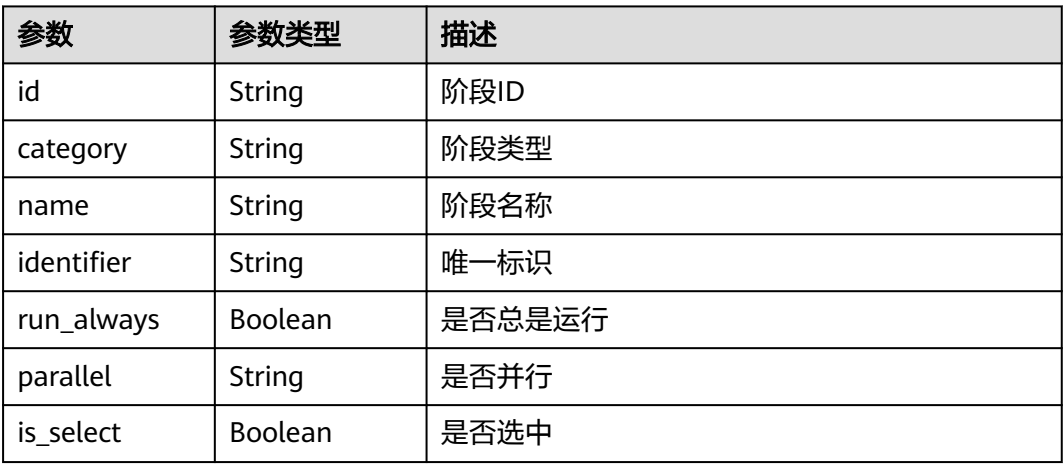

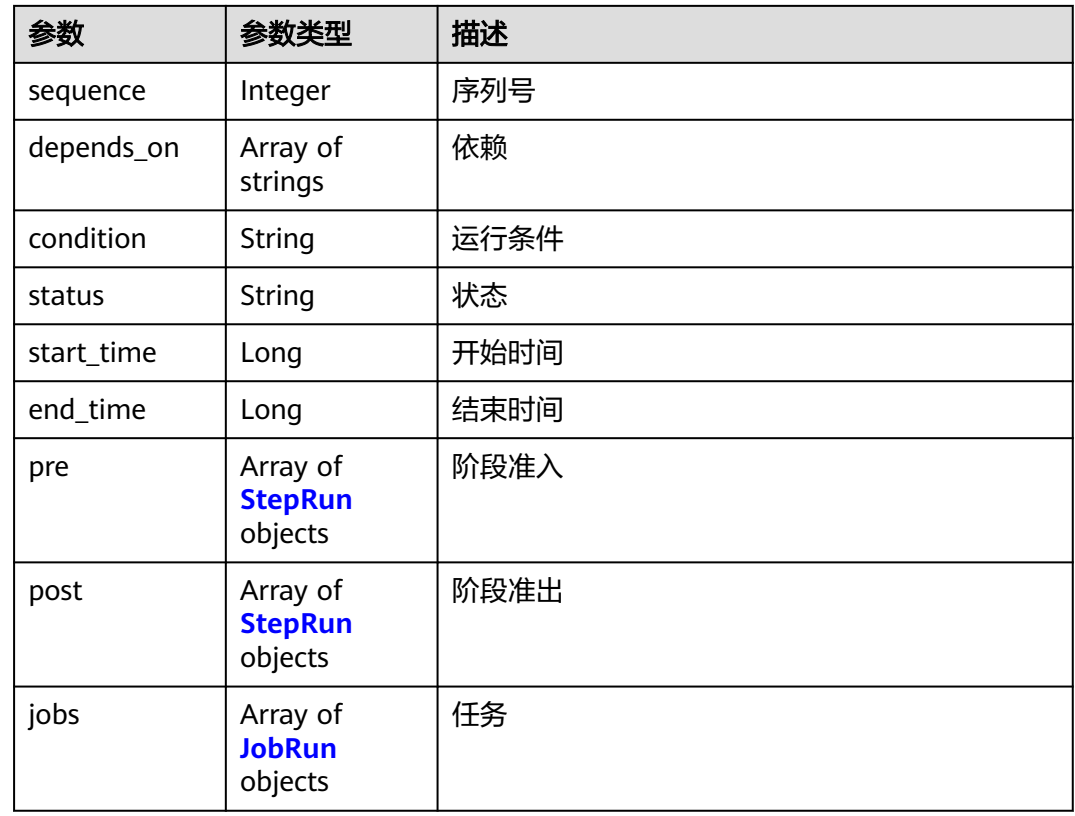

#### 表 **4-48** JobRun

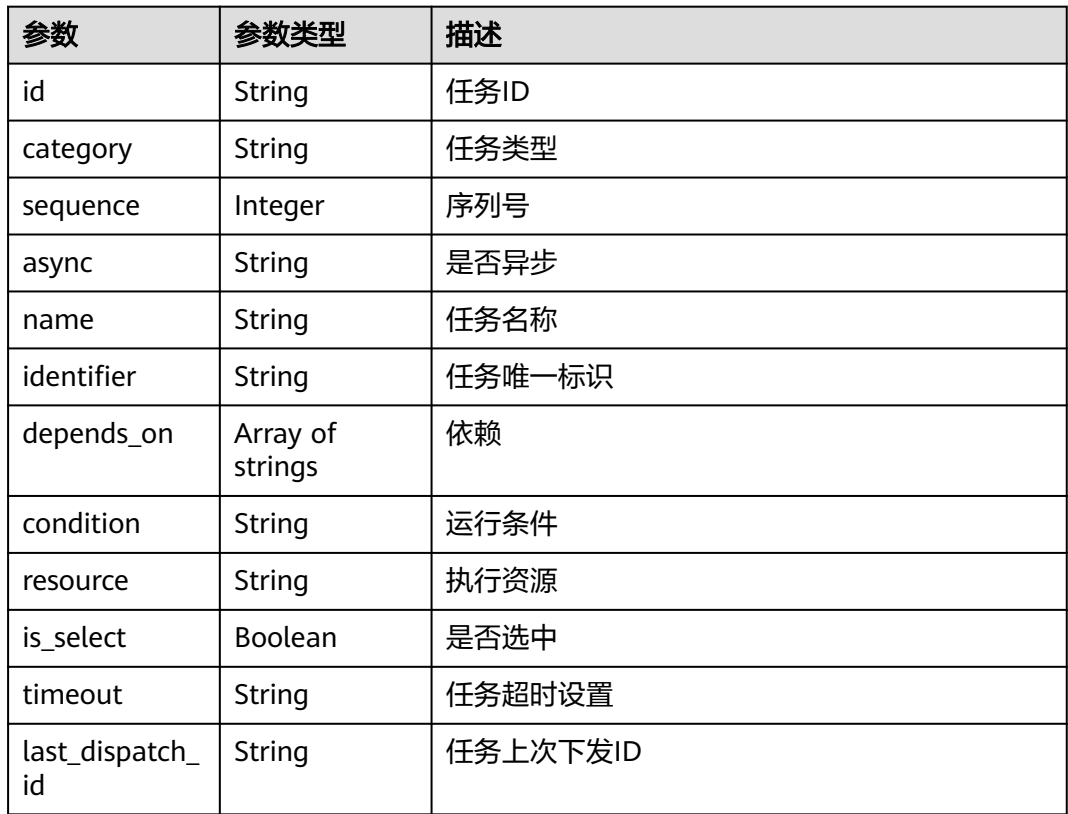

<span id="page-56-0"></span>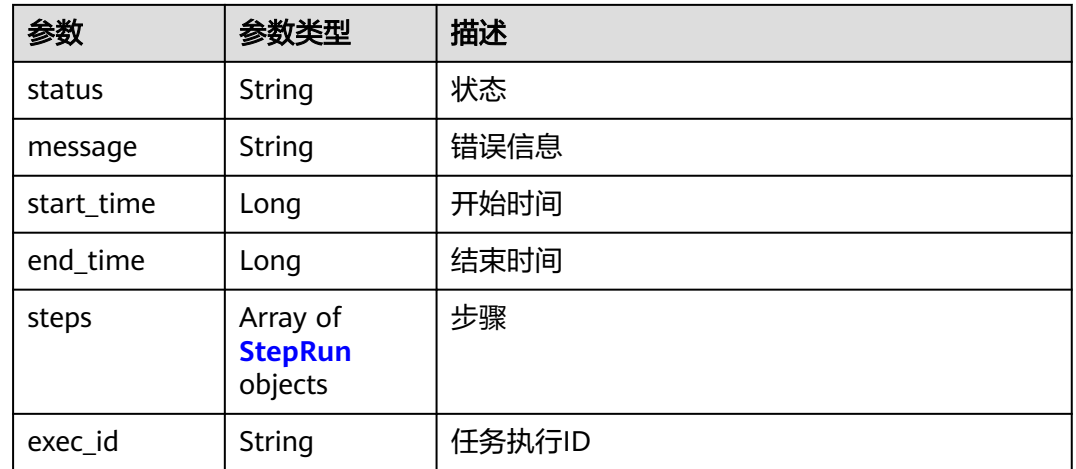

### 表 **4-49** StepRun

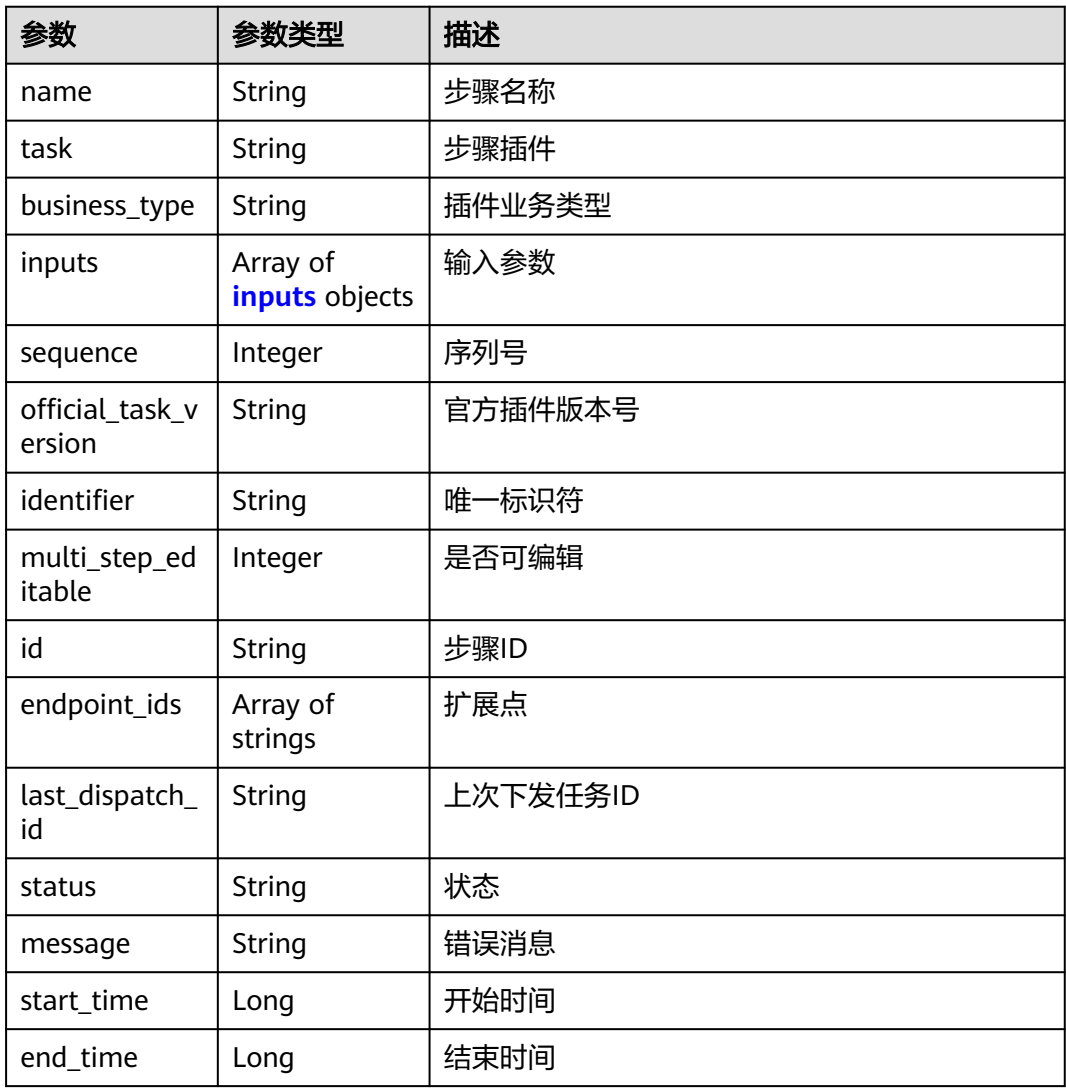

### <span id="page-57-0"></span>表 **4-50** inputs

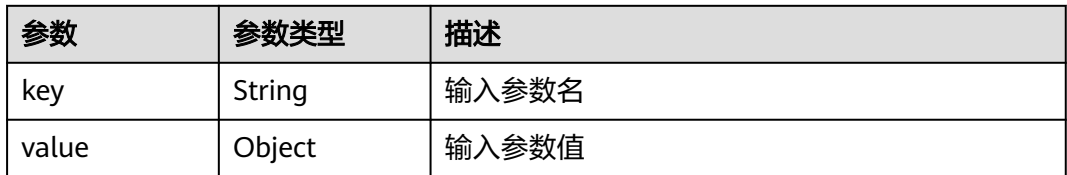

### 表 **4-51** RunPipelineSource

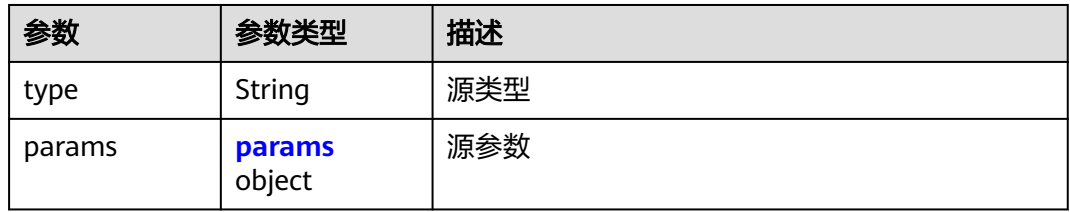

### 表 **4-52** params

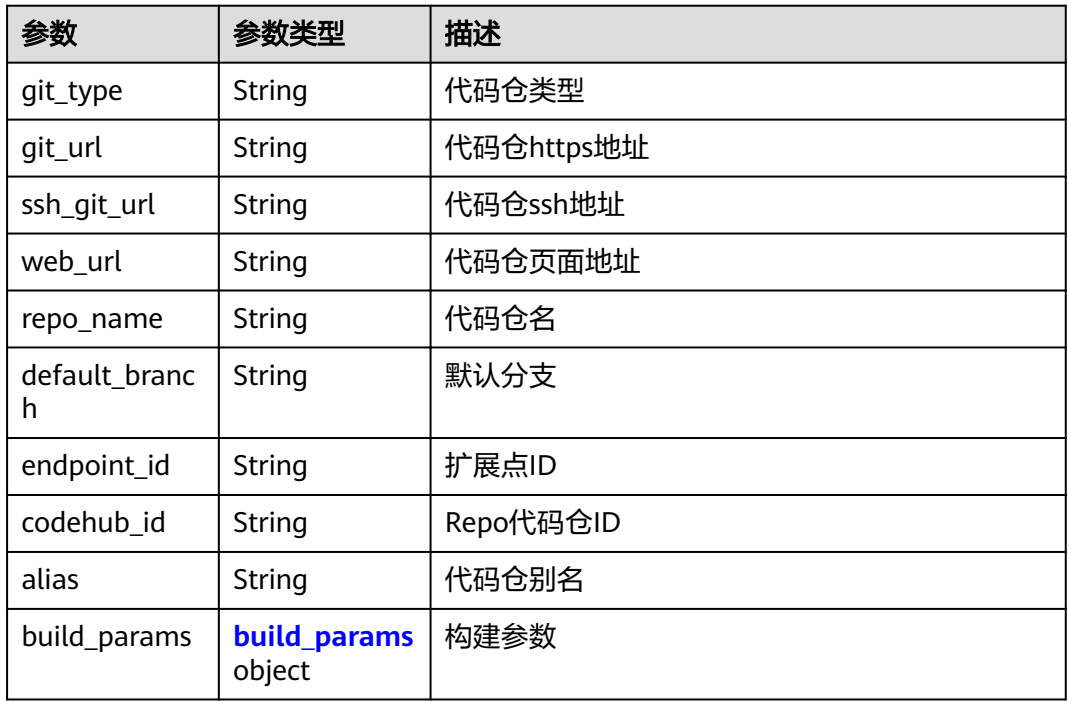

### 表 **4-53** build\_params

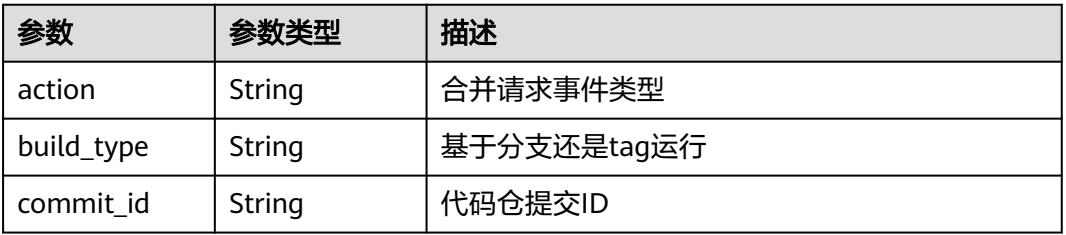

<span id="page-58-0"></span>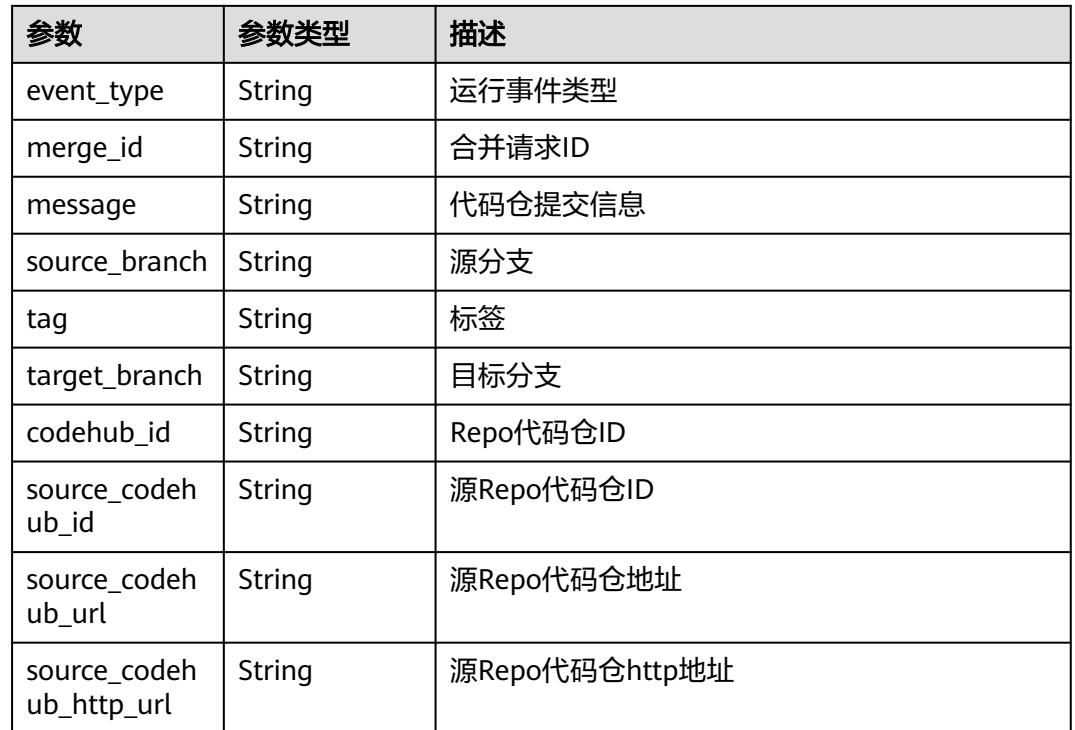

#### 表 **4-54** PackageInfo

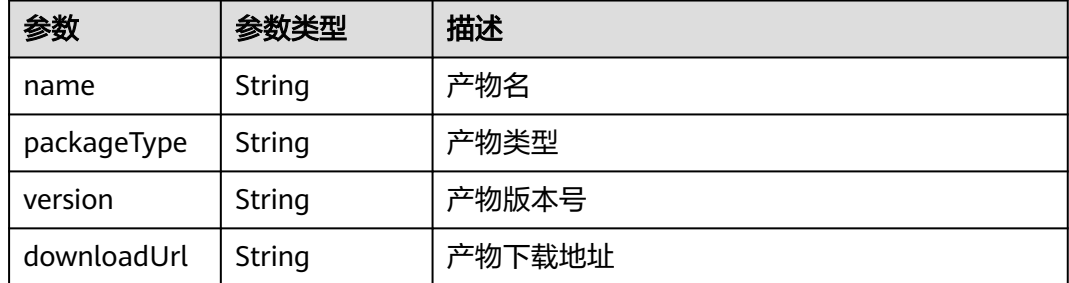

### 请求示例

GET https://{endpoint}/v5/54f90b75fc1447b1b65e8d3a9f77923d/api/pipelines/ e5460d1d403146a1935c2d4b68ef506c/pipeline-runs/detail

# 响应示例

#### 状态码: **200**

**OK** 

{

```
 "id" : "25adfa6784124cfc9b9274ceaecf9957",
```
- "pipeline\_id" : "98b6ea1536374df883bcc3b129bca4e9",
- "manifest\_version" : "3.0",

```
 "name" : "子流水线qqq",
```
- "description" : null,
- "is\_publish" : false,
- "executor\_id" : "847a5317086c41798469d0868535943a",

```
 "executor_name" : "beta环境账号",
```

```
 "status" : "COMPLETED",
  "trigger_type" : "Manual",
  "run_number" : 1,
 "start_time" : 1674207197000,
 "end_time" : 1674207197000,
  "stages" : [ {
   "id" : "aac8063fbf084eec9722c77ece6dd283",
 "category" : null,
 "name" : "阶段_1",
 "identifier" : "0",
   "run_always" : false,
   "parallel" : null,
  "is_select" : true,
   "sequence" : 0,
   "depends_on" : [ ],
   "condition" : null,
   "status" : "COMPLETED",
   "start_time" : 1674207197000,
   "end_time" : 1674207197000,
   "pre" : [ {
     "name" : null,
     "task" : "official_devcloud_autoTrigger",
    "business_type" : null,
    "inputs" : null,
     "sequence" : 0,
     "official_task_version" : null,
     "identifier" : null,
     "multi_step_editable" : 0,
     "id" : "5a03bdb6ad2848ac972ba21744627a8c",
 "endpoint_ids" : null,
 "last_dispatch_id" : "6b3fa4c664844f33abc02053ddd76f62",
     "status" : "COMPLETED",
     "message" : null,
    "start_time" : 1674207197000,
     "end_time" : 1674207197000
   } ],
   "post" : [ ],
   "jobs" : [ {
     "id" : "1cde6a3815164cd18d0fa4038f876e46",
 "category" : null,
 "sequence" : 0,
 "async" : null,
 "name" : "新建任务",
     "identifier" : "1674207161661b4a41d77-a478-4538-870b-ffb589c1af06",
     "depends_on" : [ ],
     "condition" : null,
    "resource" : null,
    "is_select" : true,
     "timeout" : "",
     "last_dispatch_id" : null,
    "status" : "COMPLETED",
     "message" : "not found steps",
     "start_time" : 1674207197000,
   "end_time" : 1674207197000,
    "steps" : [ ]
   } ]
  } ],
  "domain_id" : "ce8df55870164338a72d7e828a966a2a",
  "project_id" : "6428c2e2b4b64affa14ec80896695c49",
  "region" : "region01",
 "component_id" : ""
  "language" : "zh-cn",
  "sources" : [ {
   "type" : "code",
   "params" : {
     "git_type" : "codehub",
     "git_url" : "https://example.com/clsyz00001/aaaaa.git",
    "ssh_git_url" : "git@example.com:clsyz00001/aaaaa.git",
    "web_url" : "",
```

```
 "repo_name" : "aaaaa",
    "default_branch" : "master",
   "endpoint_id" : ""
    "codehub_id" : "2111677704",
    "alias" : "",
    "build_params" : {
     "action" : null,
     "build_type" : "branch",
     "commit_id" : "990ea057751d299f5575aac25bf97e88a60b461e",
     "event_type" : "Manual",
    "merge_id" : null,
     "message" : "新建文件 Dockerfile",
     "source_branch" : null,
     "tag" : null,
     "target_branch" : "master",
     "codehub_id" : "2111677704"
    }
  }
 } ],
 "artifacts" : null,
 "subject_id" : "25adfa6784124cfc9b9274ceaecf9957"
```
### **SDK** 代码示例

}

#### SDK代码示例如下。

#### **Java**

package com.huaweicloud.sdk.test;

```
import com.huaweicloud.sdk.core.auth.ICredential;
import com.huaweicloud.sdk.core.auth.BasicCredentials;
import com.huaweicloud.sdk.core.exception.ConnectionException;
import com.huaweicloud.sdk.core.exception.RequestTimeoutException;
import com.huaweicloud.sdk.core.exception.ServiceResponseException;
import com.huaweicloud.sdk.codeartspipeline.v2.region.CodeArtsPipelineRegion;
import com.huaweicloud.sdk.codeartspipeline.v2.*;
import com.huaweicloud.sdk.codeartspipeline.v2.model.*;
public class ShowPipelineRunDetailSolution {
   public static void main(String[] args) {
      // The AK and SK used for authentication are hard-coded or stored in plaintext, which has great 
security risks. It is recommended that the AK and SK be stored in ciphertext in configuration files or 
environment variables and decrypted during use to ensure security.
      // In this example, AK and SK are stored in environment variables for authentication. Before running 
this example, set environment variables CLOUD_SDK_AK and CLOUD_SDK_SK in the local environment
      String ak = System.getenv("CLOUD_SDK_AK");
      String sk = System.getenv("CLOUD_SDK_SK");
      ICredential auth = new BasicCredentials()
           .withAk(ak)
           .withSk(sk);
      CodeArtsPipelineClient client = CodeArtsPipelineClient.newBuilder()
           .withCredential(auth)
           .withRegion(CodeArtsPipelineRegion.valueOf("<YOUR REGION>"))
           .build();
      ShowPipelineRunDetailRequest request = new ShowPipelineRunDetailRequest();
      request.withPipelineRunId("<pipeline_run_id>");
      try {
         ShowPipelineRunDetailResponse response = client.showPipelineRunDetail(request);
         System.out.println(response.toString());
      } catch (ConnectionException e) {
        e.printStackTrace();
      } catch (RequestTimeoutException e) {
```

```
 e.printStackTrace();
    } catch (ServiceResponseException e) {
      e.printStackTrace();
       System.out.println(e.getHttpStatusCode());
      System.out.println(e.getRequestId());
       System.out.println(e.getErrorCode());
      System.out.println(e.getErrorMsg());
    }
 }
```
### **Python**

#### # coding: utf-8

#### import os

}

from huaweicloudsdkcore.auth.credentials import BasicCredentials from huaweicloudsdkcodeartspipeline.v2.region.codeartspipeline\_region import CodeArtsPipelineRegion from huaweicloudsdkcore.exceptions import exceptions from huaweicloudsdkcodeartspipeline.v2 import \*

```
if name == " main ":
```
 # The AK and SK used for authentication are hard-coded or stored in plaintext, which has great security risks. It is recommended that the AK and SK be stored in ciphertext in configuration files or environment variables and decrypted during use to ensure security.

 # In this example, AK and SK are stored in environment variables for authentication. Before running this example, set environment variables CLOUD\_SDK\_AK and CLOUD\_SDK\_SK in the local environment

```
 ak = os.environ["CLOUD_SDK_AK"]
 sk = os.environ["CLOUD_SDK_SK"]
```

```
 credentials = BasicCredentials(ak, sk)
```

```
client = CodeArtsPipelineClient.new builder() \
   .with_credentials(credentials) \
   .with_region(CodeArtsPipelineRegion.value_of("<YOUR REGION>")) \
   .build()
```
try:

```
 request = ShowPipelineRunDetailRequest()
  request.pipeline_run_id = "<pipeline_run_id>"
   response = client.show_pipeline_run_detail(request)
   print(response)
 except exceptions.ClientRequestException as e:
   print(e.status_code)
   print(e.request_id)
   print(e.error_code)
   print(e.error_msg)
```
### **Go**

#### package main

```
import (
    "fmt"
   "github.com/huaweicloud/huaweicloud-sdk-go-v3/core/auth/basic"
   codeartspipeline "github.com/huaweicloud/huaweicloud-sdk-go-v3/services/codeartspipeline/v2"
   "github.com/huaweicloud/huaweicloud-sdk-go-v3/services/codeartspipeline/v2/model"
   region "github.com/huaweicloud/huaweicloud-sdk-go-v3/services/codeartspipeline/v2/region"
```

```
func main() {
```
)

 // The AK and SK used for authentication are hard-coded or stored in plaintext, which has great security risks. It is recommended that the AK and SK be stored in ciphertext in configuration files or environment variables and decrypted during use to ensure security.

 // In this example, AK and SK are stored in environment variables for authentication. Before running this example, set environment variables CLOUD\_SDK\_AK and CLOUD\_SDK\_SK in the local environment ak := os.Getenv("CLOUD\_SDK\_AK")

sk := os.Getenv("CLOUD\_SDK\_SK")

```
 auth := basic.NewCredentialsBuilder().
   WithAk(ak).
   WithSk(sk).
   Build()
 client := codeartspipeline.NewCodeArtsPipelineClient(
   codeartspipeline.CodeArtsPipelineClientBuilder().
      WithRegion(region.ValueOf("<YOUR REGION>")).
      WithCredential(auth).
      Build())
 request := &model.ShowPipelineRunDetailRequest{}
 pipelineRunIdRequest:= "<pipeline_run_id>"
 request.PipelineRunId = &pipelineRunIdRequest
 response, err := client.ShowPipelineRunDetail(request)
 if err == nil {
   fmt.Printf("%+v\n", response)
 } else {
   fmt.Println(err)
```
# 更多

更多编程语言的SDK代码示例,请参见**[API Explorer](https://console-intl.huaweicloud.com/apiexplorer/#/openapi/CodeArtsPipeline/sdk?api=ShowPipelineRunDetail)**的代码示例页签,可生成自动对应 的SDK代码示例。

### 状态码

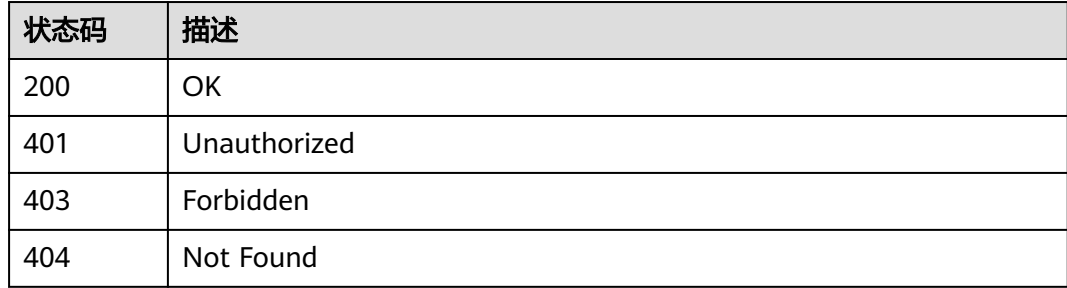

### 错误码

请参[见错误码。](#page-451-0)

 } }

# **4.2.4** 获取流水线列表**/**获取项目下流水线执行状况

### 功能介绍

获取流水线列表/获取项目下流水线执行状况

### 调用方法

请参[见如何调用](#page-9-0)**API**。

#### **URI**

POST /v5/{project\_id}/api/pipelines/list

#### 表 **4-55** 路径参数

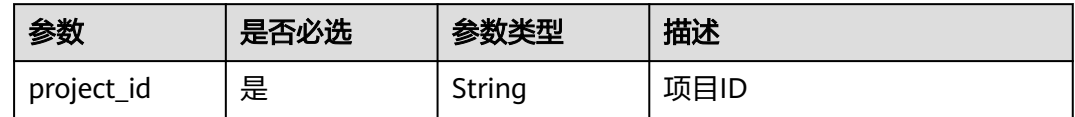

# 请求参数

#### 表 **4-56** 请求 Header 参数

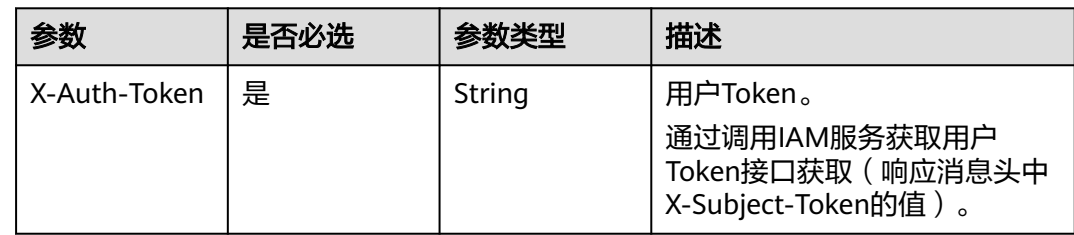

#### 表 **4-57** 请求 Body 参数

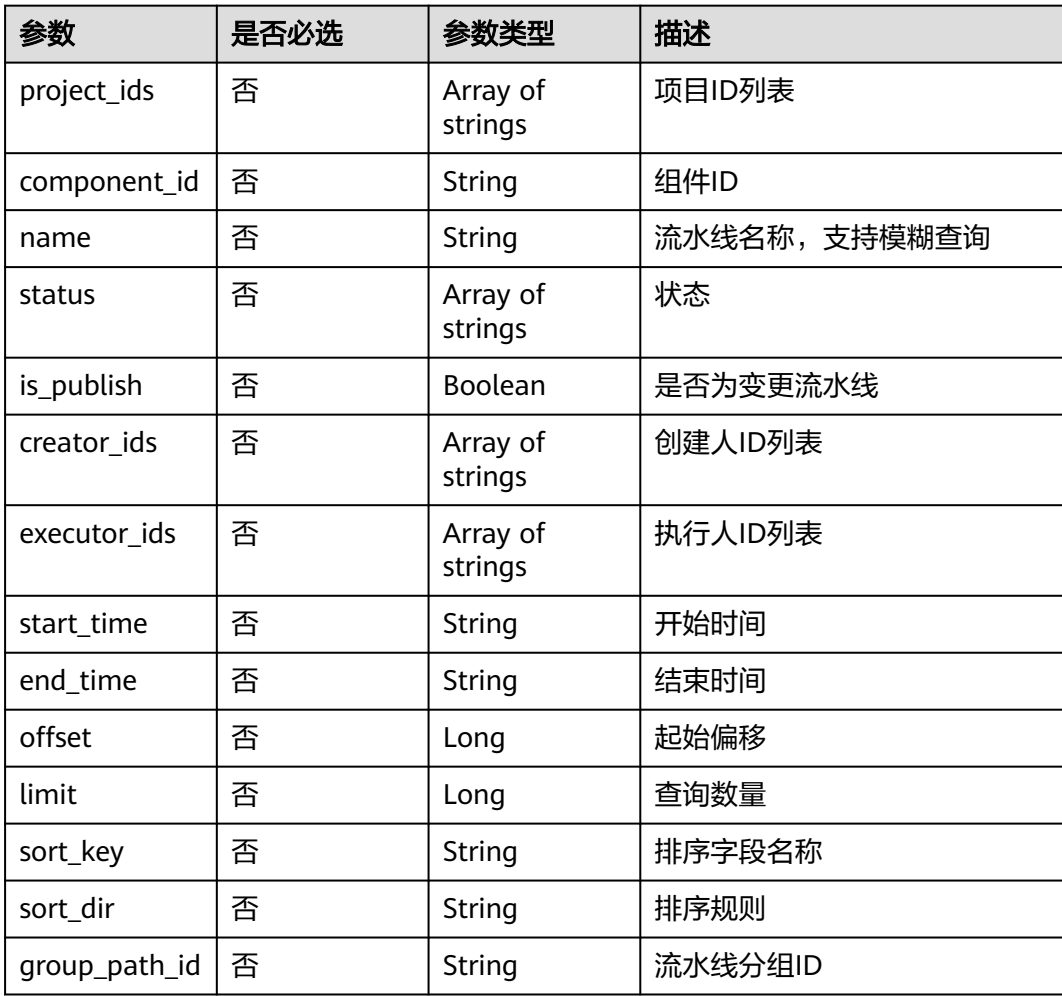

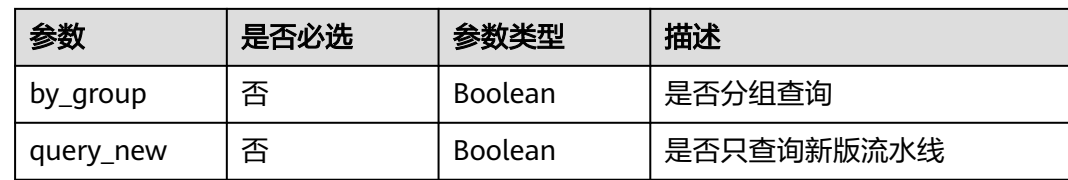

# 响应参数

### 状态码: **200**

### 表 **4-58** 响应 Body 参数

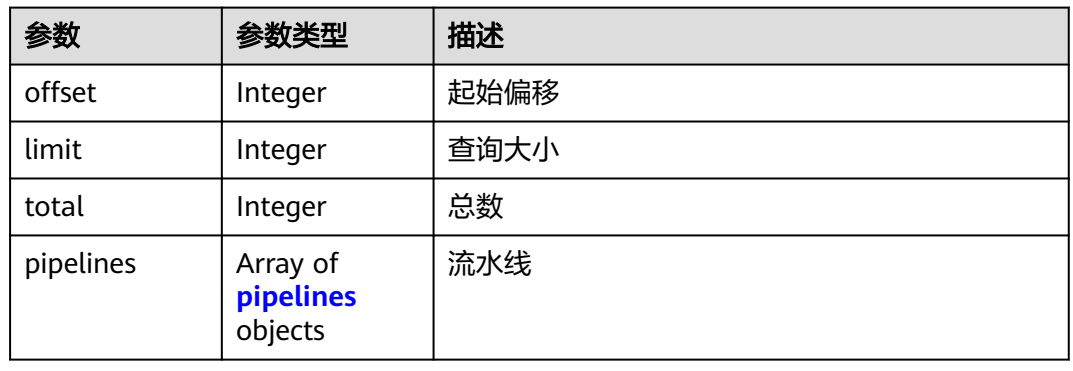

### 表 **4-59** pipelines

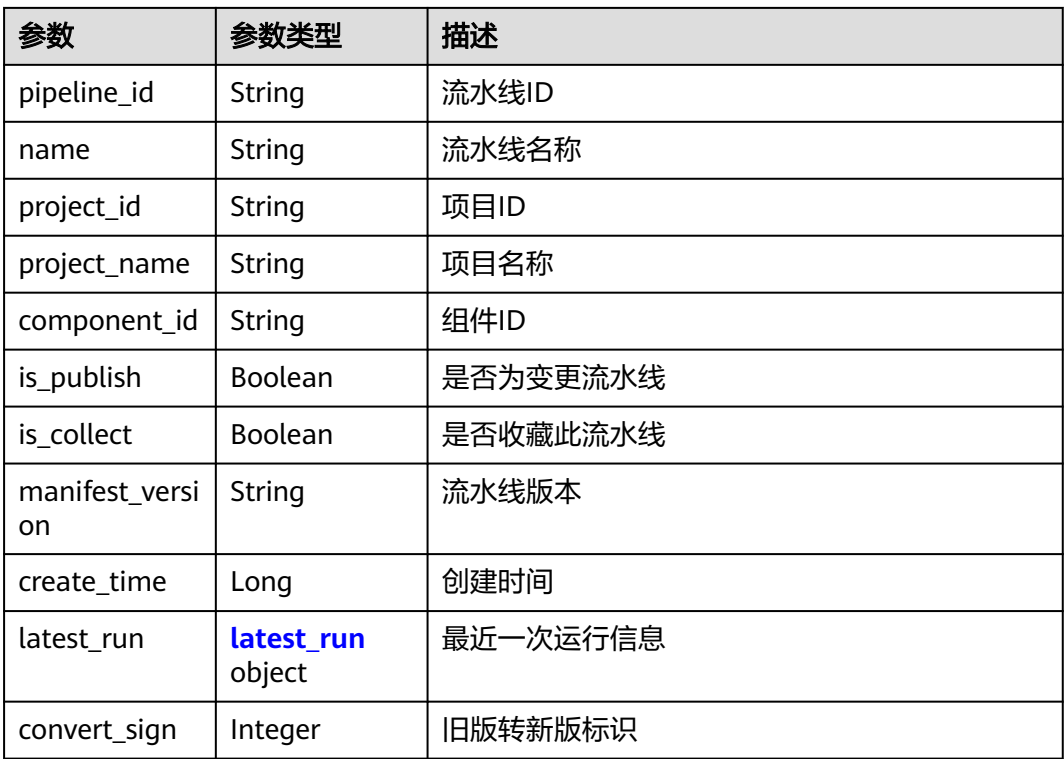

### <span id="page-65-0"></span>表 **4-60** latest\_run

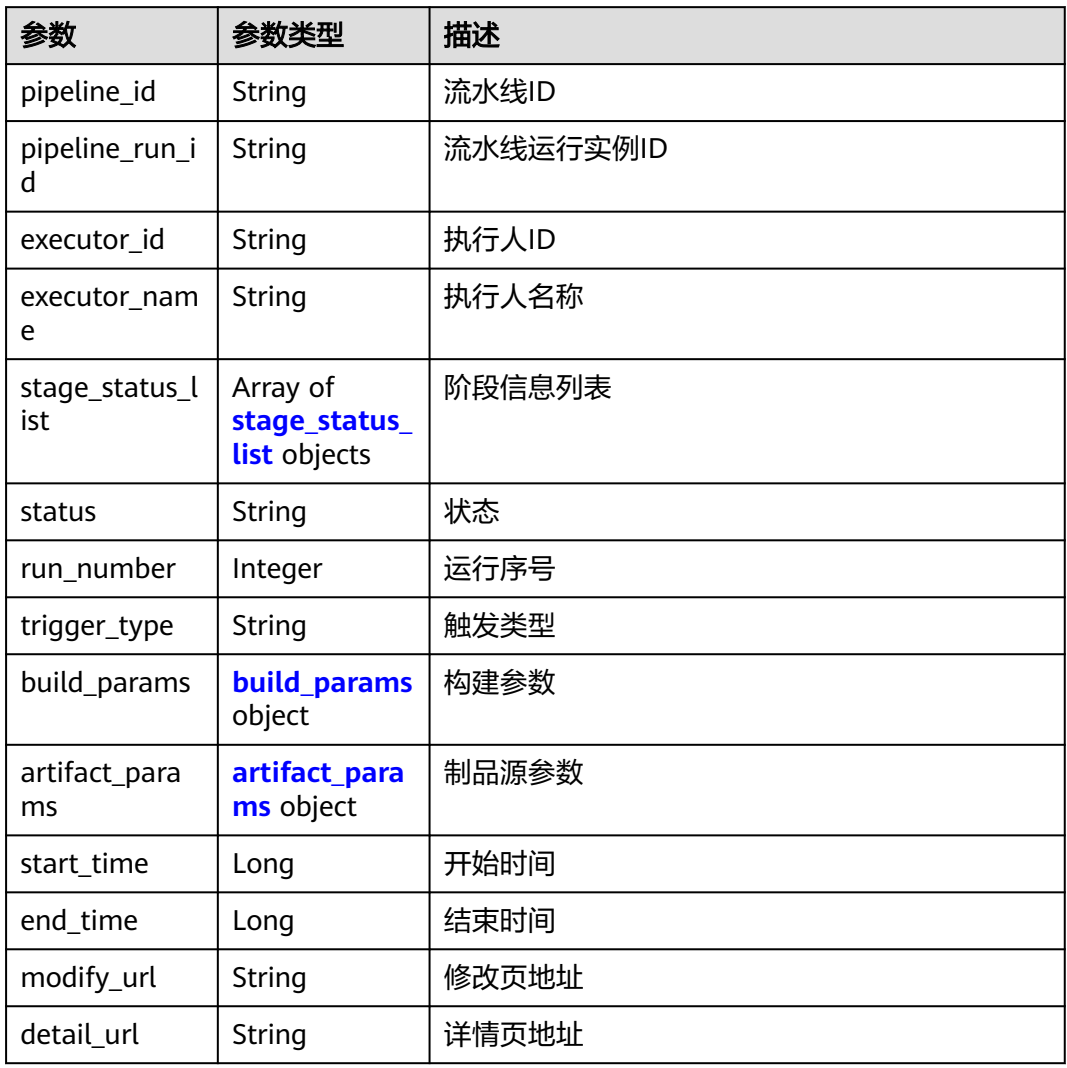

#### 表 **4-61** stage\_status\_list

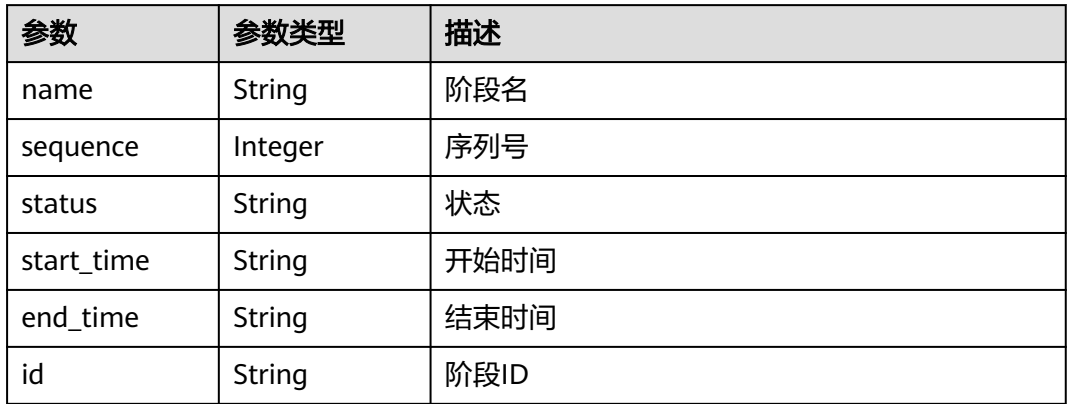

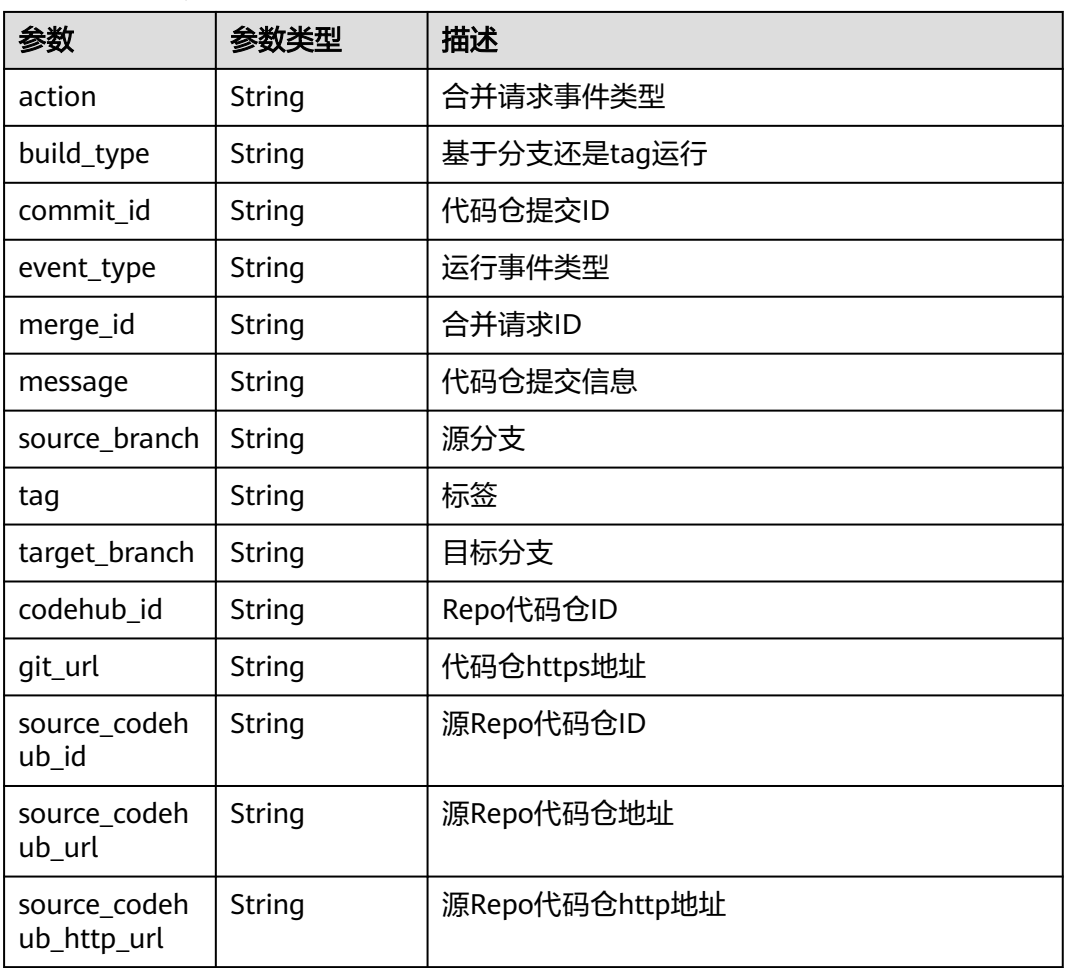

#### <span id="page-66-0"></span>表 **4-62** build\_params

#### 表 **4-63** artifact\_params

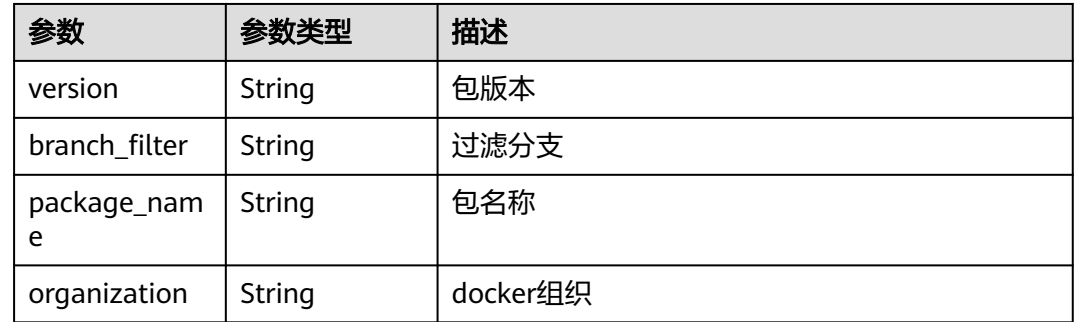

# 请求示例

获取流水线列表。 指定查询的起始偏移量为0, 数量为10。

POST https://{endpoint}/v5/54f90b75fc1447b1b65e8d3a9f77923d/api/pipelines/list

<sup>{</sup> "offset" : 0, "limit" : 10,

 "name" : "" }

### 响应示例

状态码: **200**

```
OK
```

```
{
  "offset" : 0,
  "limit" : 10,
  "total" : 1,
  "pipelines" : [ {
   "pipeline_id" : "cd65d6f2dc17493e97eb5175f872761a",
   "name" : "新建流水线-20230222181032",
   "project_id" : "6428c2e2b4b64affa14ec80896695c49",
   "component_id" : "7bb171e9e9fc415dbd1666ceb68668da",
   "is_publish" : true,
   "is_collect" : false,
   "manifest_version" : "3.0",
   "create_time" : 1677060662000,
   "latest_run" : {
     "pipeline_id" : "cd65d6f2dc17493e97eb5175f872761a",
     "pipeline_run_id" : "88a195482b8a48a1808e87ec21565c2f",
    "executor_id" : "847a5317086c41798469d0868535943a",
     "executor_name" : "beta环境账号",
     "stage_status_list" : [ {
      "name" : "合并集成分支",
      "sequence" : 0,
      "status" : "FAILED",
      "start_time" : "2023-02-22 18:12:25",
      "end_time" : "2023-02-22 18:12:32"
    }, {
      "name" : "阶段_1",
      "sequence" : 1,
      "status" : "INIT",
      "start_time" : null,
      "end_time" : null
    }, {
      "name" : "合并主干",
      "sequence" : 1,
      "status" : "INIT",
     "start_time" : null,
      "end_time" : null
    } ],
     "status" : "FAILED",
 "run_number" : 1,
 "trigger_type" : "Manual",
    "build_params" : null,
     "artifact_params" : null,
     "start_time" : 1677060745000,
    "end_time" : 1677060752000
 }
 } ]
```
# **SDK** 代码示例

}

SDK代码示例如下。

#### **Java**

获取流水线列表。 指定查询的起始偏移量为0,数量为10。

package com.huaweicloud.sdk.test;

```
import com.huaweicloud.sdk.core.auth.ICredential;
import com.huaweicloud.sdk.core.auth.BasicCredentials;
import com.huaweicloud.sdk.core.exception.ConnectionException;
import com.huaweicloud.sdk.core.exception.RequestTimeoutException;
import com.huaweicloud.sdk.core.exception.ServiceResponseException;
import com.huaweicloud.sdk.codeartspipeline.v2.region.CodeArtsPipelineRegion;
import com.huaweicloud.sdk.codeartspipeline.v2.*;
import com.huaweicloud.sdk.codeartspipeline.v2.model.*;
public class ListPipelinesSolution {
   public static void main(String[] args) {
      // The AK and SK used for authentication are hard-coded or stored in plaintext, which has great 
security risks. It is recommended that the AK and SK be stored in ciphertext in configuration files or 
environment variables and decrypted during use to ensure security.
      // In this example, AK and SK are stored in environment variables for authentication. Before running 
this example, set environment variables CLOUD_SDK_AK and CLOUD_SDK_SK in the local environment
      String ak = System.getenv("CLOUD_SDK_AK");
      String sk = System.getenv("CLOUD_SDK_SK");
      ICredential auth = new BasicCredentials()
           .withAk(ak)
            .withSk(sk);
      CodeArtsPipelineClient client = CodeArtsPipelineClient.newBuilder()
           .withCredential(auth)
            .withRegion(CodeArtsPipelineRegion.valueOf("<YOUR REGION>"))
            .build();
      ListPipelinesRequest request = new ListPipelinesRequest();
      ListPipelineQuery body = new ListPipelineQuery();
      body.withLimit(10L);
      body.withOffset(0L);
      body.withName("");
      request.withBody(body);
      try {
        ListPipelinesResponse response = client.listPipelines(request);
         System.out.println(response.toString());
      } catch (ConnectionException e) {
         e.printStackTrace();
      } catch (RequestTimeoutException e) {
         e.printStackTrace();
      } catch (ServiceResponseException e) {
         e.printStackTrace();
         System.out.println(e.getHttpStatusCode());
         System.out.println(e.getRequestId());
         System.out.println(e.getErrorCode());
         System.out.println(e.getErrorMsg());
      }
   }
}
```
#### **Python**

获取流水线列表。 指定查询的起始偏移量为0, 数量为10。

# coding: utf-8

import os

from huaweicloudsdkcore.auth.credentials import BasicCredentials from huaweicloudsdkcodeartspipeline.v2.region.codeartspipeline\_region import CodeArtsPipelineRegion from huaweicloudsdkcore.exceptions import exceptions from huaweicloudsdkcodeartspipeline.v2 import \*

 $if$   $name$   $==$  " $main$  ":

 # The AK and SK used for authentication are hard-coded or stored in plaintext, which has great security risks. It is recommended that the AK and SK be stored in ciphertext in configuration files or environment variables and decrypted during use to ensure security.

# In this example, AK and SK are stored in environment variables for authentication. Before running this

```
example, set environment variables CLOUD_SDK_AK and CLOUD_SDK_SK in the local environment
   ak = os.environ["CLOUD_SDK_AK"]
   sk = os.environ["CLOUD_SDK_SK"]
   credentials = BasicCredentials(ak, sk)
   client = CodeArtsPipelineClient.new_builder() \
      .with_credentials(credentials) \
      .with_region(CodeArtsPipelineRegion.value_of("<YOUR REGION>")) \
      .build()
      request = ListPipelinesRequest()
      request.body = ListPipelineQuery(
         limit=10,
         offset=0,
         name=""
      response = client.list_pipelines(request)
      print(response)
   except exceptions.ClientRequestException as e:
      print(e.status_code)
      print(e.request_id)
```
**Go**

#### 获取流水线列表。 指定查询的起始偏移量为0, 数量为10。

package main

 print(e.error\_code) print(e.error\_msg)

```
import (
```
)

try:

 $\qquad \qquad$ 

```
 "fmt"
 "github.com/huaweicloud/huaweicloud-sdk-go-v3/core/auth/basic"
 codeartspipeline "github.com/huaweicloud/huaweicloud-sdk-go-v3/services/codeartspipeline/v2"
 "github.com/huaweicloud/huaweicloud-sdk-go-v3/services/codeartspipeline/v2/model"
 region "github.com/huaweicloud/huaweicloud-sdk-go-v3/services/codeartspipeline/v2/region"
```
func main() {

 // The AK and SK used for authentication are hard-coded or stored in plaintext, which has great security risks. It is recommended that the AK and SK be stored in ciphertext in configuration files or environment variables and decrypted during use to ensure security.

 // In this example, AK and SK are stored in environment variables for authentication. Before running this example, set environment variables CLOUD\_SDK\_AK and CLOUD\_SDK\_SK in the local environment

```
 ak := os.Getenv("CLOUD_SDK_AK")
 sk := os.Getenv("CLOUD_SDK_SK")
 auth := basic.NewCredentialsBuilder().
   WithAk(ak).
   WithSk(sk).
   Build()
 client := codeartspipeline.NewCodeArtsPipelineClient(
```

```
 codeartspipeline.CodeArtsPipelineClientBuilder().
   WithRegion(region.ValueOf("<YOUR REGION>")).
   WithCredential(auth).
   Build())
```

```
 request := &model.ListPipelinesRequest{}
 limitListPipelineQuery:= int64(10)
 offsetListPipelineQuery:= int64(0)
 nameListPipelineQuery:= ""
 request.Body = &model.ListPipelineQuery{
    Limit: &limitListPipelineQuery,
    Offset: &offsetListPipelineQuery,
    Name: &nameListPipelineQuery,
 }
```

```
 response, err := client.ListPipelines(request)
  if err == nil fmt.Printf("%+v\n", response)
 } else {
 fmt.Println(err)
   }
```
# 更多

}

更多编程语言的SDK代码示例,请参见**[API Explorer](https://console-intl.huaweicloud.com/apiexplorer/#/openapi/CodeArtsPipeline/sdk?api=ListPipelines)**的代码示例页签,可生成自动对应 的SDK代码示例。

### 状态码

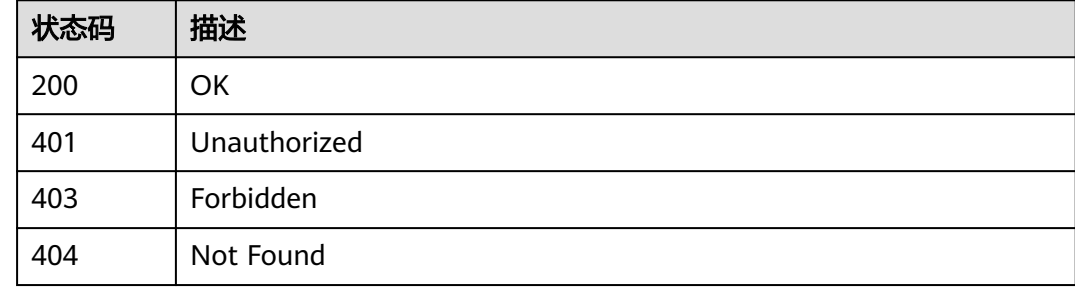

### 错误码

请参[见错误码。](#page-451-0)

# **4.2.5** 删除流水线

# 功能介绍

删除流水线

### 调用方法

请参[见如何调用](#page-9-0)**API**。

### **URI**

DELETE /v5/{project\_id}/api/pipelines/{pipeline\_id}

#### 表 **4-64** 路径参数

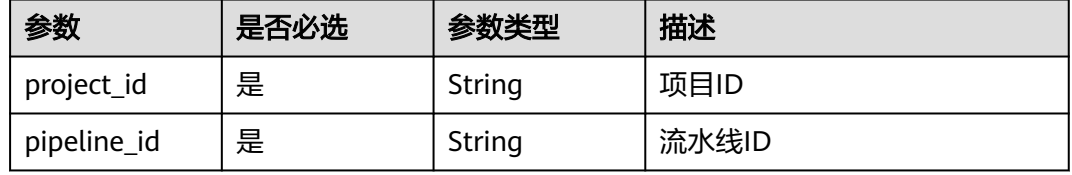

# 请求参数

#### 表 **4-65** 请求 Header 参数

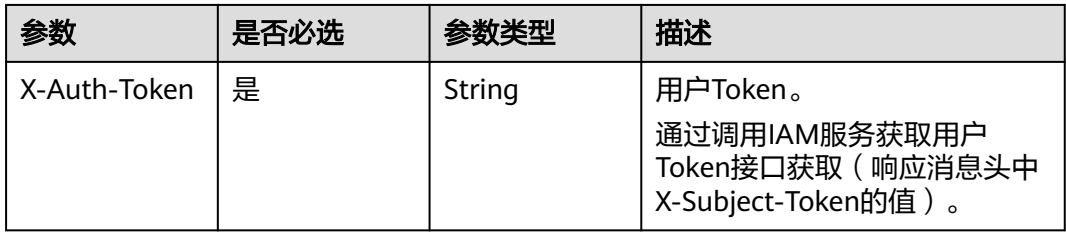

#### 响应参数

#### 状态码: **200**

表 **4-66** 响应 Body 参数

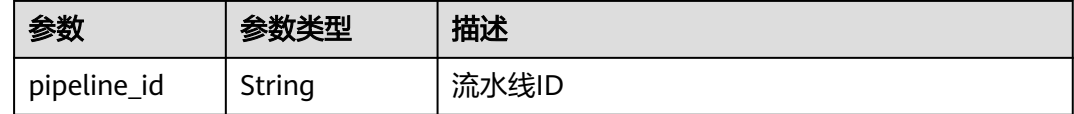

### 请求示例

DELETE https://{endpoint}/v5/54f90b75fc1447b1b65e8d3a9f77923d/api/pipelines/ e5460d1d403146a1935c2d4b68ef506c

### 响应示例

#### 状态码: **200**

**OK** 

{ "pipeline\_id" : "e5460d1d403146a1935c2d4b68ef506c" }

# **SDK** 代码示例

SDK代码示例如下。

#### **Java**

package com.huaweicloud.sdk.test;

import com.huaweicloud.sdk.core.auth.ICredential; import com.huaweicloud.sdk.core.auth.BasicCredentials; import com.huaweicloud.sdk.core.exception.ConnectionException; import com.huaweicloud.sdk.core.exception.RequestTimeoutException; import com.huaweicloud.sdk.core.exception.ServiceResponseException; import com.huaweicloud.sdk.codeartspipeline.v2.region.CodeArtsPipelineRegion; import com.huaweicloud.sdk.codeartspipeline.v2.\*; import com.huaweicloud.sdk.codeartspipeline.v2.model.\*;

public class DeletePipelineSolution {
```
 public static void main(String[] args) {
      // The AK and SK used for authentication are hard-coded or stored in plaintext, which has great 
security risks. It is recommended that the AK and SK be stored in ciphertext in configuration files or 
environment variables and decrypted during use to ensure security.
      // In this example, AK and SK are stored in environment variables for authentication. Before running 
this example, set environment variables CLOUD_SDK_AK and CLOUD_SDK_SK in the local environment
      String ak = System.getenv("CLOUD_SDK_AK");
      String sk = System.getenv("CLOUD_SDK_SK");
      ICredential auth = new BasicCredentials()
           .withAk(ak)
           .withSk(sk);
      CodeArtsPipelineClient client = CodeArtsPipelineClient.newBuilder()
           .withCredential(auth)
            .withRegion(CodeArtsPipelineRegion.valueOf("<YOUR REGION>"))
            .build();
      DeletePipelineRequest request = new DeletePipelineRequest();
 try {
 DeletePipelineResponse response = client.deletePipeline(request);
         System.out.println(response.toString());
      } catch (ConnectionException e) {
         e.printStackTrace();
      } catch (RequestTimeoutException e) {
         e.printStackTrace();
      } catch (ServiceResponseException e) {
         e.printStackTrace();
         System.out.println(e.getHttpStatusCode());
         System.out.println(e.getRequestId());
         System.out.println(e.getErrorCode());
         System.out.println(e.getErrorMsg());
      }
   }
}
```
## **Python**

# coding: utf-8

import os

from huaweicloudsdkcore.auth.credentials import BasicCredentials from huaweicloudsdkcodeartspipeline.v2.region.codeartspipeline\_region import CodeArtsPipelineRegion from huaweicloudsdkcore.exceptions import exceptions from huaweicloudsdkcodeartspipeline.v2 import \*

if \_\_name\_\_ == "\_\_main\_\_":

 # The AK and SK used for authentication are hard-coded or stored in plaintext, which has great security risks. It is recommended that the AK and SK be stored in ciphertext in configuration files or environment variables and decrypted during use to ensure security.

 # In this example, AK and SK are stored in environment variables for authentication. Before running this example, set environment variables CLOUD\_SDK\_AK and CLOUD\_SDK\_SK in the local environment ak = os.environ["CLOUD\_SDK\_AK"]

```
 sk = os.environ["CLOUD_SDK_SK"]
 credentials = BasicCredentials(ak, sk)
 client = CodeArtsPipelineClient.new_builder() \
    .with_credentials(credentials) \
  .with_region(CodeArtsPipelineRegion.value_of("<YOUR REGION>")) \
   .build()
```

```
 try:
   request = DeletePipelineRequest()
    response = client.delete_pipeline(request)
    print(response)
 except exceptions.ClientRequestException as e:
    print(e.status_code)
    print(e.request_id)
```
**Go**

```
 print(e.error_code)
      print(e.error_msg)
package main
import (
   .<br>"fmt"
   "github.com/huaweicloud/huaweicloud-sdk-go-v3/core/auth/basic"
   codeartspipeline "github.com/huaweicloud/huaweicloud-sdk-go-v3/services/codeartspipeline/v2"
   "github.com/huaweicloud/huaweicloud-sdk-go-v3/services/codeartspipeline/v2/model"
   region "github.com/huaweicloud/huaweicloud-sdk-go-v3/services/codeartspipeline/v2/region"
)
func main() {
   // The AK and SK used for authentication are hard-coded or stored in plaintext, which has great security 
risks. It is recommended that the AK and SK be stored in ciphertext in configuration files or environment 
variables and decrypted during use to ensure security.
   // In this example, AK and SK are stored in environment variables for authentication. Before running this 
example, set environment variables CLOUD_SDK_AK and CLOUD_SDK_SK in the local environment
   ak := os.Getenv("CLOUD_SDK_AK")
   sk := os.Getenv("CLOUD_SDK_SK")
   auth := basic.NewCredentialsBuilder().
      WithAk(ak).
      WithSk(sk).
      Build()
   client := codeartspipeline.NewCodeArtsPipelineClient(
      codeartspipeline.CodeArtsPipelineClientBuilder().
         WithRegion(region.ValueOf("<YOUR REGION>")).
         WithCredential(auth).
         Build())
   request := &model.DeletePipelineRequest{}
   response, err := client.DeletePipeline(request)
  if err == nil fmt.Printf("%+v\n", response)
   } else {
      fmt.Println(err)
   }
}
```
## 更多

更多编程语言的SDK代码示例,请参见**[API Explorer](https://console-intl.huaweicloud.com/apiexplorer/#/openapi/CodeArtsPipeline/sdk?api=DeletePipeline)**的代码示例页签,可生成自动对应 的SDK代码示例。

## 状态码

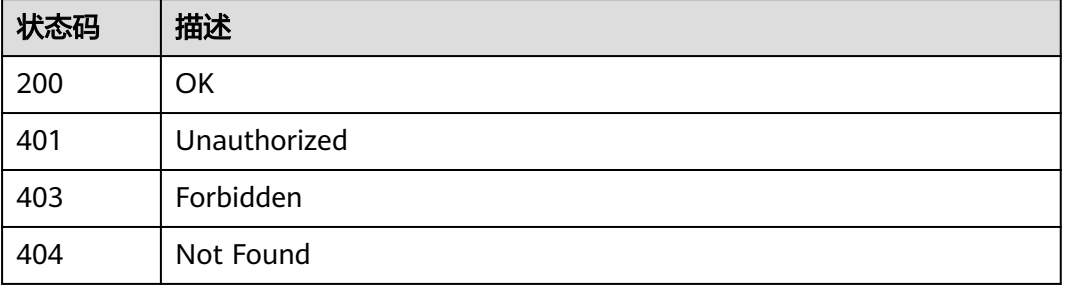

错误码

请参[见错误码。](#page-451-0)

# **4.2.6** 查询流水线详情

## 功能介绍

查询流水线详情

## 调用方法

请参[见如何调用](#page-9-0)**API**。

## **URI**

GET /v5/{project\_id}/api/pipelines/{pipeline\_id}

## 表 **4-67** 路径参数

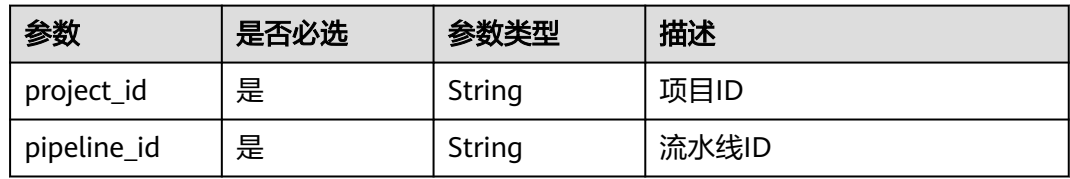

## 请求参数

表 **4-68** 请求 Header 参数

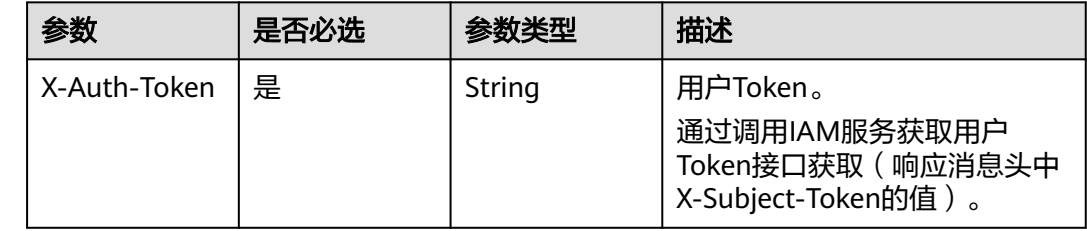

## 响应参数

状态码: **200**

表 **4-69** 响应 Body 参数

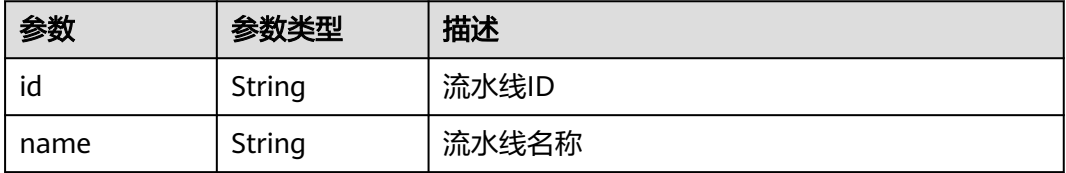

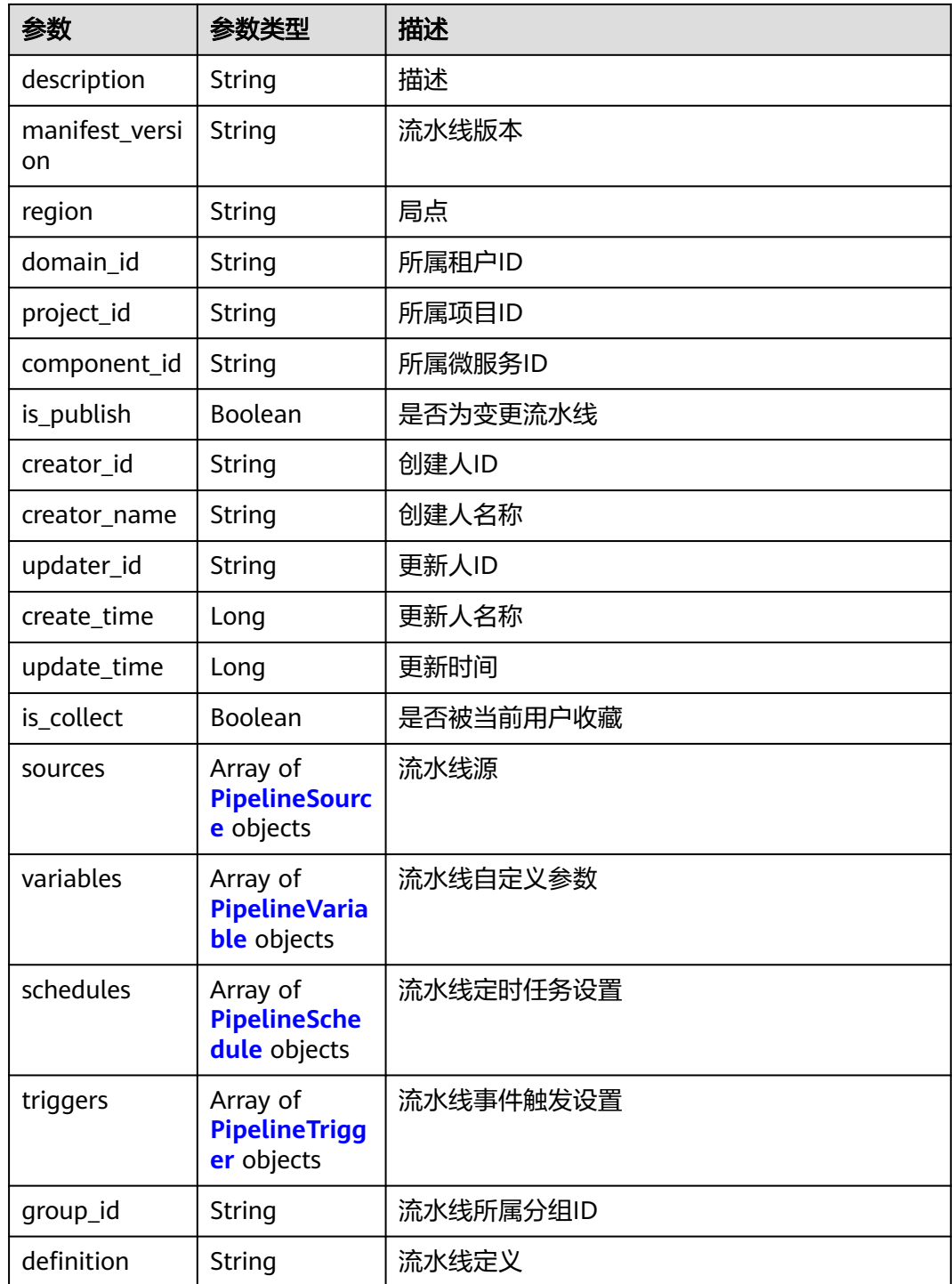

## 表 **4-70** PipelineSource

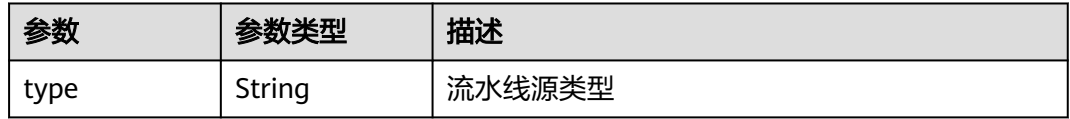

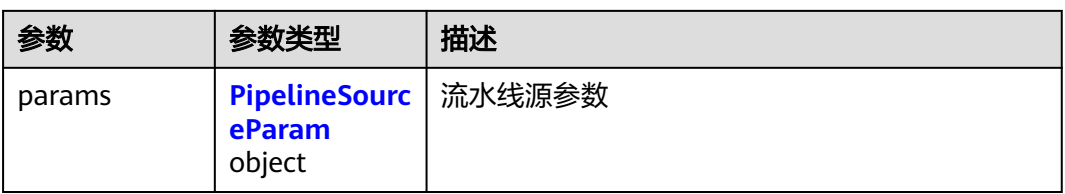

## 表 **4-71** PipelineSourceParam

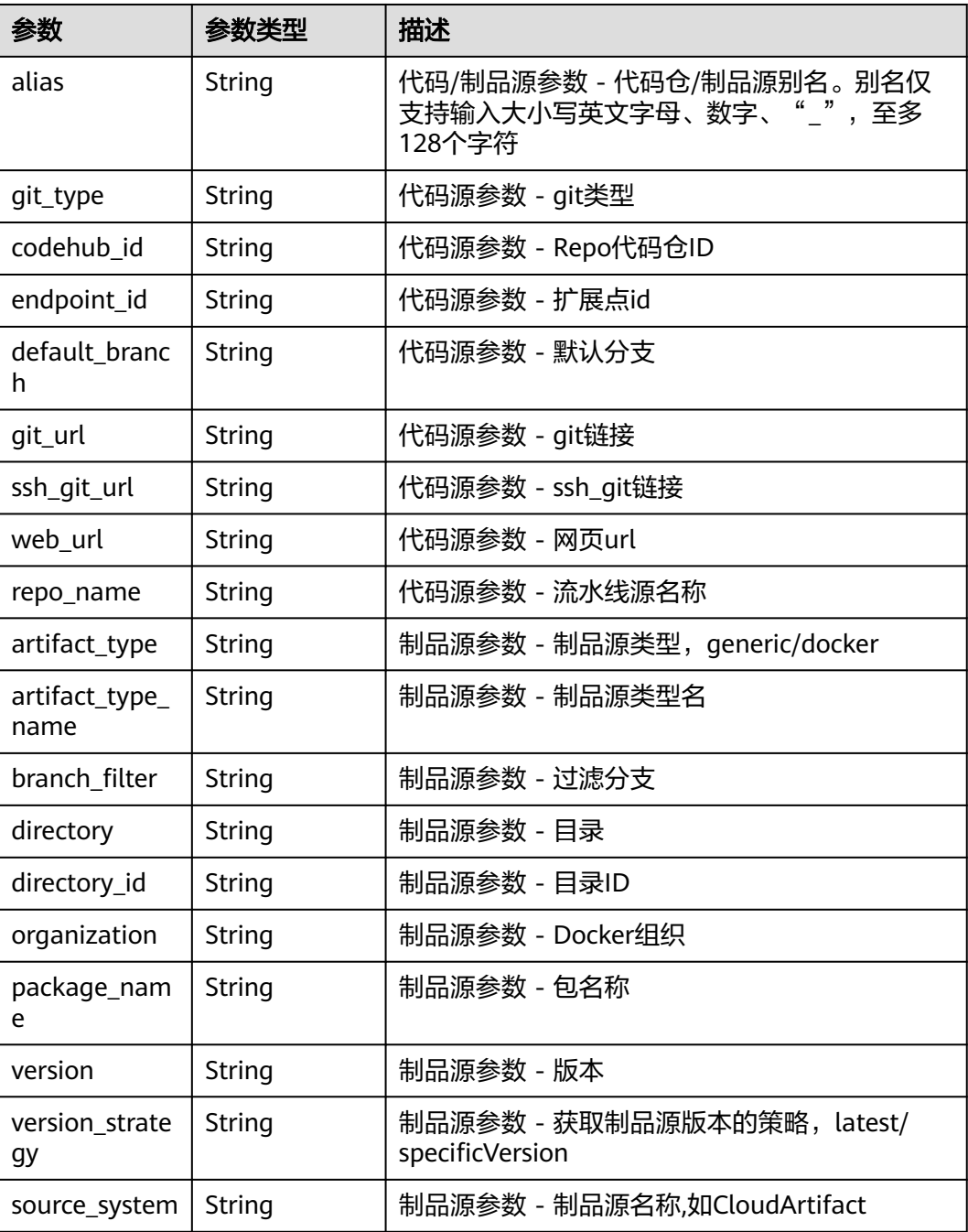

## <span id="page-77-0"></span>表 **4-72** PipelineVariable

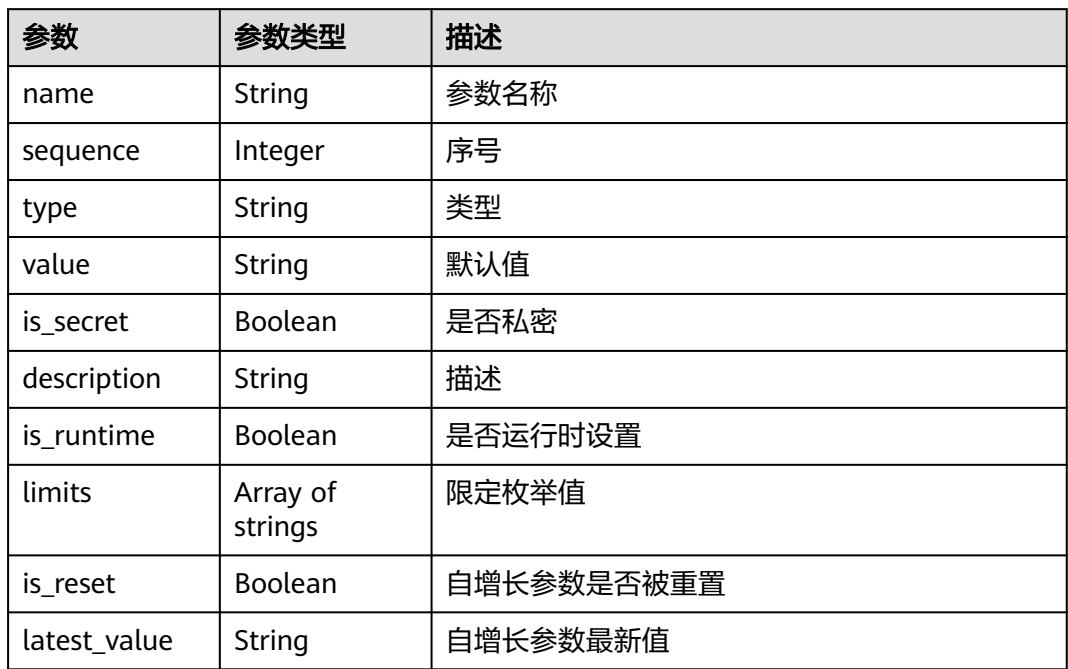

## 表 **4-73** PipelineSchedule

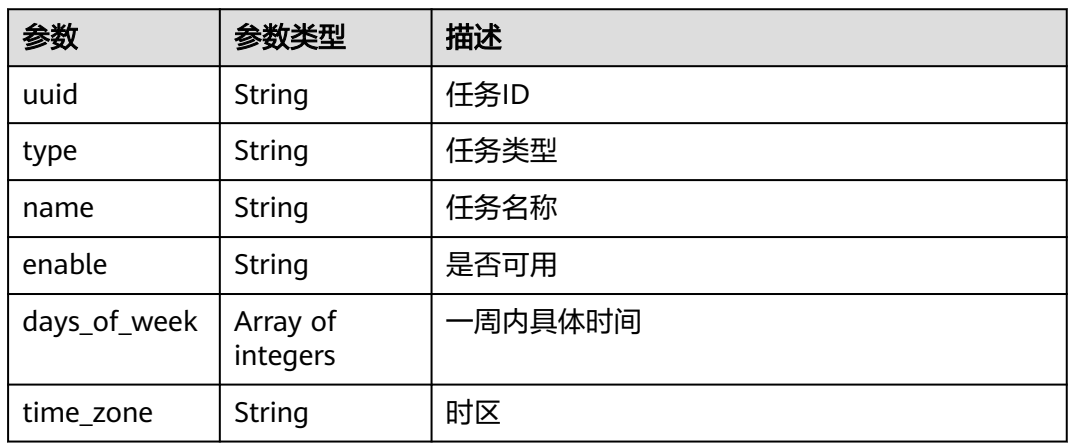

## 表 **4-74** PipelineTrigger

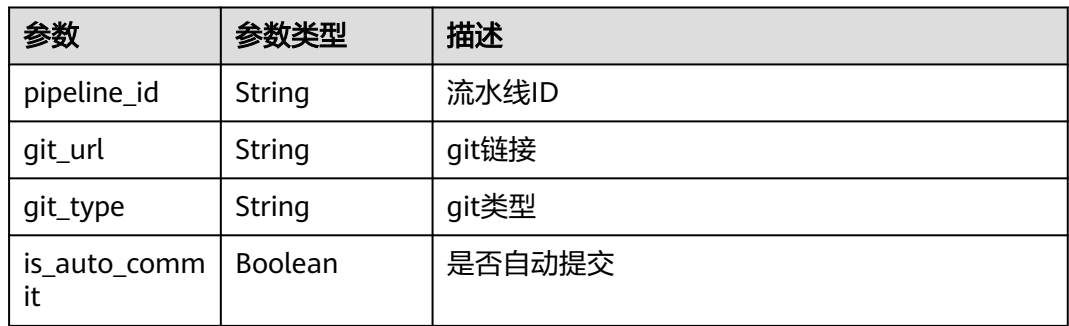

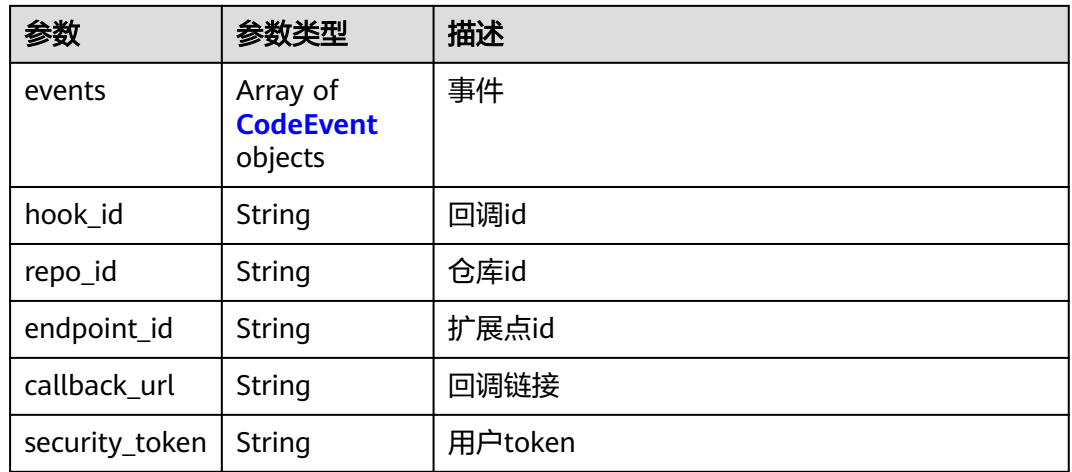

#### 表 **4-75** CodeEvent

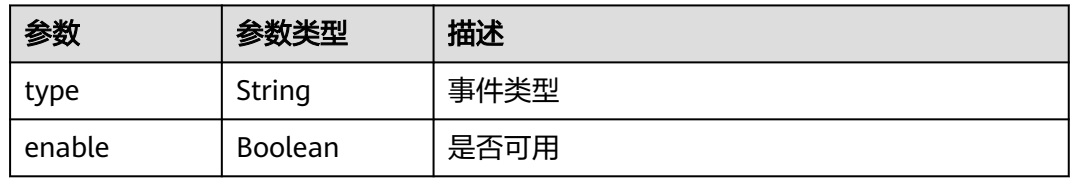

## 请求示例

GET https://{endpoint}/v5/6428c2e2b4b64affa14ec80896695c49/api/pipelines/ 633839ac12a2465ba86dfc5cd212ee1a

## 响应示例

#### 状态码: **200**

#### OK

```
{
  "id" : "9777b6f14dca47ab8e411512b8301698",
  "name" : "新建流水线-20230222110358",
 "description" : ""
  "manifest_version" : "3.0",
  "region" : "region",
 "domain_id" : "ce8df55870164338a72d7e828a966a2a",
 "project_id" : "f83ef803e04e4fe8834ddaf18ffd9d8f",
  "component_id" : "",
  "is_publish" : false,
  "creator_id" : "847a5317086c41798469d0868535943a",
  "creator_name" : "beta环境账号",
 "updater_id" : "847a5317086c41798469d0868535943a",
 "create_time" : 1676116509000,
  "update_time" : 1690785914000,
  "is_collect" : true,
 "sources" : [ ],
 "variables" : [ ],
  "schedules" : [ {
 "uuid" : "38e10252a4ea48c594f744bb4fc1411c",
 "type" : "fixed",
 "name" : "定时任务_1",
   "enable" : true,
   "days_of_week" : [ 2, 3, 4, 5, 6 ],
```
"time\_zone" : "China Standard Time"

- } ],
- "triggers" : [ ],
- "group\_id" : null,
- "definition" : "{\"stages\":[{\"name\":\"阶段\_1\",\"sequence\":\"0\",\"jobs\":[{\"id\":\"\",\"stage\_id \":1677035050256,\"identifier\":\"167703505025720bcc960-2929-457f-91e5-9099556cc478\",\"name\":\"延
- 时执行\",\"depends\_on\":[],\"timeout\":\"\",\"timeout\_unit\":\"\",\"steps\":[{\"name\":\"延时执行\",\"task
- \":\"official\_devcloud\_delay\",\"sequence\":0,\"inputs\":[{\"key\":\"timer\_type\",\"value\":\"delay\"},{\"key
- \":\"delay\_time\",\"value\":10},{\"key\":\"scheduled\_time\",\"value\":\"\"},{\"key\":\"time\_zone\",\"value \":\"China Standard Time\"}],\"business\_type\":\"Normal\",\"runtime\_attribution\":\"agentless\",\"identifier
- \":\"1677035056887f508df54-eff9-4f47-b67d-0629917599e9\",\"multi\_step\_editable
- \":0,\"official\_task\_version\":\"0.0.3\"}],\"exec\_type\":\"AGENTLESS\_JOB\",\"sequence\":0,\"pipeline\_id
- \":\"62bc8c36ab1a4ef9831df98e88c33c69\"}],\"identifier\":\"0\",\"pre\":[{\"task \":\"official\_devcloud\_autoTrigger\",\"sequence\":0}],\"post\":null,\"depends\_on\":[],\"run\_always
- \":false,\"pipeline\_id\":\"62bc8c36ab1a4ef9831df98e88c33c69\"}]}"

## **SDK** 代码示例

}

SDK代码示例如下。

#### **Java**

package com.huaweicloud.sdk.test;

```
import com.huaweicloud.sdk.core.auth.ICredential;
import com.huaweicloud.sdk.core.auth.BasicCredentials;
import com.huaweicloud.sdk.core.exception.ConnectionException:
import com.huaweicloud.sdk.core.exception.RequestTimeoutException;
import com.huaweicloud.sdk.core.exception.ServiceResponseException;
import com.huaweicloud.sdk.codeartspipeline.v2.region.CodeArtsPipelineRegion;
import com.huaweicloud.sdk.codeartspipeline.v2.*;
import com.huaweicloud.sdk.codeartspipeline.v2.model.*;
public class ShowPipelineDetailSolution {
   public static void main(String[] args) {
      // The AK and SK used for authentication are hard-coded or stored in plaintext, which has great 
security risks. It is recommended that the AK and SK be stored in ciphertext in configuration files or 
environment variables and decrypted during use to ensure security.
      // In this example, AK and SK are stored in environment variables for authentication. Before running 
this example, set environment variables CLOUD_SDK_AK and CLOUD_SDK_SK in the local environment
      String ak = System.getenv("CLOUD_SDK_AK");
      String sk = System.getenv("CLOUD_SDK_SK");
      ICredential auth = new BasicCredentials()
           .withAk(ak)
           .withSk(sk);
      CodeArtsPipelineClient client = CodeArtsPipelineClient.newBuilder()
           .withCredential(auth)
            .withRegion(CodeArtsPipelineRegion.valueOf("<YOUR REGION>"))
            .build();
      ShowPipelineDetailRequest request = new ShowPipelineDetailRequest();
      try {
         ShowPipelineDetailResponse response = client.showPipelineDetail(request);
         System.out.println(response.toString());
      } catch (ConnectionException e) {
         e.printStackTrace();
      } catch (RequestTimeoutException e) {
         e.printStackTrace();
      } catch (ServiceResponseException e) {
         e.printStackTrace();
         System.out.println(e.getHttpStatusCode());
         System.out.println(e.getRequestId());
         System.out.println(e.getErrorCode());
         System.out.println(e.getErrorMsg());
```
 } }

}

## **Python**

# coding: utf-8

#### import os

from huaweicloudsdkcore.auth.credentials import BasicCredentials from huaweicloudsdkcodeartspipeline.v2.region.codeartspipeline\_region import CodeArtsPipelineRegion from huaweicloudsdkcore.exceptions import exceptions from huaweicloudsdkcodeartspipeline.v2 import \*

if \_\_name\_\_ == "\_\_main\_\_":

 # The AK and SK used for authentication are hard-coded or stored in plaintext, which has great security risks. It is recommended that the AK and SK be stored in ciphertext in configuration files or environment variables and decrypted during use to ensure security.

 # In this example, AK and SK are stored in environment variables for authentication. Before running this example, set environment variables CLOUD\_SDK\_AK and CLOUD\_SDK\_SK in the local environment ak = os.environ["CLOUD\_SDK\_AK"]

```
 sk = os.environ["CLOUD_SDK_SK"]
```
credentials = BasicCredentials(ak, sk)

```
 client = CodeArtsPipelineClient.new_builder() \
    .with_credentials(credentials) \
    .with_region(CodeArtsPipelineRegion.value_of("<YOUR REGION>")) \
   .build()
 try:
   request = ShowPipelineDetailRequest()
```

```
 response = client.show_pipeline_detail(request)
   print(response)
 except exceptions.ClientRequestException as e:
   print(e.status_code)
    print(e.request_id)
   print(e.error_code)
```
**Go**

#### package main

print(e.error\_msg)

#### import (

)

 "fmt" "github.com/huaweicloud/huaweicloud-sdk-go-v3/core/auth/basic" codeartspipeline "github.com/huaweicloud/huaweicloud-sdk-go-v3/services/codeartspipeline/v2" "github.com/huaweicloud/huaweicloud-sdk-go-v3/services/codeartspipeline/v2/model" region "github.com/huaweicloud/huaweicloud-sdk-go-v3/services/codeartspipeline/v2/region"

#### func main() {

 // The AK and SK used for authentication are hard-coded or stored in plaintext, which has great security risks. It is recommended that the AK and SK be stored in ciphertext in configuration files or environment variables and decrypted during use to ensure security.

 // In this example, AK and SK are stored in environment variables for authentication. Before running this example, set environment variables CLOUD\_SDK\_AK and CLOUD\_SDK\_SK in the local environment

 ak := os.Getenv("CLOUD\_SDK\_AK") sk := os.Getenv("CLOUD\_SDK\_SK") auth := basic.NewCredentialsBuilder(). WithAk(ak). WithSk(sk). Build()

 client := codeartspipeline.NewCodeArtsPipelineClient( codeartspipeline.CodeArtsPipelineClientBuilder(). WithRegion(region.ValueOf("<YOUR REGION>")).

```
 WithCredential(auth).
        Build())
 request := &model.ShowPipelineDetailRequest{}
 response, err := client.ShowPipelineDetail(request)
  if err == nil fmt.Printf("%+v\n", response)
   } else {
     fmt.Println(err)
   }
```
## 更多

更多编程语言的SDK代码示例,请参见**[API Explorer](https://console-intl.huaweicloud.com/apiexplorer/#/openapi/CodeArtsPipeline/sdk?api=ShowPipelineDetail)**的代码示例页签,可生成自动对应 的SDK代码示例。

## 状态码

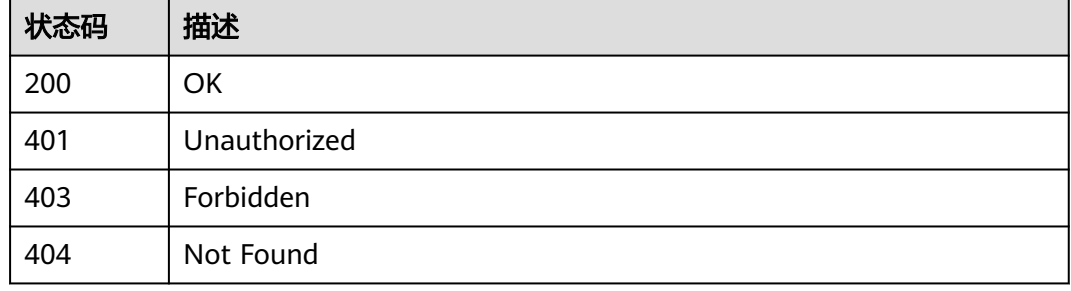

## 错误码

请参[见错误码。](#page-451-0)

# **4.2.7** 修改流水线信息

}

功能介绍

修改流水线信息

## 调用方法

请参[见如何调用](#page-9-0)**API**。

## **URI**

PUT /v5/{project\_id}/api/pipelines/{pipeline\_id}

#### 表 **4-76** 路径参数

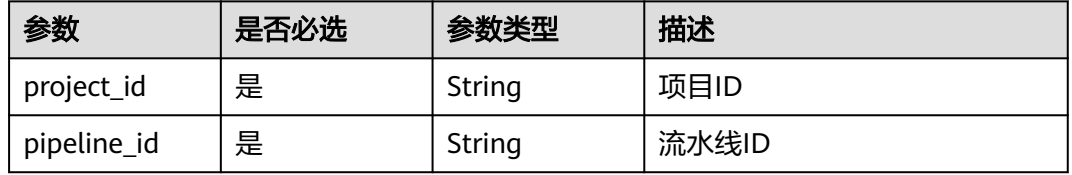

## 表 **4-77** Query 参数

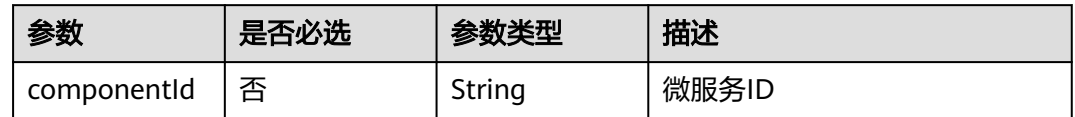

## 请求参数

### 表 **4-78** 请求 Header 参数

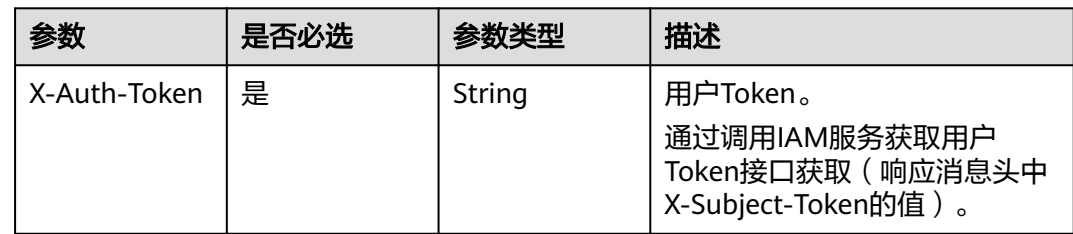

## 表 **4-79** 请求 Body 参数

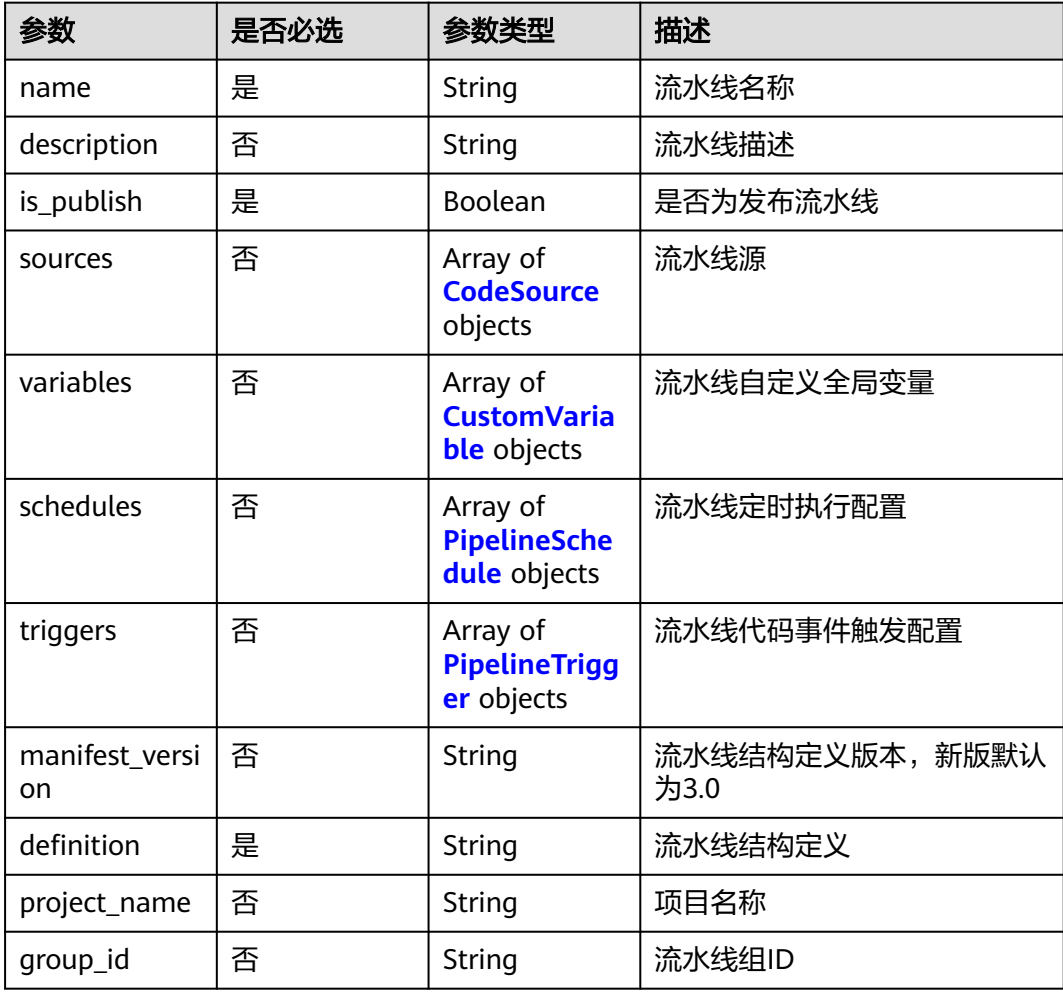

<span id="page-83-0"></span>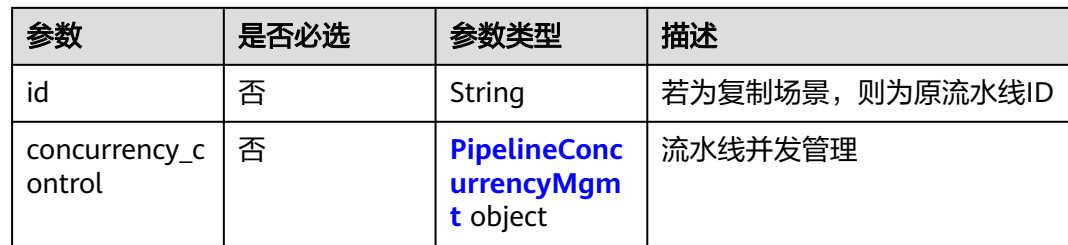

## 表 **4-80** CodeSource

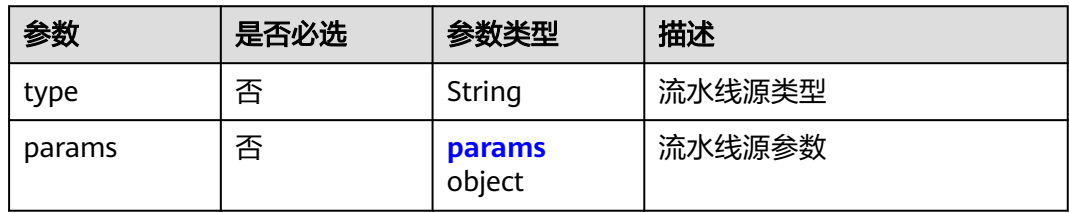

### 表 **4-81** params

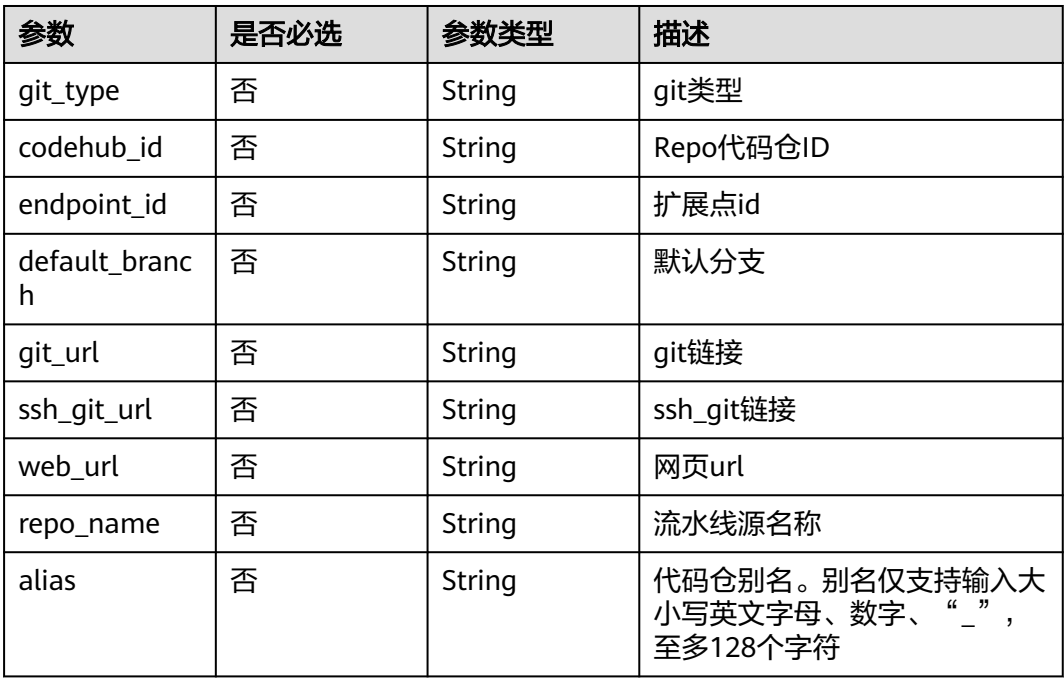

## 表 **4-82** CustomVariable

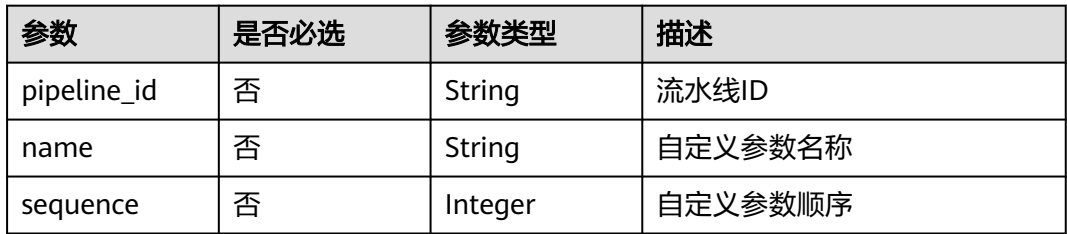

<span id="page-84-0"></span>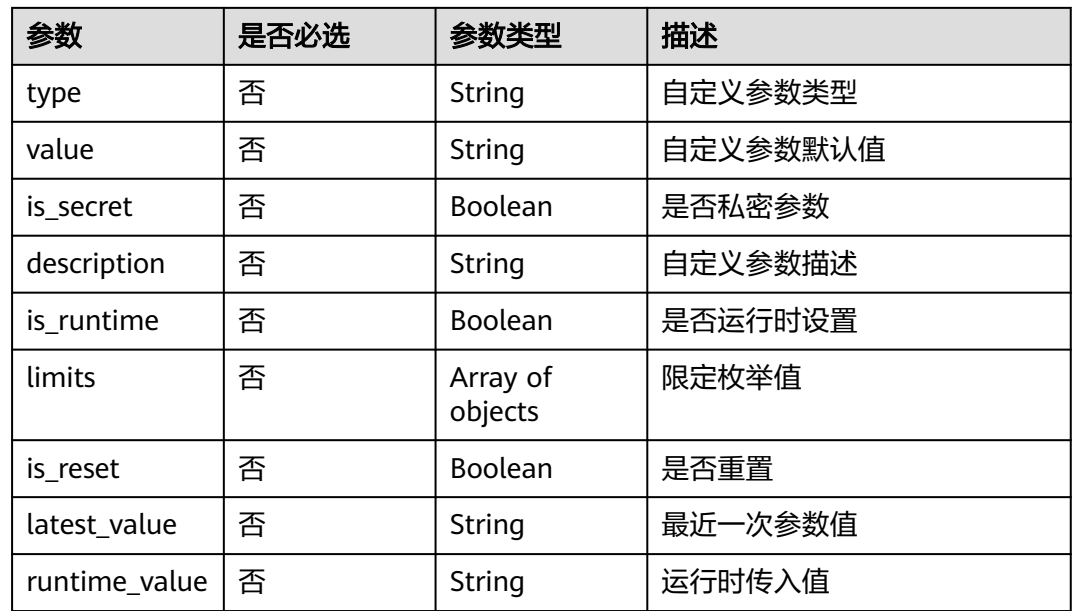

## 表 **4-83** PipelineSchedule

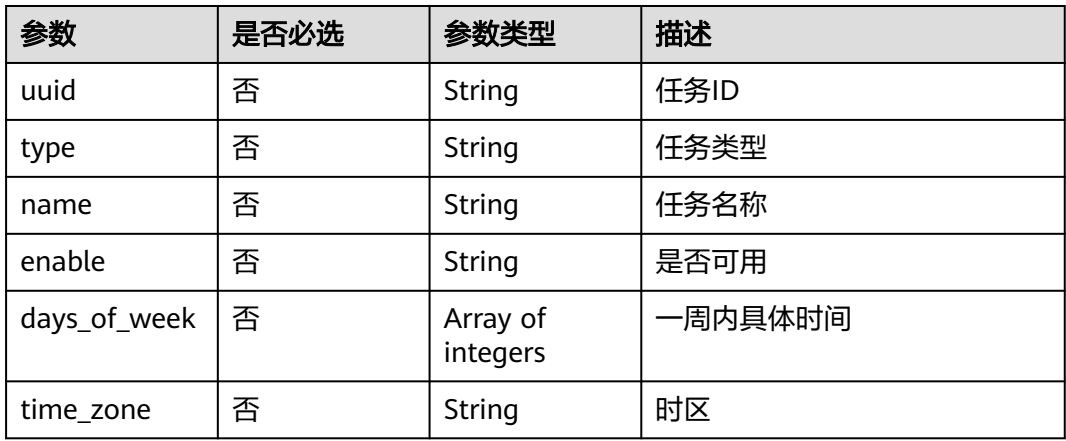

## 表 **4-84** PipelineTrigger

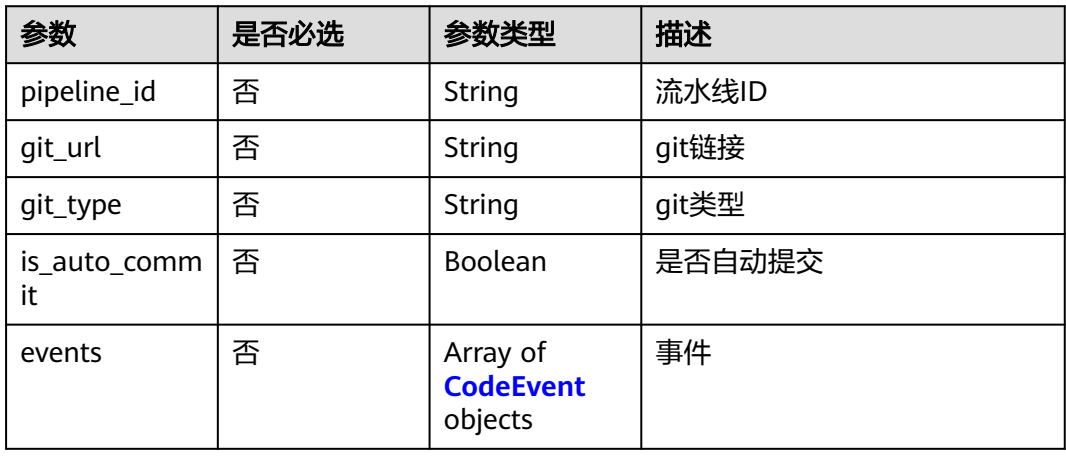

<span id="page-85-0"></span>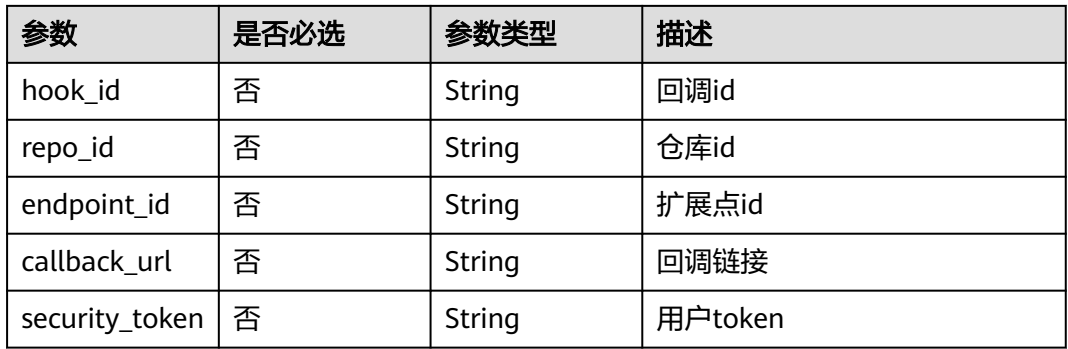

## 表 **4-85** CodeEvent

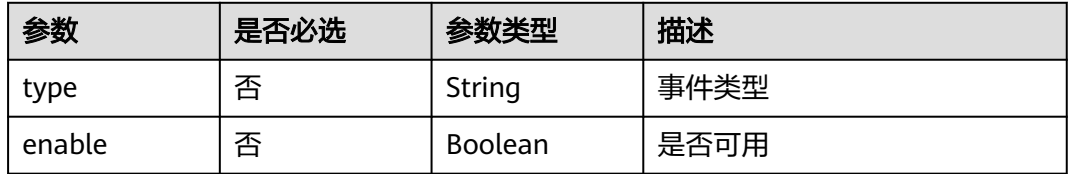

## 表 **4-86** PipelineConcurrencyMgmt

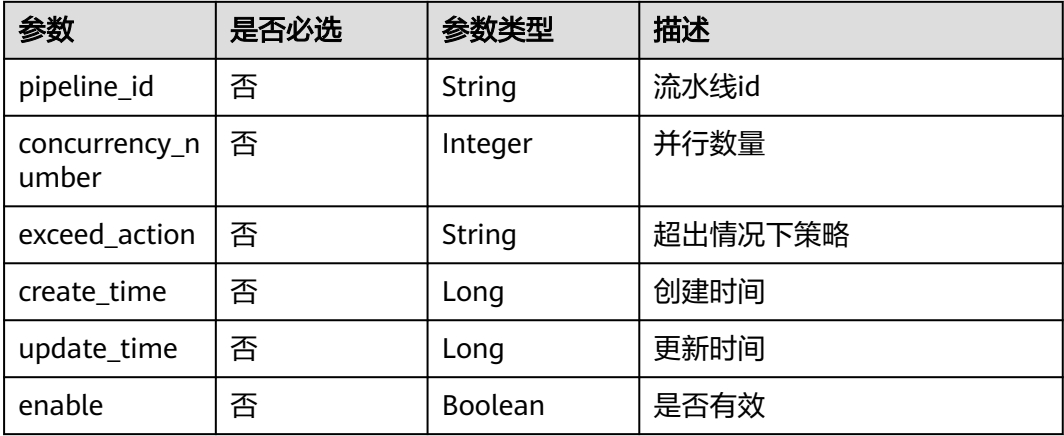

## 响应参数

#### 状态码: **200**

表 **4-87** 响应 Body 参数

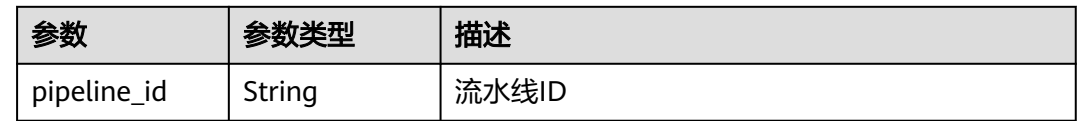

## 请求示例

PUT https://{endpoint}/v5/d80a8a6530324b7bac972cbb8a9f28ec/api/pipelines/ dab5232b7b354b6db37e695690218c9b?componentId=

```
{
  "id" : "c0473f77481c4a12b254012876df71b6",
  "name" : "新建流水线-20240202101359",
  "description" : null,
  "manifest_version" : 3.0,
  "is_publish" : false,
  "sources" : [ ],
 "variables" : [ ],
 "schedules" : null,
  "triggers" : [ ],
  "project_name" : null,
 "group_id" : null,
  "concurrency_control" : {
    "pipeline_id" : null,
   "concurrency_number" : 5,
   "exceed_action" : "ABORT",
   "create_time" : null,
   "update_time" : null,
   "enable" : false
  },
 ...<br>"definition" : "{\"stages\":[{\"name\":\"阶段_1\",\"sequence\":\"0\",\"jobs\":[{\"id\":\"\",\"stage_id
\":1706840051315,\"identifier\":\"JOB_HwdAJ\",\"name\":\"Subpipeline\",\"depends_on\":[],\"timeout
\":\"\",\"timeout_unit\":\"\",\"steps\":[{\"name\":\"Subpipeline\",\"task\":\"official_devcloud_subPipeline
\",\"sequence\":0,\"inputs\":[{\"key\":\"SYSTEM_DEVCLOUD_SUBPIPELINE_TRIGGER_ID\",\"value
\":\"dab5232b7b354b6db37e695690218c9b\"},{\"key\":\"_OFFICIAL_DEVCLOUD_JOB_NAME_\",\"value\":\"新
建流水线-空\"},{\"key\":\"_OFFICIAL_DEVCLOUD_JOB_VERSION_\",\"value\":\"3.0\"}],\"business_type
\":\"Normal\",\"runtime_attribution\":\"agent\",\"identifier\":\"1706840079615af0c7bda-8885-4c31-
b9e8-1b393b5b0e97\",\"multi_step_editable\":0,\"official_task_version\":\"0.0.18\",\"endpoint_ids\":
[]}],\"resource\":\"{\\\"type\\\":\\\"system\\\",\\\"arch\\\":\\\"x86\\\"}\",\"condition\":\"${{ default() }}
\",\"exec_type\":\"OCTOPUS_JOB\",\"sequence\":0,\"pipeline_id
\":\"c0473f77481c4a12b254012876df71b6\"}],\"identifier\":\"1706840051315bca51592-c211-49fe-ab76-
```
bcf86f5efa84\",\"pre\":[{\"task\":\"official\_devcloud\_autoTrigger\",\"sequence\":0}],\"post

\":null,\"depends\_on\":[],\"run\_always\":false,\"pipeline\_id\":\"c0473f77481c4a12b254012876df71b6\"}]}"

响应示例

#### 状态码: **200**

**OK** 

}

}

{ "pipeline\_id" : "8bfbd69eac154a0da341705a36294aca"

## **SDK** 代码示例

SDK代码示例如下。

#### **Java**

package com.huaweicloud.sdk.test;

```
import com.huaweicloud.sdk.core.auth.ICredential;
import com.huaweicloud.sdk.core.auth.BasicCredentials;
import com.huaweicloud.sdk.core.exception.ConnectionException;
import com.huaweicloud.sdk.core.exception.RequestTimeoutException;
import com.huaweicloud.sdk.core.exception.ServiceResponseException;
import com.huaweicloud.sdk.codeartspipeline.v2.region.CodeArtsPipelineRegion;
import com.huaweicloud.sdk.codeartspipeline.v2.*;
import com.huaweicloud.sdk.codeartspipeline.v2.model.*;
```
import java.util.List; import java.util.ArrayList;

public class UpdatePipelineInfoSolution {

```
 public static void main(String[] args) {
      // The AK and SK used for authentication are hard-coded or stored in plaintext, which has great 
security risks. It is recommended that the AK and SK be stored in ciphertext in configuration files or 
environment variables and decrypted during use to ensure security.
      // In this example, AK and SK are stored in environment variables for authentication. Before running 
this example, set environment variables CLOUD_SDK_AK and CLOUD_SDK_SK in the local environment
      String ak = System.getenv("CLOUD_SDK_AK");
      String sk = System.getenv("CLOUD_SDK_SK");
      ICredential auth = new BasicCredentials()
           .withAk(ak)
           .withSk(sk);
      CodeArtsPipelineClient client = CodeArtsPipelineClient.newBuilder()
           .withCredential(auth)
            .withRegion(CodeArtsPipelineRegion.valueOf("<YOUR REGION>"))
            .build();
     UpdatePipelineInfoRequest request = new UpdatePipelineInfoRequest();
      request.withComponentId("<componentId>");
      PipelineDTO body = new PipelineDTO();
      body.withId("c0473f77481c4a12b254012876df71b6");
      body.withDefinition("{"stages":[{"name":"阶段_1","sequence":"0","jobs":
[{"id":"","stage_id":1706840051315,"identifier":"JOB_HwdAJ","name":"Subpipeline","depends_on":
[],"timeout":"","timeout_unit":"","steps":
[{"name":"Subpipeline","task":"official_devcloud_subPipeline","sequence":0,"inputs":
[{"key":"SYSTEM_DEVCLOUD_SUBPIPELINE_TRIGGER_ID","value":"dab5232b7b354b6db37e695690218c9b"},
{"key":"_OFFICIAL_DEVCLOUD_JOB_NAME_","value":"新建流水线-空"},
{"key":"_OFFICIAL_DEVCLOUD_JOB_VERSION_","value":"3.0"}],"business_type":"Normal","runtime_attributio
n":"agent","identifier":"1706840079615af0c7bda-8885-4c31-
b9e8-1b393b5b0e97","multi_step_editable":0,"official_task_version":"0.0.18","endpoint_ids":
[]}],"resource":"{\"type\":\"system\",\"arch\":\"x86\"}","condition":"$
{{ default() }}","exec_type":"OCTOPUS_JOB","sequence":0,"pipeline_id":"c0473f77481c4a12b254012876df71
b6"}],"identifier":"1706840051315bca51592-c211-49fe-ab76-bcf86f5efa84","pre":
[{"task":"official_devcloud_autoTrigger","sequence":0}],"post":null,"depends_on":
[],"run_always":false,"pipeline_id":"c0473f77481c4a12b254012876df71b6"}]}");
      body.withManifestVersion("3.0");
      body.withIsPublish(false);
      body.withName("新建流水线-20240202101359");
      request.withBody(body);
      try {
       UpdatePipelineInfoResponse response = client.updatePipelineInfo(request);
        System.out.println(response.toString());
      } catch (ConnectionException e) {
         e.printStackTrace();
      } catch (RequestTimeoutException e) {
         e.printStackTrace();
      } catch (ServiceResponseException e) {
        e.printStackTrace();
         System.out.println(e.getHttpStatusCode());
         System.out.println(e.getRequestId());
         System.out.println(e.getErrorCode());
         System.out.println(e.getErrorMsg());
      }
   }
}
```
## **Python**

# coding: utf-8

import os

from huaweicloudsdkcore.auth.credentials import BasicCredentials from huaweicloudsdkcodeartspipeline.v2.region.codeartspipeline\_region import CodeArtsPipelineRegion from huaweicloudsdkcore.exceptions import exceptions from huaweicloudsdkcodeartspipeline.v2 import \*

if \_\_name\_\_ == "\_\_main\_\_": # The AK and SK used for authentication are hard-coded or stored in plaintext, which has great security

```
risks. It is recommended that the AK and SK be stored in ciphertext in configuration files or environment 
variables and decrypted during use to ensure security.
   # In this example, AK and SK are stored in environment variables for authentication. Before running this 
example, set environment variables CLOUD_SDK_AK and CLOUD_SDK_SK in the local environment
   ak = os.environ["CLOUD_SDK_AK"]
   sk = os.environ["CLOUD_SDK_SK"]
   credentials = BasicCredentials(ak, sk)
   client = CodeArtsPipelineClient.new_builder() \
      .with_credentials(credentials) \
      .with_region(CodeArtsPipelineRegion.value_of("<YOUR REGION>")) \
      .build()
   try:
      request = UpdatePipelineInfoRequest()
      request.component_id = "<componentId>"
      request.body = PipelineDTO(
         id="c0473f77481c4a12b254012876df71b6",
         definition="{"stages":[{"name":"阶段_1","sequence":"0","jobs":
[{"id":"","stage_id":1706840051315,"identifier":"JOB_HwdAJ","name":"Subpipeline","depends_on":
[],"timeout":"","timeout_unit":"","steps":
[{"name":"Subpipeline","task":"official_devcloud_subPipeline","sequence":0,"inputs":
[{"key":"SYSTEM_DEVCLOUD_SUBPIPELINE_TRIGGER_ID","value":"dab5232b7b354b6db37e695690218c9b"},
{"key":"_OFFICIAL_DEVCLOUD_JOB_NAME_","value":"新建流水线-空"},
{"key":"_OFFICIAL_DEVCLOUD_JOB_VERSION_","value":"3.0"}],"business_type":"Normal","runtime_attributio
n":"agent","identifier":"1706840079615af0c7bda-8885-4c31-
b9e8-1b393b5b0e97","multi_step_editable":0,"official_task_version":"0.0.18","endpoint_ids":
[]}],"resource":"{\"type\":\"system\",\"arch\":\"x86\"}","condition":"$
{{ default() }}","exec_type":"OCTOPUS_JOB","sequence":0,"pipeline_id":"c0473f77481c4a12b254012876df71
b6"}],"identifier":"1706840051315bca51592-c211-49fe-ab76-bcf86f5efa84","pre":
[{"task":"official_devcloud_autoTrigger","sequence":0}],"post":null,"depends_on":
[],"run_always":false,"pipeline_id":"c0473f77481c4a12b254012876df71b6"}]}",
         manifest_version="3.0",
        is_publish=False,
        name="新建流水线-20240202101359"
\qquad \qquad response = client.update_pipeline_info(request)
      print(response)
   except exceptions.ClientRequestException as e:
      print(e.status_code)
      print(e.request_id)
      print(e.error_code)
      print(e.error_msg)
```
#### **Go**

package main

#### import (

```
 "fmt"
```
"github.com/huaweicloud/huaweicloud-sdk-go-v3/core/auth/basic"

```
 codeartspipeline "github.com/huaweicloud/huaweicloud-sdk-go-v3/services/codeartspipeline/v2"
 "github.com/huaweicloud/huaweicloud-sdk-go-v3/services/codeartspipeline/v2/model"
 region "github.com/huaweicloud/huaweicloud-sdk-go-v3/services/codeartspipeline/v2/region"
```

```
)
```
func main() {

 // The AK and SK used for authentication are hard-coded or stored in plaintext, which has great security risks. It is recommended that the AK and SK be stored in ciphertext in configuration files or environment variables and decrypted during use to ensure security.

 // In this example, AK and SK are stored in environment variables for authentication. Before running this example, set environment variables CLOUD\_SDK\_AK and CLOUD\_SDK\_SK in the local environment

```
 ak := os.Getenv("CLOUD_SDK_AK")
 sk := os.Getenv("CLOUD_SDK_SK")
```

```
 auth := basic.NewCredentialsBuilder().
   WithAk(ak).
   WithSk(sk).
```

```
 Build()
   client := codeartspipeline.NewCodeArtsPipelineClient(
      codeartspipeline.CodeArtsPipelineClientBuilder().
         WithRegion(region.ValueOf("<YOUR REGION>")).
        WithCredential(auth).
        Build())
   request := &model.UpdatePipelineInfoRequest{}
   componentIdRequest:= "<componentId>"
   request.ComponentId = &componentIdRequest
   idPipelineDto:= "c0473f77481c4a12b254012876df71b6"
   definitionPipelineDto:= "{"stages":[{"name":"阶段_1","sequence":"0","jobs":
[{"id":"","stage_id":1706840051315,"identifier":"JOB_HwdAJ","name":"Subpipeline","depends_on":
[],"timeout":"","timeout_unit":"","steps":
[{"name":"Subpipeline","task":"official_devcloud_subPipeline","sequence":0,"inputs":
[{"key":"SYSTEM_DEVCLOUD_SUBPIPELINE_TRIGGER_ID","value":"dab5232b7b354b6db37e695690218c9b"},
{"key":"_OFFICIAL_DEVCLOUD_JOB_NAME_","value":"新建流水线-空"},
{"key":"_OFFICIAL_DEVCLOUD_JOB_VERSION_","value":"3.0"}],"business_type":"Normal","runtime_attributio
n":"agent","identifier":"1706840079615af0c7bda-8885-4c31-
b9e8-1b393b5b0e97","multi_step_editable":0,"official_task_version":"0.0.18","endpoint_ids":
[]}],"resource":"{\"type\":\"system\",\"arch\":\"x86\"}","condition":"$
{{ default() }}","exec_type":"OCTOPUS_JOB","sequence":0,"pipeline_id":"c0473f77481c4a12b254012876df71
b6"}],"identifier":"1706840051315bca51592-c211-49fe-ab76-bcf86f5efa84","pre":
[{"task":"official_devcloud_autoTrigger","sequence":0}],"post":null,"depends_on":
[],"run_always":false,"pipeline_id":"c0473f77481c4a12b254012876df71b6"}]}"
   manifestVersionPipelineDto:= "3.0"
   isPublishPipelineDto:= false
   namePipelineDto:= "新建流水线-20240202101359"
   request.Body = &model.PipelineDto{
      Id: &idPipelineDto,
      Definition: &definitionPipelineDto,
      ManifestVersion: &manifestVersionPipelineDto,
      IsPublish: &isPublishPipelineDto,
      Name: &namePipelineDto,
   }
   response, err := client.UpdatePipelineInfo(request)
  if err == nil fmt.Printf("%+v\n", response)
   } else {
      fmt.Println(err)
   }
```
## 更多

}

更多编程语言的SDK代码示例,请参见**[API Explorer](https://console-intl.huaweicloud.com/apiexplorer/#/openapi/CodeArtsPipeline/sdk?api=UpdatePipelineInfo)**的代码示例页签,可生成自动对应 的SDK代码示例。

## 状态码

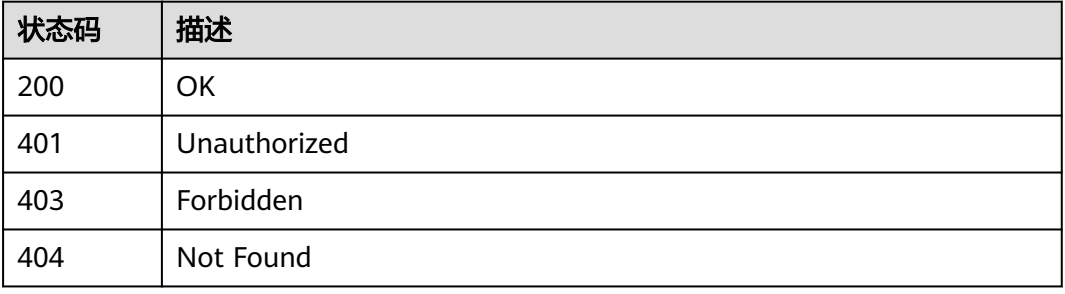

## 错误码

请参[见错误码。](#page-451-0)

# **4.2.8** 停止流水线

## 功能介绍

停止流水线

## 调用方法

请参[见如何调用](#page-9-0)**API**。

## **URI**

POST /v5/{project\_id}/api/pipelines/{pipeline\_id}/pipeline-runs/{pipeline\_run\_id}/ stop

#### 表 **4-88** 路径参数

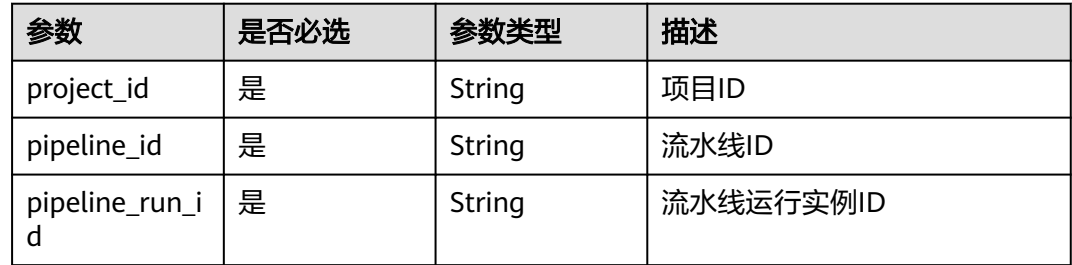

## 请求参数

表 **4-89** 请求 Header 参数

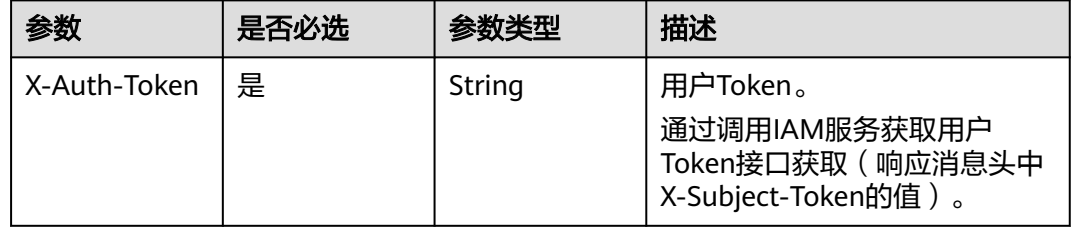

## 响应参数

状态码: **200**

#### 表 **4-90** 响应 Body 参数

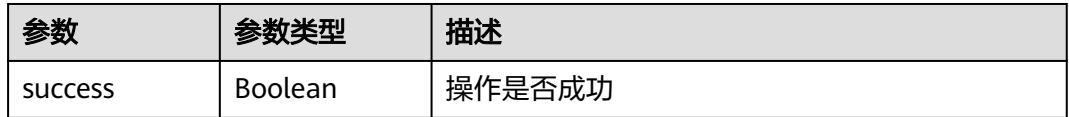

## 请求示例

POST https://{endpoint}/v5/93d8e0553c20411fba06bb112b5b59af/api/pipelines/ 794514e0a3184e5db0a4740112deee0f/pipeline-runs/de6c9098f45a4ac58a6efc9c1b81df82/stop

## 响应示例

#### 状态码: **200**

**OK** 

}

{ "success" : true

## **SDK** 代码示例

SDK代码示例如下。

#### **Java**

package com.huaweicloud.sdk.test;

```
import com.huaweicloud.sdk.core.auth.ICredential;
import com.huaweicloud.sdk.core.auth.BasicCredentials;
import com.huaweicloud.sdk.core.exception.ConnectionException;
import com.huaweicloud.sdk.core.exception.RequestTimeoutException;
import com.huaweicloud.sdk.core.exception.ServiceResponseException;
import com.huaweicloud.sdk.codeartspipeline.v2.region.CodeArtsPipelineRegion;
import com.huaweicloud.sdk.codeartspipeline.v2.*;
import com.huaweicloud.sdk.codeartspipeline.v2.model.*;
public class StopPipelineRunSolution {
   public static void main(String[] args) {
      // The AK and SK used for authentication are hard-coded or stored in plaintext, which has great 
security risks. It is recommended that the AK and SK be stored in ciphertext in configuration files or 
environment variables and decrypted during use to ensure security.
      // In this example, AK and SK are stored in environment variables for authentication. Before running 
this example, set environment variables CLOUD_SDK_AK and CLOUD_SDK_SK in the local environment
      String ak = System.getenv("CLOUD_SDK_AK");
      String sk = System.getenv("CLOUD_SDK_SK");
      ICredential auth = new BasicCredentials()
           .withAk(ak)
           .withSk(sk);
      CodeArtsPipelineClient client = CodeArtsPipelineClient.newBuilder()
           .withCredential(auth)
           .withRegion(CodeArtsPipelineRegion.valueOf("<YOUR REGION>"))
           .build();
      StopPipelineRunRequest request = new StopPipelineRunRequest();
      try {
        StopPipelineRunResponse response = client.stopPipelineRun(request);
        System.out.println(response.toString());
      } catch (ConnectionException e) {
```

```
 e.printStackTrace();
    } catch (RequestTimeoutException e) {
      e.printStackTrace();
    } catch (ServiceResponseException e) {
       e.printStackTrace();
       System.out.println(e.getHttpStatusCode());
      System.out.println(e.getRequestId());
       System.out.println(e.getErrorCode());
       System.out.println(e.getErrorMsg());
    }
 }
```
## **Python**

# coding: utf-8

#### import os

}

from huaweicloudsdkcore.auth.credentials import BasicCredentials from huaweicloudsdkcodeartspipeline.v2.region.codeartspipeline\_region import CodeArtsPipelineRegion from huaweicloudsdkcore.exceptions import exceptions from huaweicloudsdkcodeartspipeline.v2 import \*

#### if \_\_name\_\_ == "\_\_main\_\_":

 # The AK and SK used for authentication are hard-coded or stored in plaintext, which has great security risks. It is recommended that the AK and SK be stored in ciphertext in configuration files or environment variables and decrypted during use to ensure security.

 # In this example, AK and SK are stored in environment variables for authentication. Before running this example, set environment variables CLOUD\_SDK\_AK and CLOUD\_SDK\_SK in the local environment

```
 ak = os.environ["CLOUD_SDK_AK"]
 sk = os.environ["CLOUD_SDK_SK"]
 credentials = BasicCredentials(ak, sk)
 client = CodeArtsPipelineClient.new_builder() \
```

```
 .with_credentials(credentials) \
 .with_region(CodeArtsPipelineRegion.value_of("<YOUR REGION>")) \
 .build()
```
try:

```
 request = StopPipelineRunRequest()
   response = client.stop_pipeline_run(request)
   print(response)
 except exceptions.ClientRequestException as e:
   print(e.status_code)
    print(e.request_id)
   print(e.error_code)
   print(e.error_msg)
```
## **Go**

package main

import (

.<br>"fmt"

 "github.com/huaweicloud/huaweicloud-sdk-go-v3/core/auth/basic" codeartspipeline "github.com/huaweicloud/huaweicloud-sdk-go-v3/services/codeartspipeline/v2" "github.com/huaweicloud/huaweicloud-sdk-go-v3/services/codeartspipeline/v2/model" region "github.com/huaweicloud/huaweicloud-sdk-go-v3/services/codeartspipeline/v2/region"

#### func main() {

)

 // The AK and SK used for authentication are hard-coded or stored in plaintext, which has great security risks. It is recommended that the AK and SK be stored in ciphertext in configuration files or environment variables and decrypted during use to ensure security.

 // In this example, AK and SK are stored in environment variables for authentication. Before running this example, set environment variables CLOUD\_SDK\_AK and CLOUD\_SDK\_SK in the local environment

 ak := os.Getenv("CLOUD\_SDK\_AK") sk := os.Getenv("CLOUD\_SDK\_SK")

```
 auth := basic.NewCredentialsBuilder().
   WithAk(ak).
   WithSk(sk).
   Build()
 client := codeartspipeline.NewCodeArtsPipelineClient(
   codeartspipeline.CodeArtsPipelineClientBuilder().
      WithRegion(region.ValueOf("<YOUR REGION>")).
      WithCredential(auth).
      Build())
 request := &model.StopPipelineRunRequest{}
 response, err := client.StopPipelineRun(request)
if err == nil fmt.Printf("%+v\n", response)
 } else {
   fmt.Println(err)
 }
```
## 更多

更多编程语言的SDK代码示例,请参见**[API Explorer](https://console-intl.huaweicloud.com/apiexplorer/#/openapi/CodeArtsPipeline/sdk?api=StopPipelineRun)**的代码示例页签,可生成自动对应 的SDK代码示例。

## 状态码

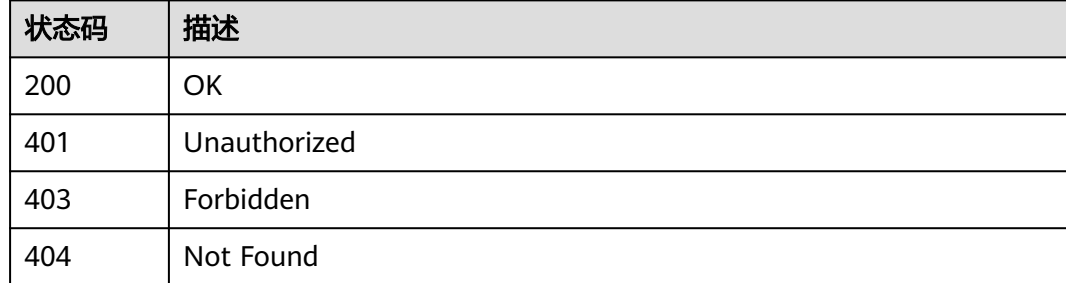

## 错误码

请参见<mark>错误码</mark>。

# **4.2.9** 获取流水线执行记录

}

## 功能介绍

获取流水线执行记录

## 调用方法

请参[见如何调用](#page-9-0)**API**。

## **URI**

POST /v5/{project\_id}/api/pipelines/{pipeline\_id}/pipeline-runs/list

#### 表 **4-91** 路径参数

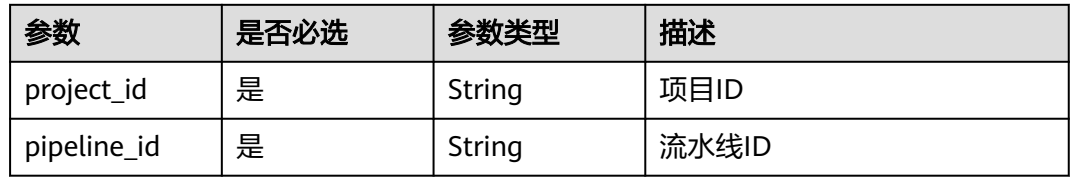

## 请求参数

表 **4-92** 请求 Header 参数

| 参数           | 是否必选 | 参数类型   | 描述                                                                     |
|--------------|------|--------|------------------------------------------------------------------------|
| X-Auth-Token | 是    | String | 用户Token。<br>通过调用IAM服务获取用户<br>Token接口获取 ( 响应消息头中<br>X-Subject-Token的值)。 |

#### 表 **4-93** 请求 Body 参数

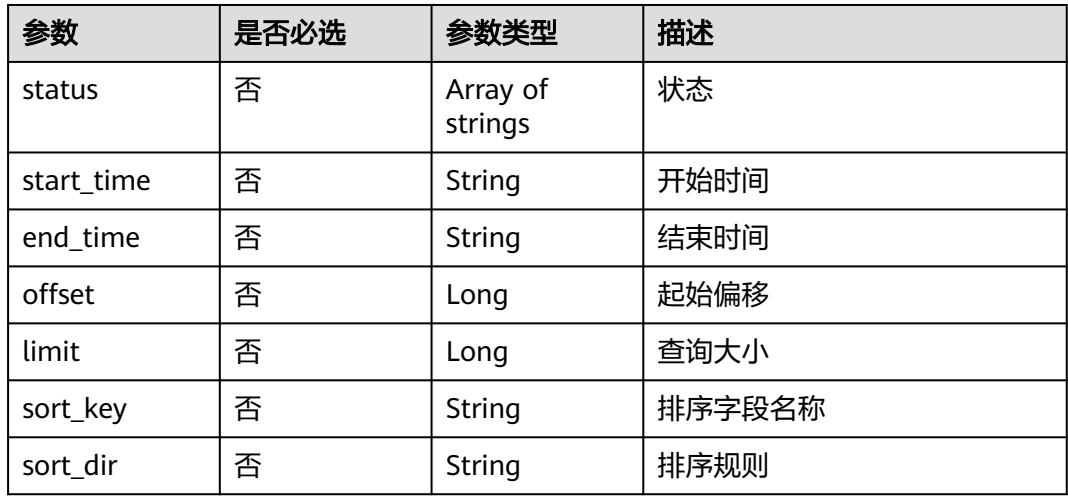

## 响应参数

状态码: **200**

#### 表 **4-94** 响应 Body 参数

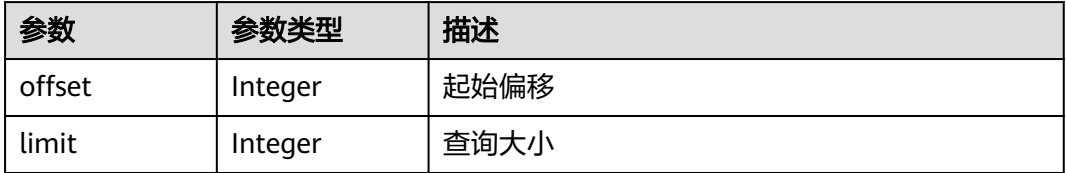

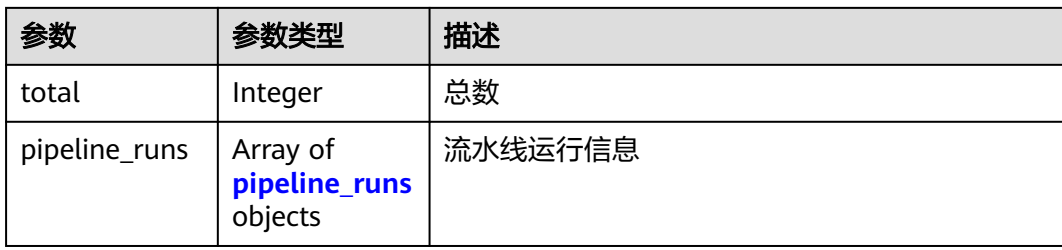

## 表 **4-95** pipeline\_runs

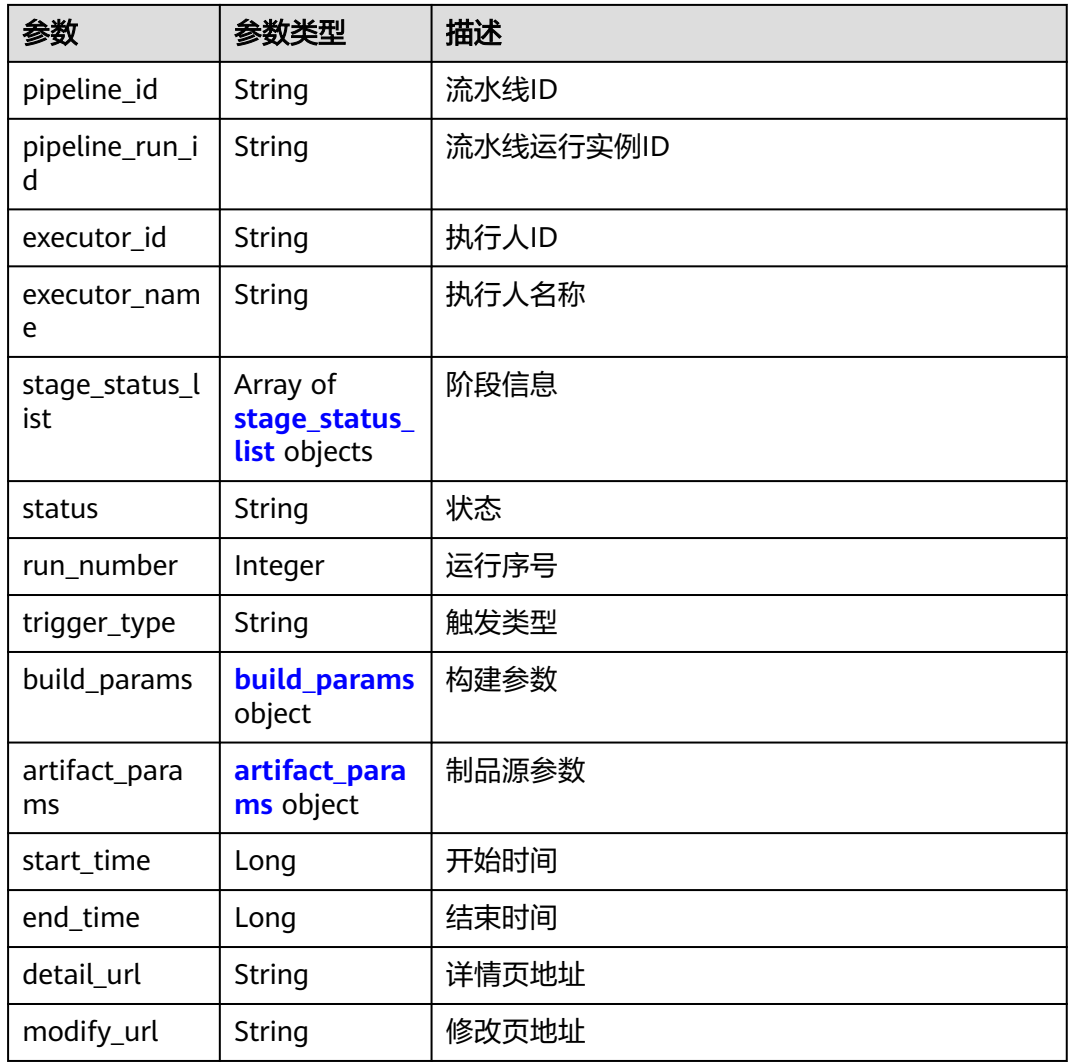

## 表 **4-96** stage\_status\_list

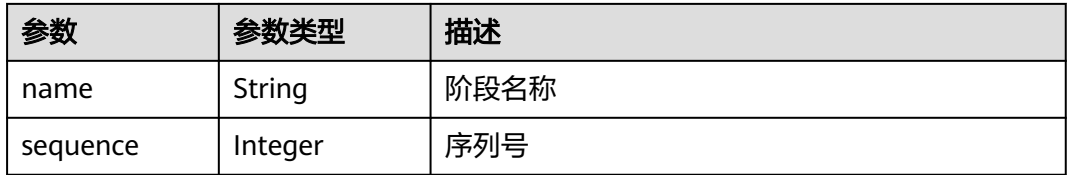

<span id="page-96-0"></span>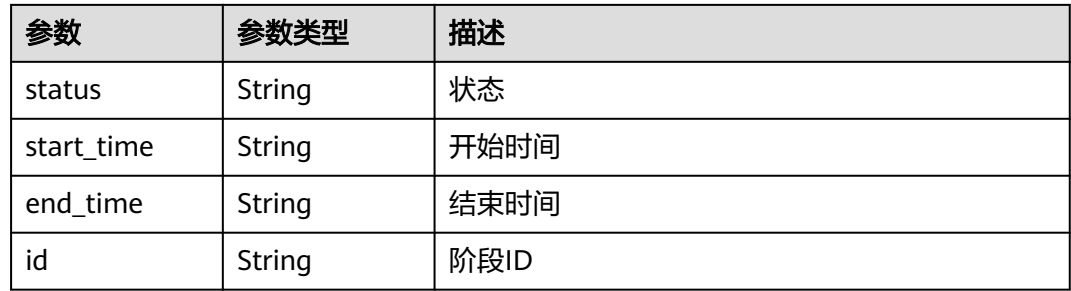

## 表 **4-97** build\_params

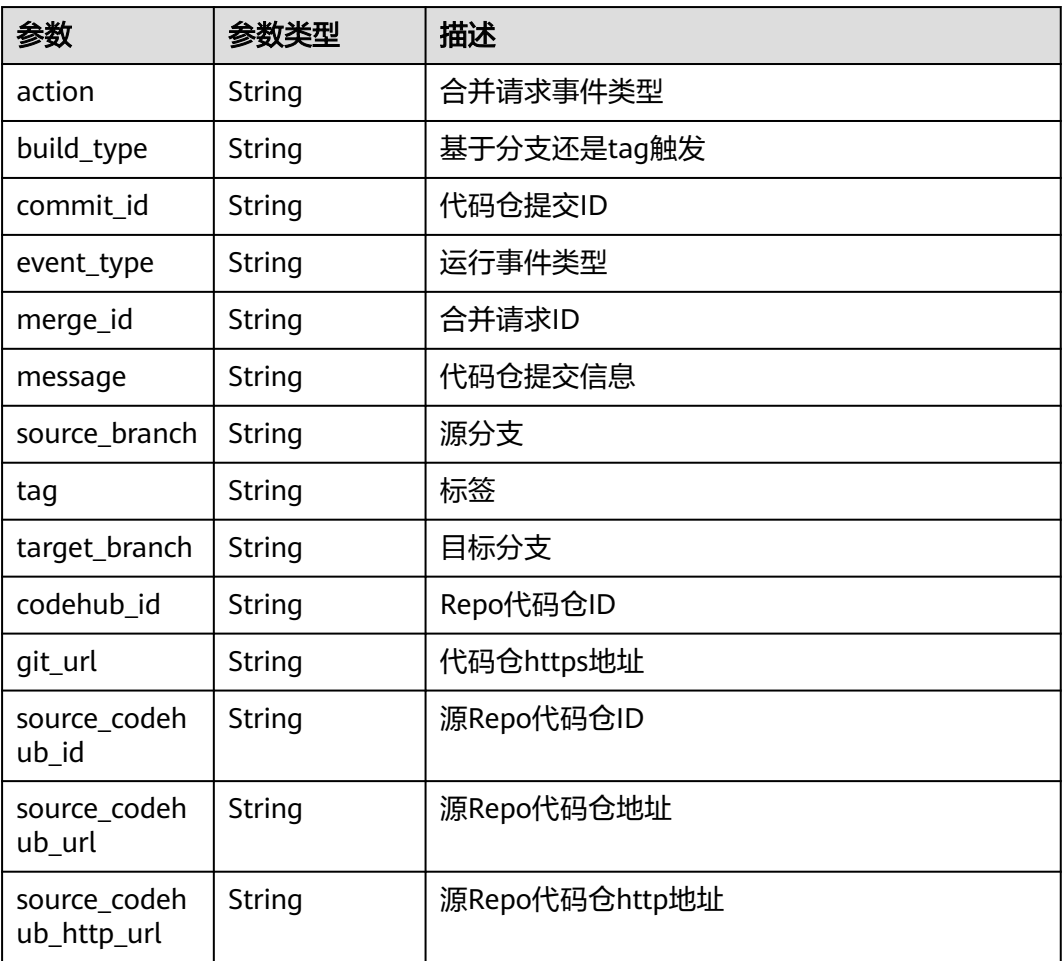

## 表 **4-98** artifact\_params

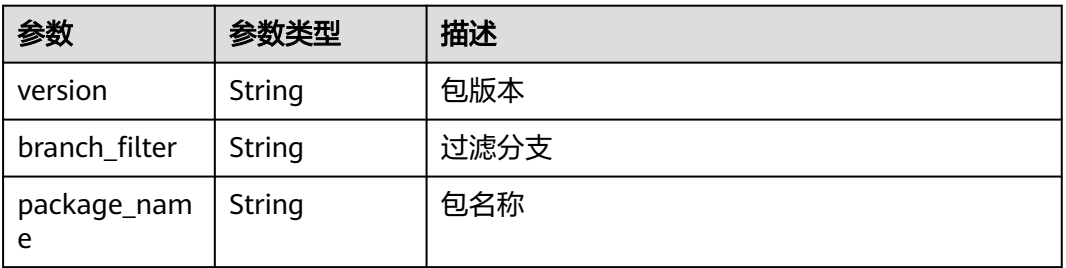

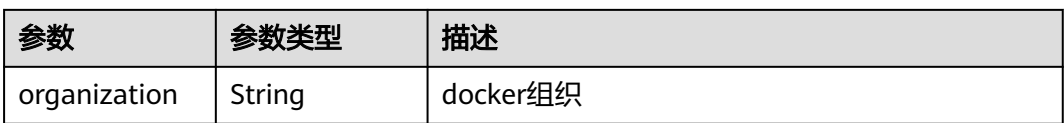

## 请求示例

获取流水线执行记录。 指定查询的起始偏移量为0,数量为10,开始时间戳为 1677513600000,结束时间戳为1678118399000,并按照开始时间降序排序。

POST https://{endpoint}/v5/54f90b75fc1447b1b65e8d3a9f77923d/api/pipelines/ e5460d1d403146a1935c2d4b68ef506c/pipeline-runs/list

```
 "offset" : 0,
  "limit" : 10,
  "status" : [ "COMPLETED", "RUNNING", "FAILED", "CANCELED", "PAUSED", "SUSPEND", "QUEUED" ],
 "sort_key" : "start_time",
 "sort_dir" : "DESC",
  "start_time" : 1677513600000,
  "end_time" : 1678118399000
}
```
## 响应示例

#### 状态码: **200**

#### **OK**

{

```
{
  "offset" : 0,
  "limit" : 10,
  "total" : 1,
  "pipeline_runs" : [ {
   "pipeline_id" : "24949d4f4453495f8e5a76f993af7f43",
   "pipeline_run_id" : "ddb7532cb0e948f2af7bb4397fc19864",
   "executor_id" : "847a5317086c41798469d0868535943a",
   "executor_name" : "beta环境账号",
   "stage_status_list" : [ {
    "name" : "阶段_1",
    "sequence" : 0,
    "status" : "COMPLETED",
 "start_time" : "2023-03-06 10:04:46",
 "end_time" : "2023-03-06 10:04:46"
   } ],
   "status" : "COMPLETED",
   "run_number" : 11,
   "trigger_type" : "Manual",
   "build_params" : {
    "action" : null,
 "build_type" : "branch",
 "commit_id" : "990ea057751d299f5575aac25bf97e88a60b461e",
     "event_type" : "Manual",
    "merge_id" : null,
    "message" : "新建文件 Dockerfile",
    "source_branch" : null,
    "tag" : null,
    "target_branch" : "cloud_pipeline_release_1674026917209",
    "codehub_id" : "2111677704",
    "git_url" : "https://example.com/clsyz00001/aaaaa.git"
   },
   "artifact_params" : null,
   "start_time" : 1678066487000,
   "end_time" : 1678066488000
```
#### } ] }

## **SDK** 代码示例

SDK代码示例如下。

#### **Java**

```
获取流水线执行记录。 指定查询的起始偏移量为0,数量为10,开始时间戳为
1677513600000,结束时间戳为1678118399000,并按照开始时间降序排序。
```
package com.huaweicloud.sdk.test;

```
import com.huaweicloud.sdk.core.auth.ICredential;
import com.huaweicloud.sdk.core.auth.BasicCredentials;
import com.huaweicloud.sdk.core.exception.ConnectionException;
import com.huaweicloud.sdk.core.exception.RequestTimeoutException;
import com.huaweicloud.sdk.core.exception.ServiceResponseException;
import com.huaweicloud.sdk.codeartspipeline.v2.region.CodeArtsPipelineRegion;
import com.huaweicloud.sdk.codeartspipeline.v2.*;
import com.huaweicloud.sdk.codeartspipeline.v2.model.*;
import java.util.List;
import java.util.ArrayList;
public class ListPipelineRunsSolution {
   public static void main(String[] args) {
      // The AK and SK used for authentication are hard-coded or stored in plaintext, which has great 
security risks. It is recommended that the AK and SK be stored in ciphertext in configuration files or 
environment variables and decrypted during use to ensure security.
      // In this example, AK and SK are stored in environment variables for authentication. Before running 
this example, set environment variables CLOUD_SDK_AK and CLOUD_SDK_SK in the local environment
      String ak = System.getenv("CLOUD_SDK_AK");
      String sk = System.getenv("CLOUD_SDK_SK");
      ICredential auth = new BasicCredentials()
           .withAk(ak)
            .withSk(sk);
      CodeArtsPipelineClient client = CodeArtsPipelineClient.newBuilder()
            .withCredential(auth)
            .withRegion(CodeArtsPipelineRegion.valueOf("<YOUR REGION>"))
            .build();
      ListPipelineRunsRequest request = new ListPipelineRunsRequest();
      ListPipelineRunsQuery body = new ListPipelineRunsQuery();
      List<String> listbodyStatus = new ArrayList<>();
      listbodyStatus.add("COMPLETED");
      listbodyStatus.add("RUNNING");
      listbodyStatus.add("FAILED");
      listbodyStatus.add("CANCELED");
      listbodyStatus.add("PAUSED");
      listbodyStatus.add("SUSPEND");
      listbodyStatus.add("QUEUED");
      body.withSortDir("DESC");
      body.withSortKey("start_time");
      body.withLimit(10L);
      body.withOffset(0L);
      body.withEndTime("1678118399000");
      body.withStartTime("1677513600000");
      body.withStatus(listbodyStatus);
      request.withBody(body);
      try {
       ListPipelineRunsResponse response = client.listPipelineRuns(request);
         System.out.println(response.toString());
```
} catch (ConnectionException e) {

```
 e.printStackTrace();
 } catch (RequestTimeoutException e) {
   e.printStackTrace();
 } catch (ServiceResponseException e) {
   e.printStackTrace();
   System.out.println(e.getHttpStatusCode());
   System.out.println(e.getRequestId());
   System.out.println(e.getErrorCode());
   System.out.println(e.getErrorMsg());
 }
```
## **Python**

#### 获取流水线执行记录。 指定查询的起始偏移量为0, 数量为10, 开始时间戳为 1677513600000,结束时间戳为1678118399000,并按照开始时间降序排序。

# coding: utf-8

```
import os
```
 } }

from huaweicloudsdkcore.auth.credentials import BasicCredentials from huaweicloudsdkcodeartspipeline.v2.region.codeartspipeline\_region import CodeArtsPipelineRegion from huaweicloudsdkcore.exceptions import exceptions from huaweicloudsdkcodeartspipeline.v2 import \*

if \_\_name\_\_ == "\_\_main\_\_":

print(e.error\_msg)

 # The AK and SK used for authentication are hard-coded or stored in plaintext, which has great security risks. It is recommended that the AK and SK be stored in ciphertext in configuration files or environment variables and decrypted during use to ensure security.

 # In this example, AK and SK are stored in environment variables for authentication. Before running this example, set environment variables CLOUD\_SDK\_AK and CLOUD\_SDK\_SK in the local environment

```
 ak = os.environ["CLOUD_SDK_AK"]
   sk = os.environ["CLOUD_SDK_SK"]
   credentials = BasicCredentials(ak, sk)
   client = CodeArtsPipelineClient.new_builder() \
      .with_credentials(credentials) \
      .with_region(CodeArtsPipelineRegion.value_of("<YOUR REGION>")) \
      .build()
   try:
      request = ListPipelineRunsRequest()
      listStatusbody = [
         "COMPLETED",
         "RUNNING",
         "FAILED",
         "CANCELED",
         "PAUSED",
         "SUSPEND",
         "QUEUED"
      ]
      request.body = ListPipelineRunsQuery(
       sort_dir="DESC",
        sort_key="start_time",
         limit=10,
        offset=0,
        end_time="1678118399000",
        start_time="1677513600000",
        status=listStatusbody
\qquad \qquad response = client.list_pipeline_runs(request)
      print(response)
   except exceptions.ClientRequestException as e:
      print(e.status_code)
      print(e.request_id)
      print(e.error_code)
```
#### **Go**

#### 获取流水线执行记录。 指定查询的起始偏移量为0,数量为10,开始时间戳为 1677513600000,结束时间戳为1678118399000,并按照开始时间降序排序。

package main

```
import (
```
"fmt"

"github.com/huaweicloud/huaweicloud-sdk-go-v3/core/auth/basic"

 codeartspipeline "github.com/huaweicloud/huaweicloud-sdk-go-v3/services/codeartspipeline/v2" "github.com/huaweicloud/huaweicloud-sdk-go-v3/services/codeartspipeline/v2/model" region "github.com/huaweicloud/huaweicloud-sdk-go-v3/services/codeartspipeline/v2/region"

)

func main() {

 // The AK and SK used for authentication are hard-coded or stored in plaintext, which has great security risks. It is recommended that the AK and SK be stored in ciphertext in configuration files or environment variables and decrypted during use to ensure security.

 // In this example, AK and SK are stored in environment variables for authentication. Before running this example, set environment variables CLOUD\_SDK\_AK and CLOUD\_SDK\_SK in the local environment

```
 ak := os.Getenv("CLOUD_SDK_AK")
 sk := os.Getenv("CLOUD_SDK_SK")
 auth := basic.NewCredentialsBuilder().
   WithAk(ak).
   WithSk(sk).
   Build()
 client := codeartspipeline.NewCodeArtsPipelineClient(
   codeartspipeline.CodeArtsPipelineClientBuilder().
      WithRegion(region.ValueOf("<YOUR REGION>")).
      WithCredential(auth).
      Build())
 request := &model.ListPipelineRunsRequest{}
 var listStatusbody = []string{
    "COMPLETED",
    "RUNNING",
   "FAILED",
    "CANCELED",
   "PAUSED",
    "SUSPEND",
    "QUEUED",
 }
 sortDirListPipelineRunsQuery:= "DESC"
 sortKeyListPipelineRunsQuery:= "start_time"
 limitListPipelineRunsQuery:= int64(10)
 offsetListPipelineRunsQuery:= int64(0)
 endTimeListPipelineRunsQuery:= "1678118399000"
 startTimeListPipelineRunsQuery:= "1677513600000"
 request.Body = &model.ListPipelineRunsQuery{
   SortDir: &sortDirListPipelineRunsQuery,
   SortKey: &sortKeyListPipelineRunsQuery,
   Limit: &limitListPipelineRunsQuery,
   Offset: &offsetListPipelineRunsQuery,
   EndTime: &endTimeListPipelineRunsQuery,
   StartTime: &startTimeListPipelineRunsQuery,
   Status: &listStatusbody,
 }
 response, err := client.ListPipelineRuns(request)
if err == nil fmt.Printf("%+v\n", response)
 } else {
   fmt.Println(err)
```
 } }

## 更多

更多编程语言的SDK代码示例,请参见**[API Explorer](https://console-intl.huaweicloud.com/apiexplorer/#/openapi/CodeArtsPipeline/sdk?api=ListPipelineRuns)**的代码示例页签,可生成自动对应 的SDK代码示例。

## 状态码

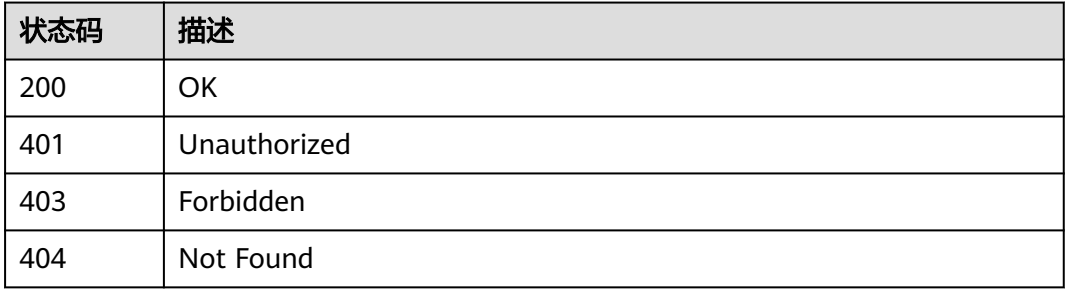

## 错误码

请参[见错误码。](#page-451-0)

# **4.2.10** 基于模板创建流水线

## 功能介绍

基于模板创建流水线

## 调用方法

请参[见如何调用](#page-9-0)**API**。

**URI**

POST /v5/{project\_id}/api/pipeline-templates/{template\_id}/create-pipeline

#### 表 **4-99** 路径参数

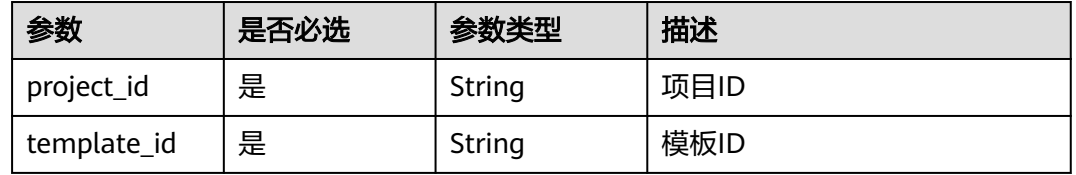

#### 表 **4-100** Query 参数

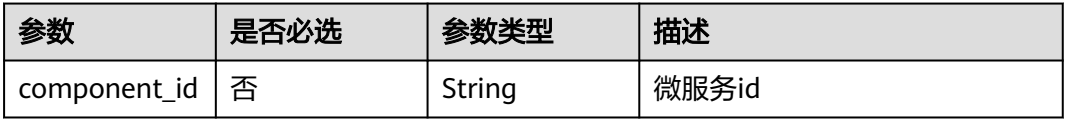

表 **4-101** 请求 Header 参数

| 参数           | 是否必选 | 参数类型   | 描述                                                                     |
|--------------|------|--------|------------------------------------------------------------------------|
| X-Auth-Token | 是    | String | 用户Token。<br>通过调用IAM服务获取用户<br>Token接口获取 ( 响应消息头中<br>X-Subject-Token的值)。 |

## 表 **4-102** 请求 Body 参数

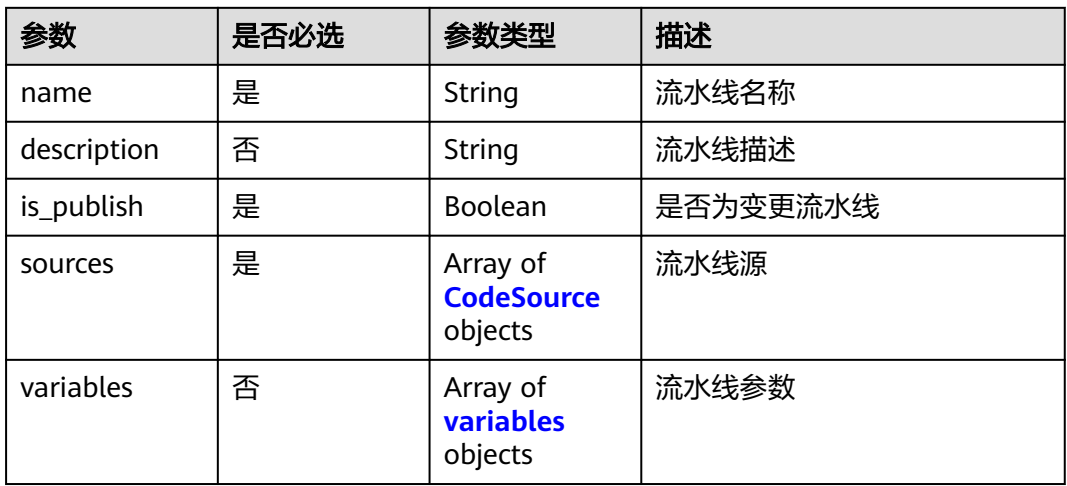

#### 表 **4-103** CodeSource

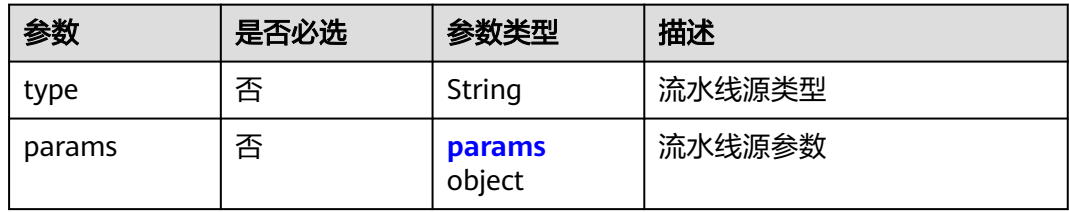

#### 表 **4-104** params

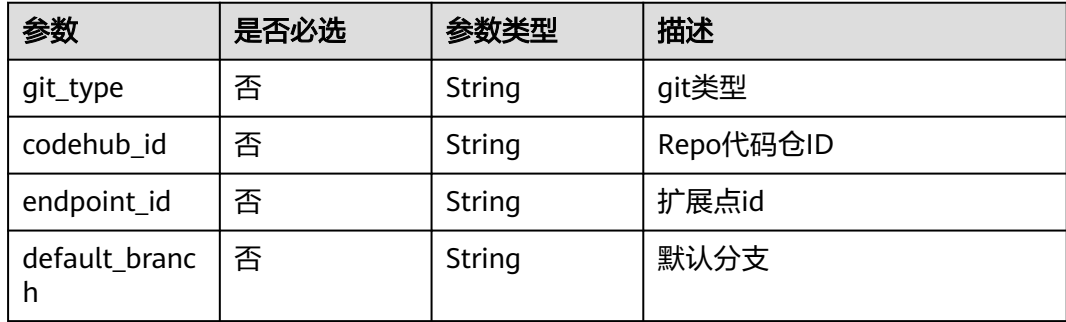

<span id="page-103-0"></span>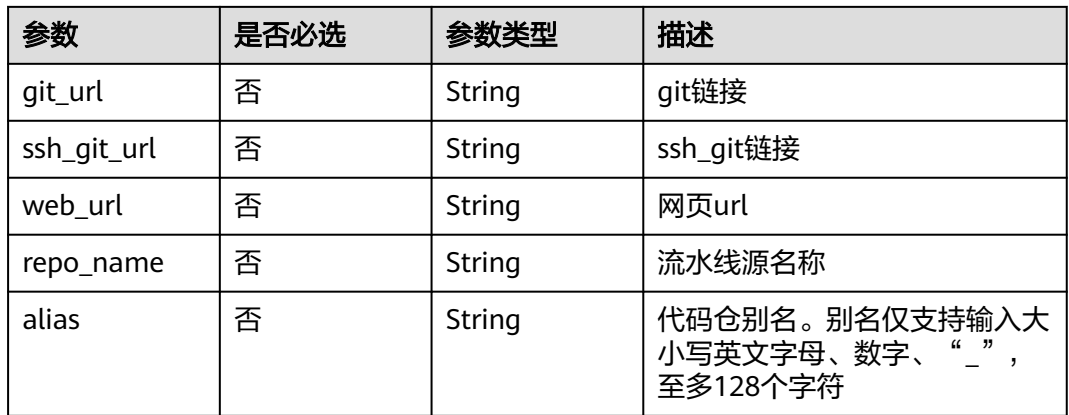

## 表 **4-105** variables

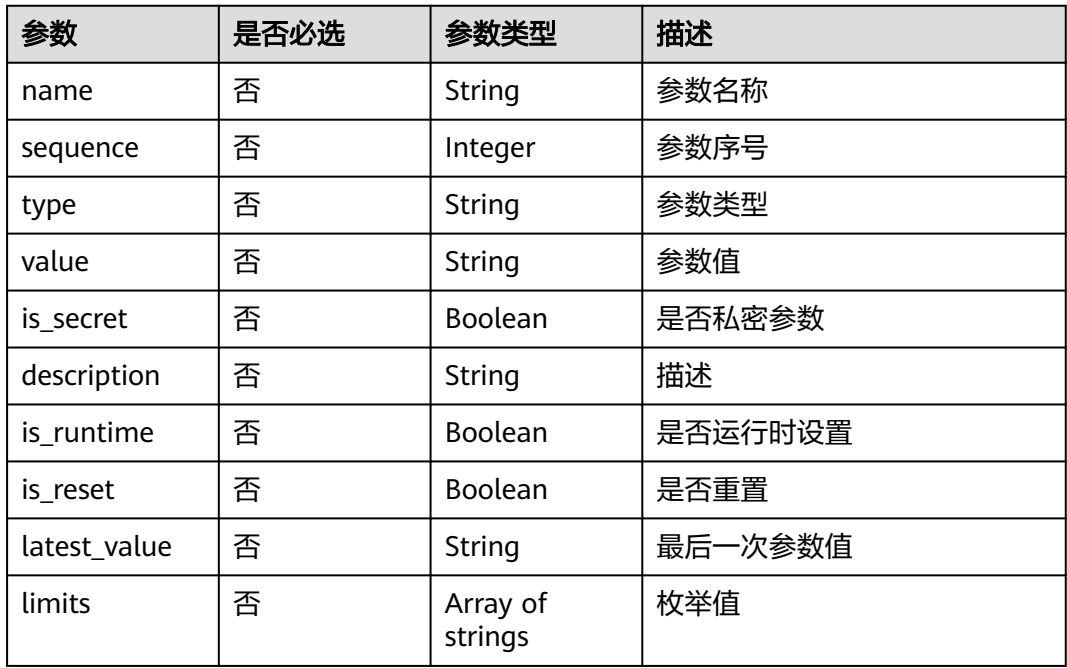

## 响应参数

状态码: **200**

表 **4-106** 响应 Body 参数

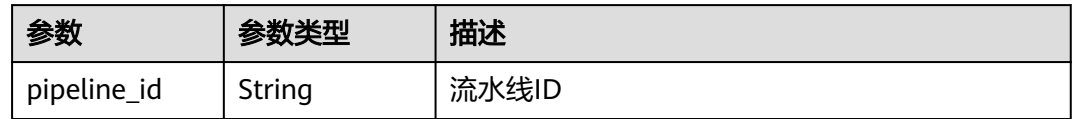

## 请求示例

```
基于模板创建流水线。 指定创建的流水线名称为"新建流水
线-2023041516464511", 代码仓为"test001.git", 默认分支为"master"。
POST https://{endpoint}/v5/54f90b75fc1447b1b65e8d3a9f77923d/api/pipeline-templates/
434d660a96de423a935a0571c2223bca/create-pipeline
{
  "name" : "新建流水线-2023041516464511",
 "description" : ""
  "is_publish" : false,
 "sources" : [ {
 "type" : "code",
   "params" : {
    "git_type" : "codehub",
 "codehub_id" : "2111717853",
 "endpoint_id" : "",
    "default_branch" : "master",
    "git_url" : "https://example.com/cjrTest00002/test001.git",
    "ssh_git_url" : "git@example.com:cjrTest00002/test001.git",
   "web_url" : "",<br>"
 "repo_name" : "test001",
 "alias" : ""
   }
 } ]
}
```
## 响应示例

#### 状态码: **200**

OK

{

}

"pipeline\_id" : "ad6b7f66283a45be9c1f82b06c831e59"

## **SDK** 代码示例

SDK代码示例如下。

#### **Java**

```
基于模板创建流水线。 指定创建的流水线名称为"新建流水
线-2023041516464511", 代码仓为"test001.git", 默认分支为"master"。
```
package com.huaweicloud.sdk.test;

import com.huaweicloud.sdk.core.auth.ICredential; import com.huaweicloud.sdk.core.auth.BasicCredentials; import com.huaweicloud.sdk.core.exception.ConnectionException; import com.huaweicloud.sdk.core.exception.RequestTimeoutException; import com.huaweicloud.sdk.core.exception.ServiceResponseException; import com.huaweicloud.sdk.codeartspipeline.v2.region.CodeArtsPipelineRegion; import com.huaweicloud.sdk.codeartspipeline.v2.\*; import com.huaweicloud.sdk.codeartspipeline.v2.model.\*;

import java.util.List; import java.util.ArrayList;

public class CreatePipelineByTemplateIdSolution {

 public static void main(String[] args) { // The AK and SK used for authentication are hard-coded or stored in plaintext, which has great

```
security risks. It is recommended that the AK and SK be stored in ciphertext in configuration files or 
environment variables and decrypted during use to ensure security.
      // In this example, AK and SK are stored in environment variables for authentication. Before running 
this example, set environment variables CLOUD_SDK_AK and CLOUD_SDK_SK in the local environment
      String ak = System.getenv("CLOUD_SDK_AK");
      String sk = System.getenv("CLOUD_SDK_SK");
      ICredential auth = new BasicCredentials()
           .withAk(ak)
           .withSk(sk);
      CodeArtsPipelineClient client = CodeArtsPipelineClient.newBuilder()
           .withCredential(auth)
            .withRegion(CodeArtsPipelineRegion.valueOf("<YOUR REGION>"))
            .build();
      CreatePipelineByTemplateIdRequest request = new CreatePipelineByTemplateIdRequest();
      request.withComponentId("<component_id>");
      PipelineByTemplateDTO body = new PipelineByTemplateDTO();
      CodeSourceParams paramsSources = new CodeSourceParams();
      paramsSources.withGitType("codehub")
         .withCodehubId("2111717853")
         .withEndpointId("")
         .withDefaultBranch("master")
         .withGitUrl("https://example.com/cjrTest00002/test001.git")
 .withSshGitUrl("git@example.com:cjrTest00002/test001.git")
 .withWebUrl("")
         .withRepoName("test001")
         .withAlias("");
      List<CodeSource> listbodySources = new ArrayList<>();
      listbodySources.add(
         new CodeSource()
           .withType("code")
           .withParams(paramsSources)
      );
      body.withSources(listbodySources);
      body.withIsPublish(false);
      body.withDescription("");
      body.withName("新建流水线-2023041516464511");
      request.withBody(body);
      try {
         CreatePipelineByTemplateIdResponse response = client.createPipelineByTemplateId(request);
        System.out.println(response.toString());
      } catch (ConnectionException e) {
        e.printStackTrace();
      } catch (RequestTimeoutException e) {
         e.printStackTrace();
      } catch (ServiceResponseException e) {
         e.printStackTrace();
         System.out.println(e.getHttpStatusCode());
         System.out.println(e.getRequestId());
         System.out.println(e.getErrorCode());
        System.out.println(e.getErrorMsg());
      }
   }
}
```

```
Python
```
基于模板创建流水线。 指定创建的流水线名称为"新建流水 线-2023041516464511", 代码仓为"test001.git", 默认分支为"master"。

# coding: utf-8

import os

from huaweicloudsdkcore.auth.credentials import BasicCredentials from huaweicloudsdkcodeartspipeline.v2.region.codeartspipeline\_region import CodeArtsPipelineRegion from huaweicloudsdkcore.exceptions import exceptions from huaweicloudsdkcodeartspipeline.v2 import \*

```
if __name__ == '__main__\frac{1}{4} The AK and SK used for authentication are hard-coded or stored in plaintext, which has great security
risks. It is recommended that the AK and SK be stored in ciphertext in configuration files or environment 
variables and decrypted during use to ensure security.
    # In this example, AK and SK are stored in environment variables for authentication. Before running this 
example, set environment variables CLOUD_SDK_AK and CLOUD_SDK_SK in the local environment
   ak = os.environ["CLOUD_SDK_AK"]
   sk = os.environ["CLOUD_SDK_SK"]
   credentials = BasicCredentials(ak, sk)
   client = CodeArtsPipelineClient.new_builder() \
     .with_credentials(credentials) \
      .with_region(CodeArtsPipelineRegion.value_of("<YOUR REGION>")) \
      .build()
   try:
      request = CreatePipelineByTemplateIdRequest()
      request.component_id = "<component_id>"
      paramsSources = CodeSourceParams(
         git_type="codehub",
         codehub_id="2111717853",
        endpoint_id=""
         default_branch="master",
         git_url="https://example.com/cjrTest00002/test001.git",
         ssh_git_url="git@example.com:cjrTest00002/test001.git",
         web_url="",
         repo_name="test001",
         alias=""
\qquad \qquad listSourcesbody = [
         CodeSource(
            type="code",
            params=paramsSources
         )
      ]
      request.body = PipelineByTemplateDTO(
         sources=listSourcesbody,
         is_publish=False,
        description="
         name="新建流水线-2023041516464511"
\qquad \qquad response = client.create_pipeline_by_template_id(request)
      print(response)
   except exceptions.ClientRequestException as e:
      print(e.status_code)
      print(e.request_id)
      print(e.error_code)
      print(e.error_msg)
```
#### **Go**

#### 基于模板创建流水线。 指定创建的流水线名称为"新建流水 线-2023041516464511", 代码仓为"test001.git", 默认分支为"master"。

```
package main
```
import (

)

```
 "fmt"
 "github.com/huaweicloud/huaweicloud-sdk-go-v3/core/auth/basic"
 codeartspipeline "github.com/huaweicloud/huaweicloud-sdk-go-v3/services/codeartspipeline/v2"
 "github.com/huaweicloud/huaweicloud-sdk-go-v3/services/codeartspipeline/v2/model"
 region "github.com/huaweicloud/huaweicloud-sdk-go-v3/services/codeartspipeline/v2/region"
```

```
func main() {
```
 // The AK and SK used for authentication are hard-coded or stored in plaintext, which has great security risks. It is recommended that the AK and SK be stored in ciphertext in configuration files or environment variables and decrypted during use to ensure security.

```
 // In this example, AK and SK are stored in environment variables for authentication. Before running this 
example, set environment variables CLOUD_SDK_AK and CLOUD_SDK_SK in the local environment
   ak := os.Getenv("CLOUD_SDK_AK")
   sk := os.Getenv("CLOUD_SDK_SK")
   auth := basic.NewCredentialsBuilder().
      WithAk(ak).
      WithSk(sk).
      Build()
   client := codeartspipeline.NewCodeArtsPipelineClient(
      codeartspipeline.CodeArtsPipelineClientBuilder().
         WithRegion(region.ValueOf("<YOUR REGION>")).
         WithCredential(auth).
        Build())
  request := &model.CreatePipelineByTemplateIdRequest{}
   componentIdRequest:= "<component_id>"
   request.ComponentId = &componentIdRequest
   gitTypeParams:= "codehub"
   codehubIdParams:= "2111717853"
   endpointIdParams:= ""
   defaultBranchParams:= "master"
   gitUrlParams:= "https://example.com/cjrTest00002/test001.git"
 sshGitUrlParams:= "git@example.com:cjrTest00002/test001.git"
 webUrlParams:= ""
   repoNameParams:= "test001"
   aliasParams:= ""
   paramsSources := &model.CodeSourceParams{
      GitType: &gitTypeParams,
      CodehubId: &codehubIdParams,
      EndpointId: &endpointIdParams,
      DefaultBranch: &defaultBranchParams,
      GitUrl: &gitUrlParams,
      SshGitUrl: &sshGitUrlParams,
      WebUrl: &webUrlParams,
      RepoName: &repoNameParams,
      Alias: &aliasParams,
   }
   typeSources:= "code"
   var listSourcesbody = []model.CodeSource{
      {
         Type: &typeSources,
        Params: paramsSources,
      },
   }
   descriptionPipelineByTemplateDto:= ""
   request.Body = &model.PipelineByTemplateDto{
      Sources: listSourcesbody,
      IsPublish: false,
      Description: &descriptionPipelineByTemplateDto,
      Name: "新建流水线-2023041516464511",
 }
   response, err := client.CreatePipelineByTemplateId(request)
  if err == nil fmt.Printf("%+v\n", response)
   } else {
      fmt.Println(err)
   }
}
```
## 更多

更多编程语言的SDK代码示例,请参见**[API Explorer](https://console-intl.huaweicloud.com/apiexplorer/#/openapi/CodeArtsPipeline/sdk?api=CreatePipelineByTemplateId)**的代码示例页签,可生成自动对应 的SDK代码示例。
# 状态码

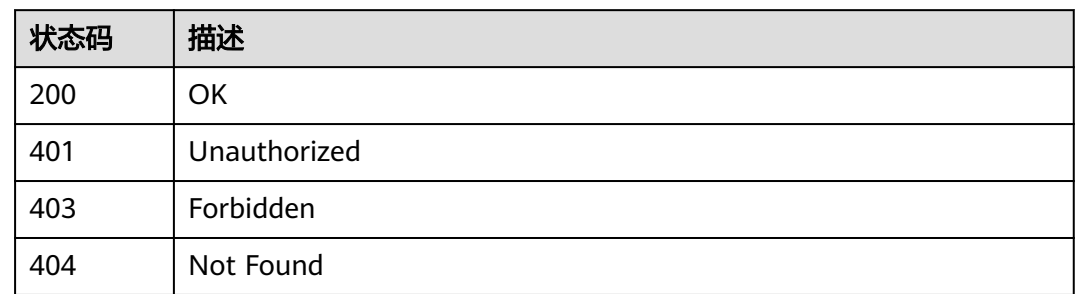

# 错误码

请参[见错误码。](#page-451-0)

# **4.2.11** 创建流水线

# 功能介绍

创建流水线

# 调用方法

请参[见如何调用](#page-9-0)**API**。

# **URI**

POST /v5/{project\_id}/api/pipelines

## 表 **4-107** 路径参数

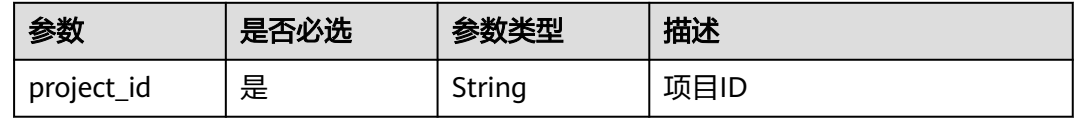

### 表 **4-108** Query 参数

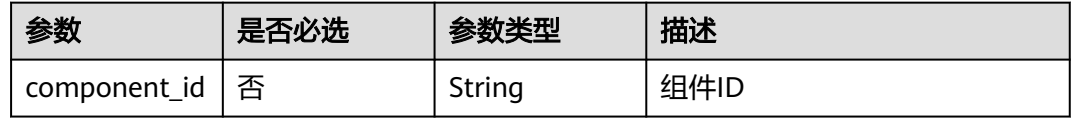

# 请求参数

表 **4-109** 请求 Header 参数

| 参数           | 是否必选 | 参数类型   | 描述                                                                                   |
|--------------|------|--------|--------------------------------------------------------------------------------------|
| X-Auth-Token | 是    | String | 用户Token。<br>通过调用IAM服务获取用户<br>Token接口获取 ( 响应消息头中<br><sup>'</sup> X-Subject-Token的值 )。 |

# 表 **4-110** 请求 Body 参数

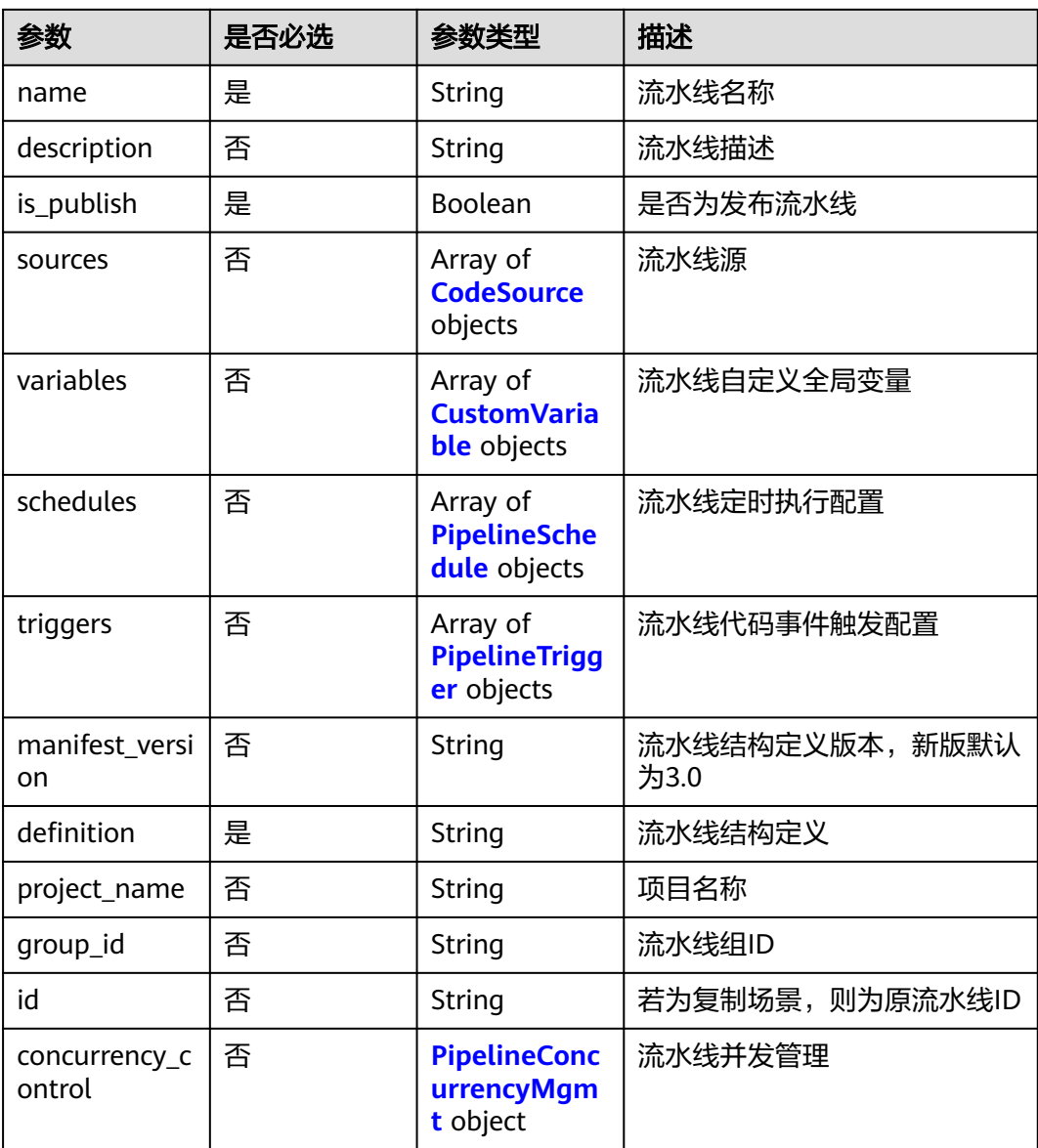

### <span id="page-110-0"></span>表 **4-111** CodeSource

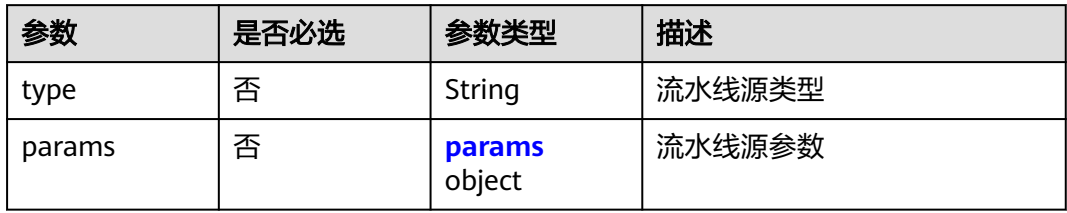

### 表 **4-112** params

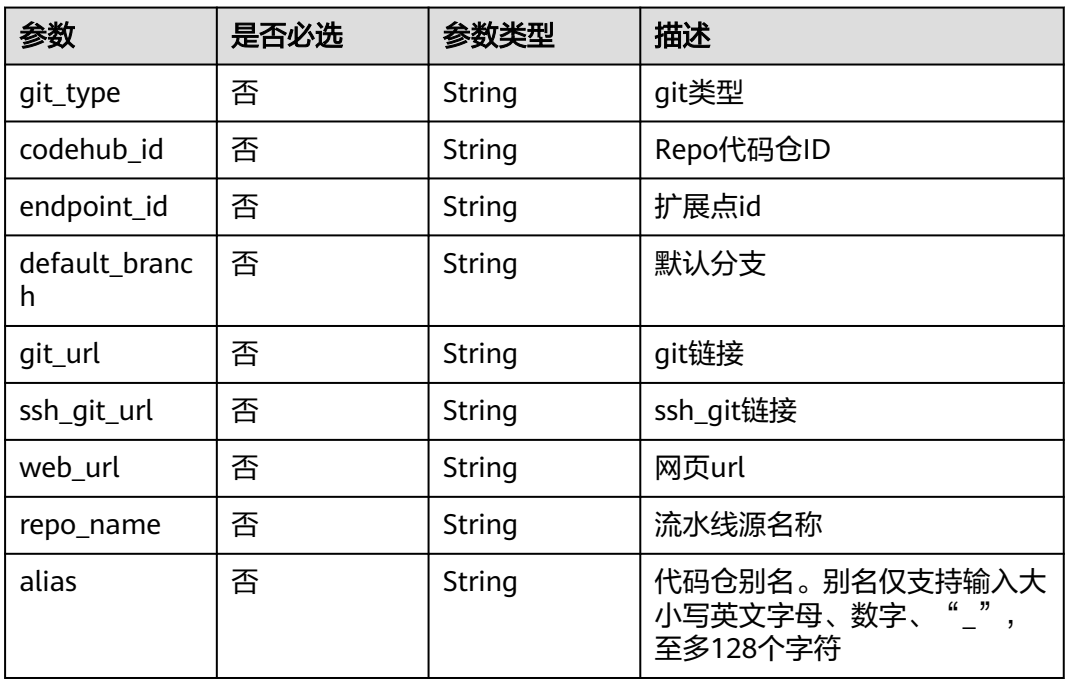

### 表 **4-113** CustomVariable

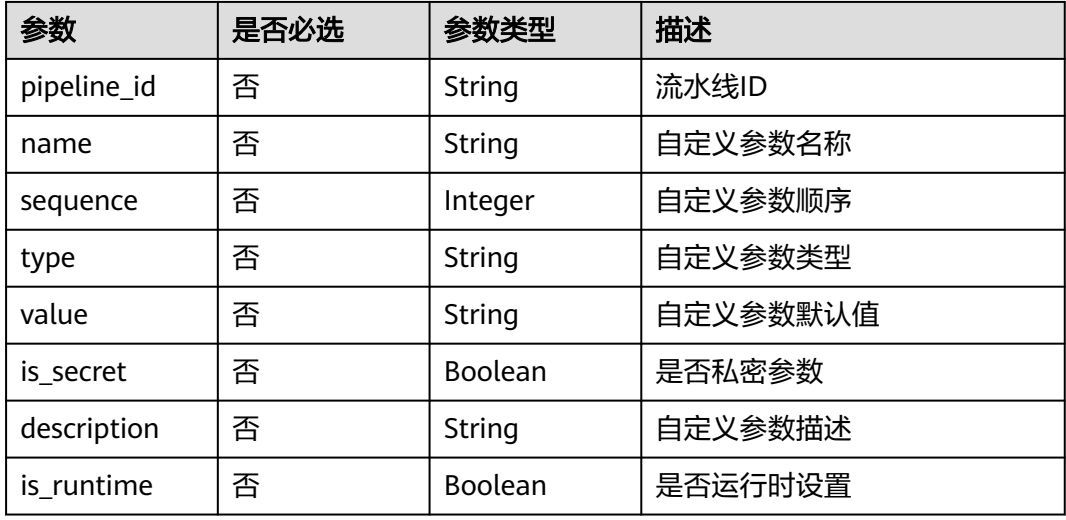

<span id="page-111-0"></span>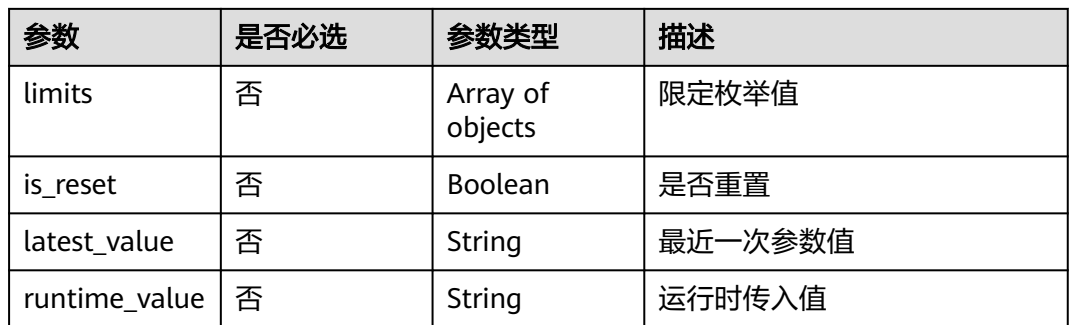

# 表 **4-114** PipelineSchedule

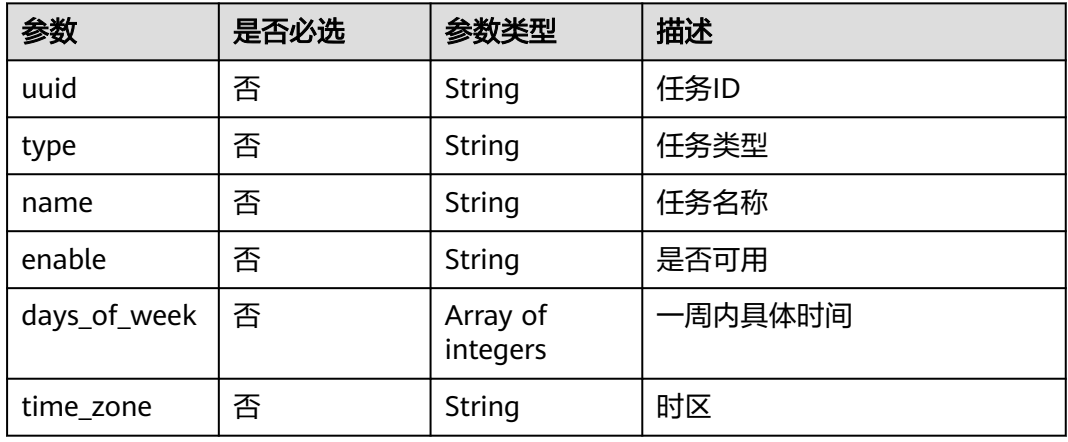

# 表 **4-115** PipelineTrigger

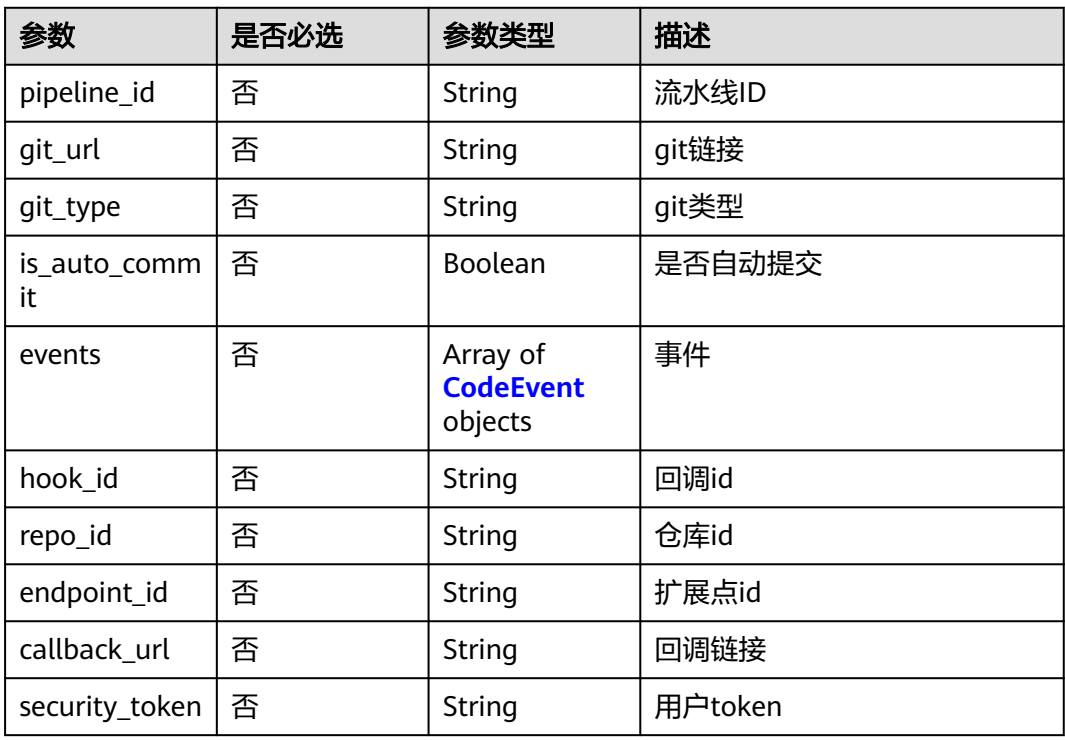

#### <span id="page-112-0"></span>表 **4-116** CodeEvent

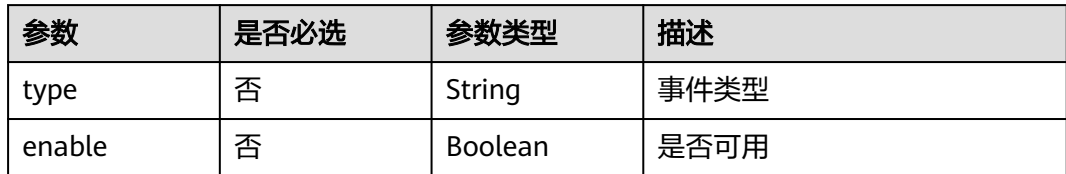

#### 表 **4-117** PipelineConcurrencyMgmt

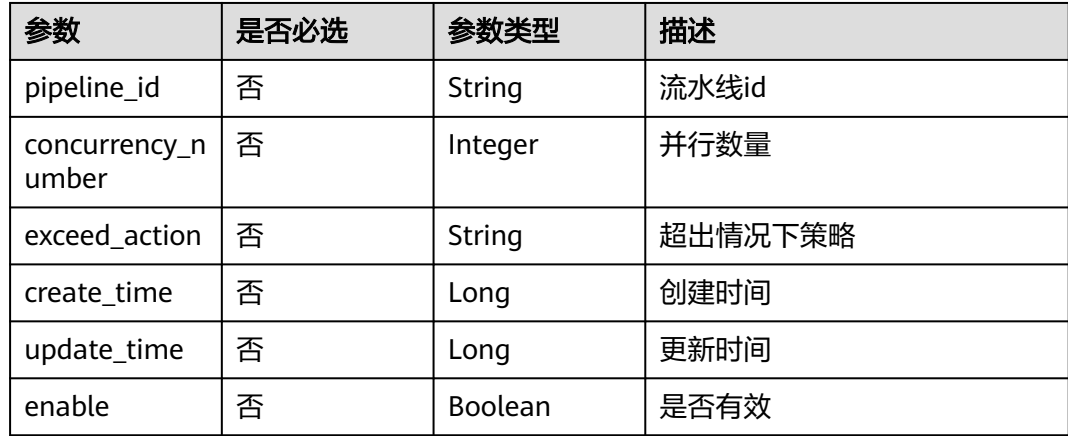

# 响应参数

### 状态码: **200**

#### 表 **4-118** 响应 Body 参数

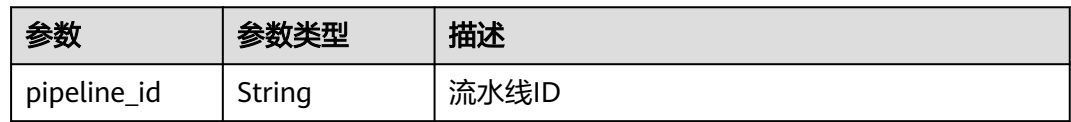

# 请求示例

POST https://{endpoint}/v5/d80a8a6530324b7bac972cbb8a9f28ec/api/pipelines

```
{
```

```
 "name" : "新建流水线-20231024204112",
 ": "description"
  "is_publish" : false,
 "sources" : [ {
 "type" : "code",
 "params" : {
 "git_type" : "codehub",
 "codehub_id" : "2111699317",
 "endpoint_id" : "",
 "default_branch" : "master",
 "git_url" : "https://example.com/0213yjw100001/0213yjw1-android.git",
 "ssh_git_url" : "git@example.com:0213yjw100001/0213yjw1-android.git",
 "web_url" : "",
    "repo_name" : "0213yjw1-android",
    "alias" : ""
```
#### } } ], "definition" : "{\"stages\":[{\"id\":1698151278179,\"identifier \":\"169815127817987dd9f1d-7821-46e4-89be-2a95b01b0533\",\"run\_always\":false,\"name\":\"阶段 \_1\",\"sequence\":\"0\",\"jobs\":[{\"id\":\"\",\"stage\_id\":1698151278179,\"identifier \":\"1698151278179f6548479-2eaf-420a-92a4-92d9a711c51b\",\"name\":\"新建任务\",\"depends\_on\": [],\"timeout\":\"\",\"timeout\_unit\":\"\",\"steps\":[],\"exec\_type\":\"AGENTLESS\_JOB\",\"sequence \":0}],\"rule\_templates\":[],\"pre\":[{\"task\":\"official\_devcloud\_autoTrigger\",\"sequence\":0}],\"post\": [],\"depends\_on\":[]}]}" }

# 响应示例

#### 状态码: **200**

**OK** 

{

}

"pipeline\_id" : "8bfbd69eac154a0da341705a36294aca"

# **SDK** 代码示例

#### SDK代码示例如下。

#### **Java**

package com.huaweicloud.sdk.test;

```
import com.huaweicloud.sdk.core.auth.ICredential;
import com.huaweicloud.sdk.core.auth.BasicCredentials;
import com.huaweicloud.sdk.core.exception.ConnectionException;
import com.huaweicloud.sdk.core.exception.RequestTimeoutException;
import com.huaweicloud.sdk.core.exception.ServiceResponseException;
import com.huaweicloud.sdk.codeartspipeline.v2.region.CodeArtsPipelineRegion;
import com.huaweicloud.sdk.codeartspipeline.v2.*;
import com.huaweicloud.sdk.codeartspipeline.v2.model.*;
import java.util.List;
import java.util.ArrayList;
public class CreatePipelineNewSolution {
   public static void main(String[] args) {
      // The AK and SK used for authentication are hard-coded or stored in plaintext, which has great 
security risks. It is recommended that the AK and SK be stored in ciphertext in configuration files or 
environment variables and decrypted during use to ensure security.
      // In this example, AK and SK are stored in environment variables for authentication. Before running 
this example, set environment variables CLOUD_SDK_AK and CLOUD_SDK_SK in the local environment
      String ak = System.getenv("CLOUD_SDK_AK");
      String sk = System.getenv("CLOUD_SDK_SK");
      ICredential auth = new BasicCredentials()
           .withAk(ak)
           .withSk(sk);
      CodeArtsPipelineClient client = CodeArtsPipelineClient.newBuilder()
           .withCredential(auth)
            .withRegion(CodeArtsPipelineRegion.valueOf("<YOUR REGION>"))
           .build();
      CreatePipelineNewRequest request = new CreatePipelineNewRequest();
      request.withComponentId("<component_id>");
      PipelineDTO body = new PipelineDTO();
      CodeSourceParams paramsSources = new CodeSourceParams();
      paramsSources.withGitType("codehub")
         .withCodehubId("2111699317")
         .withEndpointId("")
```

```
 .withDefaultBranch("master")
         .withGitUrl("https://example.com/0213yjw100001/0213yjw1-android.git")
         .withSshGitUrl("git@example.com:0213yjw100001/0213yjw1-android.git")
         .withWebUrl("")
         .withRepoName("0213yjw1-android")
         .withAlias("");
      List<CodeSource> listbodySources = new ArrayList<>();
      listbodySources.add(
        new CodeSource()
           .withType("code")
           .withParams(paramsSources)
\hspace{1.6cm});
      body.withDefinition("{"stages":
[{"id":1698151278179,"identifier":"169815127817987dd9f1d-7821-46e4-89be-2a95b01b0533","run_always":
false,"name":"阶段_1","sequence":"0","jobs":
[{"id":"","stage_id":1698151278179,"identifier":"1698151278179f6548479-2eaf-420a-92a4-92d9a711c51b","
name":"新建任务","depends_on":[],"timeout":"","timeout_unit":"","steps":
[],"exec_type":"AGENTLESS_JOB","sequence":0}],"rule_templates":[],"pre":
[{"task":"official_devcloud_autoTrigger","sequence":0}],"post":[],"depends_on":[]}]}");
      body.withSources(listbodySources);
      body.withIsPublish(false);
 body.withDescription("");
 body.withName("新建流水线-20231024204112");
      request.withBody(body);
      try {
         CreatePipelineNewResponse response = client.createPipelineNew(request);
         System.out.println(response.toString());
      } catch (ConnectionException e) {
        e.printStackTrace();
      } catch (RequestTimeoutException e) {
         e.printStackTrace();
      } catch (ServiceResponseException e) {
         e.printStackTrace();
        System.out.println(e.getHttpStatusCode());
        System.out.println(e.getRequestId());
         System.out.println(e.getErrorCode());
         System.out.println(e.getErrorMsg());
      }
   }
}
```
## **Python**

# coding: utf-8

```
import os
```
from huaweicloudsdkcore.auth.credentials import BasicCredentials from huaweicloudsdkcodeartspipeline.v2.region.codeartspipeline\_region import CodeArtsPipelineRegion from huaweicloudsdkcore.exceptions import exceptions from huaweicloudsdkcodeartspipeline.v2 import \*

```
if __name__ == '__main__":
```
 $\frac{1}{4}$  The AK and SK used for authentication are hard-coded or stored in plaintext, which has great security risks. It is recommended that the AK and SK be stored in ciphertext in configuration files or environment variables and decrypted during use to ensure security.

 # In this example, AK and SK are stored in environment variables for authentication. Before running this example, set environment variables CLOUD\_SDK\_AK and CLOUD\_SDK\_SK in the local environment

```
 ak = os.environ["CLOUD_SDK_AK"]
 sk = os.environ["CLOUD_SDK_SK"]
```

```
 credentials = BasicCredentials(ak, sk)
```

```
 client = CodeArtsPipelineClient.new_builder() \
    .with_credentials(credentials) \
    .with_region(CodeArtsPipelineRegion.value_of("<YOUR REGION>")) \
    .build()
```

```
 try:
```
request = CreatePipelineNewRequest()

```
 request.component_id = "<component_id>"
      paramsSources = CodeSourceParams(
        git_type="codehub",
        codehub_id="2111699317",
       endpoint_id=""
        default_branch="master",
        git_url="https://example.com/0213yjw100001/0213yjw1-android.git",
        ssh_git_url="git@example.com:0213yjw100001/0213yjw1-android.git",
       web_url=""
        repo_name="0213yjw1-android",
        alias=""
\qquad \qquad listSourcesbody = [
        CodeSource(
           type="code",
           params=paramsSources
        )
      ]
      request.body = PipelineDTO(
        definition="{"stages":
[{"id":1698151278179,"identifier":"169815127817987dd9f1d-7821-46e4-89be-2a95b01b0533","run_always":
false,"name":"阶段_1","sequence":"0","jobs":
[{"id":"","stage_id":1698151278179,"identifier":"1698151278179f6548479-2eaf-420a-92a4-92d9a711c51b","
name":"新建任务","depends_on":[],"timeout":"","timeout_unit":"","steps":
[],"exec_type":"AGENTLESS_JOB","sequence":0}],"rule_templates":[],"pre":
[{"task":"official_devcloud_autoTrigger","sequence":0}],"post":[],"depends_on":[]}]}",
        sources=listSourcesbody,
       is_publish=False,
        description="",
        name="新建流水线-20231024204112"
\qquad \qquad response = client.create_pipeline_new(request)
      print(response)
   except exceptions.ClientRequestException as e:
      print(e.status_code)
      print(e.request_id)
     print(e.error_code)
```
### **Go**

#### package main

)

print(e.error\_msg)

```
import (
   "fmt"
   "github.com/huaweicloud/huaweicloud-sdk-go-v3/core/auth/basic"
   codeartspipeline "github.com/huaweicloud/huaweicloud-sdk-go-v3/services/codeartspipeline/v2"
   "github.com/huaweicloud/huaweicloud-sdk-go-v3/services/codeartspipeline/v2/model"
   region "github.com/huaweicloud/huaweicloud-sdk-go-v3/services/codeartspipeline/v2/region"
func main() {
```
 // The AK and SK used for authentication are hard-coded or stored in plaintext, which has great security risks. It is recommended that the AK and SK be stored in ciphertext in configuration files or environment variables and decrypted during use to ensure security.

 // In this example, AK and SK are stored in environment variables for authentication. Before running this example, set environment variables CLOUD\_SDK\_AK and CLOUD\_SDK\_SK in the local environment

```
 ak := os.Getenv("CLOUD_SDK_AK")
 sk := os.Getenv("CLOUD_SDK_SK")
 auth := basic.NewCredentialsBuilder().
   WithAk(ak).
   WithSk(sk).
   Build()
 client := codeartspipeline.NewCodeArtsPipelineClient(
   codeartspipeline.CodeArtsPipelineClientBuilder().
      WithRegion(region.ValueOf("<YOUR REGION>")).
```
WithCredential(auth).

Build())

```
 request := &model.CreatePipelineNewRequest{}
   componentIdRequest:= "<component_id>"
   request.ComponentId = &componentIdRequest
   gitTypeParams:= "codehub"
   codehubIdParams:= "2111699317"
   endpointIdParams:= ""
   defaultBranchParams:= "master"
   gitUrlParams:= "https://example.com/0213yjw100001/0213yjw1-android.git"
 sshGitUrlParams:= "git@example.com:0213yjw100001/0213yjw1-android.git"
 webUrlParams:= ""
   repoNameParams:= "0213yjw1-android"
   aliasParams:= ""
   paramsSources := &model.CodeSourceParams{
      GitType: &gitTypeParams,
      CodehubId: &codehubIdParams,
      EndpointId: &endpointIdParams,
      DefaultBranch: &defaultBranchParams,
      GitUrl: &gitUrlParams,
      SshGitUrl: &sshGitUrlParams,
      WebUrl: &webUrlParams,
      RepoName: &repoNameParams,
      Alias: &aliasParams,
 }
   typeSources:= "code"
   var listSourcesbody = []model.CodeSource{
      {
         Type: &typeSources,
        Params: paramsSources,
      },
   }
   definitionPipelineDto:= "{"stages":
[{"id":1698151278179,"identifier":"169815127817987dd9f1d-7821-46e4-89be-2a95b01b0533","run_always":
false,"name":"阶段_1","sequence":"0","jobs":
[{"id":"","stage_id":1698151278179,"identifier":"1698151278179f6548479-2eaf-420a-92a4-92d9a711c51b","
name":"新建任务","depends_on":[],"timeout":"","timeout_unit":"","steps":
[],"exec_type":"AGENTLESS_JOB","sequence":0}],"rule_templates":[],"pre":
[{"task":"official_devcloud_autoTrigger","sequence":0}],"post":[],"depends_on":[]}]}"
   isPublishPipelineDto:= false
  descriptionPipelineDto:= '
   namePipelineDto:= "新建流水线-20231024204112"
   request.Body = &model.PipelineDto{
     Definition: &definitionPipelineDto,
      Sources: &listSourcesbody,
      IsPublish: &isPublishPipelineDto,
      Description: &descriptionPipelineDto,
      Name: &namePipelineDto,
   }
   response, err := client.CreatePipelineNew(request)
  if err == nil fmt.Printf("%+v\n", response)
   } else {
      fmt.Println(err)
   }
```
# 更多

更多编程语言的SDK代码示例,请参见**[API Explorer](https://console-intl.huaweicloud.com/apiexplorer/#/openapi/CodeArtsPipeline/sdk?api=CreatePipelineNew)**的代码示例页签,可生成自动对应 的SDK代码示例。

}

# 状态码

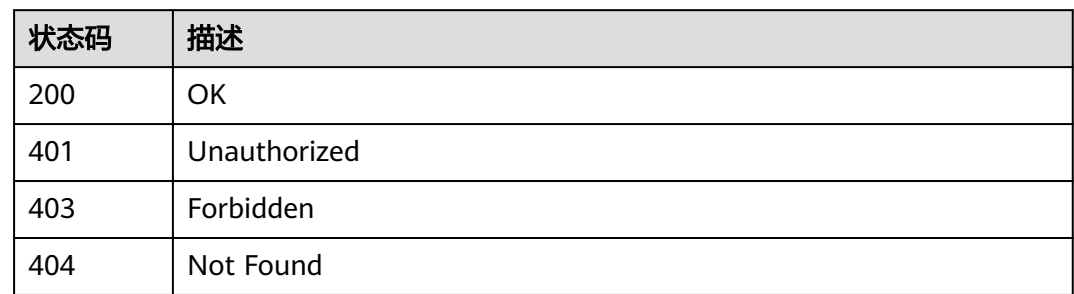

# 错误码

请参见<mark>错误码</mark>。

# **4.2.12** 重试运行流水线

# 功能介绍

重试运行流水线

# 调用方法

请参[见如何调用](#page-9-0)**API**。

# **URI**

PUT /v5/{project\_id}/api/pipelines/{pipeline\_id}/pipeline-runs/{pipeline\_run\_id}/ retry

## 表 **4-119** 路径参数

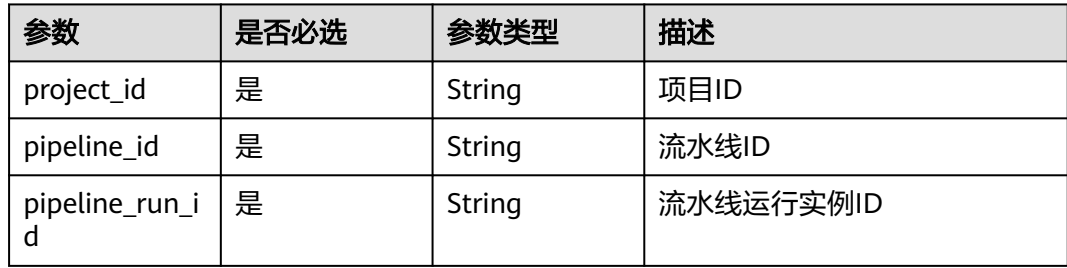

# 请求参数

### 表 **4-120** 请求 Header 参数

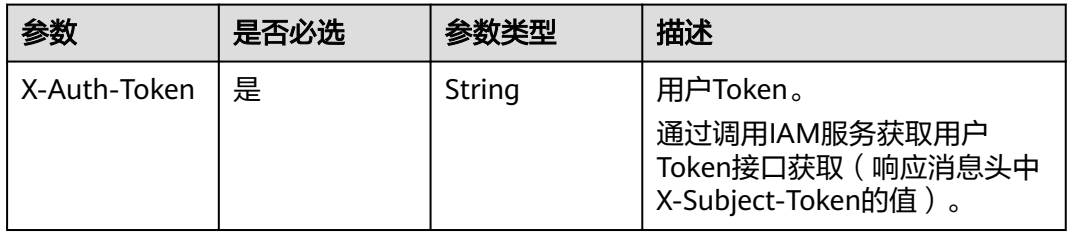

# 响应参数

### 状态码: **200**

表 **4-121** 响应 Body 参数

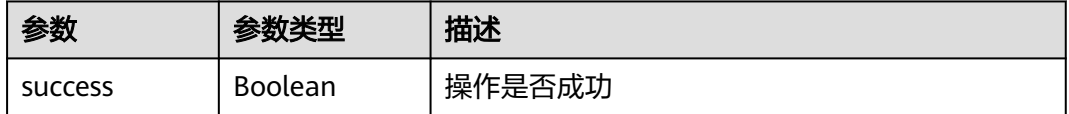

# 请求示例

PUT https://{endpoint}/v5/d80a8a6530324b7bac972cbb8a9f28ec/api/pipelines/ 8bfbd69eac154a0da341705a36294aca/pipeline-runs/94511c7207474053ab5f6e2dd5624cd5/retry

# 响应示例

### 状态码: **200**

**OK** 

{ "success" : true }

# 状态码

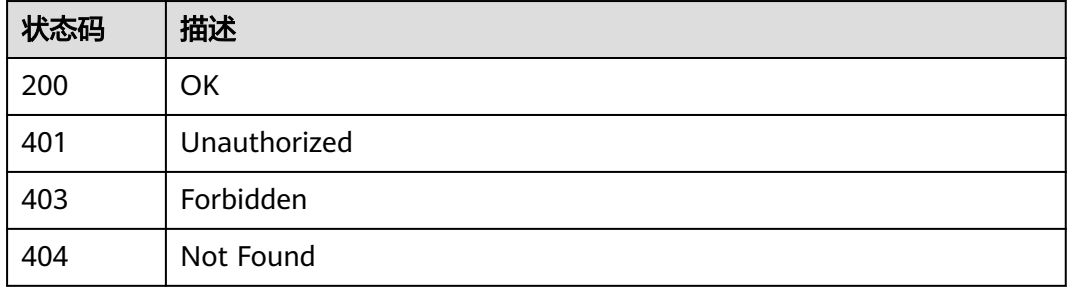

# 错误码

请参[见错误码。](#page-451-0)

# **4.2.13** 通过人工审核

# 功能介绍

通过人工审核

# 调用方法

请参[见如何调用](#page-9-0)**API**。

# **URI**

POST /v5/{project\_id}/api/pipelines/{pipeline\_id}/pipeline-runs/{pipeline\_run\_id}/ jobs/{job\_run\_id}/steps/{step\_run\_id}/pass

### 表 **4-122** 路径参数

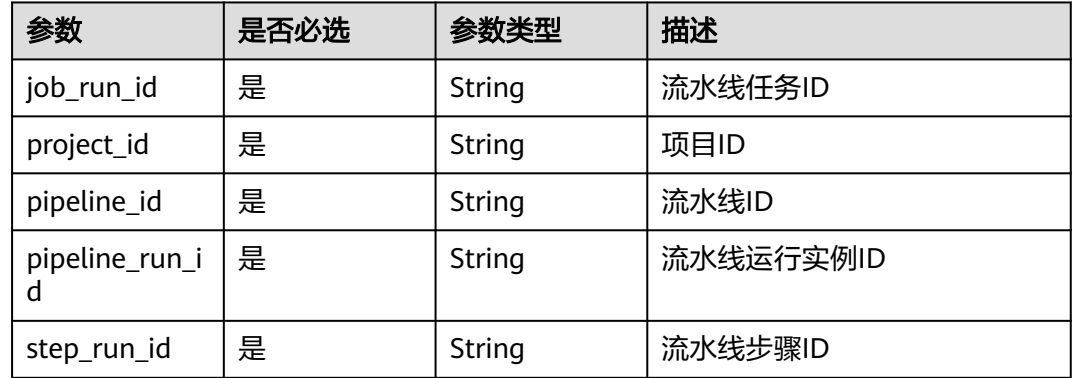

# 请求参数

表 **4-123** 请求 Header 参数

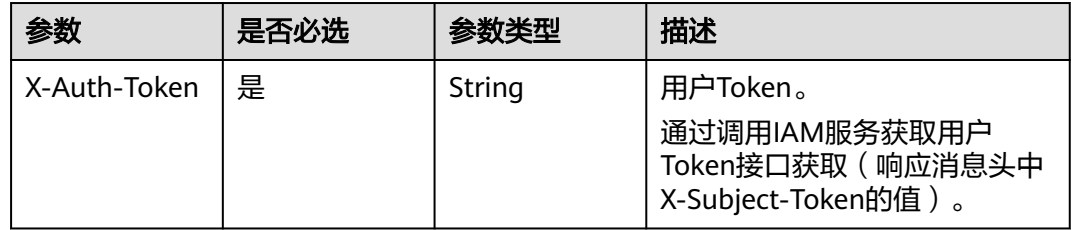

# 响应参数

状态码: **200**

#### 表 **4-124** 响应 Body 参数

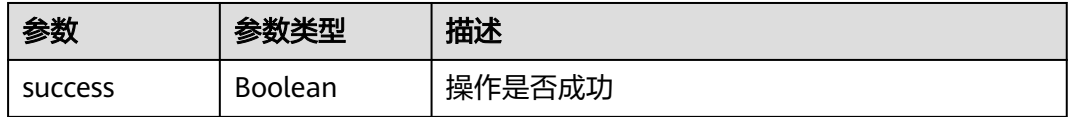

# 请求示例

POST https://{endpoint}/v5/d80a8a6530324b7bac972cbb8a9f28ec/api/pipelines/ 8bfbd69eac154a0da341705a36294aca/pipeline-runs/94511c7207474053ab5f6e2dd5624cd5/jobs/ d2ce3825a5e147dd98793ef6e76d038e/steps/f2f0441226444c1199ca0cce8d24074f/pass

# 响应示例

#### 状态码: **200**

OK

{ "success" : true }

# **SDK** 代码示例

SDK代码示例如下。

#### **Java**

package com.huaweicloud.sdk.test;

```
import com.huaweicloud.sdk.core.auth.ICredential;
import com.huaweicloud.sdk.core.auth.BasicCredentials;
import com.huaweicloud.sdk.core.exception.ConnectionException;
import com.huaweicloud.sdk.core.exception.RequestTimeoutException;
import com.huaweicloud.sdk.core.exception.ServiceResponseException;
import com.huaweicloud.sdk.codeartspipeline.v2.region.CodeArtsPipelineRegion;
import com.huaweicloud.sdk.codeartspipeline.v2.*;
import com.huaweicloud.sdk.codeartspipeline.v2.model.*;
public class AcceptManualReviewSolution {
   public static void main(String[] args) {
      // The AK and SK used for authentication are hard-coded or stored in plaintext, which has great 
security risks. It is recommended that the AK and SK be stored in ciphertext in configuration files or 
environment variables and decrypted during use to ensure security.
      // In this example, AK and SK are stored in environment variables for authentication. Before running 
this example, set environment variables CLOUD_SDK_AK and CLOUD_SDK_SK in the local environment
     String ak = System.getenv("CLOUD_SDK_AK");
      String sk = System.getenv("CLOUD_SDK_SK");
      ICredential auth = new BasicCredentials()
           .withAk(ak)
           .withSk(sk);
      CodeArtsPipelineClient client = CodeArtsPipelineClient.newBuilder()
           .withCredential(auth)
           .withRegion(CodeArtsPipelineRegion.valueOf("<YOUR REGION>"))
           .build();
      AcceptManualReviewRequest request = new AcceptManualReviewRequest();
      try {
        AcceptManualReviewResponse response = client.acceptManualReview(request);
         System.out.println(response.toString());
```

```
 } catch (ConnectionException e) {
   e.printStackTrace();
 } catch (RequestTimeoutException e) {
   e.printStackTrace();
 } catch (ServiceResponseException e) {
   e.printStackTrace();
   System.out.println(e.getHttpStatusCode());
   System.out.println(e.getRequestId());
   System.out.println(e.getErrorCode());
   System.out.println(e.getErrorMsg());
 }
```
# **Python**

# coding: utf-8

#### import os

 } }

from huaweicloudsdkcore.auth.credentials import BasicCredentials from huaweicloudsdkcodeartspipeline.v2.region.codeartspipeline\_region import CodeArtsPipelineRegion from huaweicloudsdkcore.exceptions import exceptions from huaweicloudsdkcodeartspipeline.v2 import \*

#### $if __name__ == '__main__":$

 $#$  The AK and SK used for authentication are hard-coded or stored in plaintext, which has great security risks. It is recommended that the AK and SK be stored in ciphertext in configuration files or environment variables and decrypted during use to ensure security.

 # In this example, AK and SK are stored in environment variables for authentication. Before running this example, set environment variables CLOUD\_SDK\_AK and CLOUD\_SDK\_SK in the local environment

```
 ak = os.environ["CLOUD_SDK_AK"]
 sk = os.environ["CLOUD_SDK_SK"]
```
credentials = BasicCredentials(ak, sk)

```
 client = CodeArtsPipelineClient.new_builder() \
   .with_credentials(credentials) \
    .with_region(CodeArtsPipelineRegion.value_of("<YOUR REGION>")) \
    .build()
```
#### try:

```
 request = AcceptManualReviewRequest()
   response = client.accept_manual_review(request)
   print(response)
 except exceptions.ClientRequestException as e:
   print(e.status_code)
   print(e.request_id)
   print(e.error_code)
   print(e.error_msg)
```
## **Go**

#### package main

```
import (
   "fmt"
   "github.com/huaweicloud/huaweicloud-sdk-go-v3/core/auth/basic"
   codeartspipeline "github.com/huaweicloud/huaweicloud-sdk-go-v3/services/codeartspipeline/v2"
   "github.com/huaweicloud/huaweicloud-sdk-go-v3/services/codeartspipeline/v2/model"
   region "github.com/huaweicloud/huaweicloud-sdk-go-v3/services/codeartspipeline/v2/region"
)
```
#### func main() {

 // The AK and SK used for authentication are hard-coded or stored in plaintext, which has great security risks. It is recommended that the AK and SK be stored in ciphertext in configuration files or environment variables and decrypted during use to ensure security.

 // In this example, AK and SK are stored in environment variables for authentication. Before running this example, set environment variables CLOUD\_SDK\_AK and CLOUD\_SDK\_SK in the local environment ak := os.Getenv("CLOUD\_SDK\_AK")

```
 sk := os.Getenv("CLOUD_SDK_SK")
   auth := basic.NewCredentialsBuilder().
     WithAk(ak).
     WithSk(sk).
     Build()
   client := codeartspipeline.NewCodeArtsPipelineClient(
 codeartspipeline.CodeArtsPipelineClientBuilder().
 WithRegion(region.ValueOf("<YOUR REGION>")).
        WithCredential(auth).
        Build())
   request := &model.AcceptManualReviewRequest{}
   response, err := client.AcceptManualReview(request)
   if err == nil {
     fmt.Printf("%+v\n", response)
   } else {
     fmt.Println(err)
   }
```
# 更多

更多编程语言的SDK代码示例,请参见**[API Explorer](https://console-intl.huaweicloud.com/apiexplorer/#/openapi/CodeArtsPipeline/sdk?api=AcceptManualReview)**的代码示例页签,可生成自动对应 的SDK代码示例。

### 状态码

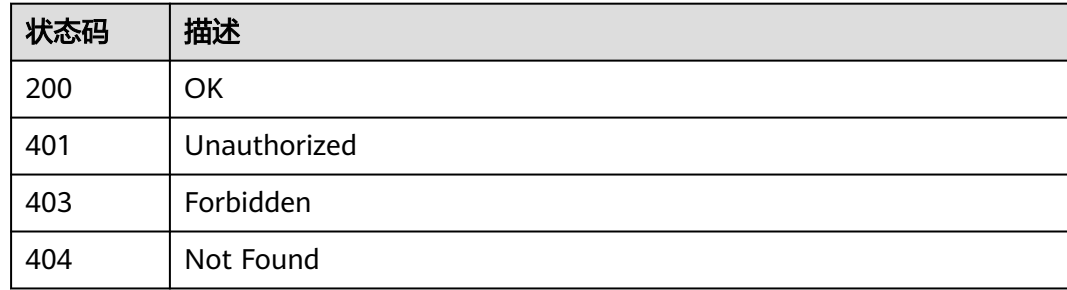

# 错误码

请参[见错误码。](#page-451-0)

# **4.2.14** 驳回人工审核

}

# 功能介绍

驳回人工审核

### 调用方法

请参[见如何调用](#page-9-0)**API**。

# **URI**

POST /v5/{project\_id}/api/pipelines/{pipeline\_id}/pipeline-runs/{pipeline\_run\_id}/ jobs/{job\_run\_id}/steps/{step\_run\_id}/refuse

#### 表 **4-125** 路径参数

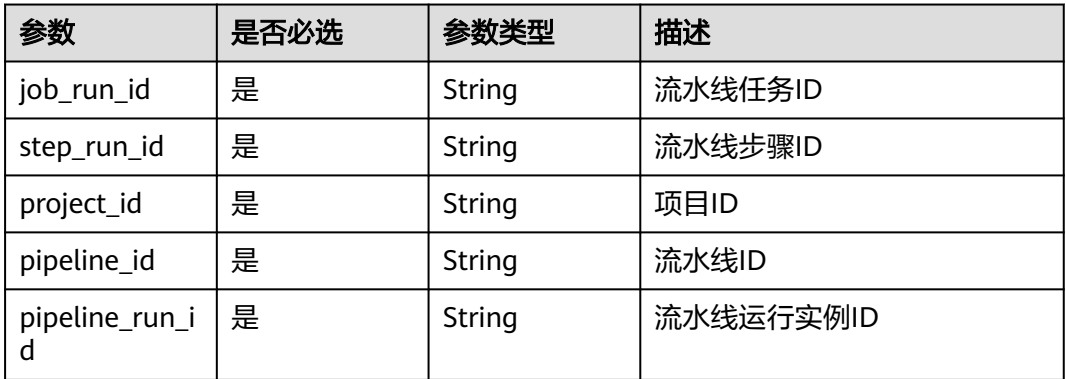

# 请求参数

### 表 **4-126** 请求 Header 参数

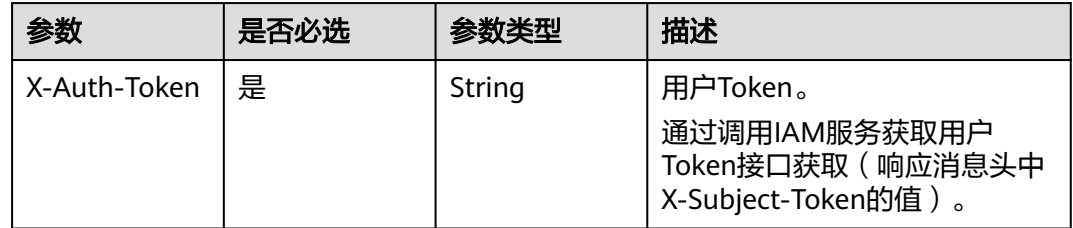

# 响应参数

### 状态码: **200**

### 表 **4-127** 响应 Body 参数

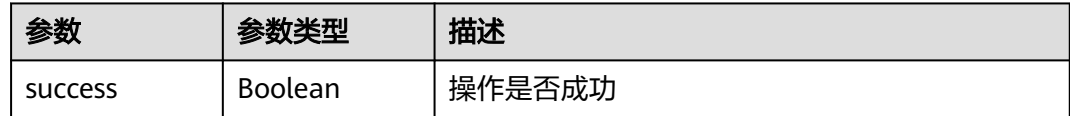

# 请求示例

POST https://v5/d80a8a6530324b7bac972cbb8a9f28ec/api/pipelines/8bfbd69eac154a0da341705a36294aca/ pipeline-runs/12abeb9da0964cf3bd3ffd6813153e12/jobs/97b4991cf3374d8d96e08b38f79c8827/steps/ 6ff8e898026447a9a3eaa592e94b9384/refuse

# 响应示例

状态码: **200**

**OK** 

{ "success" : true }

# **SDK** 代码示例

SDK代码示例如下。

#### **Java**

package com.huaweicloud.sdk.test;

```
import com.huaweicloud.sdk.core.auth.ICredential;
import com.huaweicloud.sdk.core.auth.BasicCredentials;
import com.huaweicloud.sdk.core.exception.ConnectionException;
import com.huaweicloud.sdk.core.exception.RequestTimeoutException;
import com.huaweicloud.sdk.core.exception.ServiceResponseException;
import com.huaweicloud.sdk.codeartspipeline.v2.region.CodeArtsPipelineRegion;
import com.huaweicloud.sdk.codeartspipeline.v2.*;
import com.huaweicloud.sdk.codeartspipeline.v2.model.*;
public class RejectManualReviewSolution {
   public static void main(String[] args) {
      // The AK and SK used for authentication are hard-coded or stored in plaintext, which has great 
security risks. It is recommended that the AK and SK be stored in ciphertext in configuration files or 
environment variables and decrypted during use to ensure security.
      // In this example, AK and SK are stored in environment variables for authentication. Before running 
this example, set environment variables CLOUD_SDK_AK and CLOUD_SDK_SK in the local environment
      String ak = System.getenv("CLOUD_SDK_AK");
      String sk = System.getenv("CLOUD_SDK_SK");
      ICredential auth = new BasicCredentials()
           .withAk(ak)
            .withSk(sk);
      CodeArtsPipelineClient client = CodeArtsPipelineClient.newBuilder()
           .withCredential(auth)
            .withRegion(CodeArtsPipelineRegion.valueOf("<YOUR REGION>"))
            .build();
      RejectManualReviewRequest request = new RejectManualReviewRequest();
      try {
         RejectManualReviewResponse response = client.rejectManualReview(request);
         System.out.println(response.toString());
      } catch (ConnectionException e) {
         e.printStackTrace();
      } catch (RequestTimeoutException e) {
        e.printStackTrace();
      } catch (ServiceResponseException e) {
         e.printStackTrace();
         System.out.println(e.getHttpStatusCode());
        System.out.println(e.getRequestId());
        System.out.println(e.getErrorCode());
         System.out.println(e.getErrorMsg());
      }
   }
}
```
## **Python**

# coding: utf-8

import os

from huaweicloudsdkcore.auth.credentials import BasicCredentials from huaweicloudsdkcodeartspipeline.v2.region.codeartspipeline\_region import CodeArtsPipelineRegion from huaweicloudsdkcore.exceptions import exceptions from huaweicloudsdkcodeartspipeline.v2 import \*

 $if __name__ == '__main__":$ 

 # The AK and SK used for authentication are hard-coded or stored in plaintext, which has great security risks. It is recommended that the AK and SK be stored in ciphertext in configuration files or environment

**Go**

```
variables and decrypted during use to ensure security.
   # In this example, AK and SK are stored in environment variables for authentication. Before running this 
example, set environment variables CLOUD_SDK_AK and CLOUD_SDK_SK in the local environment
  ak = os.environ["CLOUD_SDK_AK"]
   sk = os.environ["CLOUD_SDK_SK"]
   credentials = BasicCredentials(ak, sk)
   client = CodeArtsPipelineClient.new_builder() \
      .with_credentials(credentials) \
     .with_region(CodeArtsPipelineRegion.value_of("<YOUR REGION>")) \
      .build()
   try:
      request = RejectManualReviewRequest()
      response = client.reject_manual_review(request)
      print(response)
   except exceptions.ClientRequestException as e:
      print(e.status_code)
      print(e.request_id)
      print(e.error_code)
      print(e.error_msg)
package main
import (
    "fmt"
   "github.com/huaweicloud/huaweicloud-sdk-go-v3/core/auth/basic"
   codeartspipeline "github.com/huaweicloud/huaweicloud-sdk-go-v3/services/codeartspipeline/v2"
   "github.com/huaweicloud/huaweicloud-sdk-go-v3/services/codeartspipeline/v2/model"
   region "github.com/huaweicloud/huaweicloud-sdk-go-v3/services/codeartspipeline/v2/region"
)
```

```
func main() {
```
 // The AK and SK used for authentication are hard-coded or stored in plaintext, which has great security risks. It is recommended that the AK and SK be stored in ciphertext in configuration files or environment variables and decrypted during use to ensure security.

 // In this example, AK and SK are stored in environment variables for authentication. Before running this example, set environment variables CLOUD\_SDK\_AK and CLOUD\_SDK\_SK in the local environment ak := os.Getenv("CLOUD\_SDK\_AK")

```
 sk := os.Getenv("CLOUD_SDK_SK")
```
 auth := basic.NewCredentialsBuilder(). WithAk(ak). WithSk(sk). Build() client := codeartspipeline.NewCodeArtsPipelineClient(

 codeartspipeline.CodeArtsPipelineClientBuilder(). WithRegion(region.ValueOf("<YOUR REGION>")). WithCredential(auth). Build())

 request := &model.RejectManualReviewRequest{} response, err := client.RejectManualReview(request) if  $err == nil$  fmt.Printf("%+v\n", response) } else { fmt.Println(err)

```
 }
}
```
# 更多

更多编程语言的SDK代码示例,请参见**[API Explorer](https://console-intl.huaweicloud.com/apiexplorer/#/openapi/CodeArtsPipeline/sdk?api=RejectManualReview)**的代码示例页签,可生成自动对应 的SDK代码示例。

# 状态码

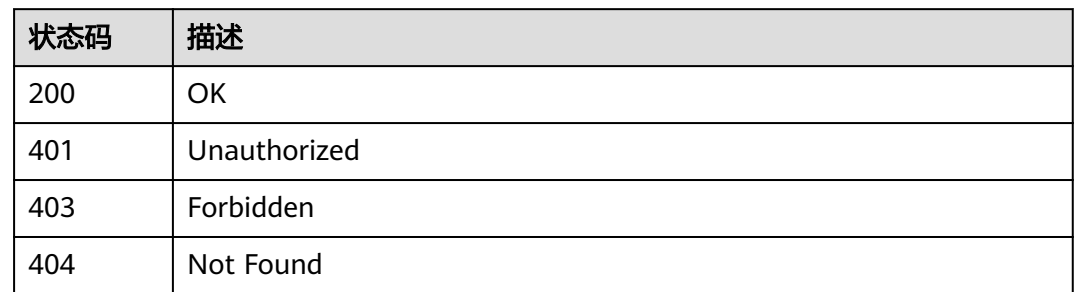

# 错误码

请参见<mark>错误码</mark>。

# **4.2.15** 查询流水线日志

# 功能介绍

查询流水线日志

# 调用方法

请参[见如何调用](#page-9-0)**API**。

## **URI**

POST /v5/{project\_id}/api/pipelines/{pipeline\_id}/pipeline-runs/{pipeline\_run\_id}/ jobs/{job\_run\_id}/steps/{step\_run\_id}/logs

## 表 **4-128** 路径参数

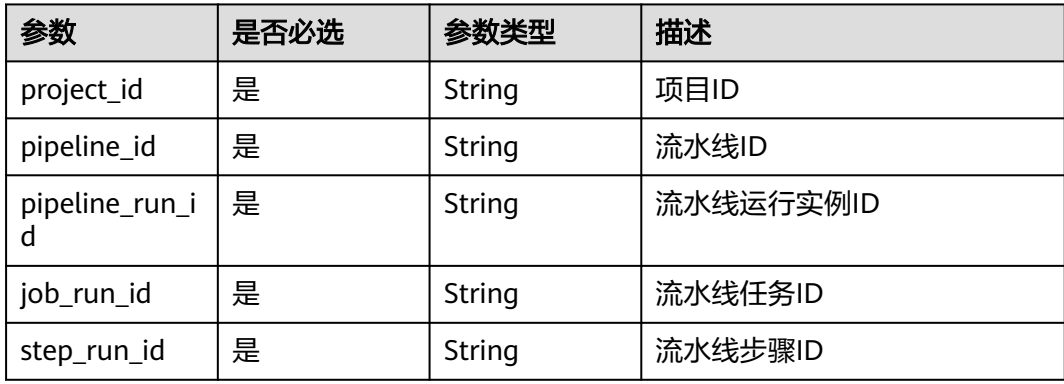

# 请求参数

表 **4-129** 请求 Header 参数

| 参数           | 是否必选 | 参数类型   | 描述                                                                      |
|--------------|------|--------|-------------------------------------------------------------------------|
| X-Auth-Token | 是    | String | 用户Token。<br>通过调用IAM服务获取用户<br>Token接口获取 (响应消息头中<br>'X-Subject-Token的值 )。 |

### 表 **4-130** 请求 Body 参数

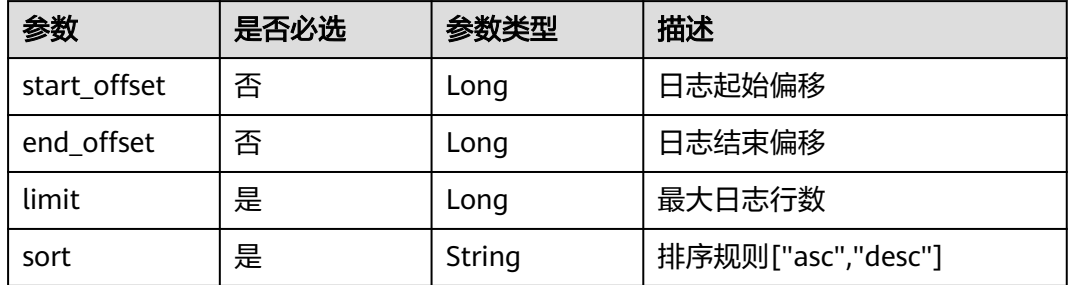

### 响应参数

#### 状态码: **200**

表 **4-131** 响应 Body 参数

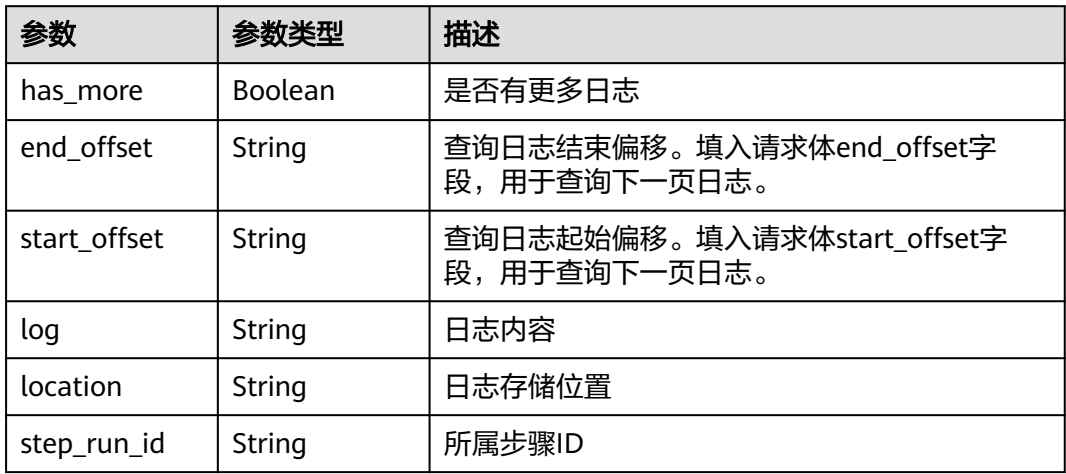

# 请求示例

https://{endpoint}/v5/d80a8a6530324b7bac972cbb8a9f28ec/pipelines/e2bcbd561fbc4fd89577fb27c80b09a6/ pipeline-runs/9e91b1fd7ce743b7a1b7a2458bcf76c7/jobs/6ce8600f396c4d5ba5290201ba9fd762/steps/ 7a1a7bb1b5e74d1c944d8b8971621033/logs

{

```
 "start_offset" : 0,
  "end_offset" : 0,
  "limit" : 500,
  "sort" : "asc"
}
```
# 响应示例

#### 状态码: **200**

查询日志响应体

{

"has more" : false,

"end\_offset" : "25705",

"start\_offset" : "6132",

 "log" : "[2023/11/24 21:49:32.198 GMT+08:00] [INFO] [real\_stage:执行Shell] : 该步骤开始执行。 \n[2023/11/24 21:49:32.201 GMT+08:00] [INFO] [real\_stage:执行Shell] : ================== start to do VmExecutionStep ==================\n[2023/11/24 21:49:32.207 GMT+08:00] [INFO] [real\_stage:执行 Shell] : [frame] start to send status data to service.\n[2023/11/24 21:49:32.225 GMT+08:00] [INFO] [real\_stage:执行Shell] : [frame] finish to save status data to service.\n[2023/11/24 21:49:32.777 GMT +08:00] [INFO] [real\_stage:执行Shell] : slave arch: amd64\n[2023/11/24 21:49:33.330 GMT+08:00] [INFO] [real\_stage:执行Shell] : download file result: SUCCESS\n[2023/11/24 21:49:36.547 GMT+08:00] [2023-11-24 21:49:36] [INFO] =========== flow agent launched in [octopus\_container] ===========\n[2023/11/24 21:49:36.548 GMT+08:00] [2023-11-24 21:49:36] [INFO] =========== use env job loader =========== \n[2023/11/24 21:49:36.548 GMT+08:00] [2023-11-24 21:49:36] [INFO] start to do status callback \n[2023/11/24 21:49:36.548 GMT+08:00] [2023-11-24 21:49:36] [INFO] successfully callback to flow service \n[2023/11/24 21:49:36.548 GMT+08:00] [2023-11-24 21:49:36] [INFO] step begin: [1/1]-[执行Shell] \n[2023/11/24 21:49:36.548 GMT+08:00] [2023-11-24 21:49:36] [INFO] start to use official executor [official\_shell\_plugin]\n[2023/11/24 21:49:36.548 GMT+08:00] [2023-11-24 21:49:36] [INFO] ###############################@@@ 【step start】 @@@###############################\n[2023/11/24 21:49:36.548 GMT+08:00] [2023-11-24 21:49:36] [INFO] =========== start to use script executor ===========\n[2023/11/24 21:49:36.548 GMT +08:00] [2023-11-24 21:49:36] [INFO] =========== start to execute shell pre function [make temp dir] ===========\n[2023/11/24 21:49:36.548 GMT+08:00] [2023-11-24 21:49:36] [INFO] =========== shell pre function [make temp dir] current temp dir:[/data/workspace/ 6ce8600f396c4d5ba5290201ba9fd762/7a1a7bb1b5e74d1c944d8b8971621033] ===========\n[2023/11/24 21:49:36.548 GMT+08:00] [2023-11-24 21:49:36] [INFO] =========== end to execute shell pre function [make temp dir] successfully ===========\n[2023/11/24 21:49:36.548 GMT+08:00] [2023-11-24 21:49:36]  $[INFO]$  =========== start to execute custom shell ========== $\n|D[2023/11/24 21:49:36.548 \text{ GMT}+08:00]$ [2023-11-24 21:49:36] [INFO] 1\n[2023/11/24 21:49:36.548 GMT+08:00] [2023-11-24 21:49:36] [INFO] =========== finish to use script executor with status success ===========\n[2023/11/24 21:49:36.548 GMT+08:00] [2023-11-24 21:49:36] [INFO] ################################@@@ 【step end】 @@@################################\n[2023/11/24 21:49:36.548 GMT+08:00] [2023-11-24 21:49:36] [INFO] finish to use official executor\n[2023/11/24 21:49:36.548 GMT+08:00] [2023-11-24 21:49:36] [INFO] step 执行Shell succeed. \n[2023/11/24 21:49:36.548 GMT+08:00] [2023-11-24 21:49:36] [INFO] start to do data callback with context: [{1eaa92ecea2a42cab78e5269963a48c1 6ce8600f396c4d5ba5290201ba9fd762 7a1a7bb1b5e74d1c944d8b8971621033 0}]\n[2023/11/24 21:49:36.548 GMT+08:00] [2023-11-24 21:49:36] [INFO] successfully callback to flow service\n[2023/11/24 21:49:36.548 GMT+08:00] [2023-11-24 21:49:36] [INFO] current step, duration time: [0.030766842]\n[2023/11/24 21:49:36.548 GMT+08:00] [2023-11-24 21:49:36] [INFO] start to do status callback\n[2023/11/24 21:49:36.548 GMT+08:00] [2023-11-24 21:49:36] [INFO] successfully callback to flow service\n[2023/11/24 21:49:36.548 GMT+08:00] [2023-11-24 21:49:36] [INFO] =========== flow agent end ===========\n[2023/11/24 21:49:36.563 GMT +08:00] [INFO] [real\_stage:执行Shell] : [frame] start to send status data to service.\n[2023/11/24 21:49:36.563 GMT+08:00] [INFO] [real\_stage:执行Shell] : 该步骤执行完成。", "location" : "jenkins", "step\_run\_id" : "7a1a7bb1b5e74d1c944d8b8971621033"

# **SDK** 代码示例

}

SDK代码示例如下。

#### **Java**

package com.huaweicloud.sdk.test;

```
import com.huaweicloud.sdk.core.auth.ICredential;
import com.huaweicloud.sdk.core.auth.BasicCredentials;
import com.huaweicloud.sdk.core.exception.ConnectionException;
import com.huaweicloud.sdk.core.exception.RequestTimeoutException;
import com.huaweicloud.sdk.core.exception.ServiceResponseException;
import com.huaweicloud.sdk.codeartspipeline.v2.region.CodeArtsPipelineRegion;
import com.huaweicloud.sdk.codeartspipeline.v2.*;
import com.huaweicloud.sdk.codeartspipeline.v2.model.*;
public class ShowPipelineLogSolution {
   public static void main(String[] args) {
      // The AK and SK used for authentication are hard-coded or stored in plaintext, which has great 
security risks. It is recommended that the AK and SK be stored in ciphertext in configuration files or 
environment variables and decrypted during use to ensure security.
      // In this example, AK and SK are stored in environment variables for authentication. Before running 
this example, set environment variables CLOUD_SDK_AK and CLOUD_SDK_SK in the local environment
      String ak = System.getenv("CLOUD_SDK_AK");
      String sk = System.getenv("CLOUD_SDK_SK");
      ICredential auth = new BasicCredentials()
           .withAk(ak)
            .withSk(sk);
      CodeArtsPipelineClient client = CodeArtsPipelineClient.newBuilder()
           .withCredential(auth)
            .withRegion(CodeArtsPipelineRegion.valueOf("<YOUR REGION>"))
            .build();
      ShowPipelineLogRequest request = new ShowPipelineLogRequest();
      LogQuery body = new LogQuery();
      body.withSort("asc");
      body.withLimit(500L);
      body.withEndOffset(0L);
      body.withStartOffset(0L);
      request.withBody(body);
      try {
         ShowPipelineLogResponse response = client.showPipelineLog(request);
         System.out.println(response.toString());
      } catch (ConnectionException e) {
         e.printStackTrace();
      } catch (RequestTimeoutException e) {
         e.printStackTrace();
      } catch (ServiceResponseException e) {
         e.printStackTrace();
         System.out.println(e.getHttpStatusCode());
         System.out.println(e.getRequestId());
         System.out.println(e.getErrorCode());
         System.out.println(e.getErrorMsg());
      }
   }
}
```
## **Python**

# coding: utf-8

import os

from huaweicloudsdkcore.auth.credentials import BasicCredentials from huaweicloudsdkcodeartspipeline.v2.region.codeartspipeline\_region import CodeArtsPipelineRegion from huaweicloudsdkcore.exceptions import exceptions from huaweicloudsdkcodeartspipeline.v2 import \*

if \_\_name\_\_ == "\_\_main\_\_":

 # The AK and SK used for authentication are hard-coded or stored in plaintext, which has great security risks. It is recommended that the AK and SK be stored in ciphertext in configuration files or environment variables and decrypted during use to ensure security.

 # In this example, AK and SK are stored in environment variables for authentication. Before running this example, set environment variables CLOUD\_SDK\_AK and CLOUD\_SDK\_SK in the local environment

```
 ak = os.environ["CLOUD_SDK_AK"]
   sk = os.environ["CLOUD_SDK_SK"]
   credentials = BasicCredentials(ak, sk)
   client = CodeArtsPipelineClient.new_builder() \
      .with_credentials(credentials) \
      .with_region(CodeArtsPipelineRegion.value_of("<YOUR REGION>")) \
      .build()
   try:
      request = ShowPipelineLogRequest()
      request.body = LogQuery(
        sort="asc",
        limit=500,
        end_offset=0,
        start_offset=0
\qquad \qquad response = client.show_pipeline_log(request)
      print(response)
   except exceptions.ClientRequestException as e:
      print(e.status_code)
      print(e.request_id)
      print(e.error_code)
      print(e.error_msg)
```
### **Go**

#### package main

#### import ( "fmt"

)

```
 "github.com/huaweicloud/huaweicloud-sdk-go-v3/core/auth/basic"
 codeartspipeline "github.com/huaweicloud/huaweicloud-sdk-go-v3/services/codeartspipeline/v2"
 "github.com/huaweicloud/huaweicloud-sdk-go-v3/services/codeartspipeline/v2/model"
 region "github.com/huaweicloud/huaweicloud-sdk-go-v3/services/codeartspipeline/v2/region"
```
#### func main() {

 // The AK and SK used for authentication are hard-coded or stored in plaintext, which has great security risks. It is recommended that the AK and SK be stored in ciphertext in configuration files or environment variables and decrypted during use to ensure security.

 // In this example, AK and SK are stored in environment variables for authentication. Before running this example, set environment variables CLOUD\_SDK\_AK and CLOUD\_SDK\_SK in the local environment

```
 ak := os.Getenv("CLOUD_SDK_AK")
 sk := os.Getenv("CLOUD_SDK_SK")
 auth := basic.NewCredentialsBuilder().
   WithAk(ak).
   WithSk(sk).
   Build()
 client := codeartspipeline.NewCodeArtsPipelineClient(
   codeartspipeline.CodeArtsPipelineClientBuilder().
      WithRegion(region.ValueOf("<YOUR REGION>")).
      WithCredential(auth).
      Build())
 request := &model.ShowPipelineLogRequest{}
 endOffsetLogQuery:= int64(0)
 startOffsetLogQuery:= int64(0)
 request.Body = &model.LogQuery{
   Sort: "asc",
   Limit: int64(500),
   EndOffset: &endOffsetLogQuery,
   StartOffset: &startOffsetLogQuery,
 }
 response, err := client.ShowPipelineLog(request)
```
if  $err == nil$ 

```
 fmt.Printf("%+v\n", response)
 } else {
    fmt.Println(err)
 }
```
}

# 更多

更多编程语言的SDK代码示例,请参见**[API Explorer](https://console-intl.huaweicloud.com/apiexplorer/#/openapi/CodeArtsPipeline/sdk?api=ShowPipelineLog)**的代码示例页签,可生成自动对应 的SDK代码示例。

# 状态码

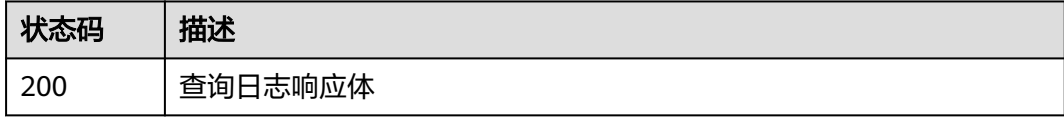

# 错误码

请参[见错误码。](#page-451-0)

# **4.2.16** 获取流水线步骤执行输出

# 功能介绍

获取流水线步骤执行输出

# 调用方法

请参[见如何调用](#page-9-0)**API**。

# **URI**

GET /v5/{project id}/api/pipelines/{pipeline id}/pipeline-runs/{pipeline run id}/ steps/outputs

# 表 **4-132** 路径参数

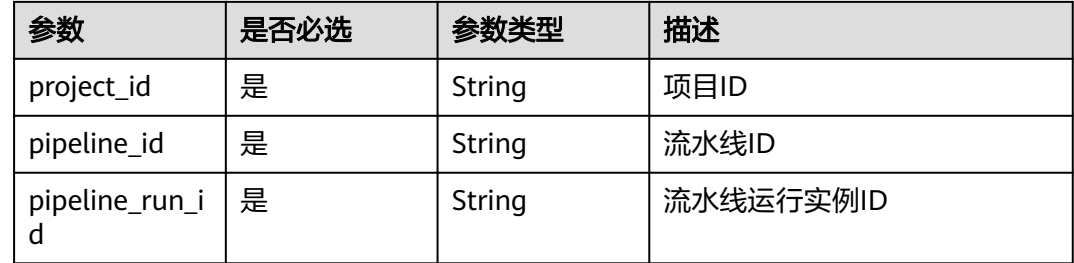

### 表 **4-133** Query 参数

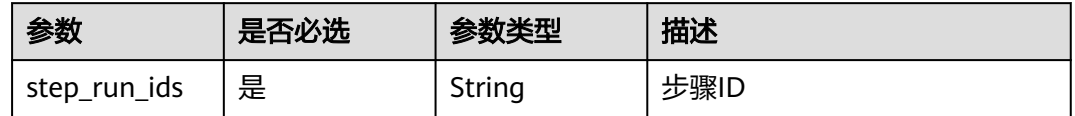

# 请求参数

### 表 **4-134** 请求 Header 参数

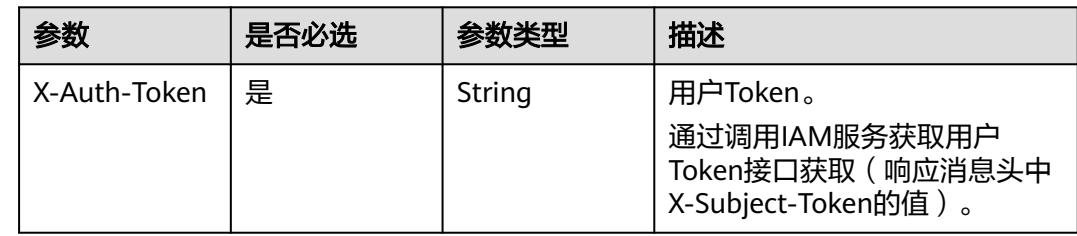

# 响应参数

# 状态码: **200**

### 表 **4-135** 响应 Body 参数

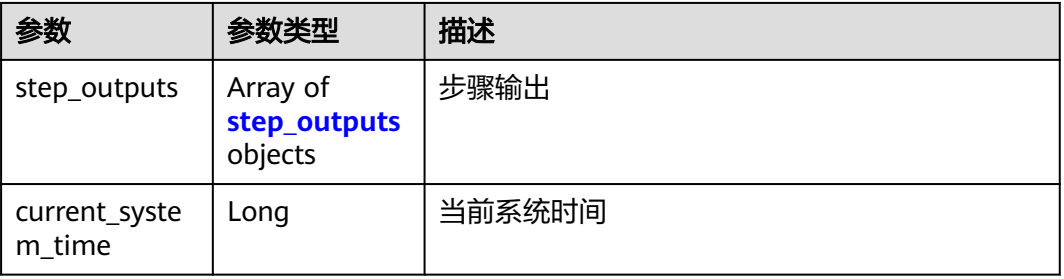

### 表 **4-136** step\_outputs

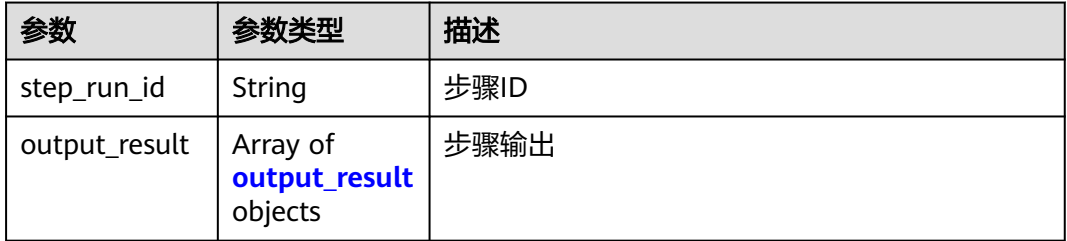

#### <span id="page-133-0"></span>表 4-137 output result

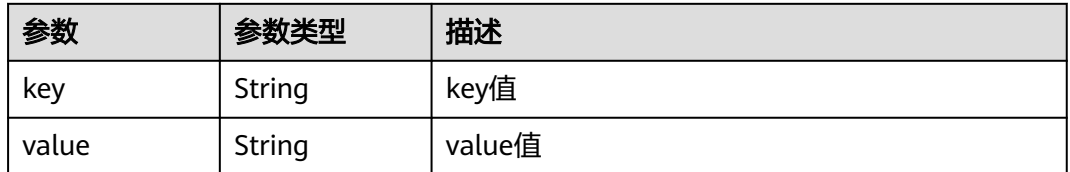

# 请求示例

https://{endpoint}/v5/26726a24b3f247b4b49300b6f84fee61/pipelines/5f58d4f7b0a9450a889c3ccb58813f1c/ pipeline-runs/9018898842af45b3a0546f9caa44e4d5/steps/outputs? step\_run\_ids=eafeade4aade49b2bc1cac8405c2f44c

# 响应示例

#### 状态码: **200**

#### **OK**

```
{
  "step_outputs" : [ {
    "step_run_id" : "eafeade4aade49b2bc1cac8405c2f44c",
    "output_result" : [ {
 "key" : "new_issue_count",
 "value" : "0"
   }, {
     "key" : "codecheck.deadly",
     "value" : "0"
 }, {
 "key" : "codecheck.important",
     "value" : "0"
   }, {
     "key" : "codecheck.common",
     "value" : "0"
   }, {
     "key" : "codecheck.prompt",
     "value" : "0"
   } ]
  } ],
   "current_system_time" : 1710153194163
}
```
# **SDK** 代码示例

#### SDK代码示例如下。

#### **Java**

package com.huaweicloud.sdk.test;

import com.huaweicloud.sdk.core.auth.ICredential; import com.huaweicloud.sdk.core.auth.BasicCredentials; import com.huaweicloud.sdk.core.exception.ConnectionException: import com.huaweicloud.sdk.core.exception.RequestTimeoutException; import com.huaweicloud.sdk.core.exception.ServiceResponseException; import com.huaweicloud.sdk.codeartspipeline.v2.region.CodeArtsPipelineRegion; import com.huaweicloud.sdk.codeartspipeline.v2.\*; import com.huaweicloud.sdk.codeartspipeline.v2.model.\*;

public class ShowStepOutputsSolution {

```
 public static void main(String[] args) {
      // The AK and SK used for authentication are hard-coded or stored in plaintext, which has great 
security risks. It is recommended that the AK and SK be stored in ciphertext in configuration files or 
environment variables and decrypted during use to ensure security.
      // In this example, AK and SK are stored in environment variables for authentication. Before running 
this example, set environment variables CLOUD_SDK_AK and CLOUD_SDK_SK in the local environment
      String ak = System.getenv("CLOUD_SDK_AK");
      String sk = System.getenv("CLOUD_SDK_SK");
      ICredential auth = new BasicCredentials()
           .withAk(ak)
           .withSk(sk);
      CodeArtsPipelineClient client = CodeArtsPipelineClient.newBuilder()
           .withCredential(auth)
           .withRegion(CodeArtsPipelineRegion.valueOf("<YOUR REGION>"))
            .build();
      ShowStepOutputsRequest request = new ShowStepOutputsRequest();
      request.withStepRunIds("<step_run_ids>");
 try {
 ShowStepOutputsResponse response = client.showStepOutputs(request);
 System.out.println(response.toString());
      } catch (ConnectionException e) {
         e.printStackTrace();
      } catch (RequestTimeoutException e) {
         e.printStackTrace();
      } catch (ServiceResponseException e) {
        e.printStackTrace();
         System.out.println(e.getHttpStatusCode());
         System.out.println(e.getRequestId());
        System.out.println(e.getErrorCode());
         System.out.println(e.getErrorMsg());
      }
   }
}
```
## **Python**

# coding: utf-8

import os

from huaweicloudsdkcore.auth.credentials import BasicCredentials from huaweicloudsdkcodeartspipeline.v2.region.codeartspipeline\_region import CodeArtsPipelineRegion from huaweicloudsdkcore.exceptions import exceptions from huaweicloudsdkcodeartspipeline.v2 import \*

if \_\_name\_\_ == "\_\_main\_\_":

 # The AK and SK used for authentication are hard-coded or stored in plaintext, which has great security risks. It is recommended that the AK and SK be stored in ciphertext in configuration files or environment variables and decrypted during use to ensure security.

 # In this example, AK and SK are stored in environment variables for authentication. Before running this example, set environment variables CLOUD\_SDK\_AK and CLOUD\_SDK\_SK in the local environment ak = os.environ["CLOUD\_SDK\_AK"]

```
 sk = os.environ["CLOUD_SDK_SK"]
 credentials = BasicCredentials(ak, sk)
```

```
 client = CodeArtsPipelineClient.new_builder() \
    .with_credentials(credentials) \
  .with_region(CodeArtsPipelineRegion.value_of("<YOUR REGION>")) \
   .build()
 try:
   request = ShowStepOutputsRequest()
```

```
 request.step_run_ids = "<step_run_ids>"
   response = client.show_step_outputs(request)
   print(response)
 except exceptions.ClientRequestException as e:
   print(e.status_code)
```
**Go**

 print(e.request\_id) print(e.error\_code) print(e.error\_msg) package main import ( "fmt" "github.com/huaweicloud/huaweicloud-sdk-go-v3/core/auth/basic" codeartspipeline "github.com/huaweicloud/huaweicloud-sdk-go-v3/services/codeartspipeline/v2" "github.com/huaweicloud/huaweicloud-sdk-go-v3/services/codeartspipeline/v2/model" region "github.com/huaweicloud/huaweicloud-sdk-go-v3/services/codeartspipeline/v2/region" ) func main() { // The AK and SK used for authentication are hard-coded or stored in plaintext, which has great security risks. It is recommended that the AK and SK be stored in ciphertext in configuration files or environment variables and decrypted during use to ensure security. // In this example, AK and SK are stored in environment variables for authentication. Before running this example, set environment variables CLOUD\_SDK\_AK and CLOUD\_SDK\_SK in the local environment ak := os.Getenv("CLOUD\_SDK\_AK") sk := os.Getenv("CLOUD\_SDK\_SK") auth := basic.NewCredentialsBuilder(). WithAk(ak). WithSk(sk). Build() client := codeartspipeline.NewCodeArtsPipelineClient( codeartspipeline.CodeArtsPipelineClientBuilder(). WithRegion(region.ValueOf("<YOUR REGION>")). WithCredential(auth). Build()) request := &model.ShowStepOutputsRequest{} stepRunIdsRequest:= "<step\_run\_ids>" request.StepRunIds = &stepRunIdsRequest response, err := client.ShowStepOutputs(request) if err == nil { fmt.Printf("%+v\n", response) } else { fmt.Println(err) } }

# 更多

更多编程语言的SDK代码示例,请参见**[API Explorer](https://console-intl.huaweicloud.com/apiexplorer/#/openapi/CodeArtsPipeline/sdk?api=ShowStepOutputs)**的代码示例页签,可生成自动对应 的SDK代码示例。

## 状态码

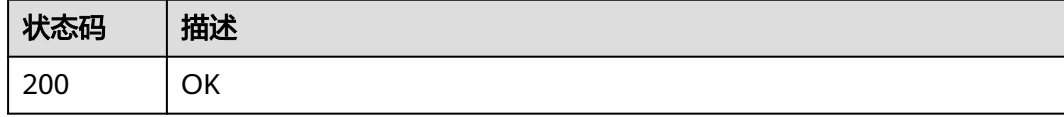

### 错误码

请参[见错误码。](#page-451-0)

# **4.2.17** 查询流水线上的构建产物

# 功能介绍

查询流水线上的构建产物

# 调用方法

请参[见如何调用](#page-9-0)**API**。

## **URI**

GET /v5/{project\_id}/api/pipelines/{pipeline\_id}/pipeline-runs/{pipeline\_run\_id}/ artifacts

### 表 **4-138** 路径参数

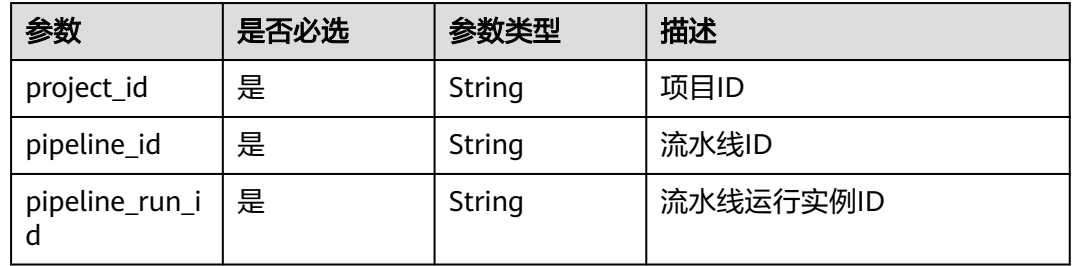

# 请求参数

### 表 **4-139** 请求 Header 参数

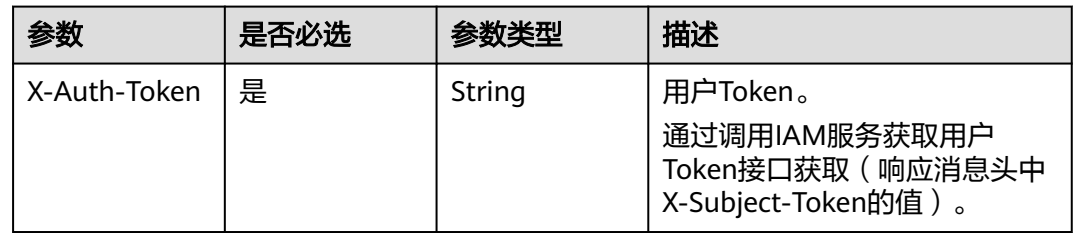

# 响应参数

### 状态码: **200**

### 表 **4-140** 响应 Body 参数

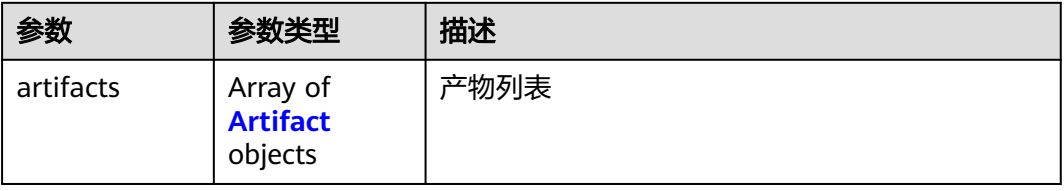

#### <span id="page-137-0"></span>表 **4-141** Artifact

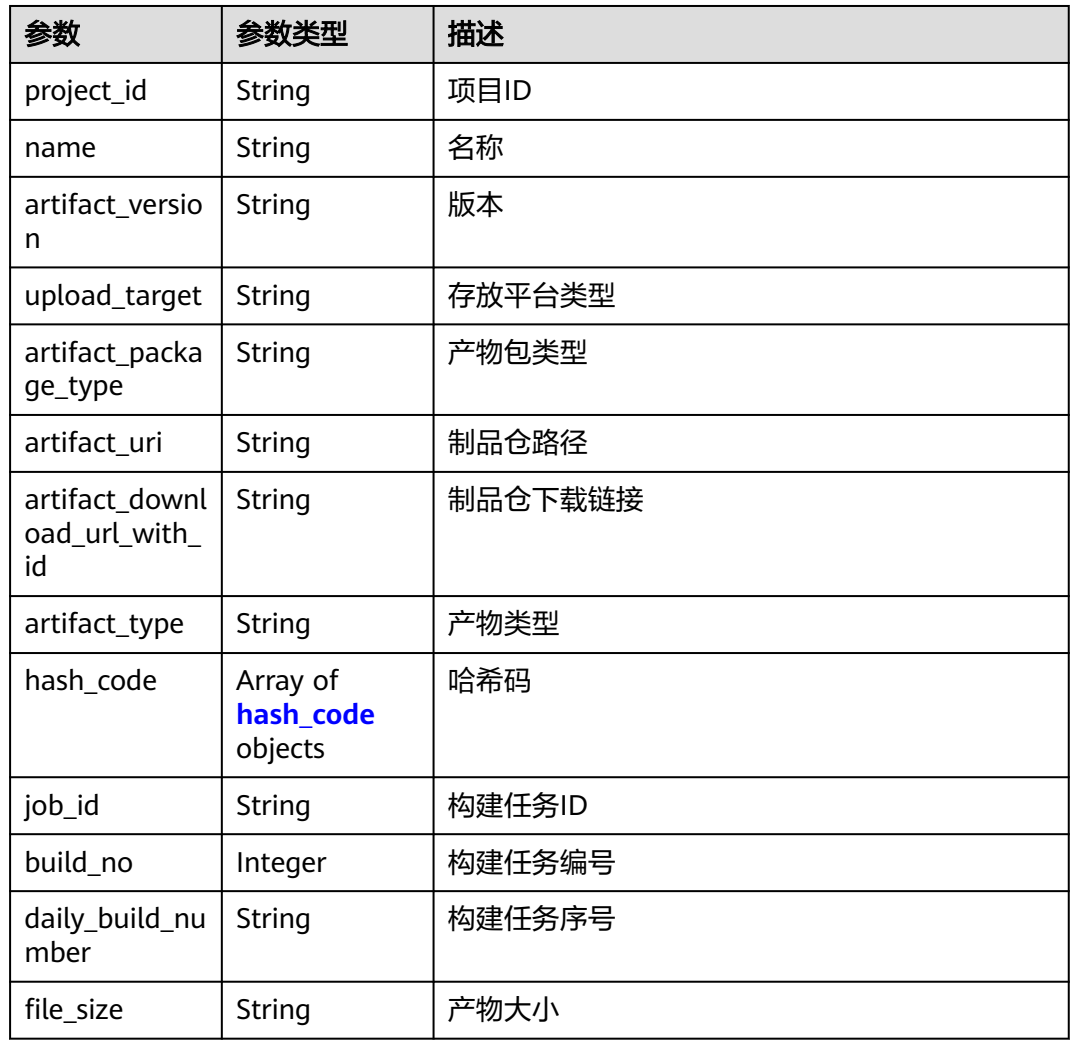

### 表 4-142 hash\_code

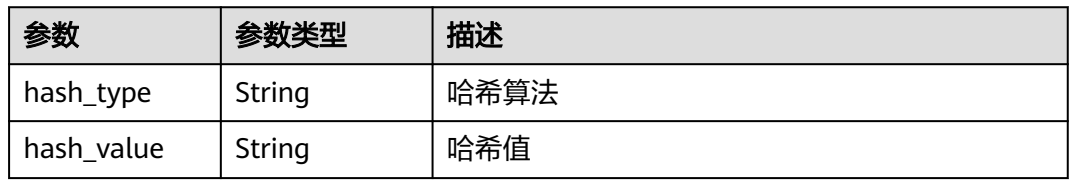

# 请求示例

https://{endpoint}/v5/26726a24b3f247b4b49300b6f84fee61/api/pipelines/ 5f58d4f7b0a9450a889c3ccb58813f1c/pipeline-runs/9018898842af45b3a0546f9caa44e4d5/artifacts

# 响应示例

## 状态码: **200**

OK

```
{
  "artifacts" : [ {
   "project_id" : "26726a24b3f247b4b49300b6f84fee61",
 "job_id" : "545da7fc36a7492a841e1018a21d2f22",
 "build_no" : "1",
   "name" : "javaMavenDemo-1.0.jar",
   "file_size" : "2.18KB",
 "hash_code" : [ {
 "hash_type" : "SHA256",
 "hash_value" : "0fce55424a0514443f0bd612dcb25abb8de9f06572a2050ba8c6483352d5c5bd"
 } ],
 "daily_build_number" : "20240311.1",
 "upload_target" : "artifact",
   "artifact_version" : "20240311.1",
   "artifact_package_type" : "jar",
   "artifact_uri" : "/Build-TestBuildCheck-749/20240311.1/",
   "artifact_download_url_with_id" : "https://example.com/DevRepoServer/v1/files/download?
file_id=d7c3c7b5f511483b8485cc58fc32f2ea&type=archive",
    "artifact_type" : "package"
  } ]
}
```
# **SDK** 代码示例

#### SDK代码示例如下。

#### **Java**

package com.huaweicloud.sdk.test;

```
import com.huaweicloud.sdk.core.auth.ICredential;
import com.huaweicloud.sdk.core.auth.BasicCredentials;
import com.huaweicloud.sdk.core.exception.ConnectionException;
import com.huaweicloud.sdk.core.exception.RequestTimeoutException;
import com.huaweicloud.sdk.core.exception.ServiceResponseException;
import com.huaweicloud.sdk.codeartspipeline.v2.region.CodeArtsPipelineRegion;
import com.huaweicloud.sdk.codeartspipeline.v2.*;
import com.huaweicloud.sdk.codeartspipeline.v2.model.*;
public class ShowPipelineArtifactsSolution {
   public static void main(String[] args) {
      // The AK and SK used for authentication are hard-coded or stored in plaintext, which has great 
security risks. It is recommended that the AK and SK be stored in ciphertext in configuration files or 
environment variables and decrypted during use to ensure security.
      // In this example, AK and SK are stored in environment variables for authentication. Before running 
this example, set environment variables CLOUD_SDK_AK and CLOUD_SDK_SK in the local environment
      String ak = System.getenv("CLOUD_SDK_AK");
      String sk = System.getenv("CLOUD_SDK_SK");
      ICredential auth = new BasicCredentials()
            .withAk(ak)
           .withSk(sk);
      CodeArtsPipelineClient client = CodeArtsPipelineClient.newBuilder()
            .withCredential(auth)
            .withRegion(CodeArtsPipelineRegion.valueOf("<YOUR REGION>"))
           .buid():
      ShowPipelineArtifactsRequest request = new ShowPipelineArtifactsRequest();
      try {
        ShowPipelineArtifactsResponse response = client.showPipelineArtifacts(request);
        System.out.println(response.toString());
      } catch (ConnectionException e) {
         e.printStackTrace();
      } catch (RequestTimeoutException e) {
        e.printStackTrace();
```
# **Python**

#### # coding: utf-8

 } } }

#### import os

from huaweicloudsdkcore.auth.credentials import BasicCredentials from huaweicloudsdkcodeartspipeline.v2.region.codeartspipeline\_region import CodeArtsPipelineRegion from huaweicloudsdkcore.exceptions import exceptions from huaweicloudsdkcodeartspipeline.v2 import \*

```
if __name__ == '__main__":
```
 # The AK and SK used for authentication are hard-coded or stored in plaintext, which has great security risks. It is recommended that the AK and SK be stored in ciphertext in configuration files or environment variables and decrypted during use to ensure security.

 # In this example, AK and SK are stored in environment variables for authentication. Before running this example, set environment variables CLOUD\_SDK\_AK and CLOUD\_SDK\_SK in the local environment

 ak = os.environ["CLOUD\_SDK\_AK"] sk = os.environ["CLOUD\_SDK\_SK"]

```
 credentials = BasicCredentials(ak, sk)
```

```
 client = CodeArtsPipelineClient.new_builder() \
    .with_credentials(credentials) \
   .with_region(CodeArtsPipelineRegion.value_of("<YOUR REGION>")) \
   .build()
```
try:

```
 request = ShowPipelineArtifactsRequest()
   response = client.show_pipeline_artifacts(request)
   print(response)
 except exceptions.ClientRequestException as e:
   print(e.status_code)
    print(e.request_id)
   print(e.error_code)
   print(e.error_msg)
```
# **Go**

#### package main

#### import (

)

```
 "fmt"
 "github.com/huaweicloud/huaweicloud-sdk-go-v3/core/auth/basic"
 codeartspipeline "github.com/huaweicloud/huaweicloud-sdk-go-v3/services/codeartspipeline/v2"
 "github.com/huaweicloud/huaweicloud-sdk-go-v3/services/codeartspipeline/v2/model"
 region "github.com/huaweicloud/huaweicloud-sdk-go-v3/services/codeartspipeline/v2/region"
```
#### func main() {

 // The AK and SK used for authentication are hard-coded or stored in plaintext, which has great security risks. It is recommended that the AK and SK be stored in ciphertext in configuration files or environment variables and decrypted during use to ensure security.

 // In this example, AK and SK are stored in environment variables for authentication. Before running this example, set environment variables CLOUD\_SDK\_AK and CLOUD\_SDK\_SK in the local environment

```
 ak := os.Getenv("CLOUD_SDK_AK")
 sk := os.Getenv("CLOUD_SDK_SK")
```

```
 auth := basic.NewCredentialsBuilder().
    WithAk(ak).
    WithSk(sk).
```
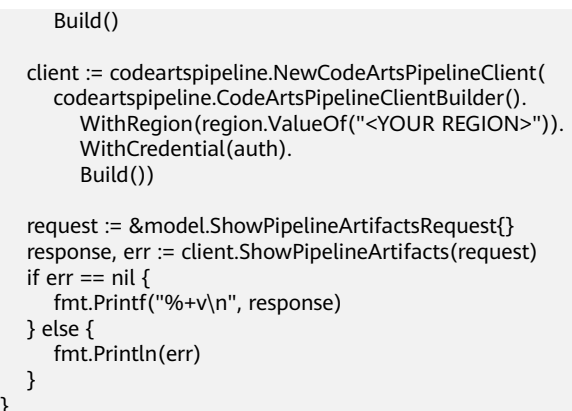

# 更多

更多编程语言的SDK代码示例,请参见**[API Explorer](https://console-intl.huaweicloud.com/apiexplorer/#/openapi/CodeArtsPipeline/sdk?api=ShowPipelineArtifacts)**的代码示例页签,可生成自动对应 的SDK代码示例。

# 状态码

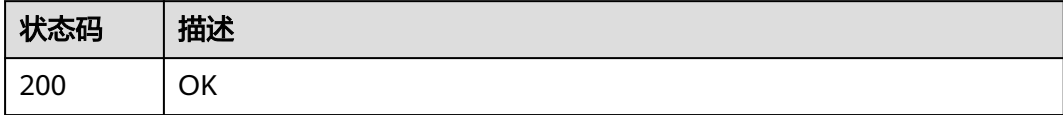

# 错误码

请参[见错误码。](#page-451-0)

# **4.3** 分组管理

# **4.3.1** 新建流水线分组

}

# 功能介绍

新建流水线分组

# 调用方法

请参[见如何调用](#page-9-0)**API**。

# **URI**

POST /v5/{project\_id}/api/pipeline-group/create

### <span id="page-141-0"></span>表 **4-143** 路径参数

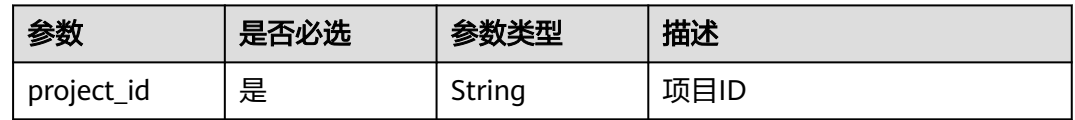

## 请求参数

### 表 **4-144** 请求 Header 参数

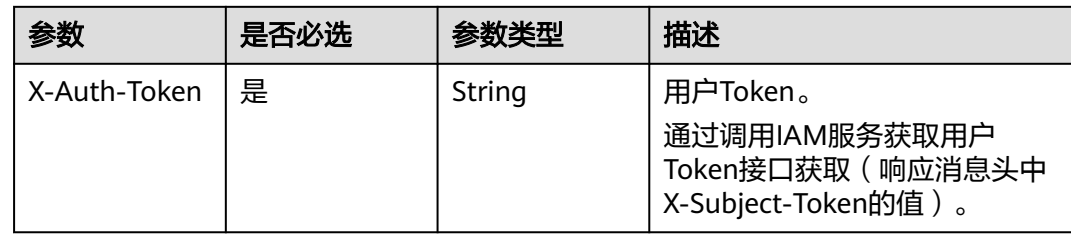

# 表 **4-145** 请求 Body 参数

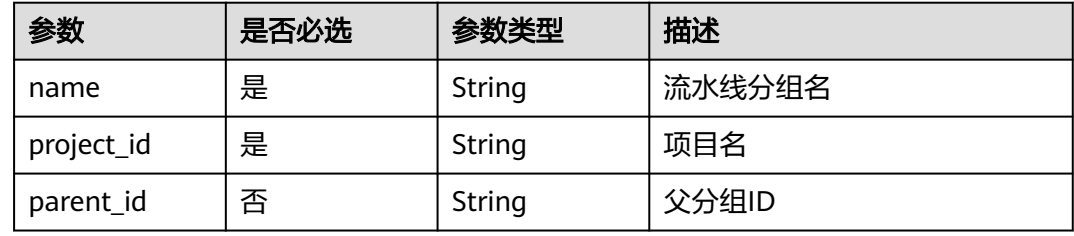

# 响应参数

### 状态码: **200**

### 表 **4-146** 响应 Body 参数

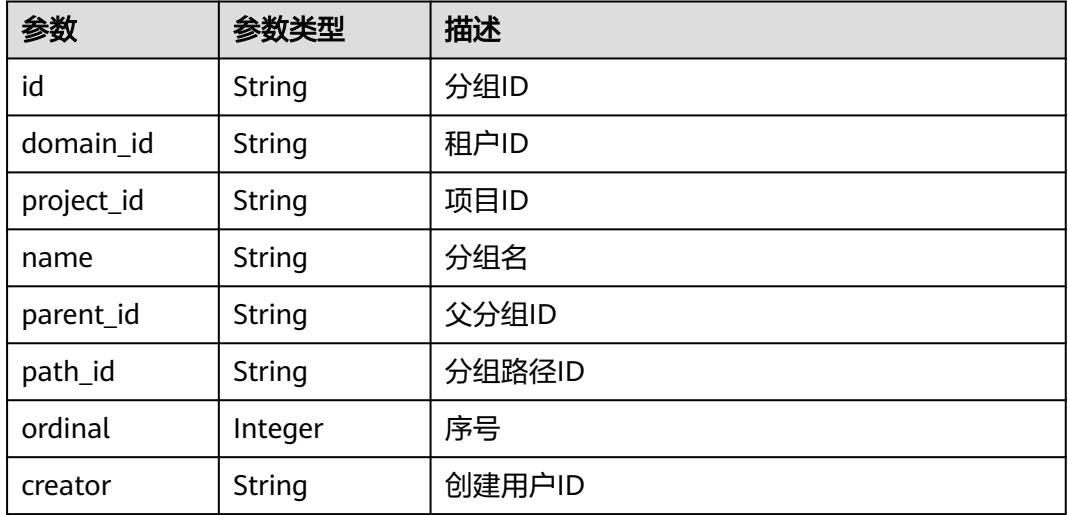

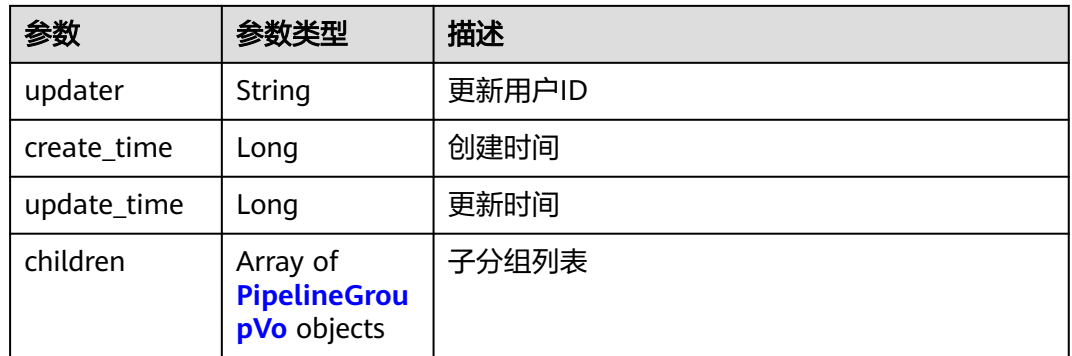

#### 状态码: **400**

#### 表 **4-147** 响应 Body 参数

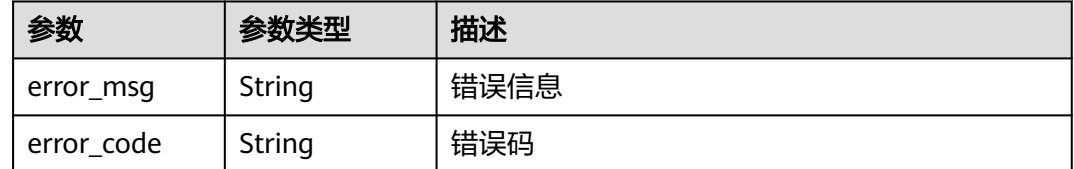

# 请求示例

### 创建G1分组

POST https://{endpoint}/v5/{project\_id}/api/pipeline-group/create

```
{
 "name" : "G1",
 "project_id" : "d80a8a6530324b7bac972cbb8a9f28ec",
 "parent_id" : ""
}
```
# 响应示例

#### 状态码: **200**

#### OK

```
{
  "id" : "58d55f8a646443a984e7399632b3963e",
 "domain_id" : "ce8df55870164338a72d7e828a966a2a",
 "project_id" : "d80a8a6530324b7bac972cbb8a9f28ec",
 "name" : "G1",
 "parent_id" : "",
  "path_id" : "58d55f8a646443a984e7399632b3963e",
  "ordinal" : 0,
 "creator" : "847a5317086c41798469d0868535943a",
 "updater" : null,
  "create_time" : null,
  "update_time" : null,
  "children" : null
}
```
## **SDK** 代码示例

SDK代码示例如下。

#### **Java**

#### 创建G1分组

package com.huaweicloud.sdk.test;

```
import com.huaweicloud.sdk.core.auth.ICredential;
import com.huaweicloud.sdk.core.auth.BasicCredentials;
import com.huaweicloud.sdk.core.exception.ConnectionException;
import com.huaweicloud.sdk.core.exception.RequestTimeoutException;
import com.huaweicloud.sdk.core.exception.ServiceResponseException;
import com.huaweicloud.sdk.codeartspipeline.v2.region.CodeArtsPipelineRegion;
import com.huaweicloud.sdk.codeartspipeline.v2.*;
import com.huaweicloud.sdk.codeartspipeline.v2.model.*;
public class CreatePipelineGroupSolution {
   public static void main(String[] args) {
      // The AK and SK used for authentication are hard-coded or stored in plaintext, which has great 
security risks. It is recommended that the AK and SK be stored in ciphertext in configuration files or 
environment variables and decrypted during use to ensure security.
      // In this example, AK and SK are stored in environment variables for authentication. Before running 
this example, set environment variables CLOUD_SDK_AK and CLOUD_SDK_SK in the local environment
     String ak = System.geteny("CLOUD_SDK_AK");
      String sk = System.getenv("CLOUD_SDK_SK");
      ICredential auth = new BasicCredentials()
            .withAk(ak)
           .withSk(sk);
      CodeArtsPipelineClient client = CodeArtsPipelineClient.newBuilder()
           .withCredential(auth)
           .withRegion(CodeArtsPipelineRegion.valueOf("<YOUR REGION>"))
            .build();
      CreatePipelineGroupRequest request = new CreatePipelineGroupRequest();
     PipelineGroupCreateDTO body = new PipelineGroupCreateDTO();
      body.withParentId("");
      body.withProjectId("d80a8a6530324b7bac972cbb8a9f28ec");
      body.withName("G1");
      request.withBody(body);
      try {
         CreatePipelineGroupResponse response = client.createPipelineGroup(request);
        System.out.println(response.toString());
      } catch (ConnectionException e) {
        e.printStackTrace();
      } catch (RequestTimeoutException e) {
        e.printStackTrace();
      } catch (ServiceResponseException e) {
         e.printStackTrace();
         System.out.println(e.getHttpStatusCode());
        System.out.println(e.getRequestId());
         System.out.println(e.getErrorCode());
         System.out.println(e.getErrorMsg());
      }
   }
}
```
## **Python**

创建G1分组

# coding: utf-8
```
from huaweicloudsdkcore.auth.credentials import BasicCredentials
from huaweicloudsdkcodeartspipeline.v2.region.codeartspipeline_region import CodeArtsPipelineRegion
from huaweicloudsdkcore.exceptions import exceptions
from huaweicloudsdkcodeartspipeline.v2 import *
if __name__ == "__main__":
   # The AK and SK used for authentication are hard-coded or stored in plaintext, which has great security 
risks. It is recommended that the AK and SK be stored in ciphertext in configuration files or environment 
variables and decrypted during use to ensure security.
   # In this example, AK and SK are stored in environment variables for authentication. Before running this 
example, set environment variables CLOUD_SDK_AK and CLOUD_SDK_SK in the local environment
  ak = os.environ["CLOUD_SDK_AK"]
   sk = os.environ["CLOUD_SDK_SK"]
   credentials = BasicCredentials(ak, sk)
   client = CodeArtsPipelineClient.new_builder() \
      .with_credentials(credentials) \
      .with_region(CodeArtsPipelineRegion.value_of("<YOUR REGION>")) \
```

```
 try:
      request = CreatePipelineGroupRequest()
      request.body = PipelineGroupCreateDTO(
        parent_id=""
         project_id="d80a8a6530324b7bac972cbb8a9f28ec",
        name="G1"
\qquad \qquad response = client.create_pipeline_group(request)
      print(response)
   except exceptions.ClientRequestException as e:
      print(e.status_code)
      print(e.request_id)
      print(e.error_code)
      print(e.error_msg)
```
### **Go**

#### 创建G1分组

.build()

import os

package main

```
import (
```
)

```
 "fmt"
 "github.com/huaweicloud/huaweicloud-sdk-go-v3/core/auth/basic"
 codeartspipeline "github.com/huaweicloud/huaweicloud-sdk-go-v3/services/codeartspipeline/v2"
 "github.com/huaweicloud/huaweicloud-sdk-go-v3/services/codeartspipeline/v2/model"
 region "github.com/huaweicloud/huaweicloud-sdk-go-v3/services/codeartspipeline/v2/region"
```
#### func main() {

 // The AK and SK used for authentication are hard-coded or stored in plaintext, which has great security risks. It is recommended that the AK and SK be stored in ciphertext in configuration files or environment variables and decrypted during use to ensure security.

 // In this example, AK and SK are stored in environment variables for authentication. Before running this example, set environment variables CLOUD\_SDK\_AK and CLOUD\_SDK\_SK in the local environment

```
 ak := os.Getenv("CLOUD_SDK_AK")
 sk := os.Getenv("CLOUD_SDK_SK")
 auth := basic.NewCredentialsBuilder().
   WithAk(ak).
   WithSk(sk).
   Build()
 client := codeartspipeline.NewCodeArtsPipelineClient(
   codeartspipeline.CodeArtsPipelineClientBuilder().
      WithRegion(region.ValueOf("<YOUR REGION>")).
      WithCredential(auth).
```
Build())

}

```
 request := &model.CreatePipelineGroupRequest{}
 parentIdPipelineGroupCreateDto:= ""
 request.Body = &model.PipelineGroupCreateDto{
   ParentId: &parentIdPipelineGroupCreateDto,
   ProjectId: "d80a8a6530324b7bac972cbb8a9f28ec",
   Name: "G1",
 }
 response, err := client.CreatePipelineGroup(request)
 if err == nil {
   fmt.Printf("%+v\n", response)
 } else {
   fmt.Println(err)
 }
```
## 更多

更多编程语言的SDK代码示例,请参见**[API Explorer](https://console-intl.huaweicloud.com/apiexplorer/#/openapi/CodeArtsPipeline/sdk?api=CreatePipelineGroup)**的代码示例页签,可生成自动对应 的SDK代码示例。

## 状态码

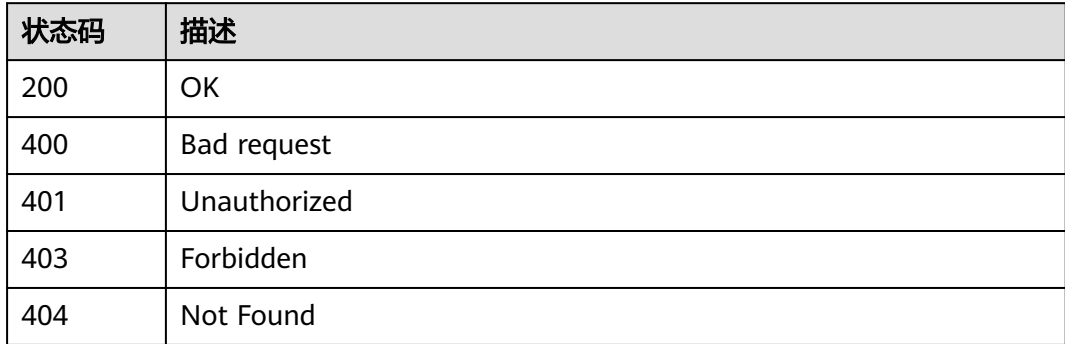

## 错误码

请参[见错误码。](#page-451-0)

## **4.3.2** 更新流水线分组

## 功能介绍

更新流水线分组

## 调用方法

请参[见如何调用](#page-9-0)**API**。

## **URI**

POST /v5/{project\_id}/api/pipeline-group/update

### 表 **4-148** 路径参数

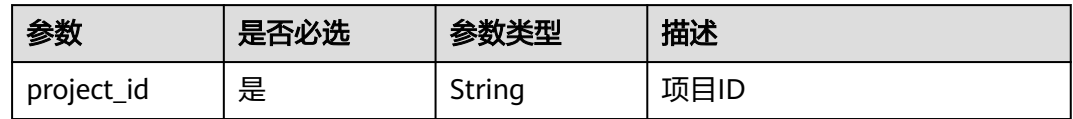

## 请求参数

### 表 **4-149** 请求 Header 参数

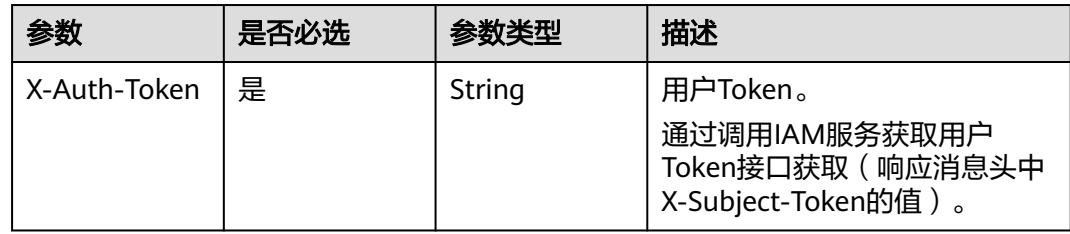

### 表 **4-150** 请求 Body 参数

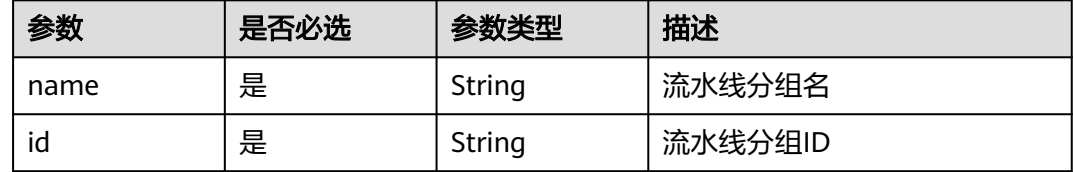

## 响应参数

### 状态码: **200**

表 **4-151** 响应 Body 参数

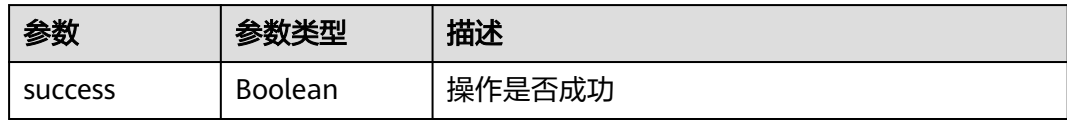

### 状态码: **400**

### 表 **4-152** 响应 Body 参数

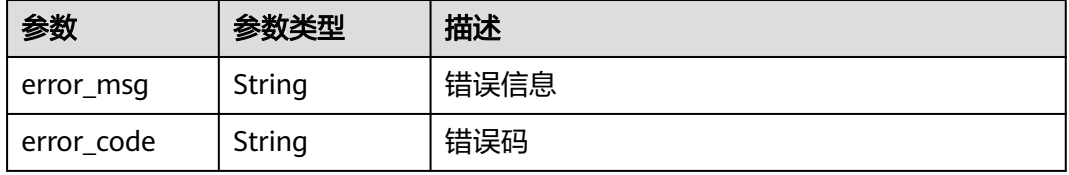

## 请求示例

### 修改分组名为"新建分组2"

POST https://{endpoint}/v5/d80a8a6530324b7bac972cbb8a9f28ec/api/pipeline-group/update

```
{
  "name" : "新建分组2",
  "id" : "1d0ae9894c8549a88931539d1959c571"
}
```
## 响应示例

### 状态码: **200**

OK

}

{ "success" : true

## **SDK** 代码示例

SDK代码示例如下。

### **Java**

### 修改分组名为"新建分组2"

package com.huaweicloud.sdk.test;

```
import com.huaweicloud.sdk.core.auth.ICredential;
import com.huaweicloud.sdk.core.auth.BasicCredentials;
import com.huaweicloud.sdk.core.exception.ConnectionException;
import com.huaweicloud.sdk.core.exception.RequestTimeoutException;
import com.huaweicloud.sdk.core.exception.ServiceResponseException;
import com.huaweicloud.sdk.codeartspipeline.v2.region.CodeArtsPipelineRegion;
import com.huaweicloud.sdk.codeartspipeline.v2.*;
import com.huaweicloud.sdk.codeartspipeline.v2.model.*;
public class UpdatePipelineGroupSolution {
   public static void main(String[] args) {
      // The AK and SK used for authentication are hard-coded or stored in plaintext, which has great 
security risks. It is recommended that the AK and SK be stored in ciphertext in configuration files or 
environment variables and decrypted during use to ensure security.
      // In this example, AK and SK are stored in environment variables for authentication. Before running 
this example, set environment variables CLOUD_SDK_AK and CLOUD_SDK_SK in the local environment
      String ak = System.getenv("CLOUD_SDK_AK");
      String sk = System.getenv("CLOUD_SDK_SK");
      ICredential auth = new BasicCredentials()
           .withAk(ak)
           .withSk(sk);
      CodeArtsPipelineClient client = CodeArtsPipelineClient.newBuilder()
           .withCredential(auth)
           .withRegion(CodeArtsPipelineRegion.valueOf("<YOUR REGION>"))
           .build();
      UpdatePipelineGroupRequest request = new UpdatePipelineGroupRequest();
      PipelineGroupUpdateDTO body = new PipelineGroupUpdateDTO();
      body.withId("1d0ae9894c8549a88931539d1959c571");
      body.withName("新建分组2");
      request.withBody(body);
      try {
```
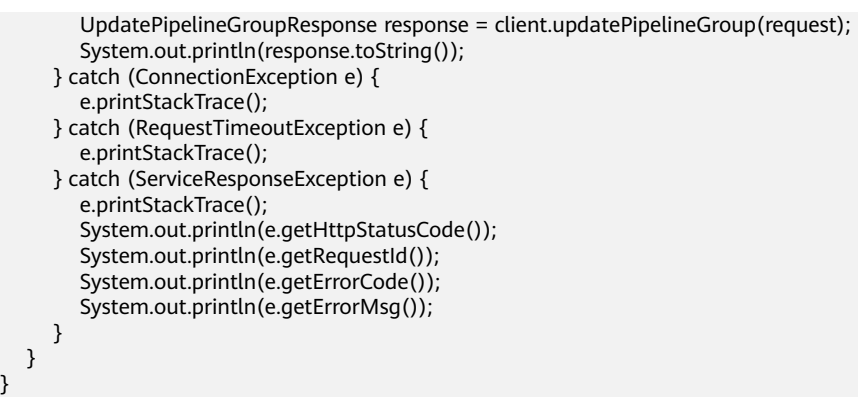

## **Python**

### 修改分组名为"新建分组2"

# coding: utf-8

import os

 } }

from huaweicloudsdkcore.auth.credentials import BasicCredentials from huaweicloudsdkcodeartspipeline.v2.region.codeartspipeline\_region import CodeArtsPipelineRegion from huaweicloudsdkcore.exceptions import exceptions from huaweicloudsdkcodeartspipeline.v2 import \*

#### if  $name = "$  main ":

 # The AK and SK used for authentication are hard-coded or stored in plaintext, which has great security risks. It is recommended that the AK and SK be stored in ciphertext in configuration files or environment variables and decrypted during use to ensure security.

 # In this example, AK and SK are stored in environment variables for authentication. Before running this example, set environment variables CLOUD\_SDK\_AK and CLOUD\_SDK\_SK in the local environment

```
 ak = os.environ["CLOUD_SDK_AK"]
 sk = os.environ["CLOUD_SDK_SK"]
```
credentials = BasicCredentials(ak, sk)

```
 client = CodeArtsPipelineClient.new_builder() \
      .with_credentials(credentials) \
      .with_region(CodeArtsPipelineRegion.value_of("<YOUR REGION>")) \
      .build()
   try:
     request = UpdatePipelineGroupRequest()
     request.body = PipelineGroupUpdateDTO(
        id="1d0ae9894c8549a88931539d1959c571",
        name="新建分组2"
\qquad \qquad response = client.update_pipeline_group(request)
      print(response)
```
 except exceptions.ClientRequestException as e: print(e.status\_code) print(e.request\_id) print(e.error\_code) print(e.error\_msg)

### **Go**

### 修改分组名为"新建分组2"

package main

import (

"fmt"

 "github.com/huaweicloud/huaweicloud-sdk-go-v3/core/auth/basic" codeartspipeline "github.com/huaweicloud/huaweicloud-sdk-go-v3/services/codeartspipeline/v2"

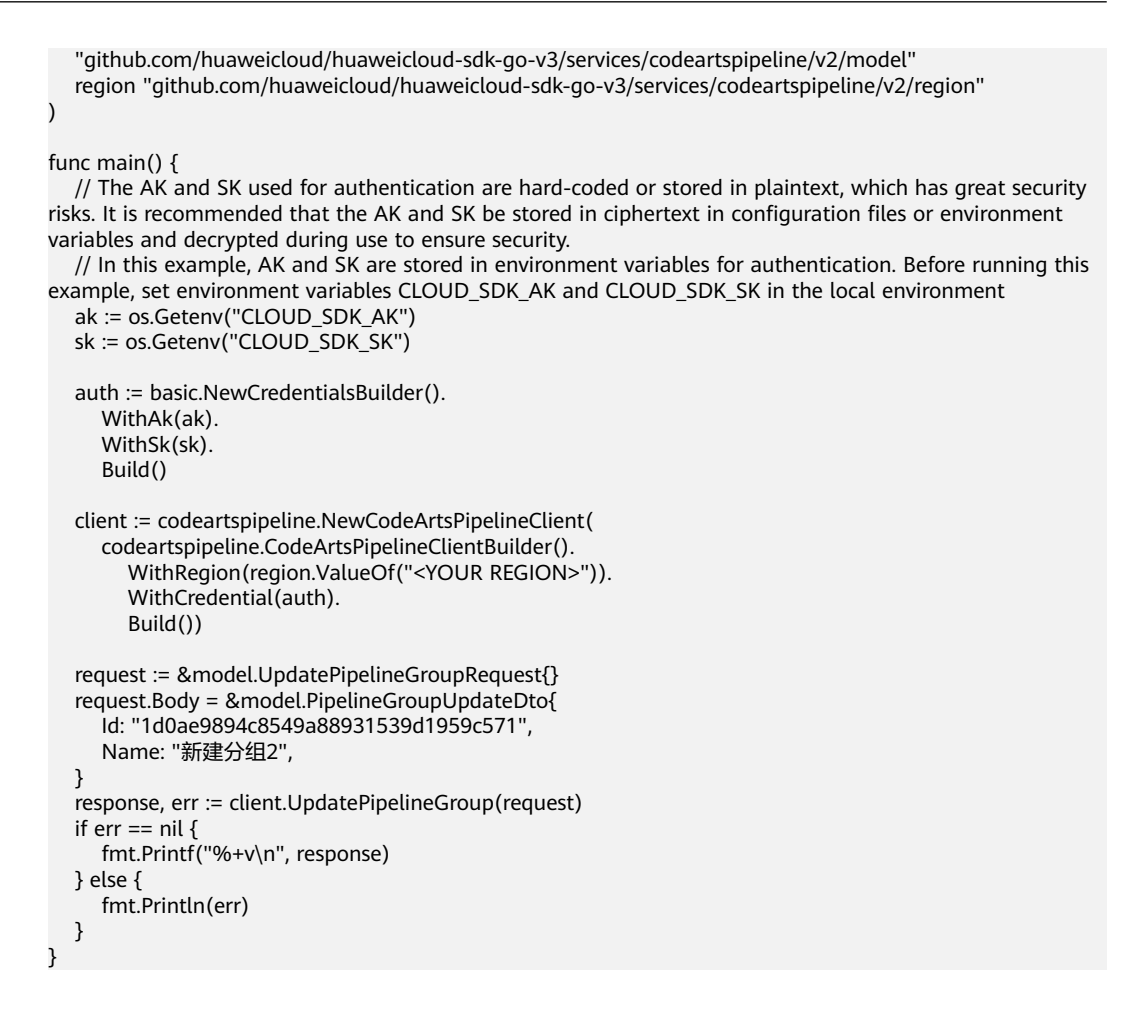

## 更多

更多编程语言的SDK代码示例,请参见**[API Explorer](https://console-intl.huaweicloud.com/apiexplorer/#/openapi/CodeArtsPipeline/sdk?api=UpdatePipelineGroup)**的代码示例页签,可生成自动对应 的SDK代码示例。

## 状态码

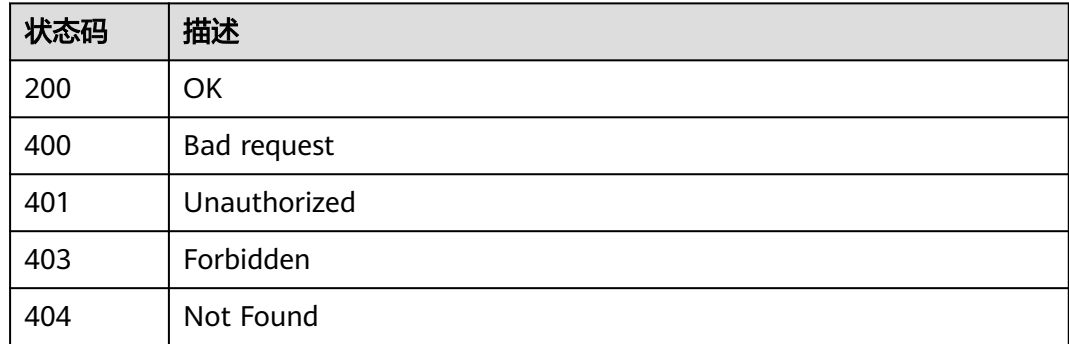

### 错误码

### 请参[见错误码。](#page-451-0)

## **4.3.3** 删除流水线分组

## 功能介绍

删除流水线分组

## 调用方法

请参[见如何调用](#page-9-0)**API**。

**URI**

DELETE /v5/{project\_id}/api/pipeline-group/delete

### 表 **4-153** 路径参数

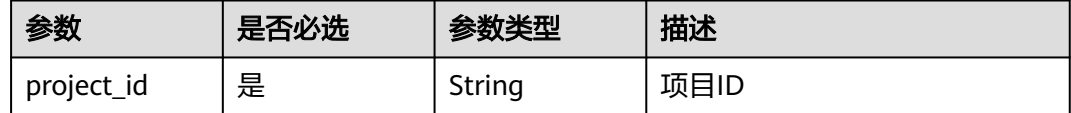

### 表 **4-154** Query 参数

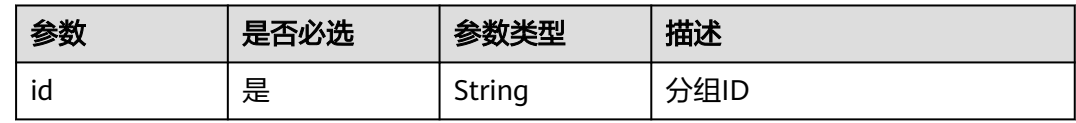

## 请求参数

表 **4-155** 请求 Header 参数

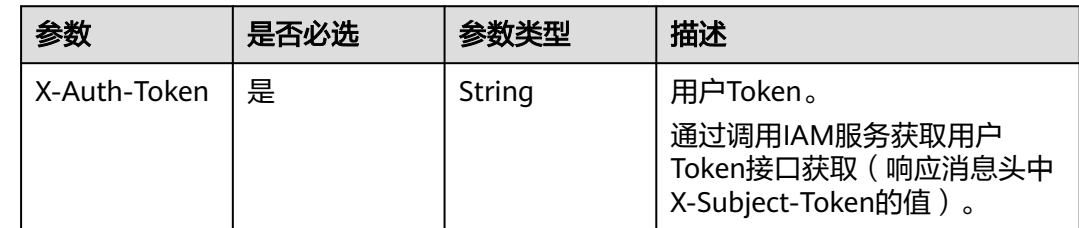

## 响应参数

状态码: **200**

表 **4-156** 响应 Body 参数

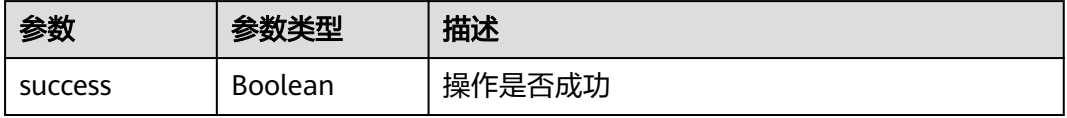

### 状态码: **400**

### 表 **4-157** 响应 Body 参数

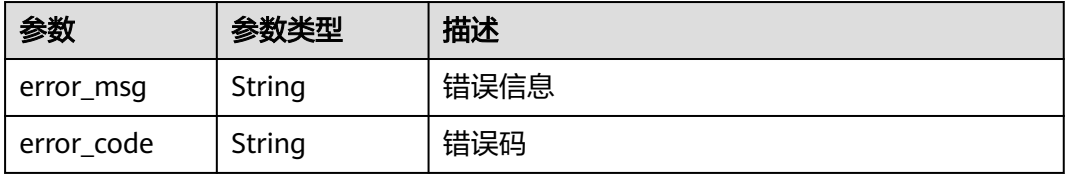

## 请求示例

DELETE https://{endpoint}/v5/d80a8a6530324b7bac972cbb8a9f28ec/api/pipeline-group/delete? id=1d0ae9894c8549a88931539d1959c571

## 响应示例

## 状态码: **200**

**OK** 

{ "success" : true }

## 状态码

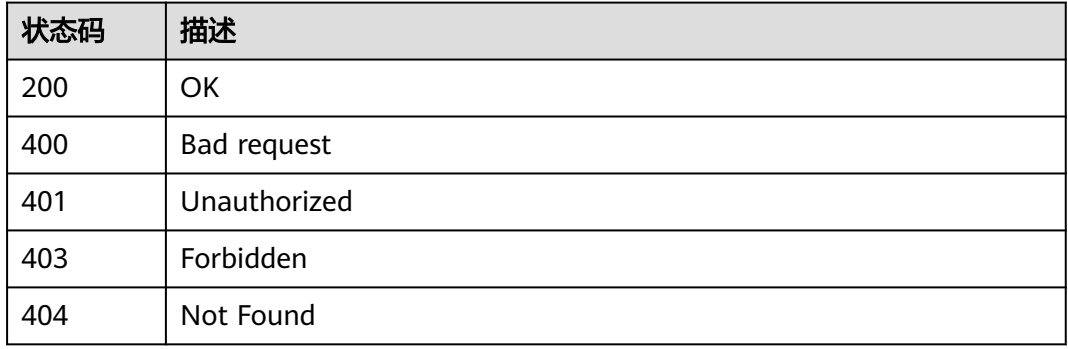

## 错误码

请参见<mark>错误码</mark>。

# **4.3.4** 查询流水线分组树

## 功能介绍

查询流水线分组树

## 调用方法

请参[见如何调用](#page-9-0)**API**。

## <span id="page-152-0"></span>**URI**

## GET /v5/{project\_id}/api/pipeline-group/tree

### 表 **4-158** 路径参数

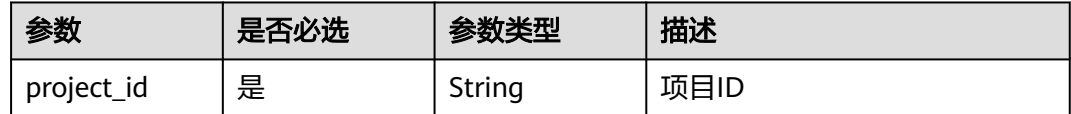

## 请求参数

### 表 **4-159** 请求 Header 参数

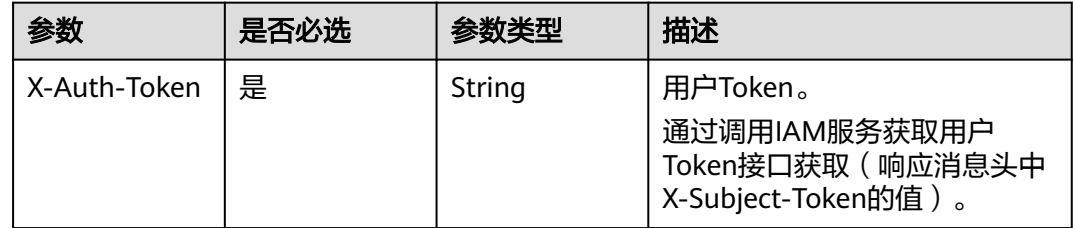

## 响应参数

## 状态码: **200**

表 **4-160** 响应 Body 参数

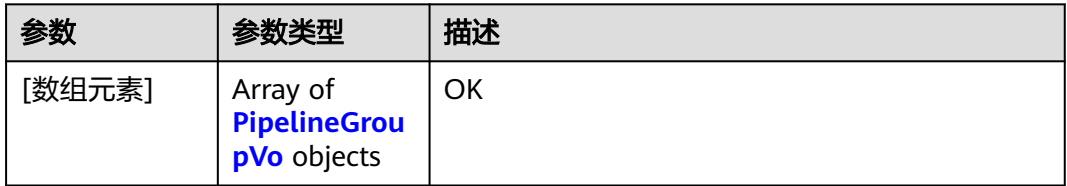

### 表 **4-161** PipelineGroupVo

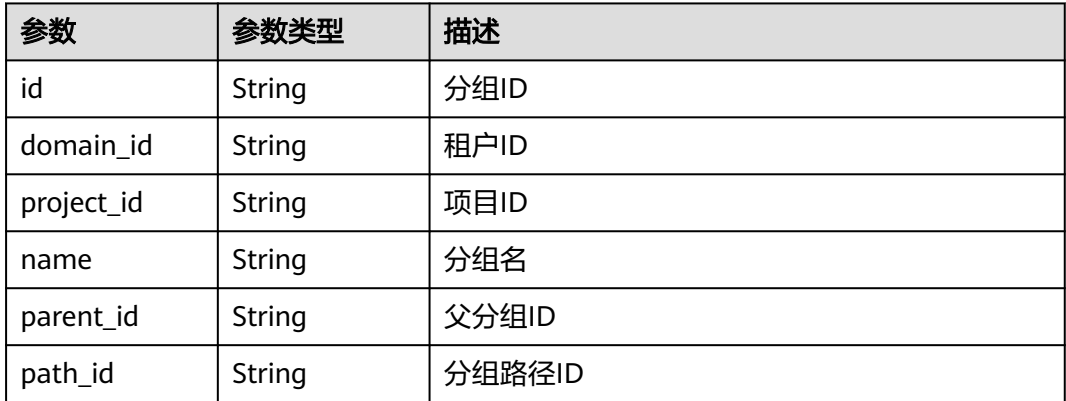

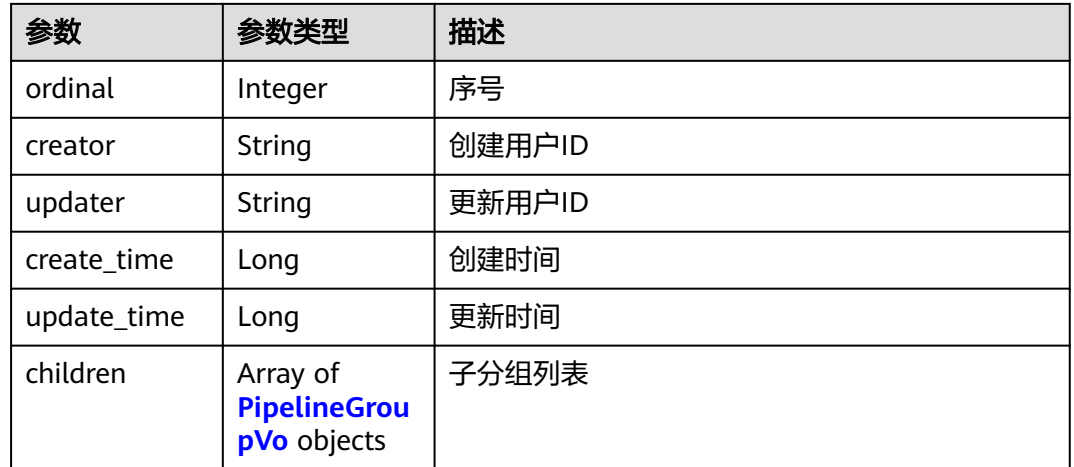

### 状态码: **400**

表 **4-162** 响应 Body 参数

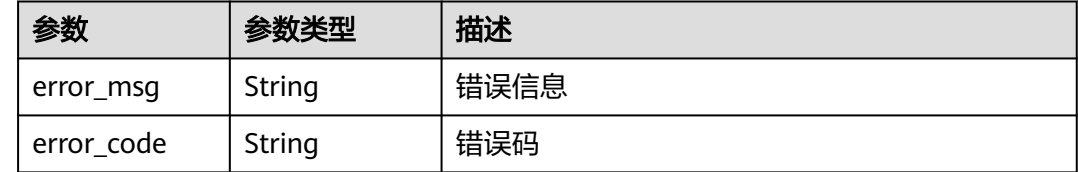

## 请求示例

GET https://{endpoint}/v5/d80a8a6530324b7bac972cbb8a9f28ec/api/pipeline-group/tree

### 响应示例

### 状态码: **200**

**OK** 

```
[ {
 "id" : "894daf0db79c4ccb839490770fa06596",
  "domain_id" : "ce8df55870164338a72d7e828a966a2a",
 "project_id" : "d80a8a6530324b7bac972cbb8a9f28ec",
 "name" : "新建分组22",
 "parent_id" : ""
  "path_id" : "894daf0db79c4ccb839490770fa06596",
  "ordinal" : 2,
 "creator" : "847a5317086c41798469d0868535943a",
 "updater" : null,
 "create_time" : 1698487536000,
 "update_time" : null,
  "children" : null
}, {
  "id" : "2ca78947b25847a9ab68a07d8ef1347b",
 "domain_id" : "ce8df55870164338a72d7e828a966a2a",
 "project_id" : "d80a8a6530324b7bac972cbb8a9f28ec",
  "name" : "新建分组11",
  "parent_id" : "",
  "path_id" : "2ca78947b25847a9ab68a07d8ef1347b",
 "ordinal" : 1,
  "creator" : "847a5317086c41798469d0868535943a",
```

```
 "updater" : null,
 "create_time" : 1698487008000,
 "update_time" : null,
  "children" : null
}, {
  "id" : "58d55f8a646443a984e7399632b3963e",
 "domain_id" : "ce8df55870164338a72d7e828a966a2a",
 "project_id" : "d80a8a6530324b7bac972cbb8a9f28ec",
 "name" : "G2",
 "parent_id" : "",
  "path_id" : "58d55f8a646443a984e7399632b3963e",
  "ordinal" : 0,
  "creator" : "847a5317086c41798469d0868535943a",
  "updater" : "847a5317086c41798469d0868535943a",
  "create_time" : 1698484566000,
  "update_time" : 1698485674000,
  "children" : [ {
   "id" : "d805c90bf99049d3a49e83d2024df6b8",
 "domain_id" : "ce8df55870164338a72d7e828a966a2a",
 "project_id" : "d80a8a6530324b7bac972cbb8a9f28ec",
   "name" : "新建分组3",
   "parent_id" : "58d55f8a646443a984e7399632b3963e",
   "path_id" : "58d55f8a646443a984e7399632b3963e.d805c90bf99049d3a49e83d2024df6b8",
   "ordinal" : 1,
 "creator" : "847a5317086c41798469d0868535943a",
 "updater" : "847a5317086c41798469d0868535943a",
   "create_time" : 1698487527000,
   "update_time" : 1698487868000,
   "children" : null
 }, {
 "id" : "ebb779b3b9f742e181b1f6829fa1aca0",
   "domain_id" : "ce8df55870164338a72d7e828a966a2a",
   "project_id" : "d80a8a6530324b7bac972cbb8a9f28ec",
   "name" : "新建分组",
 "parent_id" : "58d55f8a646443a984e7399632b3963e",
 "path_id" : "58d55f8a646443a984e7399632b3963e.ebb779b3b9f742e181b1f6829fa1aca0",
   "ordinal" : 0,
   "creator" : "847a5317086c41798469d0868535943a",
   "updater" : null,
 "create_time" : 1698485344000,
 "update_time" : null,
   "children" : [ {
     "id" : "1b80aa3df0984e9caffefdc4e557524e",
    "domain_id" : "ce8df55870164338a72d7e828a966a2a",
     "project_id" : "d80a8a6530324b7bac972cbb8a9f28ec",
     "name" : "新建分组4",
    "parent_id" : "ebb779b3b9f742e181b1f6829fa1aca0",
     "path_id" : 
"58d55f8a646443a984e7399632b3963e.ebb779b3b9f742e181b1f6829fa1aca0.1b80aa3df0984e9caffefdc4e5
57524e",
     "ordinal" : 2,
     "creator" : "847a5317086c41798469d0868535943a",
     "updater" : null,
     "create_time" : 1698487502000,
    "update_time" : null,
     "children" : null
   }, {
     "id" : "6bc8a3cda52c41fe84d71c9ff86161ea",
     "domain_id" : "ce8df55870164338a72d7e828a966a2a",
     "project_id" : "d80a8a6530324b7bac972cbb8a9f28ec",
     "name" : "新建分组3",
     "parent_id" : "ebb779b3b9f742e181b1f6829fa1aca0",
     "path_id" : 
"58d55f8a646443a984e7399632b3963e.ebb779b3b9f742e181b1f6829fa1aca0.6bc8a3cda52c41fe84d71c9ff8
6161ea",
     "ordinal" : 1,
     "creator" : "847a5317086c41798469d0868535943a",
     "updater" : null,
    "create_time" : 1698486710000,
```

```
 "update_time" : null,
     "children" : null
   } ]
 } ]
} ]
```
## **SDK** 代码示例

SDK代码示例如下。

### **Java**

package com.huaweicloud.sdk.test;

```
import com.huaweicloud.sdk.core.auth.ICredential;
import com.huaweicloud.sdk.core.auth.BasicCredentials;
import com.huaweicloud.sdk.core.exception.ConnectionException;
import com.huaweicloud.sdk.core.exception.RequestTimeoutException;
import com.huaweicloud.sdk.core.exception.ServiceResponseException;
import com.huaweicloud.sdk.codeartspipeline.v2.region.CodeArtsPipelineRegion;
import com.huaweicloud.sdk.codeartspipeline.v2.*;
import com.huaweicloud.sdk.codeartspipeline.v2.model.*;
public class ShowPipelineGroupTreeSolution {
   public static void main(String[] args) {
      // The AK and SK used for authentication are hard-coded or stored in plaintext, which has great 
security risks. It is recommended that the AK and SK be stored in ciphertext in configuration files or 
environment variables and decrypted during use to ensure security.
      // In this example, AK and SK are stored in environment variables for authentication. Before running 
this example, set environment variables CLOUD_SDK_AK and CLOUD_SDK_SK in the local environment
      String ak = System.getenv("CLOUD_SDK_AK");
      String sk = System.getenv("CLOUD_SDK_SK");
      ICredential auth = new BasicCredentials()
           .withAk(ak)
           .withSk(sk);
      CodeArtsPipelineClient client = CodeArtsPipelineClient.newBuilder()
            .withCredential(auth)
            .withRegion(CodeArtsPipelineRegion.valueOf("<YOUR REGION>"))
            .build();
      ShowPipelineGroupTreeRequest request = new ShowPipelineGroupTreeRequest();
      try {
         ShowPipelineGroupTreeResponse response = client.showPipelineGroupTree(request);
         System.out.println(response.toString());
      } catch (ConnectionException e) {
         e.printStackTrace();
      } catch (RequestTimeoutException e) {
         e.printStackTrace();
      } catch (ServiceResponseException e) {
         e.printStackTrace();
         System.out.println(e.getHttpStatusCode());
         System.out.println(e.getRequestId());
         System.out.println(e.getErrorCode());
         System.out.println(e.getErrorMsg());
      }
   }
}
```
## **Python**

# coding: utf-8

import os from huaweicloudsdkcore.auth.credentials import BasicCredentials

from huaweicloudsdkcodeartspipeline.v2.region.codeartspipeline\_region import CodeArtsPipelineRegion from huaweicloudsdkcore.exceptions import exceptions from huaweicloudsdkcodeartspipeline.v2 import \*

#### if  $name = " main"$ :

# The AK and SK used for authentication are hard-coded or stored in plaintext, which has great security risks. It is recommended that the AK and SK be stored in ciphertext in configuration files or environment variables and decrypted during use to ensure security.

 # In this example, AK and SK are stored in environment variables for authentication. Before running this example, set environment variables CLOUD\_SDK\_AK and CLOUD\_SDK\_SK in the local environment ak = os.environ["CLOUD\_SDK\_AK"]

sk = os.environ["CLOUD\_SDK\_SK"]

```
 credentials = BasicCredentials(ak, sk)
```

```
 client = CodeArtsPipelineClient.new_builder() \
   .with_credentials(credentials) \
    .with_region(CodeArtsPipelineRegion.value_of("<YOUR REGION>")) \
    .build()
```
try:

```
 request = ShowPipelineGroupTreeRequest()
   response = client.show_pipeline_group_tree(request)
   print(response)
 except exceptions.ClientRequestException as e:
   print(e.status_code)
   print(e.request_id)
   print(e.error_code)
   print(e.error_msg)
```
### **Go**

```
package main
```
### import (

)

```
 "fmt"
 "github.com/huaweicloud/huaweicloud-sdk-go-v3/core/auth/basic"
 codeartspipeline "github.com/huaweicloud/huaweicloud-sdk-go-v3/services/codeartspipeline/v2"
 "github.com/huaweicloud/huaweicloud-sdk-go-v3/services/codeartspipeline/v2/model"
 region "github.com/huaweicloud/huaweicloud-sdk-go-v3/services/codeartspipeline/v2/region"
```
func main() {

 // The AK and SK used for authentication are hard-coded or stored in plaintext, which has great security risks. It is recommended that the AK and SK be stored in ciphertext in configuration files or environment variables and decrypted during use to ensure security.

 // In this example, AK and SK are stored in environment variables for authentication. Before running this example, set environment variables CLOUD\_SDK\_AK and CLOUD\_SDK\_SK in the local environment

```
 ak := os.Getenv("CLOUD_SDK_AK")
 sk := os.Getenv("CLOUD_SDK_SK")
 auth := basic.NewCredentialsBuilder().
   WithAk(ak).
   WithSk(sk).
   Build()
 client := codeartspipeline.NewCodeArtsPipelineClient(
   codeartspipeline.CodeArtsPipelineClientBuilder().
      WithRegion(region.ValueOf("<YOUR REGION>")).
      WithCredential(auth).
```

```
 Build())
```

```
 request := &model.ShowPipelineGroupTreeRequest{}
 response, err := client.ShowPipelineGroupTree(request)
if err == nil fmt.Printf("%+v\n", response)
 } else {
   fmt.Println(err)
```
## }

}

## 更多

更多编程语言的SDK代码示例,请参见**[API Explorer](https://console-intl.huaweicloud.com/apiexplorer/#/openapi/CodeArtsPipeline/sdk?api=ShowPipelineGroupTree)**的代码示例页签,可生成自动对应 的SDK代码示例。

## 状态码

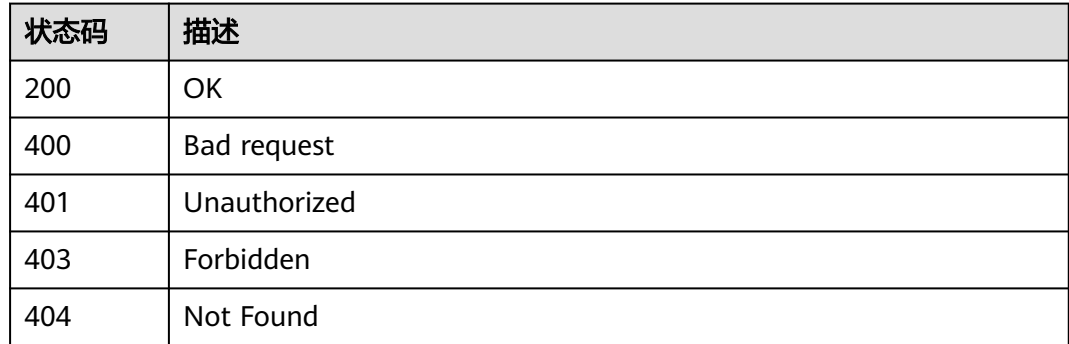

## 错误码

请参[见错误码。](#page-451-0)

## **4.3.5** 批量把流水线移动到分组下

## 功能介绍

批量把流水线移动到分组下

## 调用方法

请参[见如何调用](#page-9-0)**API**。

## **URI**

POST /v5/{project\_id}/api/pipeline-group/pipeline/move

### 表 **4-163** 路径参数

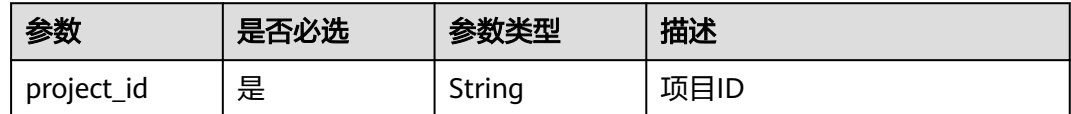

表 **4-164** 请求 Header 参数

| 参数           | 是否必选 | 参数类型   | 描述                                                                     |
|--------------|------|--------|------------------------------------------------------------------------|
| X-Auth-Token | 是    | String | 用户Token。<br>通过调用IAM服务获取用户<br>Token接口获取 ( 响应消息头中<br>X-Subject-Token的值)。 |

## 表 **4-165** 请求 Body 参数

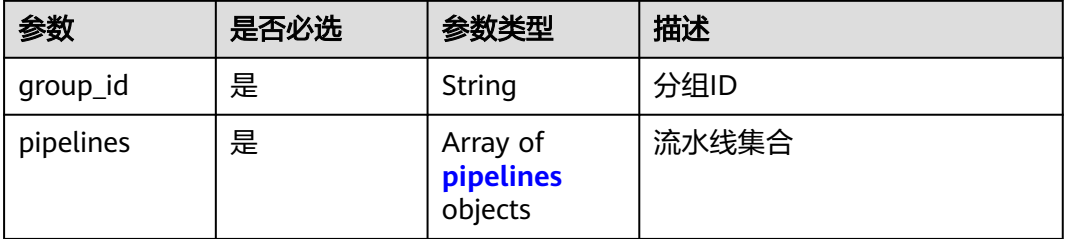

## 表 **4-166** pipelines

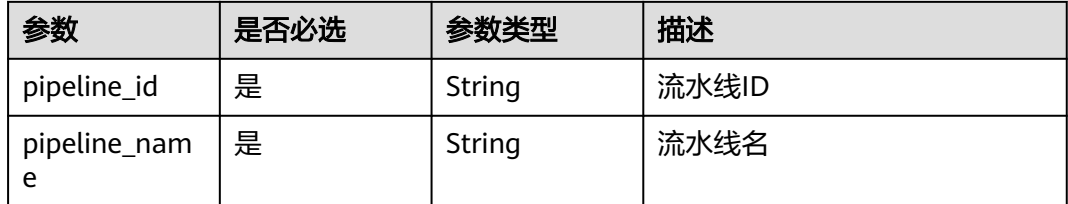

## 响应参数

## 状态码: **200**

## 表 **4-167** 响应 Body 参数

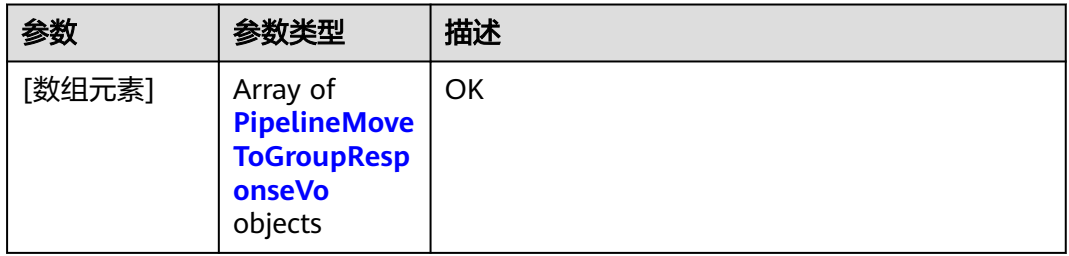

### <span id="page-159-0"></span>表 **4-168** PipelineMoveToGroupResponseVo

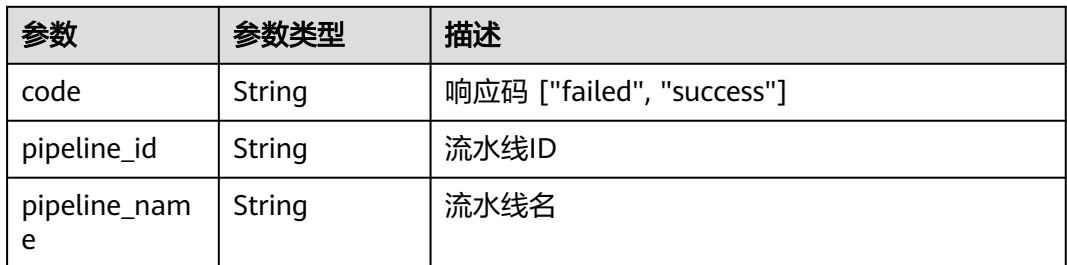

### 状态码: **400**

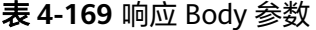

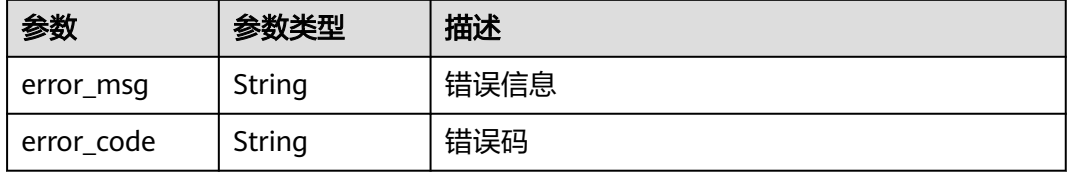

## 请求示例

POST https://{endpoint}/v5/d80a8a6530324b7bac972cbb8a9f28ec/api/pipeline-group/pipeline/move

```
{
 "group_id" : "2ca78947b25847a9ab68a07d8ef1347b",
 "pipelines" : [ {
 "pipeline_id" : "1ae88404911a4513bcdf8158ab6a0416",
    "pipeline_name" : "sdfgsdfgdfsg345345"
  }, {
   "pipeline_id" : "b99de7c698264251ac1fc3c053dc2b34",
    "pipeline_name" : "32131233131025122241"
  } ]
}<sup>-</sup>
```
## 响应示例

### 状态码: **200**

**OK** 

```
[ {
  "code" : "success",
  "pipeline_id" : "1ae88404911a4513bcdf8158ab6a0416",
  "pipeline_name" : "sdfgsdfgdfsg345345"
}, {
 "code" : "success",
  "pipeline_id" : "b99de7c698264251ac1fc3c053dc2b34",
  "pipeline_name" : "32131233131025122241"
} ]
```
## **SDK** 代码示例

SDK代码示例如下。

### **Java**

```
package com.huaweicloud.sdk.test;
import com.huaweicloud.sdk.core.auth.ICredential;
import com.huaweicloud.sdk.core.auth.BasicCredentials;
import com.huaweicloud.sdk.core.exception.ConnectionException;
import com.huaweicloud.sdk.core.exception.RequestTimeoutException;
import com.huaweicloud.sdk.core.exception.ServiceResponseException;
import com.huaweicloud.sdk.codeartspipeline.v2.region.CodeArtsPipelineRegion;
import com.huaweicloud.sdk.codeartspipeline.v2.*;
import com.huaweicloud.sdk.codeartspipeline.v2.model.*;
import java.util.List;
import java.util.ArrayList;
public class BatchMovePipelineToGroupSolution {
   public static void main(String[] args) {
      // The AK and SK used for authentication are hard-coded or stored in plaintext, which has great 
security risks. It is recommended that the AK and SK be stored in ciphertext in configuration files or 
environment variables and decrypted during use to ensure security.
      // In this example, AK and SK are stored in environment variables for authentication. Before running 
this example, set environment variables CLOUD_SDK_AK and CLOUD_SDK_SK in the local environment
      String ak = System.getenv("CLOUD_SDK_AK");
      String sk = System.getenv("CLOUD_SDK_SK");
      ICredential auth = new BasicCredentials()
           .withAk(ak)
           .withSk(sk);
      CodeArtsPipelineClient client = CodeArtsPipelineClient.newBuilder()
            .withCredential(auth)
            .withRegion(CodeArtsPipelineRegion.valueOf("<YOUR REGION>"))
            .build();
      BatchMovePipelineToGroupRequest request = new BatchMovePipelineToGroupRequest();
      PipelineGroupBindDTO body = new PipelineGroupBindDTO();
      List<PipelineGroupBindDTOPipelines> listbodyPipelines = new ArrayList<>();
      listbodyPipelines.add(
        new PipelineGroupBindDTOPipelines()
            .withPipelineId("1ae88404911a4513bcdf8158ab6a0416")
           .withPipelineName("sdfgsdfgdfsg345345")
\hspace{1.6cm});
      listbodyPipelines.add(
        new PipelineGroupBindDTOPipelines()
           .withPipelineId("b99de7c698264251ac1fc3c053dc2b34")
           .withPipelineName("32131233131025122241")
\hspace{1.6cm});
      body.withPipelines(listbodyPipelines);
      body.withGroupId("2ca78947b25847a9ab68a07d8ef1347b");
      request.withBody(body);
      try {
         BatchMovePipelineToGroupResponse response = client.batchMovePipelineToGroup(request);
         System.out.println(response.toString());
      } catch (ConnectionException e) {
        e.printStackTrace();
      } catch (RequestTimeoutException e) {
        e.printStackTrace();
      } catch (ServiceResponseException e) {
         e.printStackTrace();
        System.out.println(e.getHttpStatusCode());
        System.out.println(e.getRequestId());
         System.out.println(e.getErrorCode());
         System.out.println(e.getErrorMsg());
      }
   }
}
```
## **Python**

# coding: utf-8

```
import os
from huaweicloudsdkcore.auth.credentials import BasicCredentials
from huaweicloudsdkcodeartspipeline.v2.region.codeartspipeline_region import CodeArtsPipelineRegion
from huaweicloudsdkcore.exceptions import exceptions
from huaweicloudsdkcodeartspipeline.v2 import *
if __name__ == "__main__":
    # The AK and SK used for authentication are hard-coded or stored in plaintext, which has great security 
risks. It is recommended that the AK and SK be stored in ciphertext in configuration files or environment 
variables and decrypted during use to ensure security.
   # In this example, AK and SK are stored in environment variables for authentication. Before running this 
example, set environment variables CLOUD_SDK_AK and CLOUD_SDK_SK in the local environment
   ak = os.environ["CLOUD_SDK_AK"]
   sk = os.environ["CLOUD_SDK_SK"]
   credentials = BasicCredentials(ak, sk)
   client = CodeArtsPipelineClient.new_builder() \
      .with_credentials(credentials) \
      .with_region(CodeArtsPipelineRegion.value_of("<YOUR REGION>")) \
      .build()
   try:
      request = BatchMovePipelineToGroupRequest()
      listPipelinesbody = [
        PipelineGroupBindDTOPipelines(
           pipeline_id="1ae88404911a4513bcdf8158ab6a0416",
           pipeline_name="sdfgsdfgdfsg345345"
\qquad \qquad),
        PipelineGroupBindDTOPipelines(
           pipeline_id="b99de7c698264251ac1fc3c053dc2b34",
           pipeline_name="32131233131025122241"
        )
      ]
      request.body = PipelineGroupBindDTO(
         pipelines=listPipelinesbody,
        group_id="2ca78947b25847a9ab68a07d8ef1347b"
\qquad \qquadresponse = client.batch_move_pipeline_to_group(request)
      print(response)
   except exceptions.ClientRequestException as e:
      print(e.status_code)
      print(e.request_id)
      print(e.error_code)
      print(e.error_msg)
```
### **Go**

package main

```
import (
   "fmt"
   "github.com/huaweicloud/huaweicloud-sdk-go-v3/core/auth/basic"
   codeartspipeline "github.com/huaweicloud/huaweicloud-sdk-go-v3/services/codeartspipeline/v2"
   "github.com/huaweicloud/huaweicloud-sdk-go-v3/services/codeartspipeline/v2/model"
   region "github.com/huaweicloud/huaweicloud-sdk-go-v3/services/codeartspipeline/v2/region"
```

```
func main() {
```
)

 // The AK and SK used for authentication are hard-coded or stored in plaintext, which has great security risks. It is recommended that the AK and SK be stored in ciphertext in configuration files or environment variables and decrypted during use to ensure security.

 // In this example, AK and SK are stored in environment variables for authentication. Before running this example, set environment variables CLOUD\_SDK\_AK and CLOUD\_SDK\_SK in the local environment ak := os.Getenv("CLOUD\_SDK\_AK")

```
 sk := os.Getenv("CLOUD_SDK_SK")
   auth := basic.NewCredentialsBuilder().
     WithAk(ak).
      WithSk(sk).
     Build()
   client := codeartspipeline.NewCodeArtsPipelineClient(
 codeartspipeline.CodeArtsPipelineClientBuilder().
 WithRegion(region.ValueOf("<YOUR REGION>")).
        WithCredential(auth).
        Build())
   request := &model.BatchMovePipelineToGroupRequest{}
   var listPipelinesbody = []model.PipelineGroupBindDtoPipelines{
        PipelineId: "1ae88404911a4513bcdf8158ab6a0416",
        PipelineName: "sdfgsdfgdfsg345345",
        PipelineId: "b99de7c698264251ac1fc3c053dc2b34",
        PipelineName: "32131233131025122241",
   request.Body = &model.PipelineGroupBindDto{
     Pipelines: listPipelinesbody,
     GroupId: "2ca78947b25847a9ab68a07d8ef1347b",
   response, err := client.BatchMovePipelineToGroup(request)
  if err == nil fmt.Printf("%+v\n", response)
   } else {
     fmt.Println(err)
```
## 更多

更多编程语言的SDK代码示例,请参见**[API Explorer](https://console-intl.huaweicloud.com/apiexplorer/#/openapi/CodeArtsPipeline/sdk?api=BatchMovePipelineToGroup)**的代码示例页签,可生成自动对应 的SDK代码示例。

## 状态码

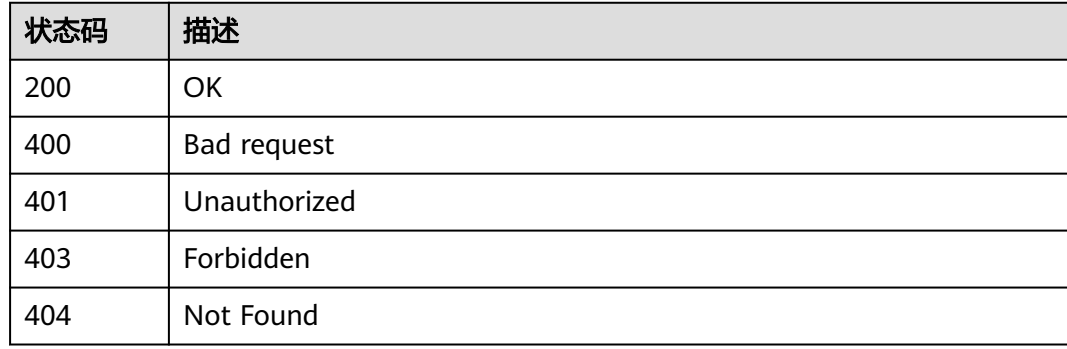

## 错误码

请参[见错误码。](#page-451-0)

{

 }, {

 }, }

}

 } }

## **4.4** 规则管理

## **4.4.1** 获取单条规则详情

## 功能介绍

获取单条规则详情

## 调用方法

请参[见如何调用](#page-9-0)**API**。

## **URI**

GET /v2/{domain\_id}/rules/{rule\_id}/detail

### 表 **4-170** 路径参数

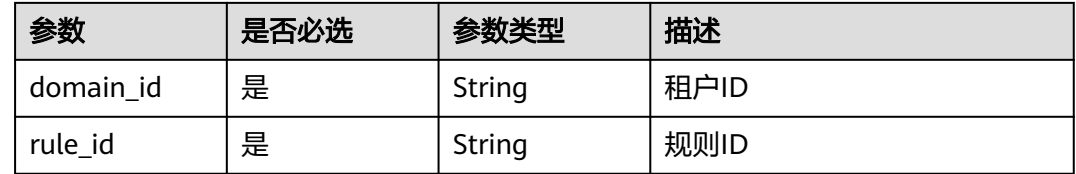

## 请求参数

### 表 **4-171** 请求 Header 参数

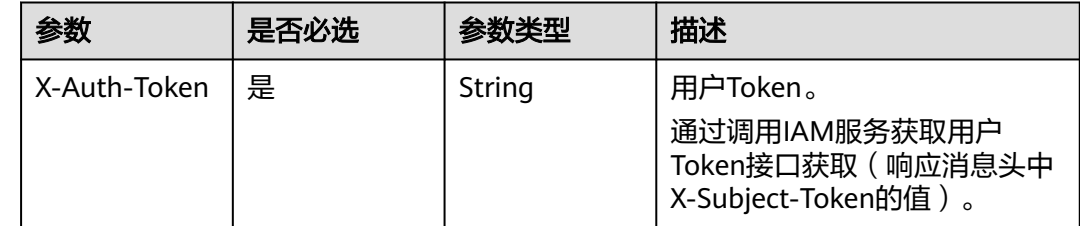

### 响应参数

状态码: **200**

### 表 **4-172** 响应 Body 参数

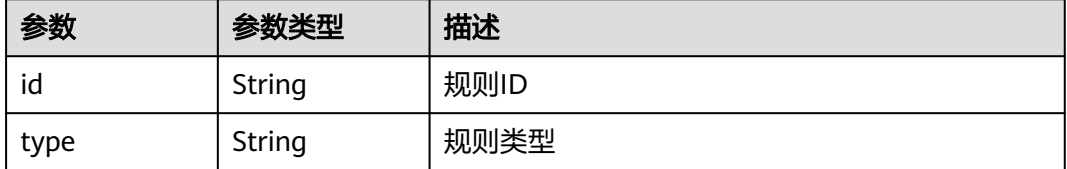

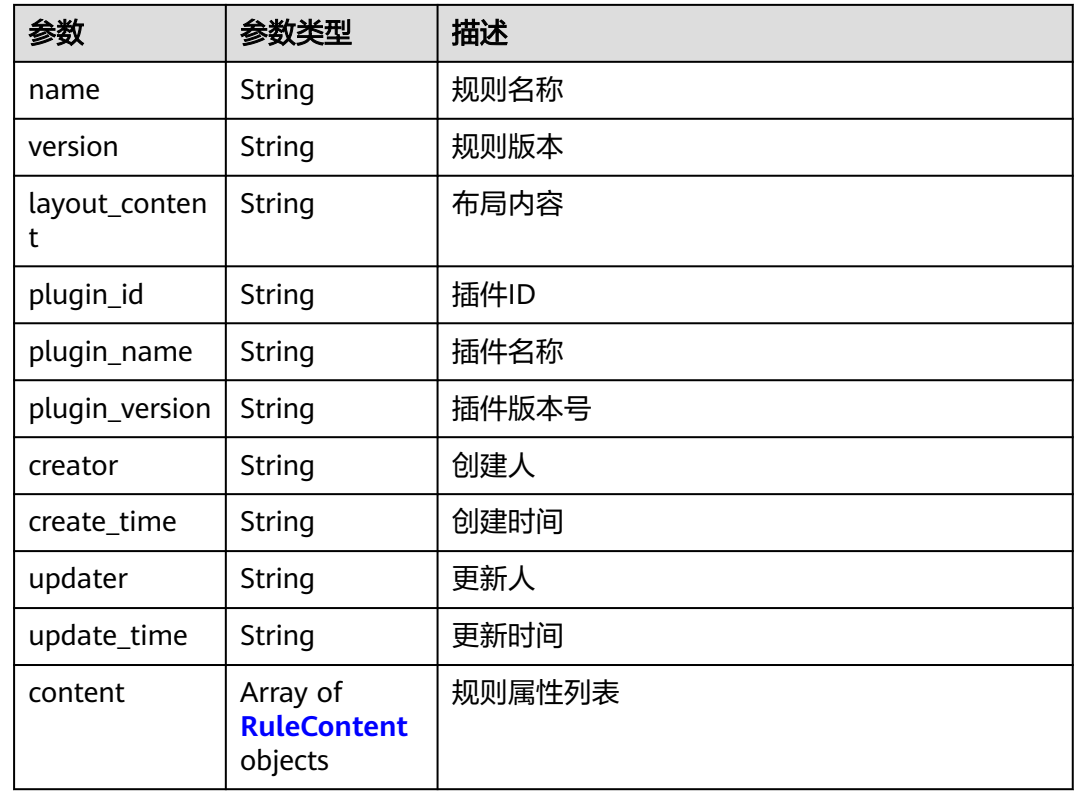

### 表 **4-173** RuleContent

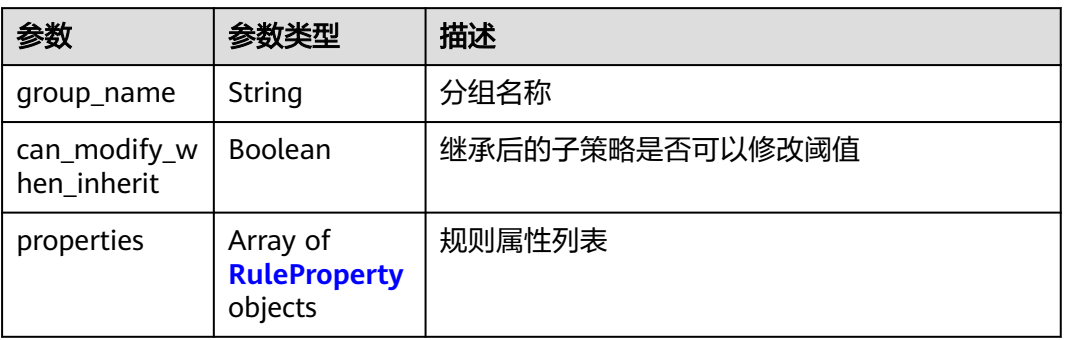

## 表 **4-174** RuleProperty

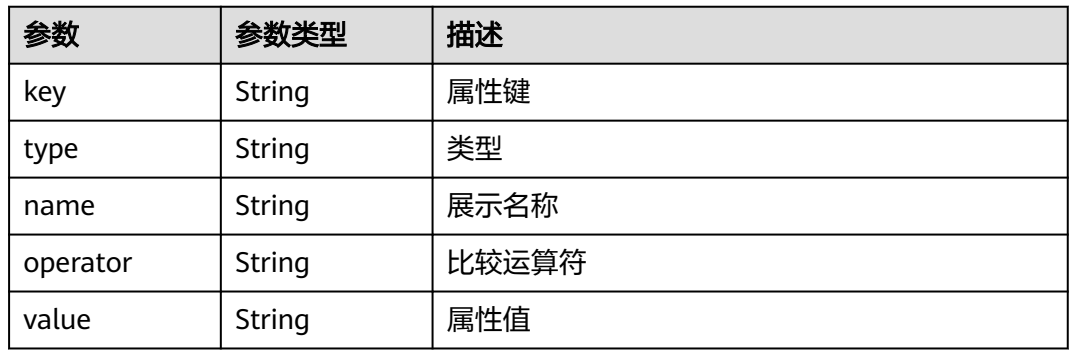

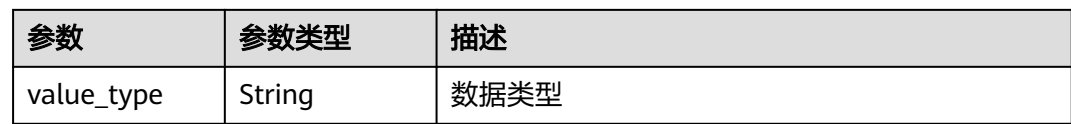

### 状态码: **400**

表 **4-175** 响应 Body 参数

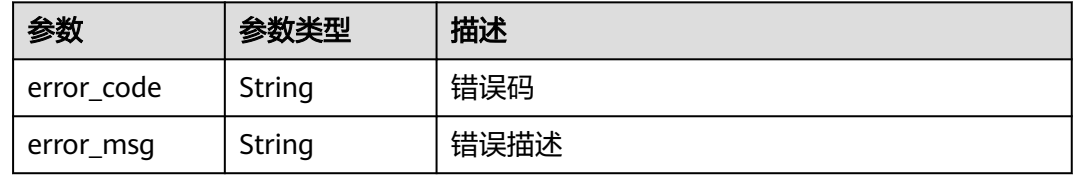

### 状态码: **401**

## 表 **4-176** 响应 Body 参数

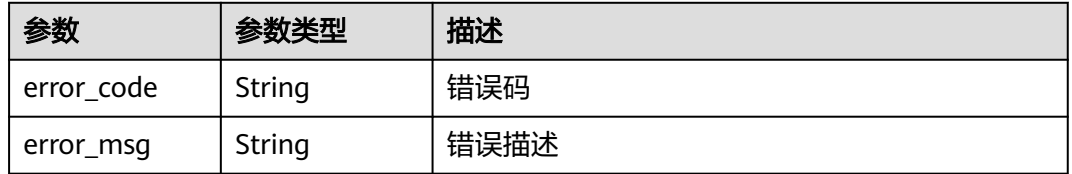

### 状态码: **403**

## 表 **4-177** 响应 Body 参数

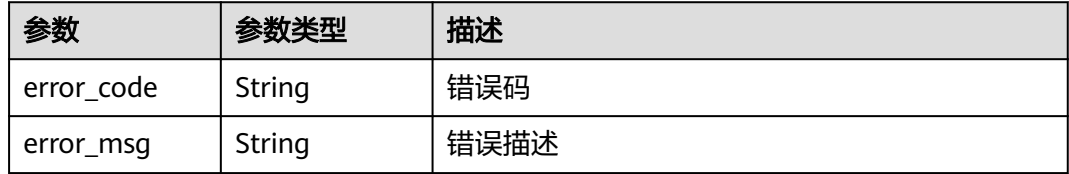

### 状态码: **404**

### 表 **4-178** 响应 Body 参数

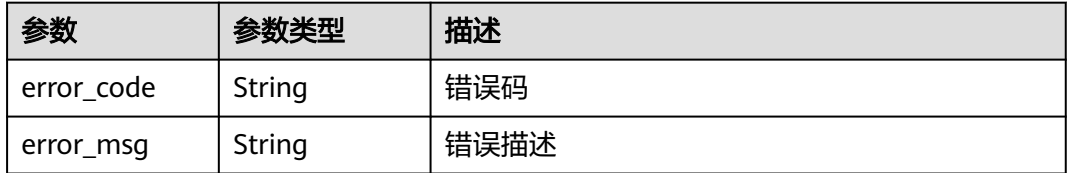

## 请求示例

GET https://{endpoint}/v2/ce8df55870164338a72d7e828a966a2a/rules/ 865b4c2d616b46ab890fff056a6f7e05/detail

## 响应示例

### 状态码: **200**

请求成功

```
{
  "id" : "865b4c2d616b46ab890fff056a6f7e05",
  "type" : "Build",
 "name" : "新建规则-20231020103003",
 "version" : "e2db2a63b3064252874b1b5a8571e2be",
 "plugin_id" : "official_devcloud_cloudBuild",
 "plugin_name" : "official_devcloud_cloudBuild",
 "plugin_version" : "0.0.15",
 "content" : [ "group_name" : "MavenUnitTest",
   "can_modify_when_inherit" : true,
   "properties" : [ {
    "key" : "build.PassRatio",
 "type" : "judge",
 "name" : "PassRatio",
    "value_type" : "float",
    "value" : "0.1",
    "operator" : "="
   }, {
     "key" : "build.TotalCases",
 "type" : "judge",
 "name" : "TotalCases",
    "value_type" : "float",
    "value" : "0.1",
     "operator" : "="
   }, {
     "key" : "build.CoverageRatio",
 "type" : "judge",
 "name" : "CoverageRatio",
 "value_type" : "float",
 "value" : "0.1",
    "operator" : "="
   } ]
 } ],
  "creator" : "847a5317086c41798469d0868535943a",
  "create_time" : "2023-10-20T10:30:20",
  "updater" : "847a5317086c41798469d0868535943a",
  "update_time" : "2023-10-20T10:30:20"
}
```
## **SDK** 代码示例

### SDK代码示例如下。

### **Java**

package com.huaweicloud.sdk.test;

import com.huaweicloud.sdk.core.auth.ICredential; import com.huaweicloud.sdk.core.auth.BasicCredentials; import com.huaweicloud.sdk.core.exception.ConnectionException; import com.huaweicloud.sdk.core.exception.RequestTimeoutException; import com.huaweicloud.sdk.core.exception.ServiceResponseException; import com.huaweicloud.sdk.codeartspipeline.v2.region.CodeArtsPipelineRegion; import com.huaweicloud.sdk.codeartspipeline.v2.\*; import com.huaweicloud.sdk.codeartspipeline.v2.model.\*;

```
public class ShowRuleSolution {
   public static void main(String[] args) {
      // The AK and SK used for authentication are hard-coded or stored in plaintext, which has great 
security risks. It is recommended that the AK and SK be stored in ciphertext in configuration files or 
environment variables and decrypted during use to ensure security.
      // In this example, AK and SK are stored in environment variables for authentication. Before running 
this example, set environment variables CLOUD_SDK_AK and CLOUD_SDK_SK in the local environment
     String ak = System.getenv("CLOUD_SDK_AK");
      String sk = System.getenv("CLOUD_SDK_SK");
      ICredential auth = new BasicCredentials()
           .withAk(ak)
           .withSk(sk);
      CodeArtsPipelineClient client = CodeArtsPipelineClient.newBuilder()
            .withCredential(auth)
            .withRegion(CodeArtsPipelineRegion.valueOf("<YOUR REGION>"))
            .build();
      ShowRuleRequest request = new ShowRuleRequest();
      try {
         ShowRuleResponse response = client.showRule(request);
         System.out.println(response.toString());
      } catch (ConnectionException e) {
         e.printStackTrace();
      } catch (RequestTimeoutException e) {
         e.printStackTrace();
      } catch (ServiceResponseException e) {
         e.printStackTrace();
         System.out.println(e.getHttpStatusCode());
         System.out.println(e.getRequestId());
         System.out.println(e.getErrorCode());
         System.out.println(e.getErrorMsg());
      }
   }
}
```
## **Python**

#### # coding: utf-8

import os

```
from huaweicloudsdkcore.auth.credentials import BasicCredentials
from huaweicloudsdkcodeartspipeline.v2.region.codeartspipeline_region import CodeArtsPipelineRegion
from huaweicloudsdkcore.exceptions import exceptions
from huaweicloudsdkcodeartspipeline.v2 import *
```

```
if __name__ == '__main__":
```
 # The AK and SK used for authentication are hard-coded or stored in plaintext, which has great security risks. It is recommended that the AK and SK be stored in ciphertext in configuration files or environment variables and decrypted during use to ensure security.

 # In this example, AK and SK are stored in environment variables for authentication. Before running this example, set environment variables CLOUD\_SDK\_AK and CLOUD\_SDK\_SK in the local environment

```
 ak = os.environ["CLOUD_SDK_AK"]
```

```
 sk = os.environ["CLOUD_SDK_SK"]
```
credentials = BasicCredentials(ak, sk)

```
 client = CodeArtsPipelineClient.new_builder() \
   .with_credentials(credentials) \
    .with_region(CodeArtsPipelineRegion.value_of("<YOUR REGION>")) \
   .build()
```
try:

 request = ShowRuleRequest() response = client.show\_rule(request) print(response)

```
 except exceptions.ClientRequestException as e:
   print(e.status_code)
    print(e.request_id)
    print(e.error_code)
   print(e.error_msg)
```
### **Go**

package main

```
import (
```
)

```
 "fmt"
   "github.com/huaweicloud/huaweicloud-sdk-go-v3/core/auth/basic"
   codeartspipeline "github.com/huaweicloud/huaweicloud-sdk-go-v3/services/codeartspipeline/v2"
   "github.com/huaweicloud/huaweicloud-sdk-go-v3/services/codeartspipeline/v2/model"
   region "github.com/huaweicloud/huaweicloud-sdk-go-v3/services/codeartspipeline/v2/region"
func main() {
   // The AK and SK used for authentication are hard-coded or stored in plaintext, which has great security 
risks. It is recommended that the AK and SK be stored in ciphertext in configuration files or environment 
variables and decrypted during use to ensure security.
   // In this example, AK and SK are stored in environment variables for authentication. Before running this 
example, set environment variables CLOUD_SDK_AK and CLOUD_SDK_SK in the local environment
   ak := os.Getenv("CLOUD_SDK_AK")
   sk := os.Getenv("CLOUD_SDK_SK")
   auth := basic.NewCredentialsBuilder().
      WithAk(ak).
      WithSk(sk).
      Build()
```
 client := codeartspipeline.NewCodeArtsPipelineClient( codeartspipeline.CodeArtsPipelineClientBuilder(). WithRegion(region.ValueOf("<YOUR REGION>")). WithCredential(auth).

```
 request := &model.ShowRuleRequest{}
 response, err := client.ShowRule(request)
if err == nil fmt.Printf("%+v\n", response)
 } else {
   fmt.Println(err)
```
Build())

 } }

## 更多

更多编程语言的SDK代码示例,请参见**[API Explorer](https://console-intl.huaweicloud.com/apiexplorer/#/openapi/CodeArtsPipeline/sdk?api=ShowRule)**的代码示例页签,可生成自动对应 的SDK代码示例。

## 状态码

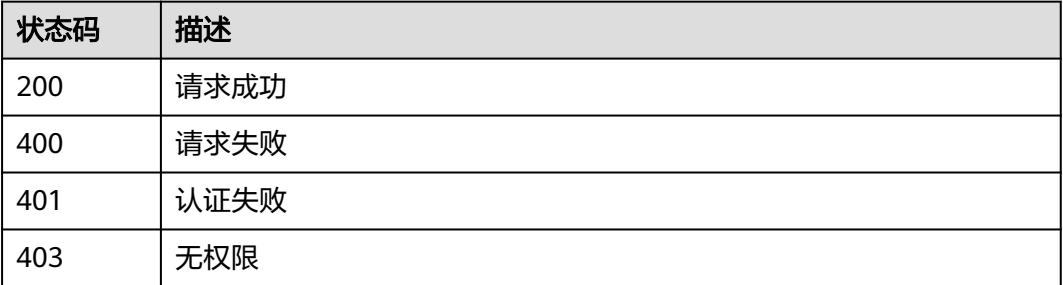

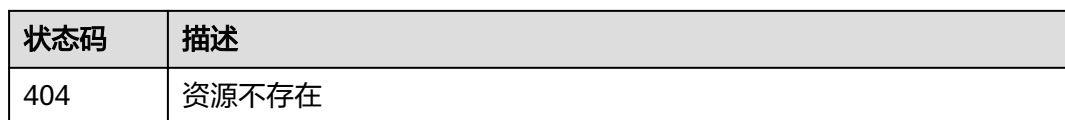

## 错误码

请参[见错误码。](#page-451-0)

## **4.4.2** 分页获取规则列表

## 功能介绍

分页获取规则列表

## 调用方法

请参[见如何调用](#page-9-0)**API**。

## **URI**

GET /v2/{domain\_id}/rules/query

### 表 **4-179** 路径参数

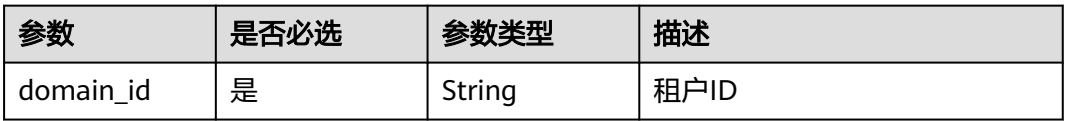

### 表 **4-180** Query 参数

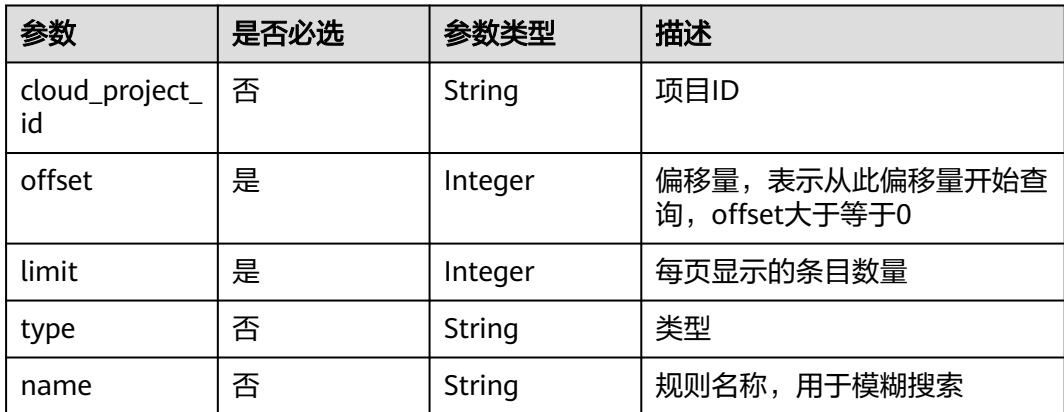

## 请求参数

### 表 **4-181** 请求 Header 参数

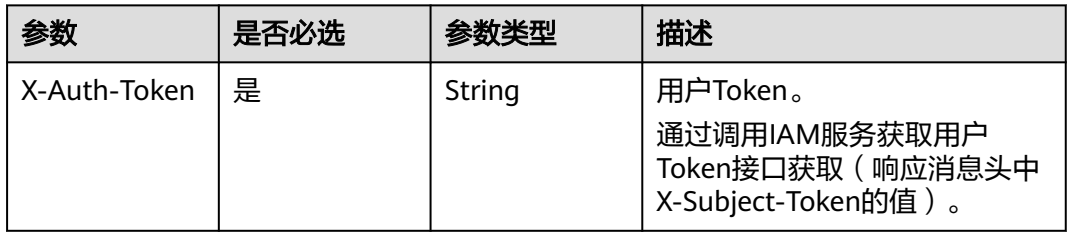

## 响应参数

### 状态码: **200**

表 **4-182** 响应 Body 参数

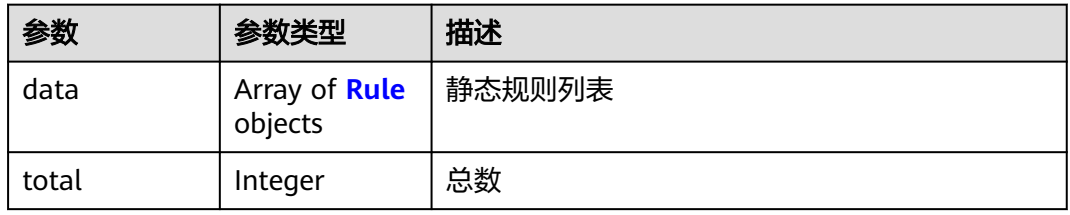

### 表 **4-183** Rule

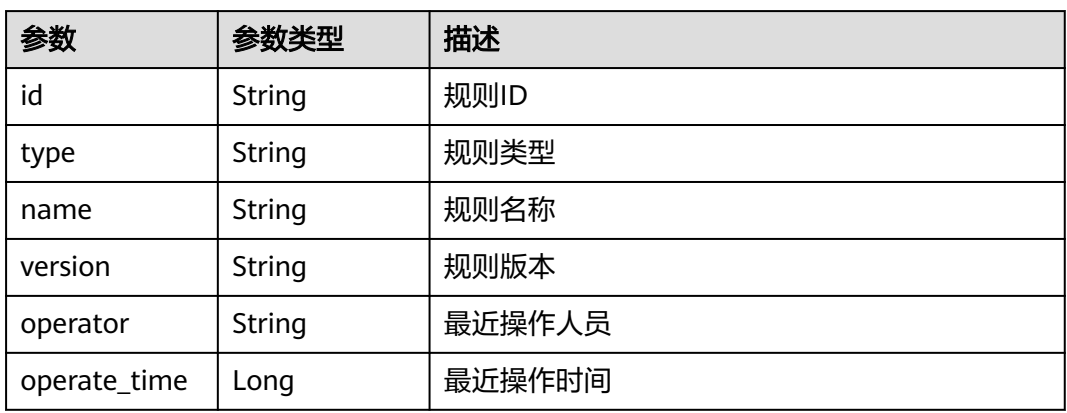

### 状态码: **400**

### 表 **4-184** 响应 Body 参数

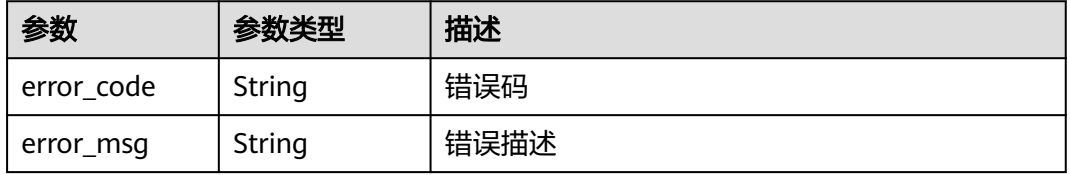

### 状态码: **401**

### 表 **4-185** 响应 Body 参数

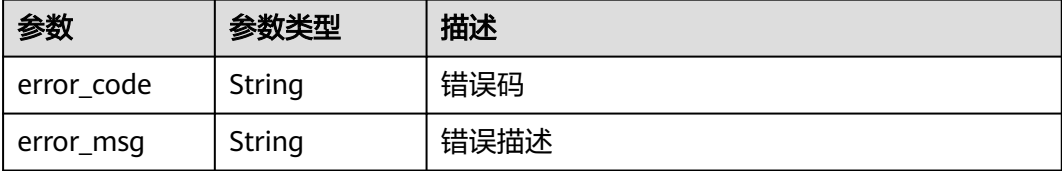

### 状态码: **403**

表 **4-186** 响应 Body 参数

| 参数         | 参数类型   | 描述   |
|------------|--------|------|
| error code | String | 错误码  |
| error_msg  | String | 错误描述 |

### 状态码: **404**

表 **4-187** 响应 Body 参数

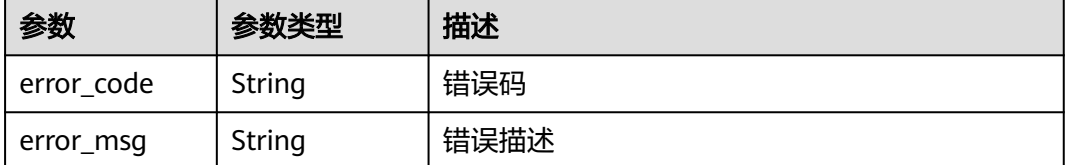

## 请求示例

GET https://{endpoint}/v2/ce8df55870164338a72d7e828a966a2a/rules/query? cloud\_project\_id=&type=&name=&limit=10&offset=20

## 响应示例

### 状态码: **200**

请求成功

```
{
 "data" : [ {
 "id" : "425eba0deaf04596a74cf7967d7fc04d",
 "type" : "Test",
 "name" : "新建规则-20230919104204",
 "version" : "07ef68721822485dba6c326829567095",
 "operator" : "SectestB",
   "operate_time" : 1695091381000
 }, {
 "id" : "35a14c7a215745999cd579cfd862982e",
 "type" : "Gate",
 "name" : "0919-0919",
```

```
 "version" : "318e271a3fb24a888d5f484244ee994d",
   "operator" : "SectestB",
   "operate_time" : 1695091297000
 }, {
 "id" : "fddb790b7b024c6aa8d53e50577b1464",
   "type" : "Gate",
   "name" : "新建规则0919",
 "version" : "185537e4a10e418ba5f8ad424fabbb7e",
 "operator" : "SectestB",
   "operate_time" : 1695091251000
 }, {
 "id" : "062f3ca8f9b14eb79af09069a227fc8c",
   "type" : "Gate",
 "name" : "创建规则iam",
 "version" : "c12fb9341230457890993533e03ab374",
 "operator" : "testqxy",
   "operate_time" : 1695072045000
 }, {
 "id" : "b3def7ae86d844718de5eb248c1271d3",
 "type" : "Gate",
  "type" : "Gate",<br>"name" : "创建规则iam0023",
 "version" : "58a0ee7673924a1dadcf6ec28d23864c",
 "operator" : "SectestB",
   "operate_time" : 1694682961000
 }, {
 "id" : "ce74e818321d4d40b5235c0309fd8cda",
   "type" : "Gate",
   "name" : "apitest-create-1694588962601-QsaY",
 "version" : "d65df316e067454db9467736412db418",
 "operator" : "xxx",
   "operate_time" : 1694588963000
 }, {
 "id" : "22973b3a02fe439ea8b642b3a6e23e02",
 "type" : "Gate",
 "name" : "代码检查",
 "version" : "14cb09a530c744418013cf254e7dd262",
 "operator" : "testjyw",
   "operate_time" : 1694500871000
 }, {
 "id" : "a440107f12ea40439abf7203c0b3c264",
 "type" : "Build",
   "name" : "新建规则-20230912144025",
 "version" : "1e99dbd87183453e9c719ded49cd3f9d",
 "operator" : "testjyw",
   "operate_time" : 1694500845000
  }, {
   "id" : "590700d339d44fb9beee87366332509b",
   "type" : "Gate",
   "name" : "新建规则-20230912140536",
 "version" : "a35c74fc13ea4cdfa32ca541b3b92b2d",
 "operator" : "xxx",
   "operate_time" : 1694498754000
  }, {
   "id" : "defe9a17d6ae468cb7224b080fe418a3",
   "type" : "Gate",
 "name" : "新建规则-20230911100734-chq",
 "version" : "dbd00db8d87747fda87eb0b9a0a4d3ac",
   "operator" : "xxx",
   "operate_time" : 1694398087000
  } ],
  "total" : 379
}
```
## **SDK** 代码示例

SDK代码示例如下。

### **Java**

```
package com.huaweicloud.sdk.test;
import com.huaweicloud.sdk.core.auth.ICredential;
import com.huaweicloud.sdk.core.auth.BasicCredentials;
import com.huaweicloud.sdk.core.exception.ConnectionException;
import com.huaweicloud.sdk.core.exception.RequestTimeoutException;
import com.huaweicloud.sdk.core.exception.ServiceResponseException;
import com.huaweicloud.sdk.codeartspipeline.v2.region.CodeArtsPipelineRegion;
import com.huaweicloud.sdk.codeartspipeline.v2.*;
import com.huaweicloud.sdk.codeartspipeline.v2.model.*;
public class ListRuleSolution {
   public static void main(String[] args) {
      // The AK and SK used for authentication are hard-coded or stored in plaintext, which has great 
security risks. It is recommended that the AK and SK be stored in ciphertext in configuration files or 
environment variables and decrypted during use to ensure security.
      // In this example, AK and SK are stored in environment variables for authentication. Before running 
this example, set environment variables CLOUD_SDK_AK and CLOUD_SDK_SK in the local environment
      String ak = System.getenv("CLOUD_SDK_AK");
      String sk = System.getenv("CLOUD_SDK_SK");
      ICredential auth = new BasicCredentials()
           .withAk(ak)
           .withSk(sk);
      CodeArtsPipelineClient client = CodeArtsPipelineClient.newBuilder()
           .withCredential(auth)
            .withRegion(CodeArtsPipelineRegion.valueOf("<YOUR REGION>"))
            .build();
      ListRuleRequest request = new ListRuleRequest();
      request.withCloudProjectId("<cloud_project_id>");
      request.withOffset(<offset>);
      request.withLimit(<limit>);
      request.withType("<type>");
      request.withName("<name>");
      try {
         ListRuleResponse response = client.listRule(request);
         System.out.println(response.toString());
      } catch (ConnectionException e) {
         e.printStackTrace();
      } catch (RequestTimeoutException e) {
         e.printStackTrace();
      } catch (ServiceResponseException e) {
         e.printStackTrace();
         System.out.println(e.getHttpStatusCode());
         System.out.println(e.getRequestId());
         System.out.println(e.getErrorCode());
         System.out.println(e.getErrorMsg());
      }
   }
}
```
## **Python**

# coding: utf-8

import os

from huaweicloudsdkcore.auth.credentials import BasicCredentials from huaweicloudsdkcodeartspipeline.v2.region.codeartspipeline\_region import CodeArtsPipelineRegion from huaweicloudsdkcore.exceptions import exceptions from huaweicloudsdkcodeartspipeline.v2 import \*

 $if __name__ == '__main__":$ 

 # The AK and SK used for authentication are hard-coded or stored in plaintext, which has great security risks. It is recommended that the AK and SK be stored in ciphertext in configuration files or environment

```
variables and decrypted during use to ensure security.
   # In this example, AK and SK are stored in environment variables for authentication. Before running this 
example, set environment variables CLOUD_SDK_AK and CLOUD_SDK_SK in the local environment
  ak = os.environ["CLOUD_SDK_AK"]
   sk = os.environ["CLOUD_SDK_SK"]
   credentials = BasicCredentials(ak, sk)
   client = CodeArtsPipelineClient.new_builder() \
      .with_credentials(credentials) \
     .with_region(CodeArtsPipelineRegion.value_of("<YOUR REGION>")) \
      .build()
   try:
      request = ListRuleRequest()
      request.cloud_project_id = "<cloud_project_id>"
      request.offset = <offset>
      request.limit = <limit>
      request.type = "<type>"
      request.name = "<name>"
      response = client.list_rule(request)
      print(response)
   except exceptions.ClientRequestException as e:
      print(e.status_code)
      print(e.request_id)
      print(e.error_code)
      print(e.error_msg)
```

```
Go
```

```
package main
```

```
import (
```
)

```
 "fmt"
 "github.com/huaweicloud/huaweicloud-sdk-go-v3/core/auth/basic"
 codeartspipeline "github.com/huaweicloud/huaweicloud-sdk-go-v3/services/codeartspipeline/v2"
 "github.com/huaweicloud/huaweicloud-sdk-go-v3/services/codeartspipeline/v2/model"
 region "github.com/huaweicloud/huaweicloud-sdk-go-v3/services/codeartspipeline/v2/region"
```
func main() {

 // The AK and SK used for authentication are hard-coded or stored in plaintext, which has great security risks. It is recommended that the AK and SK be stored in ciphertext in configuration files or environment variables and decrypted during use to ensure security.

 // In this example, AK and SK are stored in environment variables for authentication. Before running this example, set environment variables CLOUD\_SDK\_AK and CLOUD\_SDK\_SK in the local environment ak := os.Getenv("CLOUD\_SDK\_AK")

```
 sk := os.Getenv("CLOUD_SDK_SK")
 auth := basic.NewCredentialsBuilder().
   WithAk(ak).
   WithSk(sk).
```

```
 Build()
 client := codeartspipeline.NewCodeArtsPipelineClient(
   codeartspipeline.CodeArtsPipelineClientBuilder().
      WithRegion(region.ValueOf("<YOUR REGION>")).
      WithCredential(auth).
      Build())
```

```
 request := &model.ListRuleRequest{}
 cloudProjectIdRequest:= "<cloud_project_id>"
 request.CloudProjectId = &cloudProjectIdRequest
 request.Offset = int32(<offset>)
 request.Limit = int32(<limit>)
 typeRequest:= "<type>"
 request.Type = &typeRequest
 nameRequest:= "<name>"
 request.Name = &nameRequest
```

```
 response, err := client.ListRule(request)
  if err == nil fmt.Printf("%+v\n", response)
 } else {
 fmt.Println(err)
   }
```
## 更多

}

更多编程语言的SDK代码示例,请参见**[API Explorer](https://console-intl.huaweicloud.com/apiexplorer/#/openapi/CodeArtsPipeline/sdk?api=ListRule)**的代码示例页签,可生成自动对应 的SDK代码示例。

## 状态码

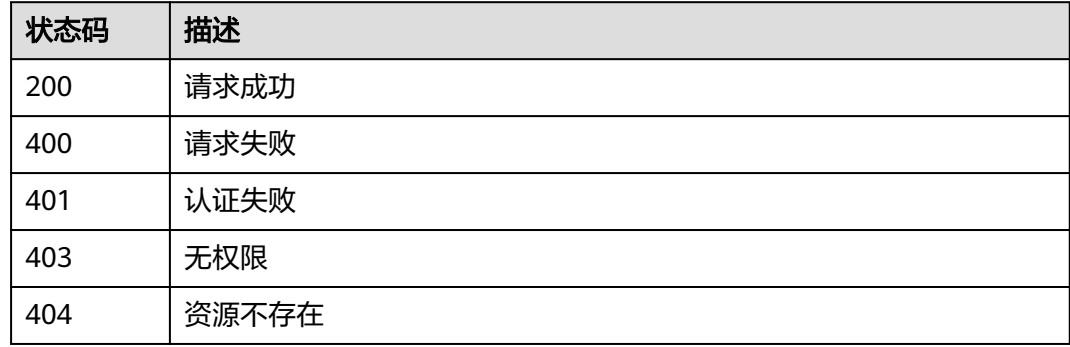

## 错误码

请参[见错误码。](#page-451-0)

## **4.4.3** 更新规则

## 功能介绍

更新规则

## 调用方法

请参[见如何调用](#page-9-0)**API**。

## **URI**

PUT /v2/{domain\_id}/rules/{rule\_id}/update

## 表 **4-188** 路径参数

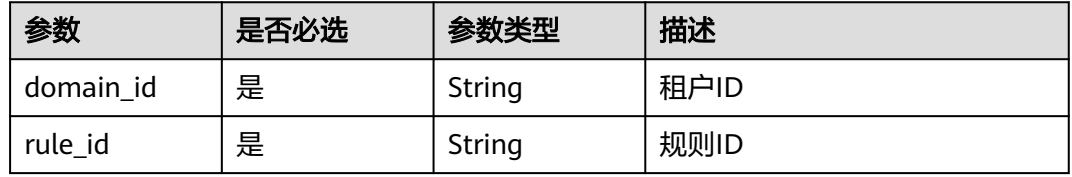

## 请求参数

表 **4-189** 请求 Header 参数

| 参数           | 是否必选 | 参数类型   | 描述                                                                     |
|--------------|------|--------|------------------------------------------------------------------------|
| X-Auth-Token | 是    | String | 用户Token。<br>通过调用IAM服务获取用户<br>Token接口获取 ( 响应消息头中<br>X-Subject-Token的值)。 |

## 表 **4-190** 请求 Body 参数

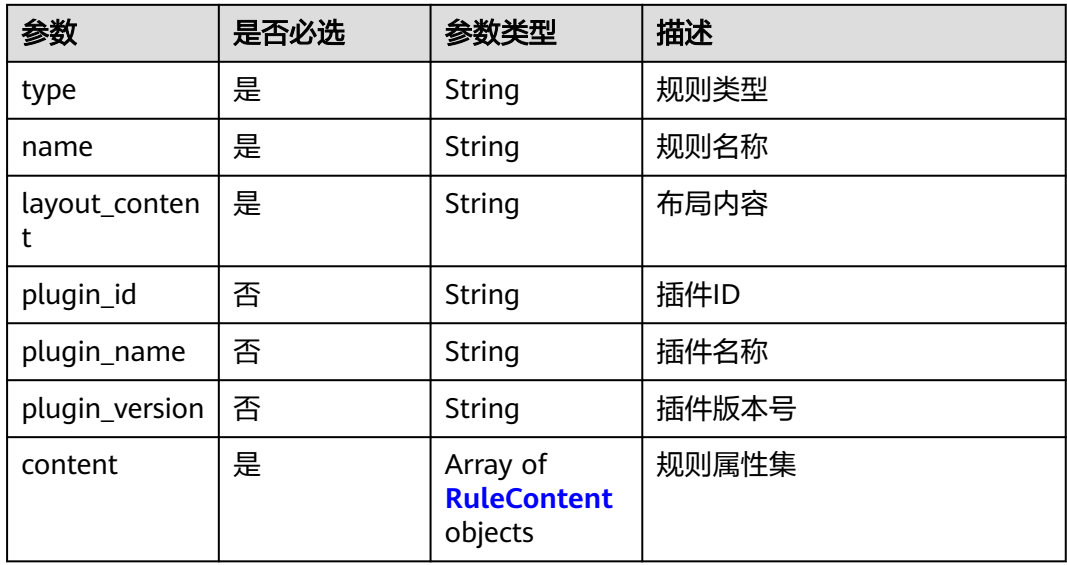

### 表 **4-191** RuleContent

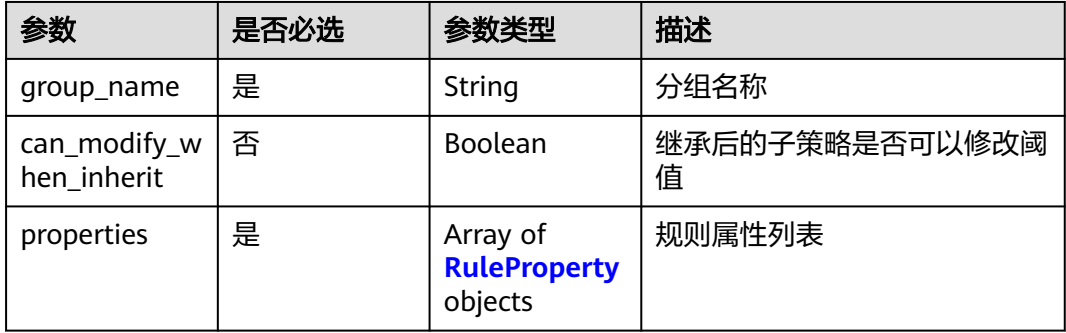

### 表 **4-192** RuleProperty

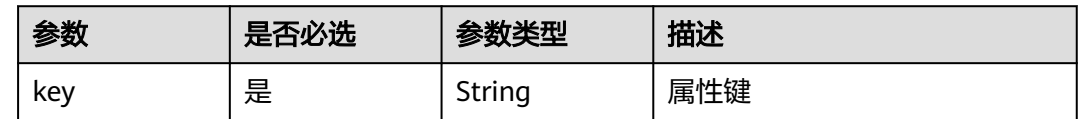

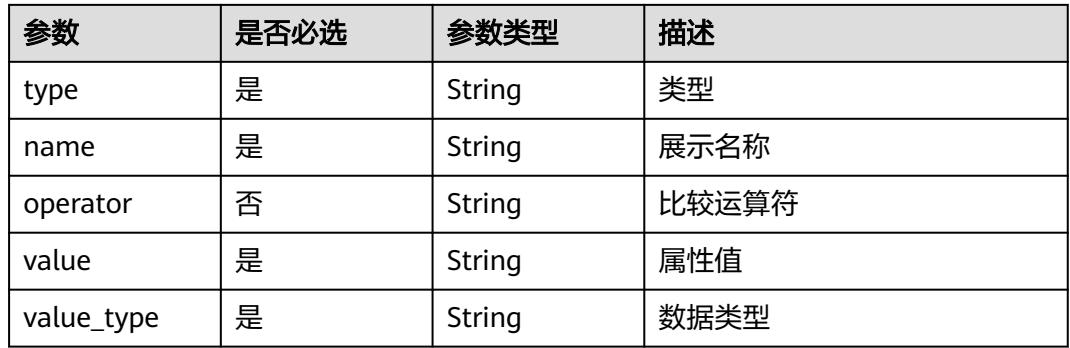

## 响应参数

### 状态码: **200**

表 **4-193** 响应 Body 参数

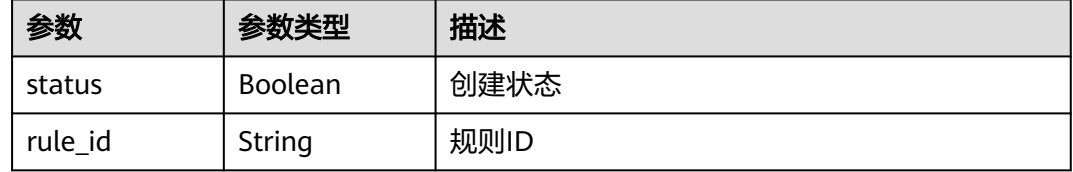

### 状态码: **400**

表 **4-194** 响应 Body 参数

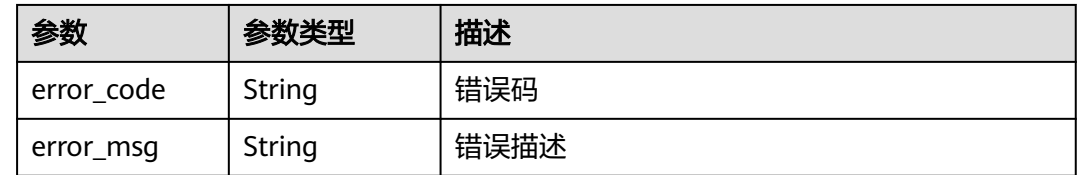

### 状态码: **401**

表 **4-195** 响应 Body 参数

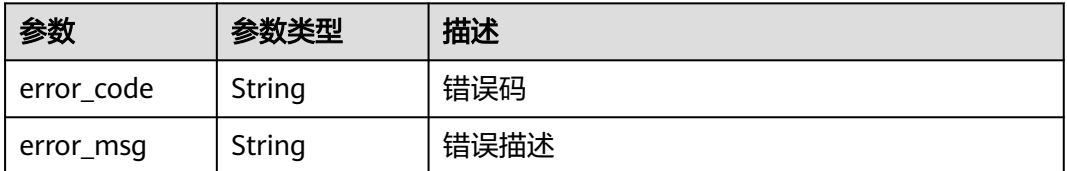

### 状态码: **403**

### 表 **4-196** 响应 Body 参数

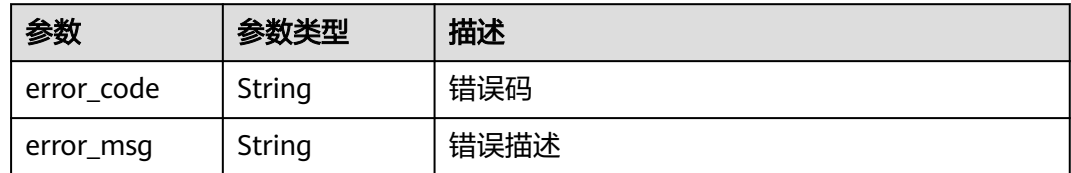

### 状态码: **404**

表 **4-197** 响应 Body 参数

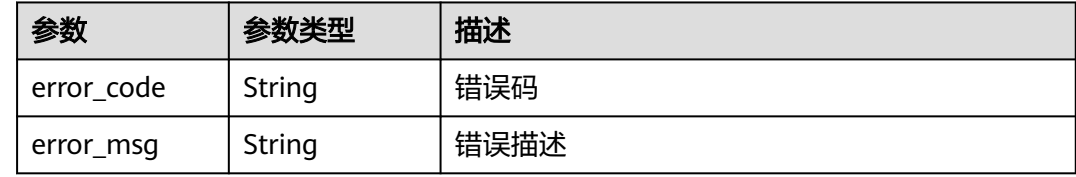

## 请求示例

PUT https://{endpoint}/v2/ce8df55870164338a72d7e828a966a2a/rules/ 425eba0deaf04596a74cf7967d7fc04d/update

```
{
 "name" : "新建规则-20230919104204",
 "type" : "Test",
  "plugin_id" : "official_devcloud_apiTest",
 "plugin_name" : "official_devcloud_apiTest",
 "plugin_version" : "0.0.12",
  "layout_content" : "layout_content",
  "content" : [ {
   "group_name" : "API测试通过率门禁",
   "properties" : [ {
 "key" : "pass_ratio",
 "name" : "api测试通过率",
 "type" : "judge",
 "operator" : "=",
 "value_type" : "float",
 "value" : "0.5"
 } ]
 } ]
}
```
## 响应示例

### 状态码: **200**

请求成功

```
{
  "status" : true,
  "rule_id" : "425eba0deaf04596a74cf7967d7fc04d"
}
```
## **SDK** 代码示例

SDK代码示例如下。

### **Java**

```
package com.huaweicloud.sdk.test;
import com.huaweicloud.sdk.core.auth.ICredential;
import com.huaweicloud.sdk.core.auth.BasicCredentials;
import com.huaweicloud.sdk.core.exception.ConnectionException;
import com.huaweicloud.sdk.core.exception.RequestTimeoutException;
import com.huaweicloud.sdk.core.exception.ServiceResponseException;
import com.huaweicloud.sdk.codeartspipeline.v2.region.CodeArtsPipelineRegion;
import com.huaweicloud.sdk.codeartspipeline.v2.*;
import com.huaweicloud.sdk.codeartspipeline.v2.model.*;
import java.util.List;
import java.util.ArrayList;
public class UpdateRuleSolution {
   public static void main(String[] args) {
      // The AK and SK used for authentication are hard-coded or stored in plaintext, which has great 
security risks. It is recommended that the AK and SK be stored in ciphertext in configuration files or 
environment variables and decrypted during use to ensure security.
      // In this example, AK and SK are stored in environment variables for authentication. Before running 
this example, set environment variables CLOUD_SDK_AK and CLOUD_SDK_SK in the local environment
      String ak = System.getenv("CLOUD_SDK_AK");
      String sk = System.getenv("CLOUD_SDK_SK");
      ICredential auth = new BasicCredentials()
            .withAk(ak)
           .withSk(sk);
      CodeArtsPipelineClient client = CodeArtsPipelineClient.newBuilder()
           .withCredential(auth)
            .withRegion(CodeArtsPipelineRegion.valueOf("<YOUR REGION>"))
           .buid():
      UpdateRuleRequest request = new UpdateRuleRequest();
      UpdateRuleReq body = new UpdateRuleReq();
      List<RuleProperty> listContentProperties = new ArrayList<>();
      listContentProperties.add(
        new RuleProperty()
            .withKey("pass_ratio")
            .withType("judge")
            .withName("api测试通过率")
           .withOperator("=")
           .withValue("0.5")
           .withValueType("float")
      );
      List<RuleContent> listbodyContent = new ArrayList<>();
      listbodyContent.add(
        new RuleContent()
           .withGroupName("API测试通过率门禁")
           .withProperties(listContentProperties)
      );
      body.withContent(listbodyContent);
      body.withPluginVersion("0.0.12");
      body.withPluginName("official_devcloud_apiTest");
      body.withPluginId("official_devcloud_apiTest");
      body.withLayoutContent("layout_content");
      body.withName("新建规则-20230919104204");
      body.withType("Test");
      request.withBody(body);
      try {
         UpdateRuleResponse response = client.updateRule(request);
        System.out.println(response.toString());
      } catch (ConnectionException e) {
         e.printStackTrace();
      } catch (RequestTimeoutException e) {
         e.printStackTrace();
      } catch (ServiceResponseException e) {
        e.printStackTrace();
```
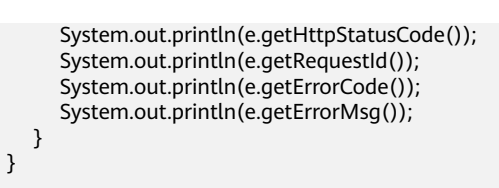

### **Python**

#### # coding: utf-8

import os

}

from huaweicloudsdkcore.auth.credentials import BasicCredentials from huaweicloudsdkcodeartspipeline.v2.region.codeartspipeline\_region import CodeArtsPipelineRegion from huaweicloudsdkcore.exceptions import exceptions from huaweicloudsdkcodeartspipeline.v2 import \*

 $if$  \_name\_ == "\_main ":

 # The AK and SK used for authentication are hard-coded or stored in plaintext, which has great security risks. It is recommended that the AK and SK be stored in ciphertext in configuration files or environment variables and decrypted during use to ensure security.

 # In this example, AK and SK are stored in environment variables for authentication. Before running this example, set environment variables CLOUD\_SDK\_AK and CLOUD\_SDK\_SK in the local environment

```
ak = os.environ["CLOUD_SDK_AK"]
 sk = os.environ["CLOUD_SDK_SK"]
```
credentials = BasicCredentials(ak, sk)

request = UpdateRuleRequest()

```
client = CodeArtsPipelineClient.new_builder() \
    .with_credentials(credentials) \
    .with_region(CodeArtsPipelineRegion.value_of("<YOUR REGION>")) \
    .build()
```
 listPropertiesContent = [ RuleProperty( key="pass\_ratio", type="judge", name="api测试通过率", operator="=", value="0.5",

```
 value_type="float"
    )
 ]
```
print(e.error\_msg)

 listContentbody = [ RuleContent(

```
 group_name="API测试通过率门禁",
   properties=listPropertiesContent
 )
```
]

try:

```
 request.body = UpdateRuleReq(
      content=listContentbody,
     plugin_version="0.0.12"
     plugin_name="official_devcloud_apiTest",
      plugin_id="official_devcloud_apiTest",
     layout content="layout content",
      name="新建规则-20230919104204",
      type="Test"
   )
   response = client.update_rule(request)
   print(response)
 except exceptions.ClientRequestException as e:
   print(e.status_code)
   print(e.request_id)
   print(e.error_code)
```
**Go**

```
package main
import (
    "fmt"
    "github.com/huaweicloud/huaweicloud-sdk-go-v3/core/auth/basic"
   codeartspipeline "github.com/huaweicloud/huaweicloud-sdk-go-v3/services/codeartspipeline/v2"
   "github.com/huaweicloud/huaweicloud-sdk-go-v3/services/codeartspipeline/v2/model"
   region "github.com/huaweicloud/huaweicloud-sdk-go-v3/services/codeartspipeline/v2/region"
)
func main() {
   // The AK and SK used for authentication are hard-coded or stored in plaintext, which has great security 
risks. It is recommended that the AK and SK be stored in ciphertext in configuration files or environment 
variables and decrypted during use to ensure security.
   // In this example, AK and SK are stored in environment variables for authentication. Before running this 
example, set environment variables CLOUD_SDK_AK and CLOUD_SDK_SK in the local environment
   ak := os.Getenv("CLOUD_SDK_AK")
   sk := os.Getenv("CLOUD_SDK_SK")
   auth := basic.NewCredentialsBuilder().
      WithAk(ak).
      WithSk(sk).
      Build()
   client := codeartspipeline.NewCodeArtsPipelineClient(
      codeartspipeline.CodeArtsPipelineClientBuilder().
         WithRegion(region.ValueOf("<YOUR REGION>")).
         WithCredential(auth).
         Build())
   request := &model.UpdateRuleRequest{}
   operatorProperties:= "="
   var listPropertiesContent = []model.RuleProperty{
      {
         Key: "pass_ratio",
         Type: "judge",
         Name: "api测试通过率",
        Operator: &operatorProperties,
         Value: "0.5",
         ValueType: "float",
      },
   }
   var listContentbody = []model.RuleContent{
      {
         GroupName: "API测试通过率门禁",
         Properties: listPropertiesContent,
      },
   }
   pluginVersionUpdateRuleReq:= "0.0.12"
   pluginNameUpdateRuleReq:= "official_devcloud_apiTest"
   pluginIdUpdateRuleReq:= "official_devcloud_apiTest"
   request.Body = &model.UpdateRuleReq{
      Content: listContentbody,
      PluginVersion: &pluginVersionUpdateRuleReq,
      PluginName: &pluginNameUpdateRuleReq,
      PluginId: &pluginIdUpdateRuleReq,
      LayoutContent: "layout_content",
      Name: "新建规则-20230919104204",
      Type: "Test",
   }
   response, err := client.UpdateRule(request)
  if err == nil fmt.Printf("%+v\n", response)
   } else {
      fmt.Println(err)
   }
}
```
### 更多

更多编程语言的SDK代码示例,请参见**[API Explorer](https://console-intl.huaweicloud.com/apiexplorer/#/openapi/CodeArtsPipeline/sdk?api=UpdateRule)**的代码示例页签,可生成自动对应 的SDK代码示例。

### 状态码

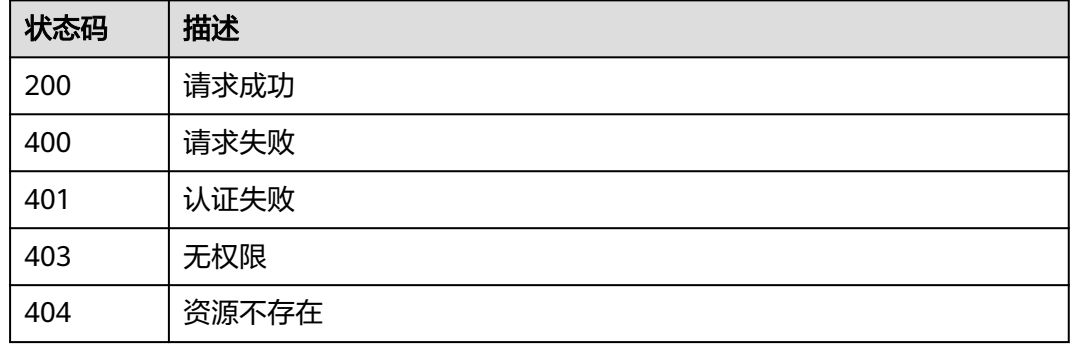

### 错误码

请参[见错误码。](#page-451-0)

# **4.4.4** 删除规则

### 功能介绍

删除规则

# 调用方法

请参[见如何调用](#page-9-0)**API**。

#### **URI**

DELETE /v2/{domain\_id}/rules/{rule\_id}/delete

#### 表 **4-198** 路径参数

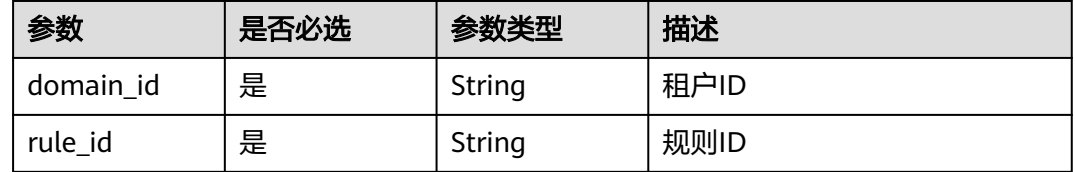

### 请求参数

#### 表 **4-199** 请求 Header 参数

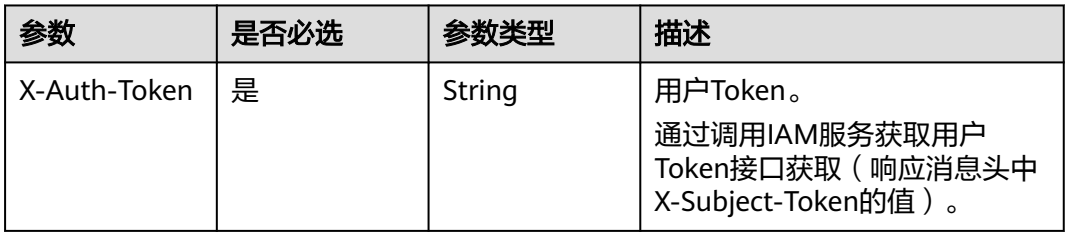

### 响应参数

#### 状态码: **200**

表 **4-200** 响应 Body 参数

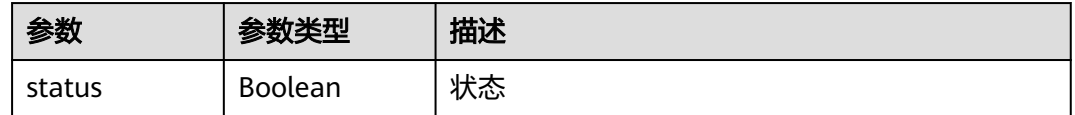

#### 状态码: **400**

表 **4-201** 响应 Body 参数

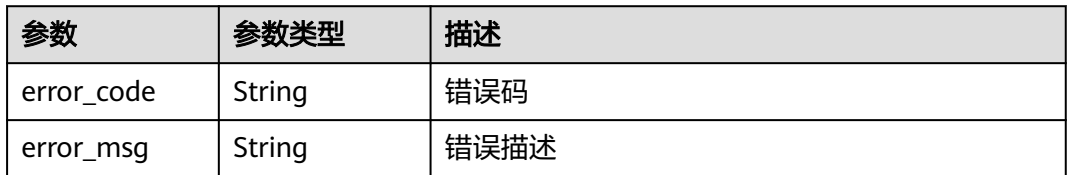

#### 状态码: **401**

表 **4-202** 响应 Body 参数

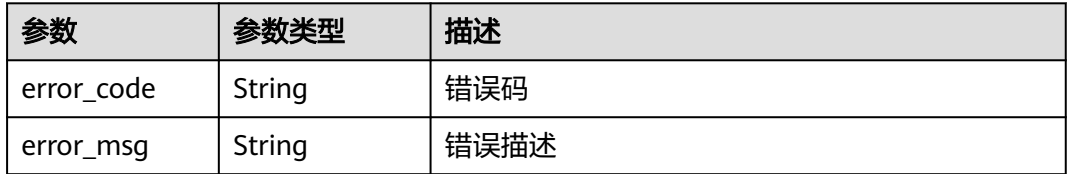

#### 状态码: **403**

#### 表 **4-203** 响应 Body 参数

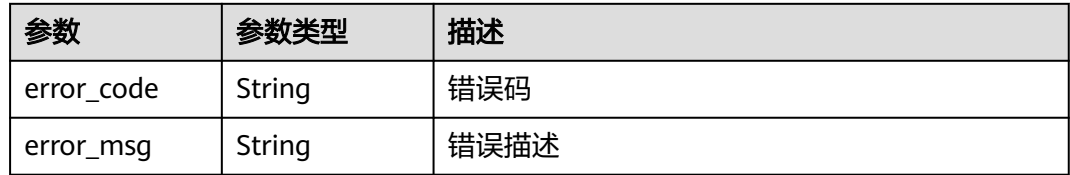

#### 状态码: **404**

表 **4-204** 响应 Body 参数

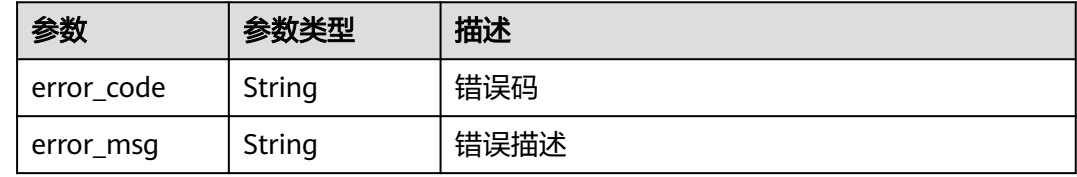

### 请求示例

DELETE https://{endpoint}/v2/ce8df55870164338a72d7e828a966a2a/rules/ 2965ed53fe804115816b781ab20fef3c/delete

### 响应示例

### 状态码: **200**

请求成功

{ "status" : true }

### 状态码

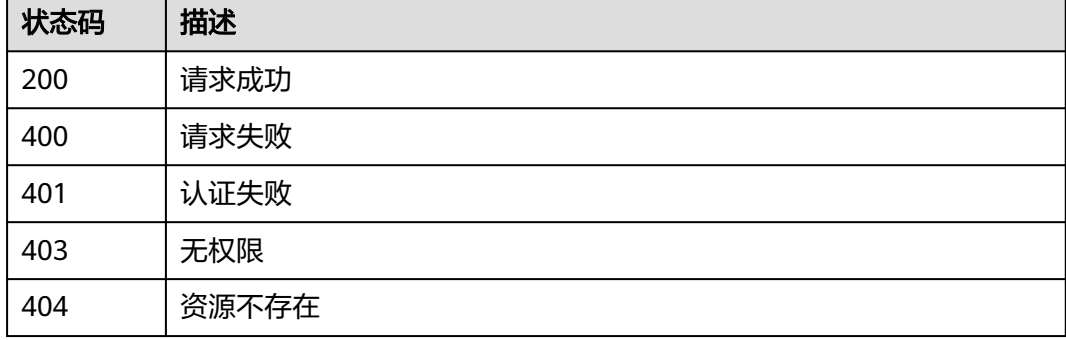

### 错误码

请参[见错误码。](#page-451-0)

# **4.4.5** 创建规则

## 功能介绍

创建规则

### 调用方法

请参[见如何调用](#page-9-0)**API**。

#### **URI**

POST /v2/{domain\_id}/rules/create

#### 表 **4-205** 路径参数

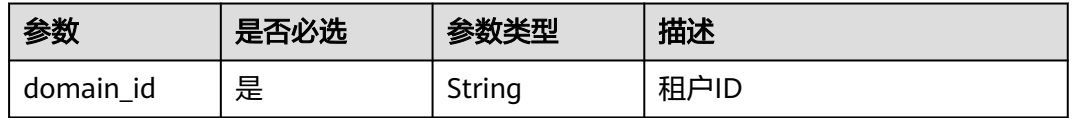

### 请求参数

表 **4-206** 请求 Header 参数

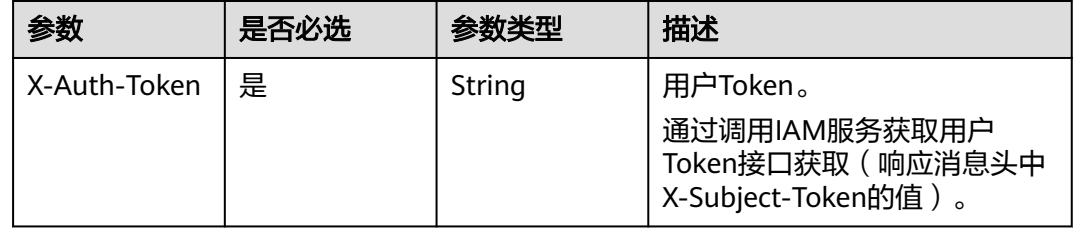

#### 表 **4-207** 请求 Body 参数

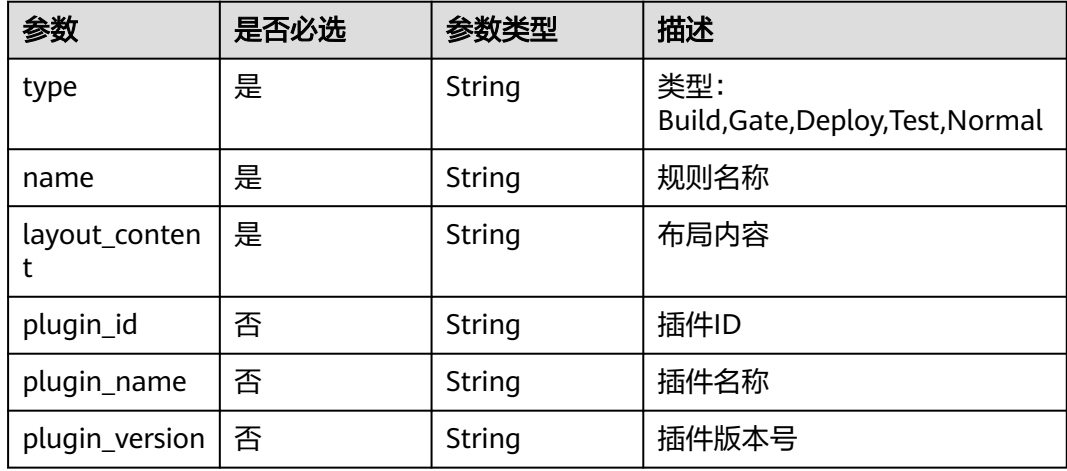

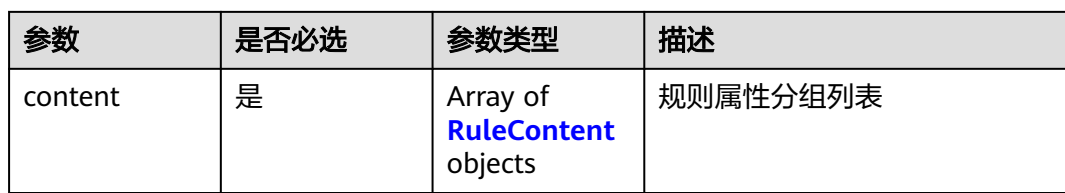

#### 表 **4-208** RuleContent

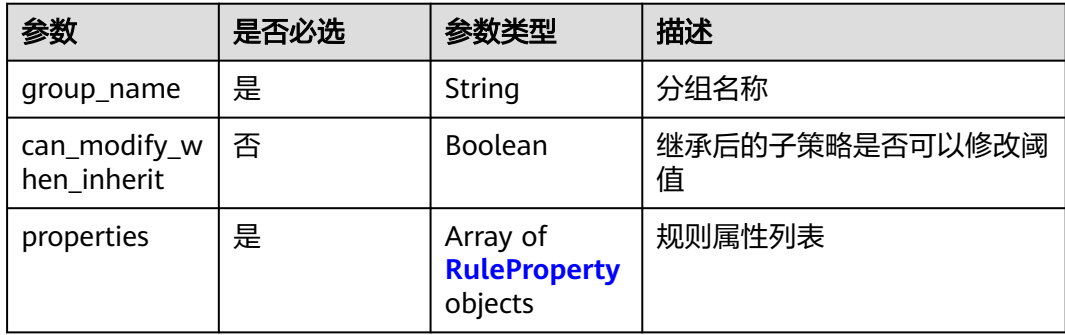

#### 表 **4-209** RuleProperty

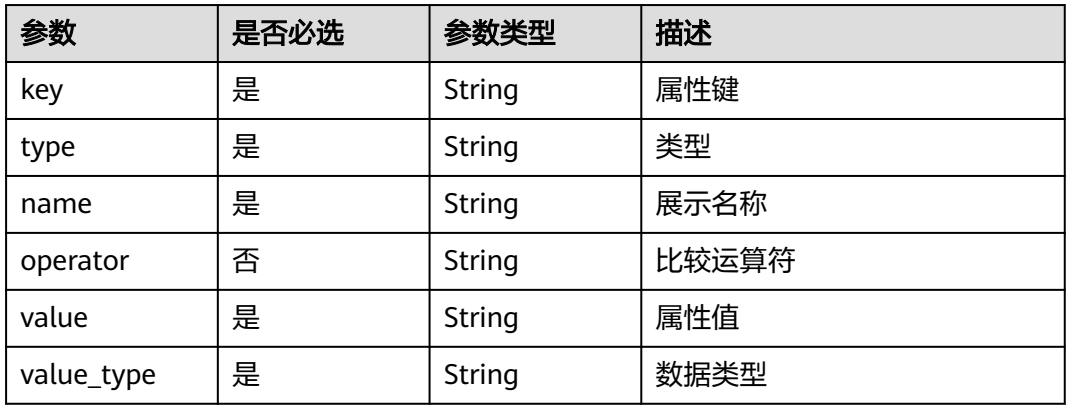

### 响应参数

#### 状态码: **200**

#### 表 **4-210** 响应 Body 参数

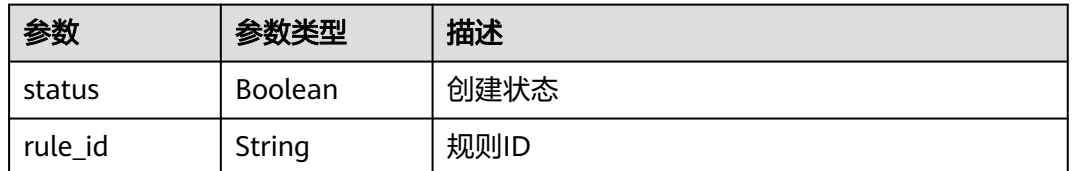

#### 状态码: **400**

#### 表 **4-211** 响应 Body 参数

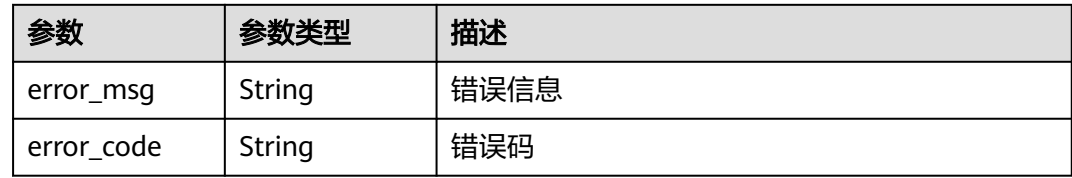

### 请求示例

POST https://{endpoint}/v2/ce8df55870164338a72d7e828a966a2a/rules/create

```
{
  "name" : "新建规则-20231020170337",
  "type" : "Build",
  "plugin_id" : "official_devcloud_cloudBuild",
 "plugin_name" : "official_devcloud_cloudBuild",
 "plugin_version" : "0.0.15",
  "layout_content" : "layout_content",
  "content" : [ {
   "group_name" : "MavenUnitTest",
 "properties" : [ {
 "key" : "build.PassRatio",
 "name" : "PassRatio",
 "type" : "judge",
     "operator" : "=",
 "value_type" : "float",
 "value" : "0.1"
   }, {
     "key" : "build.TotalCases",
 "name" : "TotalCases",
 "type" : "judge",
     "operator" : "=",
     "value_type" : "float",
     "value" : "0.1"
   }, {
     "key" : "build.CoverageRatio",
 "name" : "CoverageRatio",
 "type" : "judge",
     "operator" : "=",
 "value_type" : "float",
 "value" : "0.1"
   } ]
 } ]
}
```
### 响应示例

状态码: **200**

#### **OK**

{

```
 "status" : true,
  "rule_id" : "2965ed53fe804115816b781ab20fef3c"
}
```
### **SDK** 代码示例

SDK代码示例如下。

#### **Java**

```
package com.huaweicloud.sdk.test;
import com.huaweicloud.sdk.core.auth.ICredential;
import com.huaweicloud.sdk.core.auth.BasicCredentials;
import com.huaweicloud.sdk.core.exception.ConnectionException;
import com.huaweicloud.sdk.core.exception.RequestTimeoutException;
import com.huaweicloud.sdk.core.exception.ServiceResponseException;
import com.huaweicloud.sdk.codeartspipeline.v2.region.CodeArtsPipelineRegion;
import com.huaweicloud.sdk.codeartspipeline.v2.*;
import com.huaweicloud.sdk.codeartspipeline.v2.model.*;
import java.util.List;
import java.util.ArrayList;
public class CreateRuleSolution {
   public static void main(String[] args) {
      // The AK and SK used for authentication are hard-coded or stored in plaintext, which has great 
security risks. It is recommended that the AK and SK be stored in ciphertext in configuration files or 
environment variables and decrypted during use to ensure security.
      // In this example, AK and SK are stored in environment variables for authentication. Before running 
this example, set environment variables CLOUD_SDK_AK and CLOUD_SDK_SK in the local environment
      String ak = System.getenv("CLOUD_SDK_AK");
      String sk = System.getenv("CLOUD_SDK_SK");
      ICredential auth = new BasicCredentials()
            .withAk(ak)
           .withSk(sk);
      CodeArtsPipelineClient client = CodeArtsPipelineClient.newBuilder()
           .withCredential(auth)
            .withRegion(CodeArtsPipelineRegion.valueOf("<YOUR REGION>"))
           .buid():
      CreateRuleRequest request = new CreateRuleRequest();
      CreateRuleReq body = new CreateRuleReq();
      List<RuleProperty> listContentProperties = new ArrayList<>();
      listContentProperties.add(
         new RuleProperty()
            .withKey("build.PassRatio")
            .withType("judge")
            .withName("PassRatio")
           .withOperator("=")
           .withValue("0.1")
           .withValueType("float")
      );
      listContentProperties.add(
         new RuleProperty()
           .withKey("build.TotalCases")
           .withType("judge")
           .withName("TotalCases")
            .withOperator("=")
           .withValue("0.1")
           .withValueType("float")
      );
      listContentProperties.add(
         new RuleProperty()
            .withKey("build.CoverageRatio")
            .withType("judge")
           .withName("CoverageRatio")
           .withOperator("=")
           .withValue("0.1")
           .withValueType("float")
      );
     List<RuleContent> listbodyContent = new ArrayList<>();
      listbodyContent.add(
         new RuleContent()
           .withGroupName("MavenUnitTest")
           .withProperties(listContentProperties)
```

```
\hspace{1.6cm} );
      body.withContent(listbodyContent);
      body.withPluginVersion("0.0.15");
      body.withPluginName("official_devcloud_cloudBuild");
      body.withPluginId("official_devcloud_cloudBuild");
      body.withLayoutContent("layout_content");
      body.withName("新建规则-20231020170337");
      body.withType("Build");
      request.withBody(body);
      try {
         CreateRuleResponse response = client.createRule(request);
         System.out.println(response.toString());
      } catch (ConnectionException e) {
         e.printStackTrace();
      } catch (RequestTimeoutException e) {
        e.printStackTrace();
      } catch (ServiceResponseException e) {
        e.printStackTrace();
        System.out.println(e.getHttpStatusCode());
         System.out.println(e.getRequestId());
        System.out.println(e.getErrorCode());
        System.out.println(e.getErrorMsg());
      }
   }
```
### **Python**

#### # coding: utf-8

import os

}

```
from huaweicloudsdkcore.auth.credentials import BasicCredentials
from huaweicloudsdkcodeartspipeline.v2.region.codeartspipeline_region import CodeArtsPipelineRegion
from huaweicloudsdkcore.exceptions import exceptions
from huaweicloudsdkcodeartspipeline.v2 import *
```
if \_\_name\_\_ == "\_\_main\_\_":

 # The AK and SK used for authentication are hard-coded or stored in plaintext, which has great security risks. It is recommended that the AK and SK be stored in ciphertext in configuration files or environment variables and decrypted during use to ensure security.

 # In this example, AK and SK are stored in environment variables for authentication. Before running this example, set environment variables CLOUD\_SDK\_AK and CLOUD\_SDK\_SK in the local environment

 ak = os.environ["CLOUD\_SDK\_AK"] sk = os.environ["CLOUD\_SDK\_SK"]

credentials = BasicCredentials(ak, sk)

```
 client = CodeArtsPipelineClient.new_builder() \
    .with_credentials(credentials) \
    .with_region(CodeArtsPipelineRegion.value_of("<YOUR REGION>")) \
    .build()
 try:
    request = CreateRuleRequest()
   listPropertiesContent = \int RuleProperty(
         key="build.PassRatio",
         type="judge",
         name="PassRatio",
```
operator="=",

```
 value="0.1",
```
value\_type="float"

```
 ),
 RuleProperty(
    key="build.TotalCases",
    type="judge",
    name="TotalCases",
    operator="=",
    value="0.1",
```

```
 value_type="float"
        \lambda RuleProperty(
            key="build.CoverageRatio",
            type="judge",
            name="CoverageRatio",
            operator="=",
            value="0.1",
            value_type="float"
         )
\blacksquare listContentbody = [
         RuleContent(
            group_name="MavenUnitTest",
            properties=listPropertiesContent
         )
      ]
      request.body = CreateRuleReq(
         content=listContentbody,
        plugin_version="0.0.15"
         plugin_name="official_devcloud_cloudBuild",
         plugin_id="official_devcloud_cloudBuild",
         layout_content="layout_content",
         name="新建规则-20231020170337",
         type="Build"
\qquad \qquad response = client.create_rule(request)
      print(response)
   except exceptions.ClientRequestException as e:
      print(e.status_code)
      print(e.request_id)
      print(e.error_code)
      print(e.error_msg)
```
### **Go**

package main import ( "fmt" "github.com/huaweicloud/huaweicloud-sdk-go-v3/core/auth/basic" codeartspipeline "github.com/huaweicloud/huaweicloud-sdk-go-v3/services/codeartspipeline/v2" "github.com/huaweicloud/huaweicloud-sdk-go-v3/services/codeartspipeline/v2/model" region "github.com/huaweicloud/huaweicloud-sdk-go-v3/services/codeartspipeline/v2/region" ) func main() { // The AK and SK used for authentication are hard-coded or stored in plaintext, which has great security risks. It is recommended that the AK and SK be stored in ciphertext in configuration files or environment variables and decrypted during use to ensure security. // In this example, AK and SK are stored in environment variables for authentication. Before running this example, set environment variables CLOUD\_SDK\_AK and CLOUD\_SDK\_SK in the local environment ak := os.Getenv("CLOUD\_SDK\_AK") sk := os.Getenv("CLOUD\_SDK\_SK") auth := basic.NewCredentialsBuilder(). WithAk(ak). WithSk(sk). Build() client := codeartspipeline.NewCodeArtsPipelineClient( codeartspipeline.CodeArtsPipelineClientBuilder(). WithRegion(region.ValueOf("<YOUR REGION>")). WithCredential(auth). Build()) request := &model.CreateRuleRequest{}

```
 operatorProperties1:= "="
```
operatorProperties:= "="

```
 operatorProperties2:= "="
   var listPropertiesContent = []model.RuleProperty{
      {
         Key: "build.PassRatio",
         Type: "judge",
         Name: "PassRatio",
         Operator: &operatorProperties,
         Value: "0.1",
         ValueType: "float",
      },
      {
         Key: "build.TotalCases",
         Type: "judge",
         Name: "TotalCases",
         Operator: &operatorProperties1,
         Value: "0.1",
         ValueType: "float",
      },
      {
         Key: "build.CoverageRatio",
         Type: "judge",
         Name: "CoverageRatio",
         Operator: &operatorProperties2,
         Value: "0.1",
         ValueType: "float",
      },
   }
   var listContentbody = []model.RuleContent{
      {
         GroupName: "MavenUnitTest",
         Properties: listPropertiesContent,
      },
   }
   pluginVersionCreateRuleReq:= "0.0.15"
 pluginNameCreateRuleReq:= "official_devcloud_cloudBuild"
 pluginIdCreateRuleReq:= "official_devcloud_cloudBuild"
   request.Body = &model.CreateRuleReq{
      Content: listContentbody,
      PluginVersion: &pluginVersionCreateRuleReq,
      PluginName: &pluginNameCreateRuleReq,
      PluginId: &pluginIdCreateRuleReq,
      LayoutContent: "layout_content",
      Name: "新建规则-20231020170337",
      Type: "Build",
   }
   response, err := client.CreateRule(request)
  if err == nil fmt.Printf("%+v\n", response)
   } else {
      fmt.Println(err)
   }
}
```
### 更多

更多编程语言的SDK代码示例,请参见**[API Explorer](https://console-intl.huaweicloud.com/apiexplorer/#/openapi/CodeArtsPipeline/sdk?api=CreateRule)**的代码示例页签,可生成自动对应 的SDK代码示例。

### 状态码

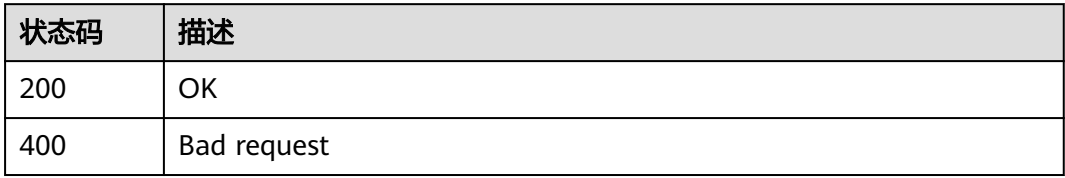

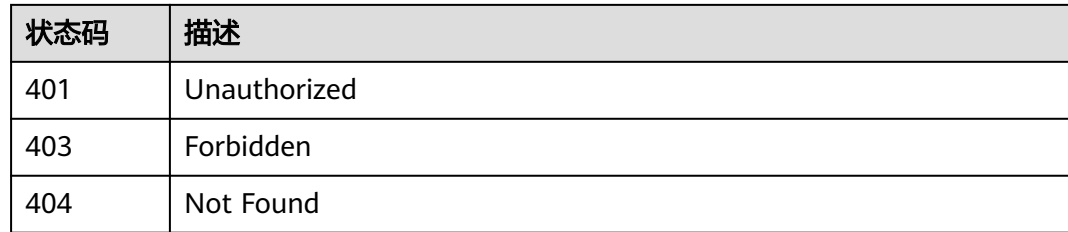

### 错误码

请参见<mark>错误码</mark>。

# **4.5** 租户级策略管理

# **4.5.1** 创建策略

### 功能介绍

创建策略

### 调用方法

请参[见如何调用](#page-9-0)**API**。

### **URI**

POST /v2/{domain\_id}/tenant/rule-sets/create

#### 表 **4-212** 路径参数

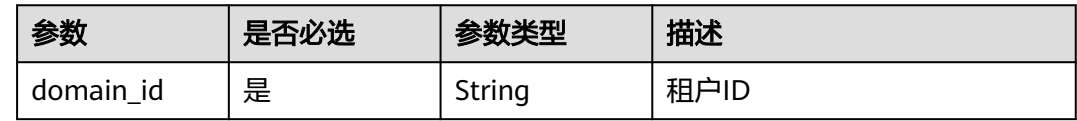

### 请求参数

表 **4-213** 请求 Header 参数

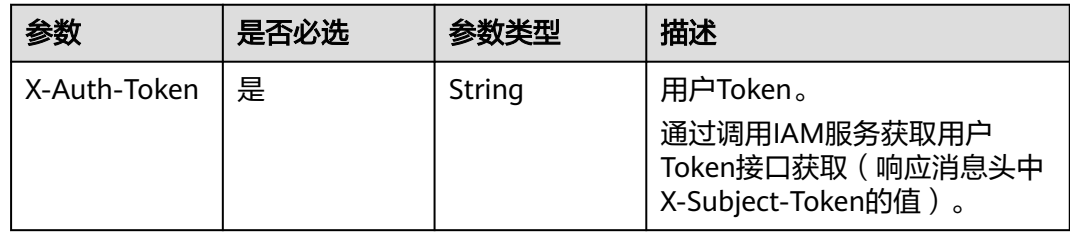

#### 表 **4-214** 请求 Body 参数

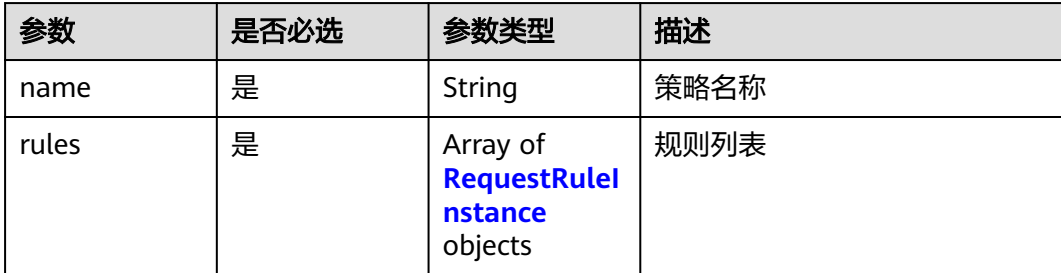

#### 表 **4-215** RequestRuleInstance

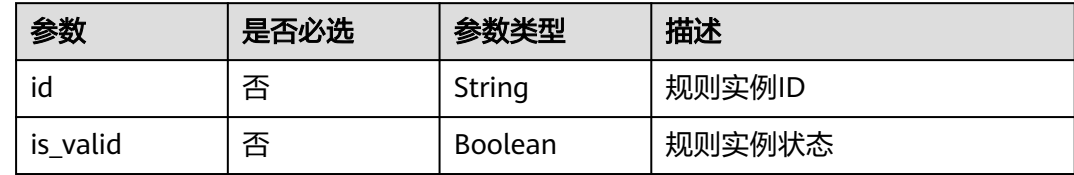

### 响应参数

#### 状态码: **200**

#### 表 **4-216** 响应 Body 参数

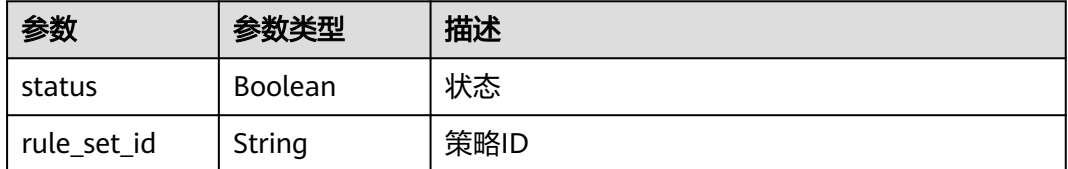

#### 状态码: **400**

#### 表 **4-217** 响应 Body 参数

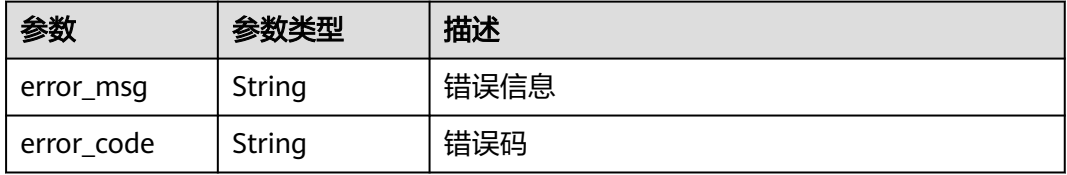

### 请求示例

POST https://{endpoint}/v2/ce8df55870164338a72d7e828a966a2a/tenant/rule-sets/create

```
 "name" : "创建策略-20231020171008",
 "rules" : [ {
```

```
 "id" : "425eba0deaf04596a74cf7967d7fc04d",
```
{

```
 "is_valid" : true
```
#### } ] }

#### 响应示例

状态码: **200**

**OK** 

{

}

```
 "status" : true,
 "rule_set_id" : "9e0145159fdd49238aa1fcdd5b8239f9"
```
### **SDK** 代码示例

SDK代码示例如下。

#### **Java**

package com.huaweicloud.sdk.test;

```
import com.huaweicloud.sdk.core.auth.ICredential;
import com.huaweicloud.sdk.core.auth.BasicCredentials;
import com.huaweicloud.sdk.core.exception.ConnectionException;
import com.huaweicloud.sdk.core.exception.RequestTimeoutException;
import com.huaweicloud.sdk.core.exception.ServiceResponseException;
import com.huaweicloud.sdk.codeartspipeline.v2.region.CodeArtsPipelineRegion;
import com.huaweicloud.sdk.codeartspipeline.v2.*;
import com.huaweicloud.sdk.codeartspipeline.v2.model.*;
import java.util.List;
import java.util.ArrayList;
public class CreateStrategySolution {
   public static void main(String[] args) {
      // The AK and SK used for authentication are hard-coded or stored in plaintext, which has great 
security risks. It is recommended that the AK and SK be stored in ciphertext in configuration files or 
environment variables and decrypted during use to ensure security.
      // In this example, AK and SK are stored in environment variables for authentication. Before running 
this example, set environment variables CLOUD_SDK_AK and CLOUD_SDK_SK in the local environment
      String ak = System.getenv("CLOUD_SDK_AK");
      String sk = System.getenv("CLOUD_SDK_SK");
      ICredential auth = new BasicCredentials()
           .withAk(ak)
           .withSk(sk);
      CodeArtsPipelineClient client = CodeArtsPipelineClient.newBuilder()
           .withCredential(auth)
            .withRegion(CodeArtsPipelineRegion.valueOf("<YOUR REGION>"))
          .buid();
      CreateStrategyRequest request = new CreateStrategyRequest();
      CreateRuleSetReq body = new CreateRuleSetReq();
      List<RequestRuleInstance> listbodyRules = new ArrayList<>();
      listbodyRules.add(
        new RequestRuleInstance()
           .withId("425eba0deaf04596a74cf7967d7fc04d")
           .withIsValid(true)
      );
      body.withRules(listbodyRules);
      body.withName("创建策略-20231020171008");
      request.withBody(body);
      try {
        CreateStrategyResponse response = client.createStrategy(request);
         System.out.println(response.toString());
```

```
 } catch (ConnectionException e) {
   e.printStackTrace();
 } catch (RequestTimeoutException e) {
   e.printStackTrace();
 } catch (ServiceResponseException e) {
   e.printStackTrace();
   System.out.println(e.getHttpStatusCode());
   System.out.println(e.getRequestId());
   System.out.println(e.getErrorCode());
   System.out.println(e.getErrorMsg());
 }
```
#### **Python**

# coding: utf-8

#### import os

 } }

from huaweicloudsdkcore.auth.credentials import BasicCredentials from huaweicloudsdkcodeartspipeline.v2.region.codeartspipeline\_region import CodeArtsPipelineRegion from huaweicloudsdkcore.exceptions import exceptions from huaweicloudsdkcodeartspipeline.v2 import \*

#### $if __name__ == '__main__":$

 $#$  The AK and SK used for authentication are hard-coded or stored in plaintext, which has great security risks. It is recommended that the AK and SK be stored in ciphertext in configuration files or environment variables and decrypted during use to ensure security.

 # In this example, AK and SK are stored in environment variables for authentication. Before running this example, set environment variables CLOUD\_SDK\_AK and CLOUD\_SDK\_SK in the local environment

```
 ak = os.environ["CLOUD_SDK_AK"]
 sk = os.environ["CLOUD_SDK_SK"]
   credentials = BasicCredentials(ak, sk)
   client = CodeArtsPipelineClient.new_builder() \
     .with_credentials(credentials) \
      .with_region(CodeArtsPipelineRegion.value_of("<YOUR REGION>")) \
      .build()
   try:
```

```
 request = CreateStrategyRequest()
     listRulesbody = \sqrt{ } RequestRuleInstance(
            id="425eba0deaf04596a74cf7967d7fc04d",
            is_valid=True
         )
      ]
      request.body = CreateRuleSetReq(
         rules=listRulesbody,
         name="创建策略-20231020171008"
\qquad \qquad response = client.create_strategy(request)
      print(response)
   except exceptions.ClientRequestException as e:
      print(e.status_code)
      print(e.request_id)
      print(e.error_code)
      print(e.error_msg)
```
#### **Go**

package main

import (

"fmt"

"github.com/huaweicloud/huaweicloud-sdk-go-v3/core/auth/basic"

 codeartspipeline "github.com/huaweicloud/huaweicloud-sdk-go-v3/services/codeartspipeline/v2" "github.com/huaweicloud/huaweicloud-sdk-go-v3/services/codeartspipeline/v2/model"

```
 region "github.com/huaweicloud/huaweicloud-sdk-go-v3/services/codeartspipeline/v2/region"
)
func main() {
   // The AK and SK used for authentication are hard-coded or stored in plaintext, which has great security 
risks. It is recommended that the AK and SK be stored in ciphertext in configuration files or environment 
variables and decrypted during use to ensure security.
   // In this example, AK and SK are stored in environment variables for authentication. Before running this 
example, set environment variables CLOUD_SDK_AK and CLOUD_SDK_SK in the local environment
   ak := os.Getenv("CLOUD_SDK_AK")
   sk := os.Getenv("CLOUD_SDK_SK")
   auth := basic.NewCredentialsBuilder().
      WithAk(ak).
      WithSk(sk).
      Build()
   client := codeartspipeline.NewCodeArtsPipelineClient(
      codeartspipeline.CodeArtsPipelineClientBuilder().
         WithRegion(region.ValueOf("<YOUR REGION>")).
         WithCredential(auth).
         Build())
   request := &model.CreateStrategyRequest{}
   idRules:= "425eba0deaf04596a74cf7967d7fc04d"
   isValidRules:= true
   var listRulesbody = []model.RequestRuleInstance{
      {
         Id: &idRules,
         IsValid: &isValidRules,
      },
   }
   request.Body = &model.CreateRuleSetReq{
      Rules: listRulesbody,
      Name: "创建策略-20231020171008",
   }
   response, err := client.CreateStrategy(request)
  if err == nil fmt.Printf("%+v\n", response)
   } else {
      fmt.Println(err)
   }
}
```
#### 更多

更多编程语言的SDK代码示例,请参见**[API Explorer](https://console-intl.huaweicloud.com/apiexplorer/#/openapi/CodeArtsPipeline/sdk?api=CreateStrategy)**的代码示例页签,可生成自动对应 的SDK代码示例。

### 状态码

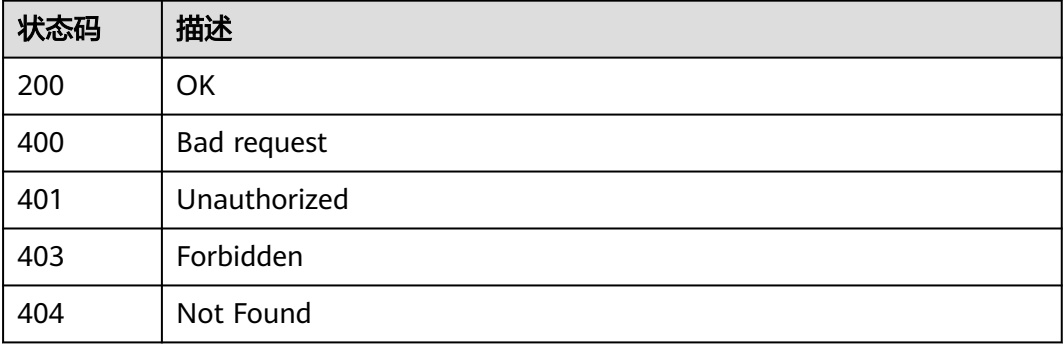

### 错误码

请参见<mark>错误码</mark>。

# **4.5.2** 修改策略

### 功能介绍

修改策略

### 调用方法

请参[见如何调用](#page-9-0)**API**。

### **URI**

PUT /v2/{domain\_id}/tenant/rule-sets/{rule\_set\_id}/update

#### 表 **4-218** 路径参数

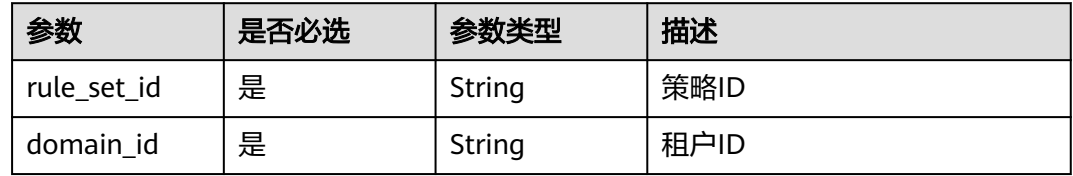

### 请求参数

#### 表 **4-219** 请求 Header 参数

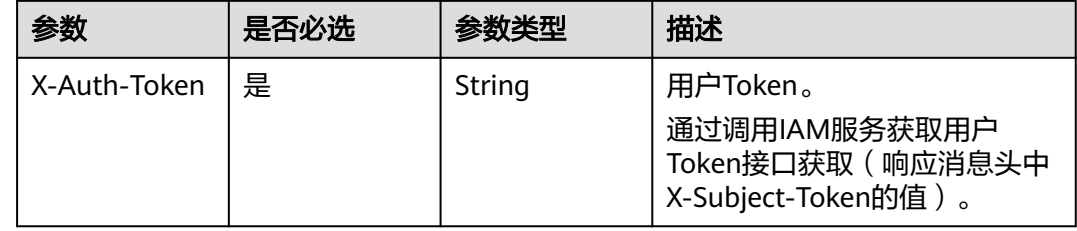

#### 表 **4-220** 请求 Body 参数

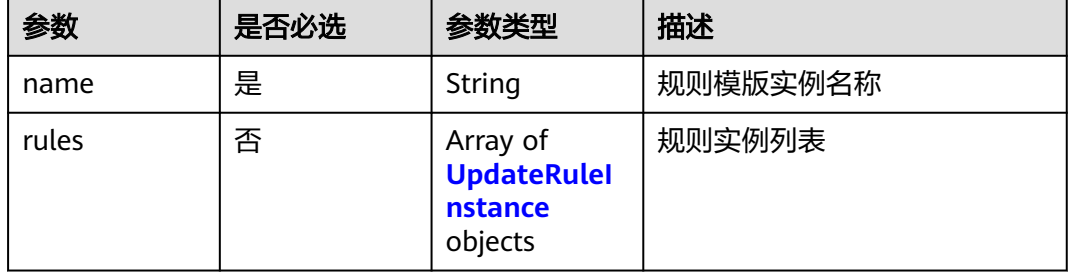

#### <span id="page-198-0"></span>表 **4-221** UpdateRuleInstance

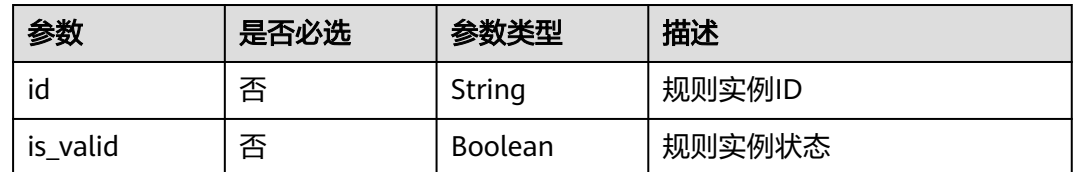

### 响应参数

#### 状态码: **200**

#### 表 **4-222** 响应 Body 参数

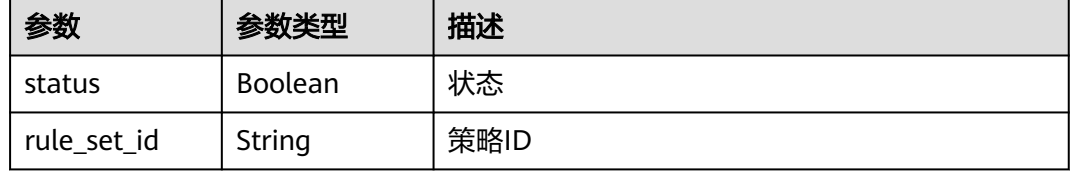

#### 状态码: **400**

表 **4-223** 响应 Body 参数

| 参数         | 参数类型   | 描述   |
|------------|--------|------|
| error_msg  | String | 错误信息 |
| error_code | String | 错误码  |

### 请求示例

PUT https://{endpoint}/v2/ce8df55870164338a72d7e828a966a2a/tenant/rule-sets/ 6cb18ee5ca1c48caa335706e0e5ee288/update

```
{
 "name" : "创建一个租户级策略",
 "rules" : [ {
   "id" : "097f315044244c9193f1e3f1fba7979d",
   "is_valid" : true
  }, {
    "id" : "80cfcff078074b8aa7951d7b67b3137b",
   "is_valid" : true
  } ]
}
```
### 响应示例

#### 状态码: **200**

**OK** 

{ "status" : true, "rule\_set\_id" : "6cb18ee5ca1c48caa335706e0e5ee288"

### **SDK** 代码示例

}

SDK代码示例如下。

#### **Java**

package com.huaweicloud.sdk.test;

```
import com.huaweicloud.sdk.core.auth.ICredential;
import com.huaweicloud.sdk.core.auth.BasicCredentials;
import com.huaweicloud.sdk.core.exception.ConnectionException;
import com.huaweicloud.sdk.core.exception.RequestTimeoutException;
import com.huaweicloud.sdk.core.exception.ServiceResponseException;
import com.huaweicloud.sdk.codeartspipeline.v2.region.CodeArtsPipelineRegion;
import com.huaweicloud.sdk.codeartspipeline.v2.*;
import com.huaweicloud.sdk.codeartspipeline.v2.model.*;
import java.util.List;
import java.util.ArrayList;
public class UpdateStrategySolution {
   public static void main(String[] args) {
      // The AK and SK used for authentication are hard-coded or stored in plaintext, which has great 
security risks. It is recommended that the AK and SK be stored in ciphertext in configuration files or 
environment variables and decrypted during use to ensure security.
      // In this example, AK and SK are stored in environment variables for authentication. Before running 
this example, set environment variables CLOUD_SDK_AK and CLOUD_SDK_SK in the local environment
      String ak = System.getenv("CLOUD_SDK_AK");
     String sk = System.getenv("CLOUD_SDK_SK");
      ICredential auth = new BasicCredentials()
           .withAk(ak)
           .withSk(sk);
      CodeArtsPipelineClient client = CodeArtsPipelineClient.newBuilder()
            .withCredential(auth)
            .withRegion(CodeArtsPipelineRegion.valueOf("<YOUR REGION>"))
            .build();
      UpdateStrategyRequest request = new UpdateStrategyRequest();
      UpdateRuleSetReq body = new UpdateRuleSetReq();
      List<UpdateRuleInstance> listbodyRules = new ArrayList<>();
      listbodyRules.add(
        new UpdateRuleInstance()
           .withId("097f315044244c9193f1e3f1fba7979d")
           .withIsValid(true)
\hspace{1.6cm});
      listbodyRules.add(
         new UpdateRuleInstance()
           .withId("80cfcff078074b8aa7951d7b67b3137b")
           .withIsValid(true)
\hspace{1.6cm});
      body.withRules(listbodyRules);
      body.withName("创建一个租户级策略");
      request.withBody(body);
      try {
         UpdateStrategyResponse response = client.updateStrategy(request);
         System.out.println(response.toString());
      } catch (ConnectionException e) {
         e.printStackTrace();
      } catch (RequestTimeoutException e) {
         e.printStackTrace();
      } catch (ServiceResponseException e) {
         e.printStackTrace();
```
**Python**

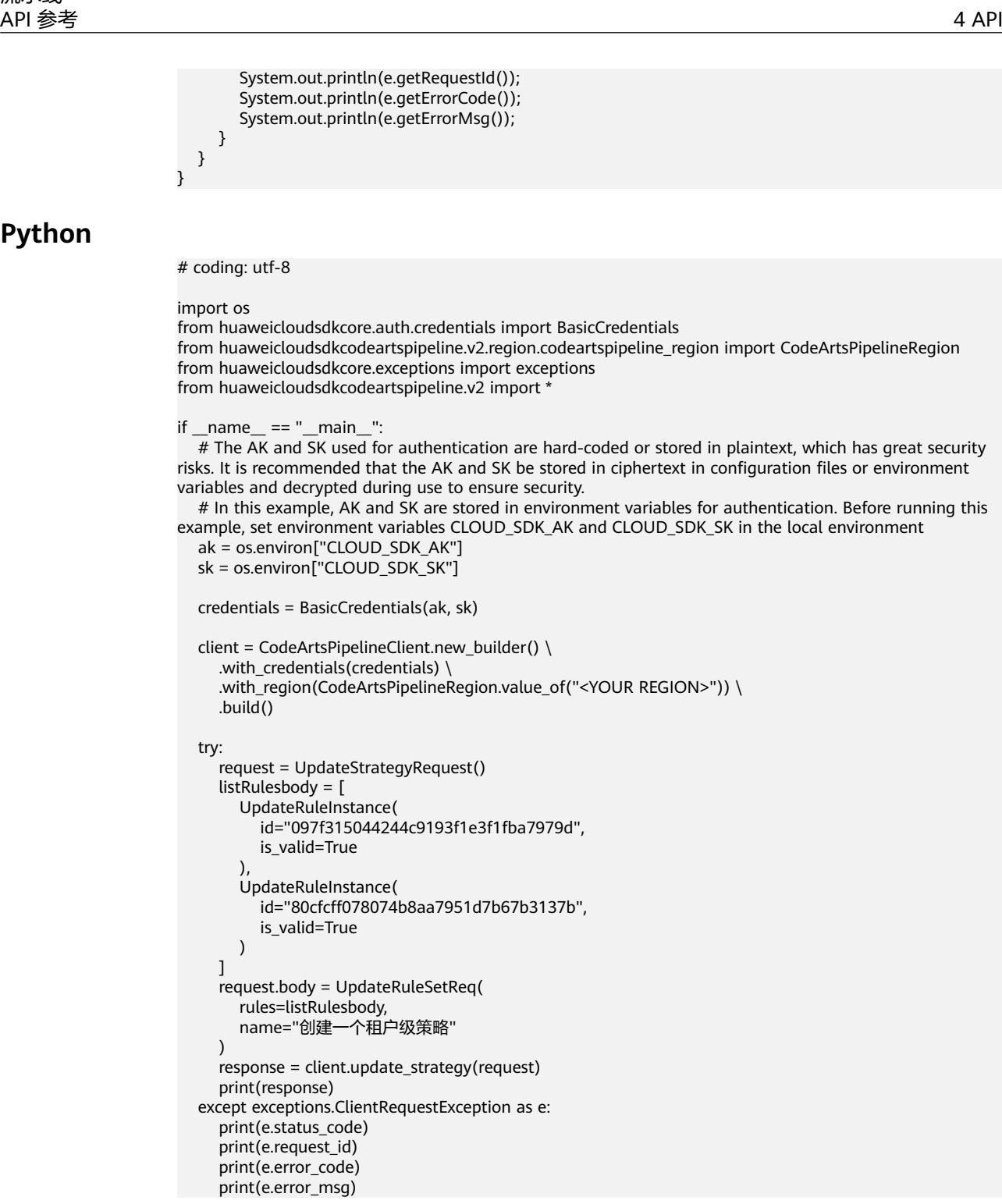

### **Go**

package main

```
import (
   "fmt"
   "github.com/huaweicloud/huaweicloud-sdk-go-v3/core/auth/basic"
   codeartspipeline "github.com/huaweicloud/huaweicloud-sdk-go-v3/services/codeartspipeline/v2"
   "github.com/huaweicloud/huaweicloud-sdk-go-v3/services/codeartspipeline/v2/model"
   region "github.com/huaweicloud/huaweicloud-sdk-go-v3/services/codeartspipeline/v2/region"
```
)

```
func main() {
   // The AK and SK used for authentication are hard-coded or stored in plaintext, which has great security 
risks. It is recommended that the AK and SK be stored in ciphertext in configuration files or environment 
variables and decrypted during use to ensure security.
   // In this example, AK and SK are stored in environment variables for authentication. Before running this 
example, set environment variables CLOUD_SDK_AK and CLOUD_SDK_SK in the local environment
   ak := os.Getenv("CLOUD_SDK_AK")
   sk := os.Getenv("CLOUD_SDK_SK")
   auth := basic.NewCredentialsBuilder().
      WithAk(ak).
      WithSk(sk).
      Build()
   client := codeartspipeline.NewCodeArtsPipelineClient(
      codeartspipeline.CodeArtsPipelineClientBuilder().
         WithRegion(region.ValueOf("<YOUR REGION>")).
         WithCredential(auth).
         Build())
   request := &model.UpdateStrategyRequest{}
   idRules:= "097f315044244c9193f1e3f1fba7979d"
   isValidRules:= true
   idRules1:= "80cfcff078074b8aa7951d7b67b3137b"
   isValidRules1:= true
  var listRulesbody = []model.UpdateRuleInstance{
      {
         Id: &idRules,
         IsValid: &isValidRules,
      },
      {
         Id: &idRules1,
         IsValid: &isValidRules1,
      },
   }
   nameUpdateRuleSetReq:= "创建一个租户级策略"
   request.Body = &model.UpdateRuleSetReq{
      Rules: &listRulesbody,
      Name: &nameUpdateRuleSetReq,
   }
   response, err := client.UpdateStrategy(request)
  if err == nil fmt.Printf("%+v\n", response)
   } else {
      fmt.Println(err)
 }
```
### 更多

更多编程语言的SDK代码示例,请参见**[API Explorer](https://console-intl.huaweicloud.com/apiexplorer/#/openapi/CodeArtsPipeline/sdk?api=UpdateStrategy)**的代码示例页签,可生成自动对应 的SDK代码示例。

### 状态码

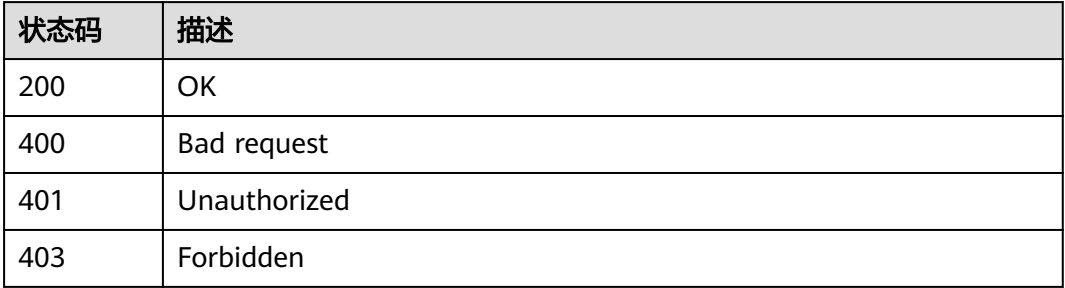

}

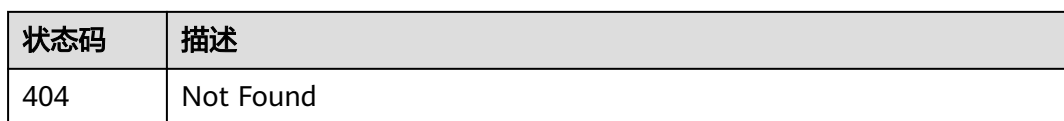

### 错误码

请参[见错误码。](#page-451-0)

# **4.5.3** 获取策略详情

## 功能介绍

获取策略详情

### 调用方法

请参[见如何调用](#page-9-0)**API**。

### **URI**

GET /v2/{domain\_id}/tenant/rule-sets/{rule\_set\_id}/detail

#### 表 **4-224** 路径参数

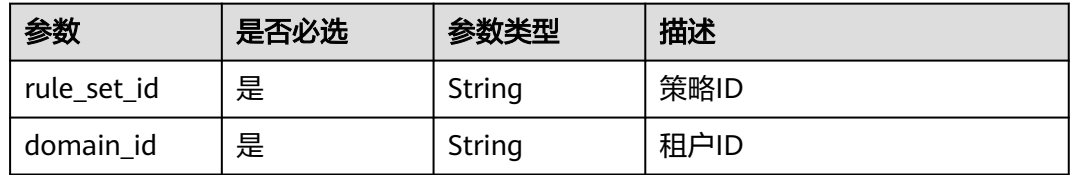

#### 表 **4-225** Query 参数

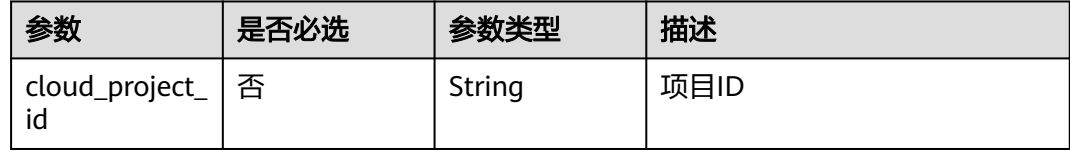

### 请求参数

表 **4-226** 请求 Header 参数

| 参数           | 是否必选 | 参数类型   | 描述                                                                    |
|--------------|------|--------|-----------------------------------------------------------------------|
| X-Auth-Token | 是    | String | 用户Token。<br>通过调用IAM服务获取用户<br>Token接口获取 (响应消息头中<br>X-Subject-Token的值)。 |

### 响应参数

### 状态码: **200**

表 **4-227** 响应 Body 参数

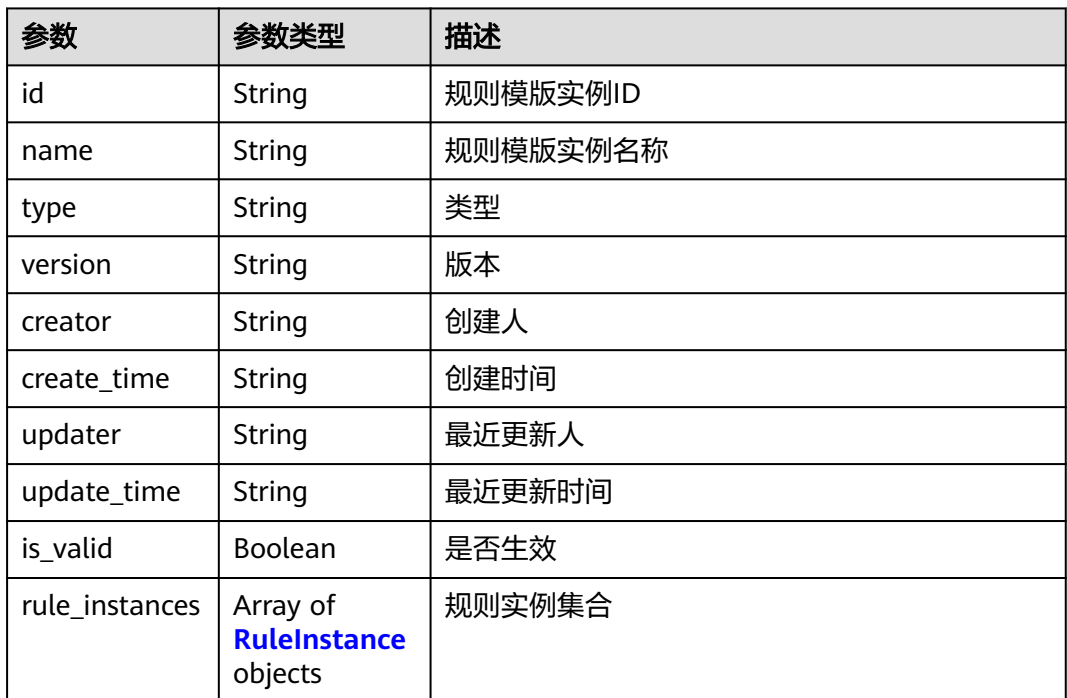

#### 表 **4-228** RuleInstance

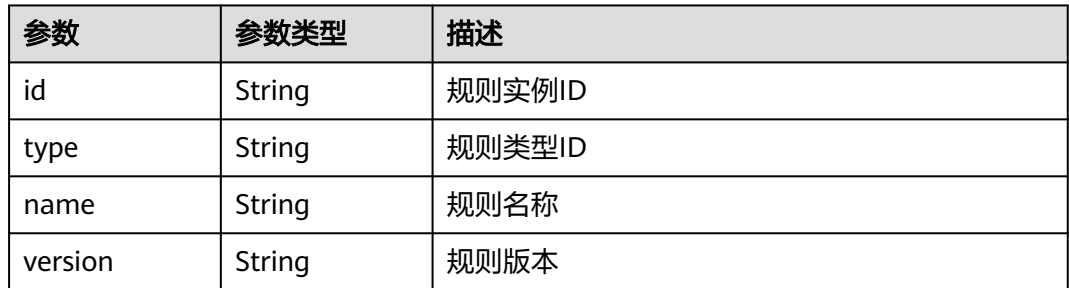

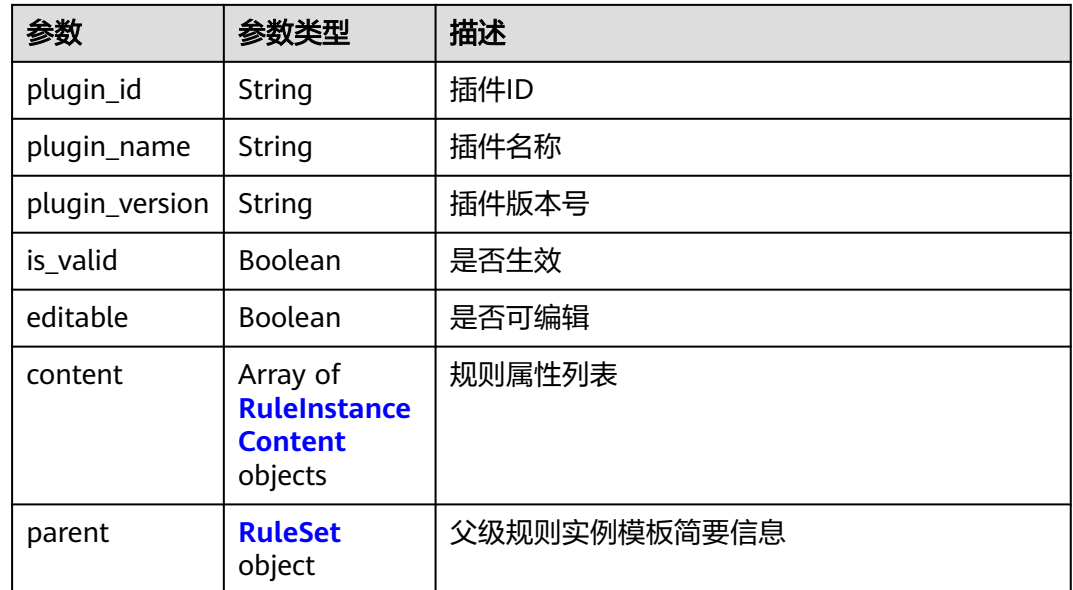

#### 表 **4-229** RuleInstanceContent

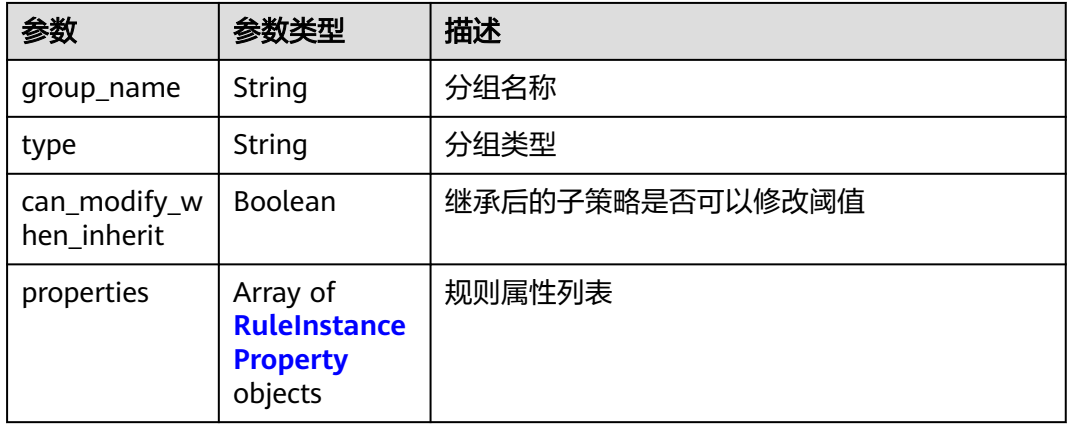

### 表 **4-230** RuleInstanceProperty

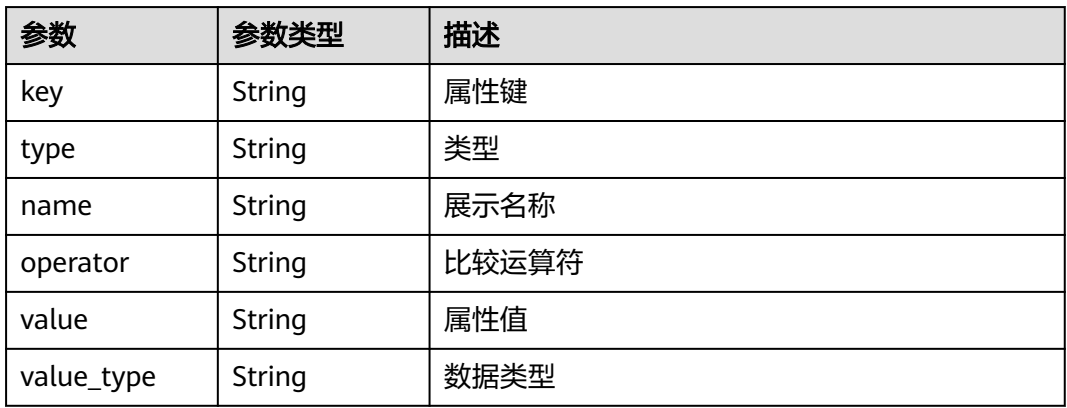

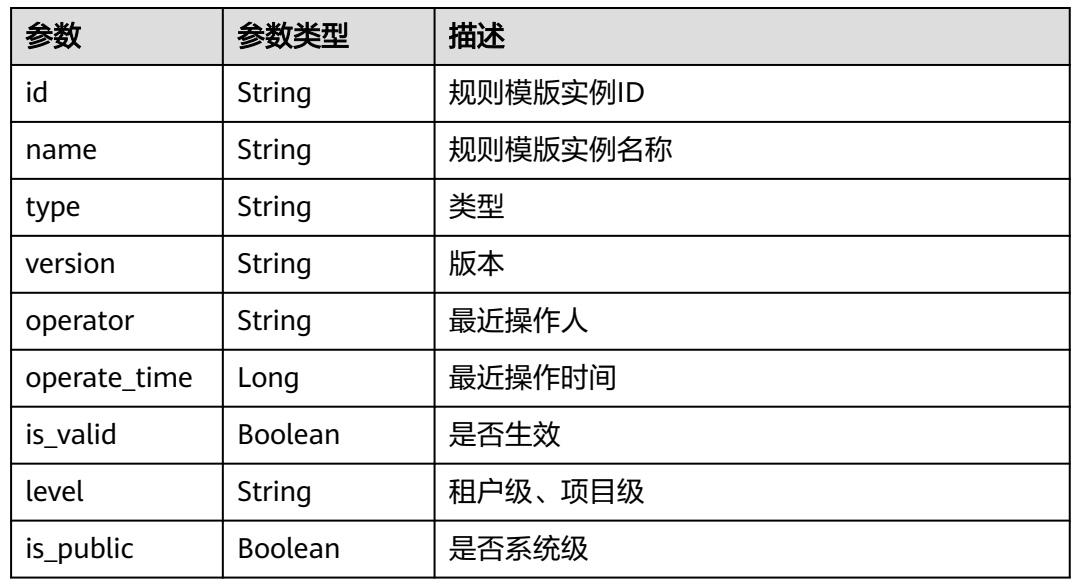

#### <span id="page-205-0"></span>表 **4-231** RuleSet

#### 状态码: **400**

表 **4-232** 响应 Body 参数

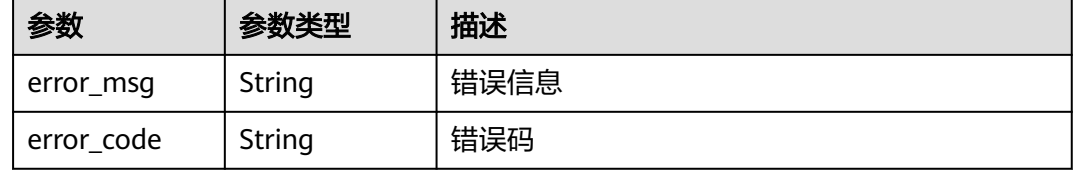

### 请求示例

GET https://{endpoint}/v2/ce8df55870164338a72d7e828a966a2a/tenant/rule-sets/ 6cb18ee5ca1c48caa335706e0e5ee288/detail?cloud\_project\_id=

### 响应示例

#### 状态码: **200**

#### OK

```
{
  "id" : "6cb18ee5ca1c48caa335706e0e5ee288",
  "name" : "创建一个租户级策略",
 "version" : "c0ca09cfda8a426bbdb8df4c34c4831e",
 "is_valid" : true,
  "creator" : "847a5317086c41798469d0868535943a",
  "create_time" : "2023-09-25T19:32:14",
  "updater" : "847a5317086c41798469d0868535943a",
 "update_time" : "2023-10-20T17:12:41",
 "rule_instances" : [ {
   "id" : "80cfcff078074b8aa7951d7b67b3137b",
 "type" : "Gate",
 "name" : "api自动化创建规则dyEnd",
   "is_valid" : true,
   "version" : "8128ca663cdc4cea9a6dc05e53ae0a55",
```

```
 "plugin_id" : "official_devcloud_apiTest",
   "plugin_name" : "official_devcloud_apiTest",
   "plugin_version" : "0.0.6",
    "content" : [ {
     "group_name" : "API测试通过率门禁",
    "can_modify_when_inherit" : false,
     "properties" : [ {
 "key" : "apitest",
 "type" : "judge",
 "name" : "api测试通过率",
 "value_type" : "float",
 "value" : "0.5",
      "operator" : ">="
    } ]
   } ]
 } ]
```
### **SDK** 代码示例

}

SDK代码示例如下。

#### **Java**

package com.huaweicloud.sdk.test;

```
import com.huaweicloud.sdk.core.auth.ICredential;
import com.huaweicloud.sdk.core.auth.BasicCredentials;
import com.huaweicloud.sdk.core.exception.ConnectionException;
import com.huaweicloud.sdk.core.exception.RequestTimeoutException;
import com.huaweicloud.sdk.core.exception.ServiceResponseException;
import com.huaweicloud.sdk.codeartspipeline.v2.region.CodeArtsPipelineRegion;
import com.huaweicloud.sdk.codeartspipeline.v2.*;
import com.huaweicloud.sdk.codeartspipeline.v2.model.*;
public class ShowStrategySolution {
   public static void main(String[] args) {
      // The AK and SK used for authentication are hard-coded or stored in plaintext, which has great 
security risks. It is recommended that the AK and SK be stored in ciphertext in configuration files or 
environment variables and decrypted during use to ensure security.
      // In this example, AK and SK are stored in environment variables for authentication. Before running 
this example, set environment variables CLOUD_SDK_AK and CLOUD_SDK_SK in the local environment
      String ak = System.getenv("CLOUD_SDK_AK");
      String sk = System.getenv("CLOUD_SDK_SK");
      ICredential auth = new BasicCredentials()
           .withAk(ak)
           .withSk(sk);
      CodeArtsPipelineClient client = CodeArtsPipelineClient.newBuilder()
            .withCredential(auth)
            .withRegion(CodeArtsPipelineRegion.valueOf("<YOUR REGION>"))
            .build();
      ShowStrategyRequest request = new ShowStrategyRequest();
      request.withCloudProjectId("<cloud_project_id>");
      try {
         ShowStrategyResponse response = client.showStrategy(request);
        System.out.println(response.toString());
      } catch (ConnectionException e) {
        e.printStackTrace();
      } catch (RequestTimeoutException e) {
         e.printStackTrace();
      } catch (ServiceResponseException e) {
         e.printStackTrace();
        System.out.println(e.getHttpStatusCode());
```
System.out.println(e.getRequestId());

```
 System.out.println(e.getErrorCode());
   System.out.println(e.getErrorMsg());
 }
```
#### **Python**

# coding: utf-8

import os

 } }

from huaweicloudsdkcore.auth.credentials import BasicCredentials from huaweicloudsdkcodeartspipeline.v2.region.codeartspipeline\_region import CodeArtsPipelineRegion from huaweicloudsdkcore.exceptions import exceptions from huaweicloudsdkcodeartspipeline.v2 import \*

 $if __name__ == '__main__$ ":

 # The AK and SK used for authentication are hard-coded or stored in plaintext, which has great security risks. It is recommended that the AK and SK be stored in ciphertext in configuration files or environment variables and decrypted during use to ensure security.

 # In this example, AK and SK are stored in environment variables for authentication. Before running this example, set environment variables CLOUD\_SDK\_AK and CLOUD\_SDK\_SK in the local environment

```
 ak = os.environ["CLOUD_SDK_AK"]
 sk = os.environ["CLOUD_SDK_SK"]
```
credentials = BasicCredentials(ak, sk)

```
 client = CodeArtsPipelineClient.new_builder() \
   .with_credentials(credentials) \
    .with_region(CodeArtsPipelineRegion.value_of("<YOUR REGION>")) \
   .build()
 try:
   request = ShowStrategyRequest()
   request.cloud_project_id = "<cloud_project_id>"
   response = client.show_strategy(request)
   print(response)
 except exceptions.ClientRequestException as e:
   print(e.status_code)
   print(e.request_id)
    print(e.error_code)
```
#### **Go**

package main

print(e.error\_msg)

#### import (

 $\lambda$ 

```
 "fmt"
   "github.com/huaweicloud/huaweicloud-sdk-go-v3/core/auth/basic"
   codeartspipeline "github.com/huaweicloud/huaweicloud-sdk-go-v3/services/codeartspipeline/v2"
   "github.com/huaweicloud/huaweicloud-sdk-go-v3/services/codeartspipeline/v2/model"
   region "github.com/huaweicloud/huaweicloud-sdk-go-v3/services/codeartspipeline/v2/region"
func main() {
   // The AK and SK used for authentication are hard-coded or stored in plaintext, which has great security 
risks. It is recommended that the AK and SK be stored in ciphertext in configuration files or environment
```
variables and decrypted during use to ensure security. // In this example, AK and SK are stored in environment variables for authentication. Before running this example, set environment variables CLOUD\_SDK\_AK and CLOUD\_SDK\_SK in the local environment

 ak := os.Getenv("CLOUD\_SDK\_AK") sk := os.Getenv("CLOUD\_SDK\_SK") auth := basic.NewCredentialsBuilder().

```
 WithAk(ak).
 WithSk(sk).
 Build()
```

```
 client := codeartspipeline.NewCodeArtsPipelineClient(
      codeartspipeline.CodeArtsPipelineClientBuilder().
        WithRegion(region.ValueOf("<YOUR REGION>")).
        WithCredential(auth).
        Build())
   request := &model.ShowStrategyRequest{}
 cloudProjectIdRequest:= "<cloud_project_id>"
 request.CloudProjectId = &cloudProjectIdRequest
   response, err := client.ShowStrategy(request)
   if err == nil {
     fmt.Printf("%+v\n", response)
   } else {
      fmt.Println(err)
   }
```
### 更多

}

更多编程语言的SDK代码示例,请参见**[API Explorer](https://console-intl.huaweicloud.com/apiexplorer/#/openapi/CodeArtsPipeline/sdk?api=ShowStrategy)**的代码示例页签,可生成自动对应 的SDK代码示例。

### 状态码

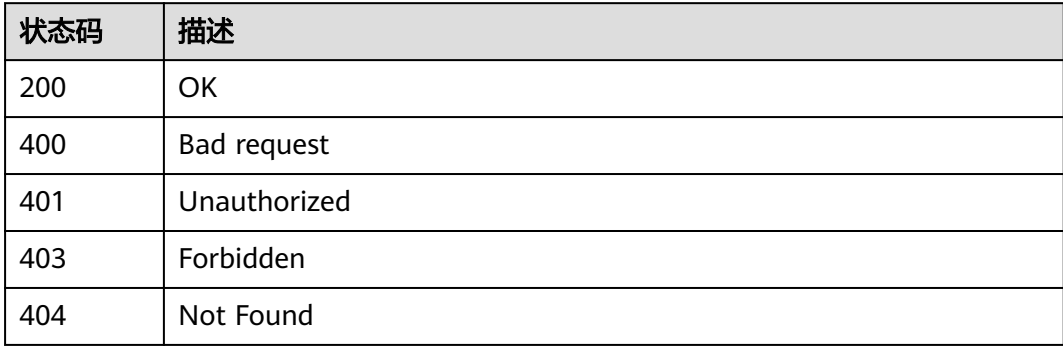

### 错误码

请参[见错误码。](#page-451-0)

# **4.5.4** 获取策略列表

### 功能介绍

获取策略列表

### 调用方法

请参[见如何调用](#page-9-0)**API**。

### **URI**

GET /v2/{domain\_id}/tenant/rule-sets/query

#### 表 **4-233** 路径参数

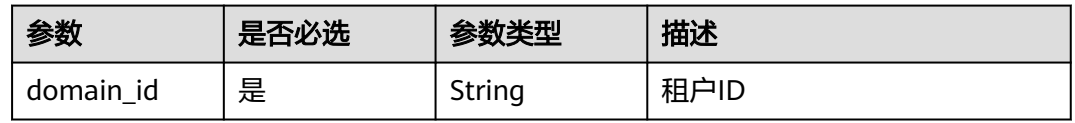

#### 表 **4-234** Query 参数

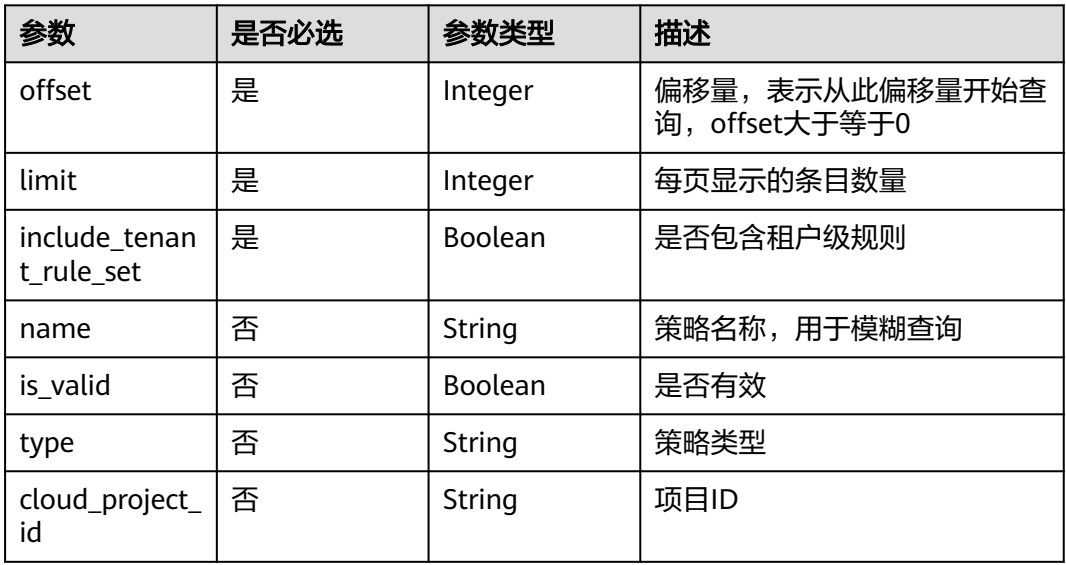

### 请求参数

表 **4-235** 请求 Header 参数

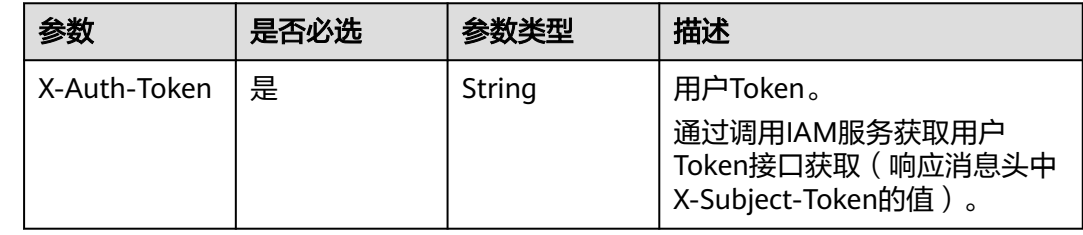

### 响应参数

状态码: **200**

表 **4-236** 响应 Body 参数

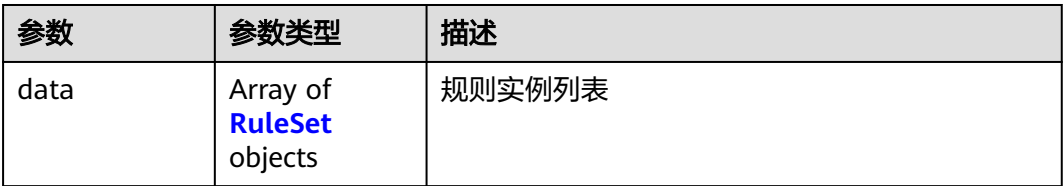

<span id="page-210-0"></span>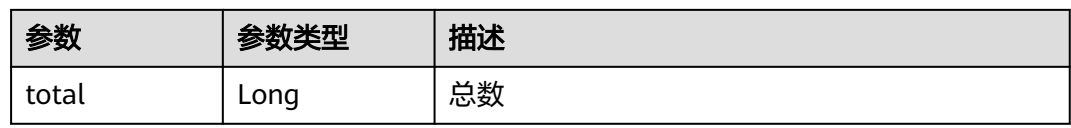

#### 表 **4-237** RuleSet

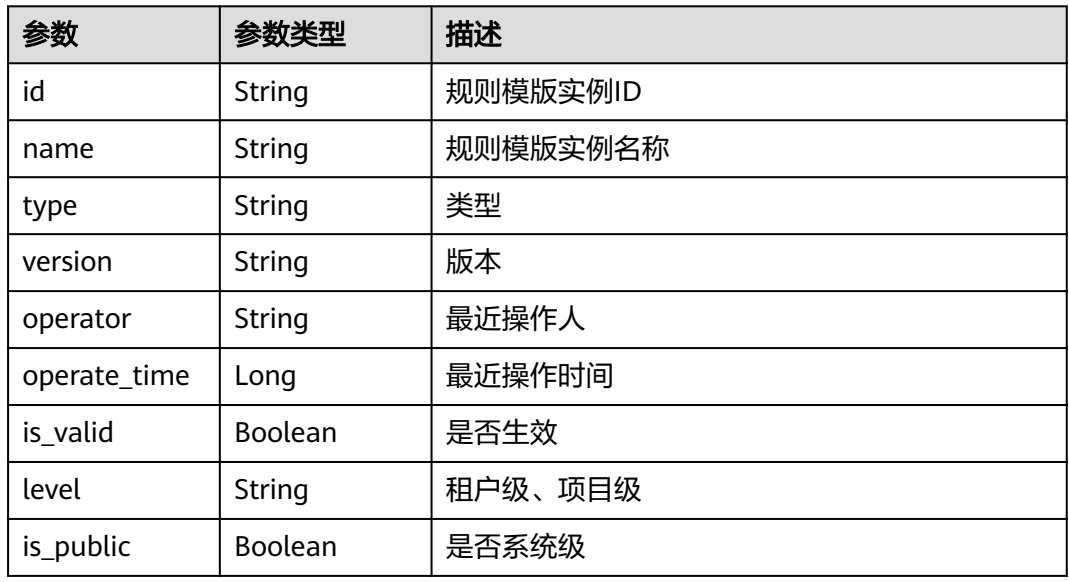

#### 状态码: **400**

表 **4-238** 响应 Body 参数

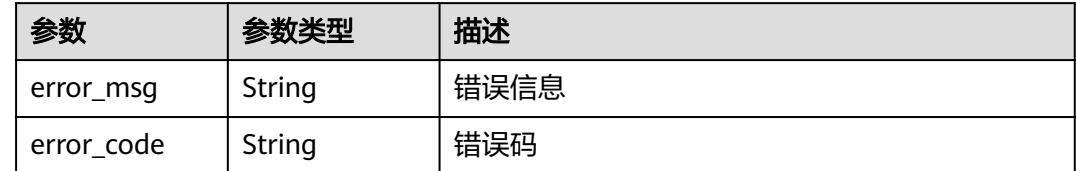

### 请求示例

GET https://{endpoint}/v2/ce8df55870164338a72d7e828a966a2a/tenant/rule-sets/query? name=&limit=2&offset=30&cloud\_project\_id=

### 响应示例

状态码: **200**

**OK** 

```
{
 "data" : [ {
 "id" : "30782f30c92e4c1dbc3c596075970d67",
 "name" : "DJtest创建租户级策略-apitest-rKaG",
 "level" : "tenant",
 "is_valid" : true,
 "version" : "67e915e472554f719abe513c28728d9f",
```

```
 "operator" : "xxx",
   "is_public" : false,
   "operate_time" : 1692695390000
 }, {
 "id" : "4f5fb96022974a2781174584f799d8c2",
   "name" : "DJtest创建租户级策略-apitest-S190",
   "level" : "tenant",
   "is_valid" : true,
 "version" : "61ebfef577c34406b5647ac1d83e7bb8",
 "operator" : "xxx",
  "is_public" : false.
   "operate_time" : 1692695390000
  } ],
   "total" : 333
}
```
### **SDK** 代码示例

#### SDK代码示例如下。

#### **Java**

package com.huaweicloud.sdk.test;

```
import com.huaweicloud.sdk.core.auth.ICredential;
import com.huaweicloud.sdk.core.auth.BasicCredentials;
import com.huaweicloud.sdk.core.exception.ConnectionException;
import com.huaweicloud.sdk.core.exception.RequestTimeoutException;
import com.huaweicloud.sdk.core.exception.ServiceResponseException;
import com.huaweicloud.sdk.codeartspipeline.v2.region.CodeArtsPipelineRegion;
import com.huaweicloud.sdk.codeartspipeline.v2.*;
import com.huaweicloud.sdk.codeartspipeline.v2.model.*;
public class ListStrategySolution {
   public static void main(String[] args) {
      // The AK and SK used for authentication are hard-coded or stored in plaintext, which has great 
security risks. It is recommended that the AK and SK be stored in ciphertext in configuration files or 
environment variables and decrypted during use to ensure security.
      // In this example, AK and SK are stored in environment variables for authentication. Before running 
this example, set environment variables CLOUD_SDK_AK and CLOUD_SDK_SK in the local environment
      String ak = System.getenv("CLOUD_SDK_AK");
      String sk = System.getenv("CLOUD_SDK_SK");
      ICredential auth = new BasicCredentials()
           .withAk(ak)
           .withSk(sk);
      CodeArtsPipelineClient client = CodeArtsPipelineClient.newBuilder()
            .withCredential(auth)
            .withRegion(CodeArtsPipelineRegion.valueOf("<YOUR REGION>"))
            .build();
      ListStrategyRequest request = new ListStrategyRequest();
      request.withOffset(<offset>);
      request.withLimit(<limit>);
      request.withIncludeTenantRuleSet(<include_tenant_rule_set>);
      request.withName("<name>");
     request.withIsValid(<is_valid>);
      request.withType("<type>");
     request.withCloudProjectId("<cloud_project_id>");
      try {
         ListStrategyResponse response = client.listStrategy(request);
         System.out.println(response.toString());
      } catch (ConnectionException e) {
         e.printStackTrace();
      } catch (RequestTimeoutException e) {
         e.printStackTrace();
```
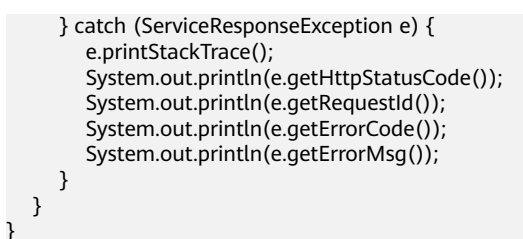

### **Python**

# coding: utf-8

#### import os

from huaweicloudsdkcore.auth.credentials import BasicCredentials from huaweicloudsdkcodeartspipeline.v2.region.codeartspipeline\_region import CodeArtsPipelineRegion from huaweicloudsdkcore.exceptions import exceptions from huaweicloudsdkcodeartspipeline.v2 import \*

#### if \_\_name\_\_ == "\_\_main\_\_":

 $\frac{1}{4}$  The AK and SK used for authentication are hard-coded or stored in plaintext, which has great security risks. It is recommended that the AK and SK be stored in ciphertext in configuration files or environment variables and decrypted during use to ensure security.

 # In this example, AK and SK are stored in environment variables for authentication. Before running this example, set environment variables CLOUD\_SDK\_AK and CLOUD\_SDK\_SK in the local environment

```
 ak = os.environ["CLOUD_SDK_AK"]
 sk = os.environ["CLOUD_SDK_SK"]
```
credentials = BasicCredentials(ak, sk)

```
 client = CodeArtsPipelineClient.new_builder() \
   .with_credentials(credentials) \
    .with_region(CodeArtsPipelineRegion.value_of("<YOUR REGION>")) \
   .build()
```
#### try:

```
 request = ListStrategyRequest()
   request.offset = <offset>
   request.limit = <limit>
    request.include_tenant_rule_set = <IncludeTenantRuleSet>
   request.name = "<name>"
   request.is_valid = <IsValid>
   request.type = "<type>"
   request.cloud_project_id = "<cloud_project_id>"
    response = client.list_strategy(request)
   print(response)
 except exceptions.ClientRequestException as e:
    print(e.status_code)
   print(e.request_id)
    print(e.error_code)
   print(e.error_msg)
```
#### **Go**

#### package main

#### import ( "fmt"

)

 "github.com/huaweicloud/huaweicloud-sdk-go-v3/core/auth/basic" codeartspipeline "github.com/huaweicloud/huaweicloud-sdk-go-v3/services/codeartspipeline/v2" "github.com/huaweicloud/huaweicloud-sdk-go-v3/services/codeartspipeline/v2/model" region "github.com/huaweicloud/huaweicloud-sdk-go-v3/services/codeartspipeline/v2/region"

func main() {

 // The AK and SK used for authentication are hard-coded or stored in plaintext, which has great security risks. It is recommended that the AK and SK be stored in ciphertext in configuration files or environment variables and decrypted during use to ensure security.

```
 // In this example, AK and SK are stored in environment variables for authentication. Before running this 
example, set environment variables CLOUD_SDK_AK and CLOUD_SDK_SK in the local environment
   ak := os.Getenv("CLOUD_SDK_AK")
   sk := os.Getenv("CLOUD_SDK_SK")
   auth := basic.NewCredentialsBuilder().
      WithAk(ak).
      WithSk(sk).
      Build()
   client := codeartspipeline.NewCodeArtsPipelineClient(
      codeartspipeline.CodeArtsPipelineClientBuilder().
         WithRegion(region.ValueOf("<YOUR REGION>")).
         WithCredential(auth).
         Build())
   request := &model.ListStrategyRequest{}
   request.Offset = int32(<offset>)
   request.Limit = int32(<limit>)
   request.IncludeTenantRuleSet = <include_tenant_rule_set>
   nameRequest:= "<name>"
   request.Name = &nameRequest
   isValidRequest:= <is_valid>
   request.IsValid = &isValidRequest
   typeRequest:= "<type>"
   request.Type = &typeRequest
   cloudProjectIdRequest:= "<cloud_project_id>"
   request.CloudProjectId = &cloudProjectIdRequest
   response, err := client.ListStrategy(request)
  if err == nil fmt.Printf("%+v\n", response)
   } else {
      fmt.Println(err)
```
### 更多

更多编程语言的SDK代码示例,请参见**[API Explorer](https://console-intl.huaweicloud.com/apiexplorer/#/openapi/CodeArtsPipeline/sdk?api=ListStrategy)**的代码示例页签,可生成自动对应 的SDK代码示例。

#### 状态码

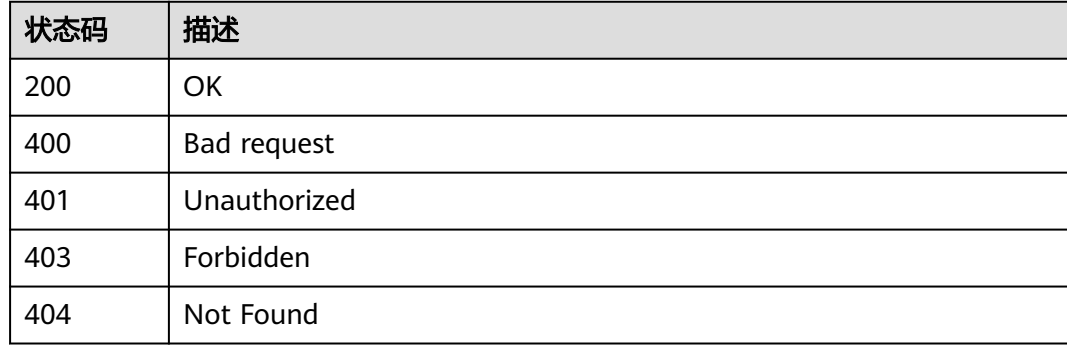

### 错误码

请参[见错误码。](#page-451-0)

 } }

# **4.5.5** 删除策略

## 功能介绍

删除策略

### 调用方法

请参[见如何调用](#page-9-0)**API**。

#### **URI**

DELETE /v2/{domain\_id}/tenant/rule-sets/{rule\_set\_id}/delete

#### 表 **4-239** 路径参数

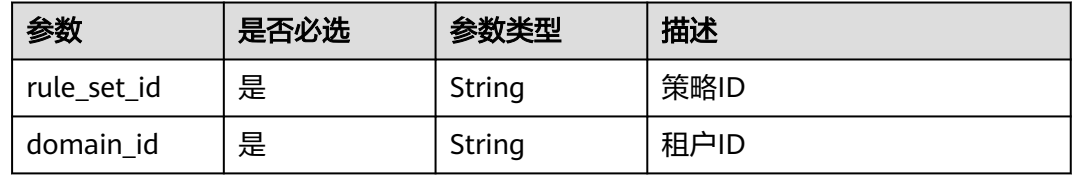

### 请求参数

表 **4-240** 请求 Header 参数

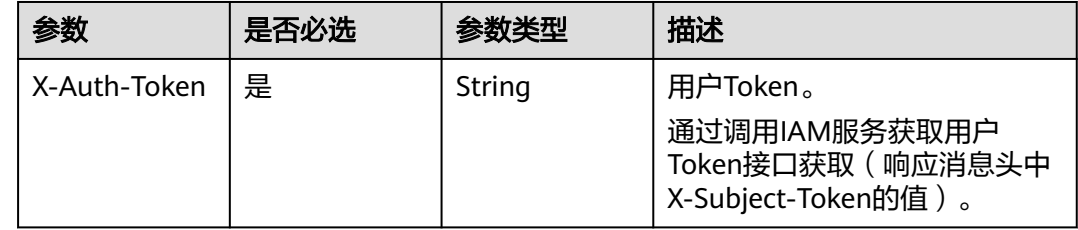

### 响应参数

状态码: **200**

#### 表 **4-241** 响应 Body 参数

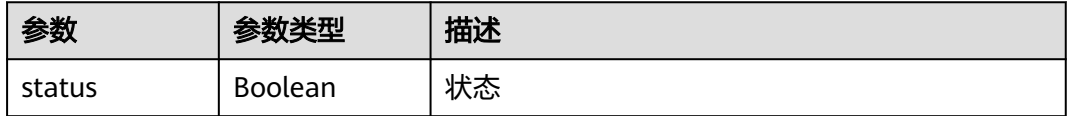

#### 状态码: **400**

#### 表 **4-242** 响应 Body 参数

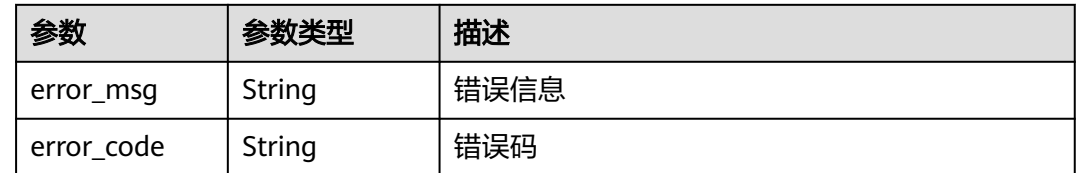

#### 请求示例

DELETE https://{endpoint}/v2/ce8df55870164338a72d7e828a966a2a/tenant/rule-sets/ 7b69942175014a5ba40830c8f90b210a/delete

#### 响应示例

#### 状态码: **200**

OK

}

{ "status" : true

### **SDK** 代码示例

SDK代码示例如下。

#### **Java**

package com.huaweicloud.sdk.test;

```
import com.huaweicloud.sdk.core.auth.ICredential;
import com.huaweicloud.sdk.core.auth.BasicCredentials;
import com.huaweicloud.sdk.core.exception.ConnectionException;
import com.huaweicloud.sdk.core.exception.RequestTimeoutException;
import com.huaweicloud.sdk.core.exception.ServiceResponseException;
import com.huaweicloud.sdk.codeartspipeline.v2.region.CodeArtsPipelineRegion;
import com.huaweicloud.sdk.codeartspipeline.v2.*;
import com.huaweicloud.sdk.codeartspipeline.v2.model.*;
```
public class DeleteStrategySolution {

```
 public static void main(String[] args) {
```
 // The AK and SK used for authentication are hard-coded or stored in plaintext, which has great security risks. It is recommended that the AK and SK be stored in ciphertext in configuration files or environment variables and decrypted during use to ensure security.

 // In this example, AK and SK are stored in environment variables for authentication. Before running this example, set environment variables CLOUD\_SDK\_AK and CLOUD\_SDK\_SK in the local environment String ak = System.getenv("CLOUD\_SDK\_AK");

```
 String sk = System.getenv("CLOUD_SDK_SK");
```
 ICredential auth = new BasicCredentials() .withAk(ak) .withSk(sk); CodeArtsPipelineClient client = CodeArtsPipelineClient.newBuilder() .withCredential(auth) .withRegion(CodeArtsPipelineRegion.valueOf("<YOUR REGION>")) .build(); DeleteStrategyRequest request = new DeleteStrategyRequest();

```
 try {
```
DeleteStrategyResponse response = client.deleteStrategy(request);
```
 System.out.println(response.toString());
    } catch (ConnectionException e) {
       e.printStackTrace();
    } catch (RequestTimeoutException e) {
       e.printStackTrace();
    } catch (ServiceResponseException e) {
      e.printStackTrace();
       System.out.println(e.getHttpStatusCode());
       System.out.println(e.getRequestId());
      System.out.println(e.getErrorCode());
       System.out.println(e.getErrorMsg());
    }
 }
```
### **Python**

# coding: utf-8

#### import os

}

from huaweicloudsdkcore.auth.credentials import BasicCredentials from huaweicloudsdkcodeartspipeline.v2.region.codeartspipeline\_region import CodeArtsPipelineRegion from huaweicloudsdkcore.exceptions import exceptions from huaweicloudsdkcodeartspipeline.v2 import \*

 $if$  \_name\_ == "\_main  $"$ :

 # The AK and SK used for authentication are hard-coded or stored in plaintext, which has great security risks. It is recommended that the AK and SK be stored in ciphertext in configuration files or environment variables and decrypted during use to ensure security.

 # In this example, AK and SK are stored in environment variables for authentication. Before running this example, set environment variables CLOUD\_SDK\_AK and CLOUD\_SDK\_SK in the local environment

```
 ak = os.environ["CLOUD_SDK_AK"]
 sk = os.environ["CLOUD_SDK_SK"]
```
credentials = BasicCredentials(ak, sk)

```
 client = CodeArtsPipelineClient.new_builder() \
   .with_credentials(credentials) \
    .with_region(CodeArtsPipelineRegion.value_of("<YOUR REGION>")) \
   .build()
```
try:

```
 request = DeleteStrategyRequest()
   response = client.delete_strategy(request)
   print(response)
 except exceptions.ClientRequestException as e:
   print(e.status_code)
    print(e.request_id)
    print(e.error_code)
  print(e.error_msg)
```
### **Go**

#### package main

import (

"fmt"

 "github.com/huaweicloud/huaweicloud-sdk-go-v3/core/auth/basic" codeartspipeline "github.com/huaweicloud/huaweicloud-sdk-go-v3/services/codeartspipeline/v2" "github.com/huaweicloud/huaweicloud-sdk-go-v3/services/codeartspipeline/v2/model" region "github.com/huaweicloud/huaweicloud-sdk-go-v3/services/codeartspipeline/v2/region"

func main() {

)

 // The AK and SK used for authentication are hard-coded or stored in plaintext, which has great security risks. It is recommended that the AK and SK be stored in ciphertext in configuration files or environment variables and decrypted during use to ensure security.

 // In this example, AK and SK are stored in environment variables for authentication. Before running this example, set environment variables CLOUD\_SDK\_AK and CLOUD\_SDK\_SK in the local environment

```
 ak := os.Getenv("CLOUD_SDK_AK")
   sk := os.Getenv("CLOUD_SDK_SK")
   auth := basic.NewCredentialsBuilder().
      WithAk(ak).
     WithSk(sk).
      Build()
 client := codeartspipeline.NewCodeArtsPipelineClient(
 codeartspipeline.CodeArtsPipelineClientBuilder().
        WithRegion(region.ValueOf("<YOUR REGION>")).
        WithCredential(auth).
        Build())
   request := &model.DeleteStrategyRequest{}
   response, err := client.DeleteStrategy(request)
  if err == nil fmt.Printf("%+v\n", response)
   } else {
      fmt.Println(err)
   }
}
```
## 更多

更多编程语言的SDK代码示例,请参见**[API Explorer](https://console-intl.huaweicloud.com/apiexplorer/#/openapi/CodeArtsPipeline/sdk?api=DeleteStrategy)**的代码示例页签,可生成自动对应 的SDK代码示例。

## 状态码

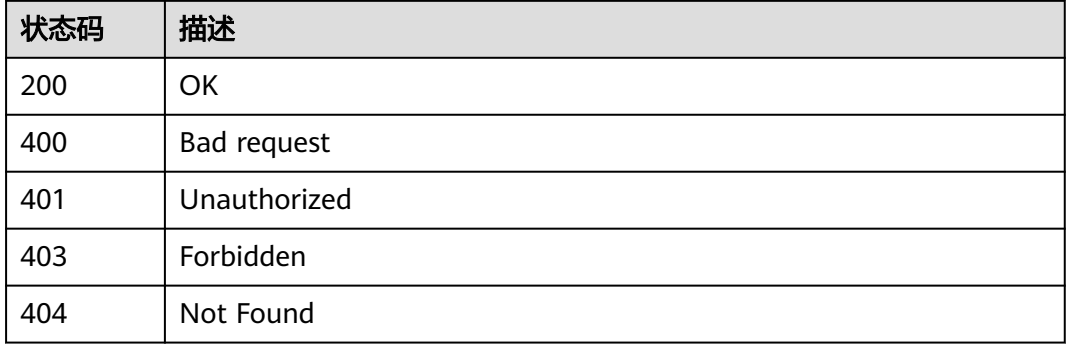

## 错误码

请参[见错误码。](#page-451-0)

## **4.5.6** 开关策略

## 功能介绍

修改策略状态

## 调用方法

请参[见如何调用](#page-9-0)**API**。

## **URI**

PUT /v2/{domain\_id}/tenant/rule-sets/{rule\_set\_id}/switch

### 表 **4-243** 路径参数

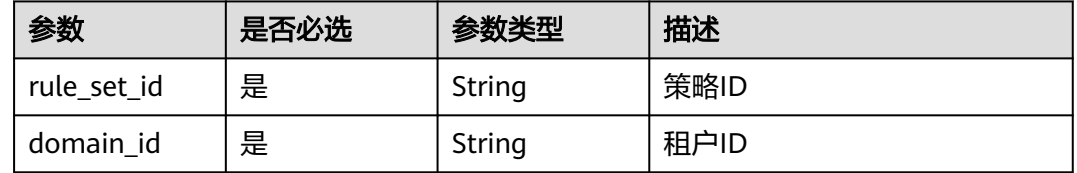

## 请求参数

## 表 **4-244** 请求 Header 参数

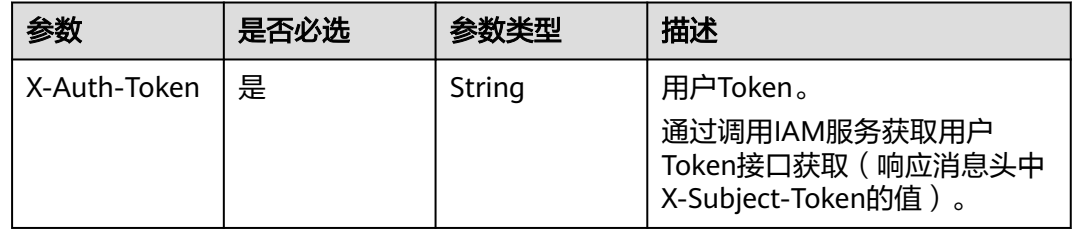

### 表 **4-245** 请求 Body 参数

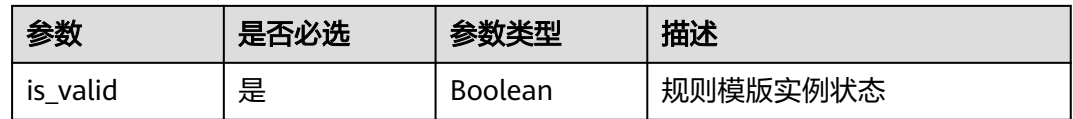

## 响应参数

状态码: **200**

## 表 **4-246** 响应 Body 参数

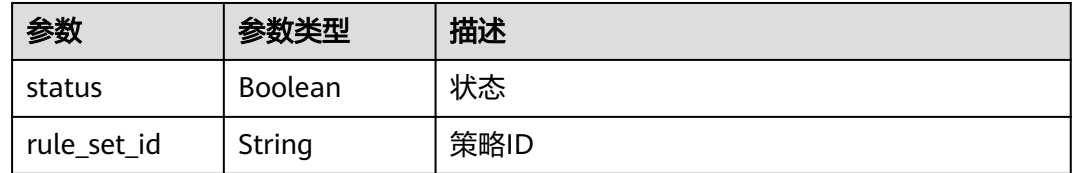

### 状态码: **400**

### 表 **4-247** 响应 Body 参数

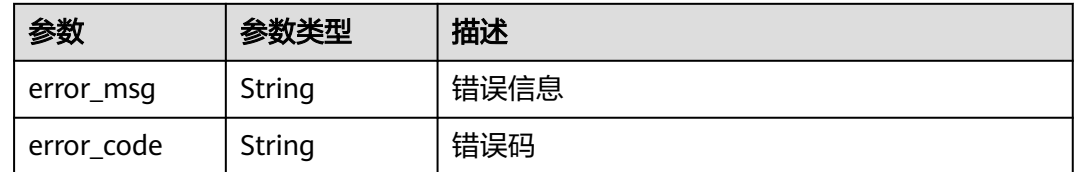

## 请求示例

PUT https://{endpoint}/v2/ce8df55870164338a72d7e828a966a2a/tenant/rule-sets/ 6cb18ee5ca1c48caa335706e0e5ee288/switch

{ "is\_valid" : false }

## 响应示例

### 状态码: **200**

**OK** 

```
{
  "status" : true,
  "rule_set_id" : "6cb18ee5ca1c48caa335706e0e5ee288"
}
```
## **SDK** 代码示例

SDK代码示例如下。

### **Java**

package com.huaweicloud.sdk.test;

import com.huaweicloud.sdk.core.auth.ICredential; import com.huaweicloud.sdk.core.auth.BasicCredentials; import com.huaweicloud.sdk.core.exception.ConnectionException; import com.huaweicloud.sdk.core.exception.RequestTimeoutException; import com.huaweicloud.sdk.core.exception.ServiceResponseException; import com.huaweicloud.sdk.codeartspipeline.v2.region.CodeArtsPipelineRegion; import com.huaweicloud.sdk.codeartspipeline.v2.\*; import com.huaweicloud.sdk.codeartspipeline.v2.model.\*;

public class SwitchStrategySolution {

```
 public static void main(String[] args) {
```
 // The AK and SK used for authentication are hard-coded or stored in plaintext, which has great security risks. It is recommended that the AK and SK be stored in ciphertext in configuration files or environment variables and decrypted during use to ensure security.

 // In this example, AK and SK are stored in environment variables for authentication. Before running this example, set environment variables CLOUD\_SDK\_AK and CLOUD\_SDK\_SK in the local environment String ak = System.getenv("CLOUD\_SDK\_AK"); String sk = System.getenv("CLOUD\_SDK\_SK");

```
 ICredential auth = new BasicCredentials()
      .withAk(ak)
```

```
 .withSk(sk);
```

```
 CodeArtsPipelineClient client = CodeArtsPipelineClient.newBuilder()
      .withCredential(auth)
```

```
 .withRegion(CodeArtsPipelineRegion.valueOf("<YOUR REGION>"))
         .build();
    SwitchStrategyRequest request = new SwitchStrategyRequest();
    UpdateRuleSetStatusReq body = new UpdateRuleSetStatusReq();
   body.withIsValid(false);
   request.withBody(body);
   try {
      SwitchStrategyResponse response = client.switchStrategy(request);
      System.out.println(response.toString());
   } catch (ConnectionException e) {
      e.printStackTrace();
   } catch (RequestTimeoutException e) {
      e.printStackTrace();
   } catch (ServiceResponseException e) {
      e.printStackTrace();
      System.out.println(e.getHttpStatusCode());
      System.out.println(e.getRequestId());
      System.out.println(e.getErrorCode());
      System.out.println(e.getErrorMsg());
   }
 }
```
### **Python**

# coding: utf-8

import os

}

```
from huaweicloudsdkcore.auth.credentials import BasicCredentials
from huaweicloudsdkcodeartspipeline.v2.region.codeartspipeline_region import CodeArtsPipelineRegion
from huaweicloudsdkcore.exceptions import exceptions
from huaweicloudsdkcodeartspipeline.v2 import *
```

```
if __name__ == '__main__":
```
# The AK and SK used for authentication are hard-coded or stored in plaintext, which has great security risks. It is recommended that the AK and SK be stored in ciphertext in configuration files or environment variables and decrypted during use to ensure security.

 # In this example, AK and SK are stored in environment variables for authentication. Before running this example, set environment variables CLOUD\_SDK\_AK and CLOUD\_SDK\_SK in the local environment

ak = os.environ["CLOUD\_SDK\_AK"] sk = os.environ["CLOUD\_SDK\_SK"]

```
 credentials = BasicCredentials(ak, sk)
```

```
 client = CodeArtsPipelineClient.new_builder() \
    .with_credentials(credentials) \
   .with_region(CodeArtsPipelineRegion.value_of("<YOUR REGION>")) \
   .build()
```
try:

```
 request = SwitchStrategyRequest()
   request.body = UpdateRuleSetStatusReq(
      is_valid=False
   )
   response = client.switch_strategy(request)
   print(response)
 except exceptions.ClientRequestException as e:
   print(e.status_code)
    print(e.request_id)
   print(e.error_code)
   print(e.error_msg)
```
### **Go**

package main

import ( "fmt" "github.com/huaweicloud/huaweicloud-sdk-go-v3/core/auth/basic"

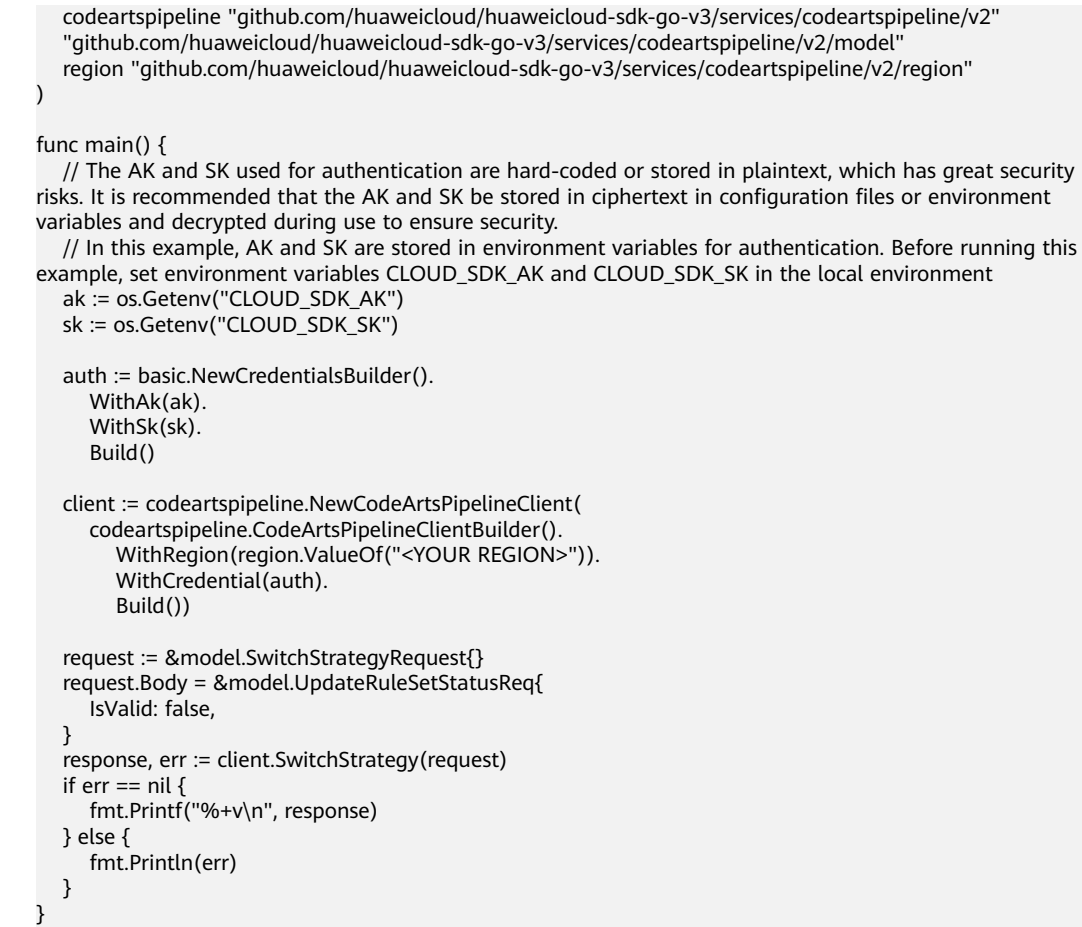

## 更多

更多编程语言的SDK代码示例,请参见**[API Explorer](https://console-intl.huaweicloud.com/apiexplorer/#/openapi/CodeArtsPipeline/sdk?api=SwitchStrategy)**的代码示例页签,可生成自动对应 的SDK代码示例。

## 状态码

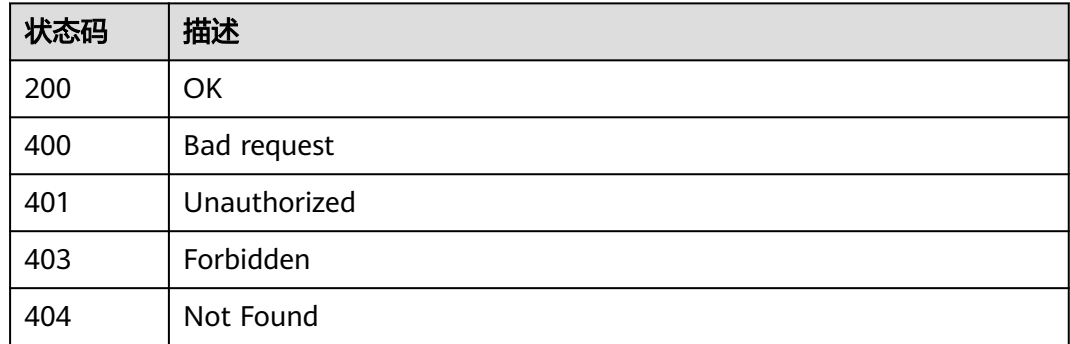

## 错误码

## 请参[见错误码。](#page-451-0)

## **4.6** 项目级策略管理

## **4.6.1** 获取项目级策略列表

## 功能介绍

获取项目级策略列表

## 调用方法

请参[见如何调用](#page-9-0)**API**。

## **URI**

GET /v2/{project\_id}/rule-sets/query

### 表 **4-248** 路径参数

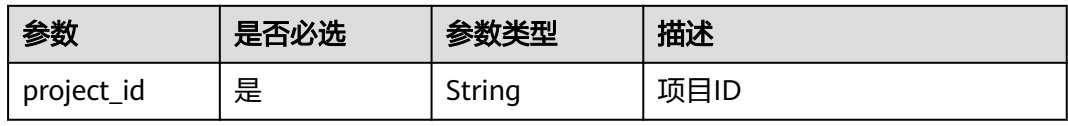

### 表 **4-249** Query 参数

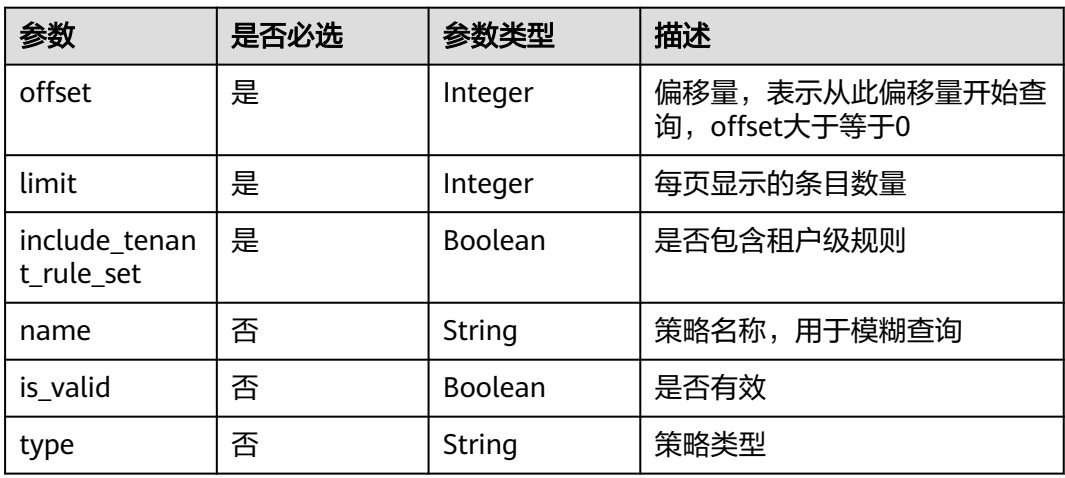

## 请求参数

### 表 **4-250** 请求 Header 参数

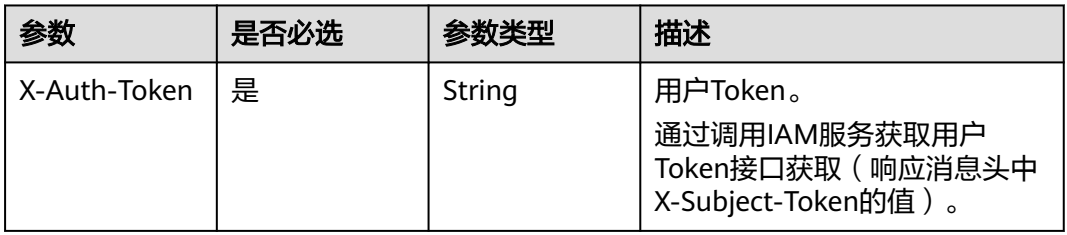

## 响应参数

### 状态码: **200**

表 **4-251** 响应 Body 参数

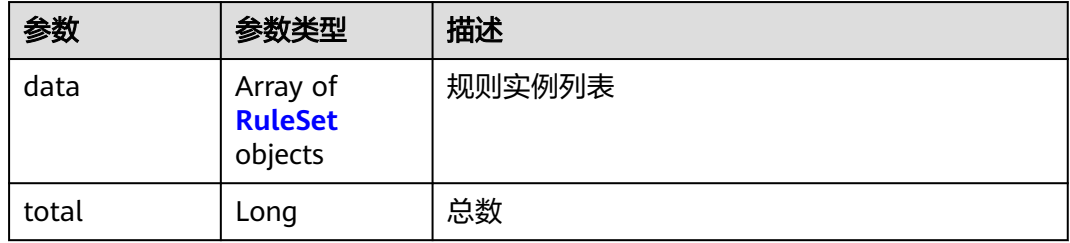

### 表 **4-252** RuleSet

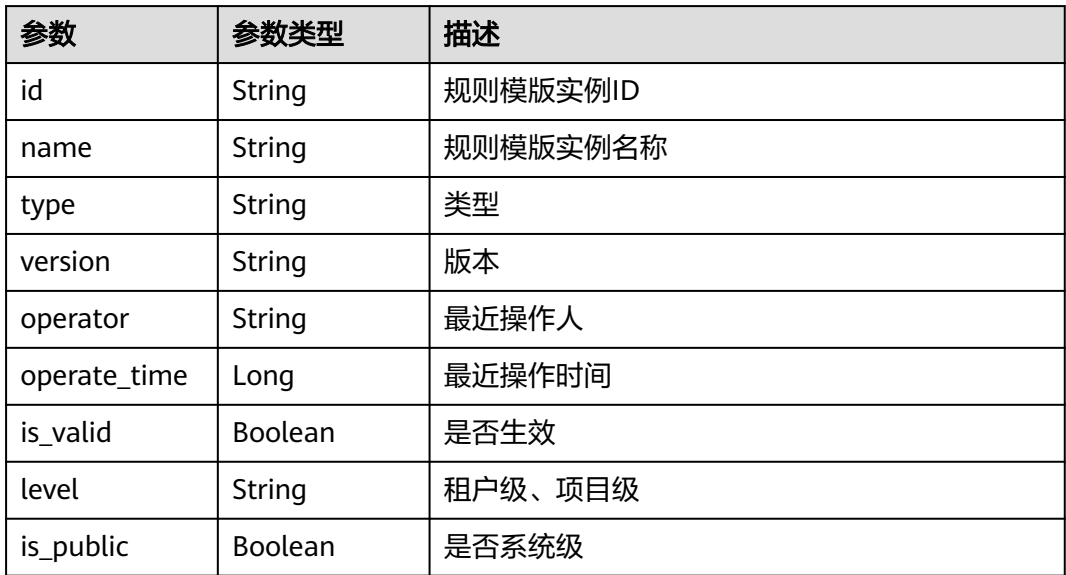

### 状态码: **400**

### 表 **4-253** 响应 Body 参数

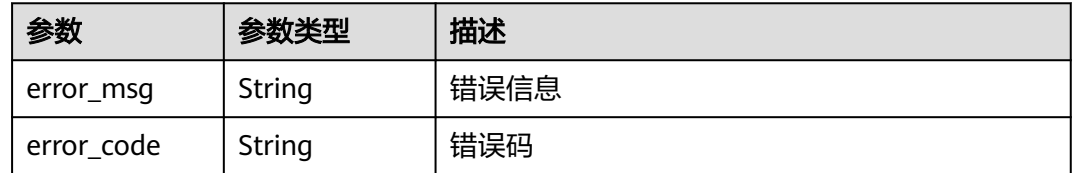

## 请求示例

GET https://{endpoint}/v2/d80a8a6530324b7bac972cbb8a9f28ec/rule-sets/query? name=&limit=10&offset=0&include\_tenant\_rule\_set=false

## 响应示例

### 状态码: **200**

#### **OK**

```
{
  "data" : [ {
   "id" : "98183e0e70634f4d99da7dc549496652",
   "name" : "创建策略-20230915203425",
   "level" : "project",
 "is_valid" : true,
 "version" : "82ed35e3ecd041ebace8d62347042368",
   "operator" : "xxx",
   "is_public" : false,
   "operate_time" : 1694781278000
 }, {
 "id" : "becbd00aa13147c6a226283a4bad57e0",
   "name" : "创建策略-20230817183223",
   "level" : "project",
   "is_valid" : true,
 "version" : "e3cc0a3df511486ea36bdcb46df724f8",
 "operator" : "xxx",
  "is_public" : false,
   "operate_time" : 1693900336000
  }, {
   "id" : "52b24f9add844832a2af11f2e760c730",
 "name" : "codecheck-copy",
 "level" : "project",
   "is_valid" : true,
 "version" : "a2e50e1972f348e0838679eabe0b4467",
 "operator" : "xxx",
  "is public" : false,
   "operate_time" : 1693900325000
 }, {
 "id" : "d899845c2eff4fa18860fa4b31c5ee31",
   "name" : "codecheck",
 "level" : "project",
 "is_valid" : true,
   "version" : "20f79c6ff8844f5391882d7b3497761b",
   "operator" : "xxx",
   "is_public" : false,
   "operate_time" : 1693300726000
  } ],
  "total" : 4
}
```
## **SDK** 代码示例

SDK代码示例如下。

### **Java**

```
package com.huaweicloud.sdk.test;
import com.huaweicloud.sdk.core.auth.ICredential;
import com.huaweicloud.sdk.core.auth.BasicCredentials;
import com.huaweicloud.sdk.core.exception.ConnectionException;
import com.huaweicloud.sdk.core.exception.RequestTimeoutException;
import com.huaweicloud.sdk.core.exception.ServiceResponseException;
import com.huaweicloud.sdk.codeartspipeline.v2.region.CodeArtsPipelineRegion;
import com.huaweicloud.sdk.codeartspipeline.v2.*;
import com.huaweicloud.sdk.codeartspipeline.v2.model.*;
public class ListProjectStrategySolution {
   public static void main(String[] args) {
      // The AK and SK used for authentication are hard-coded or stored in plaintext, which has great 
security risks. It is recommended that the AK and SK be stored in ciphertext in configuration files or 
environment variables and decrypted during use to ensure security.
      // In this example, AK and SK are stored in environment variables for authentication. Before running 
this example, set environment variables CLOUD_SDK_AK and CLOUD_SDK_SK in the local environment
      String ak = System.getenv("CLOUD_SDK_AK");
      String sk = System.getenv("CLOUD_SDK_SK");
      ICredential auth = new BasicCredentials()
           .withAk(ak)
           .withSk(sk);
      CodeArtsPipelineClient client = CodeArtsPipelineClient.newBuilder()
           .withCredential(auth)
            .withRegion(CodeArtsPipelineRegion.valueOf("<YOUR REGION>"))
            .build();
      ListProjectStrategyRequest request = new ListProjectStrategyRequest();
     request.withOffset(<offset>);
      request.withLimit(<limit>);
      request.withIncludeTenantRuleSet(<include_tenant_rule_set>);
      request.withName("<name>");
     request.withIsValid(<is_valid>);
      request.withType("<type>");
      try {
         ListProjectStrategyResponse response = client.listProjectStrategy(request);
         System.out.println(response.toString());
      } catch (ConnectionException e) {
         e.printStackTrace();
      } catch (RequestTimeoutException e) {
         e.printStackTrace();
      } catch (ServiceResponseException e) {
         e.printStackTrace();
         System.out.println(e.getHttpStatusCode());
         System.out.println(e.getRequestId());
         System.out.println(e.getErrorCode());
         System.out.println(e.getErrorMsg());
      }
   }
}
```
## **Python**

# coding: utf-8

import os

from huaweicloudsdkcore.auth.credentials import BasicCredentials from huaweicloudsdkcodeartspipeline.v2.region.codeartspipeline\_region import CodeArtsPipelineRegion from huaweicloudsdkcore.exceptions import exceptions from huaweicloudsdkcodeartspipeline.v2 import \*

if \_\_name\_\_ == "\_\_main\_\_": # The AK and SK used for authentication are hard-coded or stored in plaintext, which has great security **Go**

```
risks. It is recommended that the AK and SK be stored in ciphertext in configuration files or environment 
variables and decrypted during use to ensure security.
   # In this example, AK and SK are stored in environment variables for authentication. Before running this 
example, set environment variables CLOUD_SDK_AK and CLOUD_SDK_SK in the local environment
   ak = os.environ["CLOUD_SDK_AK"]
   sk = os.environ["CLOUD_SDK_SK"]
   credentials = BasicCredentials(ak, sk)
   client = CodeArtsPipelineClient.new_builder() \
      .with_credentials(credentials) \
      .with_region(CodeArtsPipelineRegion.value_of("<YOUR REGION>")) \
      .build()
   try:
      request = ListProjectStrategyRequest()
      request.offset = <offset>
      request.limit = <limit>
      request.include_tenant_rule_set = <IncludeTenantRuleSet>
     request.name = "<name>
      request.is_valid = <IsValid>
      request.type = "<type>"
      response = client.list_project_strategy(request)
      print(response)
   except exceptions.ClientRequestException as e:
      print(e.status_code)
      print(e.request_id)
      print(e.error_code)
      print(e.error_msg)
package main
import (
   "fmt"
   "github.com/huaweicloud/huaweicloud-sdk-go-v3/core/auth/basic"
```

```
 codeartspipeline "github.com/huaweicloud/huaweicloud-sdk-go-v3/services/codeartspipeline/v2"
 "github.com/huaweicloud/huaweicloud-sdk-go-v3/services/codeartspipeline/v2/model"
 region "github.com/huaweicloud/huaweicloud-sdk-go-v3/services/codeartspipeline/v2/region"
```
func main() {

)

 // The AK and SK used for authentication are hard-coded or stored in plaintext, which has great security risks. It is recommended that the AK and SK be stored in ciphertext in configuration files or environment variables and decrypted during use to ensure security.

 // In this example, AK and SK are stored in environment variables for authentication. Before running this example, set environment variables CLOUD\_SDK\_AK and CLOUD\_SDK\_SK in the local environment ak := os.Getenv("CLOUD\_SDK\_AK")

```
 sk := os.Getenv("CLOUD_SDK_SK")
```

```
 auth := basic.NewCredentialsBuilder().
   WithAk(ak).
   WithSk(sk).
   Build()
 client := codeartspipeline.NewCodeArtsPipelineClient(
   codeartspipeline.CodeArtsPipelineClientBuilder().
      WithRegion(region.ValueOf("<YOUR REGION>")).
      WithCredential(auth).
      Build())
```

```
 request := &model.ListProjectStrategyRequest{}
 request.Offset = int32(<offset>)
 request.Limit = int32(<limit>)
 request.IncludeTenantRuleSet = <include_tenant_rule_set>
 nameRequest:= "<name>"
 request.Name = &nameRequest
isValidRequest: = <is_valid>
```

```
 request.IsValid = &isValidRequest
   typeRequest:= "<type>"
   request.Type = &typeRequest
 response, err := client.ListProjectStrategy(request)
 if err == nil {
      fmt.Printf("%+v\n", response)
   } else {
      fmt.Println(err)
   }
```
## 更多

更多编程语言的SDK代码示例,请参见**[API Explorer](https://console-intl.huaweicloud.com/apiexplorer/#/openapi/CodeArtsPipeline/sdk?api=ListProjectStrategy)**的代码示例页签,可生成自动对应 的SDK代码示例。

## 状态码

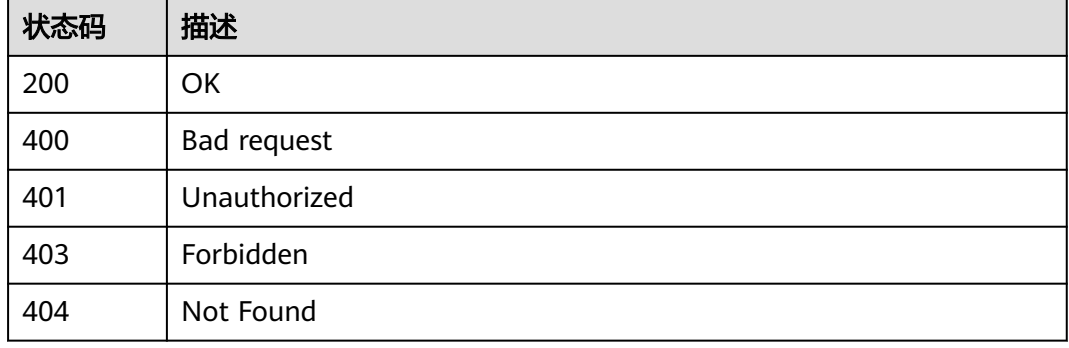

## 错误码

请参[见错误码。](#page-451-0)

## **4.6.2** 查询项目级策略详情

}

## 功能介绍

查询项目级策略详情

## 调用方法

请参[见如何调用](#page-9-0)**API**。

### **URI**

GET /v2/{project\_id}/rule-sets/{rule\_set\_id}/gray/detail

### 表 **4-254** 路径参数

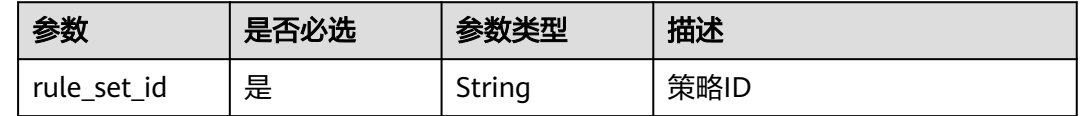

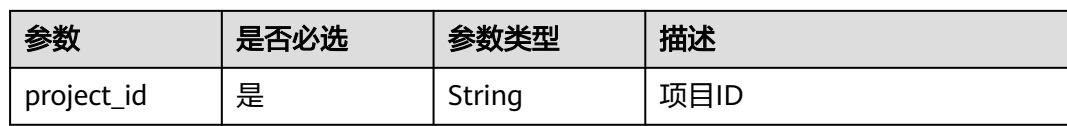

## 请求参数

无

## 响应参数

状态码: **200**

## 表 **4-255** 响应 Body 参数

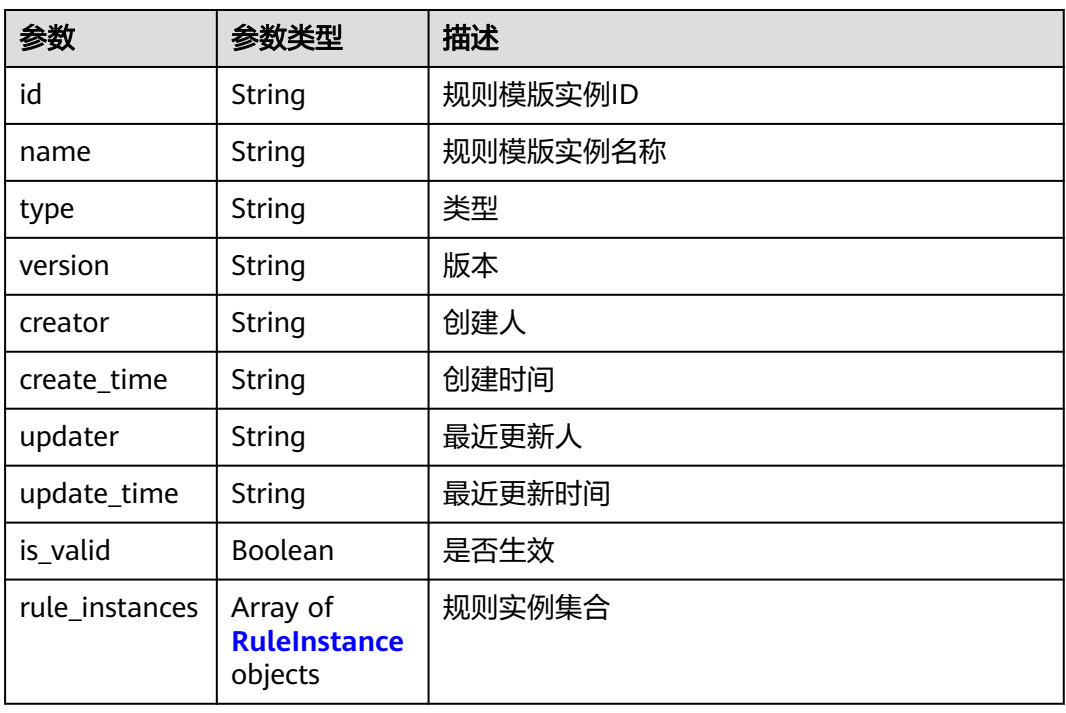

### 表 **4-256** RuleInstance

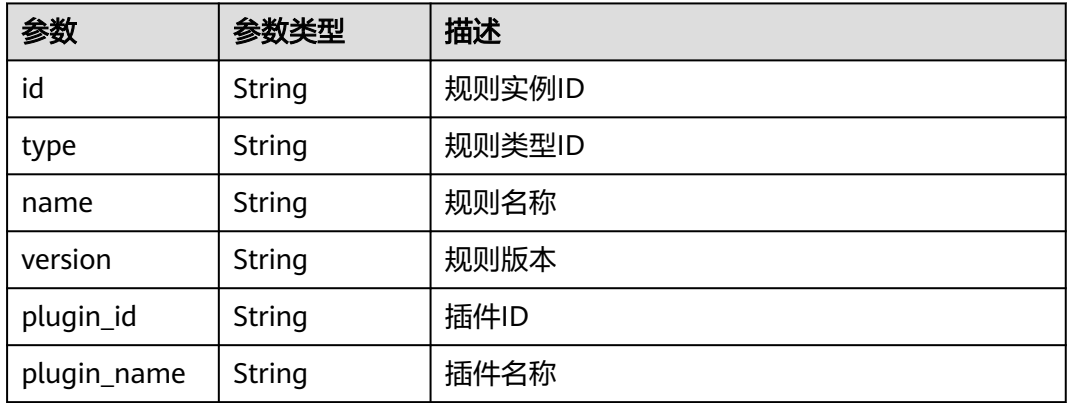

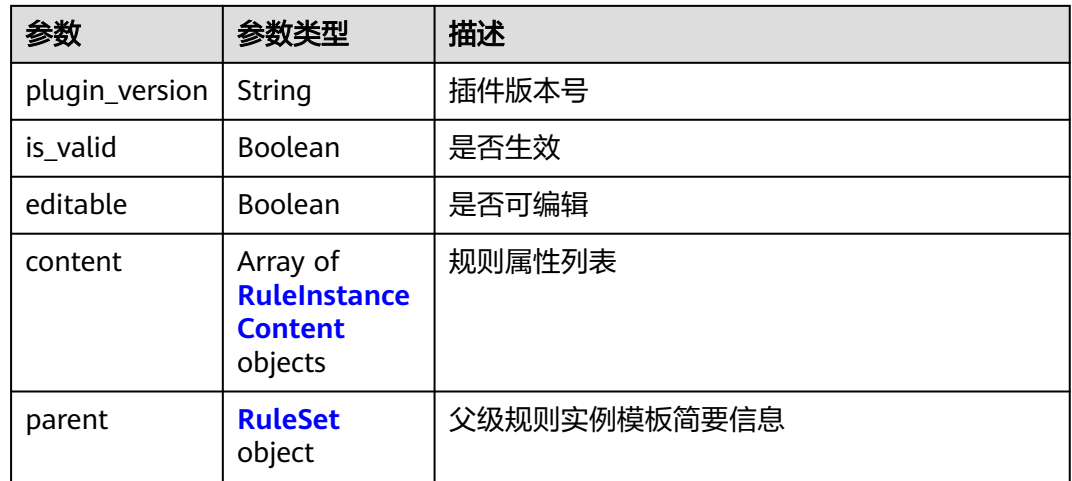

## 表 **4-257** RuleInstanceContent

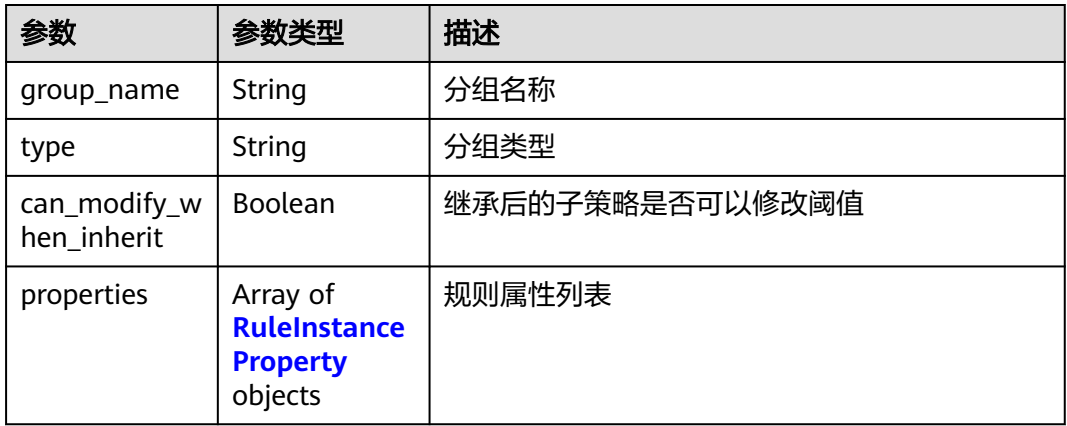

## 表 **4-258** RuleInstanceProperty

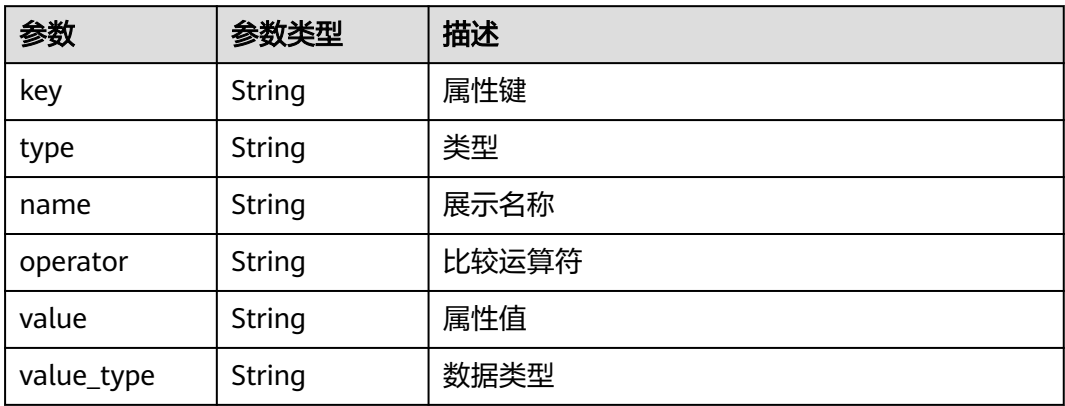

### <span id="page-230-0"></span>表 **4-259** RuleSet

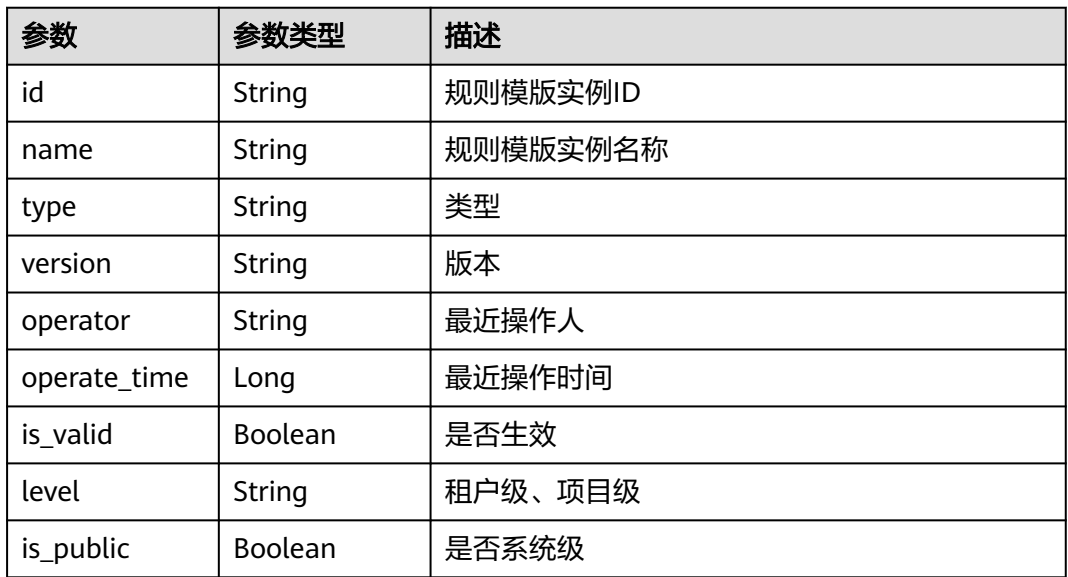

### 状态码: **400**

### 表 **4-260** 响应 Body 参数

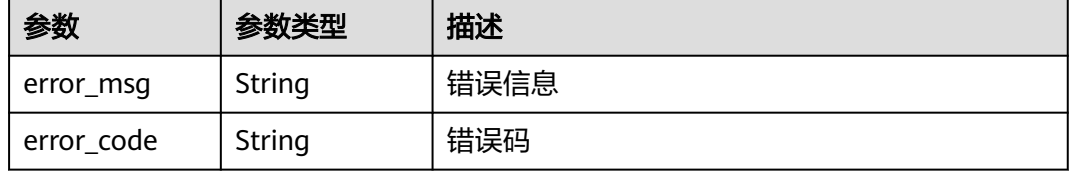

### 状态码: **401**

### 表 **4-261** 响应 Body 参数

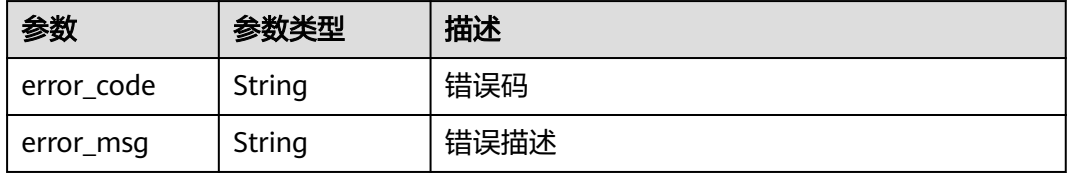

### 状态码: **403**

### 表 **4-262** 响应 Body 参数

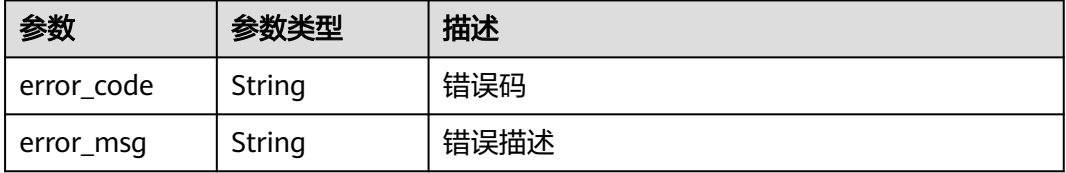

### 状态码: **404**

#### 表 **4-263** 响应 Body 参数

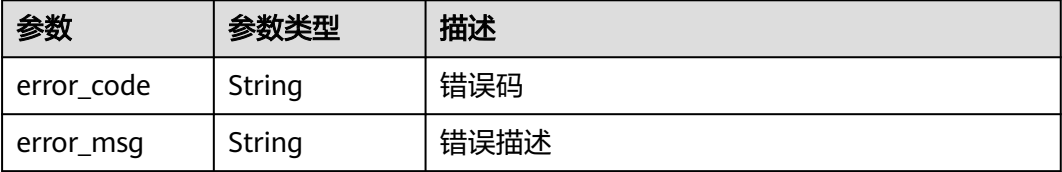

## 请求示例

https://{endpoint}/v2/d80a8a6530324b7bac972cbb8a9f28ec/rule-sets/f9228e23118c4fa5a9c86493ea0cffc2/ gray/detail

### 响应示例

### 状态码: **200**

**OK** 

```
{
  "id" : "f9228e23118c4fa5a9c86493ea0cffc2",
 "name" : "系统策略",
 "version" : "ace33a17a73442e398fedc123d047da2",
  "is_valid" : true,
  "creator" : "system",
  "create_time" : "2022-11-14T16:12:12",
  "updater" : "system",
 "update_time" : "2023-03-13T20:40:56",
 "rule_instances" : [ {
   "id" : "ee207826d1773f9122857474af314e48",
 "type" : "Gate",
 "name" : "API测试通过率门禁",
   "is_valid" : false,
   "version" : "90cd646fa8cd7f91d38e592dbb76a62e",
   "plugin_id" : "official_devcloud_apiTest",
   "plugin_name" : "official_devcloud_apiTest",
   "plugin_version" : "0.0.1",
    "content" : [ {
     "group_name" : "API测试通过率门禁",
     "can_modify_when_inherit" : true,
     "properties" : [ {
 "key" : "apitest",
 "type" : "judge",
 "name" : "api测试通过率",
 "value_type" : "float",
 "value" : "1.0",
      "operator" : ">="
    } ]
  \overline{\mathbf{3}} } ]
}<sup>-</sup>
```
## **SDK** 代码示例

SDK代码示例如下。

### **Java**

package com.huaweicloud.sdk.test;

```
import com.huaweicloud.sdk.core.auth.ICredential;
import com.huaweicloud.sdk.core.auth.BasicCredentials;
import com.huaweicloud.sdk.core.exception.ConnectionException;
import com.huaweicloud.sdk.core.exception.RequestTimeoutException;
import com.huaweicloud.sdk.core.exception.ServiceResponseException;
import com.huaweicloud.sdk.codeartspipeline.v2.region.CodeArtsPipelineRegion;
import com.huaweicloud.sdk.codeartspipeline.v2.*;
import com.huaweicloud.sdk.codeartspipeline.v2.model.*;
public class ShowProjectStrategySolution {
   public static void main(String[] args) {
      // The AK and SK used for authentication are hard-coded or stored in plaintext, which has great 
security risks. It is recommended that the AK and SK be stored in ciphertext in configuration files or 
environment variables and decrypted during use to ensure security.
      // In this example, AK and SK are stored in environment variables for authentication. Before running 
this example, set environment variables CLOUD_SDK_AK and CLOUD_SDK_SK in the local environment
      String ak = System.getenv("CLOUD_SDK_AK");
      String sk = System.getenv("CLOUD_SDK_SK");
      ICredential auth = new BasicCredentials()
           .withAk(ak)
           .withSk(sk);
      CodeArtsPipelineClient client = CodeArtsPipelineClient.newBuilder()
           .withCredential(auth)
            .withRegion(CodeArtsPipelineRegion.valueOf("<YOUR REGION>"))
            .build();
      ShowProjectStrategyRequest request = new ShowProjectStrategyRequest();
      try {
         ShowProjectStrategyResponse response = client.showProjectStrategy(request);
         System.out.println(response.toString());
      } catch (ConnectionException e) {
         e.printStackTrace();
      } catch (RequestTimeoutException e) {
         e.printStackTrace();
      } catch (ServiceResponseException e) {
         e.printStackTrace();
         System.out.println(e.getHttpStatusCode());
         System.out.println(e.getRequestId());
         System.out.println(e.getErrorCode());
         System.out.println(e.getErrorMsg());
      }
   }
}
```
### **Python**

# coding: utf-8

import os

```
from huaweicloudsdkcore.auth.credentials import BasicCredentials
from huaweicloudsdkcodeartspipeline.v2.region.codeartspipeline_region import CodeArtsPipelineRegion
from huaweicloudsdkcore.exceptions import exceptions
from huaweicloudsdkcodeartspipeline.v2 import *
```

```
if __name__ == "__main__":
```
 # The AK and SK used for authentication are hard-coded or stored in plaintext, which has great security risks. It is recommended that the AK and SK be stored in ciphertext in configuration files or environment variables and decrypted during use to ensure security.

 # In this example, AK and SK are stored in environment variables for authentication. Before running this example, set environment variables CLOUD\_SDK\_AK and CLOUD\_SDK\_SK in the local environment

```
 ak = os.environ["CLOUD_SDK_AK"]
 sk = os.environ["CLOUD_SDK_SK"]
```

```
 credentials = BasicCredentials(ak, sk)
```
client = CodeArtsPipelineClient.new\_builder() \

```
 .with_credentials(credentials) \
 .with_region(CodeArtsPipelineRegion.value_of("<YOUR REGION>")) \
 .build()
```
try:

```
 request = ShowProjectStrategyRequest()
   response = client.show_project_strategy(request)
   print(response)
 except exceptions.ClientRequestException as e:
   print(e.status_code)
  print(e.request_id)
   print(e.error_code)
  print(e.error_msg)
```
### **Go**

```
package main
import (
    "fmt"
   "github.com/huaweicloud/huaweicloud-sdk-go-v3/core/auth/basic"
   codeartspipeline "github.com/huaweicloud/huaweicloud-sdk-go-v3/services/codeartspipeline/v2"
    "github.com/huaweicloud/huaweicloud-sdk-go-v3/services/codeartspipeline/v2/model"
   region "github.com/huaweicloud/huaweicloud-sdk-go-v3/services/codeartspipeline/v2/region"
)
func main() {
   // The AK and SK used for authentication are hard-coded or stored in plaintext, which has great security 
risks. It is recommended that the AK and SK be stored in ciphertext in configuration files or environment 
variables and decrypted during use to ensure security.
   // In this example, AK and SK are stored in environment variables for authentication. Before running this 
example, set environment variables CLOUD_SDK_AK and CLOUD_SDK_SK in the local environment
   ak := os.Getenv("CLOUD_SDK_AK")
   sk := os.Getenv("CLOUD_SDK_SK")
   auth := basic.NewCredentialsBuilder().
      WithAk(ak).
     WithSk(sk).
      Build()
   client := codeartspipeline.NewCodeArtsPipelineClient(
      codeartspipeline.CodeArtsPipelineClientBuilder().
         WithRegion(region.ValueOf("<YOUR REGION>")).
        WithCredential(auth).
        Build())
   request := &model.ShowProjectStrategyRequest{}
   response, err := client.ShowProjectStrategy(request)
  if err == nil fmt.Printf("%+v\n", response)
   } else {
      fmt.Println(err)
```
### 更多

更多编程语言的SDK代码示例,请参见**[API Explorer](https://console-intl.huaweicloud.com/apiexplorer/#/openapi/CodeArtsPipeline/sdk?api=ShowProjectStrategy)**的代码示例页签,可生成自动对应 的SDK代码示例。

### 状态码

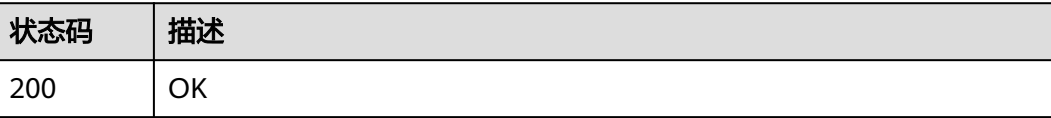

 } }

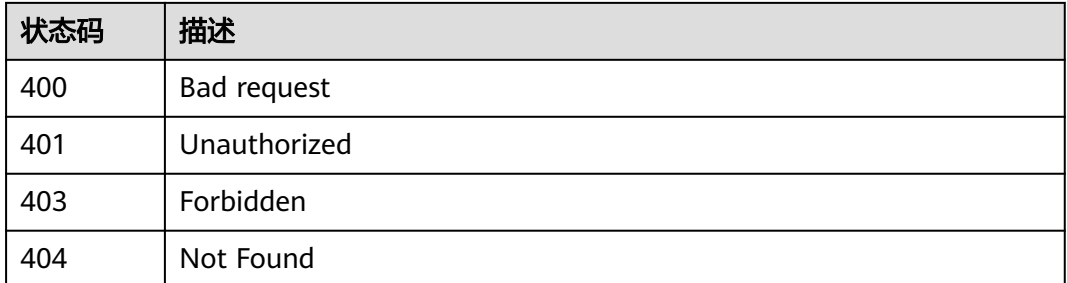

## 错误码

请参[见错误码。](#page-451-0)

# **4.7** 扩展插件管理

## **4.7.1** 创建插件版本

## 功能介绍

创建插件版本

## 调用方法

请参[见如何调用](#page-9-0)**API**。

## **URI**

POST /v1/{domain\_id}/agent-plugin/create

### 表 **4-264** 路径参数

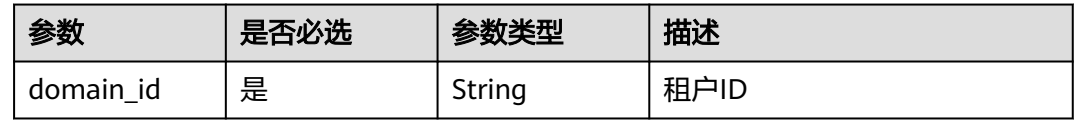

## 请求参数

表 **4-265** 请求 Header 参数

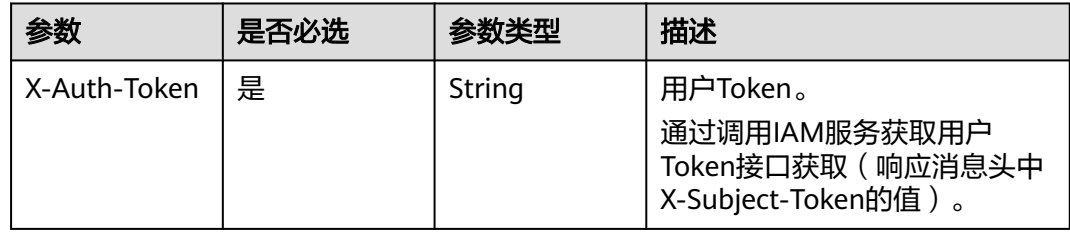

### 表 **4-266** 请求 Body 参数

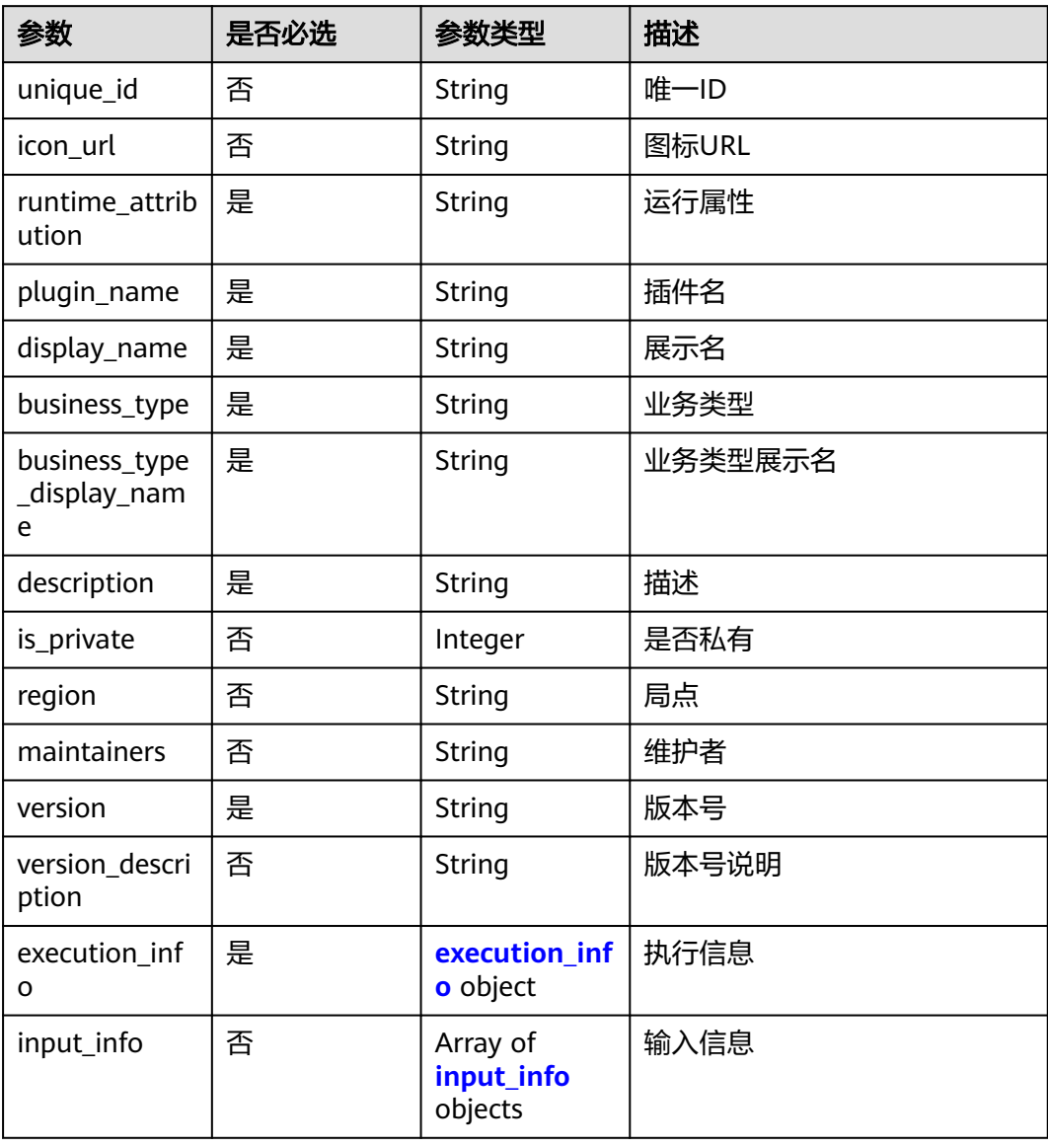

## 表 **4-267** execution\_info

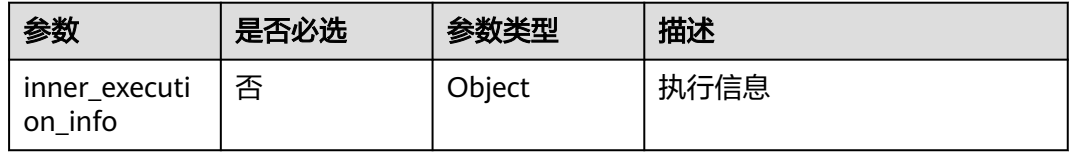

### 表 **4-268** input\_info

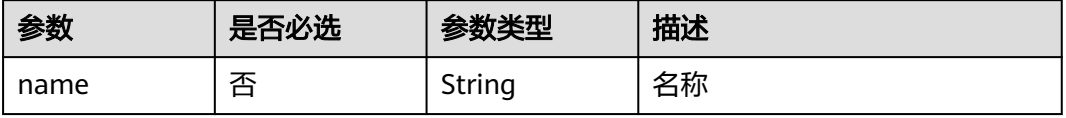

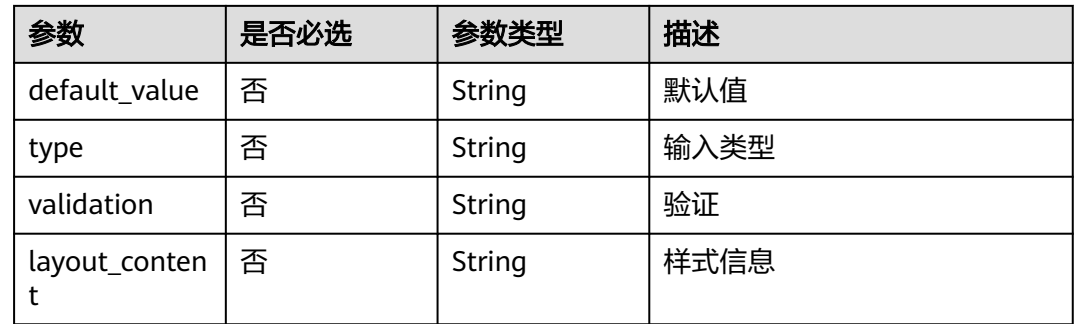

## 响应参数

### 状态码: **400**

表 **4-269** 响应 Body 参数

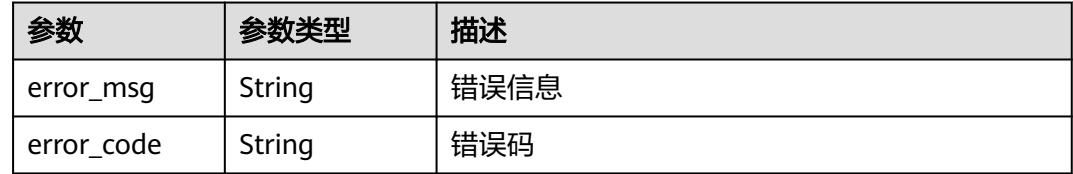

## 请求示例

POST https://{endpoint}/v1/ce8df55870164338a72d7e828a966a2a/agent-plugin/create

```
{
 "plugin_name" : "apie_test",
 "display_name" : "apie_test",
  "version" : "0.0.2",
  "version_description" : "",
 "description" : "",
 "unique_id" : "ab43c83c2ae04000afd039ad894e953b",
  "business_type" : "Normal",
  "business_type_display_name" : "通用",
 "icon_url" : \cdots "runtime_attribution" : "agent",
  "input_info" : [ ],
  "execution_info" : {
   "inner_execution_info" : {
     "execution_type" : "COMPOSITE",
     "steps" : [ {
 "task" : "official_shell_plugin",
 "name" : "执行Shell",
      "identifier" : "16993543666638cda5035-4854-4bc8-a88a-e1465b1bcc7a",
      "variables" : {
        "OFFICIAL_SHELL_SCRIPT_INPUT" : "env"
\qquad \qquad \} } ]
 }
 }
```
## 响应示例

状态码: **200**

}

### 是否调用成功

true

### **SDK** 代码示例

SDK代码示例如下。

#### **Java**

package com.huaweicloud.sdk.test;

import com.huaweicloud.sdk.core.auth.ICredential; import com.huaweicloud.sdk.core.auth.BasicCredentials; import com.huaweicloud.sdk.core.exception.ConnectionException; import com.huaweicloud.sdk.core.exception.RequestTimeoutException; import com.huaweicloud.sdk.core.exception.ServiceResponseException; import com.huaweicloud.sdk.codeartspipeline.v2.region.CodeArtsPipelineRegion; import com.huaweicloud.sdk.codeartspipeline.v2.\*; import com.huaweicloud.sdk.codeartspipeline.v2.model.\*; import java.util.List; import java.util.ArrayList; public class CreatePluginVersionSolution { public static void main(String[] args) { // The AK and SK used for authentication are hard-coded or stored in plaintext, which has great security risks. It is recommended that the AK and SK be stored in ciphertext in configuration files or environment variables and decrypted during use to ensure security. // In this example, AK and SK are stored in environment variables for authentication. Before running this example, set environment variables CLOUD\_SDK\_AK and CLOUD\_SDK\_SK in the local environment String ak = System.getenv("CLOUD\_SDK\_AK"); String sk = System.getenv("CLOUD\_SDK\_SK"); ICredential auth = new BasicCredentials() .withAk(ak) .withSk(sk); CodeArtsPipelineClient client = CodeArtsPipelineClient.newBuilder() .withCredential(auth) .withRegion(CodeArtsPipelineRegion.valueOf("<YOUR REGION>")) .build(); CreatePluginVersionRequest request = new CreatePluginVersionRequest(); PluginDTO body = new PluginDTO(); PluginDTOExecutionInfo executionInfobody = new PluginDTOExecutionInfo(); executionInfobody.withInnerExecutionInfo("{\"execution\_type\":\"COMPOSITE\",\"steps\":[{\"identifier \":\"16993543666638cda5035-4854-4bc8-a88a-e1465b1bcc7a\",\"variables\": {\"OFFICIAL\_SHELL\_SCRIPT\_INPUT\":\"env\"},\"task\":\"official\_shell\_plugin\",\"name\":\"执行Shell\"}]}"); body.withExecutionInfo(executionInfobody); body.withVersionDescription(""); body.withVersion("0.0.2"); body.withDescription(""); body.withBusinessTypeDisplayName("通用"); body.withBusinessType("Normal"); body.withDisplayName("apie\_test"); body.withPluginName("apie\_test"); body.withRuntimeAttribution("agent"); body.withIconUrl(""); body.withUniqueId("ab43c83c2ae04000afd039ad894e953b"); request.withBody(body); try { CreatePluginVersionResponse response = client.createPluginVersion(request); System.out.println(response.toString()); } catch (ConnectionException e) { e.printStackTrace(); } catch (RequestTimeoutException e) { e.printStackTrace();

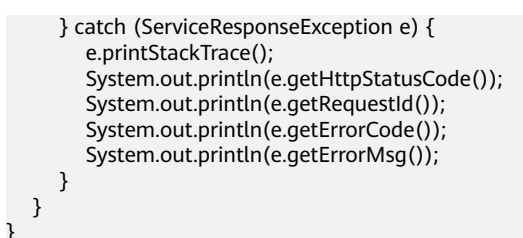

## **Python**

# coding: utf-8

import os

from huaweicloudsdkcore.auth.credentials import BasicCredentials from huaweicloudsdkcodeartspipeline.v2.region.codeartspipeline\_region import CodeArtsPipelineRegion from huaweicloudsdkcore.exceptions import exceptions from huaweicloudsdkcodeartspipeline.v2 import \*

### if \_\_name\_\_ == "\_\_main\_\_":

 $\frac{1}{4}$  The AK and SK used for authentication are hard-coded or stored in plaintext, which has great security risks. It is recommended that the AK and SK be stored in ciphertext in configuration files or environment variables and decrypted during use to ensure security.

```
 # In this example, AK and SK are stored in environment variables for authentication. Before running this 
example, set environment variables CLOUD_SDK_AK and CLOUD_SDK_SK in the local environment
```

```
 ak = os.environ["CLOUD_SDK_AK"]
 sk = os.environ["CLOUD_SDK_SK"]
```

```
 credentials = BasicCredentials(ak, sk)
```

```
 client = CodeArtsPipelineClient.new_builder() \
   .with_credentials(credentials) \
    .with_region(CodeArtsPipelineRegion.value_of("<YOUR REGION>")) \
   .build()
```

```
 try:
      request = CreatePluginVersionRequest()
      executionInfobody = PluginDTOExecutionInfo(
         inner_execution_info="{\"execution_type\":\"COMPOSITE\",\"steps\":[{\"identifier
\":\"16993543666638cda5035-4854-4bc8-a88a-e1465b1bcc7a\",\"variables\":
{\"OFFICIAL_SHELL_SCRIPT_INPUT\":\"env\"},\"task\":\"official_shell_plugin\",\"name\":\"执行Shell\"}]}"
      )
      request.body = PluginDTO(
        execution_info=executionInfobody,
         version_description="",
         version="0.0.2",
         description="",
         business_type_display_name="通用",
         business_type="Normal",
         display_name="apie_test",
         plugin_name="apie_test",
         runtime_attribution="agent",
         icon_url="",
         unique_id="ab43c83c2ae04000afd039ad894e953b"
\qquad \qquad response = client.create_plugin_version(request)
      print(response)
   except exceptions.ClientRequestException as e:
      print(e.status_code)
      print(e.request_id)
      print(e.error_code)
      print(e.error_msg)
```
### **Go**

package main

import (

```
 "fmt"
   "github.com/huaweicloud/huaweicloud-sdk-go-v3/core/auth/basic"
   codeartspipeline "github.com/huaweicloud/huaweicloud-sdk-go-v3/services/codeartspipeline/v2"
   "github.com/huaweicloud/huaweicloud-sdk-go-v3/services/codeartspipeline/v2/model"
   region "github.com/huaweicloud/huaweicloud-sdk-go-v3/services/codeartspipeline/v2/region"
)
func main() {
   // The AK and SK used for authentication are hard-coded or stored in plaintext, which has great security 
risks. It is recommended that the AK and SK be stored in ciphertext in configuration files or environment 
variables and decrypted during use to ensure security.
   // In this example, AK and SK are stored in environment variables for authentication. Before running this 
example, set environment variables CLOUD_SDK_AK and CLOUD_SDK_SK in the local environment
   ak := os.Getenv("CLOUD_SDK_AK")
   sk := os.Getenv("CLOUD_SDK_SK")
   auth := basic.NewCredentialsBuilder().
      WithAk(ak).
      WithSk(sk).
      Build()
   client := codeartspipeline.NewCodeArtsPipelineClient(
      codeartspipeline.CodeArtsPipelineClientBuilder().
         WithRegion(region.ValueOf("<YOUR REGION>")).
         WithCredential(auth).
        Build())
   request := &model.CreatePluginVersionRequest{}
   var innerExecutionInfoExecutionInfo interface{} = "{\"execution_type\":\"COMPOSITE\",\"steps\":
[{\"identifier\":\"16993543666638cda5035-4854-4bc8-a88a-e1465b1bcc7a\",\"variables\":
{\"OFFICIAL_SHELL_SCRIPT_INPUT\":\"env\"},\"task\":\"official_shell_plugin\",\"name\":\"执行Shell\"}]}"
   executionInfobody := &model.PluginDtoExecutionInfo{
      InnerExecutionInfo: &innerExecutionInfoExecutionInfo,
   }
   versionDescriptionPluginDto:= ""
   versionPluginDto:= "0.0.2"
   descriptionPluginDto:= ""
   businessTypeDisplayNamePluginDto:= "通用"
   businessTypePluginDto:= "Normal"
   displayNamePluginDto:= "apie_test"
   pluginNamePluginDto:= "apie_test"
   runtimeAttributionPluginDto:= "agent"
  iconUrlPluginDto:= '
   uniqueIdPluginDto:= "ab43c83c2ae04000afd039ad894e953b"
   request.Body = &model.PluginDto{
      ExecutionInfo: executionInfobody,
      VersionDescription: &versionDescriptionPluginDto,
      Version: &versionPluginDto,
      Description: &descriptionPluginDto,
      BusinessTypeDisplayName: &businessTypeDisplayNamePluginDto,
      BusinessType: &businessTypePluginDto,
      DisplayName: &displayNamePluginDto,
      PluginName: &pluginNamePluginDto,
      RuntimeAttribution: &runtimeAttributionPluginDto,
      IconUrl: &iconUrlPluginDto,
      UniqueId: &uniqueIdPluginDto,
   }
   response, err := client.CreatePluginVersion(request)
  if err == nil fmt.Printf("%+v\n", response)
   } else {
      fmt.Println(err)
   }
}
```
## 更多

更多编程语言的SDK代码示例,请参见**[API Explorer](https://console-intl.huaweicloud.com/apiexplorer/#/openapi/CodeArtsPipeline/sdk?api=CreatePluginVersion)**的代码示例页签,可生成自动对应 的SDK代码示例。

## 状态码

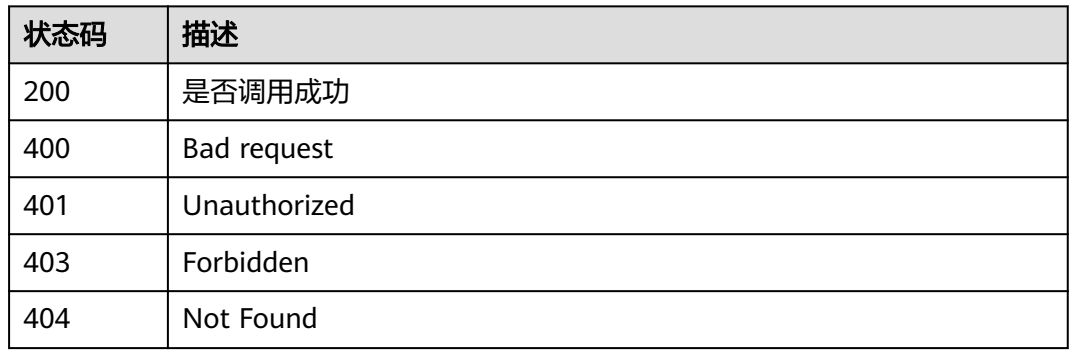

## 错误码

请参[见错误码。](#page-451-0)

## **4.7.2** 创建插件草稿版本

## 功能介绍

创建插件草稿版本

## 调用方法

请参[见如何调用](#page-9-0)**API**。

**URI**

POST /v1/{domain\_id}/agent-plugin/create-draft

### 表 **4-270** 路径参数

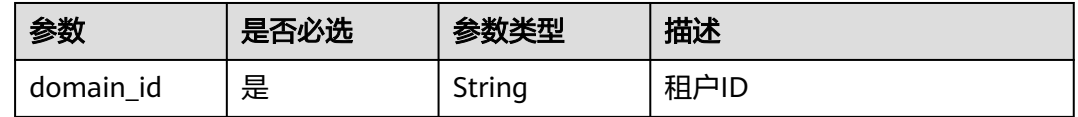

## 请求参数

表 **4-271** 请求 Header 参数

| 参数           | 是否必选 | 参数类型   | 描述                                                                       |
|--------------|------|--------|--------------------------------------------------------------------------|
| X-Auth-Token | 是    | String | 用户Token。<br>通过调用IAM服务获取用户<br>Token接口获取 ( 响应消息头中<br>'X-Subject-Token的值 )。 |

## 表 **4-272** 请求 Body 参数

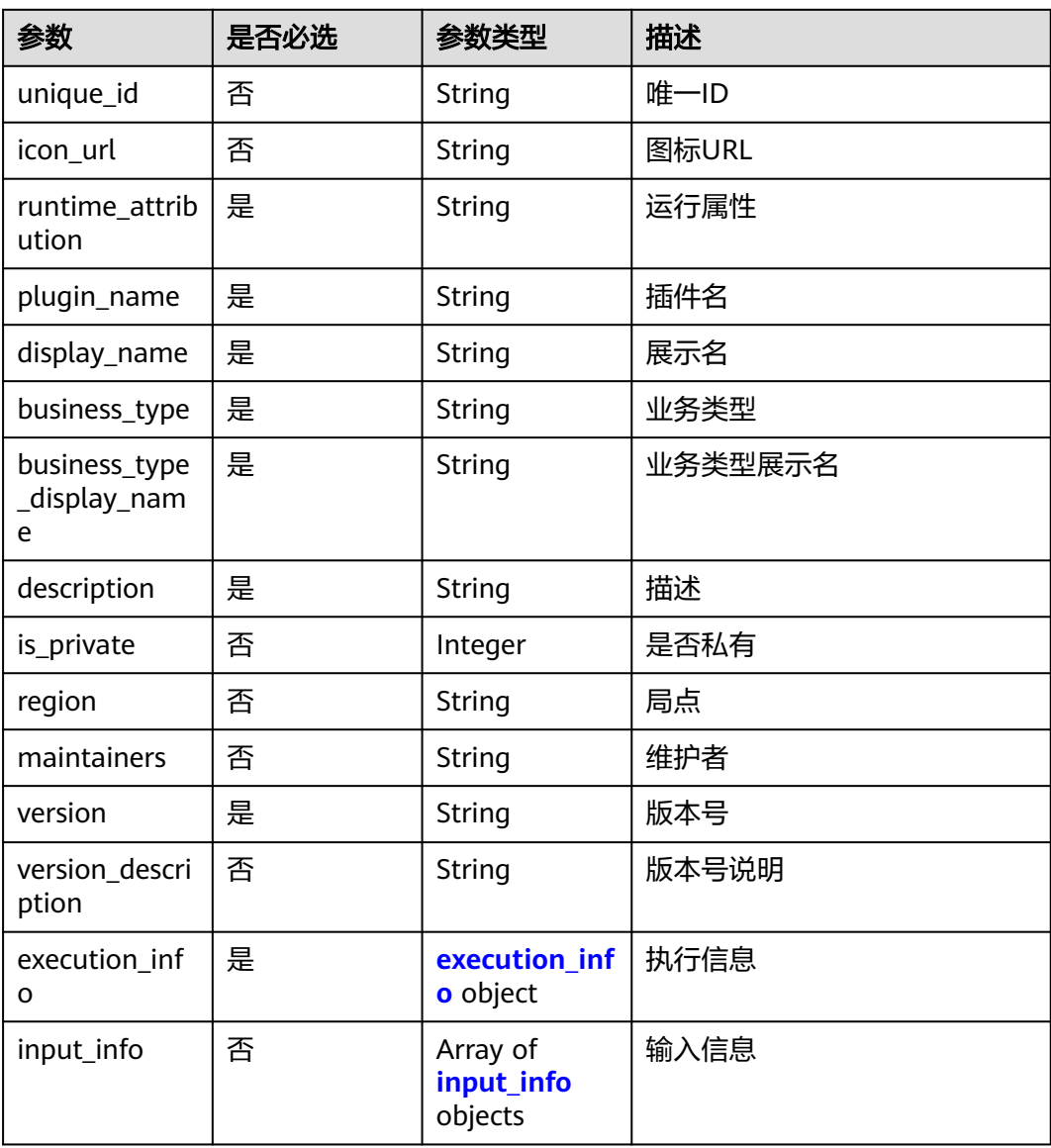

### <span id="page-242-0"></span>表 **4-273** execution\_info

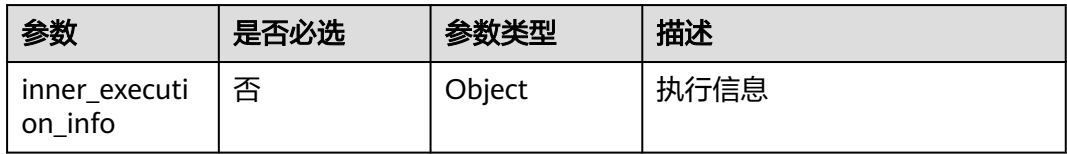

### 表 **4-274** input\_info

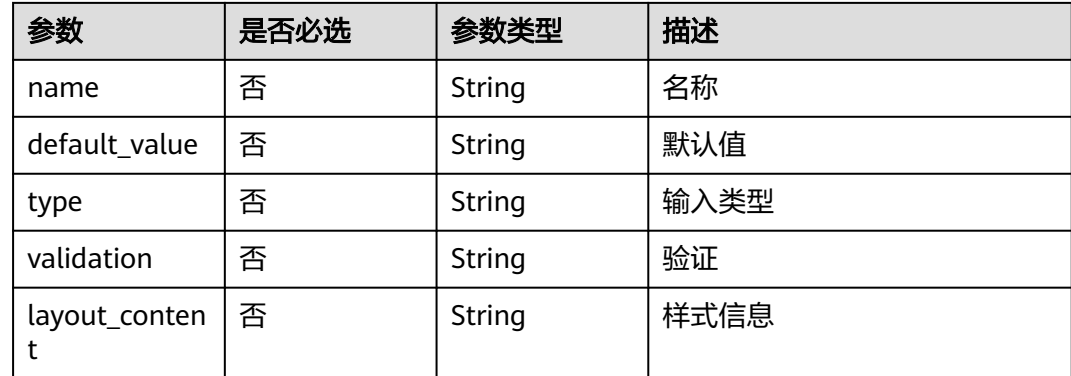

## 响应参数

### 状态码: **400**

表 **4-275** 响应 Body 参数

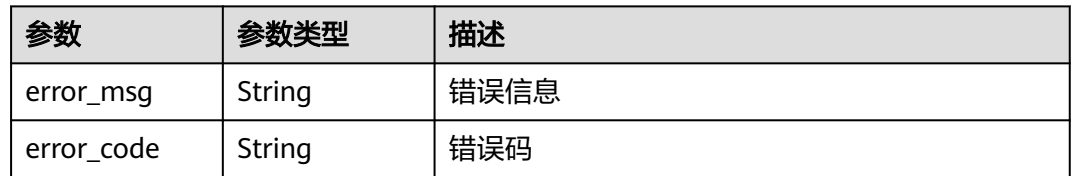

## 请求示例

POST https://{endpoint}/v1/ce8df55870164338a72d7e828a966a2a/agent-plugin/create-draft

```
{
 "plugin_name" : "apie_test",
 "display_name" : "apie_test",
 "business_type" : "Normal",
 "description" : "",
  "maintainers" : "",
  "business_type_display_name" : "通用",
 "icon_url" : ""
  "version" : "0.0.1",
  "version_description" : "",
 "input_info" : ['],
  "execution_info" : {
  "inner_execution_info" : {
    "execution_type" : "COMPOSITE",
 "steps" : [ {
 "task" : "official_shell_plugin",
 "name" : "执行Shell",
```

```
 "identifier" : "16993543005962cb6e5e8-458a-4382-adfe-9702345ecddb",
      "variables" : {
        "OFFICIAL_SHELL_SCRIPT_INPUT" : "env"
\qquad \qquad \} } ]
   }
  },
  "runtime_attribution" : "agent"
```
响应示例

### 状态码: **200**

是否调用成功

true

}

## **SDK** 代码示例

SDK代码示例如下。

### **Java**

package com.huaweicloud.sdk.test;

```
import com.huaweicloud.sdk.core.auth.ICredential;
import com.huaweicloud.sdk.core.auth.BasicCredentials;
import com.huaweicloud.sdk.core.exception.ConnectionException;
import com.huaweicloud.sdk.core.exception.RequestTimeoutException;
import com.huaweicloud.sdk.core.exception.ServiceResponseException;
import com.huaweicloud.sdk.codeartspipeline.v2.region.CodeArtsPipelineRegion;
import com.huaweicloud.sdk.codeartspipeline.v2.*;
import com.huaweicloud.sdk.codeartspipeline.v2.model.*;
import java.util.List;
import java.util.ArrayList;
public class CreatePluginDraftSolution {
   public static void main(String[] args) {
      // The AK and SK used for authentication are hard-coded or stored in plaintext, which has great
```
security risks. It is recommended that the AK and SK be stored in ciphertext in configuration files or environment variables and decrypted during use to ensure security. // In this example, AK and SK are stored in environment variables for authentication. Before running

this example, set environment variables CLOUD\_SDK\_AK and CLOUD\_SDK\_SK in the local environment String ak = System.getenv("CLOUD\_SDK\_AK");

String sk = System.getenv("CLOUD\_SDK\_SK");

 ICredential auth = new BasicCredentials() .withAk(ak) .withSk(sk);

 CodeArtsPipelineClient client = CodeArtsPipelineClient.newBuilder() .withCredential(auth) .withRegion(CodeArtsPipelineRegion.valueOf("<YOUR REGION>")) .build(); CreatePluginDraftRequest request = new CreatePluginDraftRequest(); PluginDTO body = new PluginDTO(); PluginDTOExecutionInfo executionInfobody = new PluginDTOExecutionInfo(); executionInfobody.withInnerExecutionInfo("{\"execution\_type\":\"COMPOSITE\",\"steps\":[{\"identifier \":\"16993543005962cb6e5e8-458a-4382-adfe-9702345ecddb\",\"variables\": {\"OFFICIAL\_SHELL\_SCRIPT\_INPUT\":\"env\"},\"task\":\"official\_shell\_plugin\",\"name\":\"执行Shell\"}]}"); body.withExecutionInfo(executionInfobody); body.withVersionDescription(""); body.withVersion("0.0.1");

```
 body.withMaintainers("");
```

```
 body.withDescription("");
    body.withBusinessTypeDisplayName("通用");
    body.withBusinessType("Normal");
    body.withDisplayName("apie_test");
    body.withPluginName("apie_test");
    body.withRuntimeAttribution("agent");
    body.withIconUrl("");
    request.withBody(body);
   try {
      CreatePluginDraftResponse response = client.createPluginDraft(request);
      System.out.println(response.toString());
   } catch (ConnectionException e) {
      e.printStackTrace();
   } catch (RequestTimeoutException e) {
      e.printStackTrace();
    } catch (ServiceResponseException e) {
      e.printStackTrace();
      System.out.println(e.getHttpStatusCode());
      System.out.println(e.getRequestId());
      System.out.println(e.getErrorCode());
      System.out.println(e.getErrorMsg());
   }
 }
```
### **Python**

#### # coding: utf-8

```
import os
```
}

```
from huaweicloudsdkcore.auth.credentials import BasicCredentials
from huaweicloudsdkcodeartspipeline.v2.region.codeartspipeline_region import CodeArtsPipelineRegion
from huaweicloudsdkcore.exceptions import exceptions
from huaweicloudsdkcodeartspipeline.v2 import *
```

```
if name = " main ":
```
 # The AK and SK used for authentication are hard-coded or stored in plaintext, which has great security risks. It is recommended that the AK and SK be stored in ciphertext in configuration files or environment variables and decrypted during use to ensure security.

 # In this example, AK and SK are stored in environment variables for authentication. Before running this example, set environment variables CLOUD\_SDK\_AK and CLOUD\_SDK\_SK in the local environment

```
 ak = os.environ["CLOUD_SDK_AK"]
 sk = os.environ["CLOUD_SDK_SK"]
```

```
 credentials = BasicCredentials(ak, sk)
```
runtime\_attribution="agent",

```
 client = CodeArtsPipelineClient.new_builder() \
    .with_credentials(credentials) \
    .with_region(CodeArtsPipelineRegion.value_of("<YOUR REGION>")) \
   .build()
```
try:

```
 request = CreatePluginDraftRequest()
      executionInfobody = PluginDTOExecutionInfo(
         inner_execution_info="{\"execution_type\":\"COMPOSITE\",\"steps\":[{\"identifier
\":\"16993543005962cb6e5e8-458a-4382-adfe-9702345ecddb\",\"variables\":
{\"OFFICIAL_SHELL_SCRIPT_INPUT\":\"env\"},\"task\":\"official_shell_plugin\",\"name\":\"执行Shell\"}]}"
\qquad \qquad request.body = PluginDTO(
        execution_info=executionInfobody.
         version_description="",
         version="0.0.1",
         maintainers="",
         description="",
         business_type_display_name="通用",
         business_type="Normal",
        display name="apie_test",
         plugin_name="apie_test",
```

```
 icon_url=""
```
 $\lambda$ 

 response = client.create\_plugin\_draft(request) print(response) except exceptions.ClientRequestException as e: print(e.status\_code) print(e.request\_id) print(e.error\_code) print(e.error\_msg)

### **Go**

#### package main

)

```
import (
   "fmt"
    "github.com/huaweicloud/huaweicloud-sdk-go-v3/core/auth/basic"
   codeartspipeline "github.com/huaweicloud/huaweicloud-sdk-go-v3/services/codeartspipeline/v2"
   "github.com/huaweicloud/huaweicloud-sdk-go-v3/services/codeartspipeline/v2/model"
   region "github.com/huaweicloud/huaweicloud-sdk-go-v3/services/codeartspipeline/v2/region"
func main() {
   // The AK and SK used for authentication are hard-coded or stored in plaintext, which has great security 
risks. It is recommended that the AK and SK be stored in ciphertext in configuration files or environment 
variables and decrypted during use to ensure security.
   // In this example, AK and SK are stored in environment variables for authentication. Before running this 
example, set environment variables CLOUD_SDK_AK and CLOUD_SDK_SK in the local environment
   ak := os.Getenv("CLOUD_SDK_AK")
   sk := os.Getenv("CLOUD_SDK_SK")
```

```
 auth := basic.NewCredentialsBuilder().
    WithAk(ak).
    WithSk(sk).
   Build()
```

```
 client := codeartspipeline.NewCodeArtsPipelineClient(
   codeartspipeline.CodeArtsPipelineClientBuilder().
      WithRegion(region.ValueOf("<YOUR REGION>")).
      WithCredential(auth).
      Build())
```

```
 request := &model.CreatePluginDraftRequest{}
   var innerExecutionInfoExecutionInfo interface{} = "{\"execution_type\":\"COMPOSITE\",\"steps\":
[{\"identifier\":\"16993543005962cb6e5e8-458a-4382-adfe-9702345ecddb\",\"variables\":
{\"OFFICIAL_SHELL_SCRIPT_INPUT\":\"env\"},\"task\":\"official_shell_plugin\",\"name\":\"执行Shell\"}]}"
   executionInfobody := &model.PluginDtoExecutionInfo{
      InnerExecutionInfo: &innerExecutionInfoExecutionInfo,
   }
   versionDescriptionPluginDto:= ""
  versionPluginDto:= "0.0.1"
   maintainersPluginDto:= ""
   descriptionPluginDto:= ""
   businessTypeDisplayNamePluginDto:= "通用"
   businessTypePluginDto:= "Normal"
   displayNamePluginDto:= "apie_test"
   pluginNamePluginDto:= "apie_test"
   runtimeAttributionPluginDto:= "agent"
  iconUrlPluginDto:=
   request.Body = &model.PluginDto{
      ExecutionInfo: executionInfobody,
      VersionDescription: &versionDescriptionPluginDto,
      Version: &versionPluginDto,
      Maintainers: &maintainersPluginDto,
      Description: &descriptionPluginDto,
      BusinessTypeDisplayName: &businessTypeDisplayNamePluginDto,
      BusinessType: &businessTypePluginDto,
      DisplayName: &displayNamePluginDto,
      PluginName: &pluginNamePluginDto,
```

```
 RuntimeAttribution: &runtimeAttributionPluginDto,
   IconUrl: &iconUrlPluginDto,
 }
 response, err := client.CreatePluginDraft(request)
if err == nil fmt.Printf("%+v\n", response)
 } else {
   fmt.Println(err)
 }
```
## 更多

}

更多编程语言的SDK代码示例,请参见**[API Explorer](https://console-intl.huaweicloud.com/apiexplorer/#/openapi/CodeArtsPipeline/sdk?api=CreatePluginDraft)**的代码示例页签,可生成自动对应 的SDK代码示例。

## 状态码

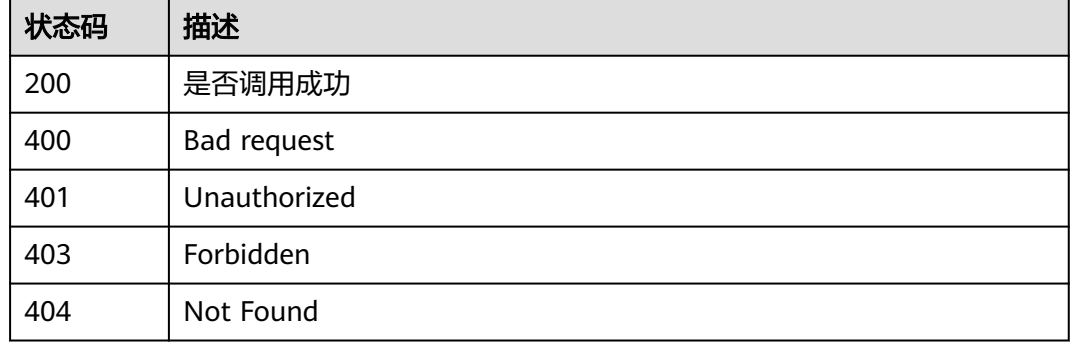

## 错误码

请参[见错误码。](#page-451-0)

## **4.7.3** 创建发布商

## 功能介绍

创建发布商

## 调用方法

请参[见如何调用](#page-9-0)**API**。

## **URI**

POST /v1/{domain\_id}/publisher/create

### 表 **4-276** 路径参数

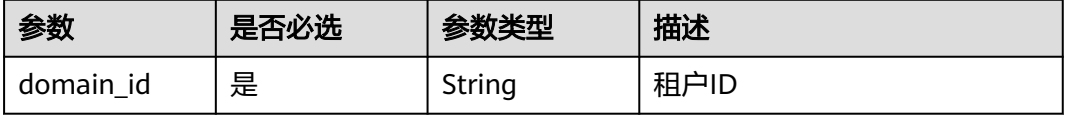

## 请求参数

表 **4-277** 请求 Header 参数

| 参数           | 是否必选 | 参数类型   | 描述                                                                    |
|--------------|------|--------|-----------------------------------------------------------------------|
| X-Auth-Token | 是    | String | 用户Token。<br>通过调用IAM服务获取用户<br>Token接口获取 (响应消息头中<br>X-Subject-Token的值)。 |

### 表 **4-278** 请求 Body 参数

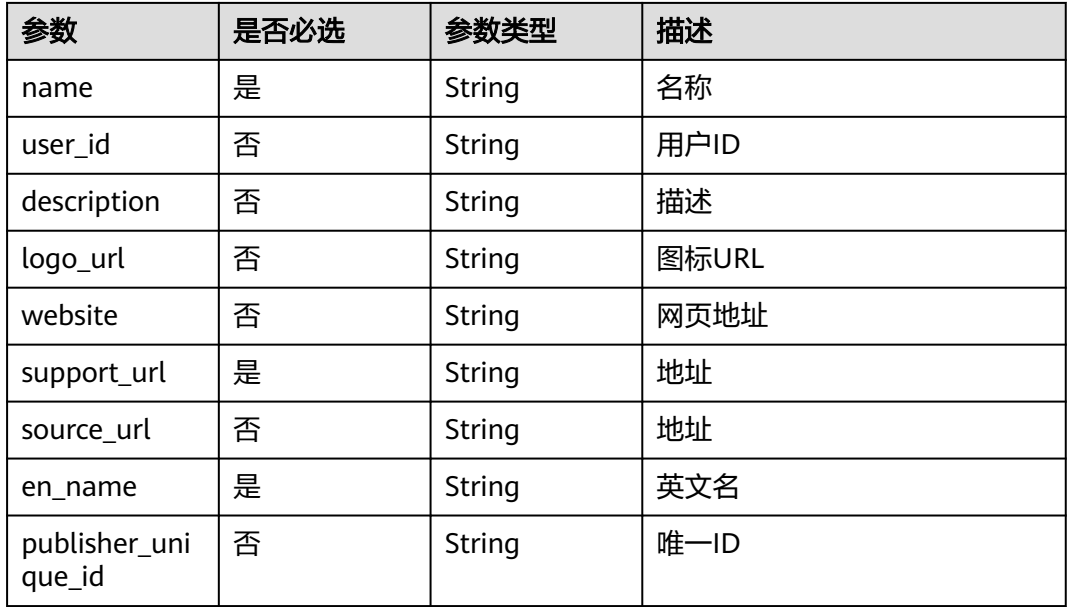

## 响应参数

## 状态码: **400**

### 表 **4-279** 响应 Body 参数

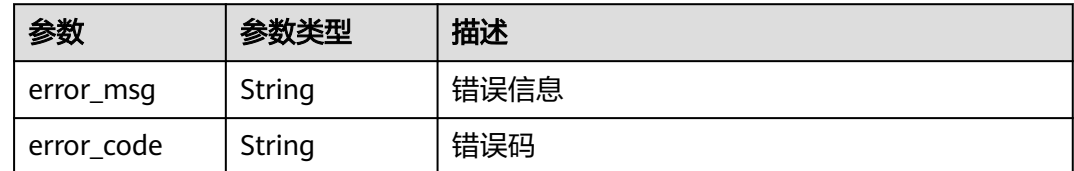

## 请求示例

POST https://{endpoint}/v1/ce8df55870164338a72d7e828a966a2a/publisher/create

"name" : "aaa",

{

```
 "en_name" : "aaa",
 "website" : "",
 "support_url" : "aaa@aa.com",
 "source_url" : "",
 "description" : "",
 "logo_url" : ""
```
### 响应示例

### 状态码: **200**

是否调用成功

true

}

## **SDK** 代码示例

SDK代码示例如下。

### **Java**

package com.huaweicloud.sdk.test;

```
import com.huaweicloud.sdk.core.auth.ICredential;
import com.huaweicloud.sdk.core.auth.BasicCredentials;
import com.huaweicloud.sdk.core.exception.ConnectionException:
import com.huaweicloud.sdk.core.exception.RequestTimeoutException;
import com.huaweicloud.sdk.core.exception.ServiceResponseException;
import com.huaweicloud.sdk.codeartspipeline.v2.region.CodeArtsPipelineRegion;
import com.huaweicloud.sdk.codeartspipeline.v2.*;
import com.huaweicloud.sdk.codeartspipeline.v2.model.*;
```
public class CreatePublisherSolution {

```
 public static void main(String[] args) {
      // The AK and SK used for authentication are hard-coded or stored in plaintext, which has great 
security risks. It is recommended that the AK and SK be stored in ciphertext in configuration files or 
environment variables and decrypted during use to ensure security.
      // In this example, AK and SK are stored in environment variables for authentication. Before running 
this example, set environment variables CLOUD_SDK_AK and CLOUD_SDK_SK in the local environment
      String ak = System.getenv("CLOUD_SDK_AK");
      String sk = System.getenv("CLOUD_SDK_SK");
      ICredential auth = new BasicCredentials()
           .withAk(ak)
           .withSk(sk);
      CodeArtsPipelineClient client = CodeArtsPipelineClient.newBuilder()
           .withCredential(auth)
            .withRegion(CodeArtsPipelineRegion.valueOf("<YOUR REGION>"))
           .buid();
      CreatePublisherRequest request = new CreatePublisherRequest();
      PublisherRequest body = new PublisherRequest();
      body.withEnName("aaa");
      body.withSourceUrl("");
      body.withSupportUrl("aaa@aa.com");
      body.withWebsite("");
      body.withLogoUrl("");
      body.withDescription("");
      body.withName("aaa");
      request.withBody(body);
      try {
         CreatePublisherResponse response = client.createPublisher(request);
         System.out.println(response.toString());
      } catch (ConnectionException e) {
```

```
 e.printStackTrace();
    } catch (RequestTimeoutException e) {
      e.printStackTrace();
    } catch (ServiceResponseException e) {
       e.printStackTrace();
       System.out.println(e.getHttpStatusCode());
      System.out.println(e.getRequestId());
       System.out.println(e.getErrorCode());
      System.out.println(e.getErrorMsg());
    }
 }
```
### **Python**

# coding: utf-8

import os

}

from huaweicloudsdkcore.auth.credentials import BasicCredentials from huaweicloudsdkcodeartspipeline.v2.region.codeartspipeline\_region import CodeArtsPipelineRegion from huaweicloudsdkcore.exceptions import exceptions from huaweicloudsdkcodeartspipeline.v2 import \*

if \_\_name\_\_ == "\_\_main\_\_":

 # The AK and SK used for authentication are hard-coded or stored in plaintext, which has great security risks. It is recommended that the AK and SK be stored in ciphertext in configuration files or environment variables and decrypted during use to ensure security.

 # In this example, AK and SK are stored in environment variables for authentication. Before running this example, set environment variables CLOUD\_SDK\_AK and CLOUD\_SDK\_SK in the local environment

 ak = os.environ["CLOUD\_SDK\_AK"] sk = os.environ["CLOUD\_SDK\_SK"] credentials = BasicCredentials(ak, sk)

```
 client = CodeArtsPipelineClient.new_builder() \
   .with_credentials(credentials) \
   .with_region(CodeArtsPipelineRegion.value_of("<YOUR REGION>")) \
   .build()
```
try:

```
 request = CreatePublisherRequest()
      request.body = PublisherRequest(
        en_name="aaa",
         source_url="",
         support_url="aaa@aa.com",
        website="'
         logo_url="",
         description="",
         name="aaa"
\qquad \qquad response = client.create_publisher(request)
      print(response)
   except exceptions.ClientRequestException as e:
      print(e.status_code)
      print(e.request_id)
      print(e.error_code)
      print(e.error_msg)
```
### **Go**

package main import ( "fmt" "github.com/huaweicloud/huaweicloud-sdk-go-v3/core/auth/basic" codeartspipeline "github.com/huaweicloud/huaweicloud-sdk-go-v3/services/codeartspipeline/v2" "github.com/huaweicloud/huaweicloud-sdk-go-v3/services/codeartspipeline/v2/model" region "github.com/huaweicloud/huaweicloud-sdk-go-v3/services/codeartspipeline/v2/region" )

```
func main() {
   // The AK and SK used for authentication are hard-coded or stored in plaintext, which has great security 
risks. It is recommended that the AK and SK be stored in ciphertext in configuration files or environment 
variables and decrypted during use to ensure security.
   // In this example, AK and SK are stored in environment variables for authentication. Before running this 
example, set environment variables CLOUD_SDK_AK and CLOUD_SDK_SK in the local environment
   ak := os.Getenv("CLOUD_SDK_AK")
   sk := os.Getenv("CLOUD_SDK_SK")
   auth := basic.NewCredentialsBuilder().
      WithAk(ak).
      WithSk(sk).
      Build()
   client := codeartspipeline.NewCodeArtsPipelineClient(
      codeartspipeline.CodeArtsPipelineClientBuilder().
         WithRegion(region.ValueOf("<YOUR REGION>")).
        WithCredential(auth).
        Build())
   request := &model.CreatePublisherRequest{}
   enNamePublisherRequest:= "aaa"
   sourceUrlPublisherRequest:= ""
   supportUrlPublisherRequest:= "aaa@aa.com"
   websitePublisherRequest:= ""
   logoUrlPublisherRequest:= ""
   descriptionPublisherRequest:= ""
   namePublisherRequest:= "aaa"
   request.Body = &model.PublisherRequest{
      EnName: &enNamePublisherRequest,
      SourceUrl: &sourceUrlPublisherRequest,
      SupportUrl: &supportUrlPublisherRequest,
      Website: &websitePublisherRequest,
      LogoUrl: &logoUrlPublisherRequest,
      Description: &descriptionPublisherRequest,
      Name: &namePublisherRequest,
   }
   response, err := client.CreatePublisher(request)
  if err == nil fmt.Printf("%+v\n", response)
   } else {
      fmt.Println(err)
   }
}
```
## 更多

更多编程语言的SDK代码示例,请参见**[API Explorer](https://console-intl.huaweicloud.com/apiexplorer/#/openapi/CodeArtsPipeline/sdk?api=CreatePublisher)**的代码示例页签,可生成自动对应 的SDK代码示例。

## 状态码

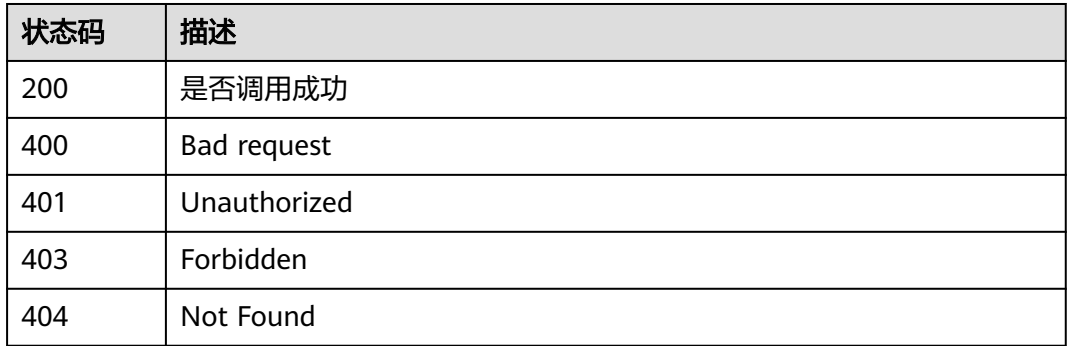

## 错误码

请参[见错误码。](#page-451-0)

## **4.7.4** 更新插件草稿

## 功能介绍

更新插件草稿

## 调用方法

请参[见如何调用](#page-9-0)**API**。

## **URI**

POST /v1/{domain\_id}/agent-plugin/edit-draft

## 表 **4-280** 路径参数

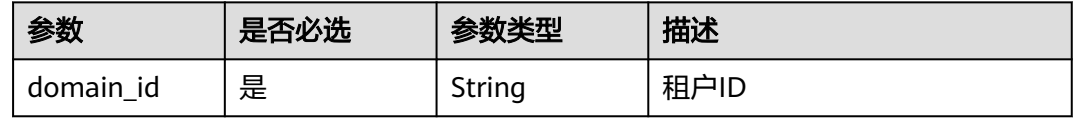

## 请求参数

表 **4-281** 请求 Header 参数

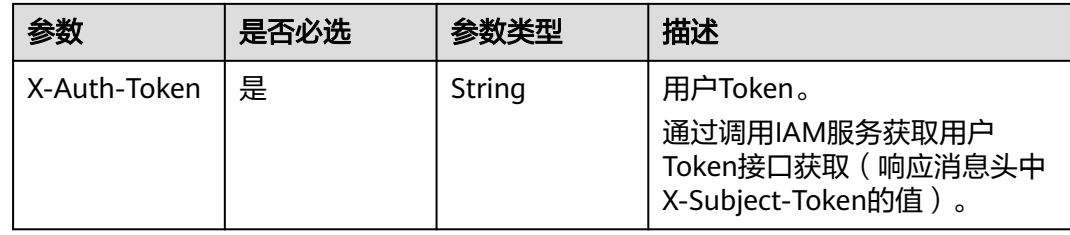

### 表 **4-282** 请求 Body 参数

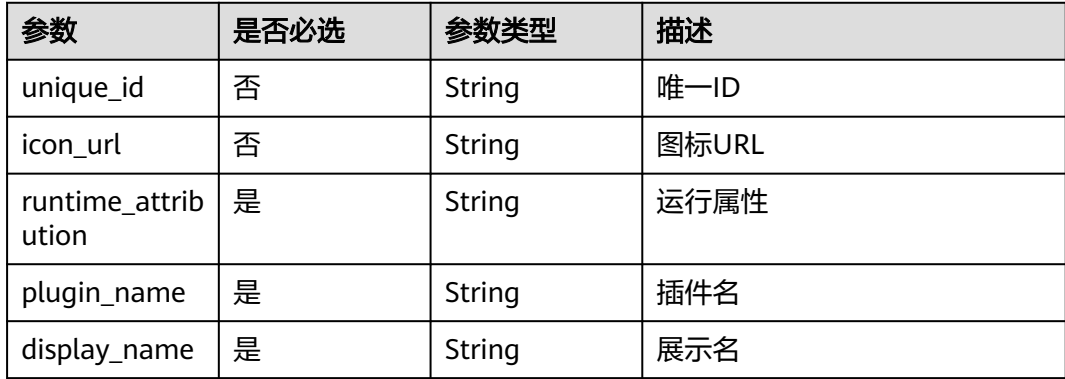
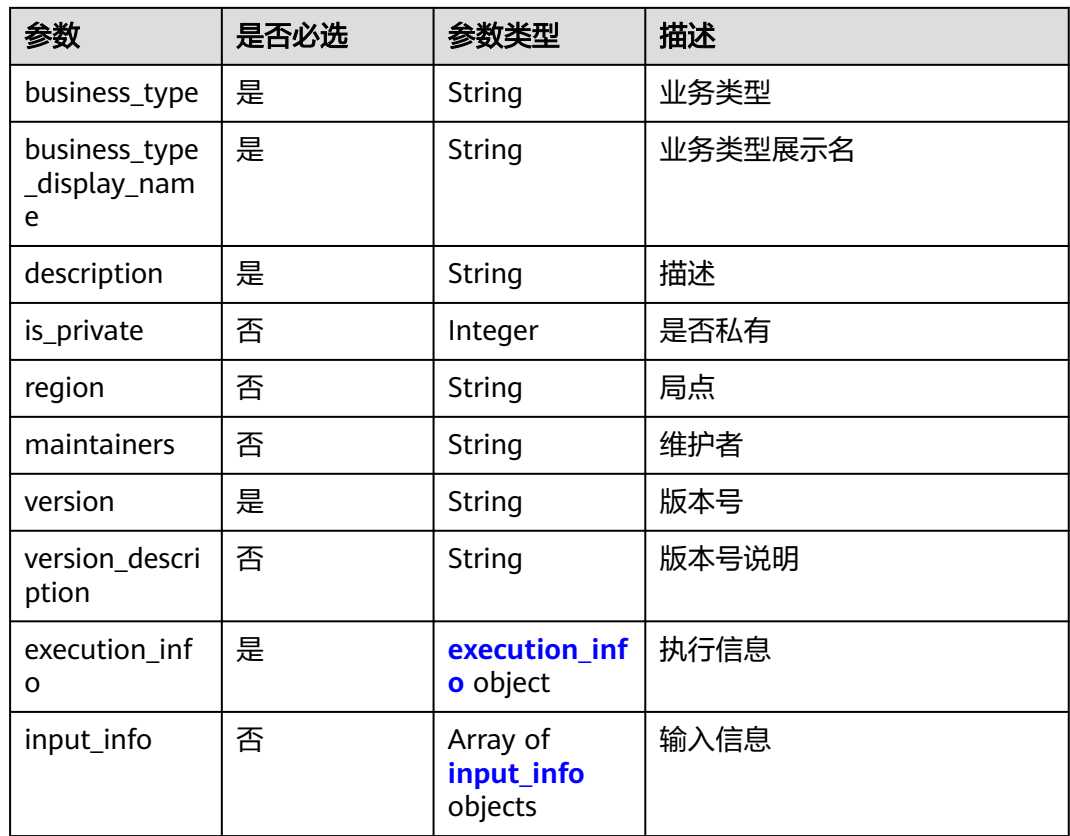

# 表 **4-283** execution\_info

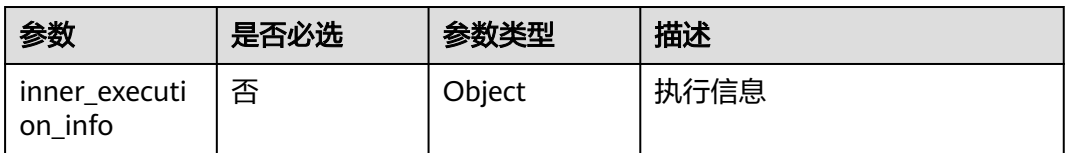

# 表 **4-284** input\_info

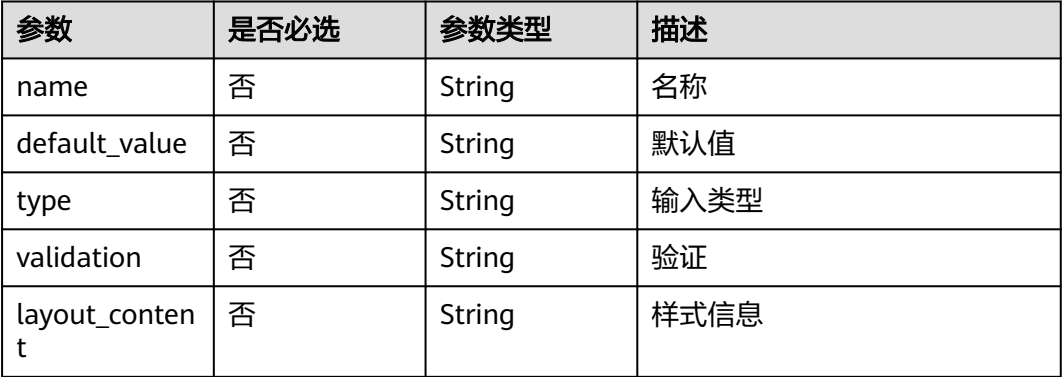

### 响应参数

### 状态码: **400**

#### 表 **4-285** 响应 Body 参数

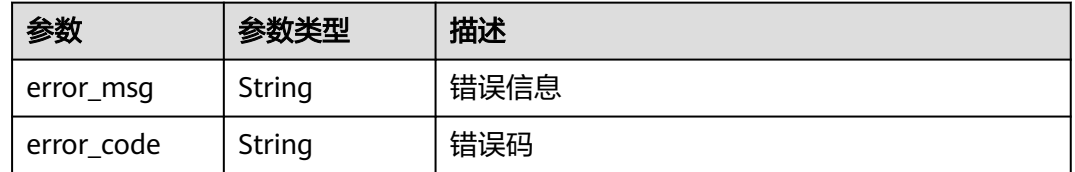

### 请求示例

POST https://{endpoint}/v1/ce8df55870164338a72d7e828a966a2a/agent-plugin/edit-draft

```
{
 "plugin_name" : "apie_test",
 "display_name" : "apie_test",
 "business_type" : "Normal",
 "description" : "",
  "maintainers" : "",
  "business_type_display_name" : "通用",
 "icon_url" : "",
 "version" : "0.0.1",
  "version_description" : "",
  "input_info" : [ ],
  "execution_info" : {
   "inner_execution_info" : {
     "execution_type" : "COMPOSITE",
 "steps" : [ {
 "task" : "official_shell_plugin",
      "name" : "执行Shell",
      "identifier" : "16993543005962cb6e5e8-458a-4382-adfe-9702345ecddb",
      "variables" : {
        "OFFICIAL_SHELL_SCRIPT_INPUT" : "env"
      }
    } ]
   }
 },
 "runtime_attribution" : "agent"
}
```
# 响应示例

### 状态码: **200**

是否调用成功

true

# **SDK** 代码示例

SDK代码示例如下。

#### **Java**

package com.huaweicloud.sdk.test;

import com.huaweicloud.sdk.core.auth.ICredential; import com.huaweicloud.sdk.core.auth.BasicCredentials;

```
import com.huaweicloud.sdk.core.exception.ConnectionException;
import com.huaweicloud.sdk.core.exception.RequestTimeoutException;
import com.huaweicloud.sdk.core.exception.ServiceResponseException;
import com.huaweicloud.sdk.codeartspipeline.v2.region.CodeArtsPipelineRegion;
import com.huaweicloud.sdk.codeartspipeline.v2.*;
import com.huaweicloud.sdk.codeartspipeline.v2.model.*;
import java.util.List;
import java.util.ArrayList;
public class UpdatePluginDraftSolution {
   public static void main(String[] args) {
      // The AK and SK used for authentication are hard-coded or stored in plaintext, which has great 
security risks. It is recommended that the AK and SK be stored in ciphertext in configuration files or 
environment variables and decrypted during use to ensure security.
      // In this example, AK and SK are stored in environment variables for authentication. Before running 
this example, set environment variables CLOUD_SDK_AK and CLOUD_SDK_SK in the local environment
      String ak = System.getenv("CLOUD_SDK_AK");
      String sk = System.getenv("CLOUD_SDK_SK");
      ICredential auth = new BasicCredentials()
           .withAk(ak)
            .withSk(sk);
      CodeArtsPipelineClient client = CodeArtsPipelineClient.newBuilder()
           .withCredential(auth)
            .withRegion(CodeArtsPipelineRegion.valueOf("<YOUR REGION>"))
            .build();
      UpdatePluginDraftRequest request = new UpdatePluginDraftRequest();
      PluginDTO body = new PluginDTO();
      PluginDTOExecutionInfo executionInfobody = new PluginDTOExecutionInfo();
      executionInfobody.withInnerExecutionInfo("{\"execution_type\":\"COMPOSITE\",\"steps\":[{\"identifier
\":\"16993543005962cb6e5e8-458a-4382-adfe-9702345ecddb\",\"variables\":
{\"OFFICIAL_SHELL_SCRIPT_INPUT\":\"env\"},\"task\":\"official_shell_plugin\",\"name\":\"执行Shell\"}]}");
      body.withExecutionInfo(executionInfobody);
      body.withVersionDescription("");
      body.withVersion("0.0.1");
      body.withMaintainers("");
     body.withDescription(""
      body.withBusinessTypeDisplayName("通用");
      body.withBusinessType("Normal");
      body.withDisplayName("apie_test");
      body.withPluginName("apie_test");
      body.withRuntimeAttribution("agent");
      body.withIconUrl("");
      request.withBody(body);
      try {
         UpdatePluginDraftResponse response = client.updatePluginDraft(request);
         System.out.println(response.toString());
      } catch (ConnectionException e) {
         e.printStackTrace();
      } catch (RequestTimeoutException e) {
         e.printStackTrace();
      } catch (ServiceResponseException e) {
        e.printStackTrace();
         System.out.println(e.getHttpStatusCode());
        System.out.println(e.getRequestId());
        System.out.println(e.getErrorCode());
         System.out.println(e.getErrorMsg());
      }
   }
}
```
### **Python**

# coding: utf-8

import os

```
from huaweicloudsdkcore.auth.credentials import BasicCredentials
from huaweicloudsdkcodeartspipeline.v2.region.codeartspipeline_region import CodeArtsPipelineRegion
from huaweicloudsdkcore.exceptions import exceptions
from huaweicloudsdkcodeartspipeline.v2 import *
if __name__ == '__main__": # The AK and SK used for authentication are hard-coded or stored in plaintext, which has great security 
risks. It is recommended that the AK and SK be stored in ciphertext in configuration files or environment 
variables and decrypted during use to ensure security.
    # In this example, AK and SK are stored in environment variables for authentication. Before running this 
example, set environment variables CLOUD_SDK_AK and CLOUD_SDK_SK in the local environment
  ak = os.environ["CLOUD_SDK_AK"]
   sk = os.environ["CLOUD_SDK_SK"]
   credentials = BasicCredentials(ak, sk)
   client = CodeArtsPipelineClient.new_builder() \
      .with_credentials(credentials) \
      .with_region(CodeArtsPipelineRegion.value_of("<YOUR REGION>")) \
      .build()
   try:
      request = UpdatePluginDraftRequest()
      executionInfobody = PluginDTOExecutionInfo(
         inner_execution_info="{\"execution_type\":\"COMPOSITE\",\"steps\":[{\"identifier
\":\"16993543005962cb6e5e8-458a-4382-adfe-9702345ecddb\",\"variables\":
{\"OFFICIAL_SHELL_SCRIPT_INPUT\":\"env\"},\"task\":\"official_shell_plugin\",\"name\":\"执行Shell\"}]}"
\qquad \qquad request.body = PluginDTO(
         execution_info=executionInfobody,
         version_description="",
         version="0.0.1",
        maintainers=""
         description="",
         business_type_display_name="通用",
         business_type="Normal",
        display_name="apie_test",
         plugin_name="apie_test",
         runtime_attribution="agent",
         icon_url=""
      )
      response = client.update_plugin_draft(request)
      print(response)
   except exceptions.ClientRequestException as e:
      print(e.status_code)
      print(e.request_id)
      print(e.error_code)
      print(e.error_msg)
```
#### **Go**

package main

import (

.<br>"fmt'

 "github.com/huaweicloud/huaweicloud-sdk-go-v3/core/auth/basic" codeartspipeline "github.com/huaweicloud/huaweicloud-sdk-go-v3/services/codeartspipeline/v2" "github.com/huaweicloud/huaweicloud-sdk-go-v3/services/codeartspipeline/v2/model" region "github.com/huaweicloud/huaweicloud-sdk-go-v3/services/codeartspipeline/v2/region"

#### func main() {

)

 // The AK and SK used for authentication are hard-coded or stored in plaintext, which has great security risks. It is recommended that the AK and SK be stored in ciphertext in configuration files or environment variables and decrypted during use to ensure security.

 // In this example, AK and SK are stored in environment variables for authentication. Before running this example, set environment variables CLOUD\_SDK\_AK and CLOUD\_SDK\_SK in the local environment ak := os.Getenv("CLOUD\_SDK\_AK")

```
 auth := basic.NewCredentialsBuilder().
      WithAk(ak).
      WithSk(sk).
      Build()
   client := codeartspipeline.NewCodeArtsPipelineClient(
      codeartspipeline.CodeArtsPipelineClientBuilder().
         WithRegion(region.ValueOf("<YOUR REGION>")).
         WithCredential(auth).
        Build())
   request := &model.UpdatePluginDraftRequest{}
   var innerExecutionInfoExecutionInfo interface{} = "{\"execution_type\":\"COMPOSITE\",\"steps\":
[{\"identifier\":\"16993543005962cb6e5e8-458a-4382-adfe-9702345ecddb\",\"variables\":
{\"OFFICIAL_SHELL_SCRIPT_INPUT\":\"env\"},\"task\":\"official_shell_plugin\",\"name\":\"执行Shell\"}]}"
   executionInfobody := &model.PluginDtoExecutionInfo{
      InnerExecutionInfo: &innerExecutionInfoExecutionInfo,
 }
   versionDescriptionPluginDto:= ""
   versionPluginDto:= "0.0.1"
   maintainersPluginDto:= ""
   descriptionPluginDto:= ""
   businessTypeDisplayNamePluginDto:= "通用"
 businessTypePluginDto:= "Normal"
 displayNamePluginDto:= "apie_test"
   pluginNamePluginDto:= "apie_test"
   runtimeAttributionPluginDto:= "agent"
   iconUrlPluginDto:= ""
   request.Body = &model.PluginDto{
      ExecutionInfo: executionInfobody,
      VersionDescription: &versionDescriptionPluginDto,
      Version: &versionPluginDto,
      Maintainers: &maintainersPluginDto,
      Description: &descriptionPluginDto,
      BusinessTypeDisplayName: &businessTypeDisplayNamePluginDto,
      BusinessType: &businessTypePluginDto,
      DisplayName: &displayNamePluginDto,
      PluginName: &pluginNamePluginDto,
      RuntimeAttribution: &runtimeAttributionPluginDto,
      IconUrl: &iconUrlPluginDto,
   }
   response, err := client.UpdatePluginDraft(request)
  if err == nil fmt.Printf("%+v\n", response)
   } else {
      fmt.Println(err)
   }
```
# 更多

更多编程语言的SDK代码示例,请参见**[API Explorer](https://console-intl.huaweicloud.com/apiexplorer/#/openapi/CodeArtsPipeline/sdk?api=UpdatePluginDraft)**的代码示例页签,可生成自动对应 的SDK代码示例。

# 状态码

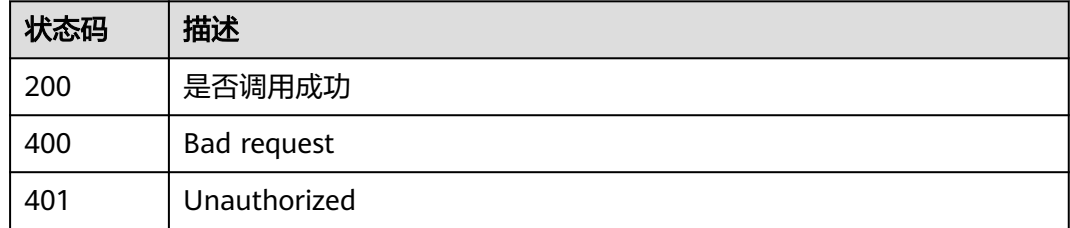

}

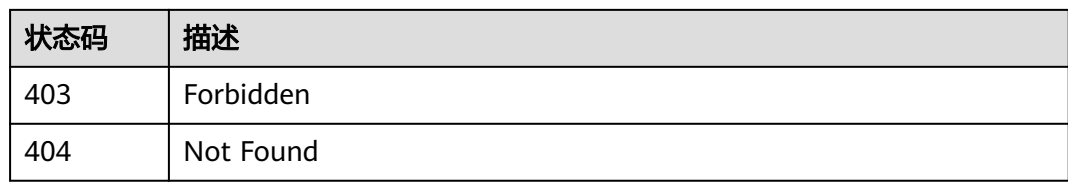

# 错误码

请参[见错误码。](#page-451-0)

# **4.7.5** 发布插件草稿

# 功能介绍

发布插件草稿

# 调用方法

请参[见如何调用](#page-9-0)**API**。

**URI**

POST /v1/{domain\_id}/agent-plugin/publish-draft

#### 表 **4-286** 路径参数

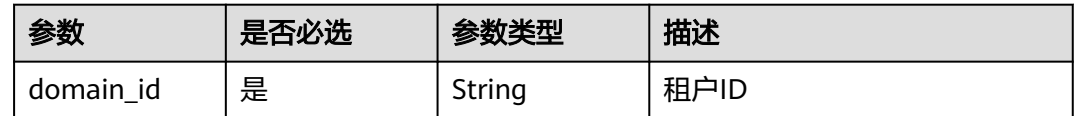

# 请求参数

### 表 **4-287** 请求 Header 参数

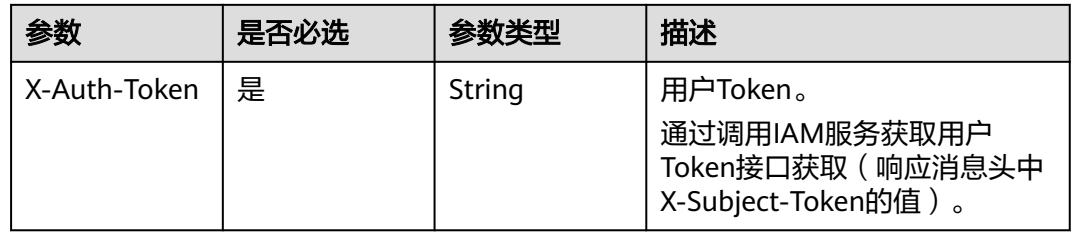

### 表 **4-288** 请求 Body 参数

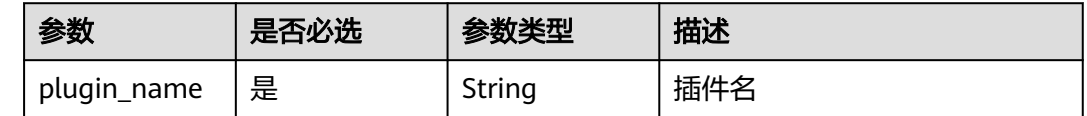

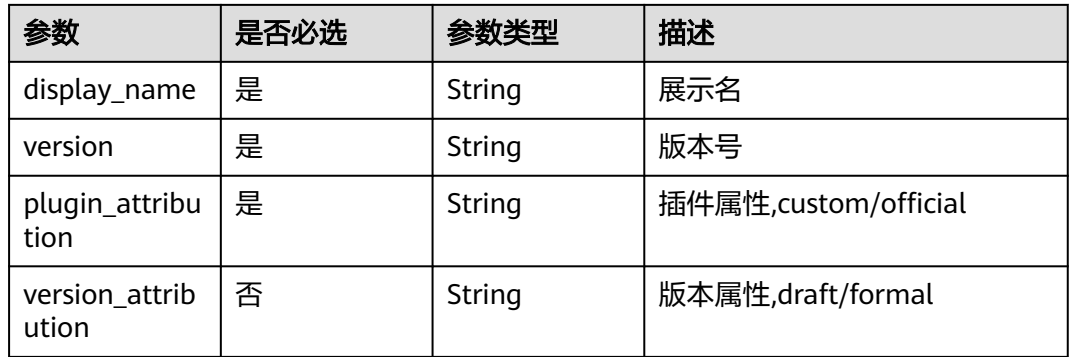

# 响应参数

### 状态码: **400**

表 **4-289** 响应 Body 参数

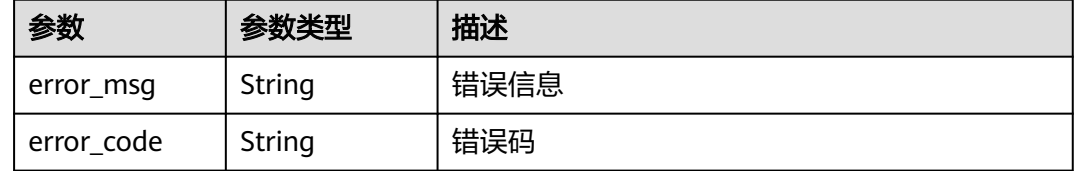

# 请求示例

POST https://{endpoint}/v1/ce8df55870164338a72d7e828a966a2a/agent-plugin/publish-draft

```
{
 "plugin_name" : "testteset",
 "display_name" : "testteset",
 "version" : "0.0.1",
```
 "plugin\_attribution" : "custom" }

# 响应示例

#### 状态码: **200**

是否调用成功

true

# 状态码

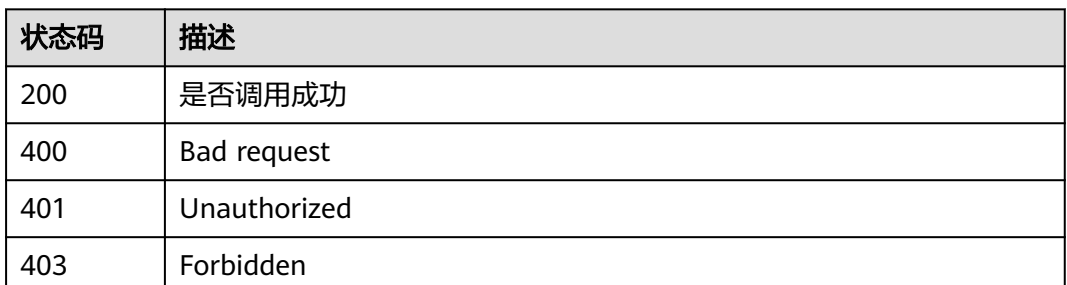

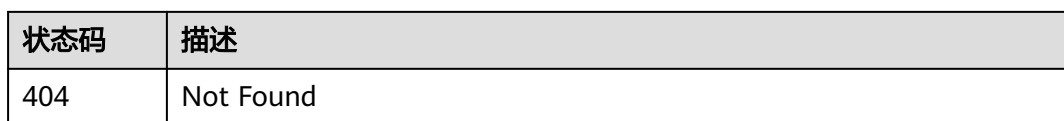

# 错误码

请参[见错误码。](#page-451-0)

# **4.7.6** 更新插件基本信息

# 功能介绍

更新插件基本信息

# 调用方法

请参[见如何调用](#page-9-0)**API**。

**URI**

POST /v1/{domain\_id}/agent-plugin/update-info

### 表 **4-290** 路径参数

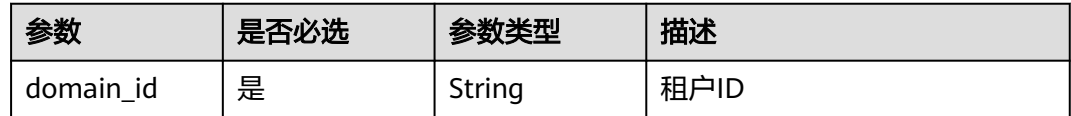

# 请求参数

### 表 **4-291** 请求 Header 参数

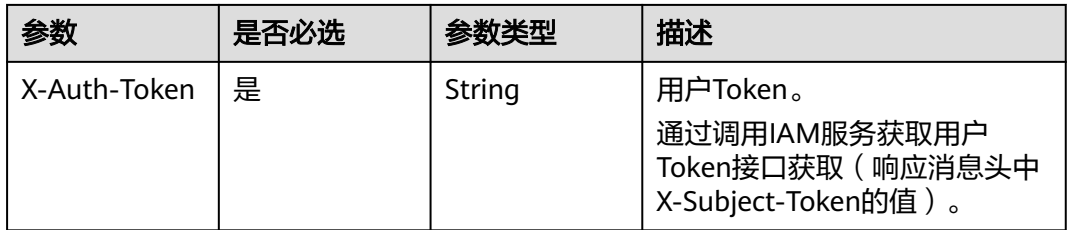

#### 表 **4-292** 请求 Body 参数

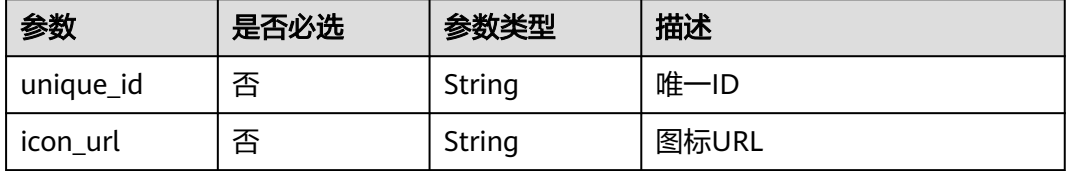

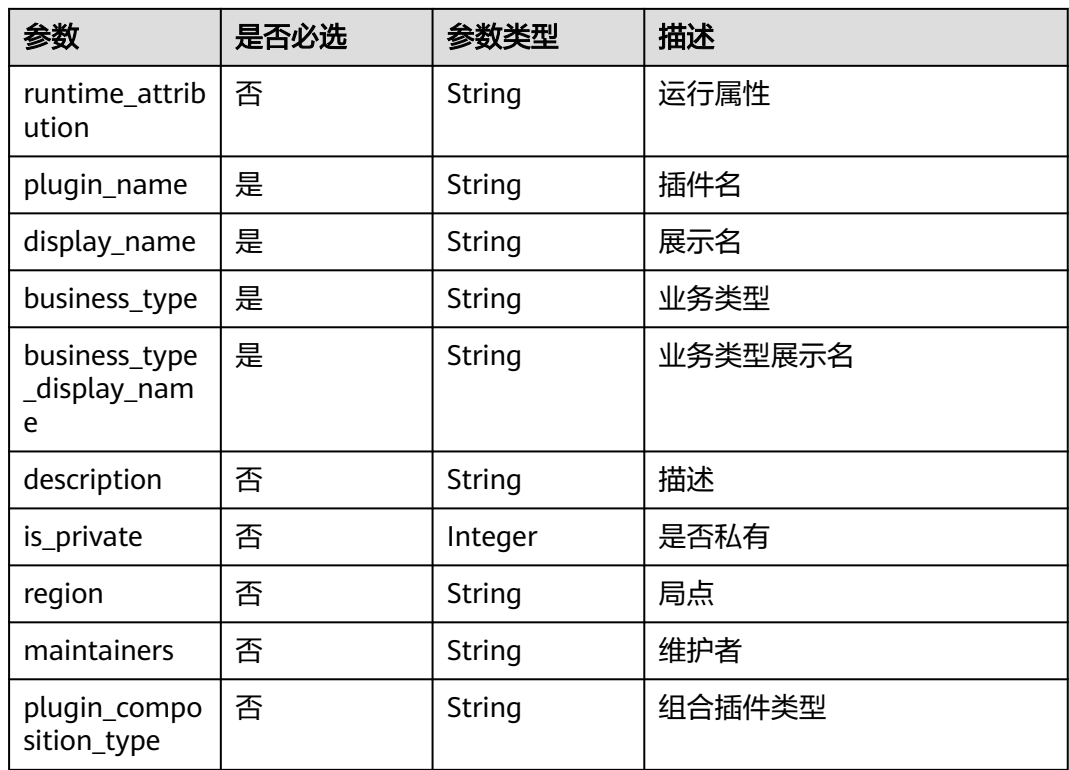

# 响应参数

#### 状态码: **400**

表 **4-293** 响应 Body 参数

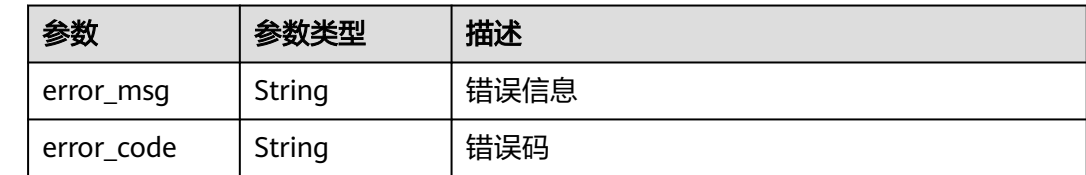

# 请求示例

POST https://{endpoint}/v1/ce8df55870164338a72d7e828a966a2a/agent-plugin/update-info

```
{
 "plugin_name" : "apie_test",
 "display_name" : "apie_test",
 "business_type" : "Normal",
 "description" : "1111",
 "maintainers" : "",
 "business_type_display_name" : "通用",
 "icon_url" : ""
}
```
# 响应示例

状态码: **200**

#### 是否调用成功

true

# **SDK** 代码示例

#### SDK代码示例如下。

#### **Java**

package com.huaweicloud.sdk.test;

```
import com.huaweicloud.sdk.core.auth.ICredential;
import com.huaweicloud.sdk.core.auth.BasicCredentials;
import com.huaweicloud.sdk.core.exception.ConnectionException;
import com.huaweicloud.sdk.core.exception.RequestTimeoutException;
import com.huaweicloud.sdk.core.exception.ServiceResponseException;
import com.huaweicloud.sdk.codeartspipeline.v2.region.CodeArtsPipelineRegion;
import com.huaweicloud.sdk.codeartspipeline.v2.*;
import com.huaweicloud.sdk.codeartspipeline.v2.model.*;
public class UpdatePluginBaseInfoSolution {
   public static void main(String[] args) {
      // The AK and SK used for authentication are hard-coded or stored in plaintext, which has great 
security risks. It is recommended that the AK and SK be stored in ciphertext in configuration files or 
environment variables and decrypted during use to ensure security.
      // In this example, AK and SK are stored in environment variables for authentication. Before running 
this example, set environment variables CLOUD_SDK_AK and CLOUD_SDK_SK in the local environment
      String ak = System.getenv("CLOUD_SDK_AK");
     String sk = System.getenv("CLOUD_SDK_SK");
      ICredential auth = new BasicCredentials()
           .withAk(ak)
           .withSk(sk);
      CodeArtsPipelineClient client = CodeArtsPipelineClient.newBuilder()
            .withCredential(auth)
            .withRegion(CodeArtsPipelineRegion.valueOf("<YOUR REGION>"))
            .build();
     UpdatePluginBaseInfoRequest request = new UpdatePluginBaseInfoRequest();
      PluginBasicDTO body = new PluginBasicDTO();
      body.withMaintainers("");
      body.withDescription("1111");
      body.withBusinessTypeDisplayName("通用");
      body.withBusinessType("Normal");
      body.withDisplayName("apie_test");
      body.withPluginName("apie_test");
      body.withIconUrl("");
      request.withBody(body);
      try {
        UpdatePluginBaseInfoResponse response = client.updatePluginBaseInfo(request);
        System.out.println(response.toString());
      } catch (ConnectionException e) {
         e.printStackTrace();
      } catch (RequestTimeoutException e) {
         e.printStackTrace();
      } catch (ServiceResponseException e) {
        e.printStackTrace();
        System.out.println(e.getHttpStatusCode());
         System.out.println(e.getRequestId());
         System.out.println(e.getErrorCode());
         System.out.println(e.getErrorMsg());
      }
   }
```
}

# **Python**

# coding: utf-8

```
import os
from huaweicloudsdkcore.auth.credentials import BasicCredentials
from huaweicloudsdkcodeartspipeline.v2.region.codeartspipeline_region import CodeArtsPipelineRegion
from huaweicloudsdkcore.exceptions import exceptions
from huaweicloudsdkcodeartspipeline.v2 import *
if __name__ == "__main__":
    # The AK and SK used for authentication are hard-coded or stored in plaintext, which has great security 
risks. It is recommended that the AK and SK be stored in ciphertext in configuration files or environment 
variables and decrypted during use to ensure security.
   # In this example, AK and SK are stored in environment variables for authentication. Before running this 
example, set environment variables CLOUD_SDK_AK and CLOUD_SDK_SK in the local environment
   ak = os.environ["CLOUD_SDK_AK"]
   sk = os.environ["CLOUD_SDK_SK"]
```
credentials = BasicCredentials(ak, sk)

```
 client = CodeArtsPipelineClient.new_builder() \
   .with_credentials(credentials) \
    .with_region(CodeArtsPipelineRegion.value_of("<YOUR REGION>")) \
   .build()
```
try:

```
 request = UpdatePluginBaseInfoRequest()
      request.body = PluginBasicDTO(
       maintainers=""
        description="1111",
        business_type_display_name="通用",
        business_type="Normal",
       display_name="apie_test",
         plugin_name="apie_test",
       icon_url="
\qquad \qquad response = client.update_plugin_base_info(request)
      print(response)
   except exceptions.ClientRequestException as e:
      print(e.status_code)
      print(e.request_id)
      print(e.error_code)
      print(e.error_msg)
```
### **Go**

package main

#### import (

)

```
 "fmt"
 "github.com/huaweicloud/huaweicloud-sdk-go-v3/core/auth/basic"
 codeartspipeline "github.com/huaweicloud/huaweicloud-sdk-go-v3/services/codeartspipeline/v2"
 "github.com/huaweicloud/huaweicloud-sdk-go-v3/services/codeartspipeline/v2/model"
 region "github.com/huaweicloud/huaweicloud-sdk-go-v3/services/codeartspipeline/v2/region"
```
#### func main() {

 // The AK and SK used for authentication are hard-coded or stored in plaintext, which has great security risks. It is recommended that the AK and SK be stored in ciphertext in configuration files or environment variables and decrypted during use to ensure security.

 // In this example, AK and SK are stored in environment variables for authentication. Before running this example, set environment variables CLOUD\_SDK\_AK and CLOUD\_SDK\_SK in the local environment

```
 ak := os.Getenv("CLOUD_SDK_AK")
 sk := os.Getenv("CLOUD_SDK_SK")
```

```
 auth := basic.NewCredentialsBuilder().
    WithAk(ak).
    WithSk(sk).
```
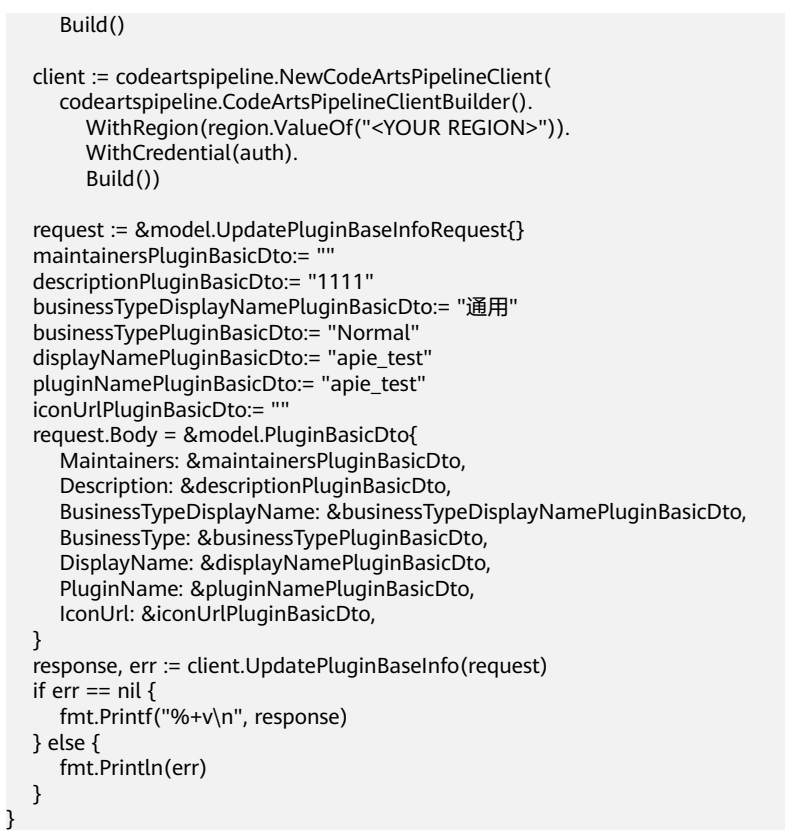

# 更多

更多编程语言的SDK代码示例,请参见**[API Explorer](https://console-intl.huaweicloud.com/apiexplorer/#/openapi/CodeArtsPipeline/sdk?api=UpdatePluginBaseInfo)**的代码示例页签,可生成自动对应 的SDK代码示例。

# 状态码

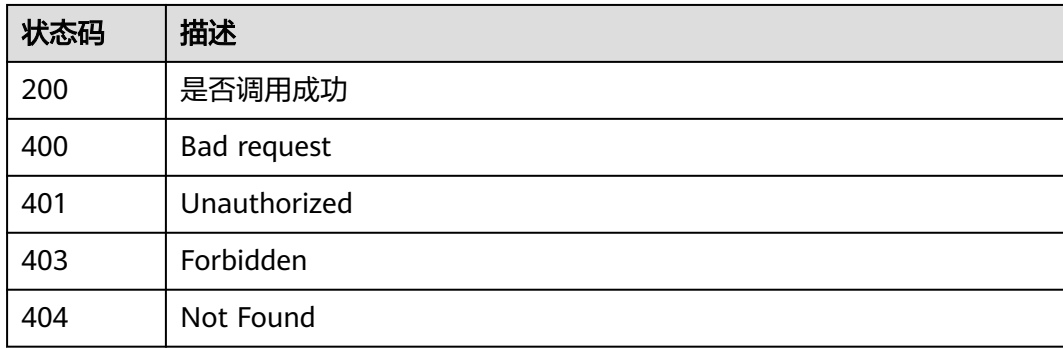

# 错误码

请参见<mark>错误码</mark>。

# **4.7.7** 发布插件

# 功能介绍

发布插件

# 调用方法

请参[见如何调用](#page-9-0)**API**。

### **URI**

POST /v1/{domain\_id}/agent-plugin/publish-plugin

#### 表 **4-294** 路径参数

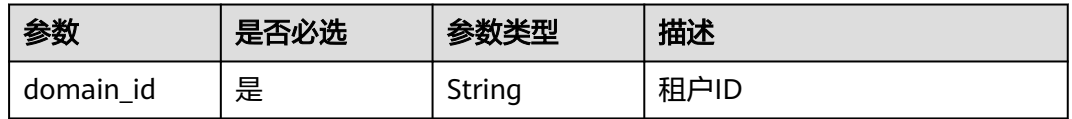

# 请求参数

表 **4-295** 请求 Header 参数

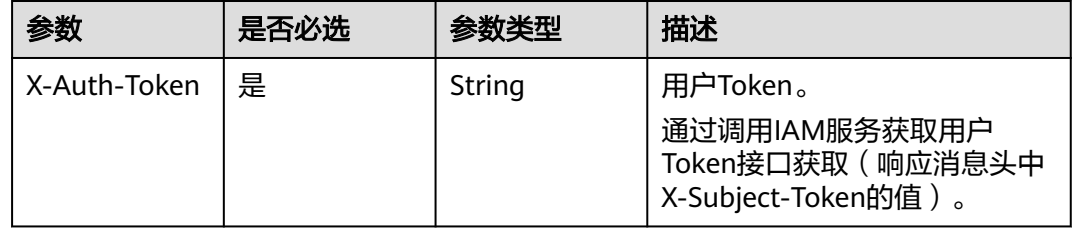

#### 表 **4-296** 请求 Body 参数

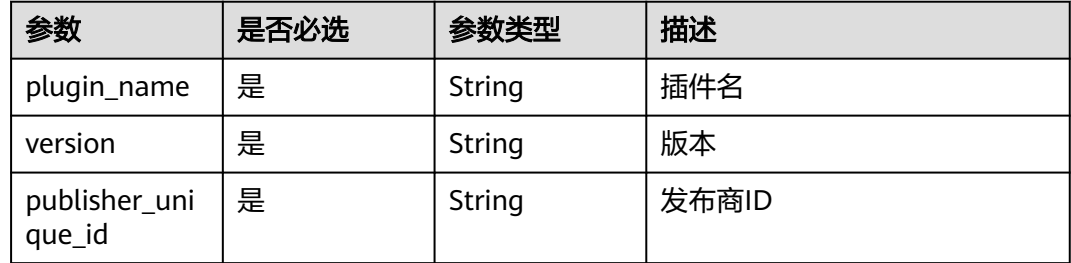

# 响应参数

状态码: **400**

#### 表 **4-297** 响应 Body 参数

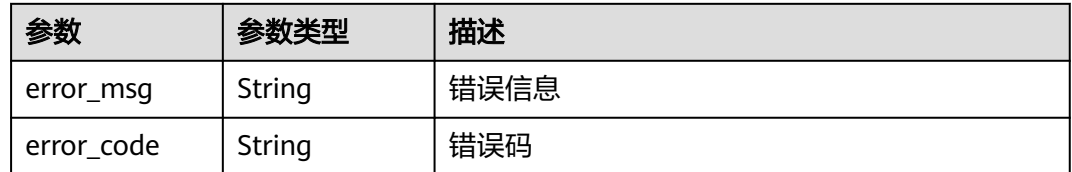

# 请求示例

POST https://{endpoint}/v1/ce8df55870164338a72d7e828a966a2a/agent-plugin/publish-plugin

```
{
  "plugin_name" : "basic_plugin",
  "version" : "0.0.1",
  "publisher_unique_id" : "b9fc8fb6d9194536ac66dd74c2212126"
}
```
### 响应示例

状态码: **200**

是否调用成功

true

# **SDK** 代码示例

SDK代码示例如下。

#### **Java**

package com.huaweicloud.sdk.test;

.build();

```
import com.huaweicloud.sdk.core.auth.ICredential;
import com.huaweicloud.sdk.core.auth.BasicCredentials;
import com.huaweicloud.sdk.core.exception.ConnectionException;
import com.huaweicloud.sdk.core.exception.RequestTimeoutException;
import com.huaweicloud.sdk.core.exception.ServiceResponseException;
import com.huaweicloud.sdk.codeartspipeline.v2.region.CodeArtsPipelineRegion;
import com.huaweicloud.sdk.codeartspipeline.v2.*;
import com.huaweicloud.sdk.codeartspipeline.v2.model.*;
public class PublishPluginSolution {
   public static void main(String[] args) {
      // The AK and SK used for authentication are hard-coded or stored in plaintext, which has great 
security risks. It is recommended that the AK and SK be stored in ciphertext in configuration files or 
environment variables and decrypted during use to ensure security.
      // In this example, AK and SK are stored in environment variables for authentication. Before running 
this example, set environment variables CLOUD_SDK_AK and CLOUD_SDK_SK in the local environment
      String ak = System.getenv("CLOUD_SDK_AK");
     String sk = System.getenv("CLOUD_SDK_SK");
      ICredential auth = new BasicCredentials()
           .withAk(ak)
           .withSk(sk);
      CodeArtsPipelineClient client = CodeArtsPipelineClient.newBuilder()
           .withCredential(auth)
           .withRegion(CodeArtsPipelineRegion.valueOf("<YOUR REGION>"))
```

```
 PublishPluginRequest request = new PublishPluginRequest();
    PublishPluginDTO body = new PublishPluginDTO();
    body.withPublisherUniqueId("b9fc8fb6d9194536ac66dd74c2212126");
    body.withVersion("0.0.1");
    body.withPluginName("basic_plugin");
    request.withBody(body);
   try {
      PublishPluginResponse response = client.publishPlugin(request);
      System.out.println(response.toString());
   } catch (ConnectionException e) {
      e.printStackTrace();
   } catch (RequestTimeoutException e) {
      e.printStackTrace();
   } catch (ServiceResponseException e) {
      e.printStackTrace();
      System.out.println(e.getHttpStatusCode());
      System.out.println(e.getRequestId());
      System.out.println(e.getErrorCode());
      System.out.println(e.getErrorMsg());
   }
 }
```
### **Python**

# coding: utf-8

import os

}

from huaweicloudsdkcore.auth.credentials import BasicCredentials from huaweicloudsdkcodeartspipeline.v2.region.codeartspipeline\_region import CodeArtsPipelineRegion from huaweicloudsdkcore.exceptions import exceptions from huaweicloudsdkcodeartspipeline.v2 import \*

 $if __name__ == '__main__":$ 

# The AK and SK used for authentication are hard-coded or stored in plaintext, which has great security risks. It is recommended that the AK and SK be stored in ciphertext in configuration files or environment variables and decrypted during use to ensure security.

 # In this example, AK and SK are stored in environment variables for authentication. Before running this example, set environment variables CLOUD\_SDK\_AK and CLOUD\_SDK\_SK in the local environment

ak = os.environ["CLOUD\_SDK\_AK"] sk = os.environ["CLOUD\_SDK\_SK"]

```
 credentials = BasicCredentials(ak, sk)
```

```
 client = CodeArtsPipelineClient.new_builder() \
    .with_credentials(credentials) \
    .with_region(CodeArtsPipelineRegion.value_of("<YOUR REGION>")) \
   .build()
```

```
 try:
      request = PublishPluginRequest()
      request.body = PublishPluginDTO(
        publisher_unique_id="b9fc8fb6d9194536ac66dd74c2212126",
        version="0.0.1"
        plugin_name="basic_plugin"
\qquad \qquad response = client.publish_plugin(request)
      print(response)
   except exceptions.ClientRequestException as e:
      print(e.status_code)
      print(e.request_id)
      print(e.error_code)
      print(e.error_msg)
```
### **Go**

package main

import (

"fmt"

)

}

```
 "github.com/huaweicloud/huaweicloud-sdk-go-v3/core/auth/basic"
   codeartspipeline "github.com/huaweicloud/huaweicloud-sdk-go-v3/services/codeartspipeline/v2"
   "github.com/huaweicloud/huaweicloud-sdk-go-v3/services/codeartspipeline/v2/model"
   region "github.com/huaweicloud/huaweicloud-sdk-go-v3/services/codeartspipeline/v2/region"
func main() {
   // The AK and SK used for authentication are hard-coded or stored in plaintext, which has great security 
risks. It is recommended that the AK and SK be stored in ciphertext in configuration files or environment 
variables and decrypted during use to ensure security.
   // In this example, AK and SK are stored in environment variables for authentication. Before running this 
example, set environment variables CLOUD_SDK_AK and CLOUD_SDK_SK in the local environment
   ak := os.Getenv("CLOUD_SDK_AK")
   sk := os.Getenv("CLOUD_SDK_SK")
   auth := basic.NewCredentialsBuilder().
      WithAk(ak).
      WithSk(sk).
      Build()
   client := codeartspipeline.NewCodeArtsPipelineClient(
      codeartspipeline.CodeArtsPipelineClientBuilder().
         WithRegion(region.ValueOf("<YOUR REGION>")).
         WithCredential(auth).
        Build())
   request := &model.PublishPluginRequest{}
   publisherUniqueIdPublishPluginDto:= "b9fc8fb6d9194536ac66dd74c2212126"
   versionPublishPluginDto:= "0.0.1"
   pluginNamePublishPluginDto:= "basic_plugin"
   request.Body = &model.PublishPluginDto{
      PublisherUniqueId: &publisherUniqueIdPublishPluginDto,
```

```
 PluginName: &pluginNamePublishPluginDto,
 }
```
Version: &versionPublishPluginDto,

```
 response, err := client.PublishPlugin(request)
if err == nil fmt.Printf("%+v\n", response)
 } else {
    fmt.Println(err)
 }
```
### 更多

更多编程语言的SDK代码示例,请参见**[API Explorer](https://console-intl.huaweicloud.com/apiexplorer/#/openapi/CodeArtsPipeline/sdk?api=PublishPlugin)**的代码示例页签,可生成自动对应 的SDK代码示例。

# 状态码

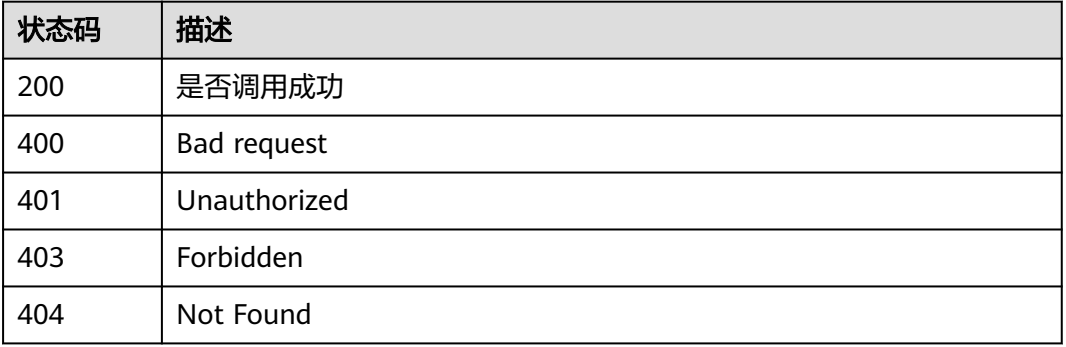

# 错误码

请参[见错误码。](#page-451-0)

# **4.7.8** 插件绑定发布商

# 功能介绍

插件绑定发布商

# 调用方法

请参[见如何调用](#page-9-0)**API**。

# **URI**

POST /v1/{domain\_id}/agent-plugin/publish-plugin-bind

### 表 **4-298** 路径参数

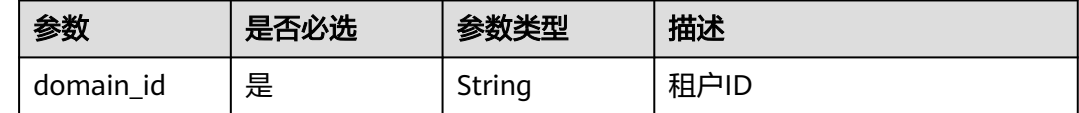

# 请求参数

### 表 **4-299** 请求 Header 参数

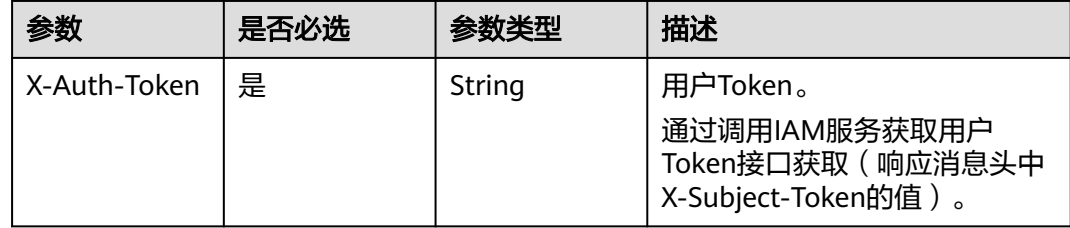

### 表 **4-300** 请求 Body 参数

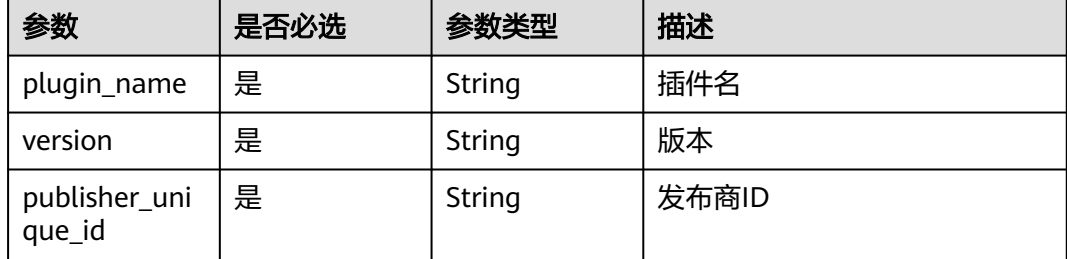

### 响应参数

#### 状态码: **400**

#### 表 **4-301** 响应 Body 参数

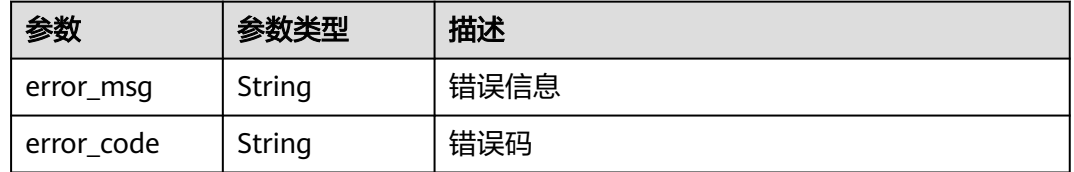

### 请求示例

POST https://{endpoint}/v1/ce8df55870164338a72d7e828a966a2a/agent-plugin/publish-plugin-bind

```
{
  "plugin_name" : "basic_plugin",
  "version" : "",
  "publisher_unique_id" : "b9fc8fb6d9194536ac66dd74c2212126"
}
```
# 响应示例

#### 状态码: **200**

是否调用成功

true

# **SDK** 代码示例

SDK代码示例如下。

**Java**

package com.huaweicloud.sdk.test;

```
import com.huaweicloud.sdk.core.auth.ICredential;
import com.huaweicloud.sdk.core.auth.BasicCredentials;
import com.huaweicloud.sdk.core.exception.ConnectionException;
import com.huaweicloud.sdk.core.exception.RequestTimeoutException;
import com.huaweicloud.sdk.core.exception.ServiceResponseException;
import com.huaweicloud.sdk.codeartspipeline.v2.region.CodeArtsPipelineRegion;
import com.huaweicloud.sdk.codeartspipeline.v2.*;
import com.huaweicloud.sdk.codeartspipeline.v2.model.*;
public class PublishPluginBindSolution {
   public static void main(String[] args) {
      // The AK and SK used for authentication are hard-coded or stored in plaintext, which has great 
security risks. It is recommended that the AK and SK be stored in ciphertext in configuration files or 
environment variables and decrypted during use to ensure security.
      // In this example, AK and SK are stored in environment variables for authentication. Before running 
this example, set environment variables CLOUD_SDK_AK and CLOUD_SDK_SK in the local environment
      String ak = System.getenv("CLOUD_SDK_AK");
      String sk = System.getenv("CLOUD_SDK_SK");
      ICredential auth = new BasicCredentials()
           .withAk(ak)
```

```
 .withSk(sk);
    CodeArtsPipelineClient client = CodeArtsPipelineClient.newBuilder()
         .withCredential(auth)
         .withRegion(CodeArtsPipelineRegion.valueOf("<YOUR REGION>"))
         .build();
    PublishPluginBindRequest request = new PublishPluginBindRequest();
    PublishPluginDTO body = new PublishPluginDTO();
    body.withPublisherUniqueId("b9fc8fb6d9194536ac66dd74c2212126");
    body.withVersion("");
    body.withPluginName("basic_plugin");
    request.withBody(body);
   try {
      PublishPluginBindResponse response = client.publishPluginBind(request);
      System.out.println(response.toString());
   } catch (ConnectionException e) {
      e.printStackTrace();
   } catch (RequestTimeoutException e) {
       e.printStackTrace();
   } catch (ServiceResponseException e) {
      e.printStackTrace();
      System.out.println(e.getHttpStatusCode());
      System.out.println(e.getRequestId());
      System.out.println(e.getErrorCode());
      System.out.println(e.getErrorMsg());
   }
 }
```
### **Python**

# coding: utf-8

```
import os
```
}

from huaweicloudsdkcore.auth.credentials import BasicCredentials from huaweicloudsdkcodeartspipeline.v2.region.codeartspipeline\_region import CodeArtsPipelineRegion from huaweicloudsdkcore.exceptions import exceptions from huaweicloudsdkcodeartspipeline.v2 import \*

if \_\_name\_\_ == "\_\_main\_\_":

 # The AK and SK used for authentication are hard-coded or stored in plaintext, which has great security risks. It is recommended that the AK and SK be stored in ciphertext in configuration files or environment variables and decrypted during use to ensure security.

 # In this example, AK and SK are stored in environment variables for authentication. Before running this example, set environment variables CLOUD\_SDK\_AK and CLOUD\_SDK\_SK in the local environment

```
 ak = os.environ["CLOUD_SDK_AK"]
   sk = os.environ["CLOUD_SDK_SK"]
   credentials = BasicCredentials(ak, sk)
   client = CodeArtsPipelineClient.new_builder() \
      .with_credentials(credentials) \
      .with_region(CodeArtsPipelineRegion.value_of("<YOUR REGION>")) \
      .build()
   try:
      request = PublishPluginBindRequest()
      request.body = PublishPluginDTO(
         publisher_unique_id="b9fc8fb6d9194536ac66dd74c2212126",
        version="",
        plugin_name="basic_plugin"
\qquad \qquad response = client.publish_plugin_bind(request)
      print(response)
   except exceptions.ClientRequestException as e:
      print(e.status_code)
      print(e.request_id)
      print(e.error_code)
      print(e.error_msg)
```
**Go**

#### package main import ( "fmt" "github.com/huaweicloud/huaweicloud-sdk-go-v3/core/auth/basic" codeartspipeline "github.com/huaweicloud/huaweicloud-sdk-go-v3/services/codeartspipeline/v2" "github.com/huaweicloud/huaweicloud-sdk-go-v3/services/codeartspipeline/v2/model" region "github.com/huaweicloud/huaweicloud-sdk-go-v3/services/codeartspipeline/v2/region" ) func main() { // The AK and SK used for authentication are hard-coded or stored in plaintext, which has great security risks. It is recommended that the AK and SK be stored in ciphertext in configuration files or environment variables and decrypted during use to ensure security. // In this example, AK and SK are stored in environment variables for authentication. Before running this example, set environment variables CLOUD\_SDK\_AK and CLOUD\_SDK\_SK in the local environment ak := os.Getenv("CLOUD\_SDK\_AK") sk := os.Getenv("CLOUD\_SDK\_SK") auth := basic.NewCredentialsBuilder(). WithAk(ak). WithSk(sk). Build() client := codeartspipeline.NewCodeArtsPipelineClient( codeartspipeline.CodeArtsPipelineClientBuilder(). WithRegion(region.ValueOf("<YOUR REGION>")). WithCredential(auth). Build()) request := &model.PublishPluginBindRequest{} publisherUniqueIdPublishPluginDto:= "b9fc8fb6d9194536ac66dd74c2212126" versionPublishPluginDto:= "" pluginNamePublishPluginDto:= "basic\_plugin" request.Body = &model.PublishPluginDto{ PublisherUniqueId: &publisherUniqueIdPublishPluginDto, Version: &versionPublishPluginDto, PluginName: &pluginNamePublishPluginDto, } response, err := client.PublishPluginBind(request) if  $err == nil$  fmt.Printf("%+v\n", response) } else { fmt.Println(err) } }

# 更多

更多编程语言的SDK代码示例,请参见**[API Explorer](https://console-intl.huaweicloud.com/apiexplorer/#/openapi/CodeArtsPipeline/sdk?api=PublishPluginBind)**的代码示例页签,可生成自动对应 的SDK代码示例。

# 状态码

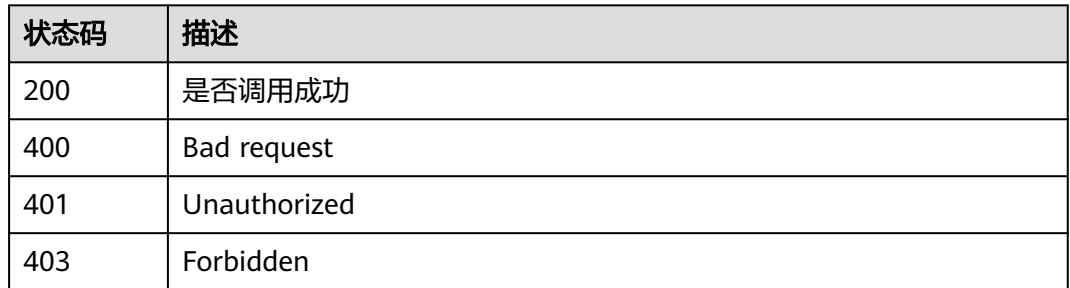

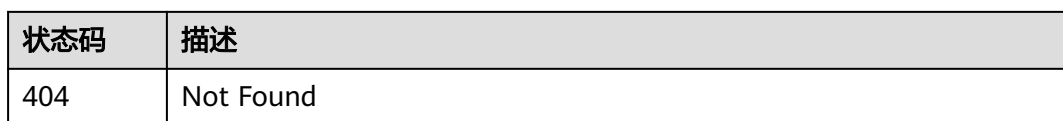

# 错误码

请参[见错误码。](#page-451-0)

# **4.7.9** 更新插件图标

# 功能介绍

更新插件图标

# 调用方法

请参[见如何调用](#page-9-0)**API**。

### **URI**

POST /v1/{domain\_id}/common/upload-plugin-icon

### 表 **4-302** 路径参数

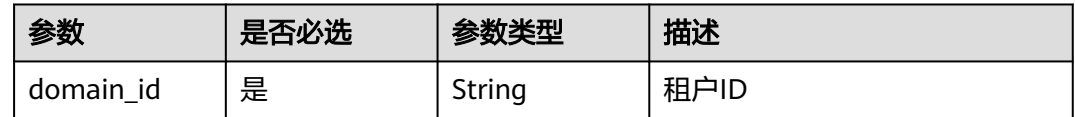

### 表 **4-303** Query 参数

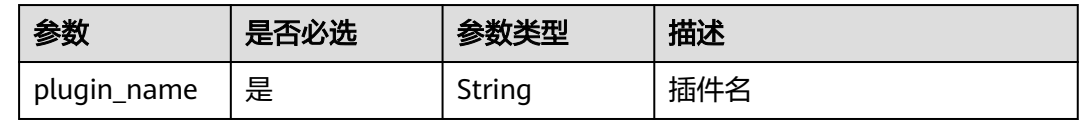

# 请求参数

### 表 **4-304** 请求 Header 参数

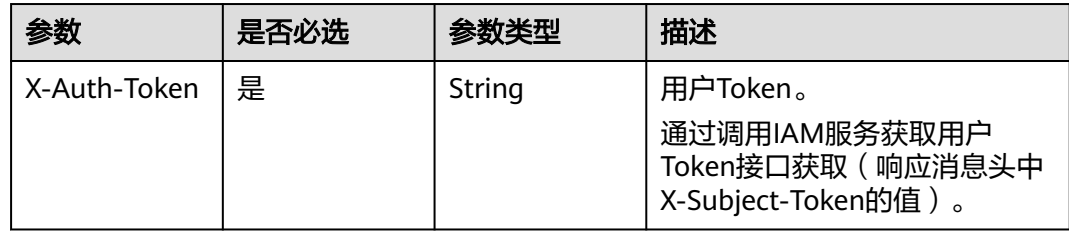

#### 表 **4-305** FormData 参数

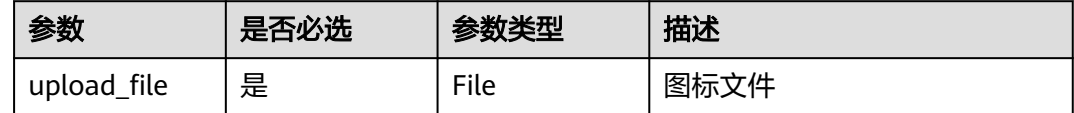

### 响应参数

#### 状态码: **400**

#### 表 **4-306** 响应 Body 参数

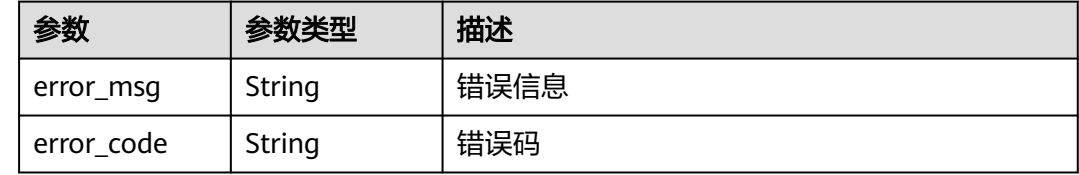

### 请求示例

POST https://{endpoint}/v1/ce8df55870164338a72d7e828a966a2a/common/upload-plugin-icon? plugin\_name=apie\_test

# 响应示例

#### 状态码: **200**

图标路径

/api/v1/ce8df55870164338a72d7e828a966a2a/common/get-plugin-icon?object\_key=apie\_test-3 a9aa612ab8747898c8b2832561d6751-2023-08-03141751.pngce8df55870164338a72d7e828a966a2a&icon\_type=plugin

### **SDK** 代码示例

SDK代码示例如下。

#### **Java**

package com.huaweicloud.sdk.test;

import com.huaweicloud.sdk.core.auth.ICredential; import com.huaweicloud.sdk.core.auth.BasicCredentials; import com.huaweicloud.sdk.core.exception.ConnectionException; import com.huaweicloud.sdk.core.exception.RequestTimeoutException; import com.huaweicloud.sdk.core.exception.ServiceResponseException; import com.huaweicloud.sdk.codeartspipeline.v2.region.CodeArtsPipelineRegion; import com.huaweicloud.sdk.codeartspipeline.v2.\*; import com.huaweicloud.sdk.codeartspipeline.v2.model.\*;

public class UploadPluginIconSolution {

public static void main(String[] args) {

 // The AK and SK used for authentication are hard-coded or stored in plaintext, which has great security risks. It is recommended that the AK and SK be stored in ciphertext in configuration files or environment variables and decrypted during use to ensure security.

```
 // In this example, AK and SK are stored in environment variables for authentication. Before running 
this example, set environment variables CLOUD_SDK_AK and CLOUD_SDK_SK in the local environment
      String ak = System.getenv("CLOUD_SDK_AK");
      String sk = System.getenv("CLOUD_SDK_SK");
      ICredential auth = new BasicCredentials()
           .withAk(ak)
           .withSk(sk);
      CodeArtsPipelineClient client = CodeArtsPipelineClient.newBuilder()
            .withCredential(auth)
            .withRegion(CodeArtsPipelineRegion.valueOf("<YOUR REGION>"))
            .build();
      UploadPluginIconRequest request = new UploadPluginIconRequest();
      request.withPluginName("<plugin_name>");
      try {
         UploadPluginIconResponse response = client.uploadPluginIcon(request);
         System.out.println(response.toString());
      } catch (ConnectionException e) {
         e.printStackTrace();
      } catch (RequestTimeoutException e) {
        e.printStackTrace();
      } catch (ServiceResponseException e) {
        e.printStackTrace();
         System.out.println(e.getHttpStatusCode());
        System.out.println(e.getRequestId());
        System.out.println(e.getErrorCode());
        System.out.println(e.getErrorMsg());
      }
   }
}
# coding: utf-8
import os
from huaweicloudsdkcore.auth.credentials import BasicCredentials
from huaweicloudsdkcodeartspipeline.v2.region.codeartspipeline_region import CodeArtsPipelineRegion
from huaweicloudsdkcore.exceptions import exceptions
from huaweicloudsdkcodeartspipeline.v2 import *
if _name_ == "_main_":
  # The AK and SK used for authentication are hard-coded or stored in plaintext, which has great security
```
**Python**

```
risks. It is recommended that the AK and SK be stored in ciphertext in configuration files or environment 
variables and decrypted during use to ensure security.
   # In this example, AK and SK are stored in environment variables for authentication. Before running this 
example, set environment variables CLOUD_SDK_AK and CLOUD_SDK_SK in the local environment
   ak = os.environ["CLOUD_SDK_AK"]
   sk = os.environ["CLOUD_SDK_SK"]
   credentials = BasicCredentials(ak, sk)
   client = CodeArtsPipelineClient.new_builder() \
      .with_credentials(credentials) \
     .with_region(CodeArtsPipelineRegion.value_of("<YOUR REGION>")) \
      .build()
   try:
      request = UploadPluginIconRequest()
      request.plugin_name = "<plugin_name>"
      response = client.upload_plugin_icon(request)
      print(response)
   except exceptions.ClientRequestException as e:
      print(e.status_code)
      print(e.request_id)
      print(e.error_code)
```
print(e.error\_msg)

**Go**

```
package main
import (
    "fmt"
   "github.com/huaweicloud/huaweicloud-sdk-go-v3/core/auth/basic"
   codeartspipeline "github.com/huaweicloud/huaweicloud-sdk-go-v3/services/codeartspipeline/v2"
   "github.com/huaweicloud/huaweicloud-sdk-go-v3/services/codeartspipeline/v2/model"
   region "github.com/huaweicloud/huaweicloud-sdk-go-v3/services/codeartspipeline/v2/region"
)
func main() {
   // The AK and SK used for authentication are hard-coded or stored in plaintext, which has great security 
risks. It is recommended that the AK and SK be stored in ciphertext in configuration files or environment 
variables and decrypted during use to ensure security.
   // In this example, AK and SK are stored in environment variables for authentication. Before running this 
example, set environment variables CLOUD_SDK_AK and CLOUD_SDK_SK in the local environment
   ak := os.Getenv("CLOUD_SDK_AK")
   sk := os.Getenv("CLOUD_SDK_SK")
   auth := basic.NewCredentialsBuilder().
      WithAk(ak).
      WithSk(sk).
      Build()
   client := codeartspipeline.NewCodeArtsPipelineClient(
      codeartspipeline.CodeArtsPipelineClientBuilder().
         WithRegion(region.ValueOf("<YOUR REGION>")).
         WithCredential(auth).
         Build())
   request := &model.UploadPluginIconRequest{}
   pluginNameRequest:= "<plugin_name>"
   request.PluginName = &pluginNameRequest
   response, err := client.UploadPluginIcon(request)
  if err == nil fmt.Printf("%+v\n", response)
   } else {
      fmt.Println(err)
   }
}
```
### 更多

更多编程语言的SDK代码示例,请参见**[API Explorer](https://console-intl.huaweicloud.com/apiexplorer/#/openapi/CodeArtsPipeline/sdk?api=UploadPluginIcon)**的代码示例页签,可生成自动对应 的SDK代码示例。

# 状态码

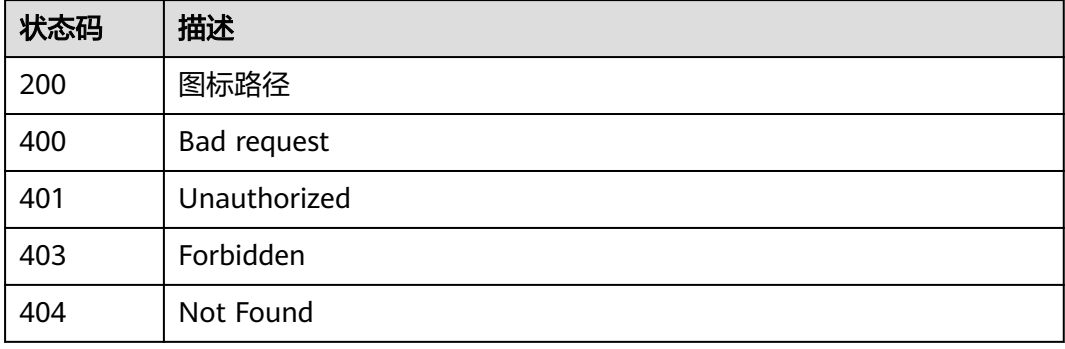

### 错误码

请参见<mark>错误码</mark>。

# **4.7.10** 更新发布商图标

# 功能介绍

更新发布商图标

# 调用方法

请参[见如何调用](#page-9-0)**API**。

### **URI**

POST /v1/{domain\_id}/common/upload-publisher-icon

#### 表 **4-307** 路径参数

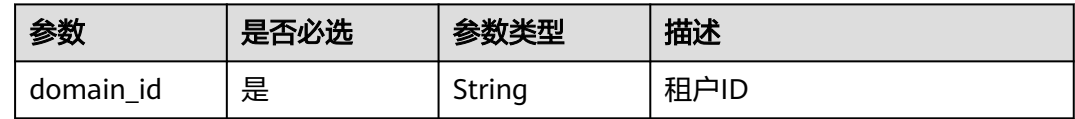

### 表 **4-308** Query 参数

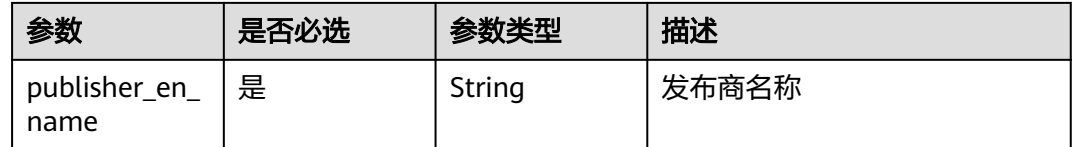

# 请求参数

### 表 **4-309** 请求 Header 参数

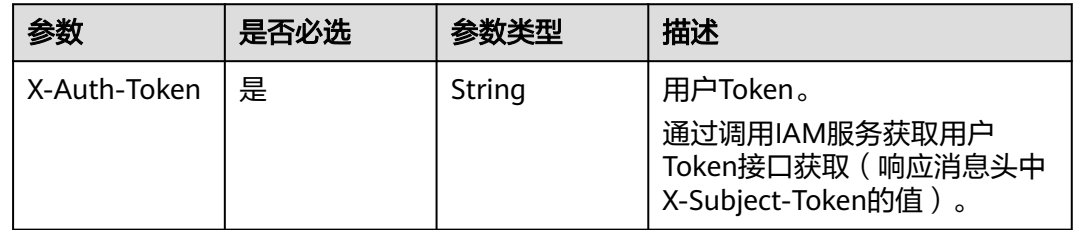

### 表 **4-310** FormData 参数

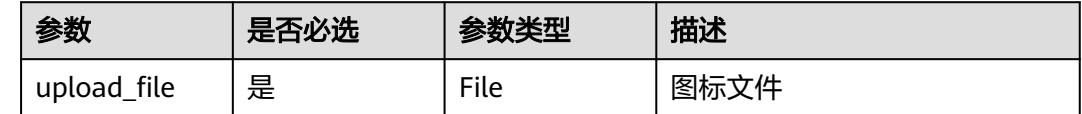

响应参数

#### 状态码: **400**

#### 表 **4-311** 响应 Body 参数

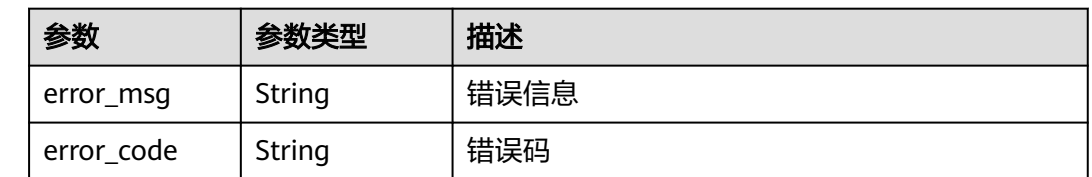

# 请求示例

POST https://{endpoint}/v1/ce8df55870164338a72d7e828a966a2a/common/upload-publisher-icon

### 响应示例

### 状态码: **200**

### 图标访问路径

/api/v1/ce8df55870164338a72d7e828a966a2a/common/get-plugin-icon?object\_key=default-82960e8 ecd194e07bcb5e4e660b7439f-2023-08-03141751.pngce8df55870164338a72d7e828a966a2a&icon\_type=publish

# 状态码

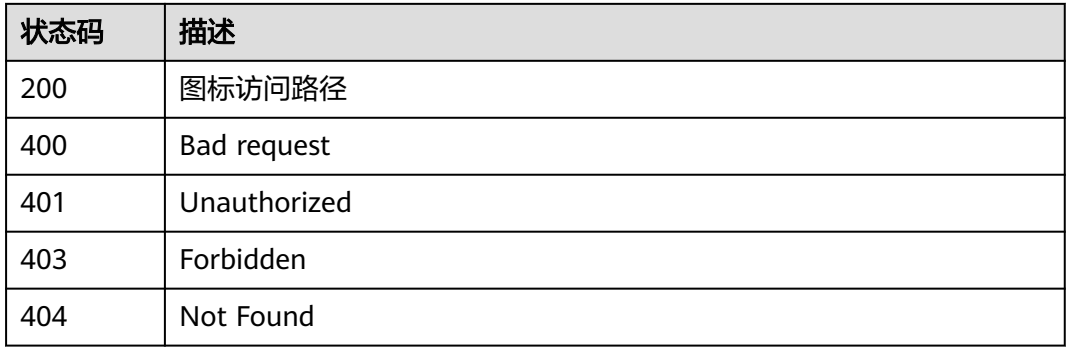

# 错误码

请参[见错误码。](#page-451-0)

# **4.7.11** 删除插件草稿

# 功能介绍

删除插件草稿

# 调用方法

请参[见如何调用](#page-9-0)**API**。

# **URI**

DELETE /v1/{domain\_id}/agent-plugin/delete-draft

### 表 **4-312** 路径参数

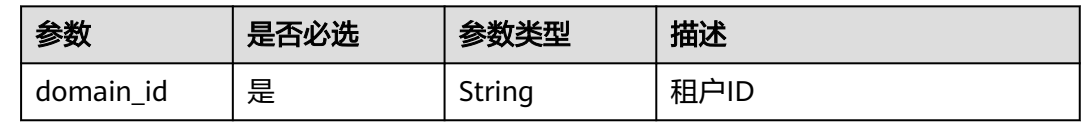

### 表 **4-313** Query 参数

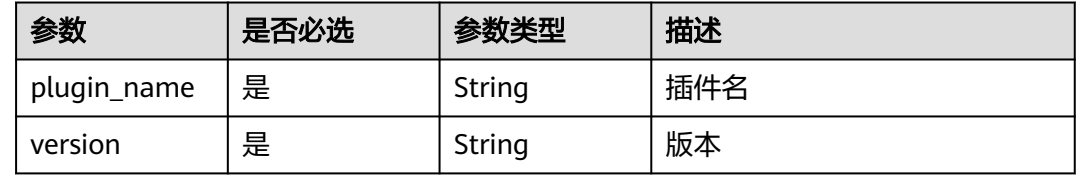

# 请求参数

### 表 **4-314** 请求 Header 参数

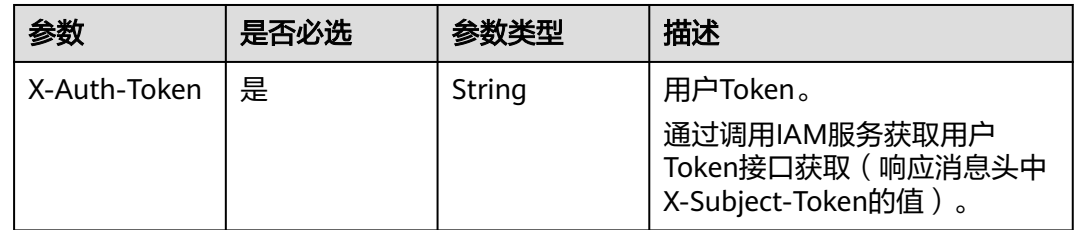

### 响应参数

### 状态码: **400**

### 表 **4-315** 响应 Body 参数

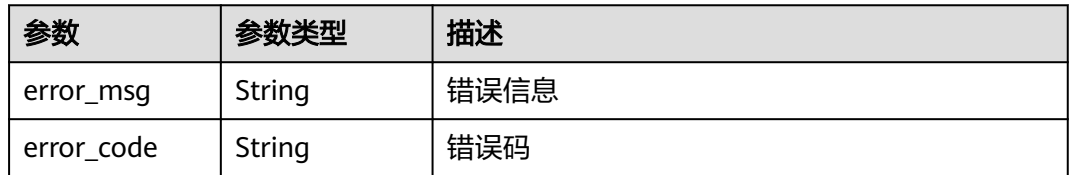

# 请求示例

DELETE https://{endpoint}/v1/ce8df55870164338a72d7e828a966a2a/agent-plugin/delete-draft? plugin\_name=apie\_test&version=0.0.3

# 响应示例

### 状态码: **200**

是否调用成功

true

# **SDK** 代码示例

SDK代码示例如下。

#### **Java**

package com.huaweicloud.sdk.test;

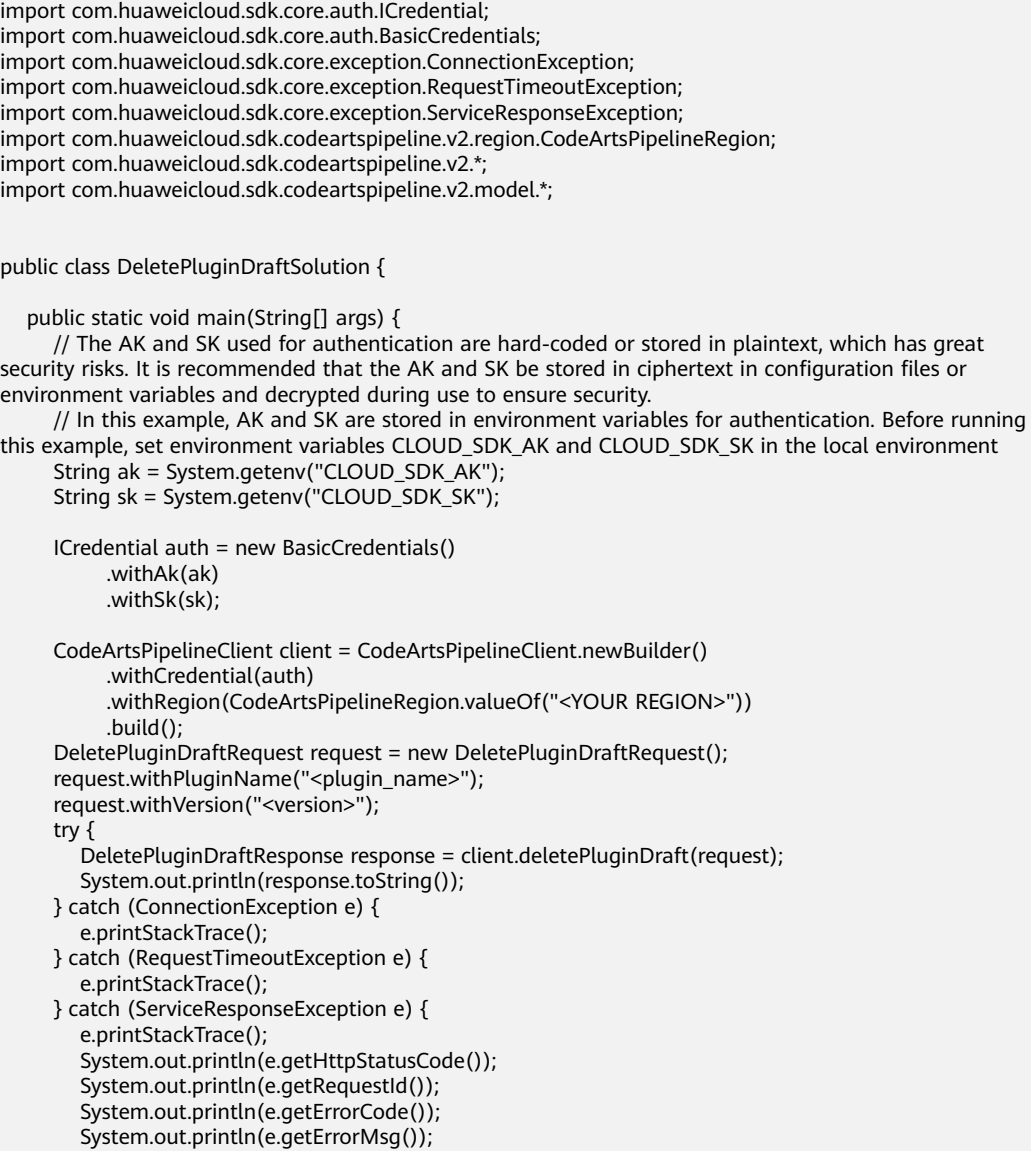

}

 } }

### **Python**

#### # coding: utf-8

import os

from huaweicloudsdkcore.auth.credentials import BasicCredentials from huaweicloudsdkcodeartspipeline.v2.region.codeartspipeline\_region import CodeArtsPipelineRegion from huaweicloudsdkcore.exceptions import exceptions from huaweicloudsdkcodeartspipeline.v2 import \*

 $if __name__ == '__main__":$ 

 # The AK and SK used for authentication are hard-coded or stored in plaintext, which has great security risks. It is recommended that the AK and SK be stored in ciphertext in configuration files or environment variables and decrypted during use to ensure security.

 # In this example, AK and SK are stored in environment variables for authentication. Before running this example, set environment variables CLOUD\_SDK\_AK and CLOUD\_SDK\_SK in the local environment

 ak = os.environ["CLOUD\_SDK\_AK"] sk = os.environ["CLOUD\_SDK\_SK"]

credentials = BasicCredentials(ak, sk)

```
 client = CodeArtsPipelineClient.new_builder() \
    .with_credentials(credentials) \
    .with_region(CodeArtsPipelineRegion.value_of("<YOUR REGION>")) \
   .build()
```
try:

```
 request = DeletePluginDraftRequest()
   request.plugin_name = "<plugin_name>"
   request.version = "<version>"
   response = client.delete_plugin_draft(request)
   print(response)
 except exceptions.ClientRequestException as e:
   print(e.status_code)
  print(e.request_id)
   print(e.error_code)
  print(e.error_msg)
```
#### **Go**

package main

#### import (

)

 "fmt" "github.com/huaweicloud/huaweicloud-sdk-go-v3/core/auth/basic" codeartspipeline "github.com/huaweicloud/huaweicloud-sdk-go-v3/services/codeartspipeline/v2" "github.com/huaweicloud/huaweicloud-sdk-go-v3/services/codeartspipeline/v2/model" region "github.com/huaweicloud/huaweicloud-sdk-go-v3/services/codeartspipeline/v2/region"

#### func main() {

 // The AK and SK used for authentication are hard-coded or stored in plaintext, which has great security risks. It is recommended that the AK and SK be stored in ciphertext in configuration files or environment variables and decrypted during use to ensure security.

 // In this example, AK and SK are stored in environment variables for authentication. Before running this example, set environment variables CLOUD\_SDK\_AK and CLOUD\_SDK\_SK in the local environment ak := os.Getenv("CLOUD\_SDK\_AK")

sk := os.Getenv("CLOUD\_SDK\_SK")

```
 auth := basic.NewCredentialsBuilder().
    WithAk(ak).
    WithSk(sk).
   Build()
```
 client := codeartspipeline.NewCodeArtsPipelineClient( codeartspipeline.CodeArtsPipelineClientBuilder().

```
 WithRegion(region.ValueOf("<YOUR REGION>")).
        WithCredential(auth).
        Build())
   request := &model.DeletePluginDraftRequest{}
   pluginNameRequest:= "<plugin_name>"
   request.PluginName = &pluginNameRequest
   versionRequest:= "<version>"
 request.Version = &versionRequest
 response, err := client.DeletePluginDraft(request)
   if err == nil {
     fmt.Printf("%+v\n", response)
   } else {
     fmt.Println(err)
   }
```
# 更多

更多编程语言的SDK代码示例,请参见**[API Explorer](https://console-intl.huaweicloud.com/apiexplorer/#/openapi/CodeArtsPipeline/sdk?api=DeletePluginDraft)**的代码示例页签,可生成自动对应 的SDK代码示例。

# 状态码

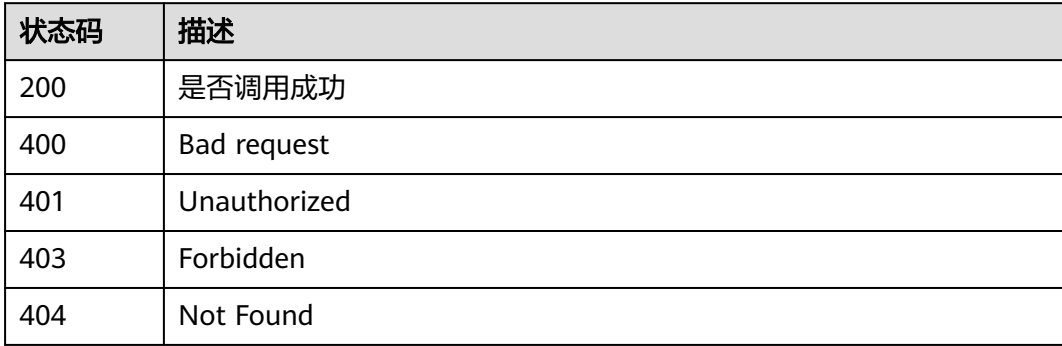

# 错误码

请参[见错误码。](#page-451-0)

# **4.7.12** 查询发布商列表

}

# 功能介绍

查询发布商列表

# 调用方法

请参[见如何调用](#page-9-0)**API**。

### **URI**

GET /v1/{domain\_id}/publisher/query-all

#### 表 **4-316** 路径参数

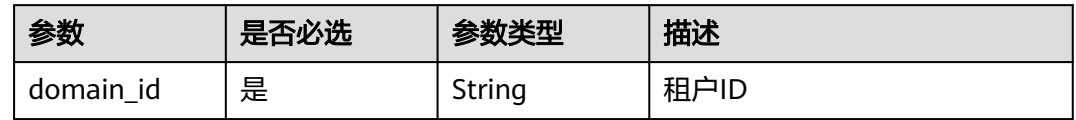

#### 表 **4-317** Query 参数

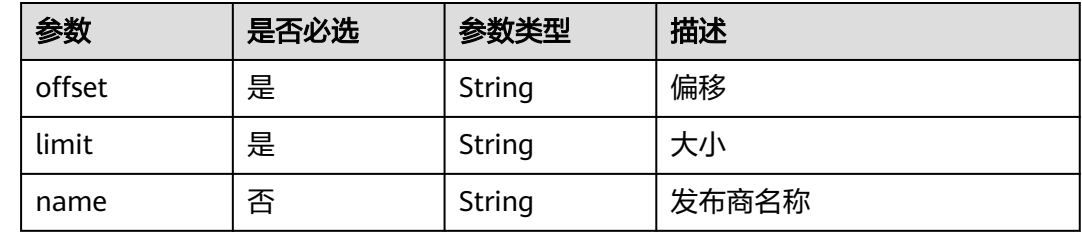

# 请求参数

#### 表 **4-318** 请求 Header 参数

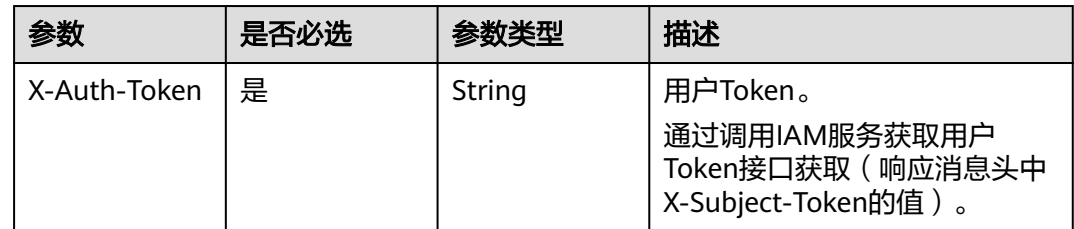

# 响应参数

### 状态码: **200**

### 表 **4-319** 响应 Body 参数

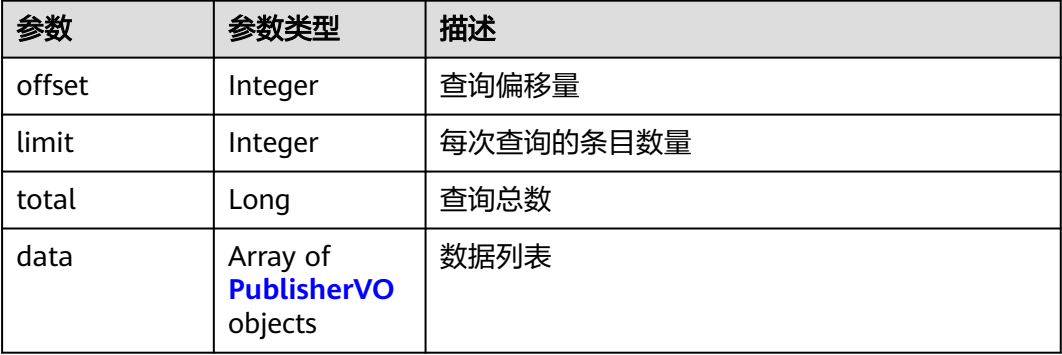

#### <span id="page-283-0"></span>表 **4-320** PublisherVO

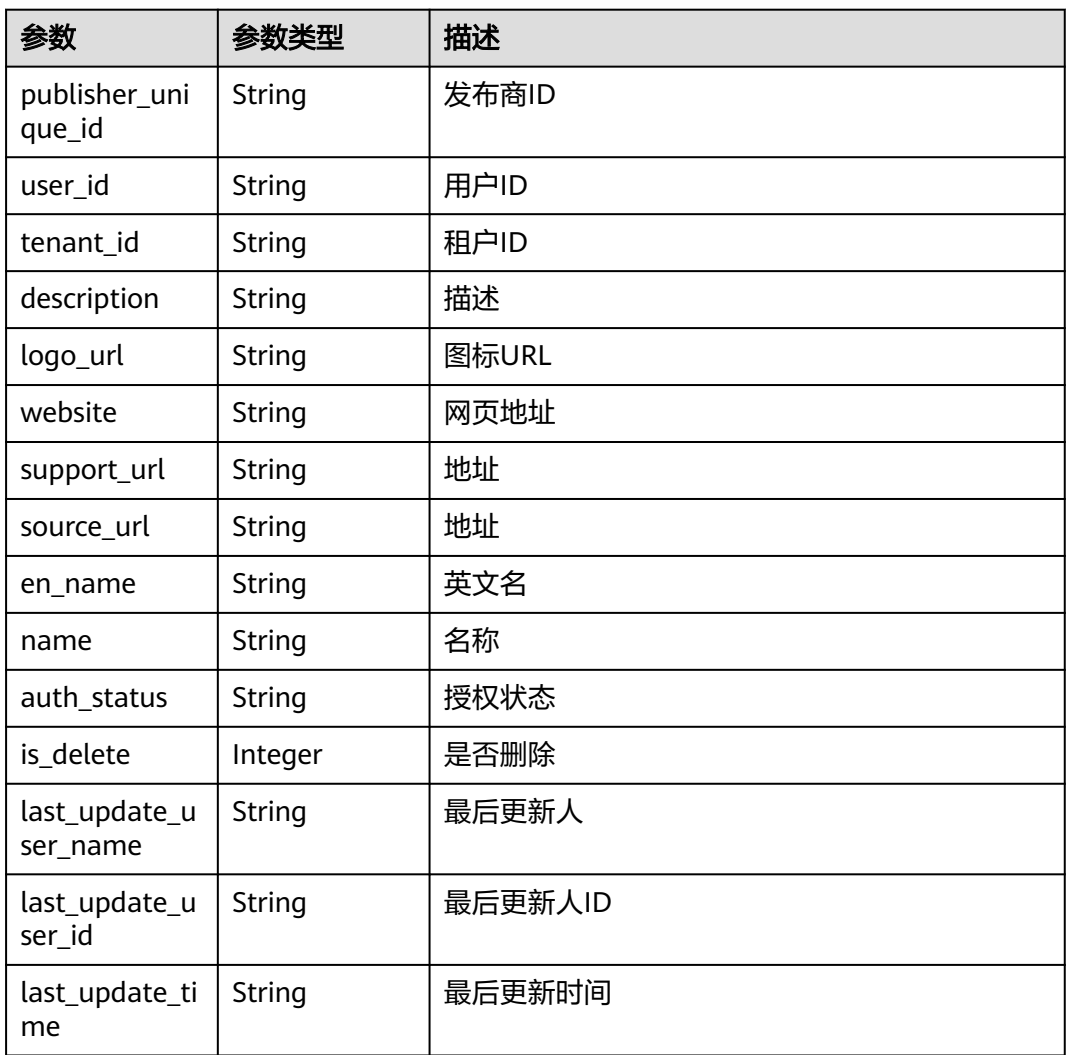

### 状态码: **400**

表 **4-321** 响应 Body 参数

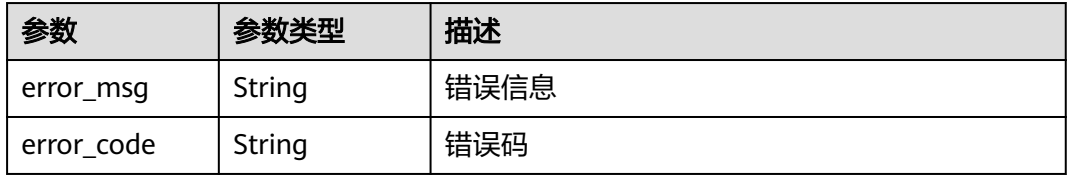

# 请求示例

GET https://{endpoint}/v1/ce8df55870164338a72d7e828a966a2a/publisher/query-all? name=&limit=10&offset=0&\_=1699357492733

### 响应示例

状态码: **200**

#### **OK**

{

```
 "offset" : 0,
  "limit" : 10,
  "total" : 3,
  "data" : [ {
   "publisher_unique_id" : "7f1c6b0f12f94b3d9e37eee0b541d3ac",
   "user_id" : "847a5317086c41798469d0868535943a",
   "tenant_id" : "ce8df55870164338a72d7e828a966a2a",
 "description" : "",
 "logo_url" : "",
   "website" : "",
   "support_url" : "aaa@aa.com",
   "source_url" : "",
   "en_name" : "aaa",
   "name" : "aaa",
   "auth_status" : "processing",
   "is_delete" : 0,
   "last_update_user_name" : "devcloud_devcloud_h00485561_01",
 "last_update_user_id" : "847a5317086c41798469d0868535943a",
 "last_update_time" : "2023-11-07T18:54:02.411"
  }, {
    "publisher_unique_id" : "4ea3d6eb6f9d40e681d7b555161dffc2",
   "user_id" : "d61bdd3214a441b6ad630ce8a9c1015a",
   "tenant_id" : "ce8df55870164338a72d7e828a966a2a",
   "description" : "",
   "logo_url" : "",
   "website" : "",
   "support_url" : "fgddf",
  "source_url" : "
   "en_name" : "dfdg",
   "name" : "fdfg",
   "auth_status" : "processing",
   "is_delete" : 0,
   "last_update_user_name" : "devcloud_devcloud_h00485561_01/SysReservedV3_pipel",
   "last_update_user_id" : "d61bdd3214a441b6ad630ce8a9c1015a",
   "last_update_time" : "2023-10-31T14:18:06.356"
  }, {
   "publisher_unique_id" : "b9fc8fb6d9194536ac66dd74c2212126",
   "user_id" : "847a5317086c41798469d0868535943a",
   "tenant_id" : "ce8df55870164338a72d7e828a966a2a",
   "description" : "这里是描述",
   "logo_url" : "/api/v1/ce8df55870164338a72d7e828a966a2a/common/get-plugin-icon?object_key=default-
cfb6036d13404631a04a5e7f3a5899b2-kubernetes.png-
ce8df55870164338a72d7e828a966a2a&icon_type=publish",
    "website" : "https://demo.com/rp/team/ptnixbayoz",
   "support_url" : 
"555555555555555555555555555555555555555555555555555555555555555555555555555555555555555
5555555555555555555555555555",
   "source_url" : "",
   "en_name" : "kejiyouxiangongsi",
   "name" : "杭州XXX科技有限公司",
   "auth_status" : "accept",
   "is_delete" : 0,
   "last_update_user_name" : "devcloud_devcloud_h00485561_01",
 "last_update_user_id" : "847a5317086c41798469d0868535943a",
 "last_update_time" : "2023-02-21T09:22:34.528"
 } ]
}
```
# **SDK** 代码示例

SDK代码示例如下。

#### **Java**

package com.huaweicloud.sdk.test;

```
import com.huaweicloud.sdk.core.auth.ICredential;
import com.huaweicloud.sdk.core.auth.BasicCredentials;
import com.huaweicloud.sdk.core.exception.ConnectionException;
import com.huaweicloud.sdk.core.exception.RequestTimeoutException;
import com.huaweicloud.sdk.core.exception.ServiceResponseException;
import com.huaweicloud.sdk.codeartspipeline.v2.region.CodeArtsPipelineRegion;
import com.huaweicloud.sdk.codeartspipeline.v2.*;
import com.huaweicloud.sdk.codeartspipeline.v2.model.*;
public class ListPublisherSolution {
   public static void main(String[] args) {
      // The AK and SK used for authentication are hard-coded or stored in plaintext, which has great 
security risks. It is recommended that the AK and SK be stored in ciphertext in configuration files or 
environment variables and decrypted during use to ensure security.
      // In this example, AK and SK are stored in environment variables for authentication. Before running 
this example, set environment variables CLOUD_SDK_AK and CLOUD_SDK_SK in the local environment
      String ak = System.getenv("CLOUD_SDK_AK");
      String sk = System.getenv("CLOUD_SDK_SK");
      ICredential auth = new BasicCredentials()
           .withAk(ak)
           .withSk(sk);
      CodeArtsPipelineClient client = CodeArtsPipelineClient.newBuilder()
           .withCredential(auth)
            .withRegion(CodeArtsPipelineRegion.valueOf("<YOUR REGION>"))
            .build();
      ListPublisherRequest request = new ListPublisherRequest();
      request.withOffset("<offset>");
      request.withLimit("<limit>");
      request.withName("<name>");
      try {
         ListPublisherResponse response = client.listPublisher(request);
         System.out.println(response.toString());
      } catch (ConnectionException e) {
         e.printStackTrace();
      } catch (RequestTimeoutException e) {
         e.printStackTrace();
      } catch (ServiceResponseException e) {
         e.printStackTrace();
         System.out.println(e.getHttpStatusCode());
         System.out.println(e.getRequestId());
         System.out.println(e.getErrorCode());
         System.out.println(e.getErrorMsg());
      }
   }
}
```
### **Python**

# coding: utf-8

import os

```
from huaweicloudsdkcore.auth.credentials import BasicCredentials
from huaweicloudsdkcodeartspipeline.v2.region.codeartspipeline_region import CodeArtsPipelineRegion
from huaweicloudsdkcore.exceptions import exceptions
from huaweicloudsdkcodeartspipeline.v2 import *
```

```
if __name__ == "__main__":
```
 # The AK and SK used for authentication are hard-coded or stored in plaintext, which has great security risks. It is recommended that the AK and SK be stored in ciphertext in configuration files or environment variables and decrypted during use to ensure security.

 # In this example, AK and SK are stored in environment variables for authentication. Before running this example, set environment variables CLOUD\_SDK\_AK and CLOUD\_SDK\_SK in the local environment

```
ak = os.environ["CLOUD_SDK_AK"]
 sk = os.environ["CLOUD_SDK_SK"]
```

```
 credentials = BasicCredentials(ak, sk)
```

```
 client = CodeArtsPipelineClient.new_builder() \
    .with_credentials(credentials) \
    .with_region(CodeArtsPipelineRegion.value_of("<YOUR REGION>")) \
    .build()
 try:
   request = ListPublisherRequest()
    request.offset = "<offset>"
    request.limit = "<limit>"
    request.name = "<name>"
    response = client.list_publisher(request)
    print(response)
 except exceptions.ClientRequestException as e:
   print(e.status_code)
    print(e.request_id)
    print(e.error_code)
   print(e.error_msg)
```
### **Go**

package main

#### import (

)

```
 "fmt"
   "github.com/huaweicloud/huaweicloud-sdk-go-v3/core/auth/basic"
   codeartspipeline "github.com/huaweicloud/huaweicloud-sdk-go-v3/services/codeartspipeline/v2"
   "github.com/huaweicloud/huaweicloud-sdk-go-v3/services/codeartspipeline/v2/model"
   region "github.com/huaweicloud/huaweicloud-sdk-go-v3/services/codeartspipeline/v2/region"
func main() {
```
 // The AK and SK used for authentication are hard-coded or stored in plaintext, which has great security risks. It is recommended that the AK and SK be stored in ciphertext in configuration files or environment variables and decrypted during use to ensure security.

 // In this example, AK and SK are stored in environment variables for authentication. Before running this example, set environment variables CLOUD\_SDK\_AK and CLOUD\_SDK\_SK in the local environment ak := os.Getenv("CLOUD\_SDK\_AK")

```
 sk := os.Getenv("CLOUD_SDK_SK")
 auth := basic.NewCredentialsBuilder().
   WithAk(ak).
   WithSk(sk).
   Build()
 client := codeartspipeline.NewCodeArtsPipelineClient(
   codeartspipeline.CodeArtsPipelineClientBuilder().
      WithRegion(region.ValueOf("<YOUR REGION>")).
      WithCredential(auth).
      Build())
 request := &model.ListPublisherRequest{}
 offsetRequest:= "<offset>"
 request.Offset = &offsetRequest
 limitRequest:= "<limit>"
 request.Limit = &limitRequest
 nameRequest:= "<name>"
 request.Name = &nameRequest
 response, err := client.ListPublisher(request)
 if err == nil {
   fmt.Printf("%+v\n", response)
 } else {
   fmt.Println(err)
 }
```
}

# 更多

更多编程语言的SDK代码示例,请参见**[API Explorer](https://console-intl.huaweicloud.com/apiexplorer/#/openapi/CodeArtsPipeline/sdk?api=ListPublisher)**的代码示例页签,可生成自动对应 的SDK代码示例。

# 状态码

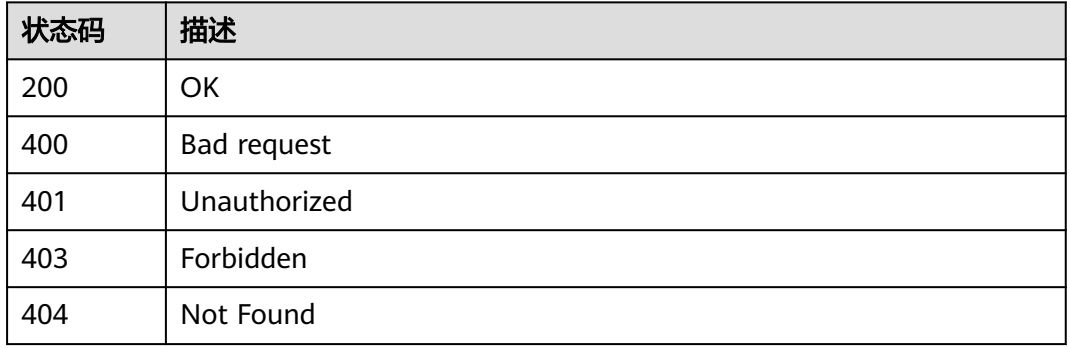

# 错误码

请参[见错误码。](#page-451-0)

# **4.7.13** 查询可用发布商

# 功能介绍

查询可用发布商

# 调用方法

请参[见如何调用](#page-9-0)**API**。

**URI**

GET /v1/{domain\_id}/publisher/optional-publisher

### 表 **4-322** 路径参数

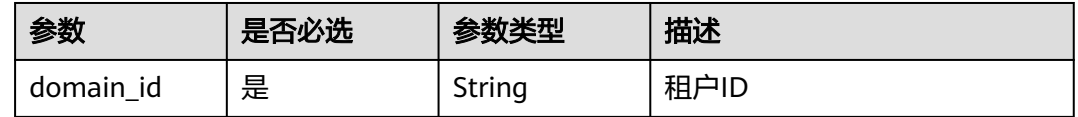
## 请求参数

表 **4-323** 请求 Header 参数

| 参数           | 是否必选 | 参数类型   | 描述                                                                                   |
|--------------|------|--------|--------------------------------------------------------------------------------------|
| X-Auth-Token | 是    | String | 用户Token。<br>通过调用IAM服务获取用户<br>Token接口获取 ( 响应消息头中<br><sup>'</sup> X-Subject-Token的值 )。 |

## 响应参数

### 状态码: **200**

表 **4-324** 响应 Body 参数

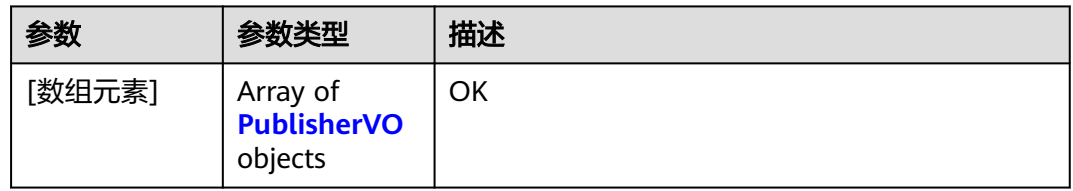

### 表 **4-325** PublisherVO

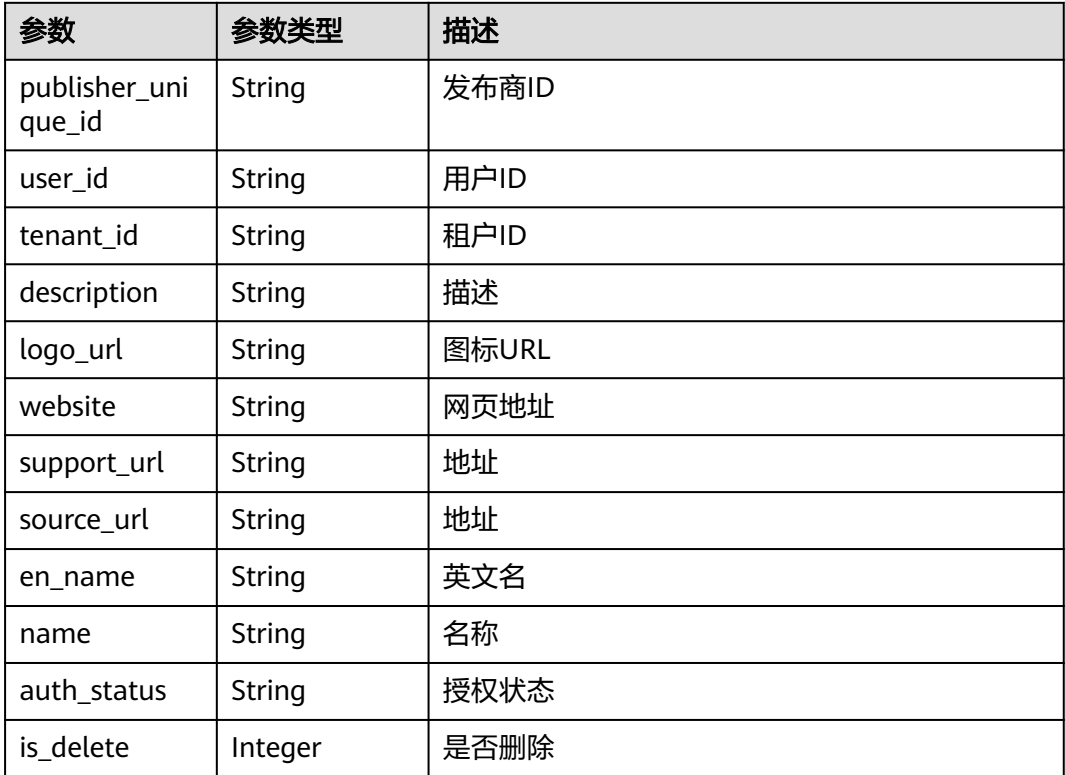

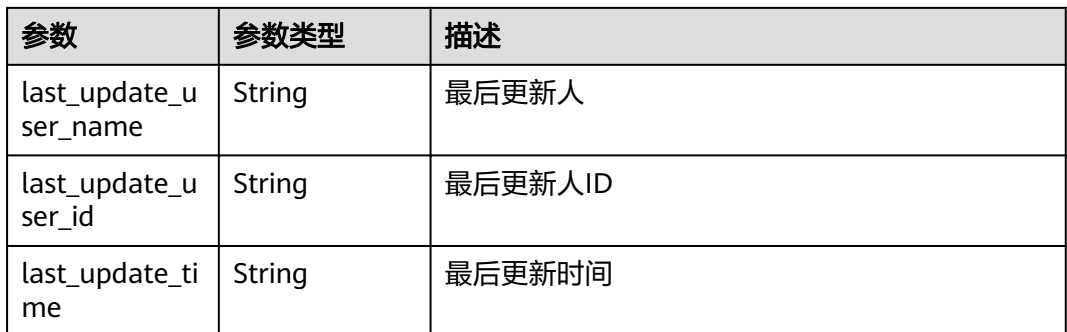

#### 状态码: **400**

#### 表 **4-326** 响应 Body 参数

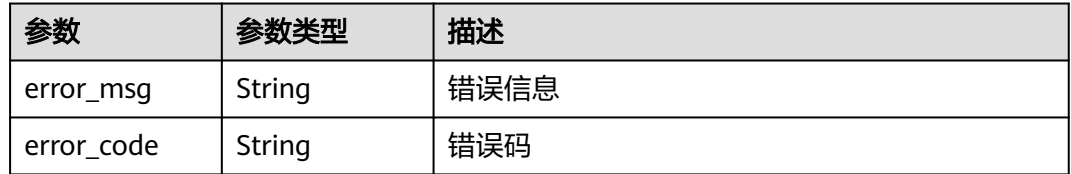

## 请求示例

GET https://{endpoint}/v1/ce8df55870164338a72d7e828a966a2a/publisher/optional-publisher

## 响应示例

#### 状态码: **200**

**OK** 

```
[ {
 "publisher_unique_id" : "b9fc8fb6d9194536ac66dd74c2212126",
 "user_id" : "847a5317086c41798469d0868535943a",
  "tenant_id" : "ce8df55870164338a72d7e828a966a2a",
  "description" : "这里是描述",
  "logo_url" : "/api/v1/ce8df55870164338a72d7e828a966a2a/common/get-plugin-icon?object_key=default-
cfb6036d13404631a04a5e7f3a5899b2-kubernetes.png-
ce8df55870164338a72d7e828a966a2a&icon_type=publish",
  "website" : "https://demo.com/rp/team/ptnixbayoz",
  "support_url" : 
"555555555555555555555555555555555555555555555555555555555555555555555555555555555555555
5555555555555555555555555555",
 "source_url" : "",
 "en_name" : "kejiyouxiangongsi",
  "name" : "杭州XXX科技有限公司",
  "auth_status" : "accept",
  "is_delete" : 0,
  "last_update_user_name" : "devcloud_devcloud_h00485561_01",
  "last_update_user_id" : "847a5317086c41798469d0868535943a",
  "last_update_time" : "2023-02-21T09:22:34.528"
} ]
```
## **SDK** 代码示例

SDK代码示例如下。

#### **Java**

```
import com.huaweicloud.sdk.core.exception.ConnectionException;
import com.huaweicloud.sdk.core.exception.RequestTimeoutException;
import com.huaweicloud.sdk.core.exception.ServiceResponseException;
import com.huaweicloud.sdk.codeartspipeline.v2.region.CodeArtsPipelineRegion;
import com.huaweicloud.sdk.codeartspipeline.v2.*;
import com.huaweicloud.sdk.codeartspipeline.v2.model.*;
public class ListAvailablePublisherSolution {
   public static void main(String[] args) {
      // The AK and SK used for authentication are hard-coded or stored in plaintext, which has great 
security risks. It is recommended that the AK and SK be stored in ciphertext in configuration files or 
environment variables and decrypted during use to ensure security.
      // In this example, AK and SK are stored in environment variables for authentication. Before running 
this example, set environment variables CLOUD_SDK_AK and CLOUD_SDK_SK in the local environment
      String ak = System.getenv("CLOUD_SDK_AK");
      String sk = System.getenv("CLOUD_SDK_SK");
      ICredential auth = new BasicCredentials()
           .withAk(ak)
           .withSk(sk);
      CodeArtsPipelineClient client = CodeArtsPipelineClient.newBuilder()
           .withCredential(auth)
            .withRegion(CodeArtsPipelineRegion.valueOf("<YOUR REGION>"))
            .build();
      ListAvailablePublisherRequest request = new ListAvailablePublisherRequest();
      try {
         ListAvailablePublisherResponse response = client.listAvailablePublisher(request);
         System.out.println(response.toString());
      } catch (ConnectionException e) {
         e.printStackTrace();
      } catch (RequestTimeoutException e) {
         e.printStackTrace();
      } catch (ServiceResponseException e) {
         e.printStackTrace();
         System.out.println(e.getHttpStatusCode());
         System.out.println(e.getRequestId());
         System.out.println(e.getErrorCode());
         System.out.println(e.getErrorMsg());
      }
   }
}
```
## **Python**

# coding: utf-8

import os

from huaweicloudsdkcore.auth.credentials import BasicCredentials from huaweicloudsdkcodeartspipeline.v2.region.codeartspipeline\_region import CodeArtsPipelineRegion from huaweicloudsdkcore.exceptions import exceptions from huaweicloudsdkcodeartspipeline.v2 import \*

```
if _name_ == "_main ":
```
package com.huaweicloud.sdk.test;

import com.huaweicloud.sdk.core.auth.ICredential; import com.huaweicloud.sdk.core.auth.BasicCredentials;

 # The AK and SK used for authentication are hard-coded or stored in plaintext, which has great security risks. It is recommended that the AK and SK be stored in ciphertext in configuration files or environment variables and decrypted during use to ensure security.

 # In this example, AK and SK are stored in environment variables for authentication. Before running this example, set environment variables CLOUD\_SDK\_AK and CLOUD\_SDK\_SK in the local environment

ak = os.environ["CLOUD\_SDK\_AK"]

```
 sk = os.environ["CLOUD_SDK_SK"]
```

```
 credentials = BasicCredentials(ak, sk)
 client = CodeArtsPipelineClient.new_builder() \
    .with_credentials(credentials) \
    .with_region(CodeArtsPipelineRegion.value_of("<YOUR REGION>")) \
    .build()
 try:
   request = ListAvailablePublisherRequest()
    response = client.list_available_publisher(request)
    print(response)
 except exceptions.ClientRequestException as e:
    print(e.status_code)
    print(e.request_id)
   print(e.error_code)
    print(e.error_msg)
```
**Go**

package main

```
import (
    "fmt"
```
)

```
 "github.com/huaweicloud/huaweicloud-sdk-go-v3/core/auth/basic"
 codeartspipeline "github.com/huaweicloud/huaweicloud-sdk-go-v3/services/codeartspipeline/v2"
 "github.com/huaweicloud/huaweicloud-sdk-go-v3/services/codeartspipeline/v2/model"
 region "github.com/huaweicloud/huaweicloud-sdk-go-v3/services/codeartspipeline/v2/region"
```

```
func main() {
```
 // The AK and SK used for authentication are hard-coded or stored in plaintext, which has great security risks. It is recommended that the AK and SK be stored in ciphertext in configuration files or environment variables and decrypted during use to ensure security.

 // In this example, AK and SK are stored in environment variables for authentication. Before running this example, set environment variables CLOUD\_SDK\_AK and CLOUD\_SDK\_SK in the local environment

```
 ak := os.Getenv("CLOUD_SDK_AK")
 sk := os.Getenv("CLOUD_SDK_SK")
 auth := basic.NewCredentialsBuilder().
   WithAk(ak).
   WithSk(sk).
   Build()
 client := codeartspipeline.NewCodeArtsPipelineClient(
   codeartspipeline.CodeArtsPipelineClientBuilder().
      WithRegion(region.ValueOf("<YOUR REGION>")).
      WithCredential(auth).
      Build())
 request := &model.ListAvailablePublisherRequest{}
 response, err := client.ListAvailablePublisher(request)
if err == nil fmt.Printf("%+v\n", response)
 } else {
   fmt.Println(err)
 }
```
## 更多

更多编程语言的SDK代码示例,请参见**[API Explorer](https://console-intl.huaweicloud.com/apiexplorer/#/openapi/CodeArtsPipeline/sdk?api=ListAvailablePublisher)**的代码示例页签,可生成自动对应 的SDK代码示例。

}

# 状态码

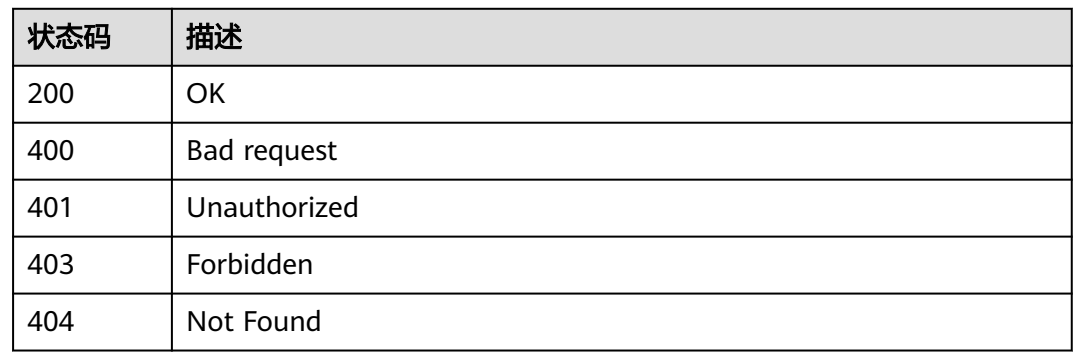

## 错误码

请参见<mark>错误码</mark>。

# **4.7.14** 查询可选插件列表

# 功能介绍

查询可选插件列表

## 调用方法

请参[见如何调用](#page-9-0)**API**。

### **URI**

POST /v1/{domain\_id}/relation/stage-plugins

### 表 **4-327** 路径参数

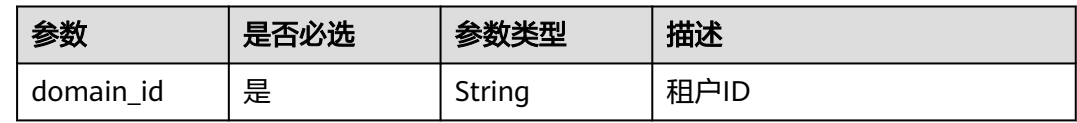

## 请求参数

表 **4-328** 请求 Header 参数

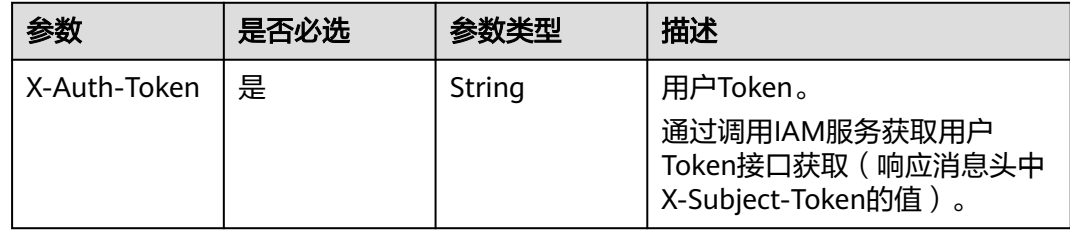

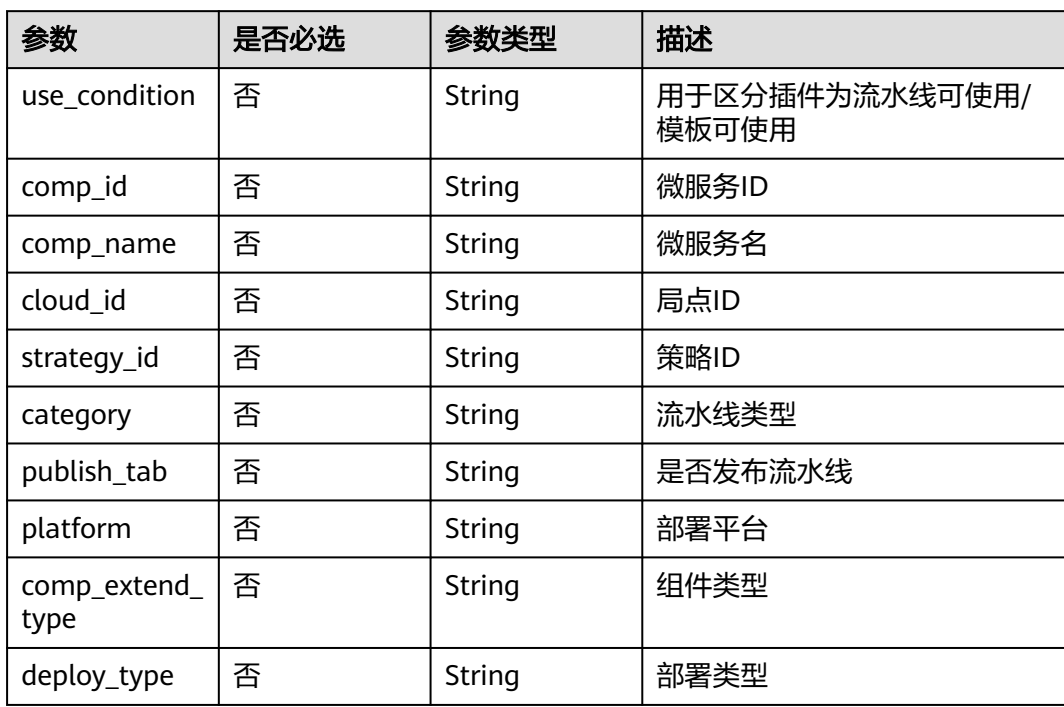

### 表 **4-329** 请求 Body 参数

## 响应参数

### 状态码: **200**

### 表 **4-330** 响应 Body 参数

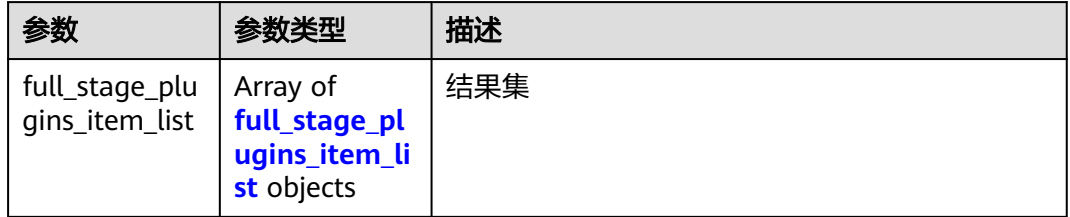

### 表 **4-331** full\_stage\_plugins\_item\_list

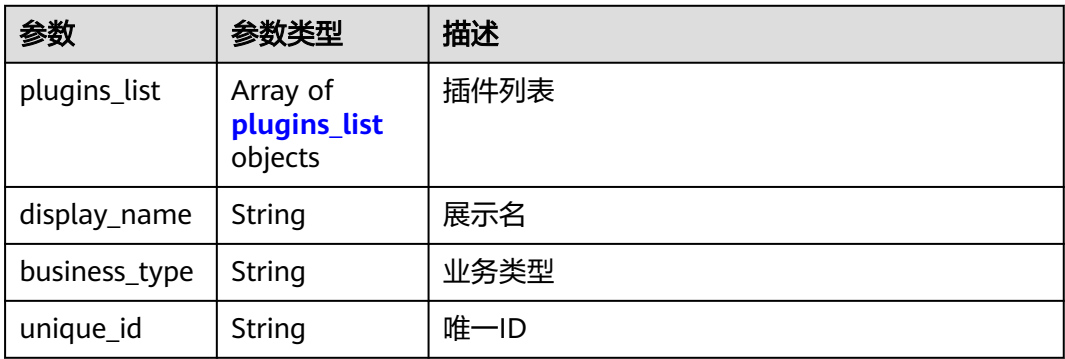

<span id="page-294-0"></span>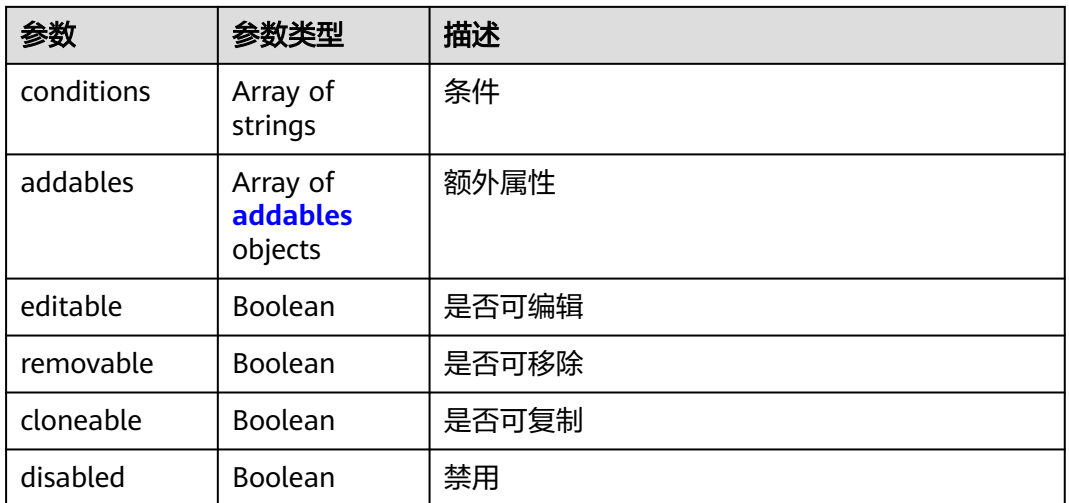

## 表 **4-332** plugins\_list

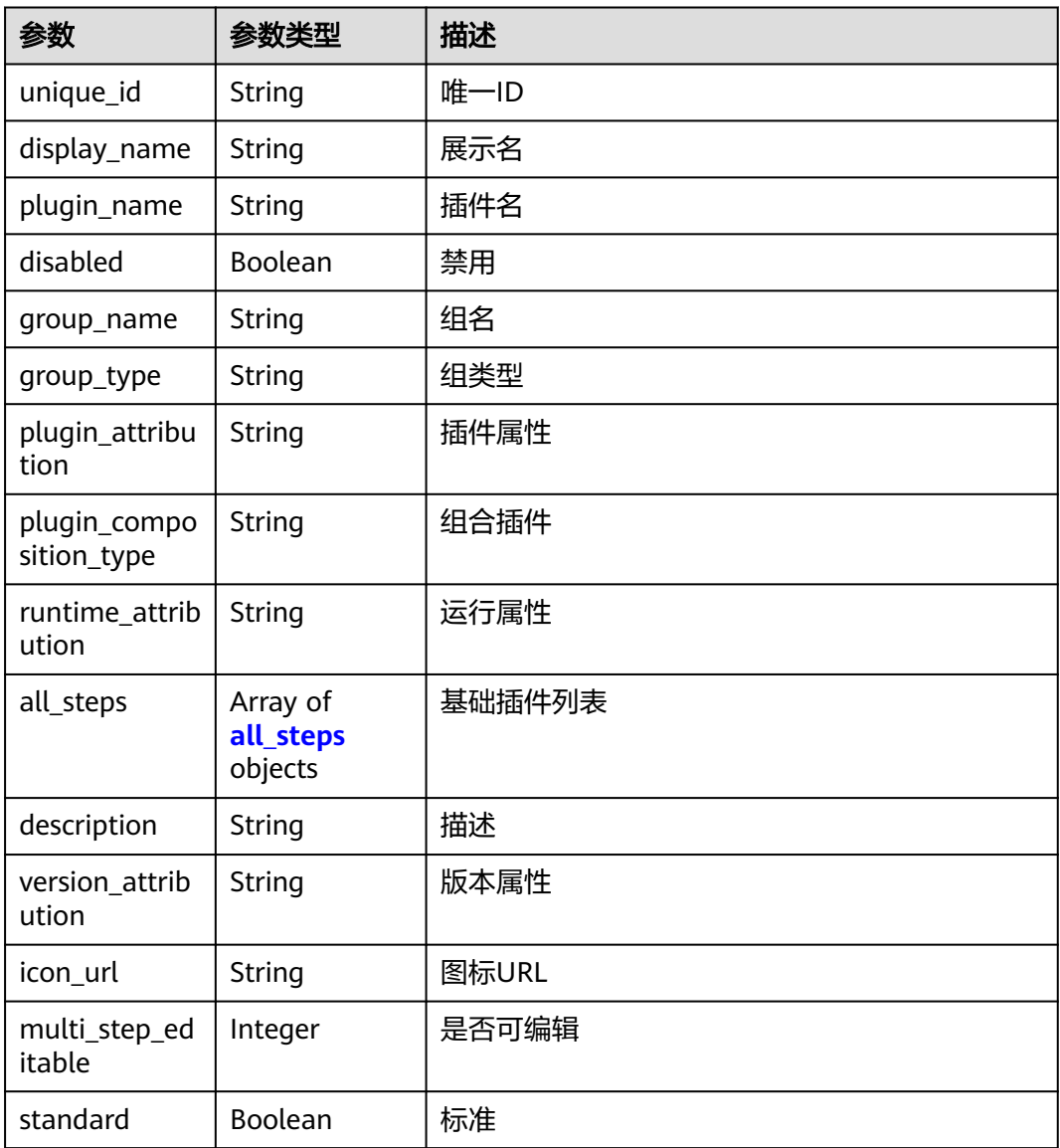

#### <span id="page-295-0"></span>表 **4-333** all\_steps

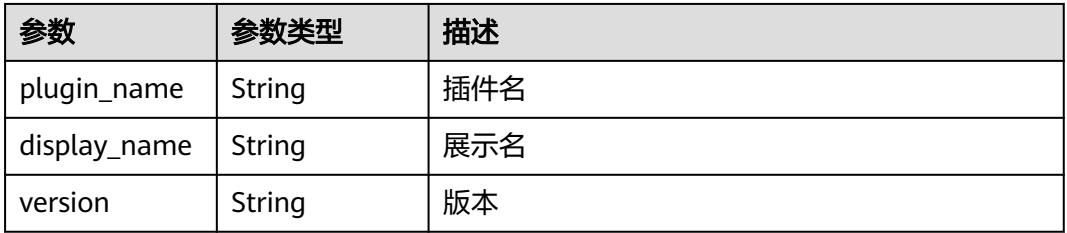

### 表 **4-334** addables

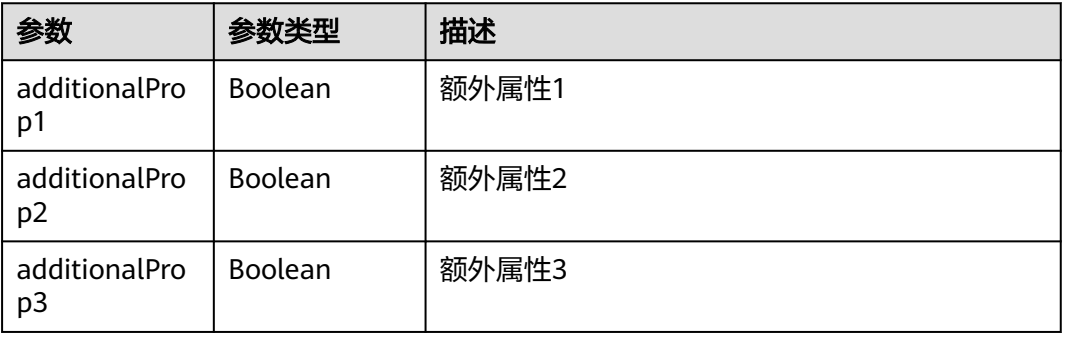

### 状态码: **400**

表 **4-335** 响应 Body 参数

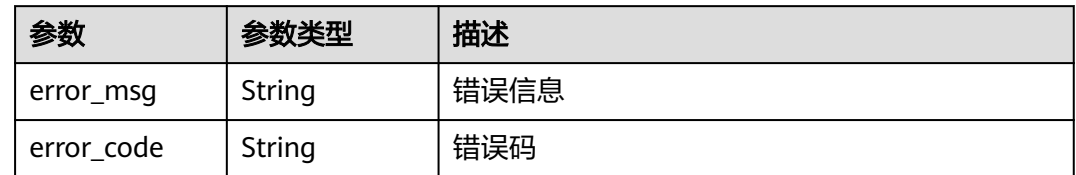

## 请求示例

POST https://{endpoint}/v1/ce8df55870164338a72d7e828a966a2a/relation/stage-plugins

"use\_condition" : "pipeline"

## 响应示例

### 状态码: **200**

### **OK**

{

{

}

```
 "full_stage_plugins_item_list" : [ {
 "plugins_list" : [ {
 "unique_id" : "47d48e84-8a98-4ad1-8bc0-59c112a05c5b",
```

```
 "plugin_name" : "official_devcloud_cloudBuild",
     "disabled" : false,
     "group_name" : null,
     "group_type" : null,
     "plugin_attribution" : "official",
     "plugin_composition_type" : "single",
     "runtime_attribution" : "agent",
     "all_steps" : null,
     "description" : "CloudBuild capabilities can be called on the pipeline for building.CloudBuild provides an 
easy-to-use, cloud-based build platform that supports multiple programming languages, helping you 
achieve continuous delivery, with shorter delivery period and higher delivery efficiency. With CloudBuild, you 
can create, configure, and run build tasks with a few clicks. CloudBuild also supports automation of code 
retrieval, building, and packaging, as well as real-time status monitoring.",
     "version_attribution" : "formal",
     "icon_url" : "/api/v1/*/common/get-plugin-icon?object_key=official_devcloud_cloudBuild-
d81c87f9977d4923a546d067a0001914-构建.png-ce8df55870164338a72d7e828a966a2a",
     "multi_step_editable" : 0,
     "standard" : true
 } ],
 "display_name" : "构建",
   "business_type" : "Build",
   "unique_id" : "f44ca008-ae9b-45ee-905d-711429382c71",
   "conditions" : null,
    "addables" : null,
   "editable" : false,
   "removable" : false,
   "cloneable" : false,
   "disabled" : false
  } ]
```
## **SDK** 代码示例

SDK代码示例如下。

}

#### **Java**

package com.huaweicloud.sdk.test;

"display\_name" : "CloudBuild",

```
import com.huaweicloud.sdk.core.auth.ICredential;
import com.huaweicloud.sdk.core.auth.BasicCredentials;
import com.huaweicloud.sdk.core.exception.ConnectionException;
import com.huaweicloud.sdk.core.exception.RequestTimeoutException;
import com.huaweicloud.sdk.core.exception.ServiceResponseException;
import com.huaweicloud.sdk.codeartspipeline.v2.region.CodeArtsPipelineRegion;
import com.huaweicloud.sdk.codeartspipeline.v2.*;
import com.huaweicloud.sdk.codeartspipeline.v2.model.*;
```
public class ListStagePluginsSolution {

```
 public static void main(String[] args) {
```
 // The AK and SK used for authentication are hard-coded or stored in plaintext, which has great security risks. It is recommended that the AK and SK be stored in ciphertext in configuration files or environment variables and decrypted during use to ensure security.

 // In this example, AK and SK are stored in environment variables for authentication. Before running this example, set environment variables CLOUD\_SDK\_AK and CLOUD\_SDK\_SK in the local environment String ak = System.getenv("CLOUD\_SDK\_AK");

```
 String sk = System.getenv("CLOUD_SDK_SK");
```
 ICredential auth = new BasicCredentials() .withAk(ak) .withSk(sk);

 CodeArtsPipelineClient client = CodeArtsPipelineClient.newBuilder() .withCredential(auth) .withRegion(CodeArtsPipelineRegion.valueOf("<YOUR REGION>"))

```
 .build();
    ListStagePluginsRequest request = new ListStagePluginsRequest();
    StagePluginsQueryDTO body = new StagePluginsQueryDTO();
    body.withUseCondition("pipeline");
    request.withBody(body);
   try {
      ListStagePluginsResponse response = client.listStagePlugins(request);
      System.out.println(response.toString());
   } catch (ConnectionException e) {
      e.printStackTrace();
   } catch (RequestTimeoutException e) {
       e.printStackTrace();
   } catch (ServiceResponseException e) {
      e.printStackTrace();
      System.out.println(e.getHttpStatusCode());
      System.out.println(e.getRequestId());
      System.out.println(e.getErrorCode());
      System.out.println(e.getErrorMsg());
   }
 }
```
#### **Python**

# coding: utf-8

import os

}

from huaweicloudsdkcore.auth.credentials import BasicCredentials from huaweicloudsdkcodeartspipeline.v2.region.codeartspipeline\_region import CodeArtsPipelineRegion from huaweicloudsdkcore.exceptions import exceptions from huaweicloudsdkcodeartspipeline.v2 import \*

if  $name = "$  main ":

# The AK and SK used for authentication are hard-coded or stored in plaintext, which has great security risks. It is recommended that the AK and SK be stored in ciphertext in configuration files or environment variables and decrypted during use to ensure security.

 # In this example, AK and SK are stored in environment variables for authentication. Before running this example, set environment variables CLOUD\_SDK\_AK and CLOUD\_SDK\_SK in the local environment

```
 ak = os.environ["CLOUD_SDK_AK"]
 sk = os.environ["CLOUD_SDK_SK"]
```

```
 credentials = BasicCredentials(ak, sk)
```

```
 client = CodeArtsPipelineClient.new_builder() \
    .with_credentials(credentials) \
    .with_region(CodeArtsPipelineRegion.value_of("<YOUR REGION>")) \
    .build()
 try:
   request = ListStagePluginsRequest()
    request.body = StagePluginsQueryDTO(
      use_condition="pipeline"
   \lambda response = client.list_stage_plugins(request)
   print(response)
```
 except exceptions.ClientRequestException as e: print(e.status\_code) print(e.request\_id) print(e.error\_code)

#### **Go**

package main

print(e.error\_msg)

import ( "fmt" "github.com/huaweicloud/huaweicloud-sdk-go-v3/core/auth/basic" codeartspipeline "github.com/huaweicloud/huaweicloud-sdk-go-v3/services/codeartspipeline/v2"

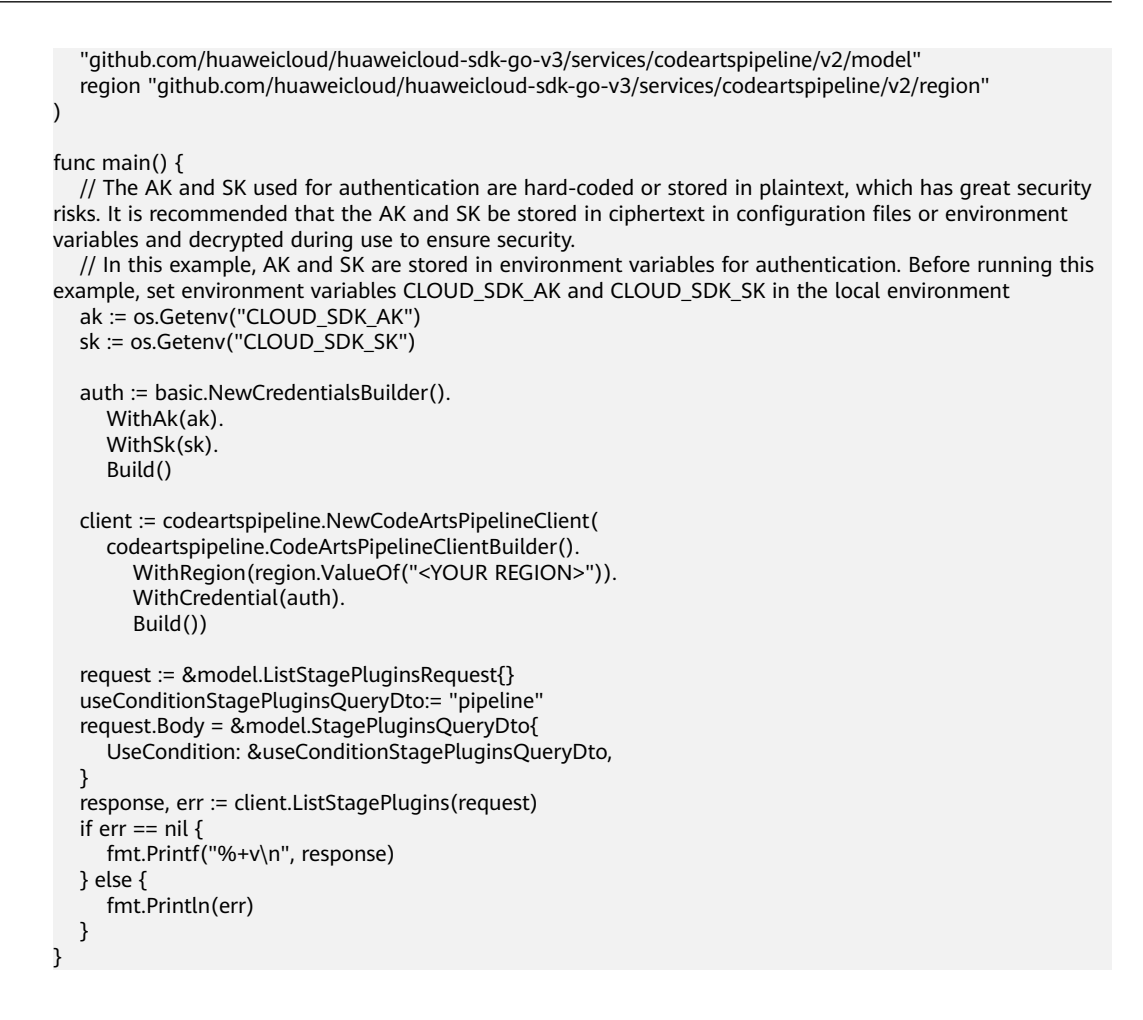

## 更多

更多编程语言的SDK代码示例,请参见**[API Explorer](https://console-intl.huaweicloud.com/apiexplorer/#/openapi/CodeArtsPipeline/sdk?api=ListStagePlugins)**的代码示例页签,可生成自动对应 的SDK代码示例。

### 状态码

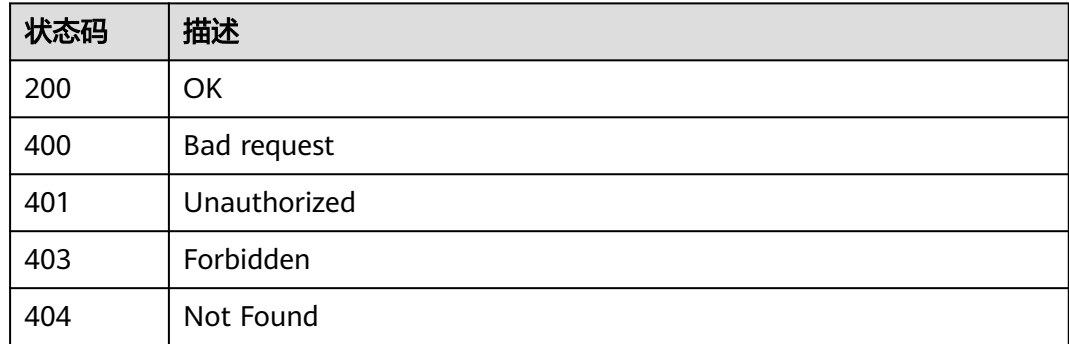

### 错误码

### 请参[见错误码。](#page-451-0)

# **4.7.15** 查询基础插件列表

# 功能介绍

查询基础插件列表

## 调用方法

请参[见如何调用](#page-9-0)**API**。

**URI**

GET /v1/{domain\_id}/relation/plugin/single

#### 表 **4-336** 路径参数

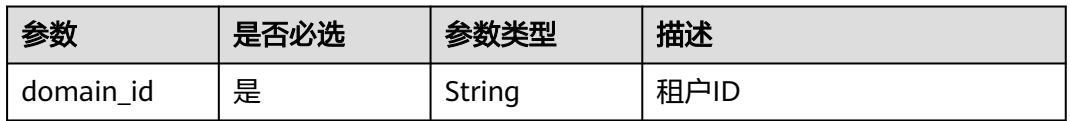

#### 表 **4-337** Query 参数

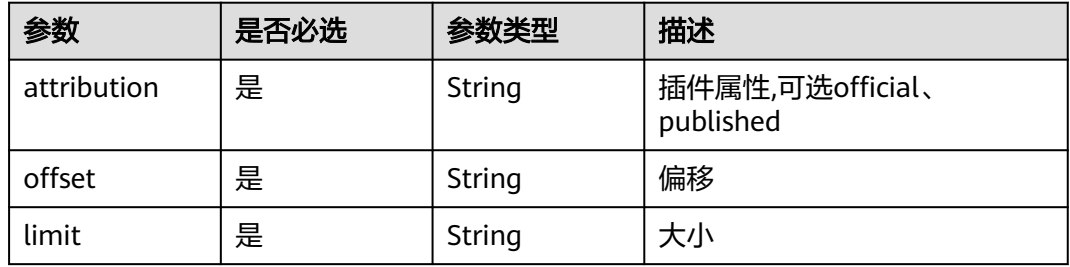

## 请求参数

#### 表 **4-338** 请求 Header 参数

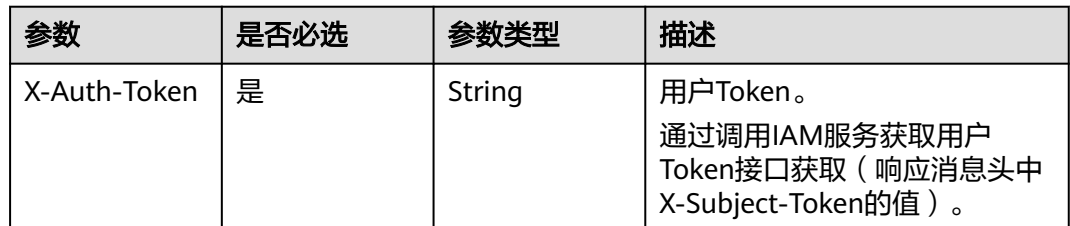

## 响应参数

状态码: **200**

#### 表 **4-339** 响应 Body 参数

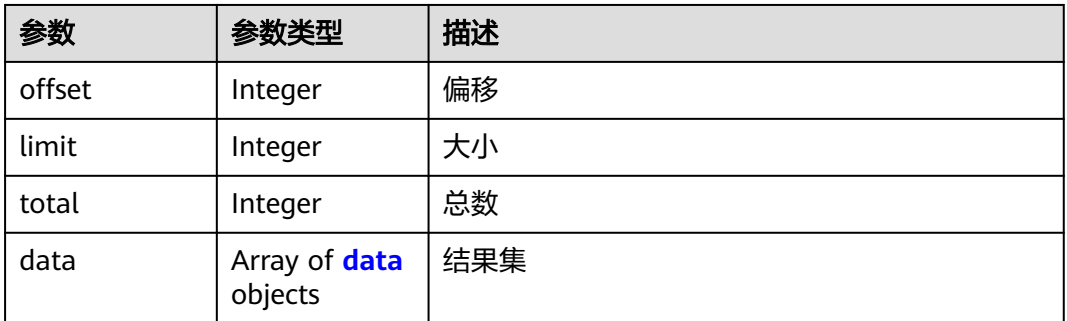

#### 表 **4-340** data

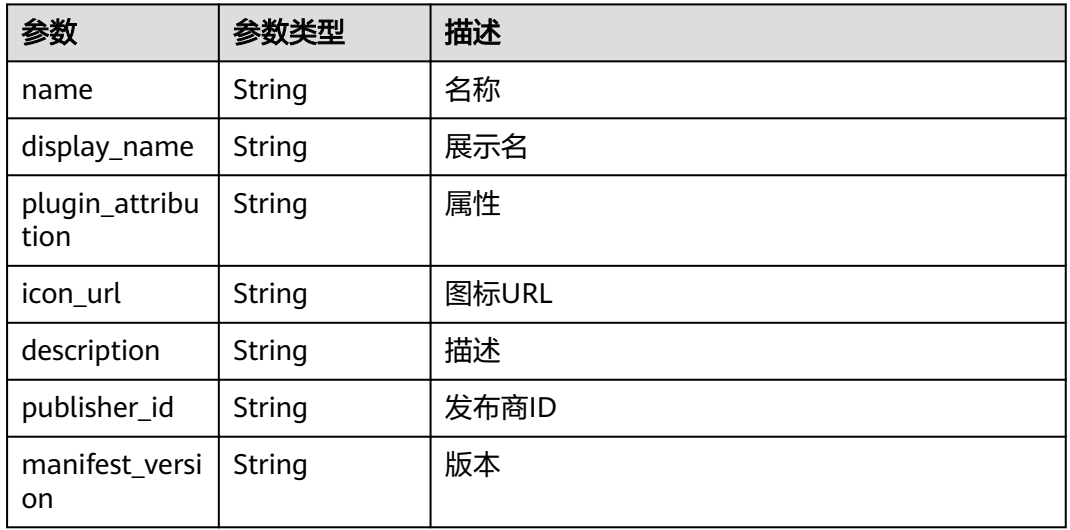

#### 状态码: **400**

表 **4-341** 响应 Body 参数

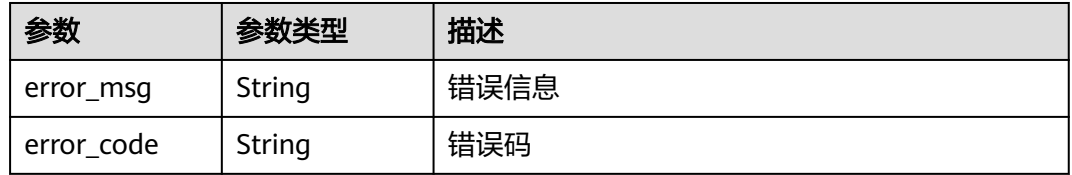

## 请求示例

GET https://{endpoint}/v1/ce8df55870164338a72d7e828a966a2a/relation/plugin/single? limit=10&offset=0&attribution=official&\_=1699356895028

### 响应示例

### 状态码: **200**

OK

```
{
  "offset" : 0,
  "limit" : 10,
 "total" : 3,
 "data" : [ {
   "name" : "official_shell_plugin",
   "display_name" : "执行Shell",
    "plugin_attribution" : "official",
  "icon url" : "
   "description" : "用于执行用户Shell命令",
   "publisher_id" : null.
   "manifest_version" : "3"
  }, {
 "name" : "test_plugin_230725",
 "display_name" : "测试新版插件流程2307251",
   "plugin_attribution" : "official",
   "icon_url" : "/api/v1/*/common/get-plugin-icon?object_key=test_plugin_230725-
b7b10ddbbae14356ab16d649a43d7776-20210811-153521(WeLinkPC).png-
ce8df55870164338a72d7e828a966a2a&icon_type=plugin",
    "description" : "这里是描述",
    "publisher_id" : null,
   "manifest_version" : "3"
  }, {
   "name" : "official_git_clone",
   "display_name" : "official_git_clone",
   "plugin_attribution" : "official",
  "icon_url" : ""
 "description" : "下载流水线源中配置的代码库。",
 "publisher_id" : null,
   "manifest_version" : null
  } ]
}
```
## **SDK** 代码示例

SDK代码示例如下。

#### **Java**

package com.huaweicloud.sdk.test;

```
import com.huaweicloud.sdk.core.auth.ICredential;
import com.huaweicloud.sdk.core.auth.BasicCredentials;
import com.huaweicloud.sdk.core.exception.ConnectionException;
import com.huaweicloud.sdk.core.exception.RequestTimeoutException;
import com.huaweicloud.sdk.core.exception.ServiceResponseException;
import com.huaweicloud.sdk.codeartspipeline.v2.region.CodeArtsPipelineRegion;
import com.huaweicloud.sdk.codeartspipeline.v2.*;
import com.huaweicloud.sdk.codeartspipeline.v2.model.*;
```
#### public class ListBasePluginsSolution {

```
 public static void main(String[] args) {
```
 // The AK and SK used for authentication are hard-coded or stored in plaintext, which has great security risks. It is recommended that the AK and SK be stored in ciphertext in configuration files or environment variables and decrypted during use to ensure security.

 // In this example, AK and SK are stored in environment variables for authentication. Before running this example, set environment variables CLOUD\_SDK\_AK and CLOUD\_SDK\_SK in the local environment String ak = System.getenv("CLOUD\_SDK\_AK"); String sk = System.getenv("CLOUD\_SDK\_SK");

```
 ICredential auth = new BasicCredentials()
```

```
 .withAk(ak)
```

```
 .withSk(sk);
```
 CodeArtsPipelineClient client = CodeArtsPipelineClient.newBuilder() .withCredential(auth)

```
 .withRegion(CodeArtsPipelineRegion.valueOf("<YOUR REGION>"))
         .build();
    ListBasePluginsRequest request = new ListBasePluginsRequest();
    request.withAttribution("<attribution>");
   request.withOffset("<offset>");
    request.withLimit("<limit>");
   try {
      ListBasePluginsResponse response = client.listBasePlugins(request);
      System.out.println(response.toString());
   } catch (ConnectionException e) {
      e.printStackTrace();
   } catch (RequestTimeoutException e) {
      e.printStackTrace();
   } catch (ServiceResponseException e) {
      e.printStackTrace();
      System.out.println(e.getHttpStatusCode());
      System.out.println(e.getRequestId());
      System.out.println(e.getErrorCode());
      System.out.println(e.getErrorMsg());
   }
 }
```
### **Python**

# coding: utf-8

import os

}

from huaweicloudsdkcore.auth.credentials import BasicCredentials from huaweicloudsdkcodeartspipeline.v2.region.codeartspipeline\_region import CodeArtsPipelineRegion from huaweicloudsdkcore.exceptions import exceptions from huaweicloudsdkcodeartspipeline.v2 import \*

 $if __name__ == '__main__":$ 

# The AK and SK used for authentication are hard-coded or stored in plaintext, which has great security risks. It is recommended that the AK and SK be stored in ciphertext in configuration files or environment variables and decrypted during use to ensure security.

 # In this example, AK and SK are stored in environment variables for authentication. Before running this example, set environment variables CLOUD\_SDK\_AK and CLOUD\_SDK\_SK in the local environment

ak = os.environ["CLOUD\_SDK\_AK"] sk = os.environ["CLOUD\_SDK\_SK"]

```
 credentials = BasicCredentials(ak, sk)
```

```
 client = CodeArtsPipelineClient.new_builder() \
    .with_credentials(credentials) \
    .with_region(CodeArtsPipelineRegion.value_of("<YOUR REGION>")) \
   .build()
```
try:

```
 request = ListBasePluginsRequest()
   request.attribution = "<attribution>"
   request.offset = "<offset>"
   request.limit = "<limit>"
   response = client.list_base_plugins(request)
    print(response)
 except exceptions.ClientRequestException as e:
    print(e.status_code)
    print(e.request_id)
   print(e.error_code)
   print(e.error_msg)
```
#### **Go**

package main

import ( "fmt" "github.com/huaweicloud/huaweicloud-sdk-go-v3/core/auth/basic"

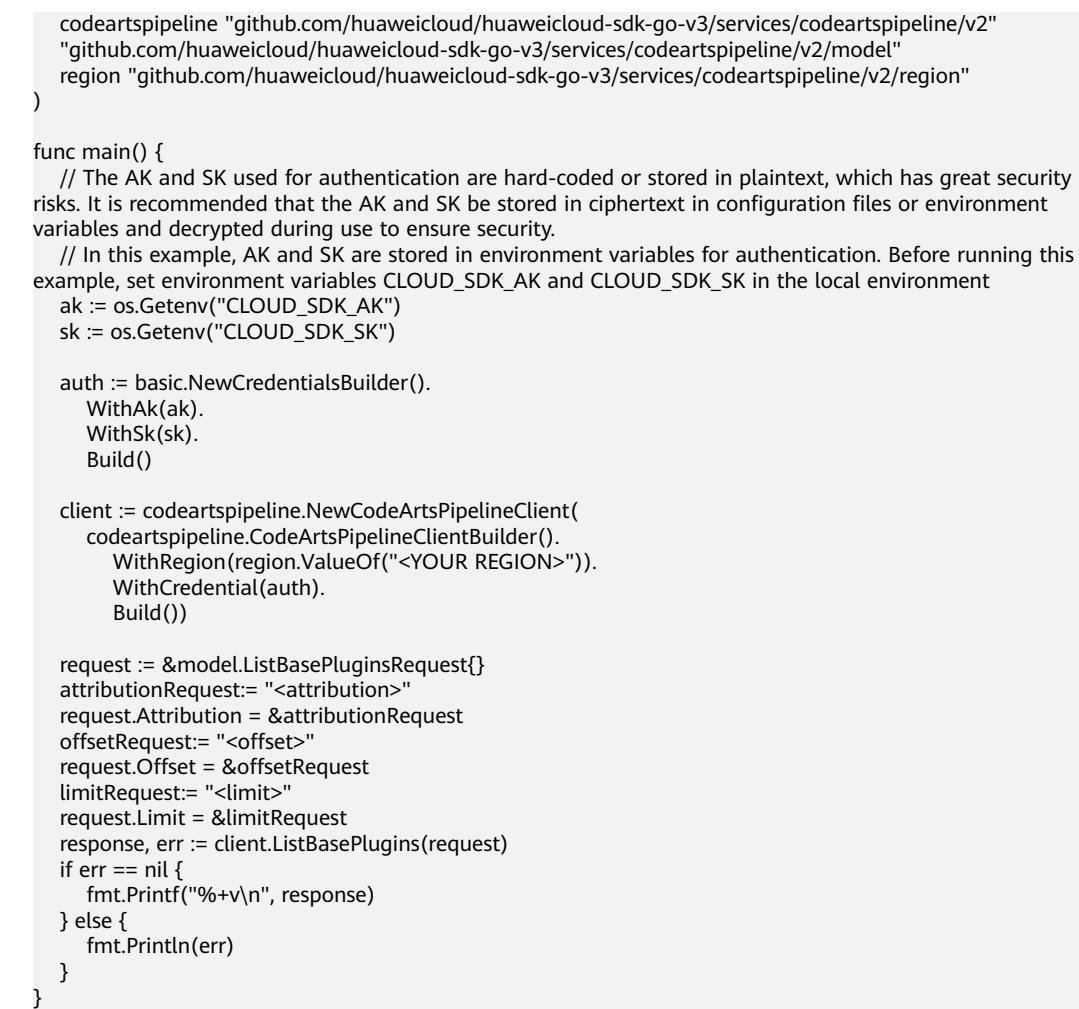

## 更多

更多编程语言的SDK代码示例,请参见**[API Explorer](https://console-intl.huaweicloud.com/apiexplorer/#/openapi/CodeArtsPipeline/sdk?api=ListBasePlugins)**的代码示例页签,可生成自动对应 的SDK代码示例。

# 状态码

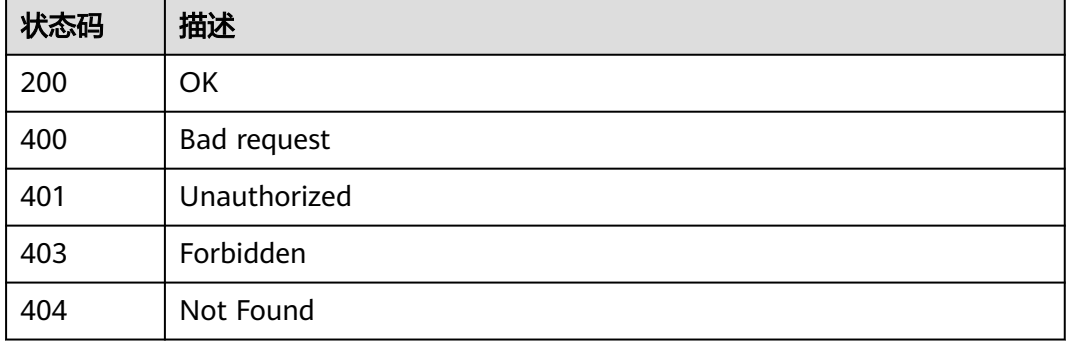

## 错误码

请参[见错误码。](#page-451-0)

# **4.7.16** 分页查询可选插件列表

## 功能介绍

分页查询可选插件列表

## 调用方法

请参[见如何调用](#page-9-0)**API**。

## **URI**

POST /v1/{domain\_id}/relation/plugins

#### 表 **4-342** 路径参数

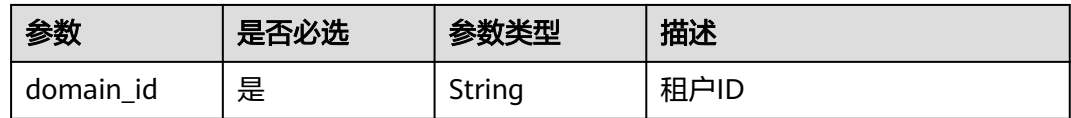

### 表 **4-343** Query 参数

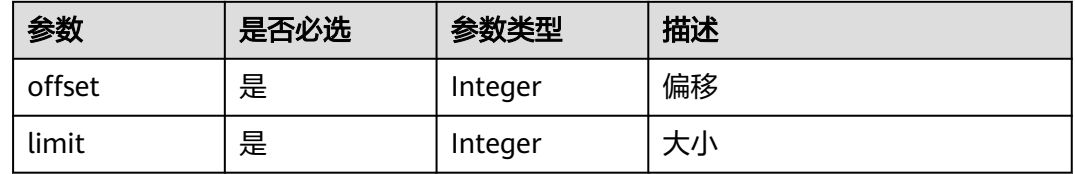

### 请求参数

### 表 **4-344** 请求 Header 参数

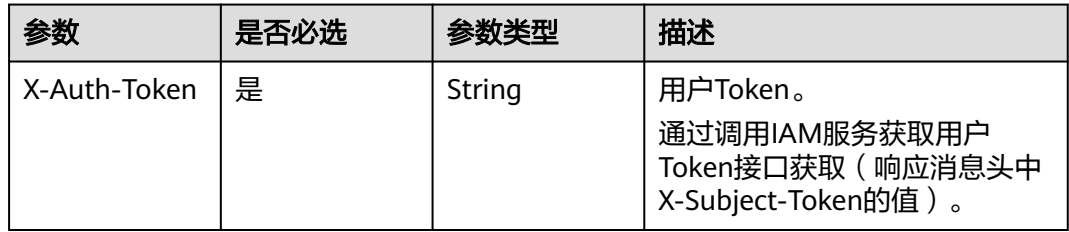

#### 表 **4-345** 请求 Body 参数

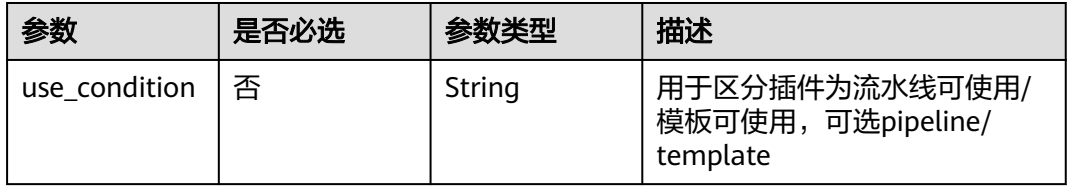

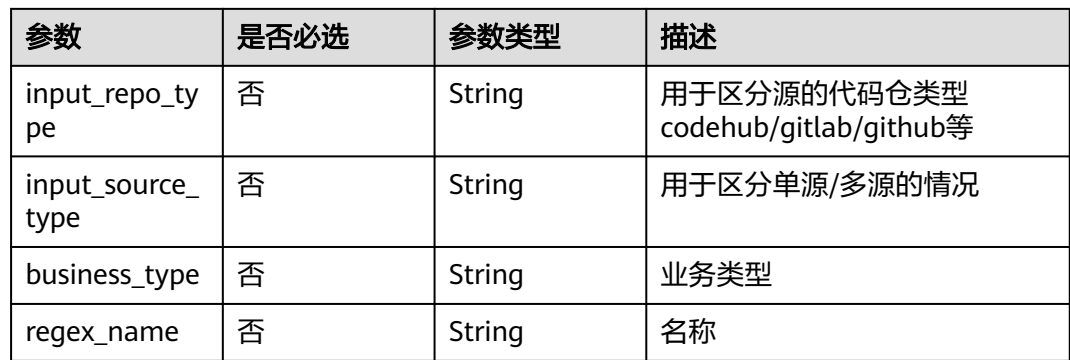

## 响应参数

### 状态码: **200**

## 表 **4-346** 响应 Body 参数

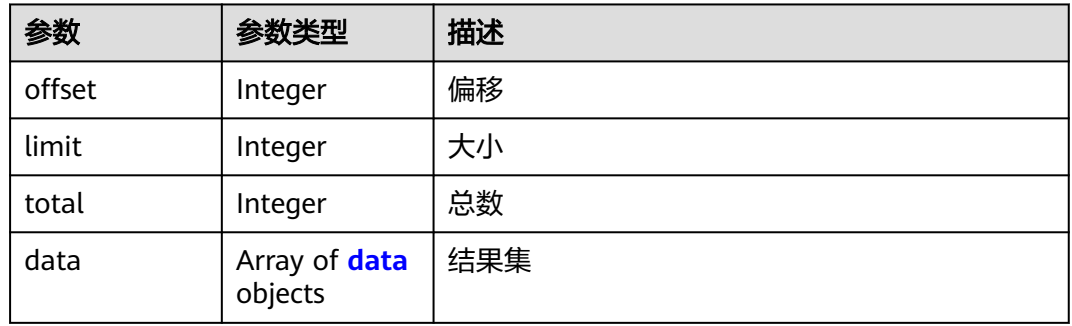

### 表 **4-347** data

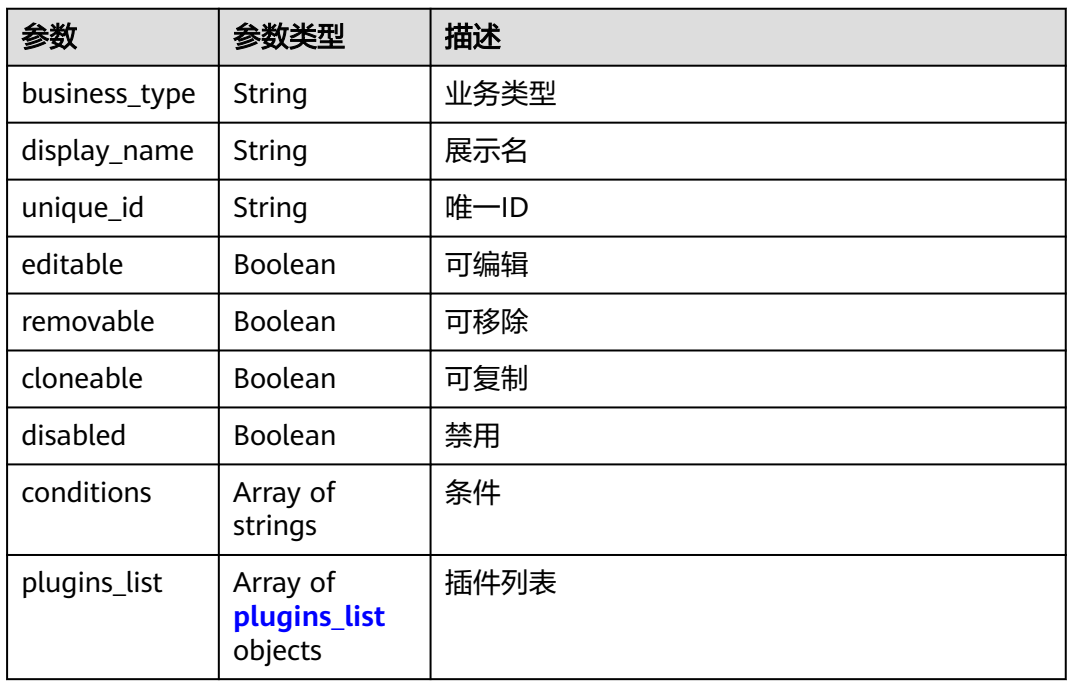

### <span id="page-306-0"></span>表 **4-348** plugins\_list

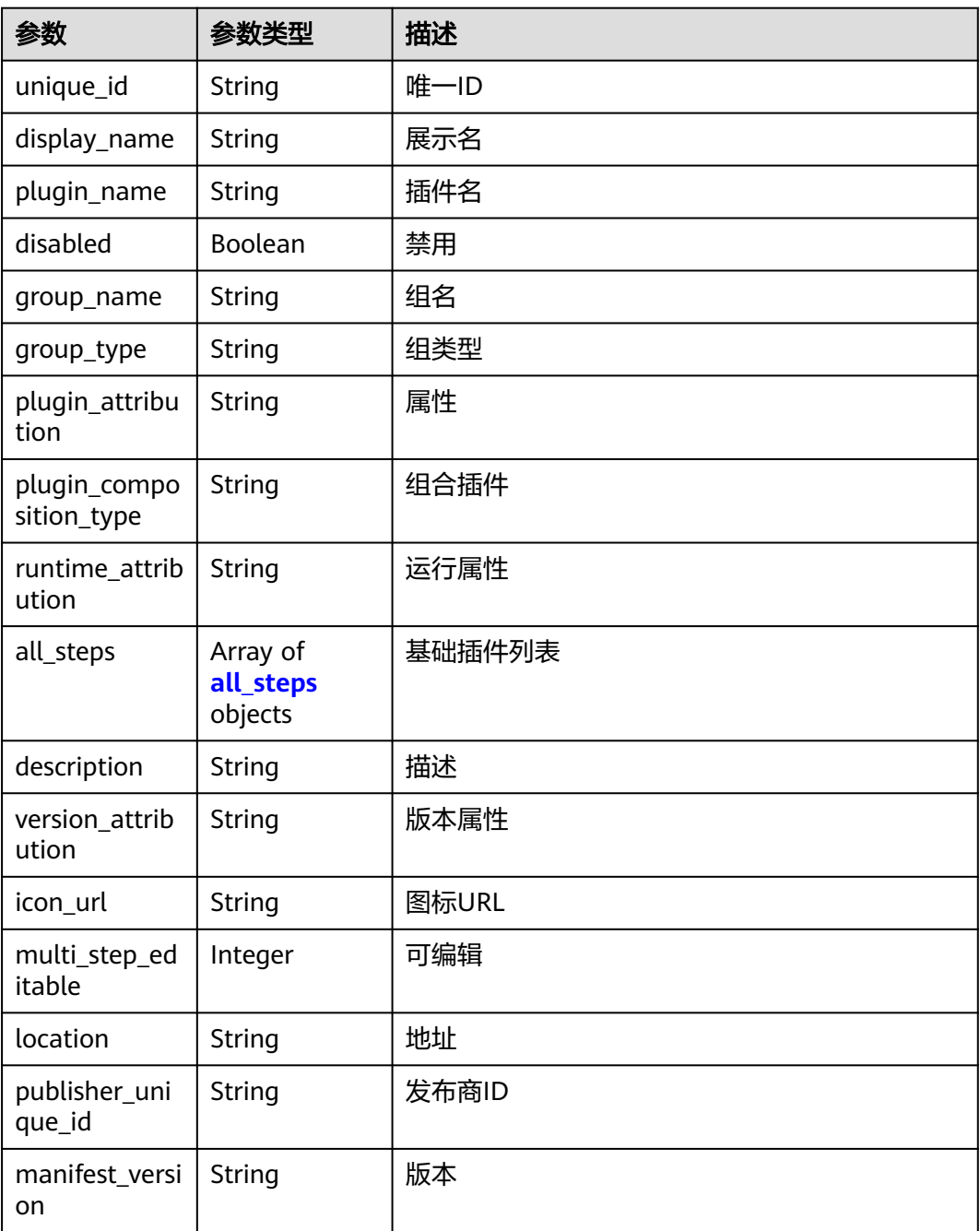

#### 表 **4-349** all\_steps

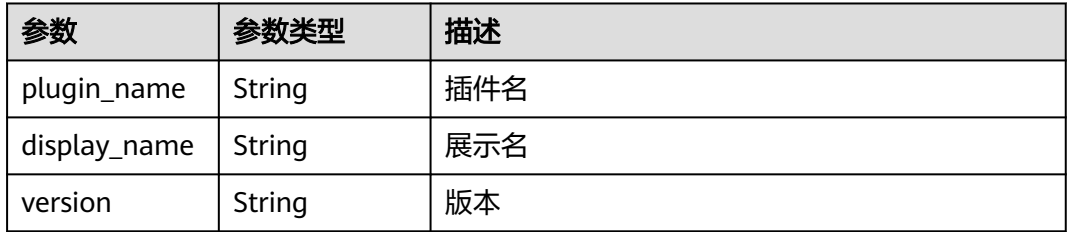

#### 状态码: **400**

#### 表 **4-350** 响应 Body 参数

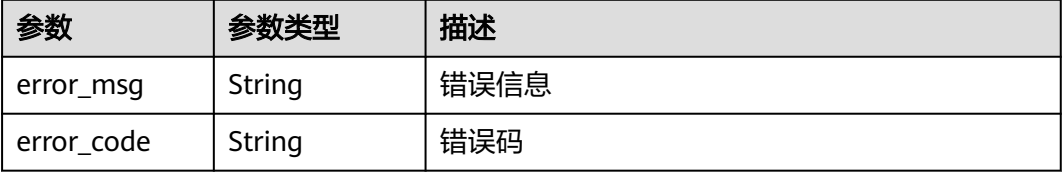

## 请求示例

POST https://{endpoint}/v1/ce8df55870164338a72d7e828a966a2a/relation/plugins?limit=4&offset=0

```
{
 "input_repo_type" : "codehub",
 "input_source_type" : "single",
 "use_condition" : "pipeline",
 "business_type" : "",
 "regex_name" : ""
}
```
## 响应示例

#### 状态码: **200**

#### **OK**

{

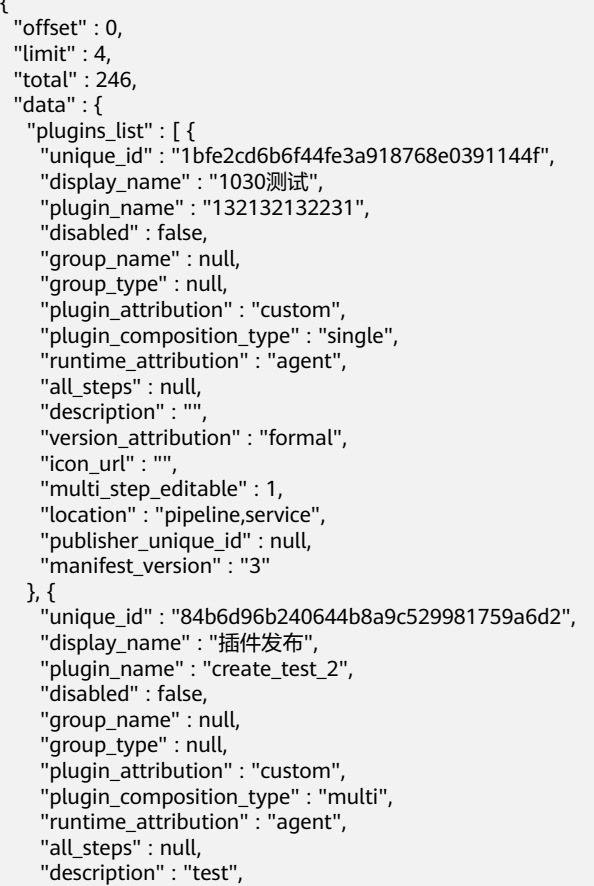

```
 "version_attribution" : "formal",
```

```
 "icon_url" : "",
     "multi_step_editable" : 1,
     "location" : "pipeline,service",
 "publisher_unique_id" : null,
 "manifest_version" : "3"
   }, {
     "unique_id" : "816c527f9ba34904b84823718633ecdf",
 "display_name" : "插件创建测试",
 "plugin_name" : "create_test.plugin_draft",
     "disabled" : false,
     "group_name" : null,
     "group_type" : null,
     "plugin_attribution" : "custom",
     "plugin_composition_type" : "multi",
     "runtime_attribution" : "agent",
     "all_steps" : null,
     "description" : "test",
     "version_attribution" : "draft",
    "icon_ur\overline{I}" : "",
     "multi_step_editable" : 1,
     "location" : "pipeline,service",
     "publisher_unique_id" : null,
    "manifest_version" : "3"
   }, {
     "unique_id" : "6e7a5fe5e7214ce6858087357a4bf79b",
     "display_name" : "插件版本描述测试",
     "plugin_name" : "plugin_version_test",
     "disabled" : false,
     "group_name" : null,
     "group_type" : null,
     "plugin_attribution" : "custom",
     "plugin_composition_type" : "single",
     "runtime_attribution" : "agent",
     "all_steps" : null,
 "description" : "插件版本描述测试",
 "version_attribution" : "formal",
    "icon_url" : ""
     "multi_step_editable" : 1,
     "location" : "pipeline,service",
     "publisher_unique_id" : null,
    "manifest_version" : "3"
 } ],
 "display_name" : "代码检查",
 "business_type" : "Gate",
 "unique_id" : "032ad7e2-5e19-4e90-8517-0958deb89e12",
 "conditions" : null,
   "editable" : false,
   "removable" : false,
 "cloneable" : false,
 "disabled" : false
 }
```
## **SDK** 代码示例

}

#### SDK代码示例如下。

#### **Java**

package com.huaweicloud.sdk.test;

import com.huaweicloud.sdk.core.auth.ICredential; import com.huaweicloud.sdk.core.auth.BasicCredentials; import com.huaweicloud.sdk.core.exception.ConnectionException; import com.huaweicloud.sdk.core.exception.RequestTimeoutException; import com.huaweicloud.sdk.core.exception.ServiceResponseException; import com.huaweicloud.sdk.codeartspipeline.v2.region.CodeArtsPipelineRegion; import com.huaweicloud.sdk.codeartspipeline.v2.\*;

```
import com.huaweicloud.sdk.codeartspipeline.v2.model.*;
public class ListBasePluginsNewPostSolution {
   public static void main(String[] args) {
      // The AK and SK used for authentication are hard-coded or stored in plaintext, which has great 
security risks. It is recommended that the AK and SK be stored in ciphertext in configuration files or 
environment variables and decrypted during use to ensure security.
      // In this example, AK and SK are stored in environment variables for authentication. Before running 
this example, set environment variables CLOUD_SDK_AK and CLOUD_SDK_SK in the local environment
      String ak = System.getenv("CLOUD_SDK_AK");
     String sk = System.getenv("CLOUD_SDK_SK");
      ICredential auth = new BasicCredentials()
           .withAk(ak)
            .withSk(sk);
      CodeArtsPipelineClient client = CodeArtsPipelineClient.newBuilder()
            .withCredential(auth)
            .withRegion(CodeArtsPipelineRegion.valueOf("<YOUR REGION>"))
            .build();
      ListBasePluginsNewPostRequest request = new ListBasePluginsNewPostRequest();
      request.withOffset(<offset>);
      request.withLimit(<limit>);
      BusinessTypePluginsQueryDTO body = new BusinessTypePluginsQueryDTO();
      body.withRegexName("");
      body.withBusinessType("");
      body.withInputSourceType("single");
      body.withInputRepoType("codehub");
      body.withUseCondition("pipeline");
      request.withBody(body);
      try {
         ListBasePluginsNewPostResponse response = client.listBasePluginsNewPost(request);
         System.out.println(response.toString());
      } catch (ConnectionException e) {
         e.printStackTrace();
      } catch (RequestTimeoutException e) {
         e.printStackTrace();
      } catch (ServiceResponseException e) {
         e.printStackTrace();
         System.out.println(e.getHttpStatusCode());
         System.out.println(e.getRequestId());
         System.out.println(e.getErrorCode());
         System.out.println(e.getErrorMsg());
      }
   }
```
### **Python**

# coding: utf-8

import os

}

from huaweicloudsdkcore.auth.credentials import BasicCredentials from huaweicloudsdkcodeartspipeline.v2.region.codeartspipeline\_region import CodeArtsPipelineRegion from huaweicloudsdkcore.exceptions import exceptions from huaweicloudsdkcodeartspipeline.v2 import \*

```
if name = " main ":
```
 # The AK and SK used for authentication are hard-coded or stored in plaintext, which has great security risks. It is recommended that the AK and SK be stored in ciphertext in configuration files or environment variables and decrypted during use to ensure security.

 # In this example, AK and SK are stored in environment variables for authentication. Before running this example, set environment variables CLOUD\_SDK\_AK and CLOUD\_SDK\_SK in the local environment

```
 ak = os.environ["CLOUD_SDK_AK"]
 sk = os.environ["CLOUD_SDK_SK"]
```
credentials = BasicCredentials(ak, sk)

```
 client = CodeArtsPipelineClient.new_builder() \
      .with_credentials(credentials) \
      .with_region(CodeArtsPipelineRegion.value_of("<YOUR REGION>")) \
      .build()
   try:
      request = ListBasePluginsNewPostRequest()
      request.offset = <offset>
      request.limit = <limit>
      request.body = BusinessTypePluginsQueryDTO(
         regex_name="",
         business_type="",
        input_source_type="single",
        input_repo_type="codehub",
       use_condition="pipeline"
\qquad \qquad response = client.list_base_plugins_new_post(request)
      print(response)
   except exceptions.ClientRequestException as e:
      print(e.status_code)
      print(e.request_id)
     print(e.error_code)
      print(e.error_msg)
```
**Go**

package main

#### import (

)

```
 "fmt"
 "github.com/huaweicloud/huaweicloud-sdk-go-v3/core/auth/basic"
 codeartspipeline "github.com/huaweicloud/huaweicloud-sdk-go-v3/services/codeartspipeline/v2"
 "github.com/huaweicloud/huaweicloud-sdk-go-v3/services/codeartspipeline/v2/model"
 region "github.com/huaweicloud/huaweicloud-sdk-go-v3/services/codeartspipeline/v2/region"
```
func main() {

 // The AK and SK used for authentication are hard-coded or stored in plaintext, which has great security risks. It is recommended that the AK and SK be stored in ciphertext in configuration files or environment variables and decrypted during use to ensure security.

 // In this example, AK and SK are stored in environment variables for authentication. Before running this example, set environment variables CLOUD\_SDK\_AK and CLOUD\_SDK\_SK in the local environment ak := os.Getenv("CLOUD\_SDK\_AK")

```
 sk := os.Getenv("CLOUD_SDK_SK")
 auth := basic.NewCredentialsBuilder().
   WithAk(ak).
   WithSk(sk).
   Build()
 client := codeartspipeline.NewCodeArtsPipelineClient(
   codeartspipeline.CodeArtsPipelineClientBuilder().
      WithRegion(region.ValueOf("<YOUR REGION>")).
      WithCredential(auth).
      Build())
 request := &model.ListBasePluginsNewPostRequest{}
 request.Offset = int32(<offset>)
 request.Limit = int32(<limit>)
 regexNameBusinessTypePluginsQueryDto:= ""
 businessTypeBusinessTypePluginsQueryDto:= ""
 inputSourceTypeBusinessTypePluginsQueryDto:= "single"
 inputRepoTypeBusinessTypePluginsQueryDto:= "codehub"
 useConditionBusinessTypePluginsQueryDto:= "pipeline"
 request.Body = &model.BusinessTypePluginsQueryDto{
   RegexName: &regexNameBusinessTypePluginsQueryDto,
   BusinessType: &businessTypeBusinessTypePluginsQueryDto,
```
InputSourceType: &inputSourceTypeBusinessTypePluginsQueryDto,

```
 InputRepoType: &inputRepoTypeBusinessTypePluginsQueryDto,
   UseCondition: &useConditionBusinessTypePluginsQueryDto,
 }
 response, err := client.ListBasePluginsNewPost(request)
if err == nil fmt.Printf("%+v\n", response)
 } else {
   fmt.Println(err)
 }
```
## 更多

更多编程语言的SDK代码示例,请参见**[API Explorer](https://console-intl.huaweicloud.com/apiexplorer/#/openapi/CodeArtsPipeline/sdk?api=ListBasePluginsNewPost)**的代码示例页签,可生成自动对应 的SDK代码示例。

## 状态码

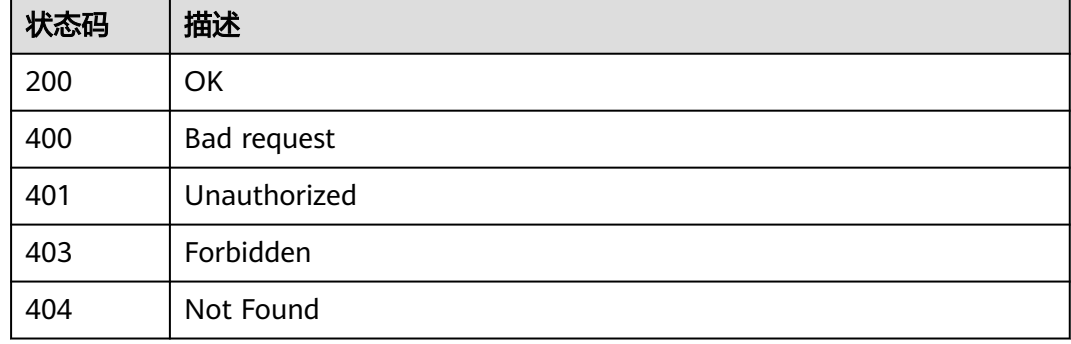

## 错误码

请参[见错误码。](#page-451-0)

# **4.7.17** 查询插件列表

}

## 功能介绍

查询插件列表

## 调用方法

请参[见如何调用](#page-9-0)**API**。

### **URI**

POST /v1/{domain\_id}/agent-plugin/query-all

#### 表 **4-351** 路径参数

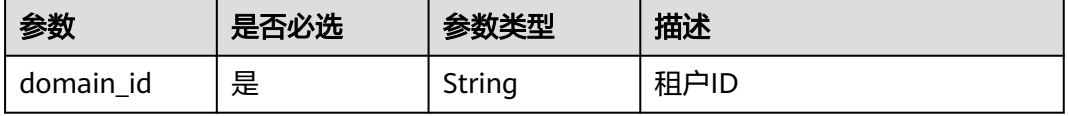

#### 表 **4-352** Query 参数

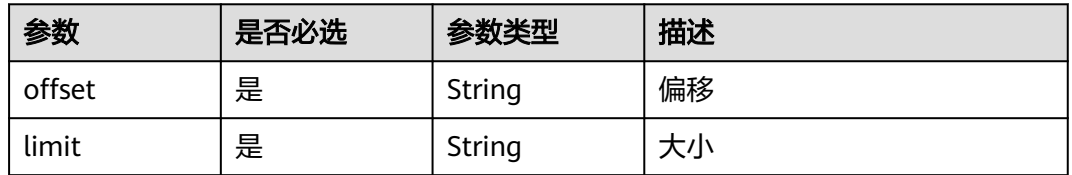

## 请求参数

表 **4-353** 请求 Header 参数

| 参数           | 是否必选 | 参数类型   | 描述                                                                     |
|--------------|------|--------|------------------------------------------------------------------------|
| X-Auth-Token | 是    | String | 用户Token。<br>通过调用IAM服务获取用户<br>Token接口获取 (响应消息头中<br>X-Subject-Token的值 )。 |

#### 表 **4-354** 请求 Body 参数

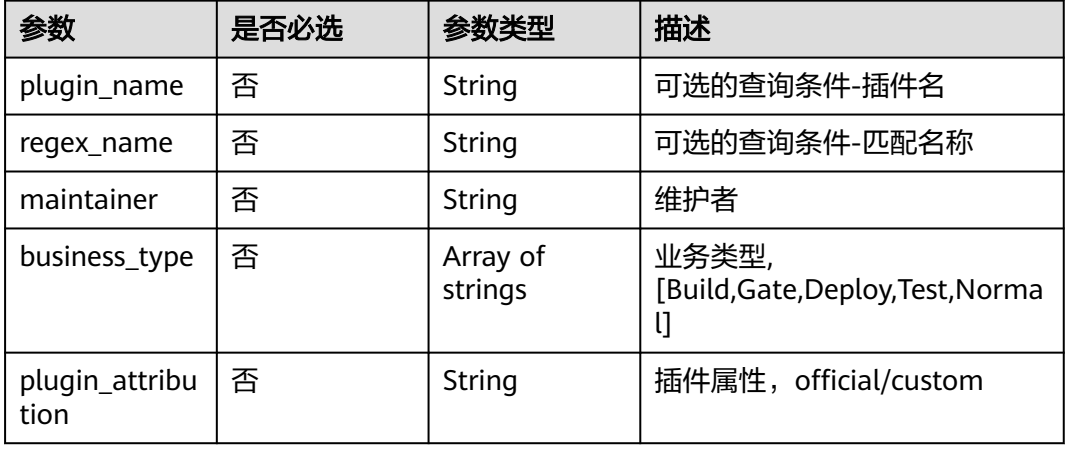

## 响应参数

### 状态码: **200**

#### 表 **4-355** 响应 Body 参数

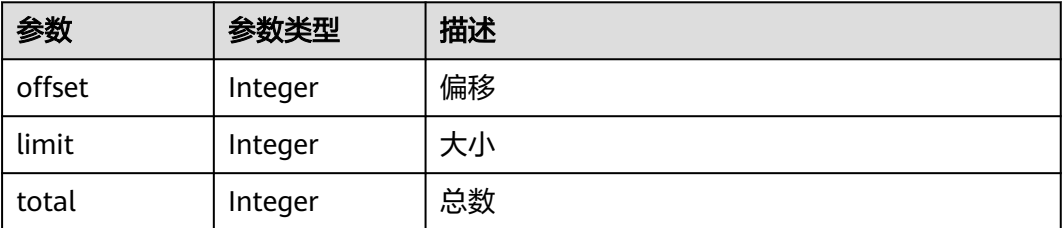

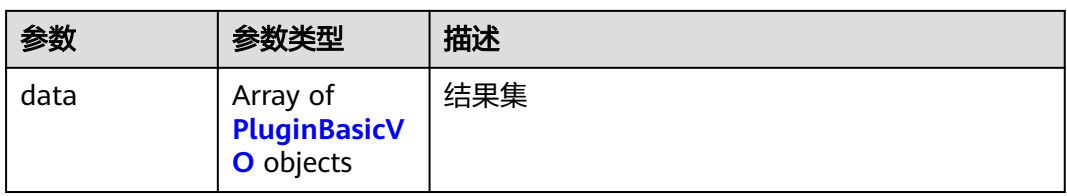

## 表 **4-356** PluginBasicVO

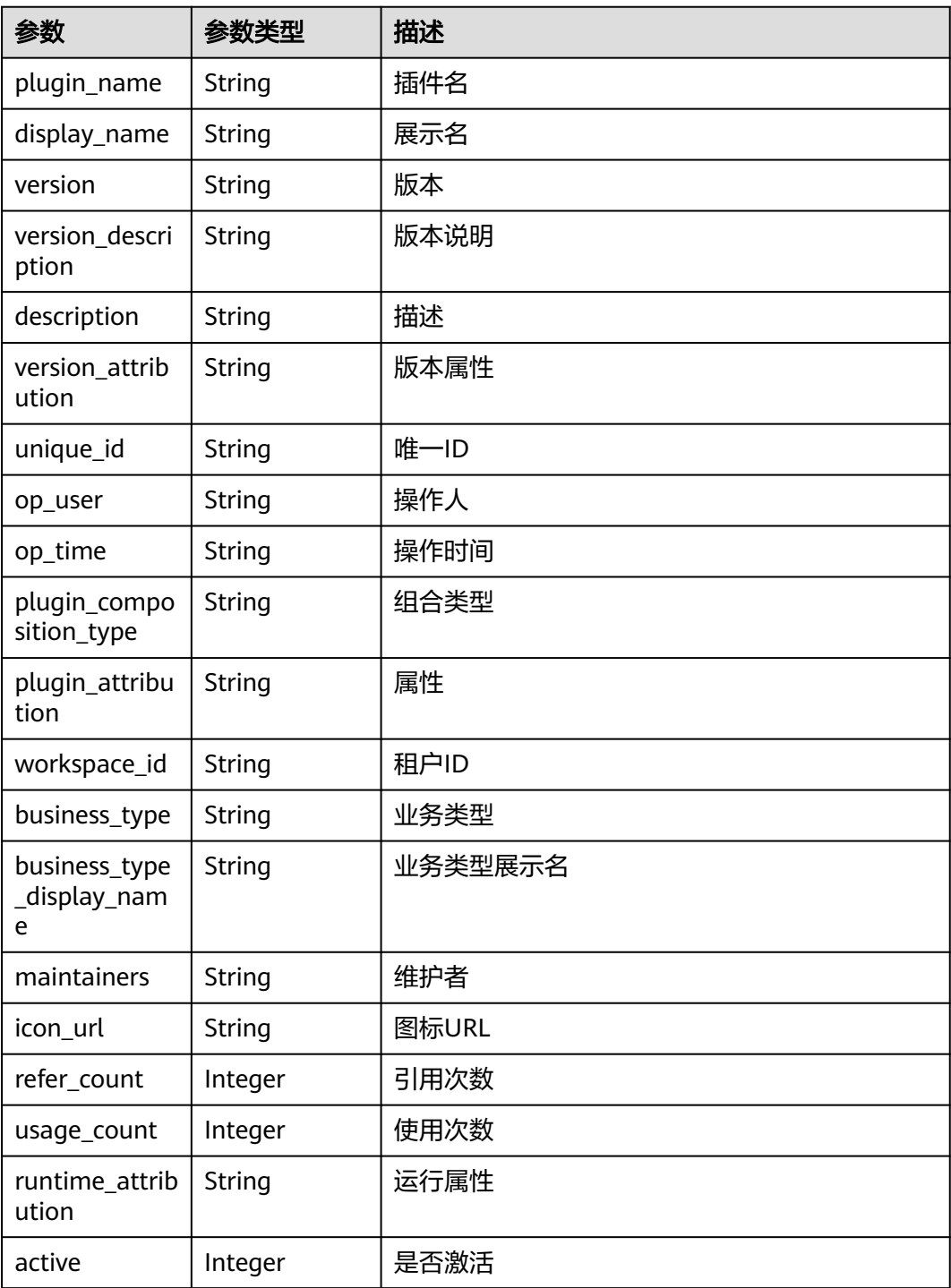

#### 状态码: **400**

#### 表 **4-357** 响应 Body 参数

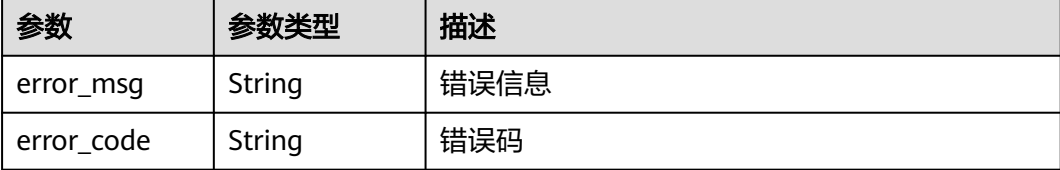

## 请求示例

POST https://{endpoint}/v1/ce8df55870164338a72d7e828a966a2a/agent-plugin/query-all?offset=0&limit=3

```
{
  "plugin_name" : "",
  "maintainer" : "",
  "business_type" : [ "Build", "Gate", "Deploy", "Test", "Normal" ],
  "plugin_attribution" : "custom"
}
```
## 响应示例

#### 状态码: **200**

#### OK

{

```
 "offset" : 0,
  "limit" : 3,
  "total" : 32,
  "data" : [ {
   "plugin_name" : "basic_plugin",
   "display_name" : "basic_plugin",
   "version" : "",
   "version_description" : null,
  "description" : "
   "version_attribution" : "init",
   "unique_id" : "83edd75a8be5406496d9fc63ce6c984e",
   "op_user" : "devcloud_devcloud_h00485561_01",
   "op_time" : "1699355741000",
   "plugin_composition_type" : "single",
 "plugin_attribution" : "custom",
 "workspace_id" : "ce8df55870164338a72d7e828a966a2a",
 "business_type" : "Normal",
   "business_type_display_name" : "通用",
   "maintainers" : "",
   "icon_url" : "",
   "refer_count" : null,
   "usage_count" : null,
   "runtime_attribution" : "agent",
   "active" : 1
  }, {
 "plugin_name" : "apie_test",
 "display_name" : "apie_test",
   "version" : "0.0.2",
   "version_description" : "",
  "description" : "'
   "version_attribution" : "formal",
   "unique_id" : "8287cdb4908741f889ed307d265677d1",
   "op_user" : "devcloud_devcloud_h00485561_01",
   "op_time" : "1699354371000",
   "plugin_composition_type" : "multi",
   "plugin_attribution" : "custom",
```

```
 "workspace_id" : "ce8df55870164338a72d7e828a966a2a",
    "business_type" : "Normal",
    "business_type_display_name" : "通用",
    "maintainers" : "",
    "icon_url" : "",
    "refer_count" : 0,
    "usage_count" : null,
    "runtime_attribution" : "agent",
    "active" : 0
  }, {
    "plugin_name" : "asdasadsas",
    "display_name" : "dasddasas",
    "version" : "",
    "version_description" : null,
   "description" :
    "version_attribution" : "init",
    "unique_id" : "4fccd9e61c424d1298cc9e5f71e7c9e7",
    "op_user" : "devcloud_devcloud_h00485561_01",
    "op_time" : "1699325617000",
    "plugin_composition_type" : "single",
    "plugin_attribution" : "custom",
    "workspace_id" : "ce8df55870164338a72d7e828a966a2a",
    "business_type" : "Gate",
    "business_type_display_name" : "代码检查",
    "maintainers" : "",
    "icon_url" : "",
    "refer_count" : null,
    "usage_count" : null,
    "runtime_attribution" : "agent",
   "active" : 1
  } ]
}
```
## **SDK** 代码示例

SDK代码示例如下。

#### **Java**

package com.huaweicloud.sdk.test;

```
import com.huaweicloud.sdk.core.auth.ICredential;
import com.huaweicloud.sdk.core.auth.BasicCredentials;
import com.huaweicloud.sdk.core.exception.ConnectionException;
import com.huaweicloud.sdk.core.exception.RequestTimeoutException;
import com.huaweicloud.sdk.core.exception.ServiceResponseException;
import com.huaweicloud.sdk.codeartspipeline.v2.region.CodeArtsPipelineRegion;
import com.huaweicloud.sdk.codeartspipeline.v2.*;
import com.huaweicloud.sdk.codeartspipeline.v2.model.*;
```
import java.util.List; import java.util.ArrayList;

public class ListPluginsSolution {

```
 public static void main(String[] args) {
```

```
 // The AK and SK used for authentication are hard-coded or stored in plaintext, which has great 
security risks. It is recommended that the AK and SK be stored in ciphertext in configuration files or 
environment variables and decrypted during use to ensure security.
```
 // In this example, AK and SK are stored in environment variables for authentication. Before running this example, set environment variables CLOUD\_SDK\_AK and CLOUD\_SDK\_SK in the local environment String ak = System.getenv("CLOUD\_SDK\_AK");

```
 String sk = System.getenv("CLOUD_SDK_SK");
```
 ICredential auth = new BasicCredentials() .withAk(ak) .withSk(sk);

```
 CodeArtsPipelineClient client = CodeArtsPipelineClient.newBuilder()
         .withCredential(auth)
         .withRegion(CodeArtsPipelineRegion.valueOf("<YOUR REGION>"))
          .build();
    ListPluginsRequest request = new ListPluginsRequest();
    request.withOffset("<offset>");
    request.withLimit("<limit>");
    AgentPluginInfoQueryDTO body = new AgentPluginInfoQueryDTO();
    List<String> listbodyBusinessType = new ArrayList<>();
    listbodyBusinessType.add("Build");
    listbodyBusinessType.add("Gate");
    listbodyBusinessType.add("Deploy");
    listbodyBusinessType.add("Test");
    listbodyBusinessType.add("Normal");
    body.withPluginAttribution("custom");
    body.withBusinessType(listbodyBusinessType);
    body.withMaintainer("");
    body.withPluginName("");
    request.withBody(body);
    try {
      ListPluginsResponse response = client.listPlugins(request);
      System.out.println(response.toString());
   } catch (ConnectionException e) {
      e.printStackTrace();
   } catch (RequestTimeoutException e) {
       e.printStackTrace();
    } catch (ServiceResponseException e) {
      e.printStackTrace();
      System.out.println(e.getHttpStatusCode());
      System.out.println(e.getRequestId());
      System.out.println(e.getErrorCode());
      System.out.println(e.getErrorMsg());
   }
 }
```
### **Python**

# coding: utf-8

import os

}

from huaweicloudsdkcore.auth.credentials import BasicCredentials from huaweicloudsdkcodeartspipeline.v2.region.codeartspipeline\_region import CodeArtsPipelineRegion from huaweicloudsdkcore.exceptions import exceptions from huaweicloudsdkcodeartspipeline.v2 import \*

```
if __name__ == "__main__":
```
"Gate",

 # The AK and SK used for authentication are hard-coded or stored in plaintext, which has great security risks. It is recommended that the AK and SK be stored in ciphertext in configuration files or environment variables and decrypted during use to ensure security.

 # In this example, AK and SK are stored in environment variables for authentication. Before running this example, set environment variables CLOUD\_SDK\_AK and CLOUD\_SDK\_SK in the local environment ak = os.environ["CLOUD\_SDK\_AK"]

```
 sk = os.environ["CLOUD_SDK_SK"]
```

```
 credentials = BasicCredentials(ak, sk)
```

```
 client = CodeArtsPipelineClient.new_builder() \
    .with_credentials(credentials) \
   .with_region(CodeArtsPipelineRegion.value_of("<YOUR REGION>")) \
    .build()
 try:
   request = ListPluginsRequest()
    request.offset = "<offset>"
    request.limit = "<limit>"
    listBusinessTypebody = [
      "Build",
```

```
 "Deploy",
         "Test",
         "Normal"
      ]
      request.body = AgentPluginInfoQueryDTO(
         plugin_attribution="custom",
         business_type=listBusinessTypebody,
        maintainer="
         plugin_name=""
\qquad \qquad response = client.list_plugins(request)
      print(response)
   except exceptions.ClientRequestException as e:
      print(e.status_code)
      print(e.request_id)
     print(e.error_code)
      print(e.error_msg)
```
### **Go**

package main

#### import (

"fmt"

 "github.com/huaweicloud/huaweicloud-sdk-go-v3/core/auth/basic" codeartspipeline "github.com/huaweicloud/huaweicloud-sdk-go-v3/services/codeartspipeline/v2" "github.com/huaweicloud/huaweicloud-sdk-go-v3/services/codeartspipeline/v2/model" region "github.com/huaweicloud/huaweicloud-sdk-go-v3/services/codeartspipeline/v2/region"

)

#### func main() {

 // The AK and SK used for authentication are hard-coded or stored in plaintext, which has great security risks. It is recommended that the AK and SK be stored in ciphertext in configuration files or environment variables and decrypted during use to ensure security.

 // In this example, AK and SK are stored in environment variables for authentication. Before running this example, set environment variables CLOUD\_SDK\_AK and CLOUD\_SDK\_SK in the local environment ak := os.Getenv("CLOUD\_SDK\_AK")

```
 sk := os.Getenv("CLOUD_SDK_SK")
 auth := basic.NewCredentialsBuilder().
   WithAk(ak).
   WithSk(sk).
   Build()
 client := codeartspipeline.NewCodeArtsPipelineClient(
   codeartspipeline.CodeArtsPipelineClientBuilder().
      WithRegion(region.ValueOf("<YOUR REGION>")).
      WithCredential(auth).
      Build())
 request := &model.ListPluginsRequest{}
 offsetRequest:= "<offset>"
 request.Offset = &offsetRequest
 limitRequest:= "<limit>"
 request.Limit = &limitRequest
 var listBusinessTypebody = []string{
   "Build",
    "Gate",
   "Deploy",
    "Test",
    "Normal",
 }
 pluginAttributionAgentPluginInfoQueryDto:= "custom"
 maintainerAgentPluginInfoQueryDto:= ""
 pluginNameAgentPluginInfoQueryDto:= ""
 request.Body = &model.AgentPluginInfoQueryDto{
    PluginAttribution: &pluginAttributionAgentPluginInfoQueryDto,
   BusinessType: &listBusinessTypebody,
```
Maintainer: &maintainerAgentPluginInfoQueryDto,

```
 PluginName: &pluginNameAgentPluginInfoQueryDto,
 }
 response, err := client.ListPlugins(request)
if err == nil fmt.Printf("%+v\n", response)
 } else {
   fmt.Println(err)
 }
```
## 更多

更多编程语言的SDK代码示例,请参见**[API Explorer](https://console-intl.huaweicloud.com/apiexplorer/#/openapi/CodeArtsPipeline/sdk?api=ListPlugins)**的代码示例页签,可生成自动对应 的SDK代码示例。

## 状态码

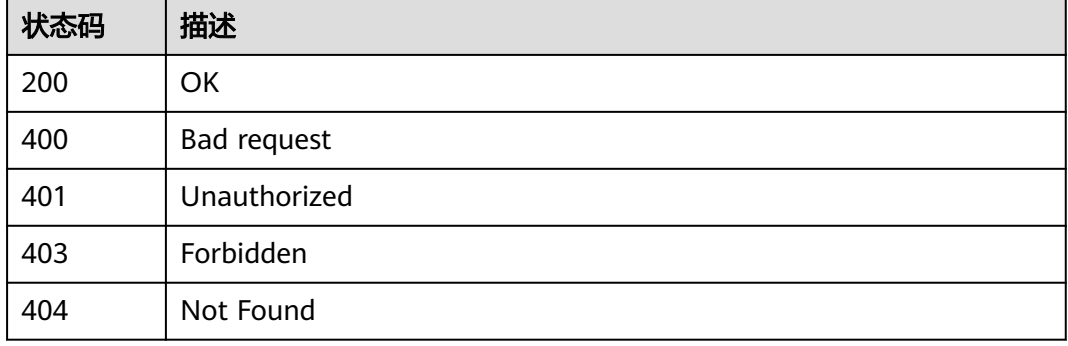

## 错误码

请参[见错误码。](#page-451-0)

# **4.7.18** 查询插件指标配置

}

功能介绍

查询插件指标配置

## 调用方法

请参[见如何调用](#page-9-0)**API**。

### **URI**

POST /v1/{domain\_id}/agent-plugin/plugin-metrics

### 表 **4-358** 路径参数

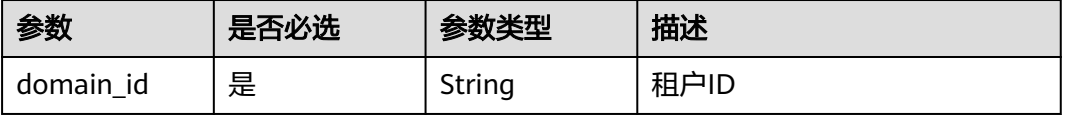

## 请求参数

表 **4-359** 请求 Header 参数

| 参数           | 是否必选 | 参数类型   | 描述                                                                     |
|--------------|------|--------|------------------------------------------------------------------------|
| X-Auth-Token | 是    | String | 用户Token。<br>通过调用IAM服务获取用户<br>Token接口获取 ( 响应消息头中<br>X-Subject-Token的值)。 |

## 表 **4-360** 请求 Body 参数

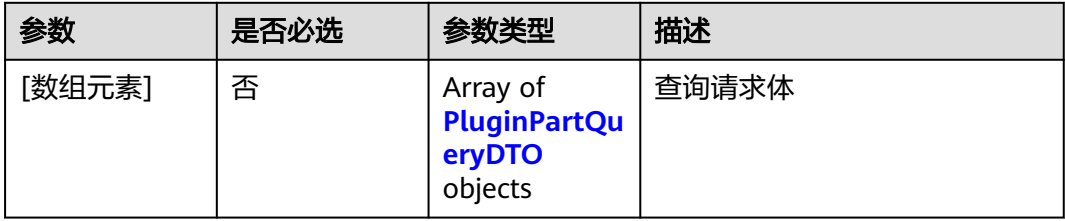

### 表 **4-361** PluginPartQueryDTO

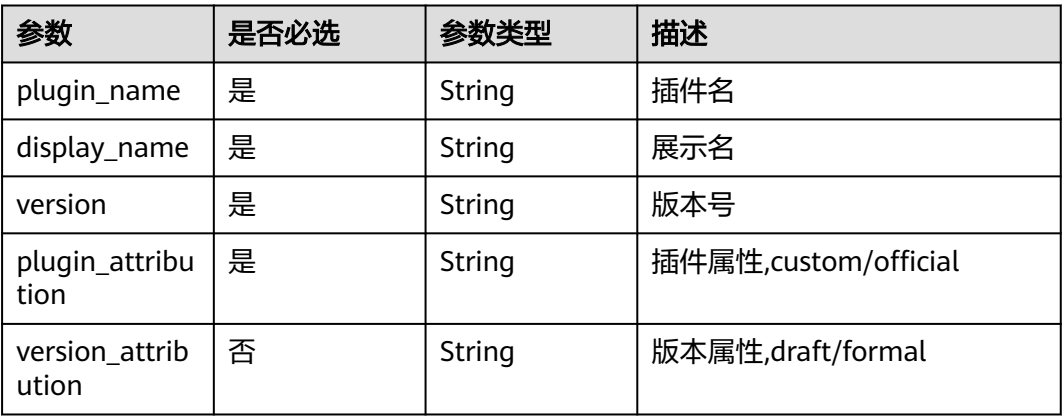

## 响应参数

状态码: **200**

#### 表 **4-362** 响应 Body 参数

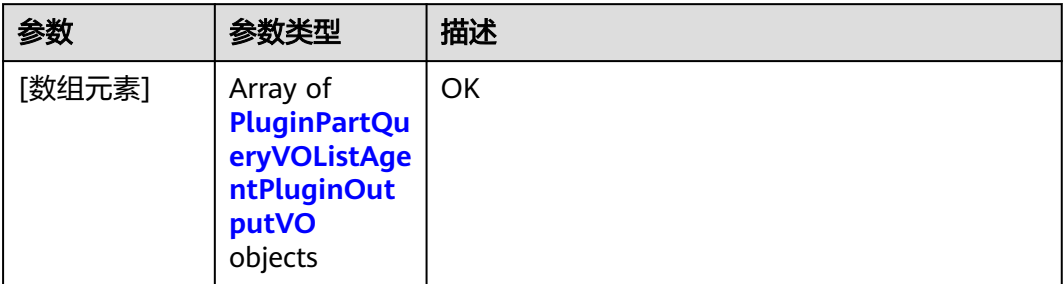

### 表 **4-363** PluginPartQueryVOListAgentPluginOutputVO

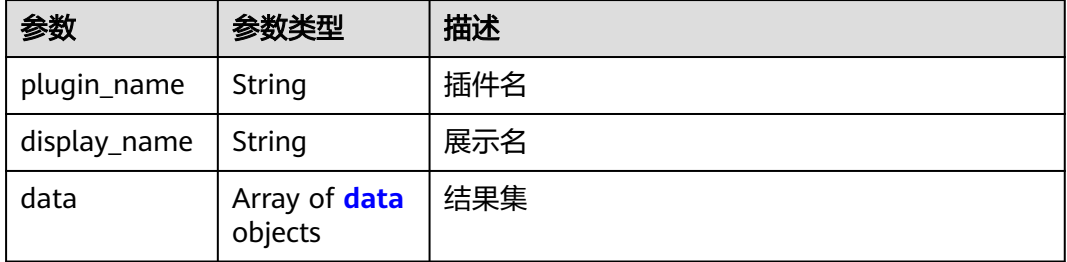

### 表 **4-364** data

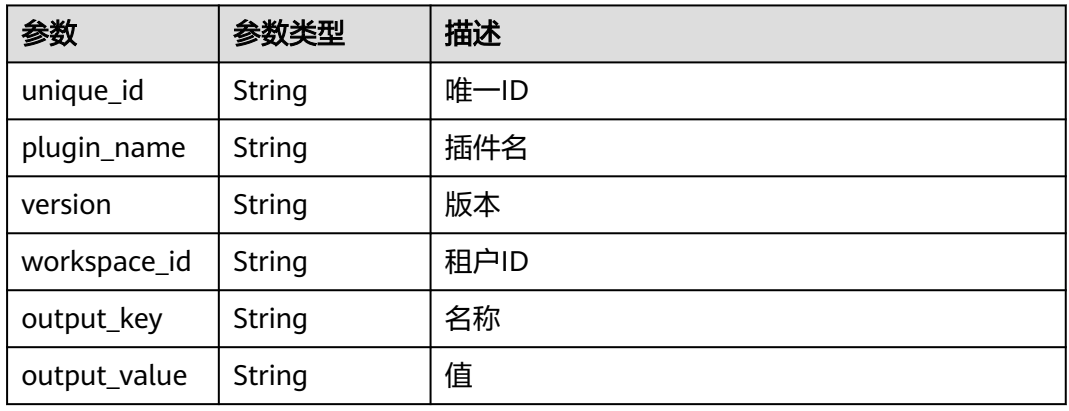

#### 状态码: **400**

### 表 **4-365** 响应 Body 参数

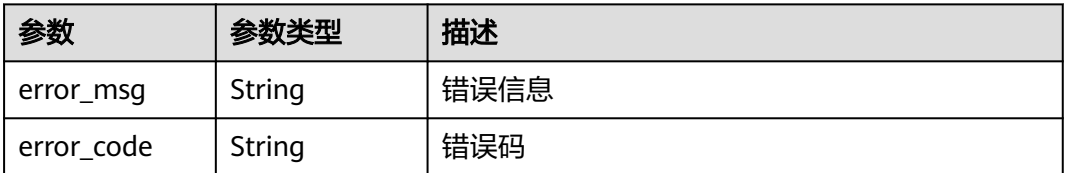

## 请求示例

POST https://{endpoint}/v1/ce8df55870164338a72d7e828a966a2a/agent-plugin/plugin-metrics

```
[ {
   "plugin_name" : "test_multi_language",
   "version" : "0.0.11",
  "plugin_attribution" : "official"
} ]
```
## 响应示例

#### 状态码: **200**

OK

```
\lceil {
   "plugin_name" : "test_multi_language",
  "display_name" : "",
  "data" : [ {
   "unique_id" : "2df0e830196247f8a10cd598b045fa8a",
    "plugin_name" : "test_multi_language",
   "version" : "0.0.11",
  "workspace_id" : "*"
  "output_key" : "SYSTEM_METRICS_UNIQUE_KEY",
   "output_value" : "[{\"group_name\":\"中文\",\"properties\":[{\"key\":\"test\",\"value\":\"111\",\"desc\":\"中
文\"}]}]"
 } ]
} ]
```
## **SDK** 代码示例

SDK代码示例如下。

### **Java**

package com.huaweicloud.sdk.test;

```
import com.huaweicloud.sdk.core.auth.ICredential;
import com.huaweicloud.sdk.core.auth.BasicCredentials;
import com.huaweicloud.sdk.core.exception.ConnectionException;
import com.huaweicloud.sdk.core.exception.RequestTimeoutException;
import com.huaweicloud.sdk.core.exception.ServiceResponseException;
import com.huaweicloud.sdk.codeartspipeline.v2.region.CodeArtsPipelineRegion;
import com.huaweicloud.sdk.codeartspipeline.v2.*;
import com.huaweicloud.sdk.codeartspipeline.v2.model.*;
```
import java.util.List; import java.util.ArrayList;

public class ShowPluginMetricsSolution {

.withCredential(auth)

```
 public static void main(String[] args) {
      // The AK and SK used for authentication are hard-coded or stored in plaintext, which has great 
security risks. It is recommended that the AK and SK be stored in ciphertext in configuration files or 
environment variables and decrypted during use to ensure security.
      // In this example, AK and SK are stored in environment variables for authentication. Before running 
this example, set environment variables CLOUD_SDK_AK and CLOUD_SDK_SK in the local environment
      String ak = System.getenv("CLOUD_SDK_AK");
     String sk = System.getenv("CLOUD_SDK_SK");
      ICredential auth = new BasicCredentials()
           .withAk(ak)
           .withSk(sk);
      CodeArtsPipelineClient client = CodeArtsPipelineClient.newBuilder()
```

```
 .withRegion(CodeArtsPipelineRegion.valueOf("<YOUR REGION>"))
         .build();
    ShowPluginMetricsRequest request = new ShowPluginMetricsRequest();
    List<PluginPartQueryDTO> listbodyBody = new ArrayList<>();
    listbodyBody.add(
      new PluginPartQueryDTO()
         .withPluginName("test_multi_language")
         .withVersion("0.0.11")
         .withPluginAttribution("official")
   );
   request.withBody(listbodyBody);
   try {
      ShowPluginMetricsResponse response = client.showPluginMetrics(request);
      System.out.println(response.toString());
   } catch (ConnectionException e) {
      e.printStackTrace();
   } catch (RequestTimeoutException e) {
      e.printStackTrace();
   } catch (ServiceResponseException e) {
      e.printStackTrace();
      System.out.println(e.getHttpStatusCode());
      System.out.println(e.getRequestId());
      System.out.println(e.getErrorCode());
      System.out.println(e.getErrorMsg());
   }
 }
```
### **Python**

# coding: utf-8

import os

}

from huaweicloudsdkcore.auth.credentials import BasicCredentials from huaweicloudsdkcodeartspipeline.v2.region.codeartspipeline\_region import CodeArtsPipelineRegion from huaweicloudsdkcore.exceptions import exceptions from huaweicloudsdkcodeartspipeline.v2 import \*

 $if\_name__ == "main__$ 

 # The AK and SK used for authentication are hard-coded or stored in plaintext, which has great security risks. It is recommended that the AK and SK be stored in ciphertext in configuration files or environment variables and decrypted during use to ensure security.

 # In this example, AK and SK are stored in environment variables for authentication. Before running this example, set environment variables CLOUD\_SDK\_AK and CLOUD\_SDK\_SK in the local environment

```
ak = os.environ["CLOUD_SDK_AK"]
 sk = os.environ["CLOUD_SDK_SK"]
 credentials = BasicCredentials(ak, sk)
```

```
 client = CodeArtsPipelineClient.new_builder() \
   .with_credentials(credentials) \
    .with_region(CodeArtsPipelineRegion.value_of("<YOUR REGION>")) \
   .build()
 try:
   request = ShowPluginMetricsRequest()
   listBodybody = [
      PluginPartQueryDTO(
         plugin_name="test_multi_language",
```

```
 version="0.0.11",
         plugin_attribution="official"
      )
   ]
   request.body = listBodybody
   response = client.show_plugin_metrics(request)
    print(response)
 except exceptions.ClientRequestException as e:
   print(e.status_code)
```
print(e.request\_id)

**Go**

 print(e.error\_code) print(e.error\_msg) package main import ( "fmt" "github.com/huaweicloud/huaweicloud-sdk-go-v3/core/auth/basic" codeartspipeline "github.com/huaweicloud/huaweicloud-sdk-go-v3/services/codeartspipeline/v2" "github.com/huaweicloud/huaweicloud-sdk-go-v3/services/codeartspipeline/v2/model" region "github.com/huaweicloud/huaweicloud-sdk-go-v3/services/codeartspipeline/v2/region" ) func main() { // The AK and SK used for authentication are hard-coded or stored in plaintext, which has great security risks. It is recommended that the AK and SK be stored in ciphertext in configuration files or environment variables and decrypted during use to ensure security. // In this example, AK and SK are stored in environment variables for authentication. Before running this example, set environment variables CLOUD\_SDK\_AK and CLOUD\_SDK\_SK in the local environment ak := os.Getenv("CLOUD\_SDK\_AK") sk := os.Getenv("CLOUD\_SDK\_SK") auth := basic.NewCredentialsBuilder(). WithAk(ak). WithSk(sk). Build() client := codeartspipeline.NewCodeArtsPipelineClient( codeartspipeline.CodeArtsPipelineClientBuilder(). WithRegion(region.ValueOf("<YOUR REGION>")). WithCredential(auth). Build()) request := &model.ShowPluginMetricsRequest{} pluginNameBody:= "test\_multi\_language" versionBody:= "0.0.11" pluginAttributionBody:= "official" var listBodybody = []model.PluginPartQueryDto{ { PluginName: &pluginNameBody, Version: &versionBody, PluginAttribution: &pluginAttributionBody, }, } request.Body = &listBodybody response, err := client.ShowPluginMetrics(request) if  $err == nil$  fmt.Printf("%+v\n", response) } else { fmt.Println(err) } }

### 更多

更多编程语言的SDK代码示例,请参见**[API Explorer](https://console-intl.huaweicloud.com/apiexplorer/#/openapi/CodeArtsPipeline/sdk?api=ShowPluginMetrics)**的代码示例页签,可生成自动对应 的SDK代码示例。

#### 状态码

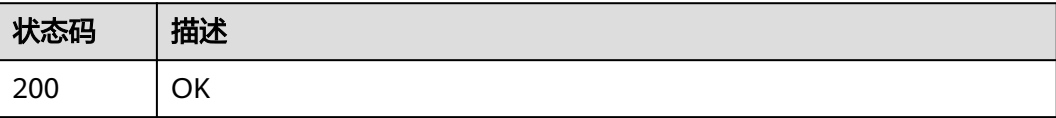
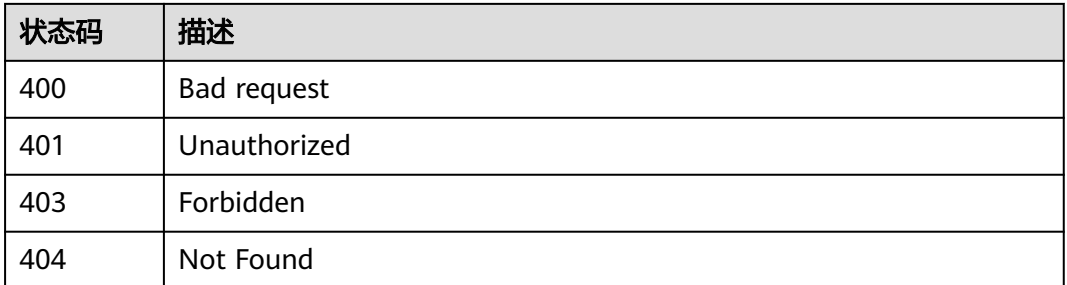

## 错误码

请参见<mark>错误码</mark>。

# **4.7.19** 查询插件输入配置

## 功能介绍

查询插件输入配置

## 调用方法

请参[见如何调用](#page-9-0)**API**。

## **URI**

POST /v1/{domain\_id}/agent-plugin/plugin-input

### 表 **4-366** 路径参数

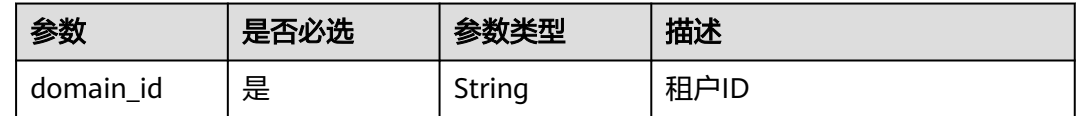

## 请求参数

表 **4-367** 请求 Header 参数

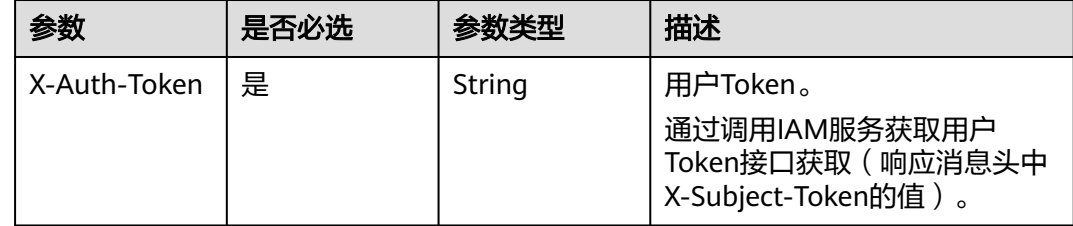

#### 表 **4-368** 请求 Body 参数

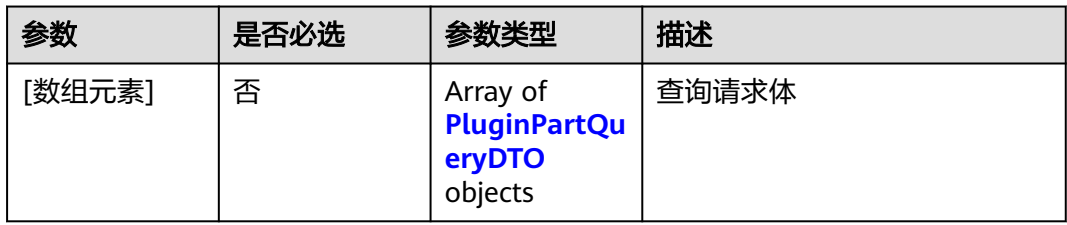

### 表 **4-369** PluginPartQueryDTO

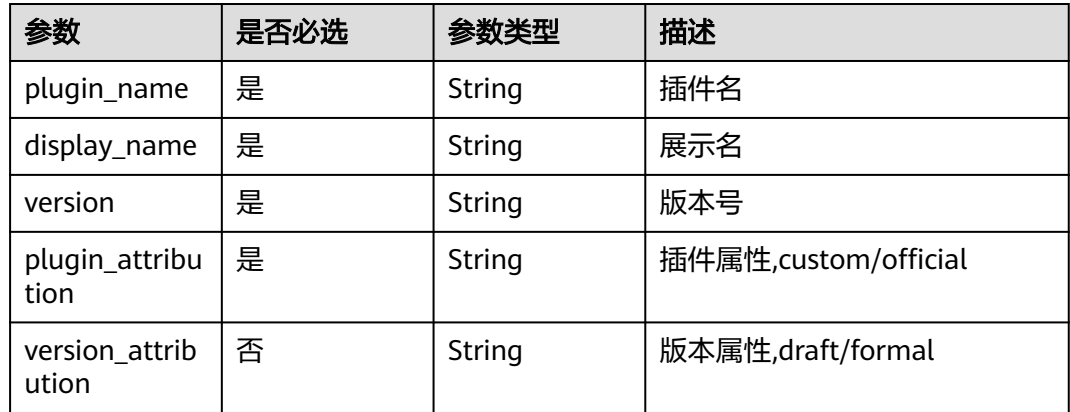

## 响应参数

## 状态码: **200**

表 **4-370** 响应 Body 参数

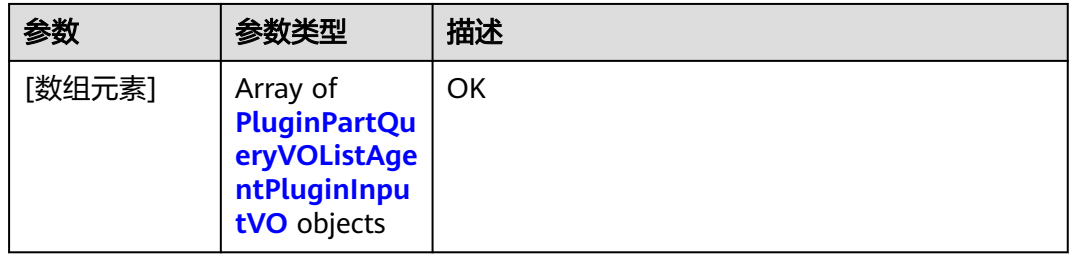

## 表 **4-371** PluginPartQueryVOListAgentPluginInputVO

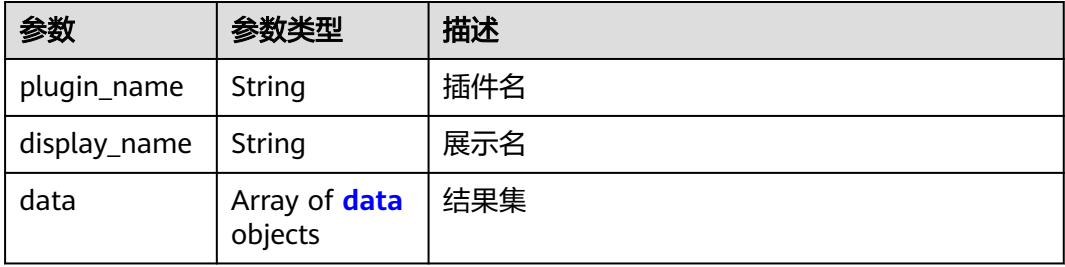

#### <span id="page-326-0"></span>表 **4-372** data

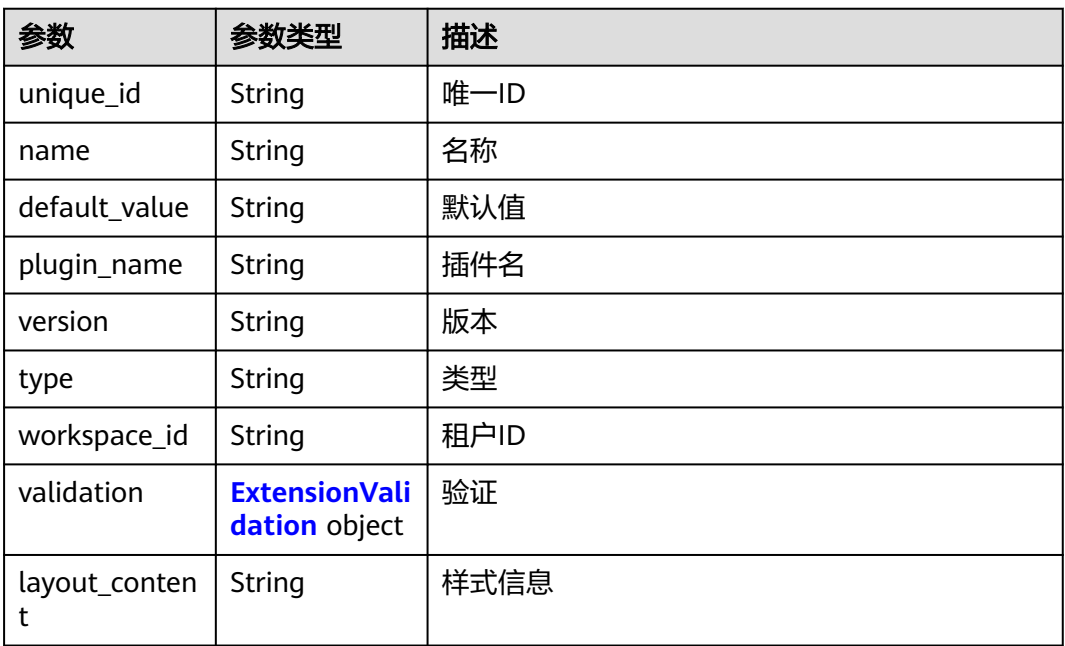

### 表 **4-373** ExtensionValidation

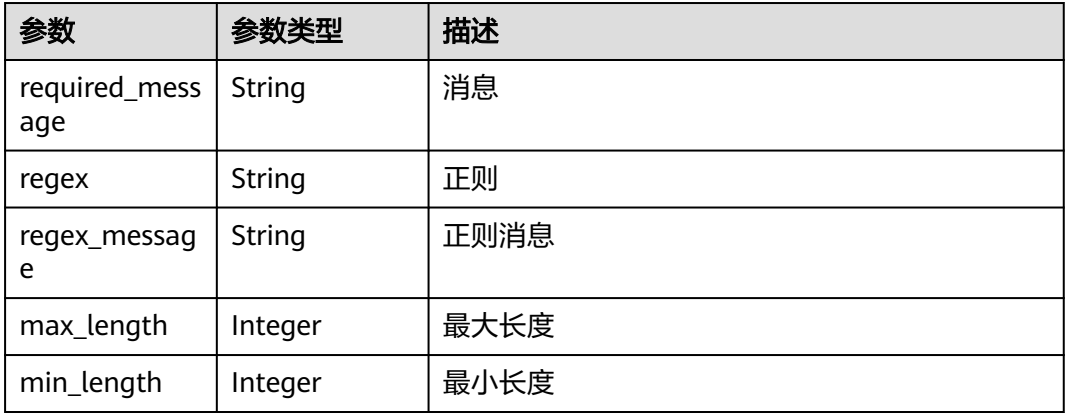

#### 状态码: **400**

#### 表 **4-374** 响应 Body 参数

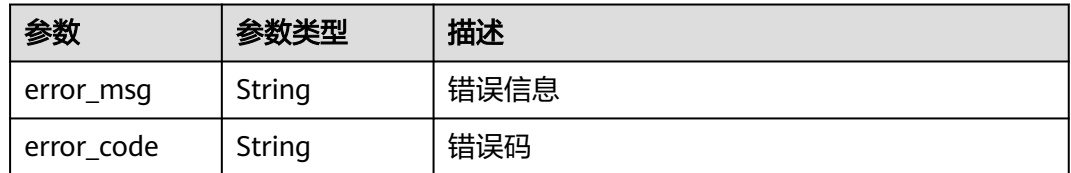

## 请求示例

POST https://{endpoint}/v1/ce8df55870164338a72d7e828a966a2a/agent-plugin/plugin-input

```
\lceil {
 "plugin_name" : "official_shell_plugin",
 "display_name" : "执行Shell",
  "version" : "0.0.2",
  "plugin_attribution" : "official",
  "version_attribution" : "formal"
} ]
```
## 响应示例

#### 状态码: **200**

#### **OK**

```
[ {
  "plugin_name" : "official_shell_plugin",
  "display_name" : "执行Shell",
  "data" : [ {
    "unique_id" : "aac7e571b0d4462ba7962ce1735c4ec3",
    "name" : "OFFICIAL_SHELL_SCRIPT_INPUT",
   "default_value" : "
    "plugin_name" : "official_shell_plugin",
    "version" : "0.0.2",
    "type" : "shell",
   "workspace_id" : "*"
    "layout_content" : null,
   "front_data_prop" : null,
    "label" : "Shell命令",
    "description" : "用户在此处输入Shell命令",
    "required" : "true",
    "extend_prop" : {
     "api_options" : null,
     "api_type" : null,
     "options" : null,
     "disabled_conditions" : null,
     "visible_conditions" : null
   },
    "validation" : {
     "required_message" : null,
     "regex" : null,
     "regex_message" : null,
 "max_length" : null,
 "min_length" : null
   }
 } ]
} ]
```
## **SDK** 代码示例

#### SDK代码示例如下。

#### **Java**

package com.huaweicloud.sdk.test;

import com.huaweicloud.sdk.core.auth.ICredential; import com.huaweicloud.sdk.core.auth.BasicCredentials; import com.huaweicloud.sdk.core.exception.ConnectionException: import com.huaweicloud.sdk.core.exception.RequestTimeoutException; import com.huaweicloud.sdk.core.exception.ServiceResponseException; import com.huaweicloud.sdk.codeartspipeline.v2.region.CodeArtsPipelineRegion; import com.huaweicloud.sdk.codeartspipeline.v2.\*; import com.huaweicloud.sdk.codeartspipeline.v2.model.\*;

import java.util.List; import java.util.ArrayList;

```
public class ShowPluginInputsSolution {
   public static void main(String[] args) {
      // The AK and SK used for authentication are hard-coded or stored in plaintext, which has great 
security risks. It is recommended that the AK and SK be stored in ciphertext in configuration files or 
environment variables and decrypted during use to ensure security.
      // In this example, AK and SK are stored in environment variables for authentication. Before running 
this example, set environment variables CLOUD_SDK_AK and CLOUD_SDK_SK in the local environment
      String ak = System.getenv("CLOUD_SDK_AK");
      String sk = System.getenv("CLOUD_SDK_SK");
      ICredential auth = new BasicCredentials()
            .withAk(ak)
            .withSk(sk);
      CodeArtsPipelineClient client = CodeArtsPipelineClient.newBuilder()
            .withCredential(auth)
            .withRegion(CodeArtsPipelineRegion.valueOf("<YOUR REGION>"))
            .build();
      ShowPluginInputsRequest request = new ShowPluginInputsRequest();
      List<PluginPartQueryDTO> listbodyBody = new ArrayList<>();
      listbodyBody.add(
         new PluginPartQueryDTO()
            .withPluginName("official_shell_plugin")
            .withDisplayName("执行Shell")
            .withVersion("0.0.2")
            .withPluginAttribution("official")
            .withVersionAttribution("formal")
      );
      request.withBody(listbodyBody);
      try {
         ShowPluginInputsResponse response = client.showPluginInputs(request);
         System.out.println(response.toString());
      } catch (ConnectionException e) {
         e.printStackTrace();
      } catch (RequestTimeoutException e) {
         e.printStackTrace();
      } catch (ServiceResponseException e) {
         e.printStackTrace();
         System.out.println(e.getHttpStatusCode());
         System.out.println(e.getRequestId());
         System.out.println(e.getErrorCode());
         System.out.println(e.getErrorMsg());
      }
   }
}
```
#### **Python**

# coding: utf-8

import os

```
from huaweicloudsdkcore.auth.credentials import BasicCredentials
from huaweicloudsdkcodeartspipeline.v2.region.codeartspipeline_region import CodeArtsPipelineRegion
from huaweicloudsdkcore.exceptions import exceptions
from huaweicloudsdkcodeartspipeline.v2 import *
```

```
if __name__ == "__main__":
```
 # The AK and SK used for authentication are hard-coded or stored in plaintext, which has great security risks. It is recommended that the AK and SK be stored in ciphertext in configuration files or environment variables and decrypted during use to ensure security.

 # In this example, AK and SK are stored in environment variables for authentication. Before running this example, set environment variables CLOUD\_SDK\_AK and CLOUD\_SDK\_SK in the local environment

```
 ak = os.environ["CLOUD_SDK_AK"]
 sk = os.environ["CLOUD_SDK_SK"]
```

```
 credentials = BasicCredentials(ak, sk)
```
client = CodeArtsPipelineClient.new\_builder() \

```
 .with_credentials(credentials) \
    .with_region(CodeArtsPipelineRegion.value_of("<YOUR REGION>")) \
    .build()
 try:
   request = ShowPluginInputsRequest()
   listBodybody = [
      PluginPartQueryDTO(
         plugin_name="official_shell_plugin",
         display_name="执行Shell",
         version="0.0.2",
         plugin_attribution="official",
        version_attribution="formal"
      )
   ]
   request.body = listBodybody
   response = client.show_plugin_inputs(request)
   print(response)
 except exceptions.ClientRequestException as e:
   print(e.status_code)
    print(e.request_id)
    print(e.error_code)
   print(e.error_msg)
```
#### **Go**

#### package main

#### import (

)

```
 "fmt"
   "github.com/huaweicloud/huaweicloud-sdk-go-v3/core/auth/basic"
   codeartspipeline "github.com/huaweicloud/huaweicloud-sdk-go-v3/services/codeartspipeline/v2"
   "github.com/huaweicloud/huaweicloud-sdk-go-v3/services/codeartspipeline/v2/model"
   region "github.com/huaweicloud/huaweicloud-sdk-go-v3/services/codeartspipeline/v2/region"
func main() {
   // The AK and SK used for authentication are hard-coded or stored in plaintext, which has great security 
risks. It is recommended that the AK and SK be stored in ciphertext in configuration files or environment 
variables and decrypted during use to ensure security.
   // In this example, AK and SK are stored in environment variables for authentication. Before running this 
example, set environment variables CLOUD_SDK_AK and CLOUD_SDK_SK in the local environment
```

```
 ak := os.Getenv("CLOUD_SDK_AK")
 sk := os.Getenv("CLOUD_SDK_SK")
```
 auth := basic.NewCredentialsBuilder(). WithAk(ak). WithSk(sk). Build()

 client := codeartspipeline.NewCodeArtsPipelineClient( codeartspipeline.CodeArtsPipelineClientBuilder(). WithRegion(region.ValueOf("<YOUR REGION>")). WithCredential(auth). Build())

```
 request := &model.ShowPluginInputsRequest{}
 pluginNameBody:= "official_shell_plugin"
 displayNameBody:= "执行Shell"
 versionBody:= "0.0.2"
 pluginAttributionBody:= "official"
 versionAttributionBody:= "formal"
 var listBodybody = []model.PluginPartQueryDto{
   {
```

```
 PluginName: &pluginNameBody,
 DisplayName: &displayNameBody,
 Version: &versionBody,
 PluginAttribution: &pluginAttributionBody,
 VersionAttribution: &versionAttributionBody,
```

```
 },
   }
   request.Body = &listBodybody
 response, err := client.ShowPluginInputs(request)
 if err == nil {
      fmt.Printf("%+v\n", response)
   } else {
      fmt.Println(err)
   }
```
## 更多

更多编程语言的SDK代码示例,请参见**[API Explorer](https://console-intl.huaweicloud.com/apiexplorer/#/openapi/CodeArtsPipeline/sdk?api=ShowPluginInputs)**的代码示例页签,可生成自动对应 的SDK代码示例。

## 状态码

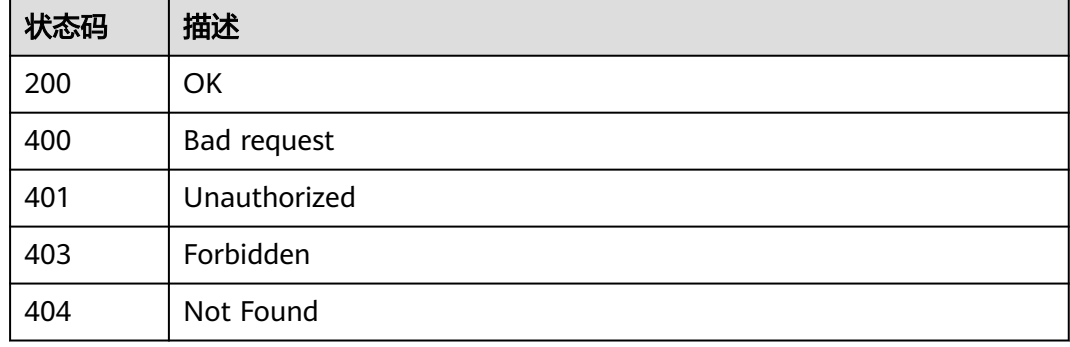

## 错误码

请参见<mark>错误码</mark>。

# **4.7.20** 查询插件输出配置

}

功能介绍

查询插件输出配置

## 调用方法

请参[见如何调用](#page-9-0)**API**。

## **URI**

POST /v1/{domain\_id}/agent-plugin/plugin-output

#### 表 **4-375** 路径参数

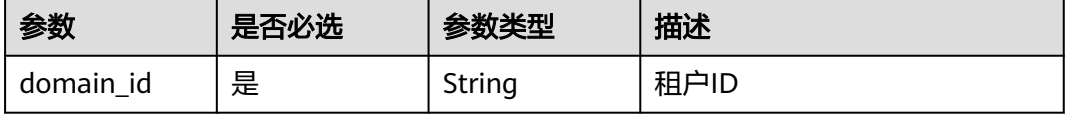

## 请求参数

表 **4-376** 请求 Header 参数

| 参数           | 是否必选 | 参数类型   | 描述                                                                     |
|--------------|------|--------|------------------------------------------------------------------------|
| X-Auth-Token | 是    | String | 用户Token。<br>通过调用IAM服务获取用户<br>Token接口获取 ( 响应消息头中<br>X-Subject-Token的值)。 |

## 表 **4-377** 请求 Body 参数

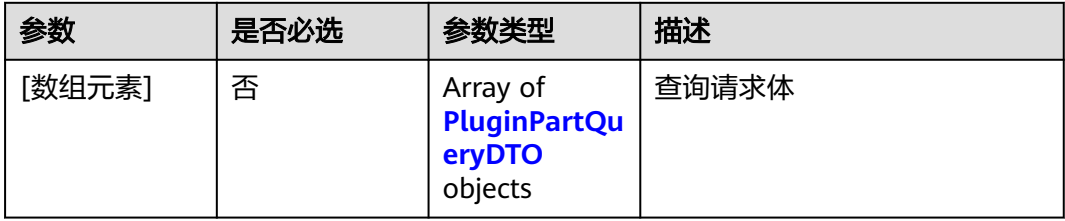

### 表 **4-378** PluginPartQueryDTO

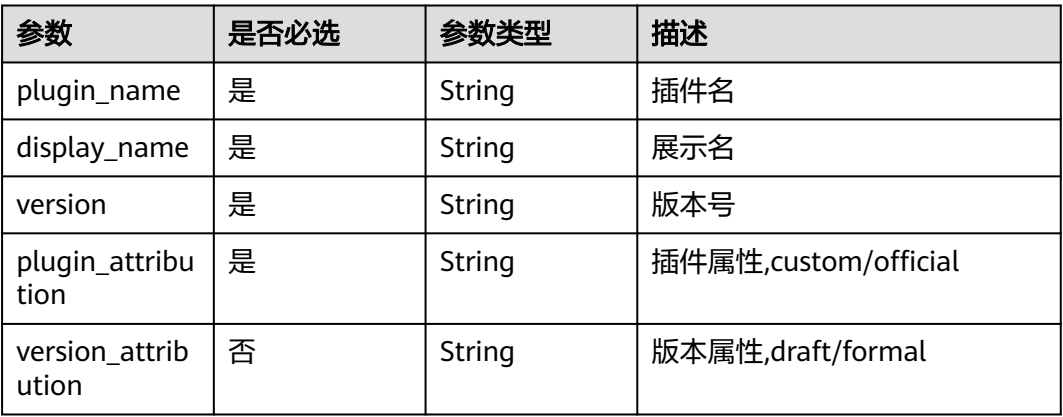

## 响应参数

状态码: **200**

#### 表 **4-379** 响应 Body 参数

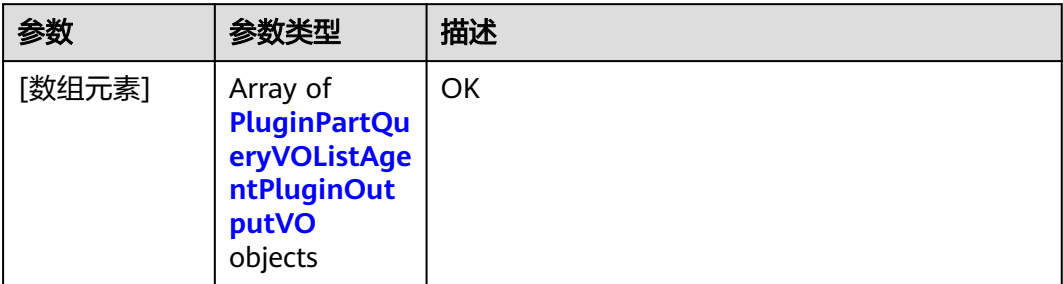

## 表 **4-380** PluginPartQueryVOListAgentPluginOutputVO

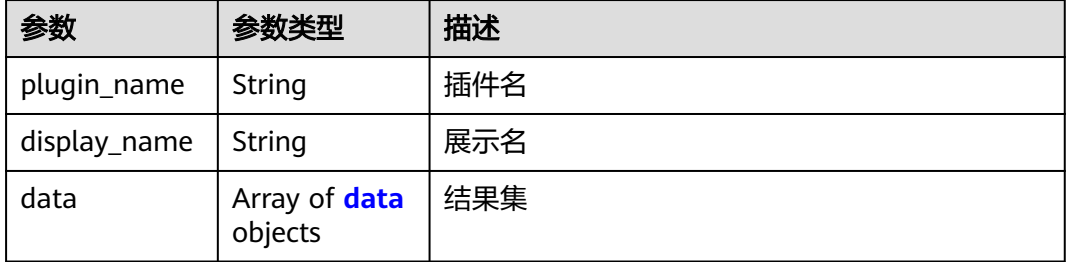

#### 表 **4-381** data

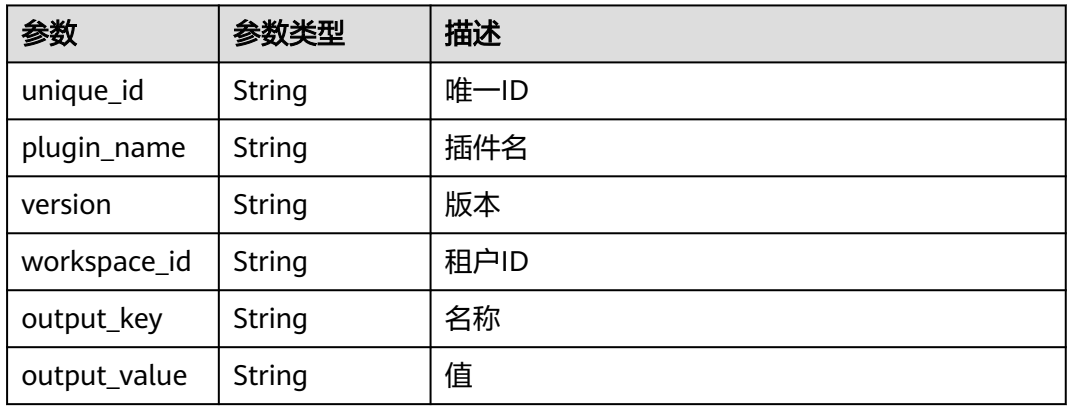

#### 状态码: **400**

#### 表 **4-382** 响应 Body 参数

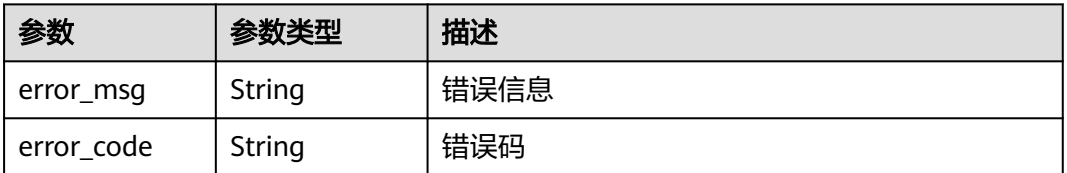

## 请求示例

POST https://{endpoint}/v1/ce8df55870164338a72d7e828a966a2a/agent-plugin/plugin-output

```
[ {
  "plugin_name" : "official_shell_plugin",
 "display_name" : "'
  "plugin_attribution" : "official",
  "version_attribution" : "formal"
} ]
```
## 响应示例

#### 状态码: **200**

OK

```
[ {
   "plugin_name" : "official_shell_plugin",
  "display_name" : "",
  "data" : [ ]
} ]
```
## **SDK** 代码示例

SDK代码示例如下。

#### **Java**

package com.huaweicloud.sdk.test;

```
import com.huaweicloud.sdk.core.auth.ICredential;
import com.huaweicloud.sdk.core.auth.BasicCredentials;
import com.huaweicloud.sdk.core.exception.ConnectionException;
import com.huaweicloud.sdk.core.exception.RequestTimeoutException;
import com.huaweicloud.sdk.core.exception.ServiceResponseException;
import com.huaweicloud.sdk.codeartspipeline.v2.region.CodeArtsPipelineRegion;
import com.huaweicloud.sdk.codeartspipeline.v2.*;
import com.huaweicloud.sdk.codeartspipeline.v2.model.*;
import java.util.List;
import java.util.ArrayList;
public class ShowPluginOutputsSolution {
   public static void main(String[] args) {
      // The AK and SK used for authentication are hard-coded or stored in plaintext, which has great 
security risks. It is recommended that the AK and SK be stored in ciphertext in configuration files or 
environment variables and decrypted during use to ensure security.
      // In this example, AK and SK are stored in environment variables for authentication. Before running 
this example, set environment variables CLOUD_SDK_AK and CLOUD_SDK_SK in the local environment
      String ak = System.getenv("CLOUD_SDK_AK");
      String sk = System.getenv("CLOUD_SDK_SK");
      ICredential auth = new BasicCredentials()
           .withAk(ak)
           .withSk(sk);
      CodeArtsPipelineClient client = CodeArtsPipelineClient.newBuilder()
           .withCredential(auth)
           .withRegion(CodeArtsPipelineRegion.valueOf("<YOUR REGION>"))
           .build();
      ShowPluginOutputsRequest request = new ShowPluginOutputsRequest();
      List<PluginPartQueryDTO> listbodyBody = new ArrayList<>();
      listbodyBody.add(
        new PluginPartQueryDTO()
           .withPluginName("official_shell_plugin")
```

```
 .withDisplayName("")
         .withPluginAttribution("official")
         .withVersionAttribution("formal")
   );
  request.withBody(listbodyBody);
   try {
      ShowPluginOutputsResponse response = client.showPluginOutputs(request);
      System.out.println(response.toString());
   } catch (ConnectionException e) {
      e.printStackTrace();
   } catch (RequestTimeoutException e) {
       e.printStackTrace();
   } catch (ServiceResponseException e) {
      e.printStackTrace();
      System.out.println(e.getHttpStatusCode());
      System.out.println(e.getRequestId());
      System.out.println(e.getErrorCode());
      System.out.println(e.getErrorMsg());
   }
 }
```
## **Python**

# coding: utf-8

import os

}

from huaweicloudsdkcore.auth.credentials import BasicCredentials from huaweicloudsdkcodeartspipeline.v2.region.codeartspipeline\_region import CodeArtsPipelineRegion from huaweicloudsdkcore.exceptions import exceptions from huaweicloudsdkcodeartspipeline.v2 import \*

if \_\_name\_\_ == "\_\_main\_\_":

 # The AK and SK used for authentication are hard-coded or stored in plaintext, which has great security risks. It is recommended that the AK and SK be stored in ciphertext in configuration files or environment variables and decrypted during use to ensure security.

 # In this example, AK and SK are stored in environment variables for authentication. Before running this example, set environment variables CLOUD\_SDK\_AK and CLOUD\_SDK\_SK in the local environment

```
 ak = os.environ["CLOUD_SDK_AK"]
 sk = os.environ["CLOUD_SDK_SK"]
```

```
 credentials = BasicCredentials(ak, sk)
```

```
 client = CodeArtsPipelineClient.new_builder() \
    .with_credentials(credentials) \
    .with_region(CodeArtsPipelineRegion.value_of("<YOUR REGION>")) \
   .build()
 try:
   request = ShowPluginOutputsRequest()
  listBodybody = \lceil PluginPartQueryDTO(
         plugin_name="official_shell_plugin",
         display_name="",
         plugin_attribution="official",
         version_attribution="formal"
      )
   ]
   request.body = listBodybody
   response = client.show_plugin_outputs(request)
   print(response)
```

```
 except exceptions.ClientRequestException as e:
   print(e.status_code)
    print(e.request_id)
   print(e.error_code)
```
print(e.error\_msg)

**Go**

#### package main import ( "fmt" "github.com/huaweicloud/huaweicloud-sdk-go-v3/core/auth/basic" codeartspipeline "github.com/huaweicloud/huaweicloud-sdk-go-v3/services/codeartspipeline/v2" "github.com/huaweicloud/huaweicloud-sdk-go-v3/services/codeartspipeline/v2/model" region "github.com/huaweicloud/huaweicloud-sdk-go-v3/services/codeartspipeline/v2/region" ) func main() { // The AK and SK used for authentication are hard-coded or stored in plaintext, which has great security risks. It is recommended that the AK and SK be stored in ciphertext in configuration files or environment variables and decrypted during use to ensure security. // In this example, AK and SK are stored in environment variables for authentication. Before running this example, set environment variables CLOUD\_SDK\_AK and CLOUD\_SDK\_SK in the local environment ak := os.Getenv("CLOUD\_SDK\_AK") sk := os.Getenv("CLOUD\_SDK\_SK") auth := basic.NewCredentialsBuilder(). WithAk(ak). WithSk(sk). Build() client := codeartspipeline.NewCodeArtsPipelineClient( codeartspipeline.CodeArtsPipelineClientBuilder(). WithRegion(region.ValueOf("<YOUR REGION>")). WithCredential(auth). Build()) request := &model.ShowPluginOutputsRequest{} pluginNameBody:= "official\_shell\_plugin" displayNameBody:= "" pluginAttributionBody:= "official" versionAttributionBody:= "formal" var listBodybody = []model.PluginPartQueryDto{ { PluginName: &pluginNameBody, DisplayName: &displayNameBody, PluginAttribution: &pluginAttributionBody, VersionAttribution: &versionAttributionBody, }, } request.Body = &listBodybody response, err := client.ShowPluginOutputs(request) if  $err == nil$  fmt.Printf("%+v\n", response) } else { fmt.Println(err) } }

## 更多

更多编程语言的SDK代码示例,请参见**[API Explorer](https://console-intl.huaweicloud.com/apiexplorer/#/openapi/CodeArtsPipeline/sdk?api=ShowPluginOutputs)**的代码示例页签,可生成自动对应 的SDK代码示例。

## 状态码

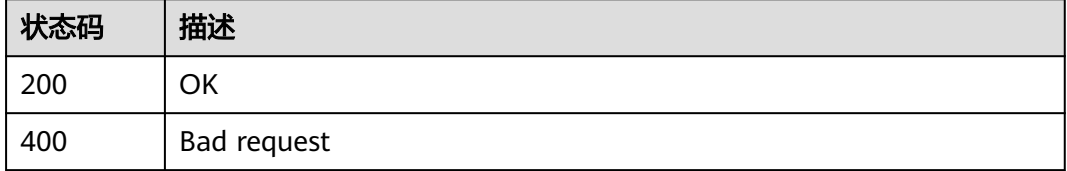

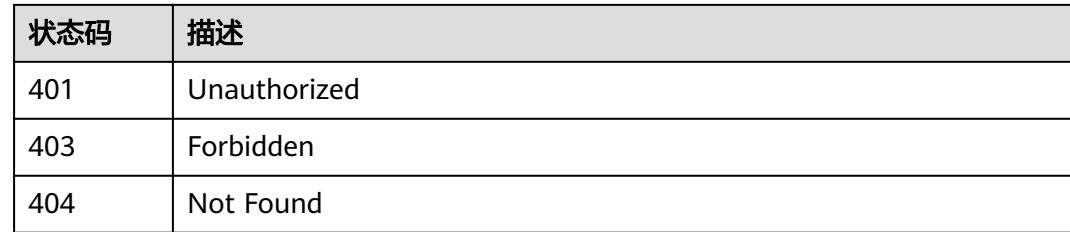

## 错误码

请参见<mark>错误码</mark>。

# **4.7.21** 查询插件所有版本信息

## 功能介绍

查询插件所有版本信息

## 调用方法

请参[见如何调用](#page-9-0)**API**。

## **URI**

GET /v1/{domain\_id}/agent-plugin/query

#### 表 **4-383** 路径参数

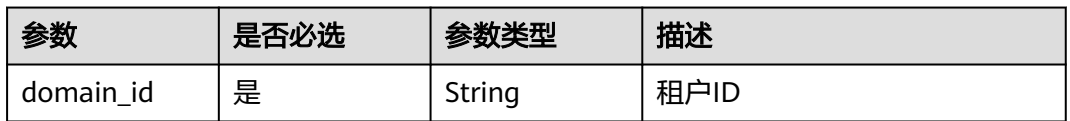

#### 表 **4-384** Query 参数

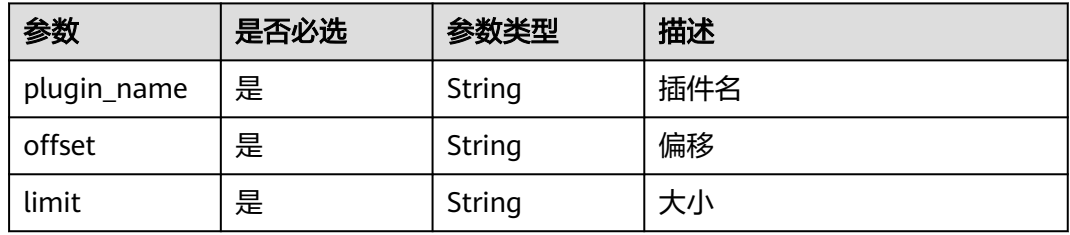

## 请求参数

表 **4-385** 请求 Header 参数

| 参数           | 是否必选 | 参数类型   | 描述                                                                    |
|--------------|------|--------|-----------------------------------------------------------------------|
| X-Auth-Token | 是    | String | 用户Token。<br>通过调用IAM服务获取用户<br>Token接口获取 (响应消息头中<br>X-Subject-Token的值)。 |

## 响应参数

### 状态码: **200**

表 **4-386** 响应 Body 参数

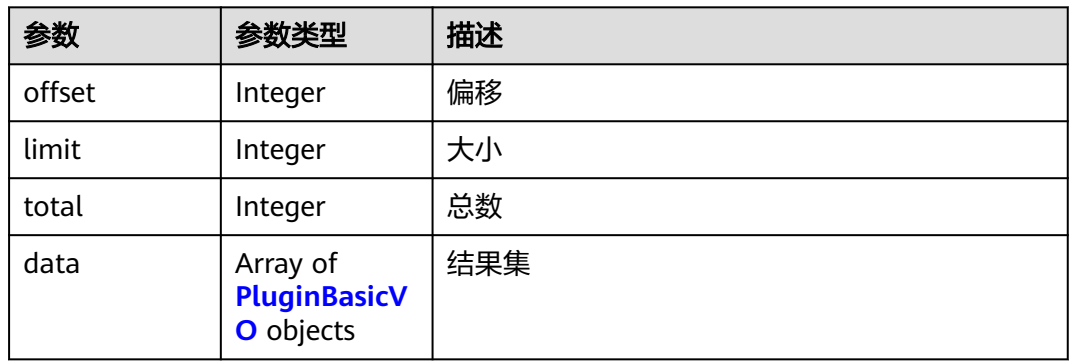

### 表 **4-387** PluginBasicVO

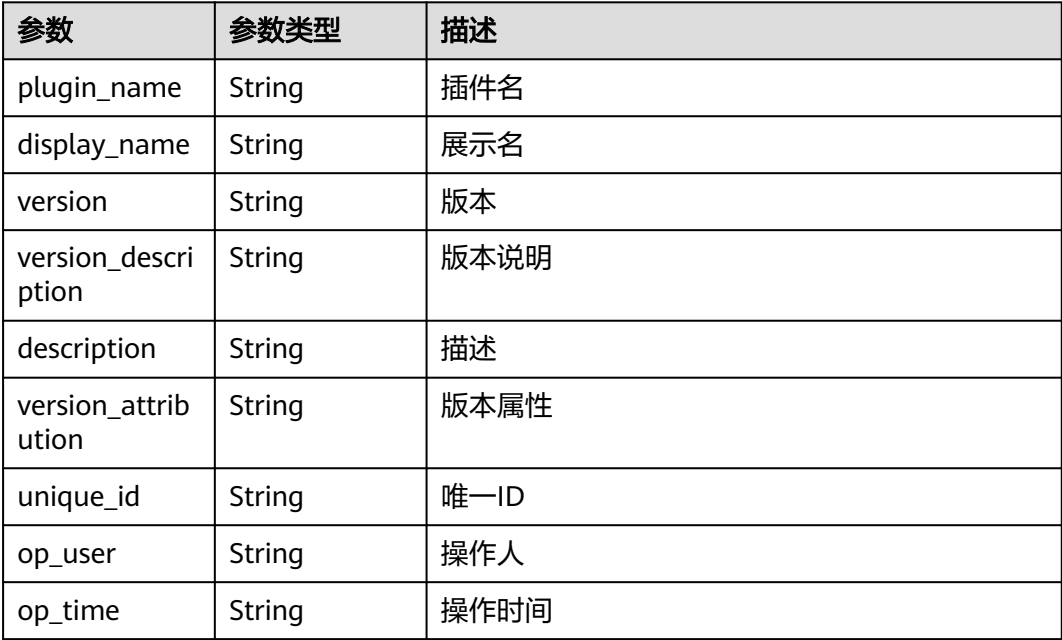

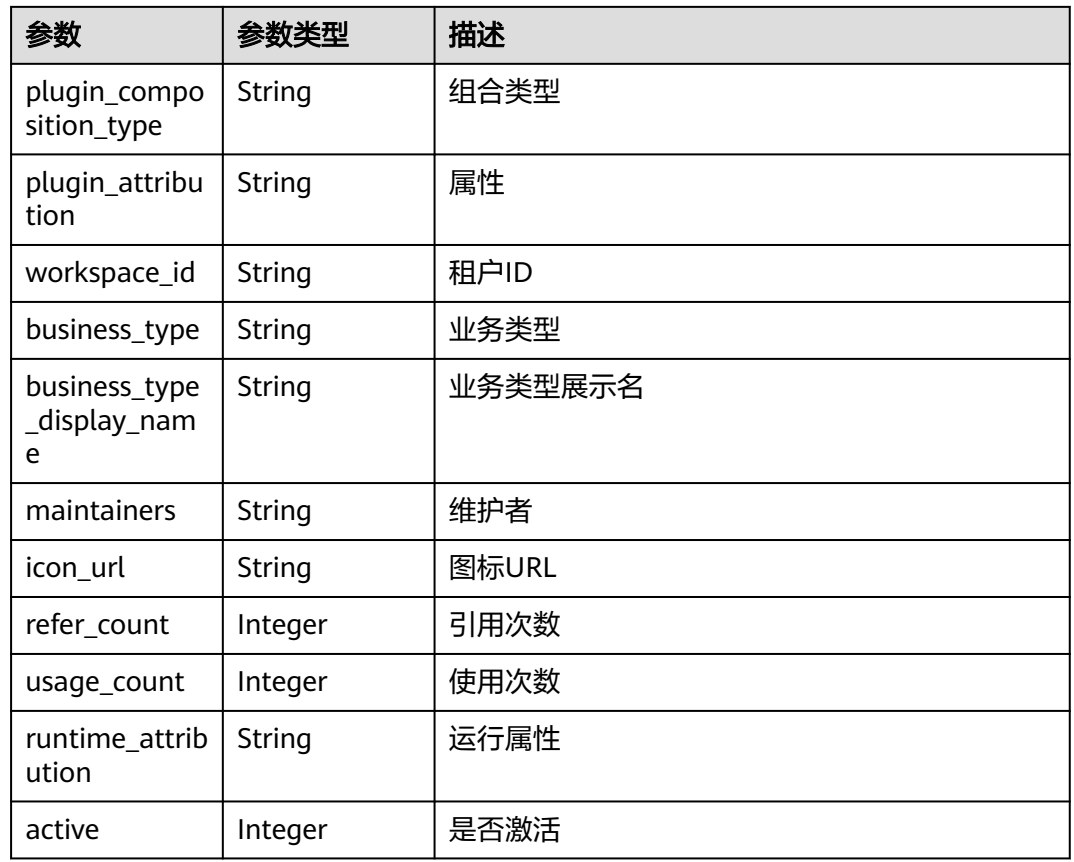

## 状态码: **400**

#### 表 **4-388** 响应 Body 参数

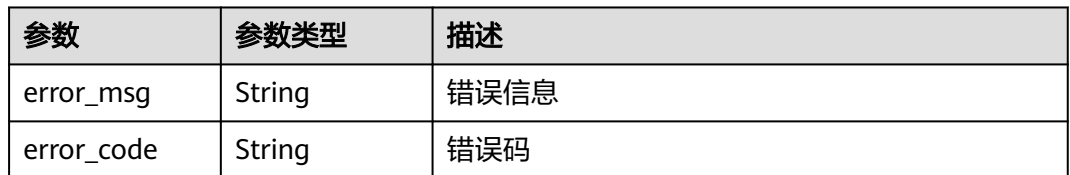

## 请求示例

POST https://{endpoint}/v1/ce8df55870164338a72d7e828a966a2a/agent-plugin/query? plugin\_name=fff&offset=0&limit=1

## 响应示例

### 状态码: **200**

**OK** 

{

 "offset" : 0, "limit" : 1, "total" : 1, "data" : [ { "plugin\_name" : "fff",

```
 "display_name" : "hhjk",
   "version" : "0.0.1",
   "version_description" : "",
  "description" :
   "version_attribution" : "formal",
   "unique_id" : "d4d18039ac4248b68d38aca463a0c35a",
   "op_user" : "devcloud_devcloud_h00485561_01",
   "op_time" : "1699931374000",
   "plugin_composition_type" : "multi",
   "plugin_attribution" : "custom",
   "workspace_id" : "ce8df55870164338a72d7e828a966a2a",
   "business_type" : "Normal",
   "business_type_display_name" : "通用",
 "maintainers" : "[\"847a5317086c41798469d0868535943a\"]",
 "icon_url" : "",
   "refer_count" : null,
   "usage_count" : null,
   "runtime_attribution" : "agent",
   "active" : 1
 } ]
```
## **SDK** 代码示例

}

#### SDK代码示例如下。

#### **Java**

package com.huaweicloud.sdk.test;

```
import com.huaweicloud.sdk.core.auth.ICredential;
import com.huaweicloud.sdk.core.auth.BasicCredentials;
import com.huaweicloud.sdk.core.exception.ConnectionException;
import com.huaweicloud.sdk.core.exception.RequestTimeoutException;
import com.huaweicloud.sdk.core.exception.ServiceResponseException;
import com.huaweicloud.sdk.codeartspipeline.v2.region.CodeArtsPipelineRegion;
import com.huaweicloud.sdk.codeartspipeline.v2.*;
import com.huaweicloud.sdk.codeartspipeline.v2.model.*;
public class ListPLuginVersionSolution {
   public static void main(String[] args) {
      // The AK and SK used for authentication are hard-coded or stored in plaintext, which has great 
security risks. It is recommended that the AK and SK be stored in ciphertext in configuration files or 
environment variables and decrypted during use to ensure security.
      // In this example, AK and SK are stored in environment variables for authentication. Before running 
this example, set environment variables CLOUD_SDK_AK and CLOUD_SDK_SK in the local environment
      String ak = System.getenv("CLOUD_SDK_AK");
      String sk = System.getenv("CLOUD_SDK_SK");
      ICredential auth = new BasicCredentials()
            .withAk(ak)
           .withSk(sk);
      CodeArtsPipelineClient client = CodeArtsPipelineClient.newBuilder()
            .withCredential(auth)
            .withRegion(CodeArtsPipelineRegion.valueOf("<YOUR REGION>"))
           .buid():
      ListPLuginVersionRequest request = new ListPLuginVersionRequest();
     request.withPluginName("<plugin_name>");
      request.withOffset("<offset>");
      request.withLimit("<limit>");
      try {
        ListPLuginVersionResponse response = client.listPLuginVersion(request);
         System.out.println(response.toString());
      } catch (ConnectionException e) {
        e.printStackTrace();
```

```
 } catch (RequestTimeoutException e) {
      e.printStackTrace();
    } catch (ServiceResponseException e) {
      e.printStackTrace();
      System.out.println(e.getHttpStatusCode());
      System.out.println(e.getRequestId());
      System.out.println(e.getErrorCode());
      System.out.println(e.getErrorMsg());
   }
 }
```
## **Python**

#### # coding: utf-8

#### import os

}

from huaweicloudsdkcore.auth.credentials import BasicCredentials from huaweicloudsdkcodeartspipeline.v2.region.codeartspipeline\_region import CodeArtsPipelineRegion from huaweicloudsdkcore.exceptions import exceptions from huaweicloudsdkcodeartspipeline.v2 import \*

```
if __name__ == "__main__":
```
 # The AK and SK used for authentication are hard-coded or stored in plaintext, which has great security risks. It is recommended that the AK and SK be stored in ciphertext in configuration files or environment variables and decrypted during use to ensure security.

 # In this example, AK and SK are stored in environment variables for authentication. Before running this example, set environment variables CLOUD\_SDK\_AK and CLOUD\_SDK\_SK in the local environment

```
 ak = os.environ["CLOUD_SDK_AK"]
 sk = os.environ["CLOUD_SDK_SK"]
```
credentials = BasicCredentials(ak, sk)

```
 client = CodeArtsPipelineClient.new_builder() \
    .with_credentials(credentials) \
    .with_region(CodeArtsPipelineRegion.value_of("<YOUR REGION>")) \
    .build()
```
try:

```
 request = ListPLuginVersionRequest()
   request.plugin_name = "<plugin_name>"
   request.offset = "<offset>"
   request.limit = "<limit>"
   response = client.list_p_lugin_version(request)
   print(response)
 except exceptions.ClientRequestException as e:
   print(e.status_code)
    print(e.request_id)
    print(e.error_code)
  print(e.error_msg)
```
## **Go**

#### package main

import (

)

"fmt"

 "github.com/huaweicloud/huaweicloud-sdk-go-v3/core/auth/basic" codeartspipeline "github.com/huaweicloud/huaweicloud-sdk-go-v3/services/codeartspipeline/v2" "github.com/huaweicloud/huaweicloud-sdk-go-v3/services/codeartspipeline/v2/model" region "github.com/huaweicloud/huaweicloud-sdk-go-v3/services/codeartspipeline/v2/region"

#### func main() {

 // The AK and SK used for authentication are hard-coded or stored in plaintext, which has great security risks. It is recommended that the AK and SK be stored in ciphertext in configuration files or environment variables and decrypted during use to ensure security.

 // In this example, AK and SK are stored in environment variables for authentication. Before running this example, set environment variables CLOUD\_SDK\_AK and CLOUD\_SDK\_SK in the local environment

```
 ak := os.Getenv("CLOUD_SDK_AK")
   sk := os.Getenv("CLOUD_SDK_SK")
   auth := basic.NewCredentialsBuilder().
      WithAk(ak).
      WithSk(sk).
      Build()
 client := codeartspipeline.NewCodeArtsPipelineClient(
 codeartspipeline.CodeArtsPipelineClientBuilder().
         WithRegion(region.ValueOf("<YOUR REGION>")).
        WithCredential(auth).
        Build())
   request := &model.ListPLuginVersionRequest{}
   pluginNameRequest:= "<plugin_name>"
   request.PluginName = &pluginNameRequest
   offsetRequest:= "<offset>"
   request.Offset = &offsetRequest
   limitRequest:= "<limit>"
   request.Limit = &limitRequest
   response, err := client.ListPLuginVersion(request)
  if err == null fmt.Printf("%+v\n", response)
   } else {
      fmt.Println(err)
   }
}
```
## 更多

更多编程语言的SDK代码示例,请参见**[API Explorer](https://console-intl.huaweicloud.com/apiexplorer/#/openapi/CodeArtsPipeline/sdk?api=ListPLuginVersion)**的代码示例页签,可生成自动对应 的SDK代码示例。

## 状态码

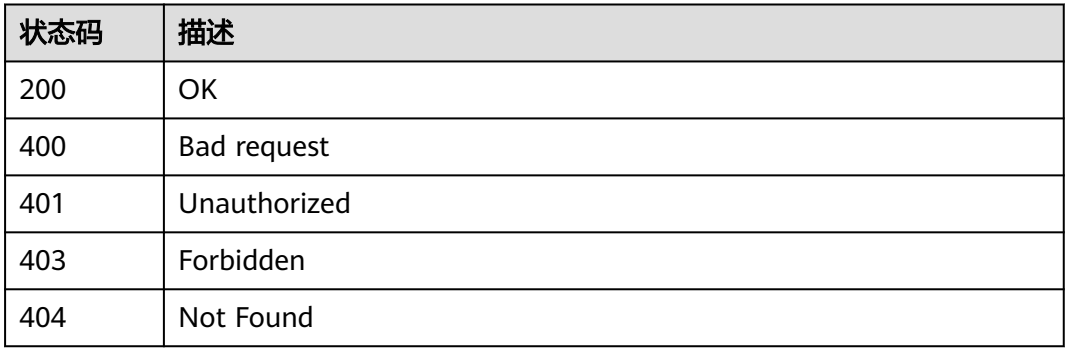

## 错误码

请参[见错误码。](#page-451-0)

# **4.7.22** 查询插件版本详情

## 功能介绍

查询插件版本详情

## 调用方法

请参[见如何调用](#page-9-0)**API**。

## **URI**

GET /v1/{domain\_id}/agent-plugin/detail

#### 表 **4-389** 路径参数

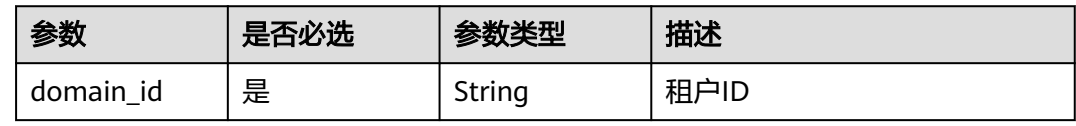

#### 表 **4-390** Query 参数

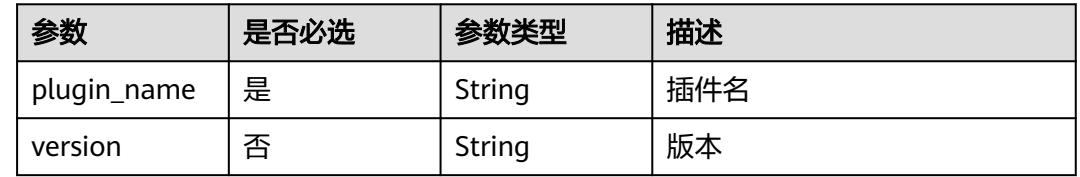

## 请求参数

### 表 **4-391** 请求 Header 参数

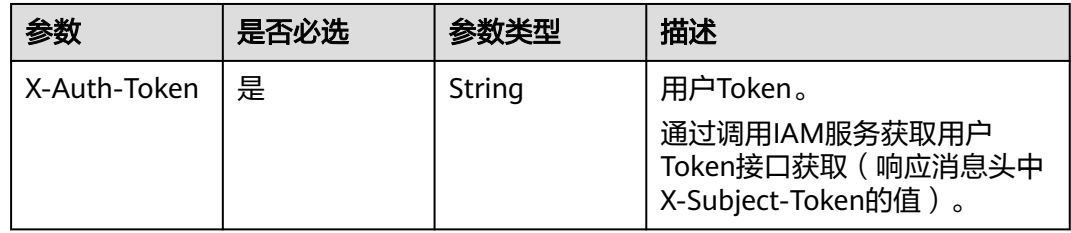

## 响应参数

## 状态码: **200**

#### 表 **4-392** 响应 Body 参数

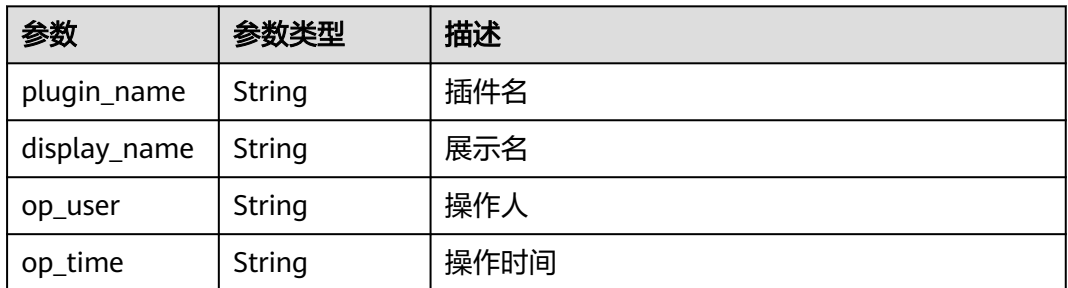

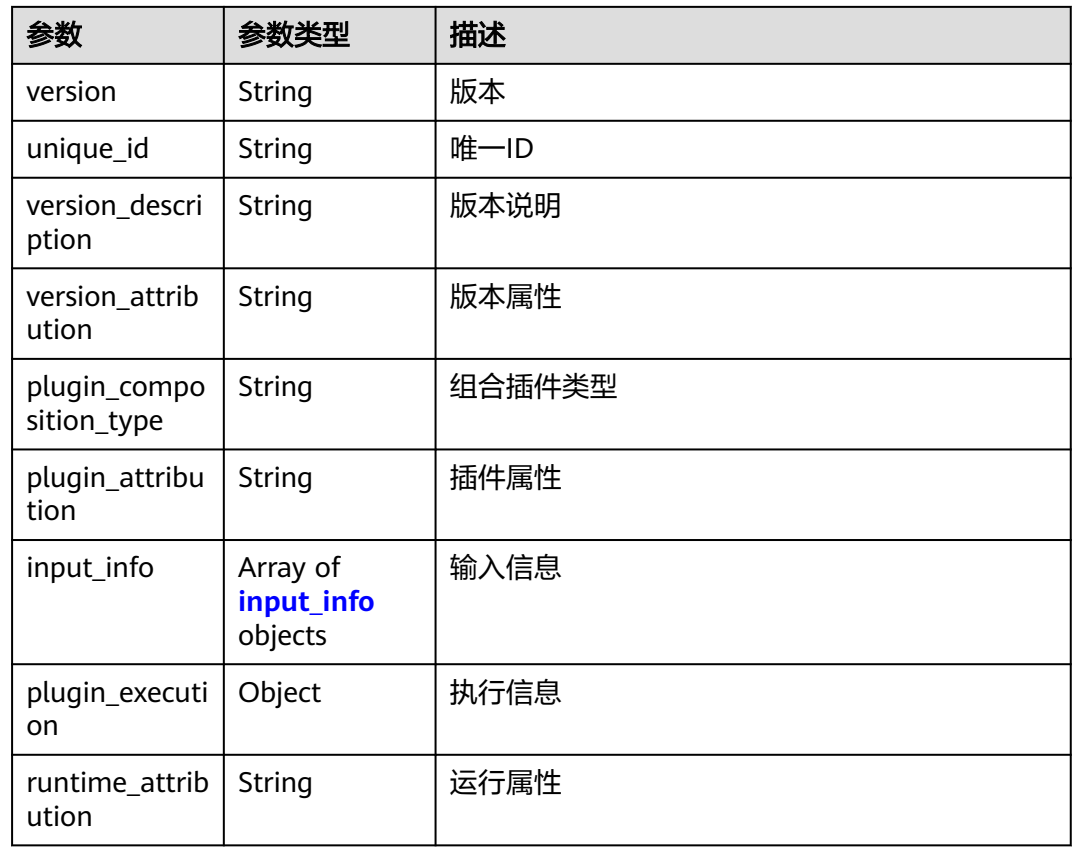

## 表 **4-393** input\_info

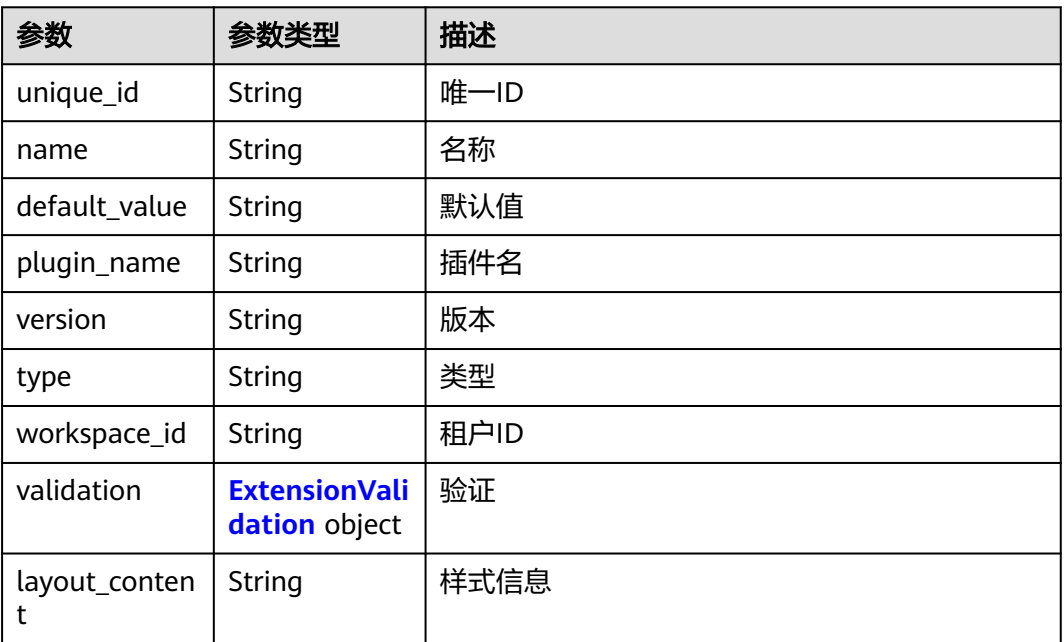

#### <span id="page-344-0"></span>表 **4-394** ExtensionValidation

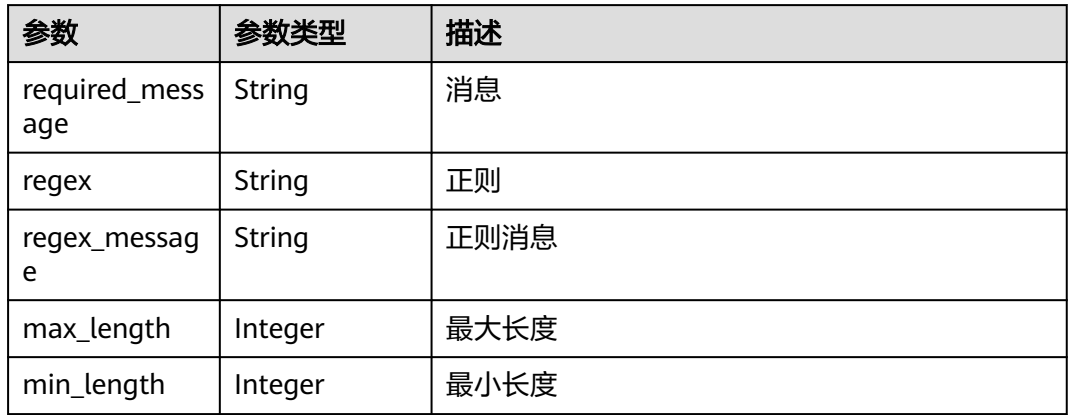

#### 状态码: **400**

表 **4-395** 响应 Body 参数

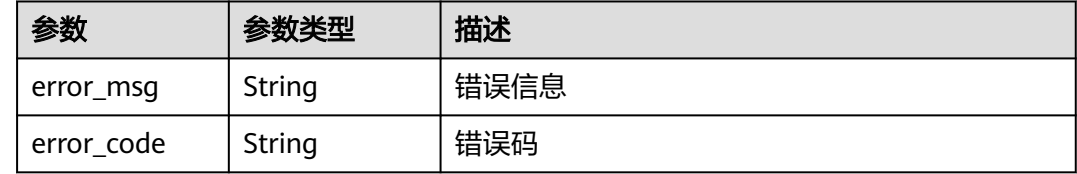

## 请求示例

GET https://{endpoint}/v1/ce8df55870164338a72d7e828a966a2a/agent-plugin/detail? plugin\_name=apie\_test&version=0.0.4

## 响应示例

状态码: **200**

**OK** 

{

```
 "plugin_name" : "apie_test",
  "display_name" : "apie_test222",
 "op_user" : "devcloud_devcloud_h00485561_01",
 "op_time" : "1699358542000",
 "version" : "0.0.4",
  "unique_id" : "036d51108a0b48eeb876fb6341ee7615",
 "version_description" : "",
 "version_attribution" : "formal",
 "plugin_composition_type" : "multi",
 "plugin_attribution" : "custom",
 "input_info" : [ ],
  "plugin_execution" : {
   "logic_id" : "",
   "plugin_name" : "apie_test",
   "version" : "0.0.4",
   "basic_instance_id" : "036d51108a0b48eeb876fb6341ee7615",
 "workspace_id" : "ce8df55870164338a72d7e828a966a2a",
 "execution_type" : "COMPOSITE",
   "steps" : [ {
    "name" : "执行Shell",
```

```
 "task" : "official_shell_plugin",
     "variables" : {
       "OFFICIAL_SHELL_SCRIPT_INPUT" : "env"
 }
   } ]
  },
  "runtime_attribution" : "agent"
```
## **SDK** 代码示例

}

#### SDK代码示例如下。

#### **Java**

package com.huaweicloud.sdk.test;

```
import com.huaweicloud.sdk.core.auth.ICredential;
import com.huaweicloud.sdk.core.auth.BasicCredentials;
import com.huaweicloud.sdk.core.exception.ConnectionException;
import com.huaweicloud.sdk.core.exception.RequestTimeoutException;
import com.huaweicloud.sdk.core.exception.ServiceResponseException;
import com.huaweicloud.sdk.codeartspipeline.v2.region.CodeArtsPipelineRegion;
import com.huaweicloud.sdk.codeartspipeline.v2.*;
import com.huaweicloud.sdk.codeartspipeline.v2.model.*;
public class ShowPluginVersionSolution {
   public static void main(String[] args) {
      // The AK and SK used for authentication are hard-coded or stored in plaintext, which has great 
security risks. It is recommended that the AK and SK be stored in ciphertext in configuration files or 
environment variables and decrypted during use to ensure security.
      // In this example, AK and SK are stored in environment variables for authentication. Before running 
this example, set environment variables CLOUD_SDK_AK and CLOUD_SDK_SK in the local environment
      String ak = System.getenv("CLOUD_SDK_AK");
      String sk = System.getenv("CLOUD_SDK_SK");
      ICredential auth = new BasicCredentials()
           .withAk(ak)
           .withSk(sk);
      CodeArtsPipelineClient client = CodeArtsPipelineClient.newBuilder()
            .withCredential(auth)
            .withRegion(CodeArtsPipelineRegion.valueOf("<YOUR REGION>"))
            .build();
      ShowPluginVersionRequest request = new ShowPluginVersionRequest();
     request.withPluginName("<plugin_name>");
      request.withVersion("<version>");
      try {
        ShowPluginVersionResponse response = client.showPluginVersion(request);
        System.out.println(response.toString());
      } catch (ConnectionException e) {
        e.printStackTrace();
      } catch (RequestTimeoutException e) {
         e.printStackTrace();
      } catch (ServiceResponseException e) {
         e.printStackTrace();
         System.out.println(e.getHttpStatusCode());
        System.out.println(e.getRequestId());
         System.out.println(e.getErrorCode());
         System.out.println(e.getErrorMsg());
      }
   }
```
}

## **Python**

# coding: utf-8

```
import os
from huaweicloudsdkcore.auth.credentials import BasicCredentials
from huaweicloudsdkcodeartspipeline.v2.region.codeartspipeline_region import CodeArtsPipelineRegion
from huaweicloudsdkcore.exceptions import exceptions
from huaweicloudsdkcodeartspipeline.v2 import *
if __name__ == "__main__":
    # The AK and SK used for authentication are hard-coded or stored in plaintext, which has great security 
risks. It is recommended that the AK and SK be stored in ciphertext in configuration files or environment
```
variables and decrypted during use to ensure security. # In this example, AK and SK are stored in environment variables for authentication. Before running this example, set environment variables CLOUD\_SDK\_AK and CLOUD\_SDK\_SK in the local environment

```
 ak = os.environ["CLOUD_SDK_AK"]
 sk = os.environ["CLOUD_SDK_SK"]
```
credentials = BasicCredentials(ak, sk)

```
 client = CodeArtsPipelineClient.new_builder() \
    .with_credentials(credentials) \
   .with_region(CodeArtsPipelineRegion.value_of("<YOUR REGION>")) \
   .build()
```
try:

```
 request = ShowPluginVersionRequest()
   request.plugin_name = "<plugin_name>"
   request.version = "<version>"
  response = client.show plugin version(request)
   print(response)
 except exceptions.ClientRequestException as e:
   print(e.status_code)
   print(e.request_id)
   print(e.error_code)
   print(e.error_msg)
```
### **Go**

#### package main

#### import ( "fmt"

)

 "github.com/huaweicloud/huaweicloud-sdk-go-v3/core/auth/basic" codeartspipeline "github.com/huaweicloud/huaweicloud-sdk-go-v3/services/codeartspipeline/v2" "github.com/huaweicloud/huaweicloud-sdk-go-v3/services/codeartspipeline/v2/model" region "github.com/huaweicloud/huaweicloud-sdk-go-v3/services/codeartspipeline/v2/region"

#### func main() {

 // The AK and SK used for authentication are hard-coded or stored in plaintext, which has great security risks. It is recommended that the AK and SK be stored in ciphertext in configuration files or environment variables and decrypted during use to ensure security.

 // In this example, AK and SK are stored in environment variables for authentication. Before running this example, set environment variables CLOUD\_SDK\_AK and CLOUD\_SDK\_SK in the local environment

```
 ak := os.Getenv("CLOUD_SDK_AK")
 sk := os.Getenv("CLOUD_SDK_SK")
```

```
 auth := basic.NewCredentialsBuilder().
   WithAk(ak).
   WithSk(sk).
   Build()
 client := codeartspipeline.NewCodeArtsPipelineClient(
```

```
 codeartspipeline.CodeArtsPipelineClientBuilder().
   WithRegion(region.ValueOf("<YOUR REGION>")).
   WithCredential(auth).
   Build())
```

```
 request := &model.ShowPluginVersionRequest{}
 pluginNameRequest:= "<plugin_name>"
 request.PluginName = &pluginNameRequest
 versionRequest:= "<version>"
 request.Version = &versionRequest
 response, err := client.ShowPluginVersion(request)
if err == nil fmt.Printf("%+v\n", response)
 } else {
   fmt.Println(err)
 }
```
## 更多

更多编程语言的SDK代码示例,请参见**[API Explorer](https://console-intl.huaweicloud.com/apiexplorer/#/openapi/CodeArtsPipeline/sdk?api=ShowPluginVersion)**的代码示例页签,可生成自动对应 的SDK代码示例。

## 状态码

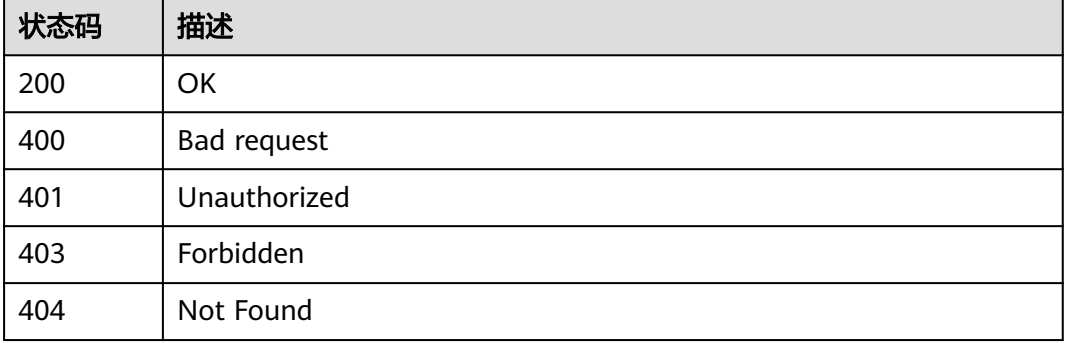

## 错误码

请参[见错误码。](#page-451-0)

# **4.7.23** 查询插件版本号

}

## 功能介绍

查询插件版本号

## 调用方法

请参[见如何调用](#page-9-0)**API**。

### **URI**

GET /v1/{domain\_id}/agent-plugin/all-version

#### 表 **4-396** 路径参数

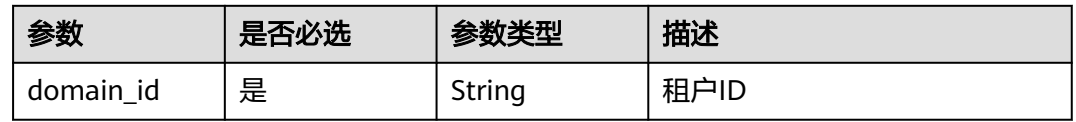

#### 表 **4-397** Query 参数

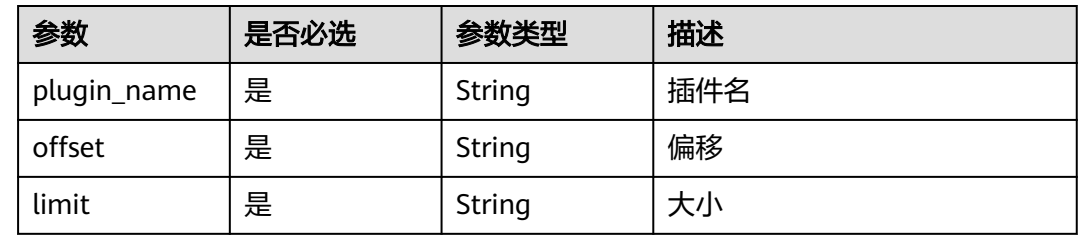

## 请求参数

### 表 **4-398** 请求 Header 参数

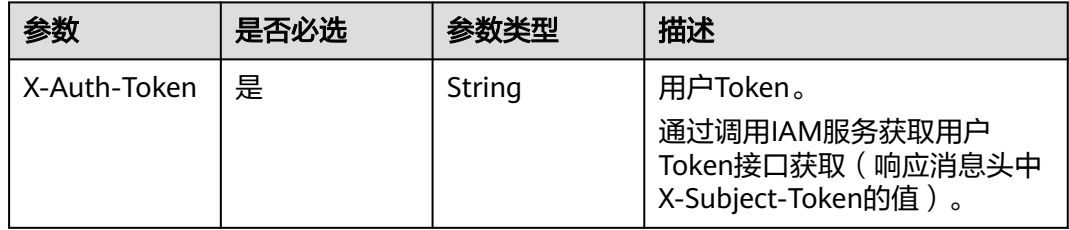

## 响应参数

#### 状态码: **200**

## 表 **4-399** 响应 Body 参数

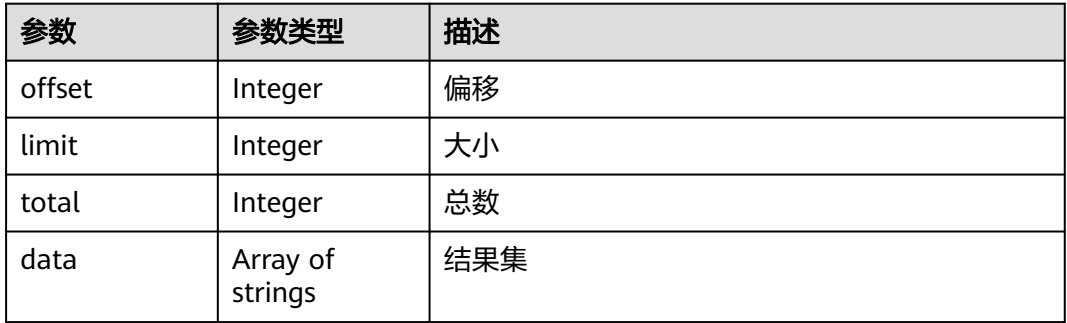

### 状态码: **400**

#### 表 **4-400** 响应 Body 参数

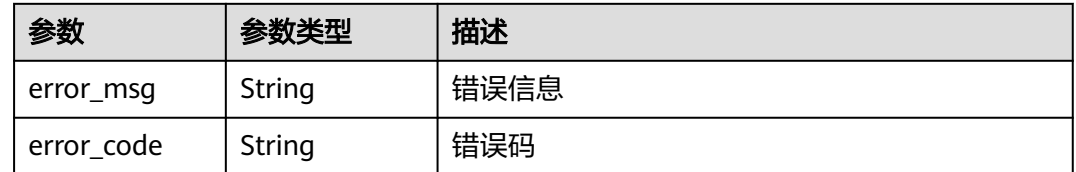

### 请求示例

GET https://{endpoint}/v1/ce8df55870164338a72d7e828a966a2a/agent-plugin/all-version? plugin\_name=apie\_test&offset=0&limit=999

## 响应示例

#### 状态码: **200**

**OK** 

[ "0.0.2", "0.0.1" ]

## **SDK** 代码示例

SDK代码示例如下。

#### **Java**

package com.huaweicloud.sdk.test;

```
import com.huaweicloud.sdk.core.auth.ICredential;
import com.huaweicloud.sdk.core.auth.BasicCredentials;
import com.huaweicloud.sdk.core.exception.ConnectionException;
import com.huaweicloud.sdk.core.exception.RequestTimeoutException;
import com.huaweicloud.sdk.core.exception.ServiceResponseException;
import com.huaweicloud.sdk.codeartspipeline.v2.region.CodeArtsPipelineRegion;
import com.huaweicloud.sdk.codeartspipeline.v2.*;
import com.huaweicloud.sdk.codeartspipeline.v2.model.*;
public class ListPluginVersionNumberSolution {
   public static void main(String[] args) {
      // The AK and SK used for authentication are hard-coded or stored in plaintext, which has great 
security risks. It is recommended that the AK and SK be stored in ciphertext in configuration files or 
environment variables and decrypted during use to ensure security.
      // In this example, AK and SK are stored in environment variables for authentication. Before running 
this example, set environment variables CLOUD_SDK_AK and CLOUD_SDK_SK in the local environment
      String ak = System.getenv("CLOUD_SDK_AK");
      String sk = System.getenv("CLOUD_SDK_SK");
      ICredential auth = new BasicCredentials()
           .withAk(ak)
           .withSk(sk);
      CodeArtsPipelineClient client = CodeArtsPipelineClient.newBuilder()
           .withCredential(auth)
           .withRegion(CodeArtsPipelineRegion.valueOf("<YOUR REGION>"))
           .build();
      ListPluginVersionNumberRequest request = new ListPluginVersionNumberRequest();
     request.withPluginName("<plugin_name>");
      request.withOffset("<offset>");
      request.withLimit("<limit>");
      try {
```
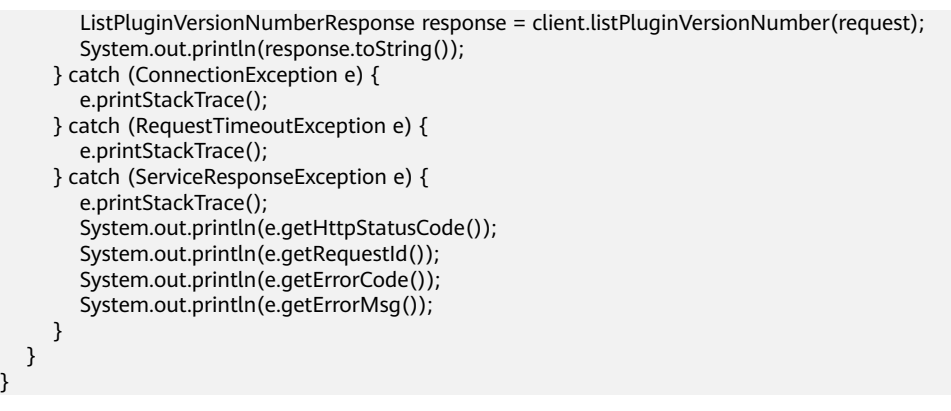

## **Python**

# coding: utf-8

#### import os

 } }

from huaweicloudsdkcore.auth.credentials import BasicCredentials from huaweicloudsdkcodeartspipeline.v2.region.codeartspipeline\_region import CodeArtsPipelineRegion from huaweicloudsdkcore.exceptions import exceptions from huaweicloudsdkcodeartspipeline.v2 import \*

 $if __name__ == '__main__":$ 

 # The AK and SK used for authentication are hard-coded or stored in plaintext, which has great security risks. It is recommended that the AK and SK be stored in ciphertext in configuration files or environment variables and decrypted during use to ensure security.

 # In this example, AK and SK are stored in environment variables for authentication. Before running this example, set environment variables CLOUD\_SDK\_AK and CLOUD\_SDK\_SK in the local environment

ak = os.environ["CLOUD\_SDK\_AK"] sk = os.environ["CLOUD\_SDK\_SK"]

credentials = BasicCredentials(ak, sk)

```
 client = CodeArtsPipelineClient.new_builder() \
    .with_credentials(credentials) \
  .with_region(CodeArtsPipelineRegion.value_of("<YOUR REGION>")) \
   .build()
```
#### try:

```
 request = ListPluginVersionNumberRequest()
   request.plugin_name = "<plugin_name>"
   request.offset = "<offset>"
   request.limit = "<limit>"
   response = client.list_plugin_version_number(request)
   print(response)
 except exceptions.ClientRequestException as e:
   print(e.status_code)
   print(e.request_id)
   print(e.error_code)
   print(e.error_msg)
```
#### **Go**

#### package main

```
import (
    "fmt"
```
)

 "github.com/huaweicloud/huaweicloud-sdk-go-v3/core/auth/basic" codeartspipeline "github.com/huaweicloud/huaweicloud-sdk-go-v3/services/codeartspipeline/v2" "github.com/huaweicloud/huaweicloud-sdk-go-v3/services/codeartspipeline/v2/model" region "github.com/huaweicloud/huaweicloud-sdk-go-v3/services/codeartspipeline/v2/region"

```
func main() {
```
// The AK and SK used for authentication are hard-coded or stored in plaintext, which has great security

```
risks. It is recommended that the AK and SK be stored in ciphertext in configuration files or environment 
variables and decrypted during use to ensure security.
   // In this example, AK and SK are stored in environment variables for authentication. Before running this 
example, set environment variables CLOUD_SDK_AK and CLOUD_SDK_SK in the local environment
   ak := os.Getenv("CLOUD_SDK_AK")
   sk := os.Getenv("CLOUD_SDK_SK")
   auth := basic.NewCredentialsBuilder().
      WithAk(ak).
      WithSk(sk).
      Build()
   client := codeartspipeline.NewCodeArtsPipelineClient(
      codeartspipeline.CodeArtsPipelineClientBuilder().
         WithRegion(region.ValueOf("<YOUR REGION>")).
        WithCredential(auth).
        Build())
   request := &model.ListPluginVersionNumberRequest{}
  pluginNameRequest:= "<plugin_name>"
   request.PluginName = &pluginNameRequest
   offsetRequest:= "<offset>"
   request.Offset = &offsetRequest
   limitRequest:= "<limit>"
   request.Limit = &limitRequest
   response, err := client.ListPluginVersionNumber(request)
  if err == nil fmt.Printf("%+v\n", response)
   } else {
      fmt.Println(err)
   }
}
```
## 更多

更多编程语言的SDK代码示例,请参见**[API Explorer](https://console-intl.huaweicloud.com/apiexplorer/#/openapi/CodeArtsPipeline/sdk?api=ListPluginVersionNumber)**的代码示例页签,可生成自动对应 的SDK代码示例。

## 状态码

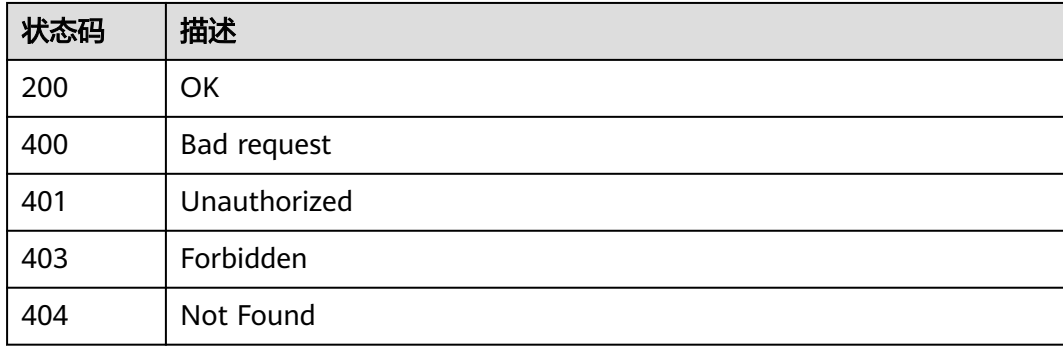

## 错误码

请参见<mark>错误码</mark>。

# **4.7.24** 删除发布商

## 功能介绍

删除发布商

## 调用方法

请参[见如何调用](#page-9-0)**API**。

**URI**

DELETE /v1/{domain\_id}/publisher/delete

### 表 **4-401** 路径参数

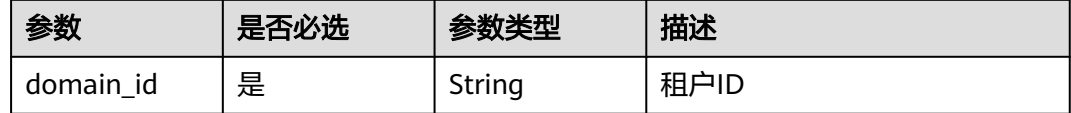

#### 表 **4-402** Query 参数

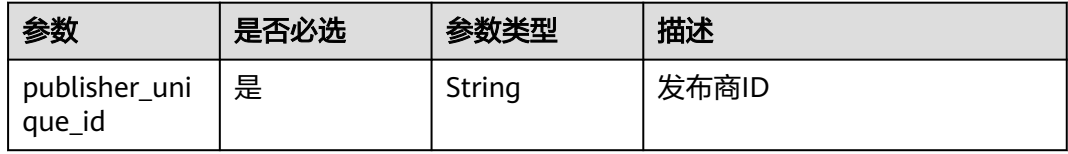

## 请求参数

表 **4-403** 请求 Header 参数

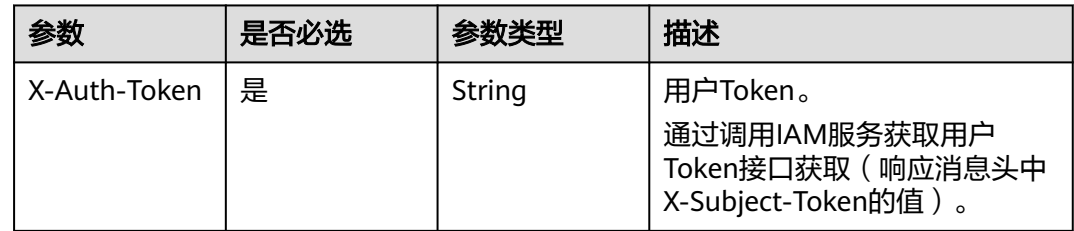

## 响应参数

状态码: **400**

#### 表 **4-404** 响应 Body 参数

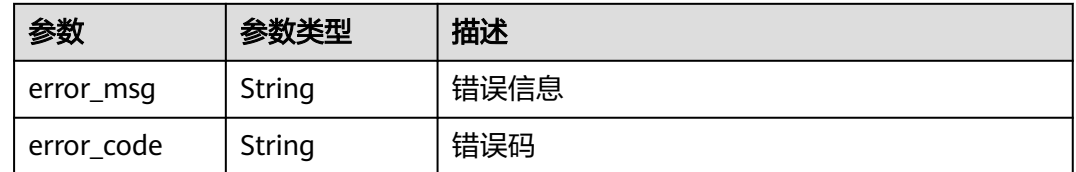

## 请求示例

DELETE https://{endpoint}/v1/ce8df55870164338a72d7e828a966a2a/publisher/delete? publisher\_unique\_id=3082805e42604ce8a10f0cbd7ca55462

## 响应示例

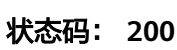

是否调用成功

true

# **SDK** 代码示例

SDK代码示例如下。

#### **Java**

package com.huaweicloud.sdk.test;

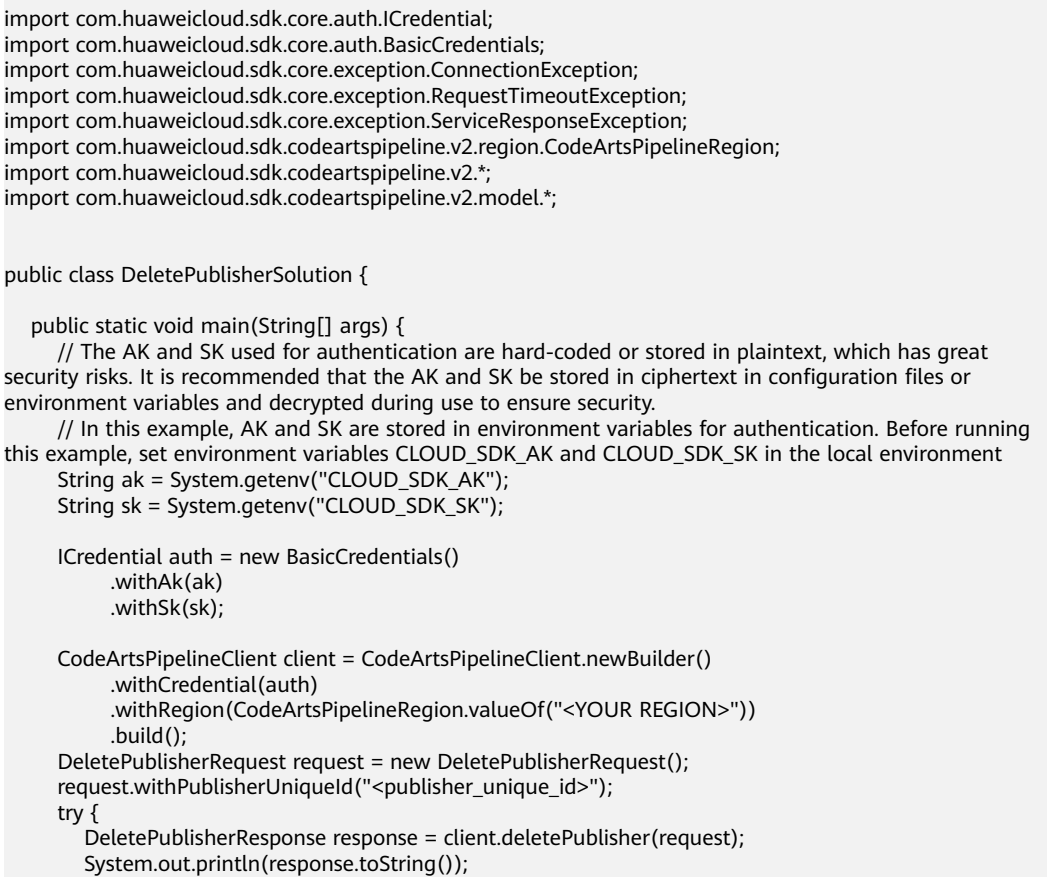

```
 } catch (ConnectionException e) {
   e.printStackTrace();
 } catch (RequestTimeoutException e) {
   e.printStackTrace();
 } catch (ServiceResponseException e) {
   e.printStackTrace();
   System.out.println(e.getHttpStatusCode());
   System.out.println(e.getRequestId());
   System.out.println(e.getErrorCode());
   System.out.println(e.getErrorMsg());
```

```
}
```
## **Python**

# coding: utf-8

#### import os

 } }

from huaweicloudsdkcore.auth.credentials import BasicCredentials from huaweicloudsdkcodeartspipeline.v2.region.codeartspipeline\_region import CodeArtsPipelineRegion from huaweicloudsdkcore.exceptions import exceptions from huaweicloudsdkcodeartspipeline.v2 import \*

#### $if __name__ == '__main__":$

 $#$  The AK and SK used for authentication are hard-coded or stored in plaintext, which has great security risks. It is recommended that the AK and SK be stored in ciphertext in configuration files or environment variables and decrypted during use to ensure security.

 # In this example, AK and SK are stored in environment variables for authentication. Before running this example, set environment variables CLOUD\_SDK\_AK and CLOUD\_SDK\_SK in the local environment

 ak = os.environ["CLOUD\_SDK\_AK"] sk = os.environ["CLOUD\_SDK\_SK"]

credentials = BasicCredentials(ak, sk)

```
 client = CodeArtsPipelineClient.new_builder() \
   .with_credentials(credentials) \
    .with_region(CodeArtsPipelineRegion.value_of("<YOUR REGION>")) \
    .build()
```
try:

```
 request = DeletePublisherRequest()
  request.publisher_unique_id = "<publisher_unique_id>"
   response = client.delete_publisher(request)
   print(response)
 except exceptions.ClientRequestException as e:
   print(e.status_code)
   print(e.request_id)
   print(e.error_code)
  print(e.error_msg)
```
## **Go**

#### package main

import (

"fmt"

 "github.com/huaweicloud/huaweicloud-sdk-go-v3/core/auth/basic" codeartspipeline "github.com/huaweicloud/huaweicloud-sdk-go-v3/services/codeartspipeline/v2" "github.com/huaweicloud/huaweicloud-sdk-go-v3/services/codeartspipeline/v2/model" region "github.com/huaweicloud/huaweicloud-sdk-go-v3/services/codeartspipeline/v2/region"

)

func main() { // The AK and SK used for authentication are hard-coded or stored in plaintext, which has great security risks. It is recommended that the AK and SK be stored in ciphertext in configuration files or environment variables and decrypted during use to ensure security.

 // In this example, AK and SK are stored in environment variables for authentication. Before running this example, set environment variables CLOUD\_SDK\_AK and CLOUD\_SDK\_SK in the local environment

```
 ak := os.Getenv("CLOUD_SDK_AK")
   sk := os.Getenv("CLOUD_SDK_SK")
   auth := basic.NewCredentialsBuilder().
      WithAk(ak).
     WithSk(sk).
      Build()
 client := codeartspipeline.NewCodeArtsPipelineClient(
 codeartspipeline.CodeArtsPipelineClientBuilder().
         WithRegion(region.ValueOf("<YOUR REGION>")).
        WithCredential(auth).
        Build())
   request := &model.DeletePublisherRequest{}
   publisherUniqueIdRequest:= "<publisher_unique_id>"
   request.PublisherUniqueId = &publisherUniqueIdRequest
   response, err := client.DeletePublisher(request)
  if err == nil fmt.Printf("%+v\n", response)
   } else {
      fmt.Println(err)
   }
}
```
更多

更多编程语言的SDK代码示例,请参见**[API Explorer](https://console-intl.huaweicloud.com/apiexplorer/#/openapi/CodeArtsPipeline/sdk?api=DeletePublisher)**的代码示例页签,可生成自动对应 的SDK代码示例。

## 状态码

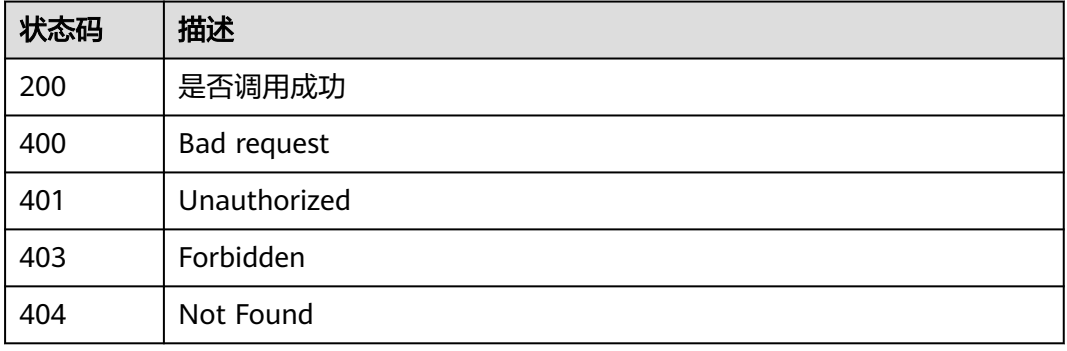

## 错误码

请参[见错误码。](#page-451-0)

# **4.7.25** 查询发布商详情

## 功能介绍

查询发布商详情

## 调用方法

请参[见如何调用](#page-9-0)**API**。

## **URI**

## POST /v1/{domain\_id}/publisher/detail

#### 表 **4-405** 路径参数

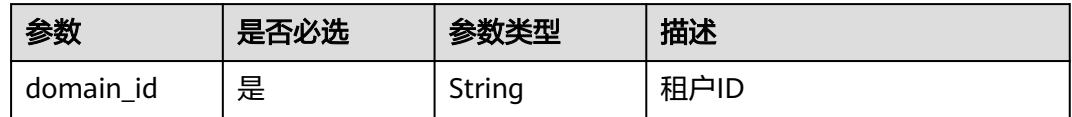

## 请求参数

### 表 **4-406** 请求 Header 参数

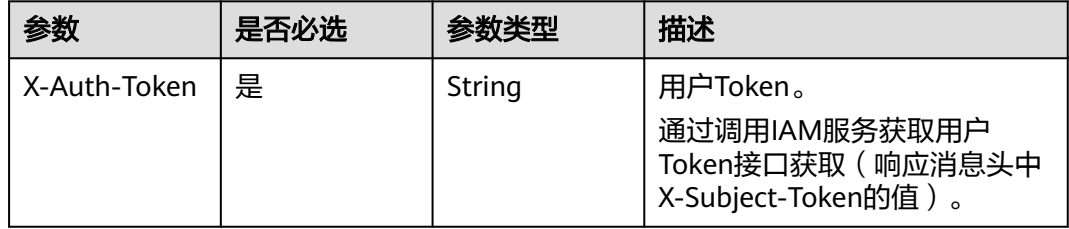

#### 表 **4-407** 请求 Body 参数

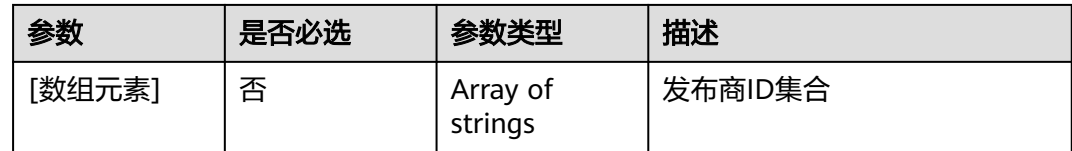

## 响应参数

### 状态码: **200**

#### 表 **4-408** 响应 Body 参数

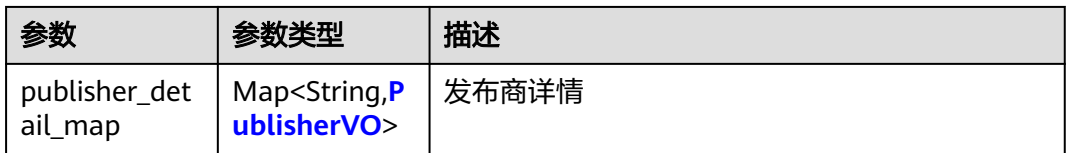

#### 表 **4-409** PublisherVO

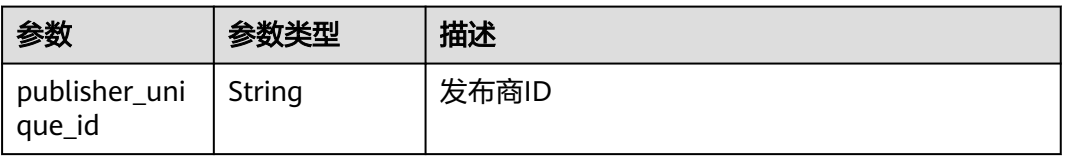

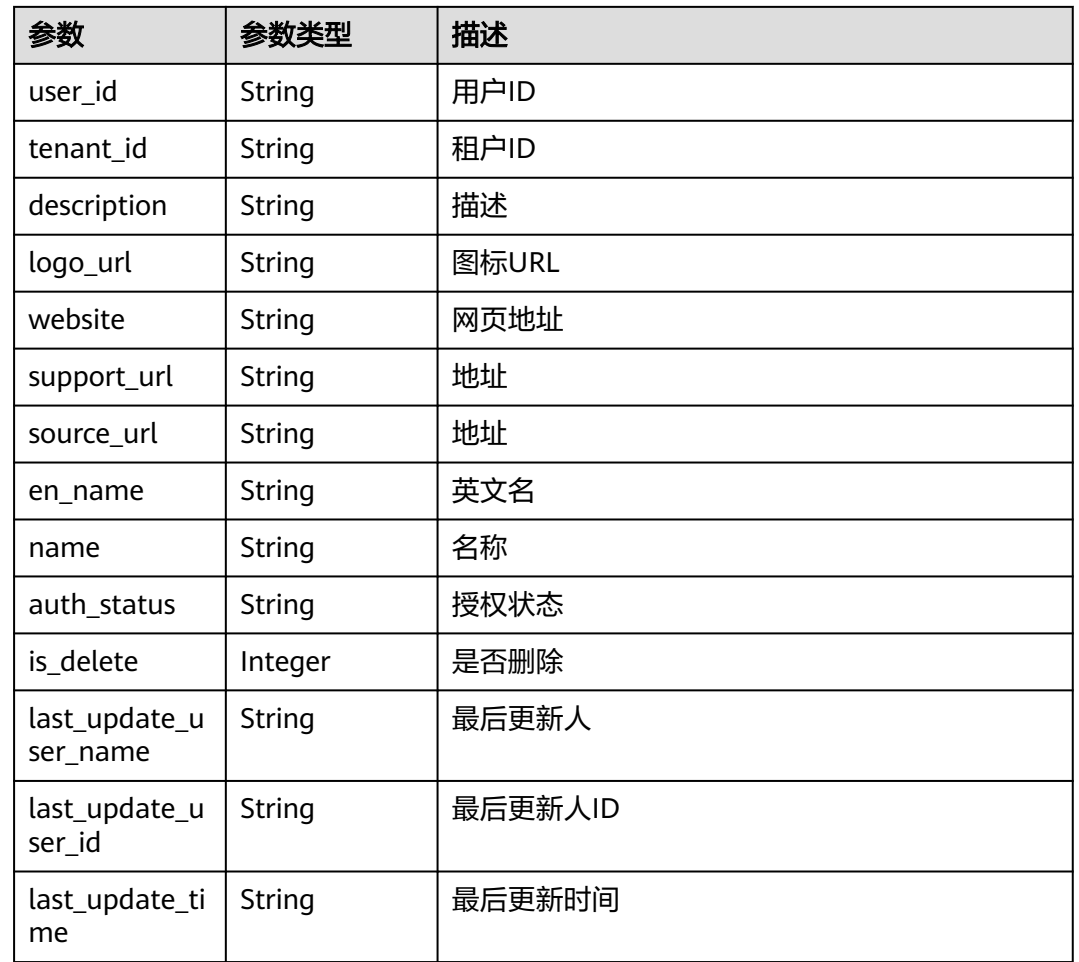

### 状态码: **400**

### 表 **4-410** 响应 Body 参数

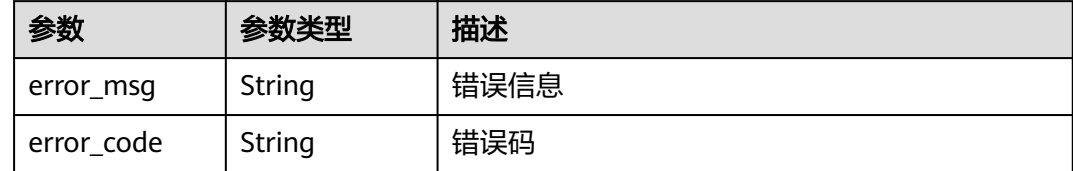

## 请求示例

POST https://{endpoint}/v1/ce8df55870164338a72d7e828a966a2a/publisher/detail

[ "b9fc8fb6d9194536ac66dd74c2212126" ]

# 响应示例

## 状态码: **200**

**OK** 

{

"b9fc8fb6d9194536ac66dd74c2212126" : {

```
 "publisher_unique_id" : "b9fc8fb6d9194536ac66dd74c2212126",
   "user_id" : "847a5317086c41798469d0868535943a",
   "tenant_id" : "ce8df55870164338a72d7e828a966a2a",
   "description" : "这是描述",
   "logo_url" : "/api/v1/ce8df55870164338a72d7e828a966a2a/common/get-plugin-icon?object_key=default-
cfb6036d13404631a04a5e7f3a5899b2-kubernetes.png-
ce8df55870164338a72d7e828a966a2a&icon_type=publish",
   "website" : "https://demo.com/rp/team/ptnixbayoz",
   "support_url" : 
"555555555555555555555555555555555555555555555555555555555555555555555555555555555555555
5555555555555555555555555555",
 "source_url" : "",
 "en_name" : "kejiyouxiangongsi",
   "name" : "杭州XXX科技有限公司",
   "auth_status" : "accept",
  "is delete" : 0.
   "last_update_user_name" : "devcloud_devcloud_h00485561_01",
   "last_update_user_id" : "847a5317086c41798469d0868535943a",
   "last_update_time" : "2023-02-21T09:22:34.528"
 }
```
## 状态码

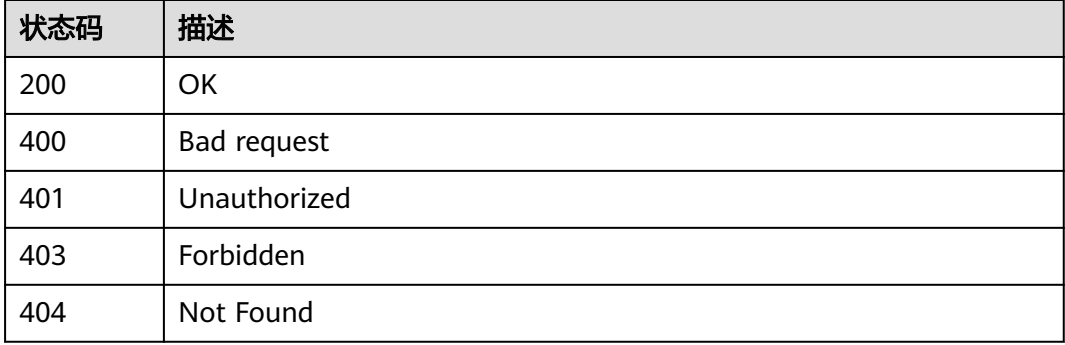

## 错误码

请参[见错误码。](#page-451-0)

# **4.7.26** 创建基础插件

}

## 功能介绍

创建基础插件

## 调用方法

请参[见如何调用](#page-9-0)**API**。

## **URI**

POST /v3/{domain\_id}/extension/info/add

#### 表 **4-411** 路径参数

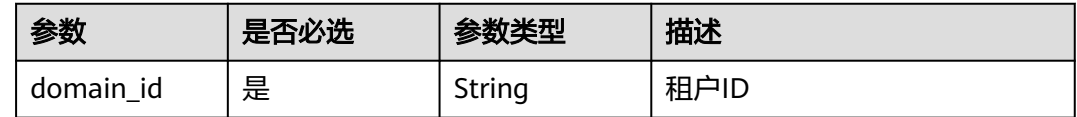

## 请求参数

## 表 **4-412** 请求 Header 参数

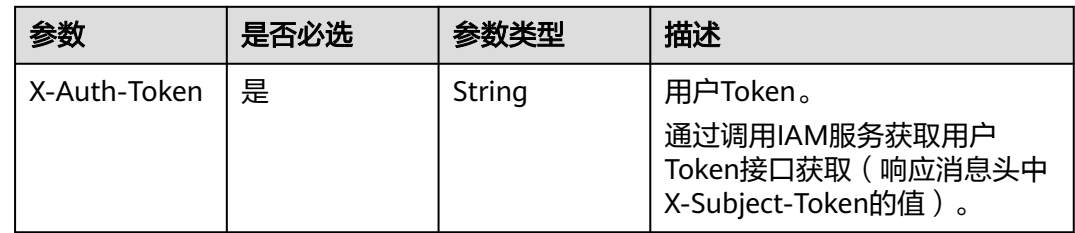

#### 表 **4-413** 请求 Body 参数

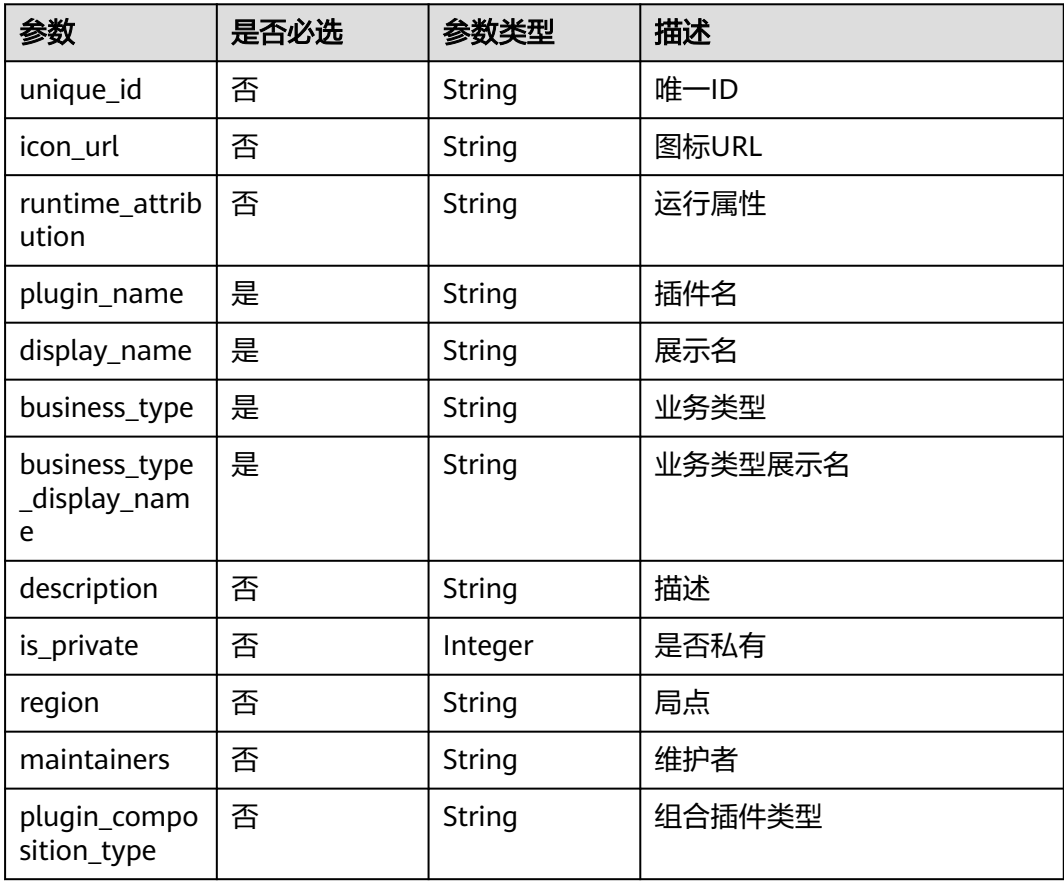

## 响应参数

状态码: **400**
#### 表 **4-414** 响应 Body 参数

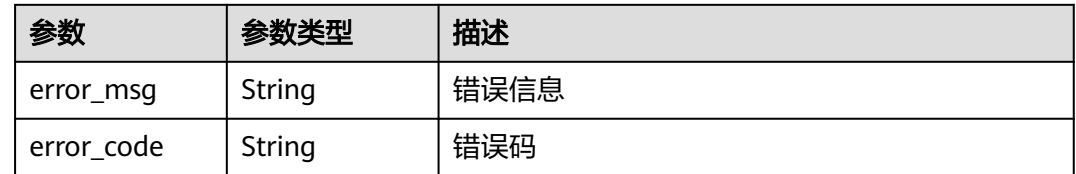

# 请求示例

POST https://{endpoint}/v3/ce8df55870164338a72d7e828a966a2a/extension/info/add

{ "plugin\_name" : "basic\_plugin", "display\_name" : "basic\_plugin", "business\_type" : "Normal", "description" : "" "maintainers" : "", "business\_type\_display\_name" : "通用", "icon\_url" : "plugin\_composition\_type" : "single" }

#### 响应示例

#### 状态码: **200**

是否调用成功

true

# **SDK** 代码示例

SDK代码示例如下。

#### **Java**

package com.huaweicloud.sdk.test;

```
import com.huaweicloud.sdk.core.auth.ICredential;
import com.huaweicloud.sdk.core.auth.BasicCredentials;
import com.huaweicloud.sdk.core.exception.ConnectionException;
import com.huaweicloud.sdk.core.exception.RequestTimeoutException;
import com.huaweicloud.sdk.core.exception.ServiceResponseException;
import com.huaweicloud.sdk.codeartspipeline.v2.region.CodeArtsPipelineRegion;
import com.huaweicloud.sdk.codeartspipeline.v2.*;
import com.huaweicloud.sdk.codeartspipeline.v2.model.*;
public class CreateBasicPluginSolution {
   public static void main(String[] args) {
      // The AK and SK used for authentication are hard-coded or stored in plaintext, which has great 
security risks. It is recommended that the AK and SK be stored in ciphertext in configuration files or 
environment variables and decrypted during use to ensure security.
      // In this example, AK and SK are stored in environment variables for authentication. Before running 
this example, set environment variables CLOUD_SDK_AK and CLOUD_SDK_SK in the local environment
      String ak = System.getenv("CLOUD_SDK_AK");
      String sk = System.getenv("CLOUD_SDK_SK");
```

```
 ICredential auth = new BasicCredentials()
      .withAk(ak)
      .withSk(sk);
```
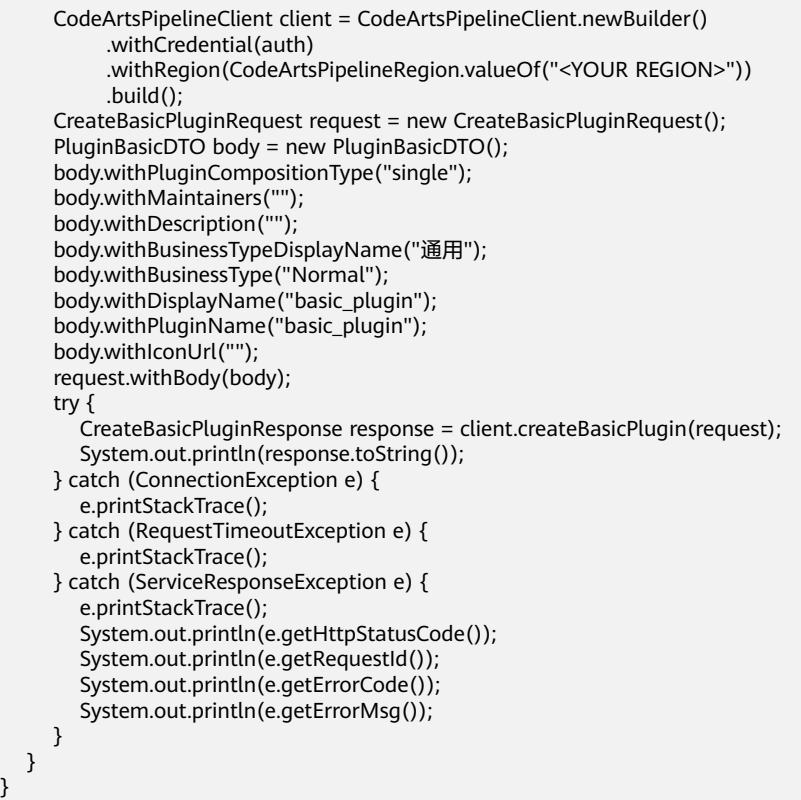

#### **Python**

# coding: utf-8

import os

}

from huaweicloudsdkcore.auth.credentials import BasicCredentials from huaweicloudsdkcodeartspipeline.v2.region.codeartspipeline\_region import CodeArtsPipelineRegion from huaweicloudsdkcore.exceptions import exceptions from huaweicloudsdkcodeartspipeline.v2 import \*

```
if\_name__ == "main__
```
 # The AK and SK used for authentication are hard-coded or stored in plaintext, which has great security risks. It is recommended that the AK and SK be stored in ciphertext in configuration files or environment variables and decrypted during use to ensure security.

 # In this example, AK and SK are stored in environment variables for authentication. Before running this example, set environment variables CLOUD\_SDK\_AK and CLOUD\_SDK\_SK in the local environment ak = os.environ["CLOUD\_SDK\_AK"]

```
 sk = os.environ["CLOUD_SDK_SK"]
```
credentials = BasicCredentials(ak, sk)

```
 client = CodeArtsPipelineClient.new_builder() \
   .with_credentials(credentials) \
    .with_region(CodeArtsPipelineRegion.value_of("<YOUR REGION>")) \
   .build()
```
try:

```
 request = CreateBasicPluginRequest()
 request.body = PluginBasicDTO(
   plugin_composition_type="single",
   maintainers="",
   description="",
   business_type_display_name="通用",
   business_type="Normal",
   display_name="basic_plugin",
   plugin_name="basic_plugin",
```

```
 icon_url=""
```
 $\lambda$ 

 response = client.create\_basic\_plugin(request) print(response) except exceptions.ClientRequestException as e: print(e.status\_code) print(e.request\_id) print(e.error\_code) print(e.error\_msg)

#### **Go**

#### package main

```
import (
```
)

```
 "fmt"
 "github.com/huaweicloud/huaweicloud-sdk-go-v3/core/auth/basic"
 codeartspipeline "github.com/huaweicloud/huaweicloud-sdk-go-v3/services/codeartspipeline/v2"
 "github.com/huaweicloud/huaweicloud-sdk-go-v3/services/codeartspipeline/v2/model"
 region "github.com/huaweicloud/huaweicloud-sdk-go-v3/services/codeartspipeline/v2/region"
```
#### func main() {

 // The AK and SK used for authentication are hard-coded or stored in plaintext, which has great security risks. It is recommended that the AK and SK be stored in ciphertext in configuration files or environment variables and decrypted during use to ensure security.

 // In this example, AK and SK are stored in environment variables for authentication. Before running this example, set environment variables CLOUD\_SDK\_AK and CLOUD\_SDK\_SK in the local environment

```
 ak := os.Getenv("CLOUD_SDK_AK")
   sk := os.Getenv("CLOUD_SDK_SK")
   auth := basic.NewCredentialsBuilder().
     WithAk(ak).
      WithSk(sk).
      Build()
   client := codeartspipeline.NewCodeArtsPipelineClient(
      codeartspipeline.CodeArtsPipelineClientBuilder().
        WithRegion(region.ValueOf("<YOUR REGION>")).
        WithCredential(auth).
        Build())
   request := &model.CreateBasicPluginRequest{}
   pluginCompositionTypePluginBasicDto:= "single"
  maintainersPluginBasicDto:= '
   descriptionPluginBasicDto:= ""
   businessTypeDisplayNamePluginBasicDto:= "通用"
   businessTypePluginBasicDto:= "Normal"
 displayNamePluginBasicDto:= "basic_plugin"
 pluginNamePluginBasicDto:= "basic_plugin"
   iconUrlPluginBasicDto:= ""
   request.Body = &model.PluginBasicDto{
      PluginCompositionType: &pluginCompositionTypePluginBasicDto,
      Maintainers: &maintainersPluginBasicDto,
      Description: &descriptionPluginBasicDto,
      BusinessTypeDisplayName: &businessTypeDisplayNamePluginBasicDto,
      BusinessType: &businessTypePluginBasicDto,
      DisplayName: &displayNamePluginBasicDto,
      PluginName: &pluginNamePluginBasicDto,
      IconUrl: &iconUrlPluginBasicDto,
   }
   response, err := client.CreateBasicPlugin(request)
  if err == nil fmt.Printf("%+v\n", response)
   } else {
     fmt.Println(err)
   }
```
}

# 更多

更多编程语言的SDK代码示例,请参见**[API Explorer](https://console-intl.huaweicloud.com/apiexplorer/#/openapi/CodeArtsPipeline/sdk?api=CreateBasicPlugin)**的代码示例页签,可生成自动对应 的SDK代码示例。

# 状态码

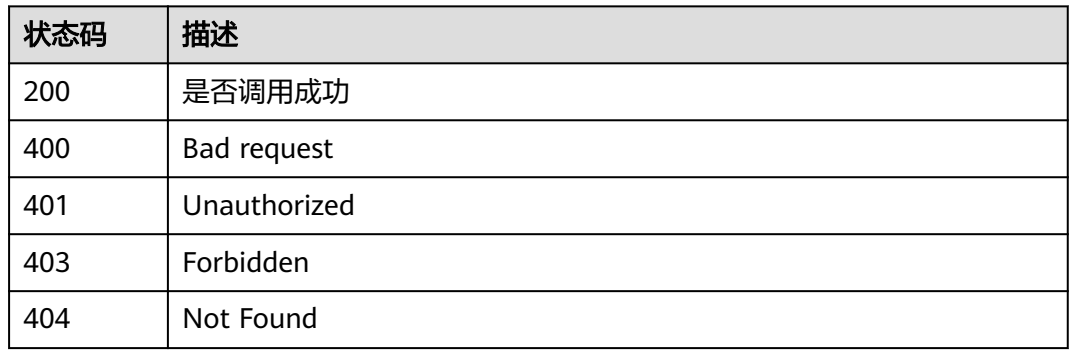

# 错误码

请参见<mark>错误码</mark>。

# **4.7.27** 更新基础插件

# 功能介绍

更新基础插件

# 调用方法

请参[见如何调用](#page-9-0)**API**。

**URI**

POST /v3/{domain\_id}/extension/info/update

#### 表 **4-415** 路径参数

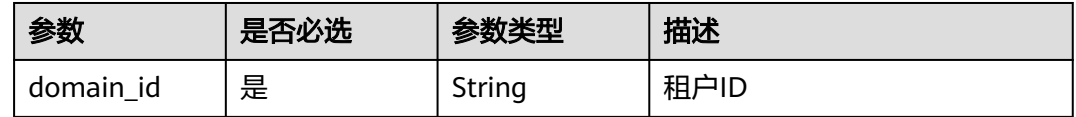

# 请求参数

表 **4-416** 请求 Header 参数

| 参数           | 是否必选 | 参数类型   | 描述                                                                    |
|--------------|------|--------|-----------------------------------------------------------------------|
| X-Auth-Token | 是    | String | 用户Token。<br>通过调用IAM服务获取用户<br>Token接口获取 (响应消息头中<br>X-Subject-Token的值)。 |

# 表 **4-417** 请求 Body 参数

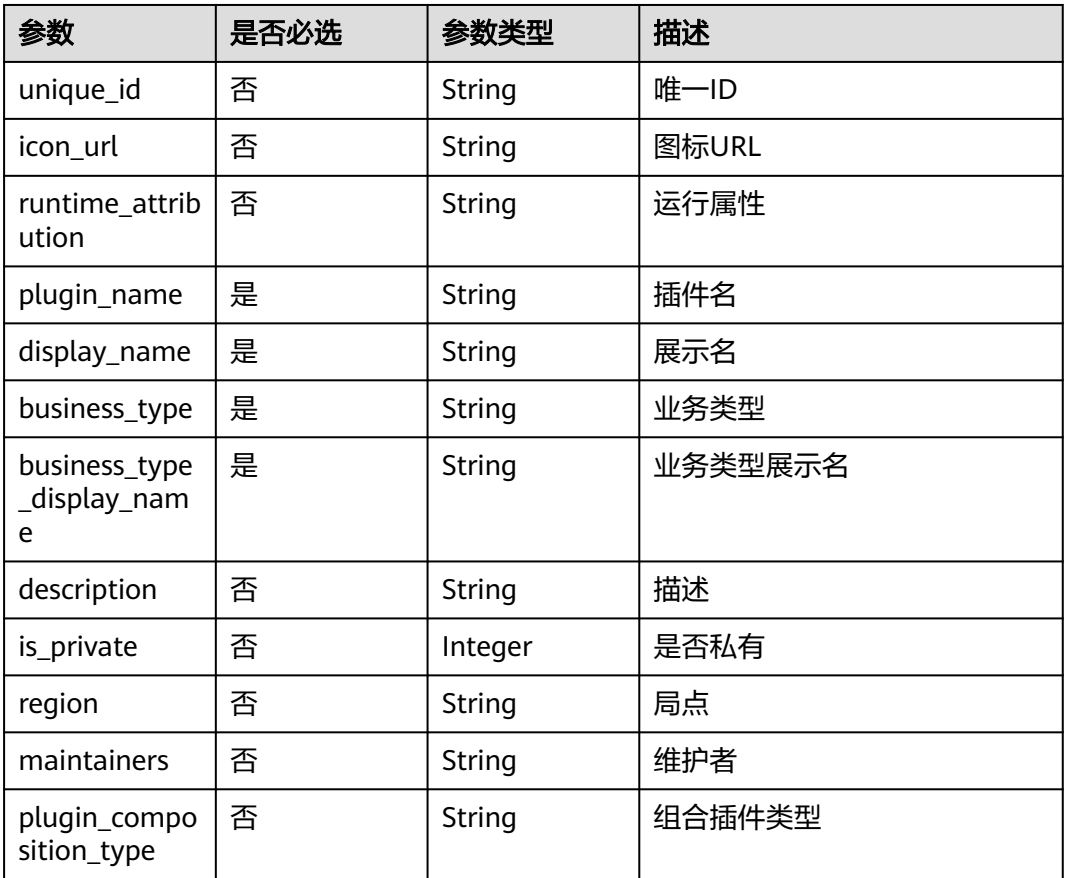

# 响应参数

### 状态码: **400**

#### 表 **4-418** 响应 Body 参数

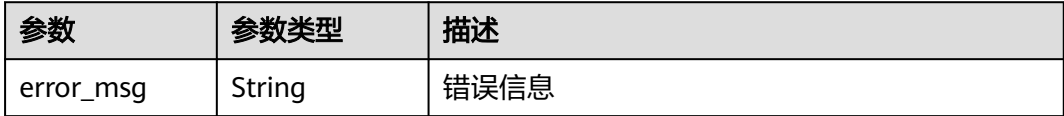

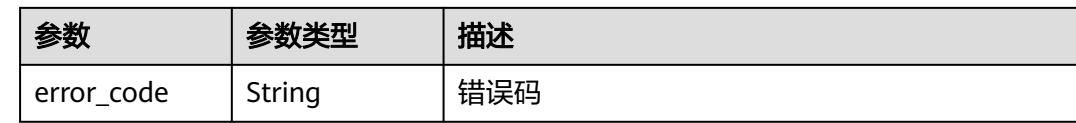

# 请求示例

POST https://{endpoint}/v3/ce8df55870164338a72d7e828a966a2a/extension/info/update

```
{
 "plugin_name" : "basic_plugin",
 "display_name" : "basic_plugin",
 "business_type" : "Normal",
 "description" : ""
  "maintainers" : "",
  "business_type_display_name" : "通用",
 "icon_url" :
}
```
#### 响应示例

状态码: **200**

是否调用成功

true

# **SDK** 代码示例

SDK代码示例如下。

#### **Java**

package com.huaweicloud.sdk.test;

.build();

```
import com.huaweicloud.sdk.core.auth.ICredential;
import com.huaweicloud.sdk.core.auth.BasicCredentials;
import com.huaweicloud.sdk.core.exception.ConnectionException;
import com.huaweicloud.sdk.core.exception.RequestTimeoutException;
import com.huaweicloud.sdk.core.exception.ServiceResponseException;
import com.huaweicloud.sdk.codeartspipeline.v2.region.CodeArtsPipelineRegion;
import com.huaweicloud.sdk.codeartspipeline.v2.*;
import com.huaweicloud.sdk.codeartspipeline.v2.model.*;
public class UpdateBasicPluginSolution {
   public static void main(String[] args) {
      // The AK and SK used for authentication are hard-coded or stored in plaintext, which has great 
security risks. It is recommended that the AK and SK be stored in ciphertext in configuration files or 
environment variables and decrypted during use to ensure security.
      // In this example, AK and SK are stored in environment variables for authentication. Before running 
this example, set environment variables CLOUD_SDK_AK and CLOUD_SDK_SK in the local environment
      String ak = System.getenv("CLOUD_SDK_AK");
     String sk = System.getenv("CLOUD_SDK_SK");
      ICredential auth = new BasicCredentials()
           .withAk(ak)
           .withSk(sk);
      CodeArtsPipelineClient client = CodeArtsPipelineClient.newBuilder()
           .withCredential(auth)
           .withRegion(CodeArtsPipelineRegion.valueOf("<YOUR REGION>"))
```

```
 UpdateBasicPluginRequest request = new UpdateBasicPluginRequest();
    PluginBasicDTO body = new PluginBasicDTO();
    body.withMaintainers("");
    body.withDescription("");
    body.withBusinessTypeDisplayName("通用");
    body.withBusinessType("Normal");
    body.withDisplayName("basic_plugin");
    body.withPluginName("basic_plugin");
    body.withIconUrl("");
    request.withBody(body);
   try {
      UpdateBasicPluginResponse response = client.updateBasicPlugin(request);
      System.out.println(response.toString());
   } catch (ConnectionException e) {
      e.printStackTrace();
    } catch (RequestTimeoutException e) {
      e.printStackTrace();
   } catch (ServiceResponseException e) {
      e.printStackTrace();
      System.out.println(e.getHttpStatusCode());
      System.out.println(e.getRequestId());
      System.out.println(e.getErrorCode());
      System.out.println(e.getErrorMsg());
   }
 }
```
#### **Python**

#### # coding: utf-8

import os

}

from huaweicloudsdkcore.auth.credentials import BasicCredentials from huaweicloudsdkcodeartspipeline.v2.region.codeartspipeline\_region import CodeArtsPipelineRegion from huaweicloudsdkcore.exceptions import exceptions from huaweicloudsdkcodeartspipeline.v2 import \*

```
if __name__ == "__main__":
```
 $\frac{1}{4}$  The AK and SK used for authentication are hard-coded or stored in plaintext, which has great security risks. It is recommended that the AK and SK be stored in ciphertext in configuration files or environment variables and decrypted during use to ensure security.

 # In this example, AK and SK are stored in environment variables for authentication. Before running this example, set environment variables CLOUD\_SDK\_AK and CLOUD\_SDK\_SK in the local environment

```
 ak = os.environ["CLOUD_SDK_AK"]
   sk = os.environ["CLOUD_SDK_SK"]
   credentials = BasicCredentials(ak, sk)
   client = CodeArtsPipelineClient.new_builder() \
      .with_credentials(credentials) \
      .with_region(CodeArtsPipelineRegion.value_of("<YOUR REGION>")) \
      .build()
   try:
      request = UpdateBasicPluginRequest()
      request.body = PluginBasicDTO(
        maintainers="",
        description="",
        business_type_display_name="通用",
        business_type="Normal",
        display_name="basic_plugin",
        plugin_name="basic_plugin",
        icon_url=""
\qquad \qquad response = client.update_basic_plugin(request)
      print(response)
   except exceptions.ClientRequestException as e:
```
**Go**

 print(e.error\_code) print(e.error\_msg) package main import ( .<br>"fmt" "github.com/huaweicloud/huaweicloud-sdk-go-v3/core/auth/basic" codeartspipeline "github.com/huaweicloud/huaweicloud-sdk-go-v3/services/codeartspipeline/v2" "github.com/huaweicloud/huaweicloud-sdk-go-v3/services/codeartspipeline/v2/model" region "github.com/huaweicloud/huaweicloud-sdk-go-v3/services/codeartspipeline/v2/region" ) func main() { // The AK and SK used for authentication are hard-coded or stored in plaintext, which has great security risks. It is recommended that the AK and SK be stored in ciphertext in configuration files or environment variables and decrypted during use to ensure security. // In this example, AK and SK are stored in environment variables for authentication. Before running this example, set environment variables CLOUD\_SDK\_AK and CLOUD\_SDK\_SK in the local environment ak := os.Getenv("CLOUD\_SDK\_AK") sk := os.Getenv("CLOUD\_SDK\_SK") auth := basic.NewCredentialsBuilder(). WithAk(ak). WithSk(sk). Build() client := codeartspipeline.NewCodeArtsPipelineClient( codeartspipeline.CodeArtsPipelineClientBuilder(). WithRegion(region.ValueOf("<YOUR REGION>")). WithCredential(auth). Build()) request := &model.UpdateBasicPluginRequest{} maintainersPluginBasicDto:= "" descriptionPluginBasicDto:= "" businessTypeDisplayNamePluginBasicDto:= "通用" businessTypePluginBasicDto:= "Normal" displayNamePluginBasicDto:= "basic\_plugin" pluginNamePluginBasicDto:= "basic\_plugin" iconUrlPluginBasicDto:= "" request.Body = &model.PluginBasicDto{ Maintainers: &maintainersPluginBasicDto, Description: &descriptionPluginBasicDto, BusinessTypeDisplayName: &businessTypeDisplayNamePluginBasicDto, BusinessType: &businessTypePluginBasicDto, DisplayName: &displayNamePluginBasicDto, PluginName: &pluginNamePluginBasicDto, IconUrl: &iconUrlPluginBasicDto, } response, err := client.UpdateBasicPlugin(request) if  $err == nil$  fmt.Printf("%+v\n", response) } else { fmt.Println(err) } }

#### 更多

更多编程语言的SDK代码示例,请参见**[API Explorer](https://console-intl.huaweicloud.com/apiexplorer/#/openapi/CodeArtsPipeline/sdk?api=UpdateBasicPlugin)**的代码示例页签,可生成自动对应 的SDK代码示例。

# 状态码

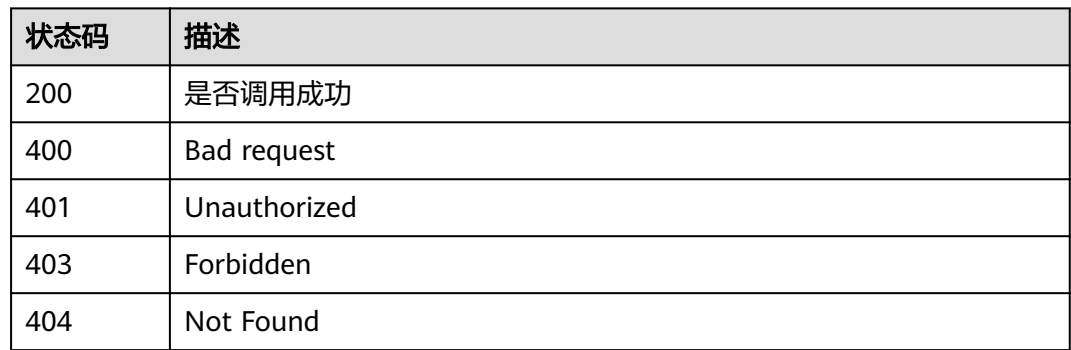

# 错误码

请参[见错误码。](#page-451-0)

# **4.7.28** 删除基础插件

# 功能介绍

删除基础插件

# 调用方法

请参[见如何调用](#page-9-0)**API**。

# **URI**

DELETE /v3/{domain\_id}/extension/info/delete

#### 表 **4-419** 路径参数

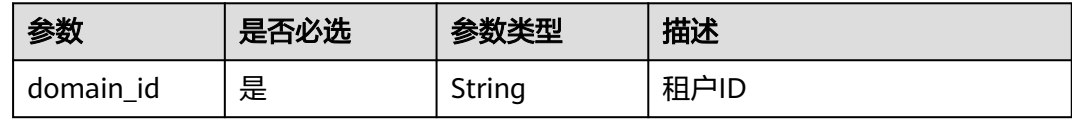

#### 表 **4-420** Query 参数

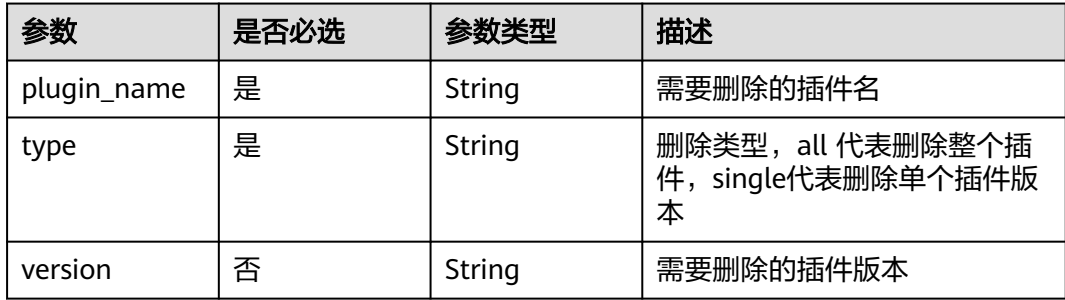

# 请求参数

#### 表 **4-421** 请求 Header 参数

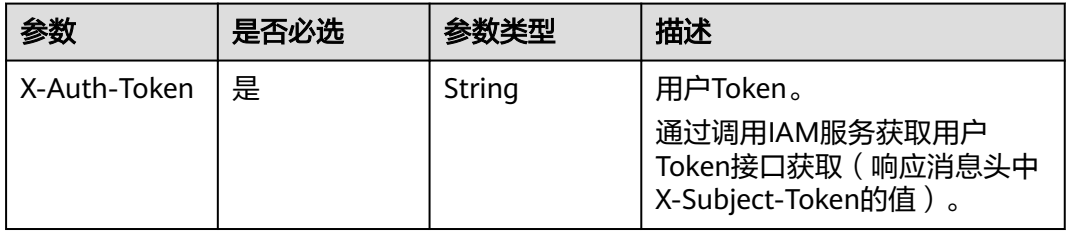

#### 响应参数

#### 状态码: **400**

表 **4-422** 响应 Body 参数

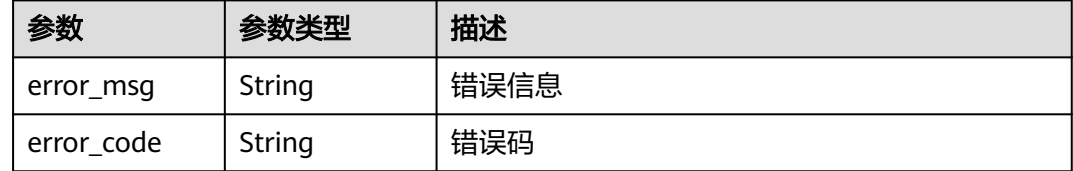

#### 请求示例

DELETE https://{endpoint}/v3/ce8df55870164338a72d7e828a966a2a/extension/info/delete? plugin\_name=qwer&type=all

#### 响应示例

状态码: **200**

OK

true

# **SDK** 代码示例

SDK代码示例如下。

#### **Java**

package com.huaweicloud.sdk.test;

import com.huaweicloud.sdk.core.auth.ICredential; import com.huaweicloud.sdk.core.auth.BasicCredentials; import com.huaweicloud.sdk.core.exception.ConnectionException; import com.huaweicloud.sdk.core.exception.RequestTimeoutException; import com.huaweicloud.sdk.core.exception.ServiceResponseException; import com.huaweicloud.sdk.codeartspipeline.v2.region.CodeArtsPipelineRegion; import com.huaweicloud.sdk.codeartspipeline.v2.\*; import com.huaweicloud.sdk.codeartspipeline.v2.model.\*;

public class DeleteBasicPluginSolution {

```
 public static void main(String[] args) {
      // The AK and SK used for authentication are hard-coded or stored in plaintext, which has great 
security risks. It is recommended that the AK and SK be stored in ciphertext in configuration files or 
environment variables and decrypted during use to ensure security.
      // In this example, AK and SK are stored in environment variables for authentication. Before running 
this example, set environment variables CLOUD_SDK_AK and CLOUD_SDK_SK in the local environment
      String ak = System.getenv("CLOUD_SDK_AK");
      String sk = System.getenv("CLOUD_SDK_SK");
      ICredential auth = new BasicCredentials()
           .withAk(ak)
           .withSk(sk);
      CodeArtsPipelineClient client = CodeArtsPipelineClient.newBuilder()
           .withCredential(auth)
            .withRegion(CodeArtsPipelineRegion.valueOf("<YOUR REGION>"))
            .build();
      DeleteBasicPluginRequest request = new DeleteBasicPluginRequest();
     request.withPluginName("<plugin_name>");
      try {
         DeleteBasicPluginResponse response = client.deleteBasicPlugin(request);
         System.out.println(response.toString());
      } catch (ConnectionException e) {
         e.printStackTrace();
      } catch (RequestTimeoutException e) {
         e.printStackTrace();
      } catch (ServiceResponseException e) {
         e.printStackTrace();
         System.out.println(e.getHttpStatusCode());
         System.out.println(e.getRequestId());
         System.out.println(e.getErrorCode());
         System.out.println(e.getErrorMsg());
      }
   }
}
```
#### **Python**

#### # coding: utf-8

import os

from huaweicloudsdkcore.auth.credentials import BasicCredentials from huaweicloudsdkcodeartspipeline.v2.region.codeartspipeline\_region import CodeArtsPipelineRegion from huaweicloudsdkcore.exceptions import exceptions from huaweicloudsdkcodeartspipeline.v2 import \*

```
if __name__ == '__main__
```
 # The AK and SK used for authentication are hard-coded or stored in plaintext, which has great security risks. It is recommended that the AK and SK be stored in ciphertext in configuration files or environment variables and decrypted during use to ensure security.

 # In this example, AK and SK are stored in environment variables for authentication. Before running this example, set environment variables CLOUD\_SDK\_AK and CLOUD\_SDK\_SK in the local environment

```
 ak = os.environ["CLOUD_SDK_AK"]
```

```
 sk = os.environ["CLOUD_SDK_SK"]
```

```
 credentials = BasicCredentials(ak, sk)
```

```
 client = CodeArtsPipelineClient.new_builder() \
    .with_credentials(credentials) \
    .with_region(CodeArtsPipelineRegion.value_of("<YOUR REGION>")) \
   .build()
```
try:

```
 request = DeleteBasicPluginRequest()
   request.plugin_name = "<plugin_name>"
   response = client.delete_basic_plugin(request)
   print(response)
 except exceptions.ClientRequestException as e:
```
**Go**

```
 print(e.status_code)
      print(e.request_id)
      print(e.error_code)
      print(e.error_msg)
package main
import (
    "fmt"
   "github.com/huaweicloud/huaweicloud-sdk-go-v3/core/auth/basic"
   codeartspipeline "github.com/huaweicloud/huaweicloud-sdk-go-v3/services/codeartspipeline/v2"
   "github.com/huaweicloud/huaweicloud-sdk-go-v3/services/codeartspipeline/v2/model"
   region "github.com/huaweicloud/huaweicloud-sdk-go-v3/services/codeartspipeline/v2/region"
)
func main() {
   // The AK and SK used for authentication are hard-coded or stored in plaintext, which has great security 
risks. It is recommended that the AK and SK be stored in ciphertext in configuration files or environment 
variables and decrypted during use to ensure security.
   // In this example, AK and SK are stored in environment variables for authentication. Before running this 
example, set environment variables CLOUD_SDK_AK and CLOUD_SDK_SK in the local environment
   ak := os.Getenv("CLOUD_SDK_AK")
   sk := os.Getenv("CLOUD_SDK_SK")
   auth := basic.NewCredentialsBuilder().
      WithAk(ak).
      WithSk(sk).
      Build()
   client := codeartspipeline.NewCodeArtsPipelineClient(
      codeartspipeline.CodeArtsPipelineClientBuilder().
         WithRegion(region.ValueOf("<YOUR REGION>")).
         WithCredential(auth).
        Build())
   request := &model.DeleteBasicPluginRequest{}
   pluginNameRequest:= "<plugin_name>"
   request.PluginName = &pluginNameRequest
   response, err := client.DeleteBasicPlugin(request)
  if err == nil fmt.Printf("%+v\n", response)
   } else {
      fmt.Println(err)
   }
}
```
# 更多

更多编程语言的SDK代码示例,请参见**[API Explorer](https://console-intl.huaweicloud.com/apiexplorer/#/openapi/CodeArtsPipeline/sdk?api=DeleteBasicPlugin)**的代码示例页签,可生成自动对应 的SDK代码示例。

# 状态码

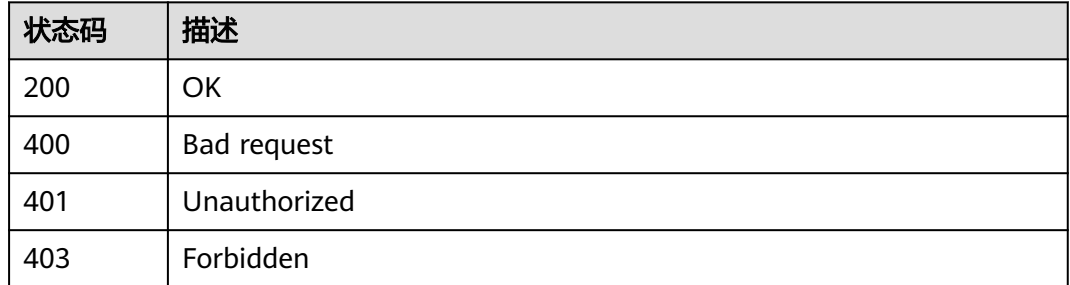

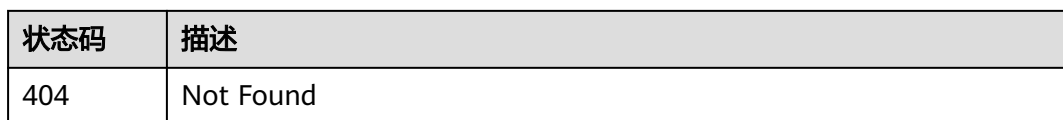

# 错误码

请参[见错误码。](#page-451-0)

# **4.7.29** 上传基础插件

# 功能介绍

上传基础插件

# 调用方法

请参[见如何调用](#page-9-0)**API**。

#### **URI**

POST /v3/{domain\_id}/extension/upload

#### 表 **4-423** 路径参数

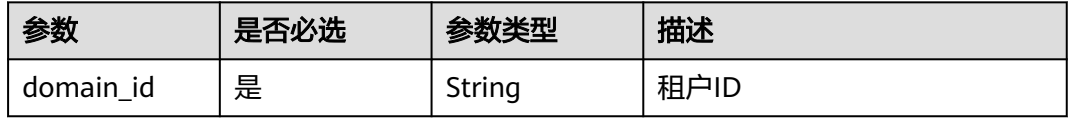

#### 表 **4-424** Query 参数

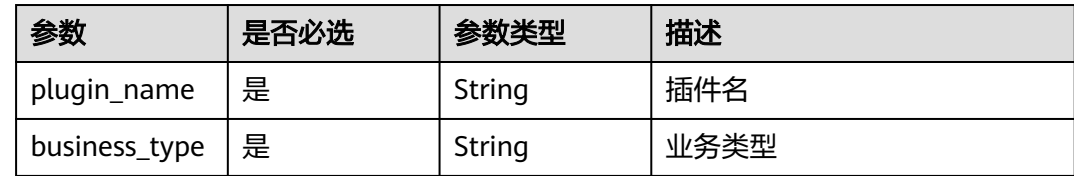

# 请求参数

#### 表 **4-425** 请求 Header 参数

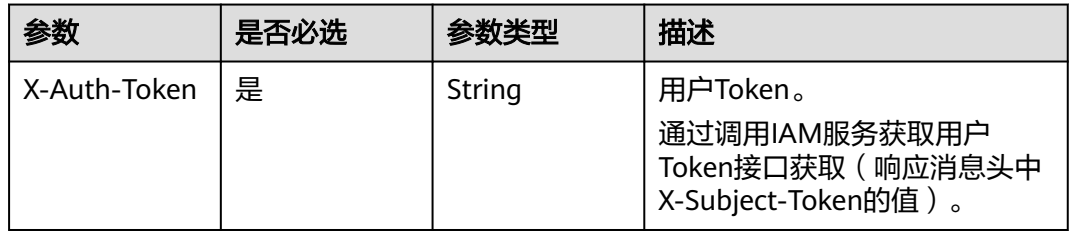

#### 表 **4-426** FormData 参数

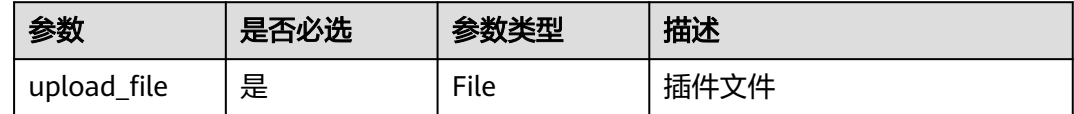

#### 响应参数

#### 状态码: **400**

#### 表 **4-427** 响应 Body 参数

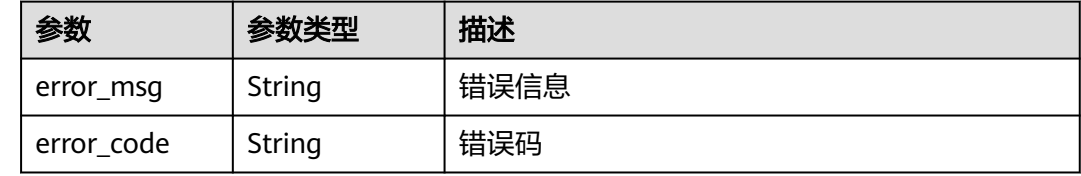

### 请求示例

POST https://{endpoint}/v3/ce8df55870164338a72d7e828a966a2a/extension/upload? plugin\_name=test\_basic&business\_type=Normal

## 响应示例

#### 状态码: **200**

是否调用成功

true

# **SDK** 代码示例

SDK代码示例如下。

#### **Java**

package com.huaweicloud.sdk.test;

```
import com.huaweicloud.sdk.core.auth.ICredential;
import com.huaweicloud.sdk.core.auth.BasicCredentials;
import com.huaweicloud.sdk.core.exception.ConnectionException;
import com.huaweicloud.sdk.core.exception.RequestTimeoutException;
import com.huaweicloud.sdk.core.exception.ServiceResponseException;
import com.huaweicloud.sdk.codeartspipeline.v2.region.CodeArtsPipelineRegion;
import com.huaweicloud.sdk.codeartspipeline.v2.*;
import com.huaweicloud.sdk.codeartspipeline.v2.model.*;
```
public class UploadBasicPluginSolution {

public static void main(String[] args) {

 // The AK and SK used for authentication are hard-coded or stored in plaintext, which has great security risks. It is recommended that the AK and SK be stored in ciphertext in configuration files or environment variables and decrypted during use to ensure security.

 // In this example, AK and SK are stored in environment variables for authentication. Before running this example, set environment variables CLOUD\_SDK\_AK and CLOUD\_SDK\_SK in the local environment

```
 String ak = System.getenv("CLOUD_SDK_AK");
   String sk = System.getenv("CLOUD_SDK_SK");
    ICredential auth = new BasicCredentials()
         .withAk(ak)
         .withSk(sk);
    CodeArtsPipelineClient client = CodeArtsPipelineClient.newBuilder()
         .withCredential(auth)
         .withRegion(CodeArtsPipelineRegion.valueOf("<YOUR REGION>"))
        .buid():
    UploadBasicPluginRequest request = new UploadBasicPluginRequest();
   request.withPluginName("<plugin_name>");
   request.withBusinessType("<br/>business_type>");
    try {
      UploadBasicPluginResponse response = client.uploadBasicPlugin(request);
      System.out.println(response.toString());
   } catch (ConnectionException e) {
       e.printStackTrace();
   } catch (RequestTimeoutException e) {
      e.printStackTrace();
   } catch (ServiceResponseException e) {
      e.printStackTrace();
      System.out.println(e.getHttpStatusCode());
      System.out.println(e.getRequestId());
      System.out.println(e.getErrorCode());
      System.out.println(e.getErrorMsg());
   }
 }
```
#### **Python**

# coding: utf-8

```
import os
```
}

from huaweicloudsdkcore.auth.credentials import BasicCredentials from huaweicloudsdkcodeartspipeline.v2.region.codeartspipeline\_region import CodeArtsPipelineRegion from huaweicloudsdkcore.exceptions import exceptions from huaweicloudsdkcodeartspipeline.v2 import \*

 $if __name__ == '__main__":$ 

 # The AK and SK used for authentication are hard-coded or stored in plaintext, which has great security risks. It is recommended that the AK and SK be stored in ciphertext in configuration files or environment variables and decrypted during use to ensure security.

 # In this example, AK and SK are stored in environment variables for authentication. Before running this example, set environment variables CLOUD\_SDK\_AK and CLOUD\_SDK\_SK in the local environment

```
 ak = os.environ["CLOUD_SDK_AK"]
 sk = os.environ["CLOUD_SDK_SK"]
```

```
 credentials = BasicCredentials(ak, sk)
```

```
 client = CodeArtsPipelineClient.new_builder() \
    .with_credentials(credentials) \
    .with_region(CodeArtsPipelineRegion.value_of("<YOUR REGION>")) \
   .build()
```
try:

```
 request = UploadBasicPluginRequest()
   request.plugin_name = "<plugin_name>"
   request.business_type = "<business_type>"
   response = client.upload_basic_plugin(request)
   print(response)
 except exceptions.ClientRequestException as e:
   print(e.status_code)
   print(e.request_id)
   print(e.error_code)
   print(e.error_msg)
```
# **Go**

```
package main
import (
   .<br>"fmt'
   "github.com/huaweicloud/huaweicloud-sdk-go-v3/core/auth/basic"
   codeartspipeline "github.com/huaweicloud/huaweicloud-sdk-go-v3/services/codeartspipeline/v2"
   "github.com/huaweicloud/huaweicloud-sdk-go-v3/services/codeartspipeline/v2/model"
   region "github.com/huaweicloud/huaweicloud-sdk-go-v3/services/codeartspipeline/v2/region"
)
func main() {
   // The AK and SK used for authentication are hard-coded or stored in plaintext, which has great security 
risks. It is recommended that the AK and SK be stored in ciphertext in configuration files or environment 
variables and decrypted during use to ensure security.
   // In this example, AK and SK are stored in environment variables for authentication. Before running this 
example, set environment variables CLOUD_SDK_AK and CLOUD_SDK_SK in the local environment
   ak := os.Getenv("CLOUD_SDK_AK")
   sk := os.Getenv("CLOUD_SDK_SK")
   auth := basic.NewCredentialsBuilder().
      WithAk(ak).
      WithSk(sk).
      Build()
   client := codeartspipeline.NewCodeArtsPipelineClient(
      codeartspipeline.CodeArtsPipelineClientBuilder().
         WithRegion(region.ValueOf("<YOUR REGION>")).
         WithCredential(auth).
         Build())
   request := &model.UploadBasicPluginRequest{}
   pluginNameRequest:= "<plugin_name>"
   request.PluginName = &pluginNameRequest
   businessTypeRequest:= "<business_type>"
   request.BusinessType = &businessTypeRequest
   response, err := client.UploadBasicPlugin(request)
  if err == nil fmt.Printf("%+v\n", response)
   } else {
      fmt.Println(err)
   }
}
```
# 更多

更多编程语言的SDK代码示例,请参见**[API Explorer](https://console-intl.huaweicloud.com/apiexplorer/#/openapi/CodeArtsPipeline/sdk?api=UploadBasicPlugin)**的代码示例页签,可生成自动对应 的SDK代码示例。

# 状态码

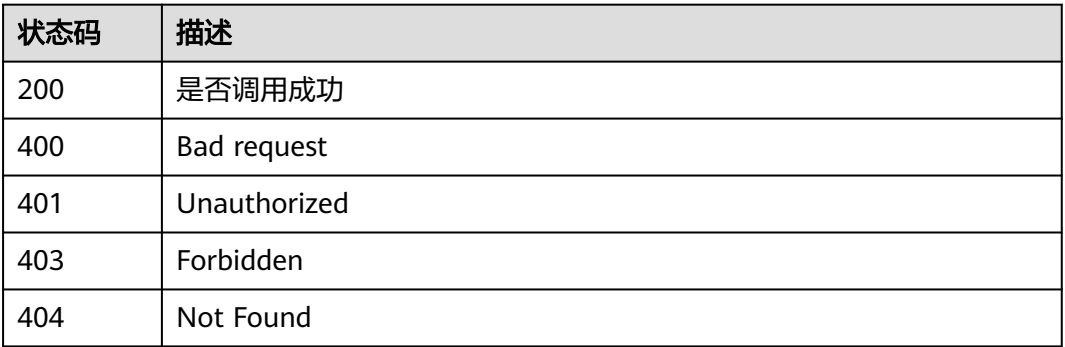

### 错误码

请参[见错误码。](#page-451-0)

# **4.7.30** 查询基础插件详情

# 功能介绍

查询基础插件详情

# 调用方法

请参[见如何调用](#page-9-0)**API**。

### **URI**

GET /v3/{domain\_id}/extension/detail

#### 表 **4-428** 路径参数

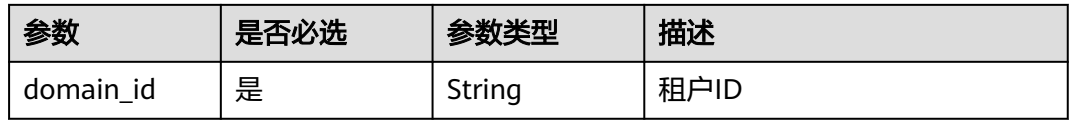

#### 表 **4-429** Query 参数

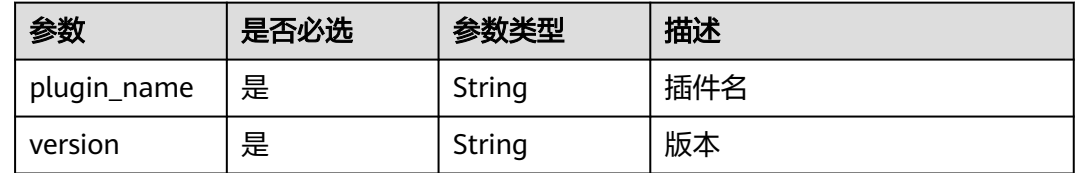

# 请求参数

#### 表 **4-430** 请求 Header 参数

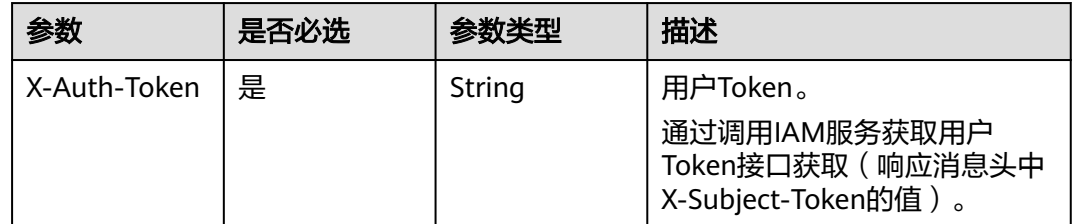

# 响应参数

状态码: **200**

### 表 **4-431** 响应 Body 参数

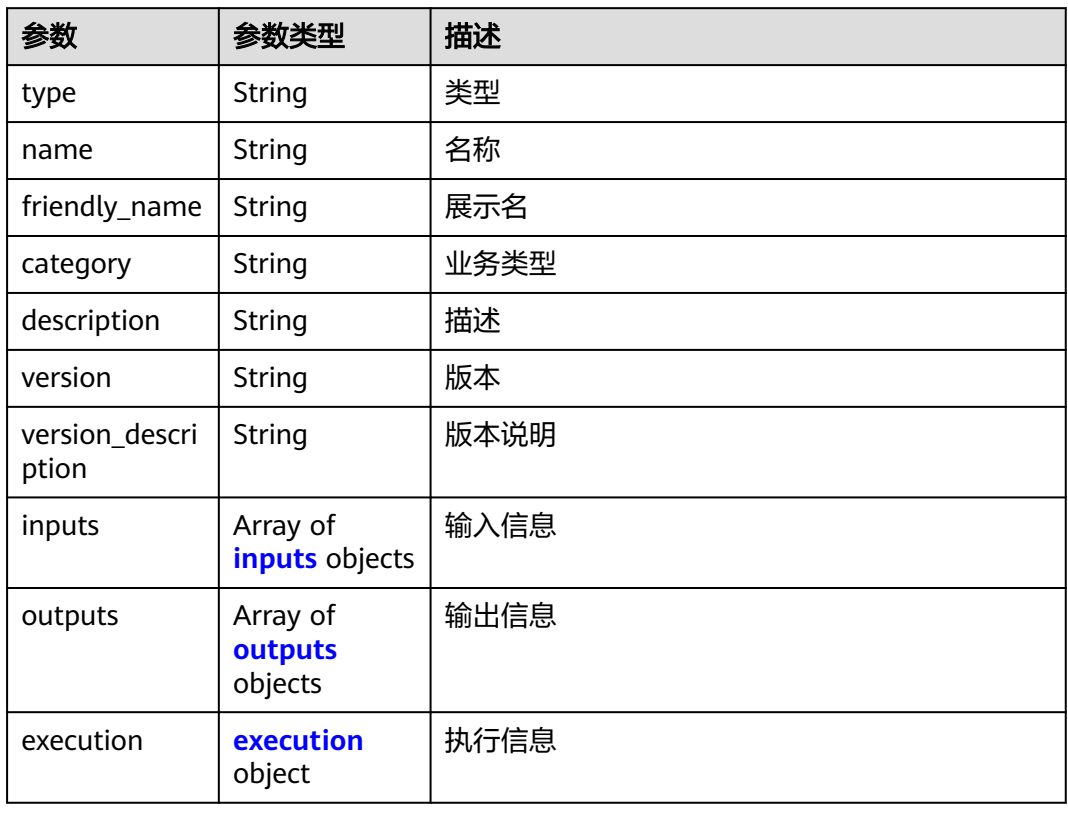

#### 表 **4-432** inputs

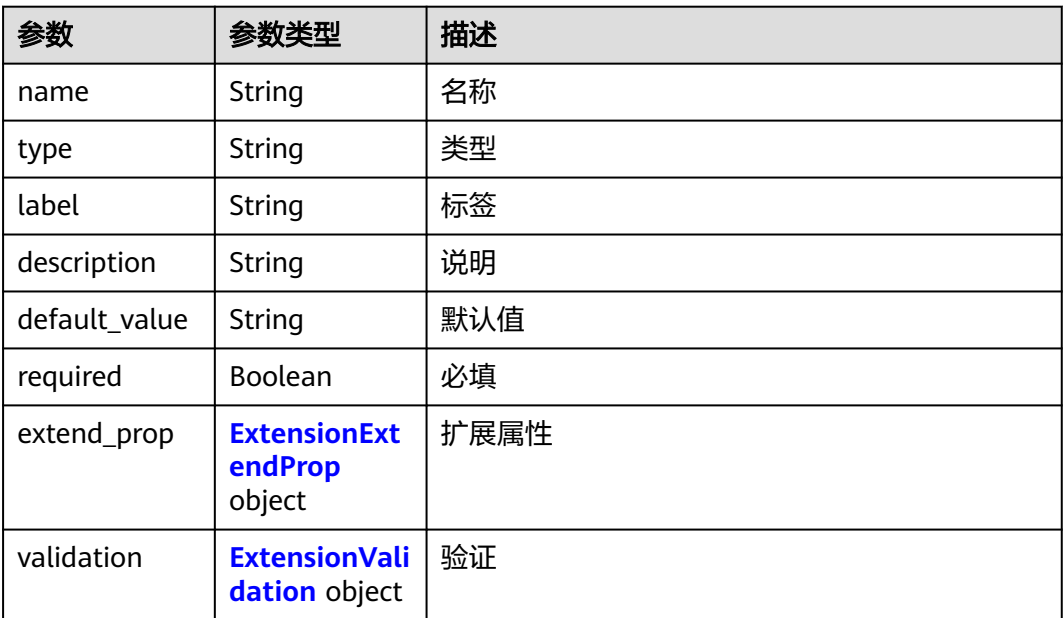

#### <span id="page-378-0"></span>表 **4-433** ExtensionExtendProp

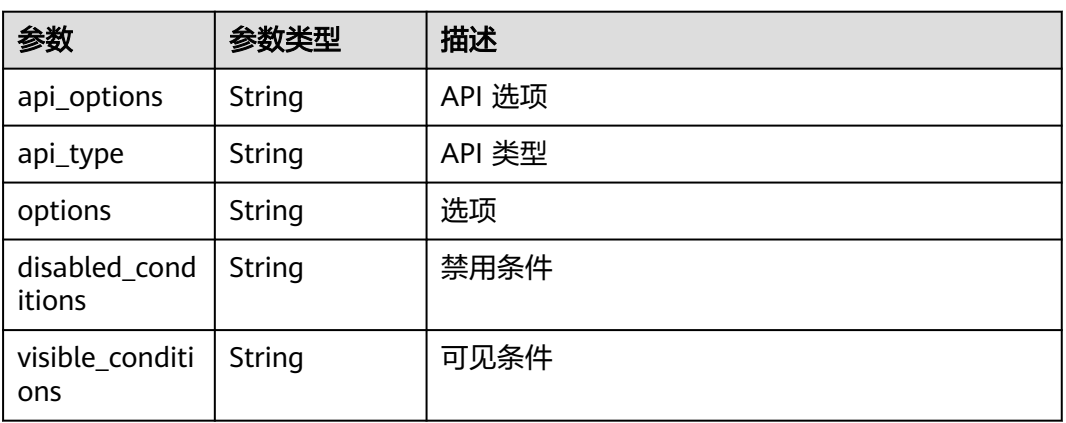

#### 表 **4-434** ExtensionValidation

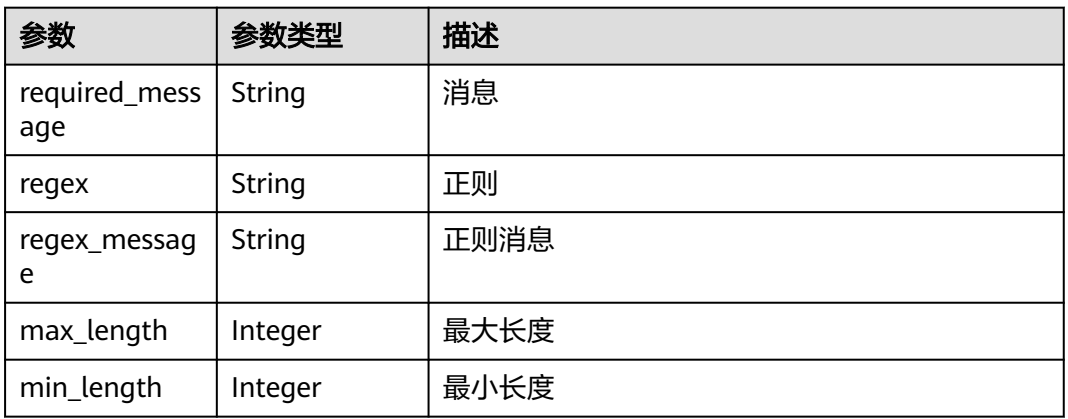

### 表 **4-435** outputs

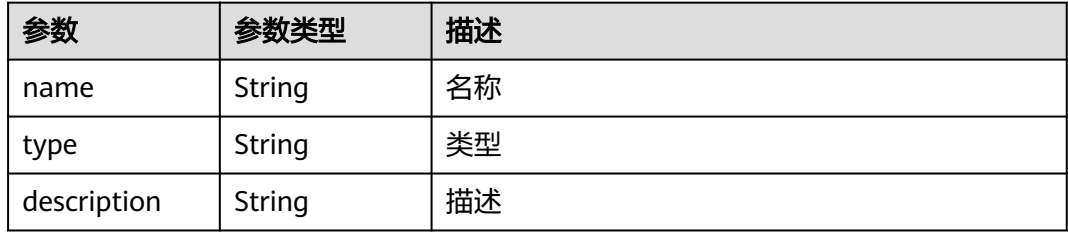

#### 表 **4-436** execution

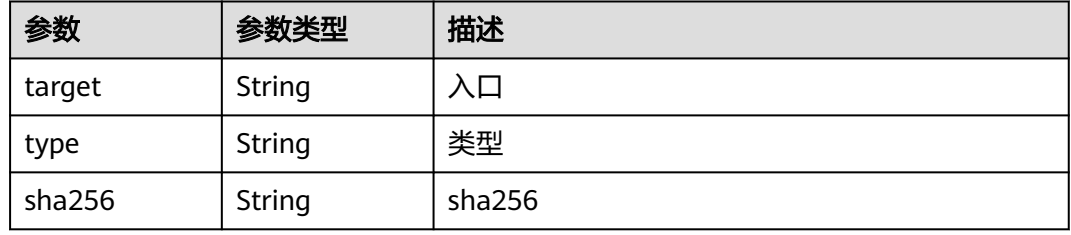

#### 状态码: **400**

#### 表 **4-437** 响应 Body 参数

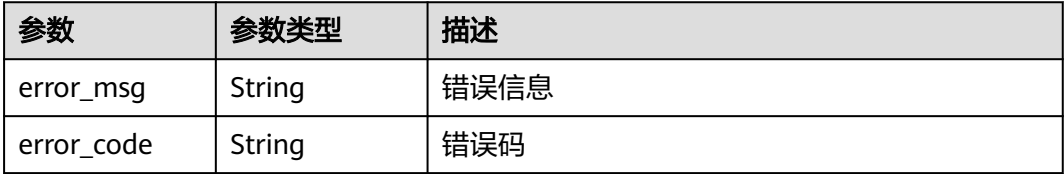

# 请求示例

GET https://{endpoint}/v3/ce8df55870164338a72d7e828a966a2a/extension/detail?plugin\_name=basic-CTS&version=2.3.5

# 响应示例

#### 状态码: **200**

#### **OK**

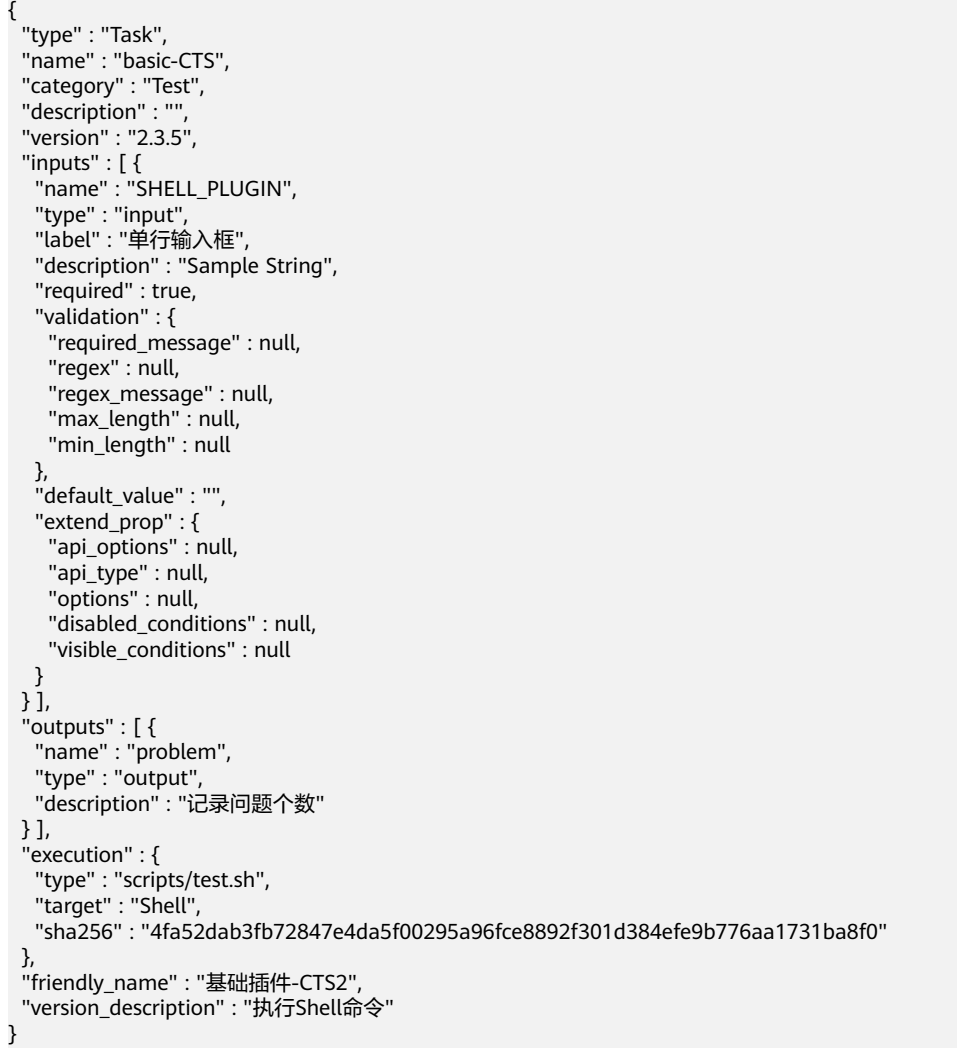

### **SDK** 代码示例

SDK代码示例如下。

#### **Java**

package com.huaweicloud.sdk.test;

```
import com.huaweicloud.sdk.core.auth.ICredential;
import com.huaweicloud.sdk.core.auth.BasicCredentials;
import com.huaweicloud.sdk.core.exception.ConnectionException;
import com.huaweicloud.sdk.core.exception.RequestTimeoutException;
import com.huaweicloud.sdk.core.exception.ServiceResponseException;
import com.huaweicloud.sdk.codeartspipeline.v2.region.CodeArtsPipelineRegion;
import com.huaweicloud.sdk.codeartspipeline.v2.*;
import com.huaweicloud.sdk.codeartspipeline.v2.model.*;
public class ShowBasicPluginSolution {
   public static void main(String[] args) {
      // The AK and SK used for authentication are hard-coded or stored in plaintext, which has great 
security risks. It is recommended that the AK and SK be stored in ciphertext in configuration files or 
environment variables and decrypted during use to ensure security.
      // In this example, AK and SK are stored in environment variables for authentication. Before running 
this example, set environment variables CLOUD_SDK_AK and CLOUD_SDK_SK in the local environment
      String ak = System.getenv("CLOUD_SDK_AK");
      String sk = System.getenv("CLOUD_SDK_SK");
      ICredential auth = new BasicCredentials()
           .withAk(ak)
            .withSk(sk);
      CodeArtsPipelineClient client = CodeArtsPipelineClient.newBuilder()
           .withCredential(auth)
            .withRegion(CodeArtsPipelineRegion.valueOf("<YOUR REGION>"))
            .build();
      ShowBasicPluginRequest request = new ShowBasicPluginRequest();
     request.withPluginName("<plugin_name>");
      request.withVersion("<version>");
      try {
        ShowBasicPluginResponse response = client.showBasicPlugin(request);
        System.out.println(response.toString());
      } catch (ConnectionException e) {
         e.printStackTrace();
      } catch (RequestTimeoutException e) {
         e.printStackTrace();
      } catch (ServiceResponseException e) {
         e.printStackTrace();
         System.out.println(e.getHttpStatusCode());
         System.out.println(e.getRequestId());
         System.out.println(e.getErrorCode());
         System.out.println(e.getErrorMsg());
      }
   }
}
```
#### **Python**

# coding: utf-8

```
import os
from huaweicloudsdkcore.auth.credentials import BasicCredentials
from huaweicloudsdkcodeartspipeline.v2.region.codeartspipeline_region import CodeArtsPipelineRegion
from huaweicloudsdkcore.exceptions import exceptions
from huaweicloudsdkcodeartspipeline.v2 import *
```

```
if __name__ == "__main__":
```
 # The AK and SK used for authentication are hard-coded or stored in plaintext, which has great security risks. It is recommended that the AK and SK be stored in ciphertext in configuration files or environment variables and decrypted during use to ensure security.

 # In this example, AK and SK are stored in environment variables for authentication. Before running this example, set environment variables CLOUD\_SDK\_AK and CLOUD\_SDK\_SK in the local environment ak = os.environ["CLOUD\_SDK\_AK"]

sk = os.environ["CLOUD\_SDK\_SK"]

credentials = BasicCredentials(ak, sk)

```
 client = CodeArtsPipelineClient.new_builder() \
   .with_credentials(credentials) \
  .with_region(CodeArtsPipelineRegion.value_of("<YOUR REGION>")) \
   .build()
```
try:

```
 request = ShowBasicPluginRequest()
   request.plugin_name = "<plugin_name>"
   request.version = "<version>"
   response = client.show_basic_plugin(request)
   print(response)
 except exceptions.ClientRequestException as e:
   print(e.status_code)
   print(e.request_id)
   print(e.error_code)
   print(e.error_msg)
```
#### **Go**

```
package main
```

```
import (
```
)

```
 "fmt"
 "github.com/huaweicloud/huaweicloud-sdk-go-v3/core/auth/basic"
 codeartspipeline "github.com/huaweicloud/huaweicloud-sdk-go-v3/services/codeartspipeline/v2"
 "github.com/huaweicloud/huaweicloud-sdk-go-v3/services/codeartspipeline/v2/model"
 region "github.com/huaweicloud/huaweicloud-sdk-go-v3/services/codeartspipeline/v2/region"
```
func main() {

 // The AK and SK used for authentication are hard-coded or stored in plaintext, which has great security risks. It is recommended that the AK and SK be stored in ciphertext in configuration files or environment variables and decrypted during use to ensure security.

 // In this example, AK and SK are stored in environment variables for authentication. Before running this example, set environment variables CLOUD\_SDK\_AK and CLOUD\_SDK\_SK in the local environment

```
 ak := os.Getenv("CLOUD_SDK_AK")
 sk := os.Getenv("CLOUD_SDK_SK")
 auth := basic.NewCredentialsBuilder().
   WithAk(ak).
   WithSk(sk).
   Build()
 client := codeartspipeline.NewCodeArtsPipelineClient(
   codeartspipeline.CodeArtsPipelineClientBuilder().
      WithRegion(region.ValueOf("<YOUR REGION>")).
      WithCredential(auth).
      Build())
 request := &model.ShowBasicPluginRequest{}
 pluginNameRequest:= "<plugin_name>"
 request.PluginName = &pluginNameRequest
 versionRequest:= "<version>"
 request.Version = &versionRequest
 response, err := client.ShowBasicPlugin(request)
```
if  $err == nil$ 

fmt.Println(err)

} else {

fmt.Printf("%+v\n", response)

}

}

# 更多

更多编程语言的SDK代码示例,请参见**[API Explorer](https://console-intl.huaweicloud.com/apiexplorer/#/openapi/CodeArtsPipeline/sdk?api=ShowBasicPlugin)**的代码示例页签,可生成自动对应 的SDK代码示例。

# 状态码

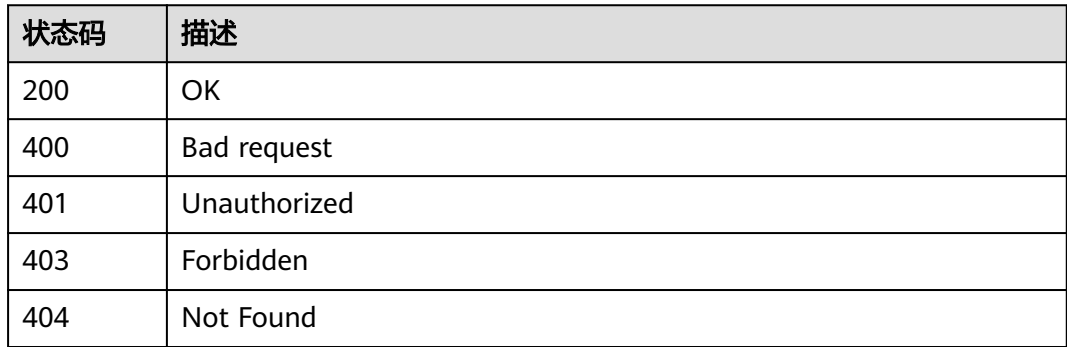

# 错误码

请参[见错误码。](#page-451-0)

# **4.8** 模板管理(旧版,待下线)

# **4.8.1** 查询模板列表

# 功能介绍

查询模板列表,支持分页查询,支持模板名字模糊查询

# 调用方法

请参[见如何调用](#page-9-0)**API**。

#### **URI**

GET /v3/templates

#### 表 **4-438** Query 参数

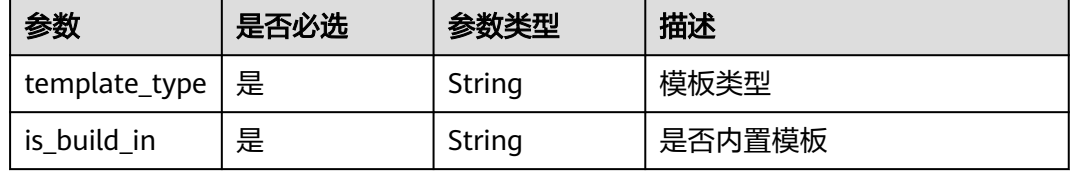

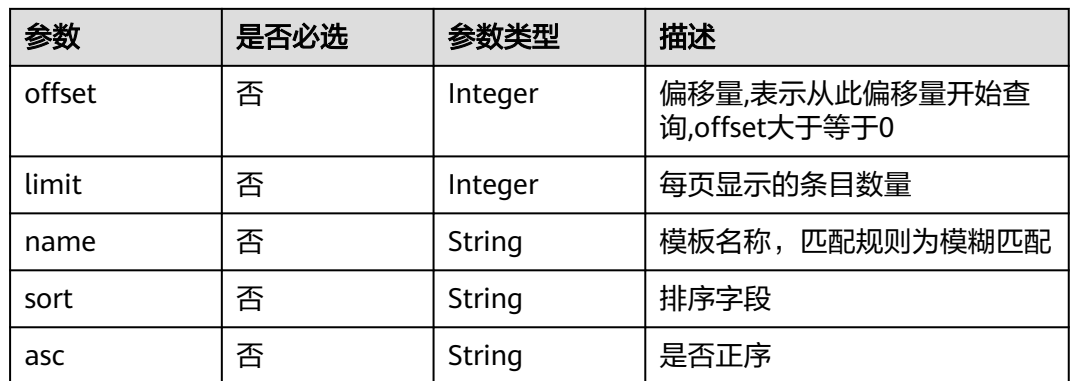

# 请求参数

#### 表 **4-439** 请求 Header 参数

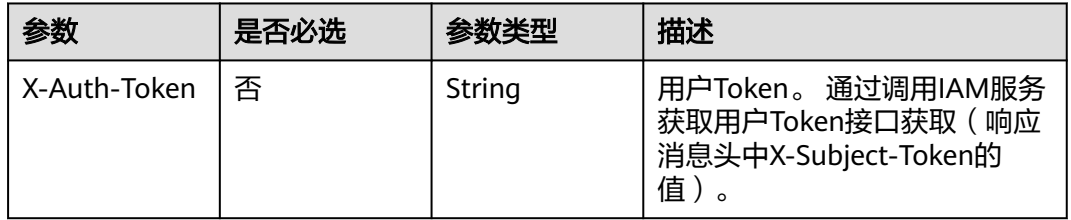

# 响应参数

#### 状态码: **200**

#### 表 **4-440** 响应 Body 参数

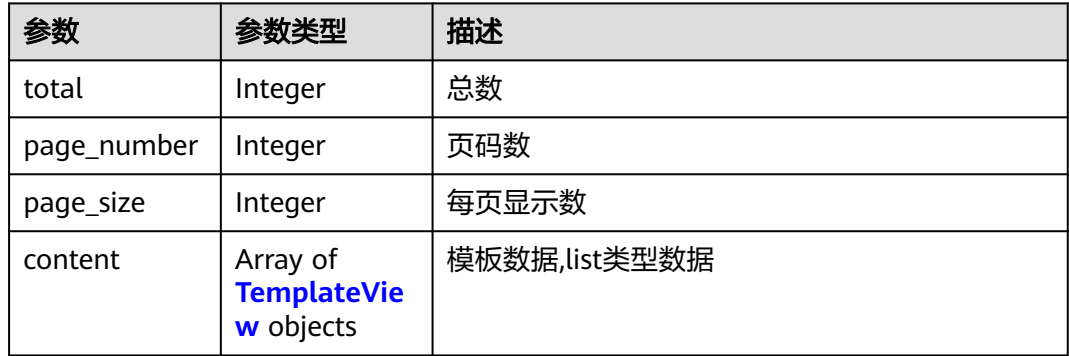

#### 表 **4-441** TemplateView

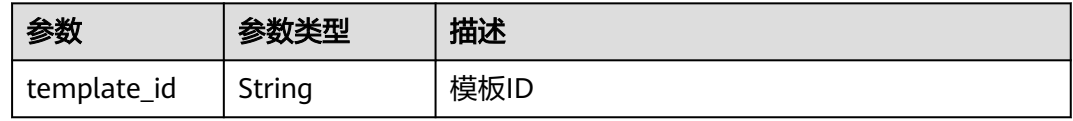

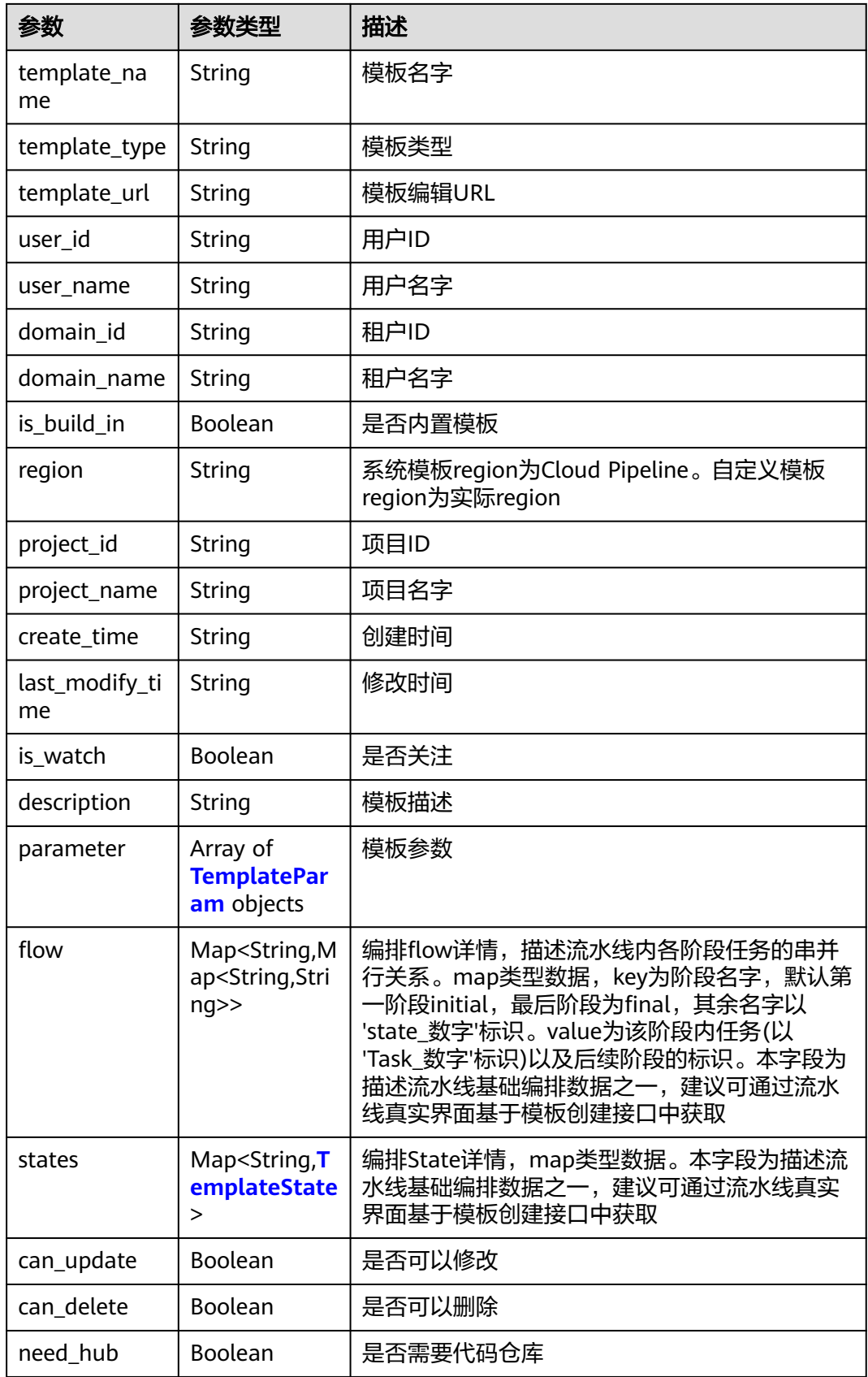

#### <span id="page-385-0"></span>表 **4-442** TemplateParam

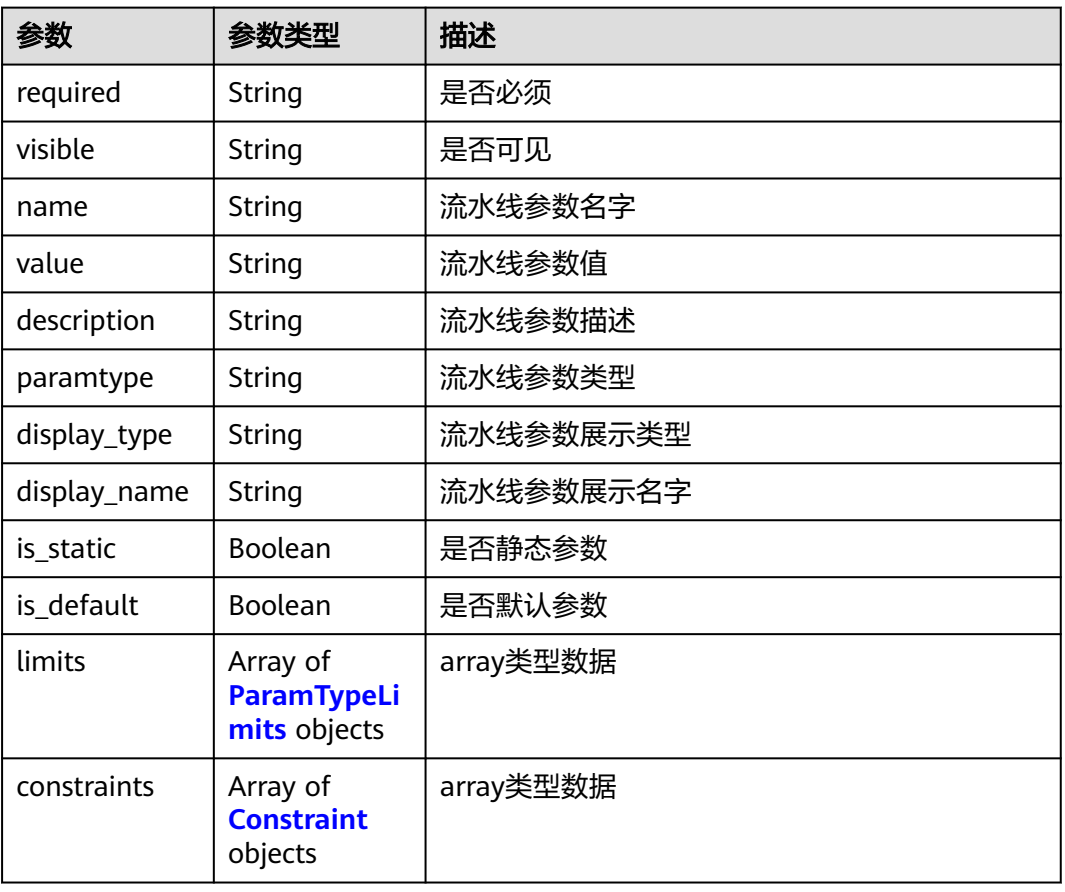

# 表 **4-443** ParamTypeLimits

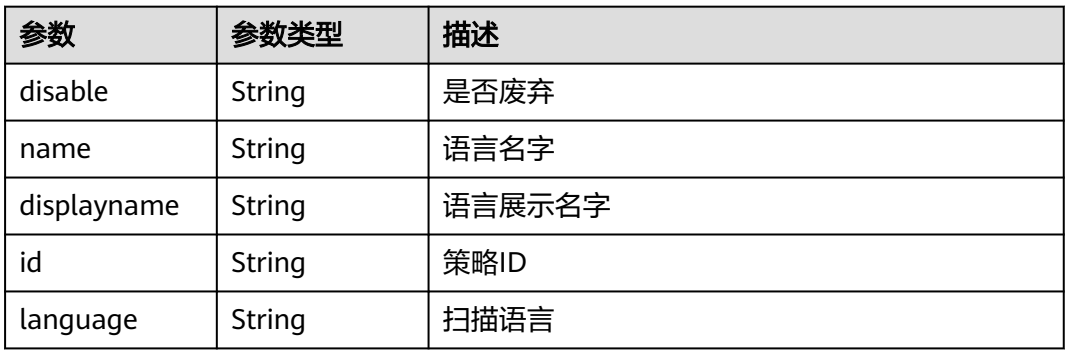

#### 表 **4-444** Constraint

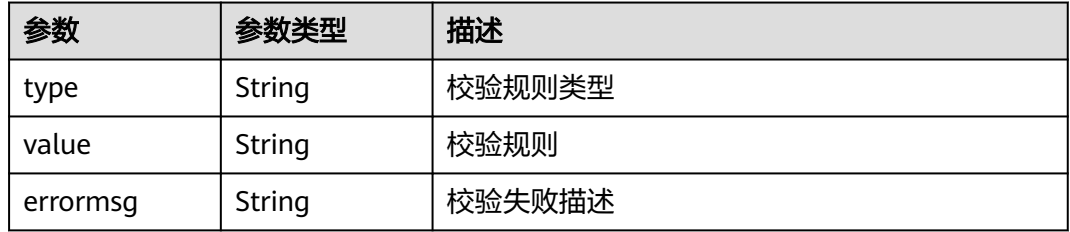

# <span id="page-386-0"></span>表 **4-445** TemplateState

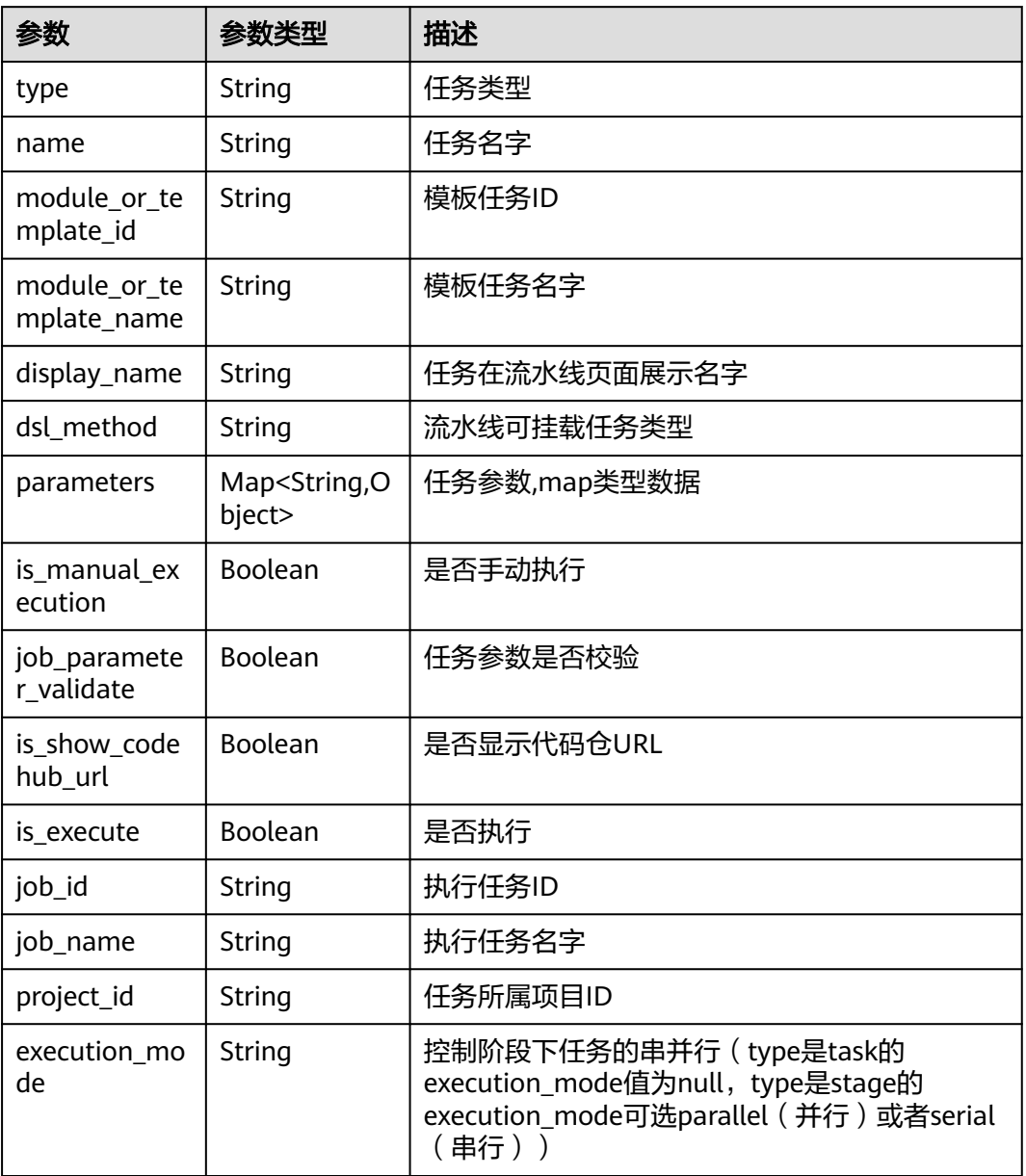

#### 状态码: **400**

#### 表 **4-446** 响应 Body 参数

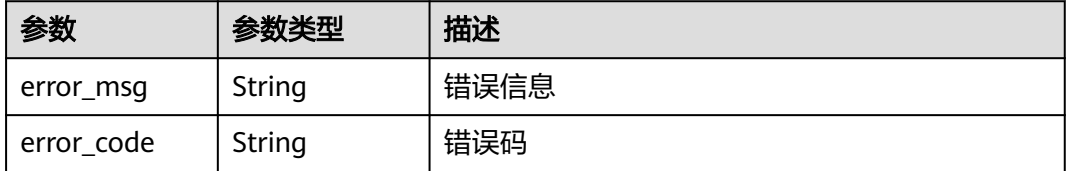

### 请求示例

GET https://{endpoint}/v3/templates?template\_type=pipeline&is\_build\_in=false&offset=0&limit=10

### 响应示例

无

# **SDK** 代码示例

SDK代码示例如下。

#### **Java**

package com.huaweicloud.sdk.test; import com.huaweicloud.sdk.core.auth.ICredential; import com.huaweicloud.sdk.core.auth.BasicCredentials; import com.huaweicloud.sdk.core.exception.ConnectionException; import com.huaweicloud.sdk.core.exception.RequestTimeoutException; import com.huaweicloud.sdk.core.exception.ServiceResponseException; import com.huaweicloud.sdk.codeartspipeline.v2.region.CodeArtsPipelineRegion; import com.huaweicloud.sdk.codeartspipeline.v2.\*; import com.huaweicloud.sdk.codeartspipeline.v2.model.\*;

```
public class ListTemplatesSolution {
```
 public static void main(String[] args) { // The AK and SK used for authentication are hard-coded or stored in plaintext, which has great security risks. It is recommended that the AK and SK be stored in ciphertext in configuration files or environment variables and decrypted during use to ensure security. // In this example, AK and SK are stored in environment variables for authentication. Before running this example, set environment variables CLOUD\_SDK\_AK and CLOUD\_SDK\_SK in the local environment String ak = System.getenv("CLOUD\_SDK\_AK"); String sk = System.getenv("CLOUD\_SDK\_SK"); ICredential auth = new BasicCredentials() .withAk(ak) .withSk(sk); CodeArtsPipelineClient client = CodeArtsPipelineClient.newBuilder() .withCredential(auth) .withRegion(CodeArtsPipelineRegion.valueOf("<YOUR REGION>")) .build(); ListTemplatesRequest request = new ListTemplatesRequest(); request.withTemplateType("<template\_type>"); request.withIsBuildIn("<is\_build\_in>"); request.withOffset(<offset>); request.withLimit(<limit>); request.withName("<name>"); request.withSort("<sort>"); request.withAsc("<asc>"); try { ListTemplatesResponse response = client.listTemplates(request); System.out.println(response.toString()); } catch (ConnectionException e) { e.printStackTrace(); } catch (RequestTimeoutException e) { e.printStackTrace(); } catch (ServiceResponseException e) { e.printStackTrace(); System.out.println(e.getHttpStatusCode()); System.out.println(e.getRequestId()); System.out.println(e.getErrorCode()); System.out.println(e.getErrorMsg());

}

#### } }

#### **Python**

```
# coding: utf-8
```
import os

from huaweicloudsdkcore.auth.credentials import BasicCredentials from huaweicloudsdkcodeartspipeline.v2.region.codeartspipeline\_region import CodeArtsPipelineRegion from huaweicloudsdkcore.exceptions import exceptions from huaweicloudsdkcodeartspipeline.v2 import \*

 $if __name__ == '__main__":$ 

 # The AK and SK used for authentication are hard-coded or stored in plaintext, which has great security risks. It is recommended that the AK and SK be stored in ciphertext in configuration files or environment variables and decrypted during use to ensure security.

 # In this example, AK and SK are stored in environment variables for authentication. Before running this example, set environment variables CLOUD\_SDK\_AK and CLOUD\_SDK\_SK in the local environment

 ak = os.environ["CLOUD\_SDK\_AK"] sk = os.environ["CLOUD\_SDK\_SK"]

credentials = BasicCredentials(ak, sk)

```
 client = CodeArtsPipelineClient.new_builder() \
    .with_credentials(credentials) \
    .with_region(CodeArtsPipelineRegion.value_of("<YOUR REGION>")) \
   .build()
 try:
```

```
 request = ListTemplatesRequest()
   request.template_type = "<template_type>"
  request.is build in = "\leq build in>"
    request.offset = <offset>
   request.limit = <limit>
   request.name = "<name>"
    request.sort = "<sort>"
  request.asc = "<asc>' response = client.list_templates(request)
   print(response)
 except exceptions.ClientRequestException as e:
    print(e.status_code)
   print(e.request_id)
    print(e.error_code)
   print(e.error_msg)
```
#### **Go**

package main

WithAk(ak).

```
import (
    "fmt"
   "github.com/huaweicloud/huaweicloud-sdk-go-v3/core/auth/basic"
   codeartspipeline "github.com/huaweicloud/huaweicloud-sdk-go-v3/services/codeartspipeline/v2"
   "github.com/huaweicloud/huaweicloud-sdk-go-v3/services/codeartspipeline/v2/model"
   region "github.com/huaweicloud/huaweicloud-sdk-go-v3/services/codeartspipeline/v2/region"
)
func main() {
   // The AK and SK used for authentication are hard-coded or stored in plaintext, which has great security 
risks. It is recommended that the AK and SK be stored in ciphertext in configuration files or environment 
variables and decrypted during use to ensure security.
   // In this example, AK and SK are stored in environment variables for authentication. Before running this 
example, set environment variables CLOUD_SDK_AK and CLOUD_SDK_SK in the local environment
   ak := os.Getenv("CLOUD_SDK_AK")
   sk := os.Getenv("CLOUD_SDK_SK")
   auth := basic.NewCredentialsBuilder().
```
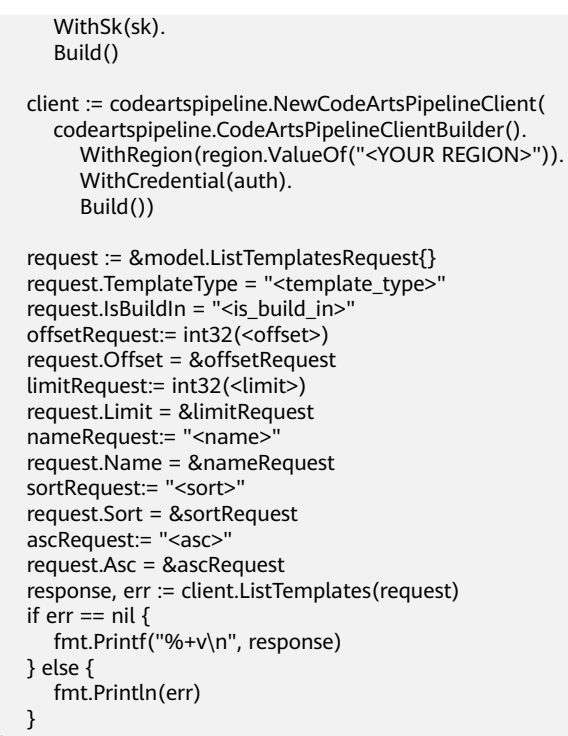

# 更多

}

更多编程语言的SDK代码示例,请参见**[API Explorer](https://console-intl.huaweicloud.com/apiexplorer/#/openapi/CodeArtsPipeline/sdk?api=ListTemplates)**的代码示例页签,可生成自动对应 的SDK代码示例。

# 状态码

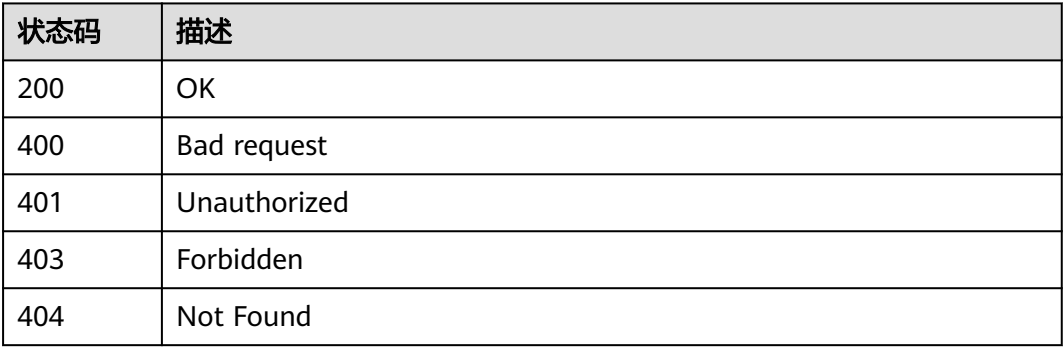

# 错误码

请参见<mark>错误码</mark>。

# **4.8.2** 查询模板详情

# 功能介绍

查询模板详情

# 调用方法

请参[见如何调用](#page-9-0)**API**。

### **URI**

GET /v3/templates/{template\_id}

#### 表 **4-447** 路径参数

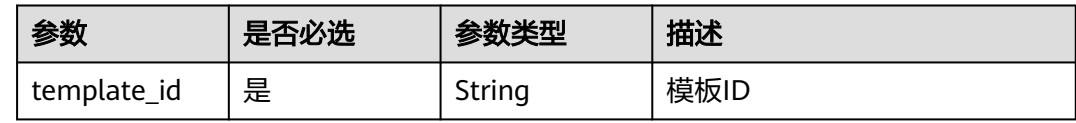

#### 表 **4-448** Query 参数

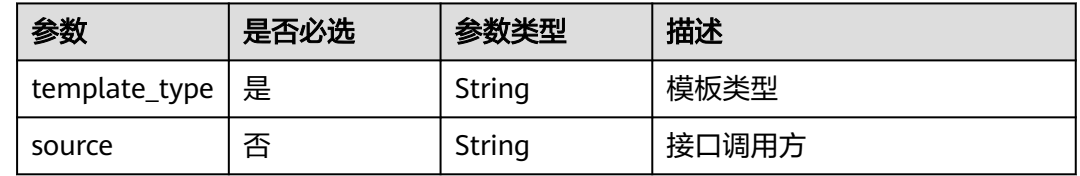

### 请求参数

#### 表 **4-449** 请求 Header 参数

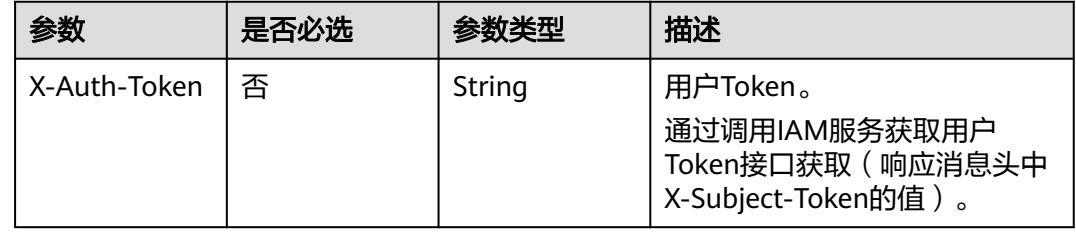

# 响应参数

#### 状态码: **200**

#### 表 **4-450** 响应 Body 参数

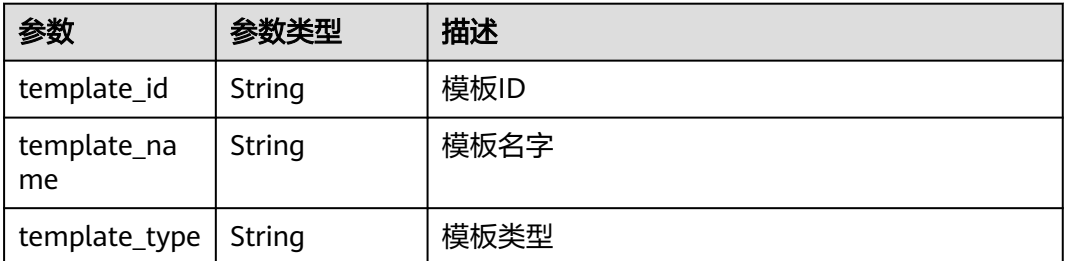

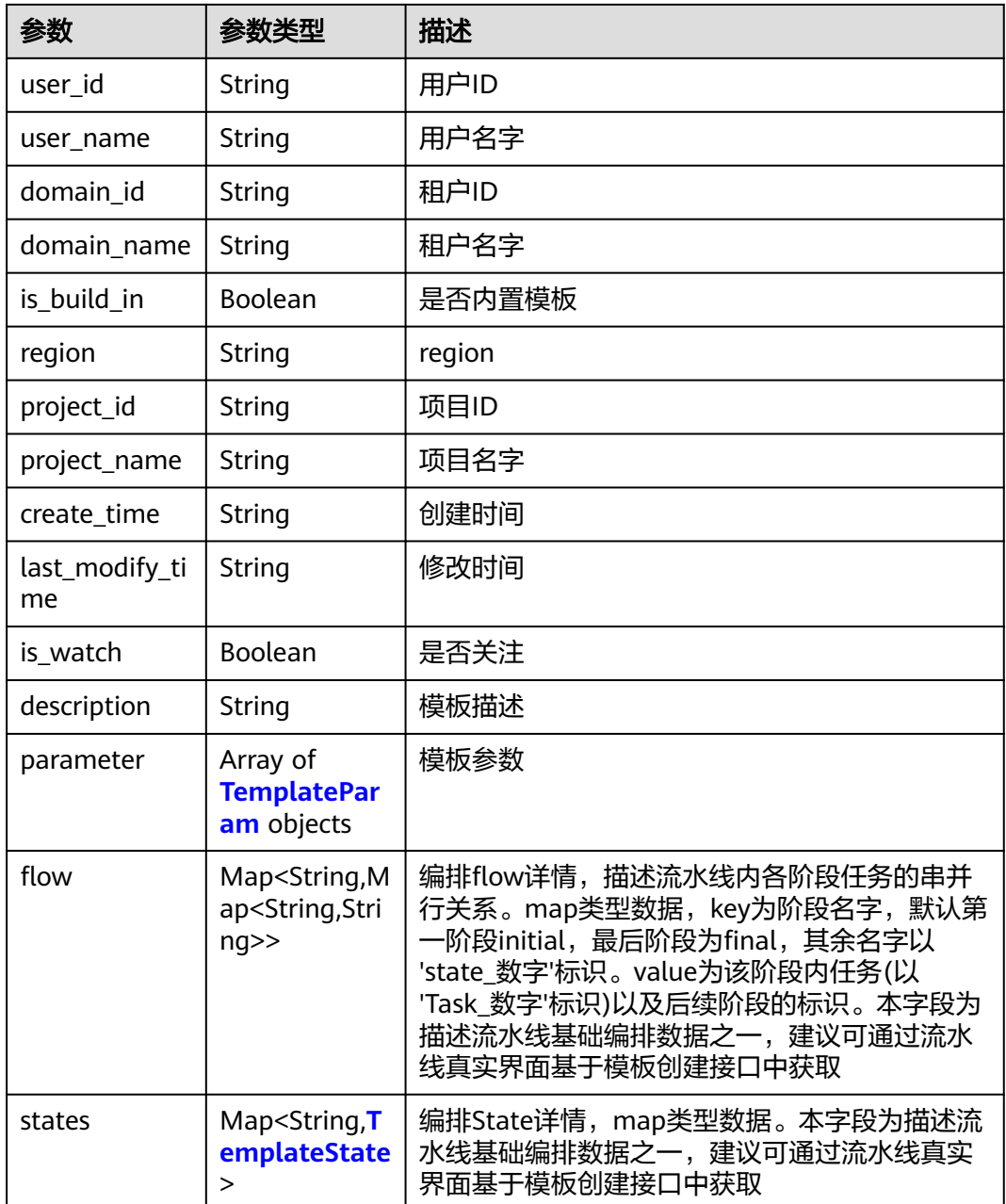

#### 表 **4-451** TemplateParam

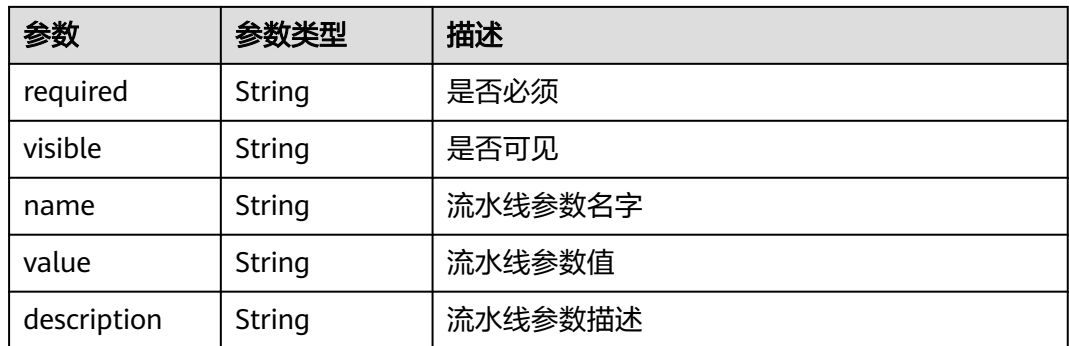

<span id="page-392-0"></span>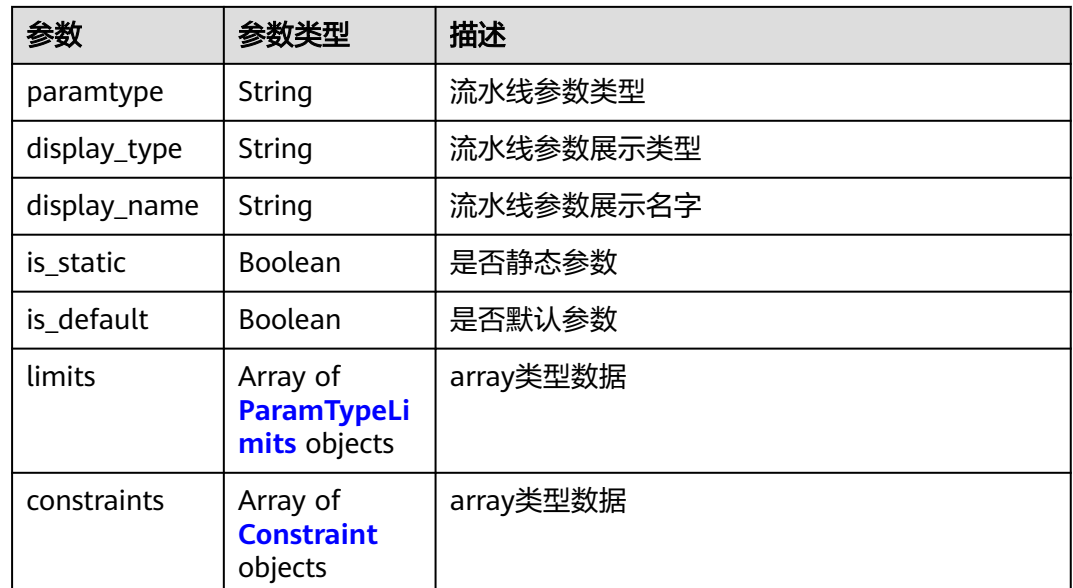

### 表 **4-452** ParamTypeLimits

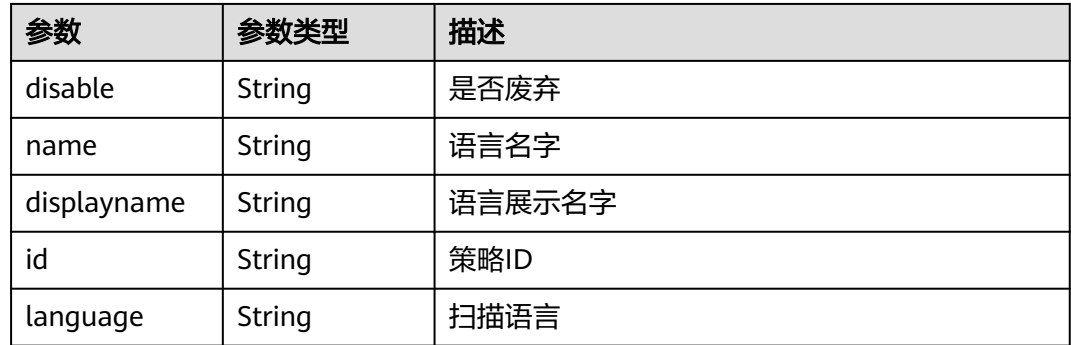

#### 表 **4-453** Constraint

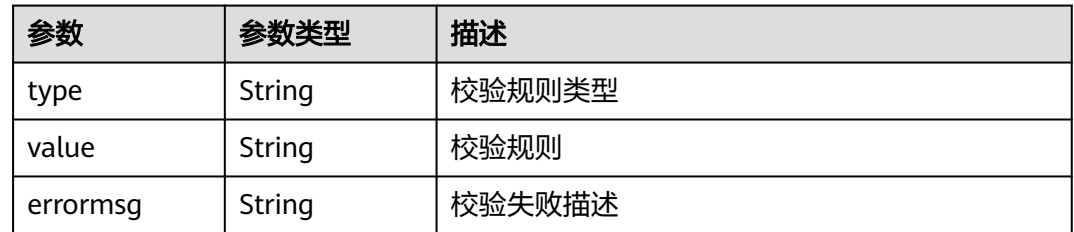

#### 表 **4-454** TemplateState

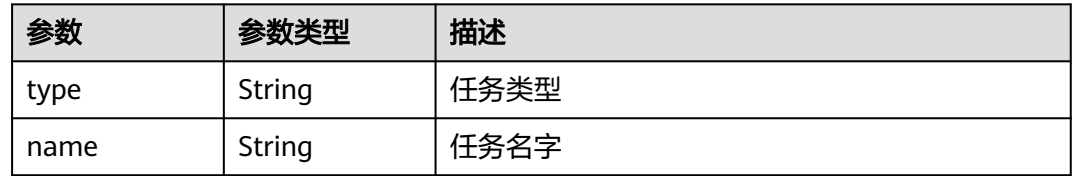

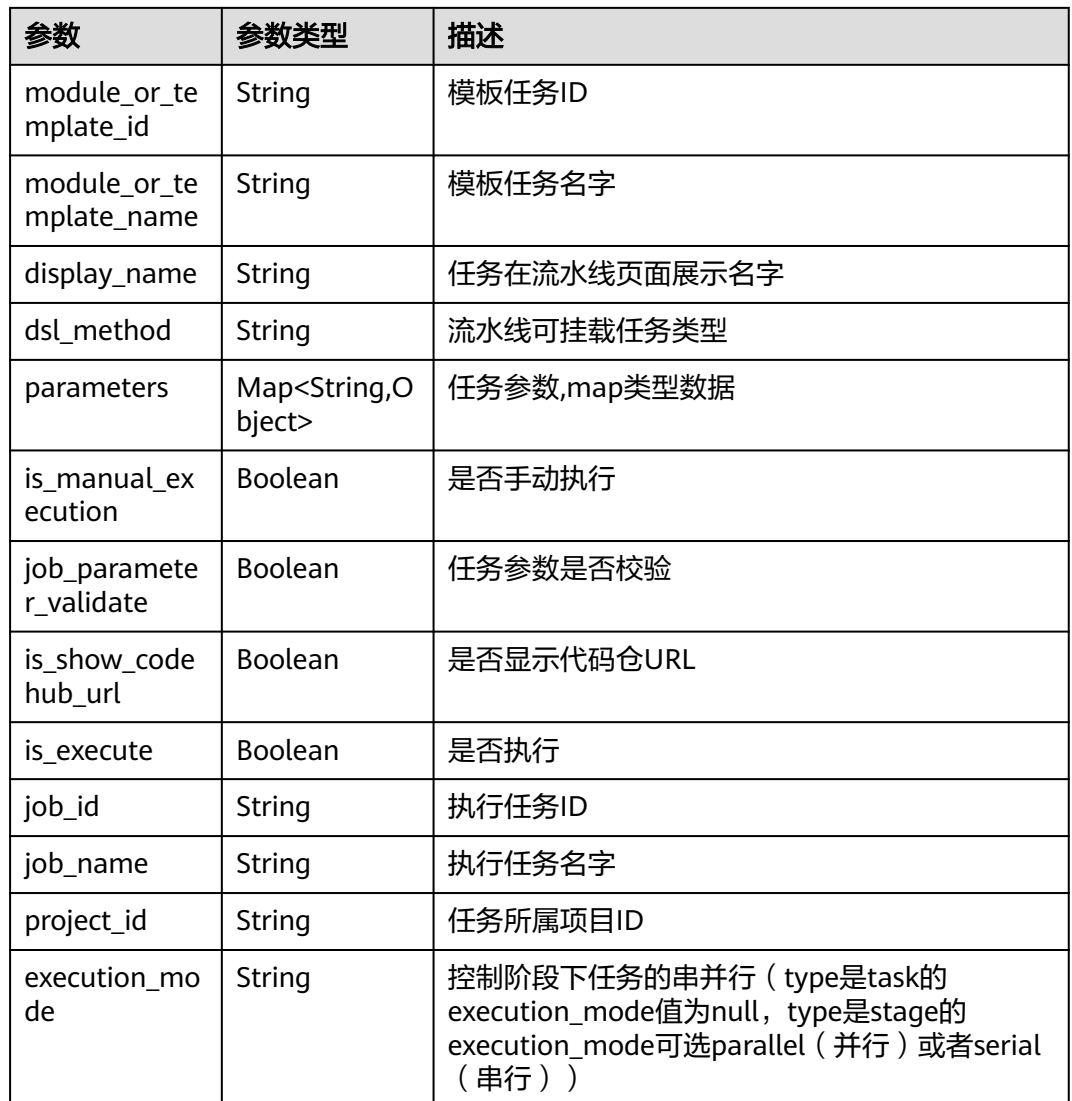

#### 状态码: **400**

# 表 **4-455** 响应 Body 参数

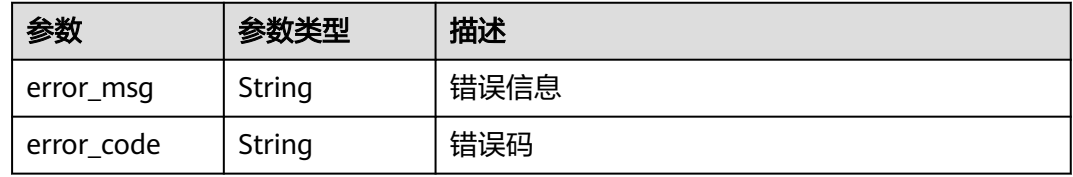

# 请求示例

GET https://{endpoint}/v3/templates/6efb0b24e2e9489eb0e53ee12904a19e?template\_type=deployMan

# 响应示例

无

### **SDK** 代码示例

SDK代码示例如下。

#### **Java**

package com.huaweicloud.sdk.test;

```
import com.huaweicloud.sdk.core.auth.ICredential;
import com.huaweicloud.sdk.core.auth.BasicCredentials;
import com.huaweicloud.sdk.core.exception.ConnectionException;
import com.huaweicloud.sdk.core.exception.RequestTimeoutException;
import com.huaweicloud.sdk.core.exception.ServiceResponseException;
import com.huaweicloud.sdk.codeartspipeline.v2.region.CodeArtsPipelineRegion;
import com.huaweicloud.sdk.codeartspipeline.v2.*;
import com.huaweicloud.sdk.codeartspipeline.v2.model.*;
public class ShowTemplateDetailSolution {
   public static void main(String[] args) {
      // The AK and SK used for authentication are hard-coded or stored in plaintext, which has great 
security risks. It is recommended that the AK and SK be stored in ciphertext in configuration files or 
environment variables and decrypted during use to ensure security.
      // In this example, AK and SK are stored in environment variables for authentication. Before running 
this example, set environment variables CLOUD_SDK_AK and CLOUD_SDK_SK in the local environment
      String ak = System.getenv("CLOUD_SDK_AK");
      String sk = System.getenv("CLOUD_SDK_SK");
      ICredential auth = new BasicCredentials()
           .withAk(ak)
            .withSk(sk);
      CodeArtsPipelineClient client = CodeArtsPipelineClient.newBuilder()
           .withCredential(auth)
            .withRegion(CodeArtsPipelineRegion.valueOf("<YOUR REGION>"))
            .build();
      ShowTemplateDetailRequest request = new ShowTemplateDetailRequest();
      request.withTemplateType("<template_type>");
      request.withSource("<source>");
      try {
        ShowTemplateDetailResponse response = client.showTemplateDetail(request);
        System.out.println(response.toString());
      } catch (ConnectionException e) {
         e.printStackTrace();
      } catch (RequestTimeoutException e) {
         e.printStackTrace();
      } catch (ServiceResponseException e) {
         e.printStackTrace();
         System.out.println(e.getHttpStatusCode());
         System.out.println(e.getRequestId());
         System.out.println(e.getErrorCode());
         System.out.println(e.getErrorMsg());
      }
   }
}
```
#### **Python**

# coding: utf-8

```
import os
from huaweicloudsdkcore.auth.credentials import BasicCredentials
from huaweicloudsdkcodeartspipeline.v2.region.codeartspipeline_region import CodeArtsPipelineRegion
from huaweicloudsdkcore.exceptions import exceptions
from huaweicloudsdkcodeartspipeline.v2 import *
```

```
if __name__ == "__main__":
```
 # The AK and SK used for authentication are hard-coded or stored in plaintext, which has great security risks. It is recommended that the AK and SK be stored in ciphertext in configuration files or environment variables and decrypted during use to ensure security.

 # In this example, AK and SK are stored in environment variables for authentication. Before running this example, set environment variables CLOUD\_SDK\_AK and CLOUD\_SDK\_SK in the local environment ak = os.environ["CLOUD\_SDK\_AK"]

sk = os.environ["CLOUD\_SDK\_SK"]

credentials = BasicCredentials(ak, sk)

```
 client = CodeArtsPipelineClient.new_builder() \
   .with_credentials(credentials) \
  .with_region(CodeArtsPipelineRegion.value_of("<YOUR REGION>")) \
   .build()
```
try:

```
 request = ShowTemplateDetailRequest()
   request.template_type = "<template_type>"
   request.source = "<source>"
   response = client.show_template_detail(request)
   print(response)
 except exceptions.ClientRequestException as e:
   print(e.status_code)
   print(e.request_id)
   print(e.error_code)
   print(e.error_msg)
```
#### **Go**

package main

```
import (
```
)

```
 "fmt"
 "github.com/huaweicloud/huaweicloud-sdk-go-v3/core/auth/basic"
 codeartspipeline "github.com/huaweicloud/huaweicloud-sdk-go-v3/services/codeartspipeline/v2"
 "github.com/huaweicloud/huaweicloud-sdk-go-v3/services/codeartspipeline/v2/model"
 region "github.com/huaweicloud/huaweicloud-sdk-go-v3/services/codeartspipeline/v2/region"
```
func main() {

 // The AK and SK used for authentication are hard-coded or stored in plaintext, which has great security risks. It is recommended that the AK and SK be stored in ciphertext in configuration files or environment variables and decrypted during use to ensure security.

 // In this example, AK and SK are stored in environment variables for authentication. Before running this example, set environment variables CLOUD\_SDK\_AK and CLOUD\_SDK\_SK in the local environment ak := os.Getenv("CLOUD\_SDK\_AK")

```
 sk := os.Getenv("CLOUD_SDK_SK")
 auth := basic.NewCredentialsBuilder().
   WithAk(ak).
  WithSk(sk).
   Build()
```

```
 client := codeartspipeline.NewCodeArtsPipelineClient(
    codeartspipeline.CodeArtsPipelineClientBuilder().
      WithRegion(region.ValueOf("<YOUR REGION>")).
      WithCredential(auth).
      Build())
```

```
 request := &model.ShowTemplateDetailRequest{}
 request.TemplateType = "<template_type>"
 sourceRequest:= "<source>"
 request.Source = &sourceRequest
 response, err := client.ShowTemplateDetail(request)
if err == nil fmt.Printf("%+v\n", response)
 } else {
   fmt.Println(err)
```
}

}

# 更多

更多编程语言的SDK代码示例,请参见**[API Explorer](https://console-intl.huaweicloud.com/apiexplorer/#/openapi/CodeArtsPipeline/sdk?api=ShowTemplateDetail)**的代码示例页签,可生成自动对应 的SDK代码示例。

# 状态码

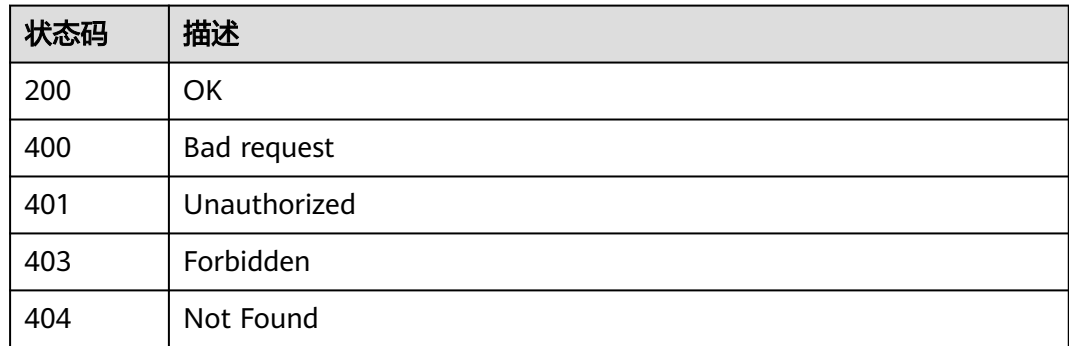

# 错误码

请参[见错误码。](#page-451-0)

# **4.9** 流水线管理(旧版,待下线)

# **4.9.1** 基于模板快速创建流水线及流水线内任务

# 功能介绍

基于模板快速创建流水线及流水线内任务

# 调用方法

请参[见如何调用](#page-9-0)**API**。

## **URI**

POST /v3/templates/task

# 请求参数

表 **4-456** 请求 Header 参数

| 参数           | 是否必选 | 参数类型   | 描述                                                                    |
|--------------|------|--------|-----------------------------------------------------------------------|
| X-Auth-Token | 否    | String | 用户Token。 通过调用IAM服务<br>获取用户Token接口获取 ( 响应<br>消息头中X-Subject-Token的<br>值 |

# 表 **4-457** 请求 Body 参数

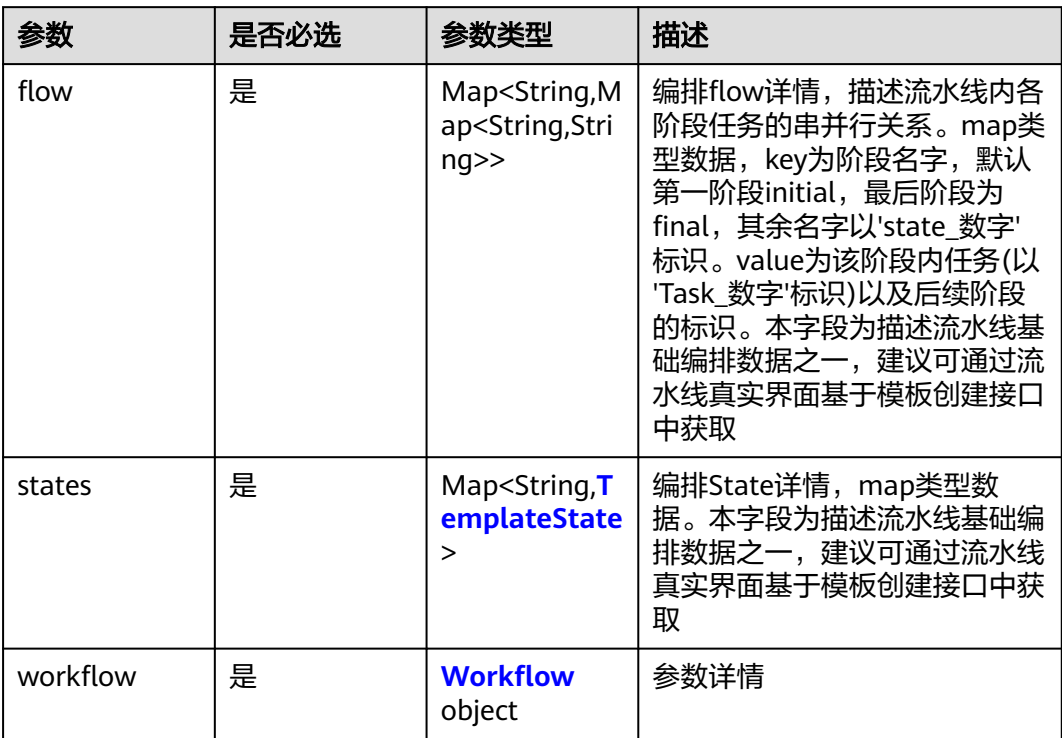

### 表 **4-458** TemplateState

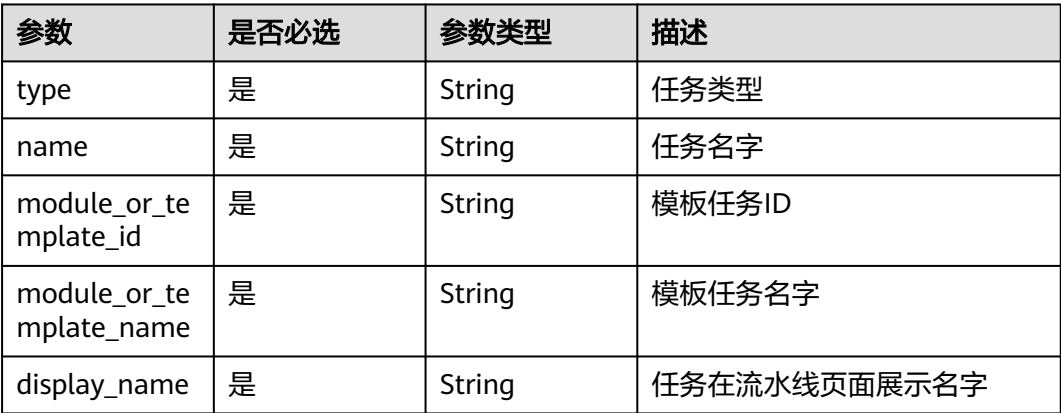

<span id="page-398-0"></span>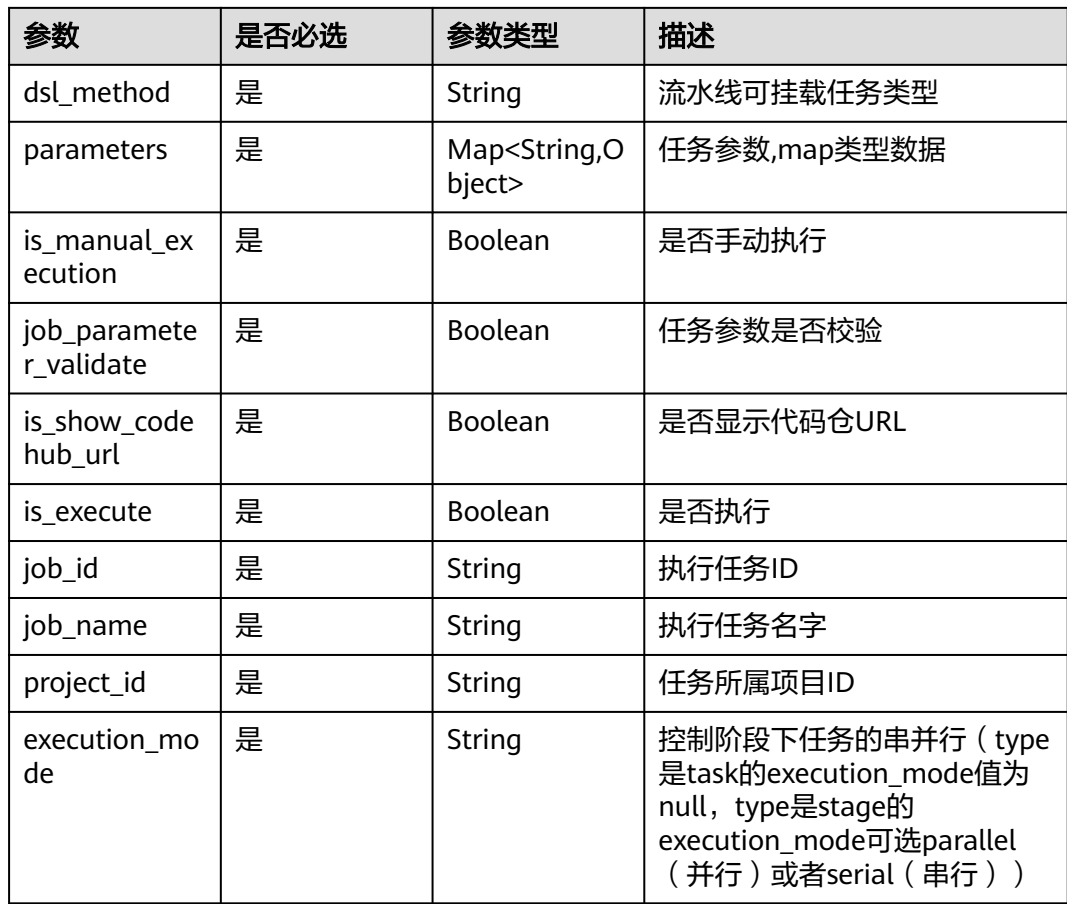

## 表 **4-459** Workflow

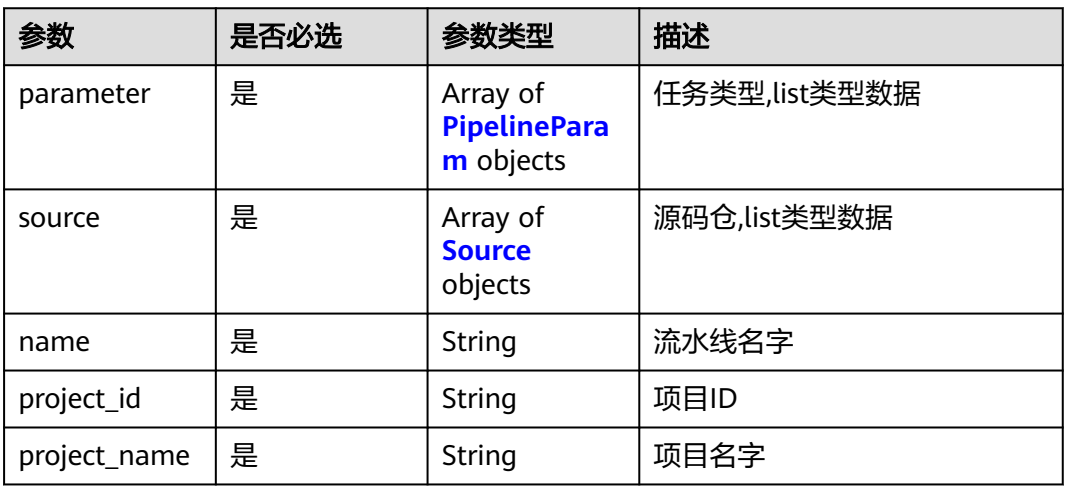

## 表 **4-460** PipelineParam

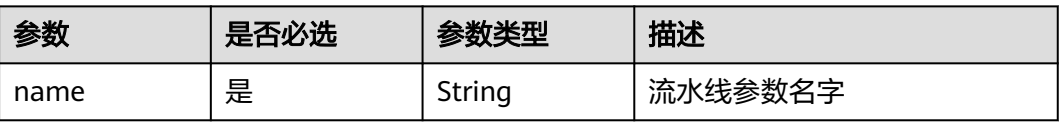

<span id="page-399-0"></span>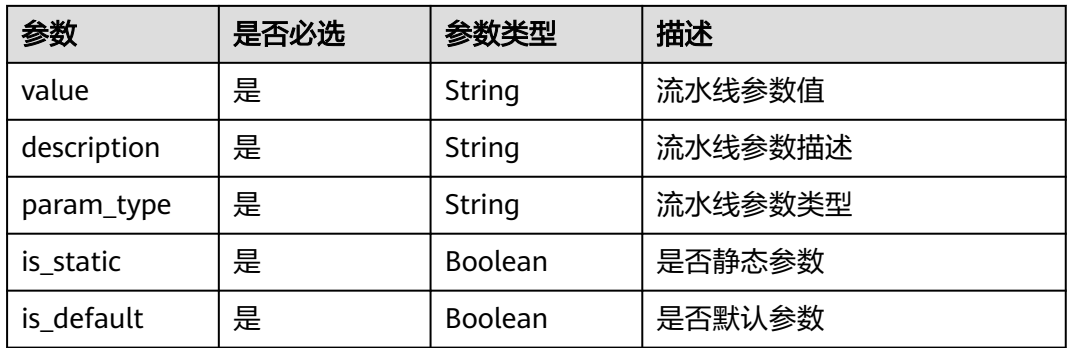

#### 表 **4-461** Source

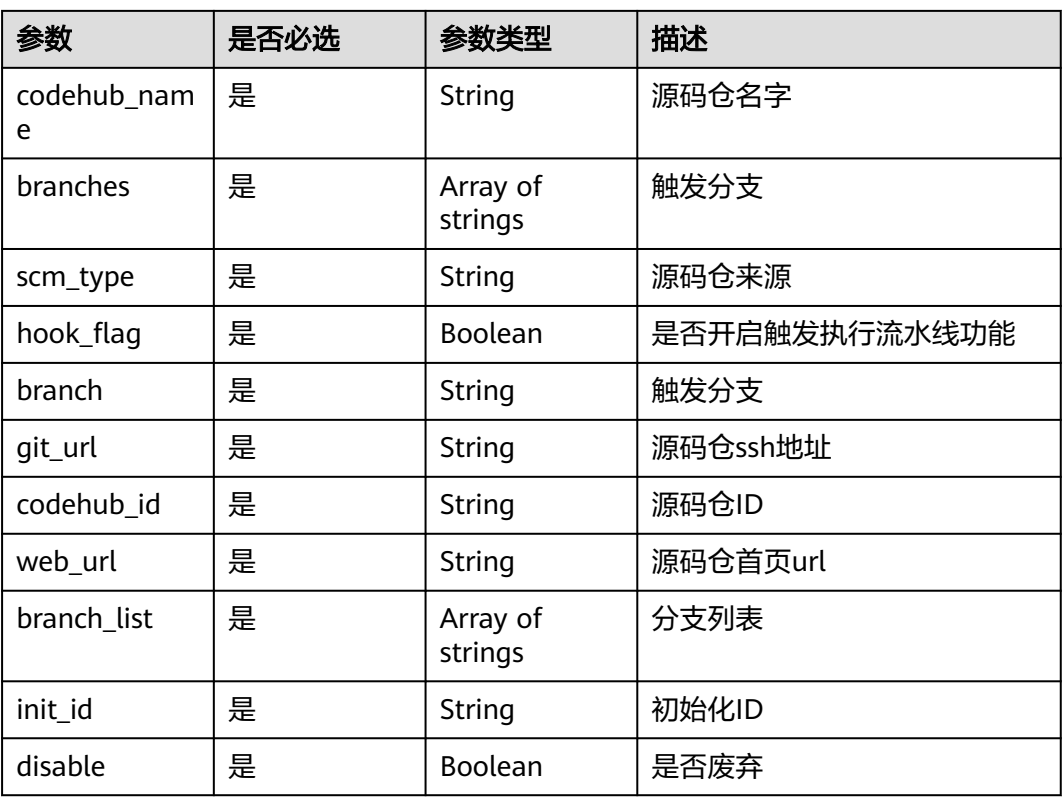

# 响应参数

## 状态码: **200**

## 表 **4-462** 响应 Body 参数

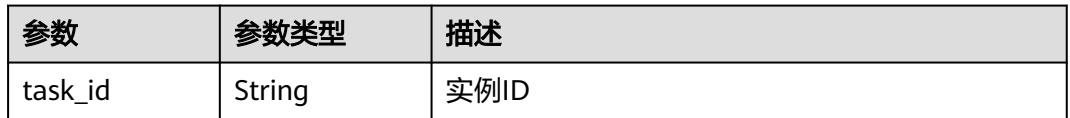

## 状态码: **400**

#### 表 **4-463** 响应 Body 参数

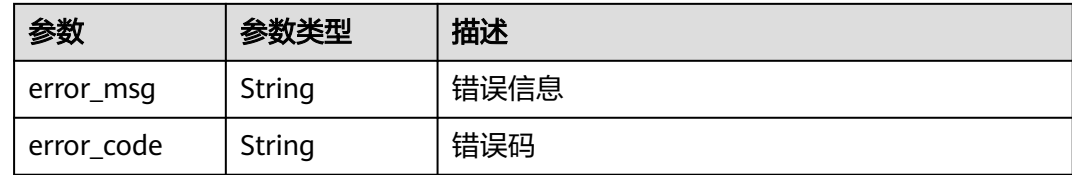

# 请求示例

POST https://{endpoint}/v3/templates/task

```
{
  "flow" : {
   "initial" : {
     "state_3" : "always"
 },
 "state_3" : {
    "state_4" : "always"
   },
 "state_4" : {
 "state_5" : "always",
 "Task_1" : "always",
     "Task_2" : "always"
 },
 "state_5" : {
     "final" : "always"
   }
  },
  "states" : {
 "initial" : {
 "type" : "stage",
 "name" : "initial",
     "module_or_template_id" : null,
     "module_or_template_name" : null,
     "display_name" : "Initial",
     "dsl_method" : "initial",
     "parameters" : {
      "display" : "hidden"
 },
 "params" : null,
     "is_manual_mxecution" : false,
     "execution_mode" : "parallel"
   },
 "state_3" : {
 "type" : "stage",
 "name" : "state_3",
     "module_or_template_id" : null,
     "module_or_template_name" : null,
     "display_name" : "Source",
     "dsl_method" : "source",
     "parameters" : null,
     "params" : null,
     "is_manual_execution" : false,
     "execution_mode" : "parallel"
 },
 "Task_1" : {
     "type" : "task",
     "name" : "Task_1",
     "module_or_template_id" : "00012",
 "module_or_template_name" : "Maven",
 "display_name" : "Build_Task",
 "dsl_method" : "buildJob",
 "parameters" : {
 "__repository__" : {
       "repo_name" : "fdfdfdf",
```

```
 "url" : "git@example.com:CloudPipelineTest-Copy00001/fdfdfdf.git"
     }
    },
     "params" : null,
     "is_manual_execution" : false,
     "execution_mode" : null,
     "job_parameter_palidate" : true,
     "is_show_code_hub_url" : false,
     "is_execute" : true,
     "job_id" : "00012",
     "job_name" : "Maven",
     "project_id" : "4719b59466624abfbae0f83c3ce3a0dc"
   },
 "Task_2" : {
 "type" : "task",
 "name" : "Task_2",
     "module_or_template_id" : "d7dffaefb6d94c63a09cf141668356c7",
     "module_or_template_name" : "codecheck_template",
     "display_name" : "Code_Check_Task",
     "dsl_method" : "codeCheck",
     "parameters" : {
      "language" : {
       "disable" : null,
       "name" : "Java",
       "display_name" : "Java",
       "id" : "782aade71ffb4ab780303555eb2e4825",
       "language" : "java"
      },
      "codeBranch" : "master",
 "__repository__" : {
 "repo_name" : "fdfdfdf",
       "url" : "git@example.com:CloudPipelineTest-Copy00001/fdfdfdf.git"
      }
    },
     "params" : null,
     "is_manual_execution" : false,
     "execution_mode" : null,
     "job_parameter_palidate" : true,
     "is_show_code_hub_url" : false,
     "is_execute" : true,
     "job_id" : "d7dffaefb6d94c63a09cf141668356c7",
 "job_name" : "codecheck_template",
 "project_id" : "4719b59466624abfbae0f83c3ce3a0dc"
   },
 "state_4" : {
 "type" : "stage",
    "name" : "state_4",
     "module_or_template_id" : null,
     "module_or_template_name" : null,
 "display_name" : "Build_and_Check",
 "dsl_method" : "build",
     "parameters" : null,
     "params" : null,
    "is_manual_mxecution" : false,
    "execution_mode" : "parallel"
   },
   "state_5" : {
    "type" : "stage",
     "name" : "state_5",
     "module_or_template_id" : null,
 "module_or_template_name" : null,
 "display_name" : "Release",
 "dsl_method" : "release",
 "parameters" : null,
     "params" : null,
     "is_manual_mxecution" : false,
     "execution_mode" : "parallel"
   },
   "final" : {
```

```
 "type" : "stage",
     "name" : "final",
     "module_or_template_id" : null,
 "module_or_template_name" : null,
 "display_name" : "Final",
     "dsl_method" : "final",
     "parameters" : null,
     "params" : null,
     "is_manual_mxecution" : false,
     "execution_mode" : "parallel"
   }
  },
  "workflow" : {
 "parameter" : [ {
 "name" : "serviceName",
 "value" : "pipeline-20201229165622",
     "description" : "this is a text type param",
     "paramtype" : "normalparam",
     "display_name" : null,
     "isStatic" : true,
 "isDefault" : true,
 "constraints" : null
   }, {
     "name" : "releaseVersion",
 "value" : "1.0.0",
 "description" : "this is a growth type param",
 "paramtype" : "growthparam",
 "display_name" : null,
 "isStatic" : false,
     "isDefault" : true,
     "constraints" : null
   } ],
    "source" : [ {
     "scmType" : "codehub",
     "codeHubName" : "fdfdfdf",
     "hookFlag" : false,
     "branches" : [ ],
     "defaultBranch" : "master",
     "branch" : "",
     "codeHubId" : "5224040",
     "gitUrl" : "git@example.com:CloudPipelineTest-Copy00001/fdfdfdf.git",
     "webUrl" : "https://example.com/codehub/project/bc97c4d99c7d4f98bb6cd104a77fddd6/codehub/
140000127/home",
     "branchList" : [ "master" ]
 } ],
 "name" : "pipeline-123123",
  "description": ""
   "project_id" : "bc97c4d99c7d4f98bb6cd104a77fddd6",
   "project_name" : "CloudPipelineTest-Copy"
 },
 "changeInfo" : null
}
```
# 响应示例

## 状态码: **200**

OK

{ "task\_id" : "eafaff0bf9094d3d8456d13dddf67b40" }

# **SDK** 代码示例

SDK代码示例如下。

#### **Java**

```
package com.huaweicloud.sdk.test;
import com.huaweicloud.sdk.core.auth.ICredential;
import com.huaweicloud.sdk.core.auth.BasicCredentials;
import com.huaweicloud.sdk.core.exception.ConnectionException;
import com.huaweicloud.sdk.core.exception.RequestTimeoutException;
import com.huaweicloud.sdk.core.exception.ServiceResponseException;
import com.huaweicloud.sdk.codeartspipeline.v2.region.CodeArtsPipelineRegion;
import com.huaweicloud.sdk.codeartspipeline.v2.*;
import com.huaweicloud.sdk.codeartspipeline.v2.model.*;
import java.util.List;
import java.util.ArrayList;
import java.util.Map;
import java.util.HashMap;
public class CreatePipelineByTemplateSolution {
   public static void main(String[] args) {
      // The AK and SK used for authentication are hard-coded or stored in plaintext, which has great 
security risks. It is recommended that the AK and SK be stored in ciphertext in configuration files or 
environment variables and decrypted during use to ensure security.
      // In this example, AK and SK are stored in environment variables for authentication. Before running 
this example, set environment variables CLOUD_SDK_AK and CLOUD_SDK_SK in the local environment
      String ak = System.getenv("CLOUD_SDK_AK");
      String sk = System.getenv("CLOUD_SDK_SK");
      ICredential auth = new BasicCredentials()
           .withAk(ak)
           .withSk(sk);
      CodeArtsPipelineClient client = CodeArtsPipelineClient.newBuilder()
            .withCredential(auth)
            .withRegion(CodeArtsPipelineRegion.valueOf("<YOUR REGION>"))
            .build();
      CreatePipelineByTemplateRequest request = new CreatePipelineByTemplateRequest();
      TemplateCddl body = new TemplateCddl();
      List<Source> listWorkflowSource = new ArrayList<>();
      listWorkflowSource.add(
         new Source()
           .withBranches()
           .withBranch("")
\hspace{1.6cm});
      List<PipelineParam> listWorkflowParameter = new ArrayList<>();
      listWorkflowParameter.add(
         new PipelineParam()
           .withName("serviceName")
           .withValue("pipeline-20201229165622")
           .withDescription("this is a text type param")
\hspace{1.6cm});
      listWorkflowParameter.add(
         new PipelineParam()
           .withName("releaseVersion")
           .withValue("1.0.0")
           .withDescription("this is a growth type param")
      );
      Workflow workflowbody = new Workflow();
      workflowbody.withParameter(listWorkflowParameter)
         .withSource(listWorkflowSource)
         .withName("pipeline-123123")
         .withProjectId("bc97c4d99c7d4f98bb6cd104a77fddd6")
         .withProjectName("CloudPipelineTest-Copy");
      TemplateState statesStates = new TemplateState();
      statesStates.withType("stage")
         .withName("final")
         .withDisplayName("Final")
         .withDslMethod("final")
```
.withExecutionMode("parallel");

 TemplateState statesStates1 = new TemplateState(); statesStates1.withType("stage") .withName("state\_5") .withDisplayName("Release") .withDslMethod("release") .withExecutionMode("parallel"); TemplateState statesStates2 = new TemplateState(); statesStates2.withType("stage") .withName("state\_4") .withDisplayName("Build\_and\_Check") .withDslMethod("build") .withExecutionMode("parallel"); Map<String, Object> listStatesParameters = new HashMap<>(); listStatesParameters.put("language", "{\"name\":\"Java\",\"language\":\"java\",\"id \":\"782aade71ffb4ab780303555eb2e4825\",\"display\_name\":\"Java\"}"); listStatesParameters.put("codeBranch", "master"); listStatesParameters.put("\_\_repository\_\_", "{\"repo\_name\":\"fdfdfdf\",\"url \":\"git@example.com:CloudPipelineTest-Copy00001/fdfdfdf.git\"}"); TemplateState statesStates3 = new TemplateState(); statesStates3.withType("task") .withName("Task\_2") .withModuleOrTemplateId("d7dffaefb6d94c63a09cf141668356c7") .withModuleOrTemplateName("codecheck\_template") .withDisplayName("Code\_Check\_Task") .withDslMethod("codeCheck") .withParameters(listStatesParameters) .withIsManualExecution(false) .withIsExecute(true) .withJobId("d7dffaefb6d94c63a09cf141668356c7") .withJobName("codecheck\_template") .withProjectId("4719b59466624abfbae0f83c3ce3a0dc"); Map<String, Object> listStatesParameters1 = new HashMap<>(); listStatesParameters1.put("\_\_repository\_\_", "{\"repo\_name\":\"fdfdfdf\",\"url \":\"git@example.com:CloudPipelineTest-Copy00001/fdfdfdf.git\"}"); TemplateState statesStates4 = new TemplateState(); statesStates4.withType("task") .withName("Task\_1") .withModuleOrTemplateId("00012") .withModuleOrTemplateName("Maven") .withDisplayName("Build\_Task") .withDslMethod("buildJob") .withParameters(listStatesParameters1) .withIsManualExecution(false) .withIsExecute(true) .withJobId("00012") .withJobName("Maven") .withProjectId("4719b59466624abfbae0f83c3ce3a0dc"); TemplateState statesStates5 = new TemplateState(); statesStates5.withType("stage") .withName("state\_3") .withDisplayName("Source") .withDslMethod("source") .withIsManualExecution(false) .withExecutionMode("parallel"); Map<String, Object> listStatesParameters2 = new HashMap<>(); listStatesParameters2.put("display", "hidden"); TemplateState statesStates6 = new TemplateState(); statesStates6.withType("stage") .withName("initial") .withDisplayName("Initial") .withDslMethod("initial") .withParameters(listStatesParameters2) .withExecutionMode("parallel"); Map<String, TemplateState> listbodyStates = new HashMap<>(); listbodyStates.put("initial", statesStates6); listbodyStates.put("state\_3", statesStates5); listbodyStates.put("Task\_1", statesStates4); listbodyStates.put("Task\_2", statesStates3); listbodyStates.put("state\_4", statesStates2);

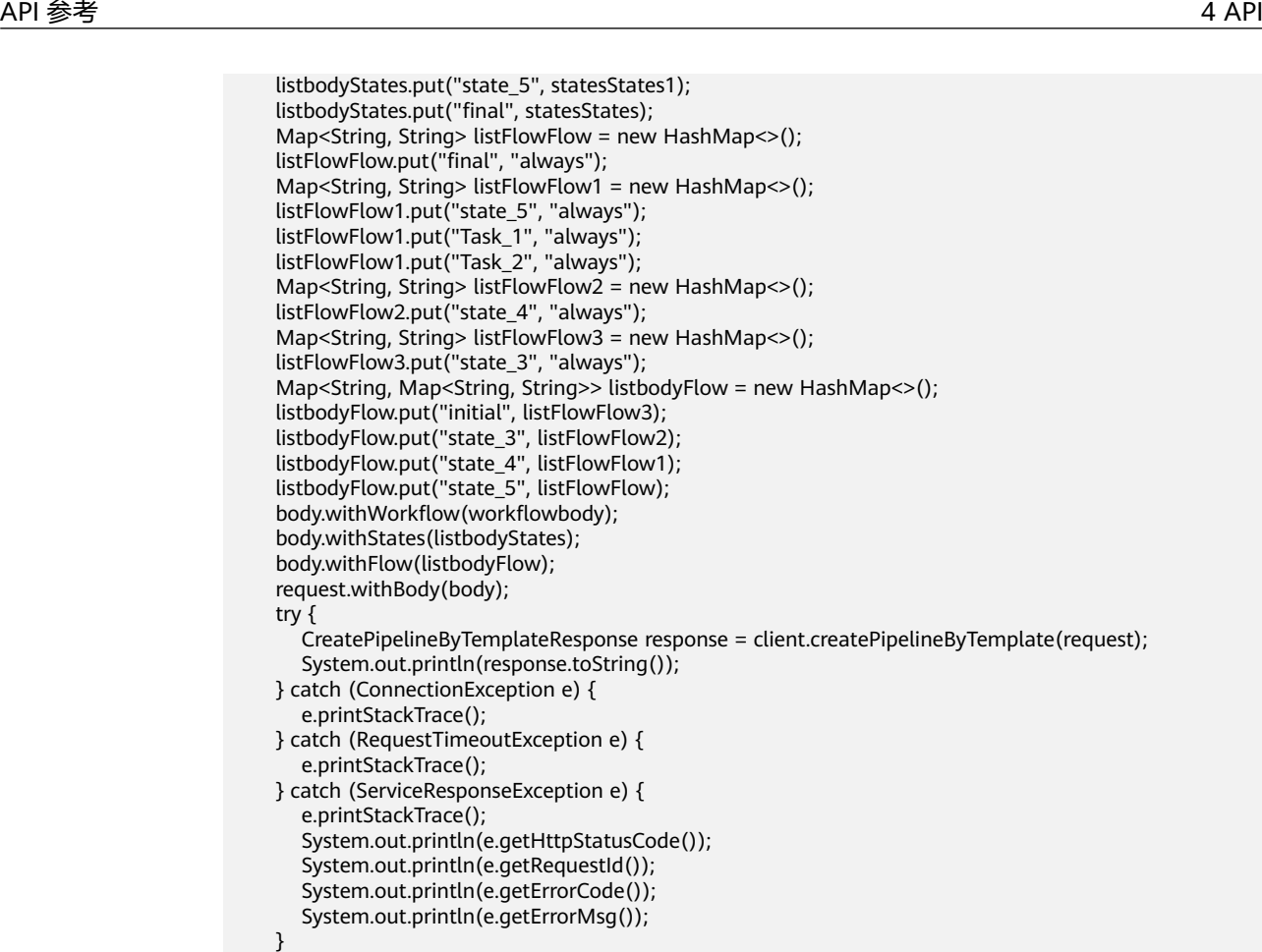

## **Python**

# coding: utf-8

import os

 } }

from huaweicloudsdkcore.auth.credentials import BasicCredentials from huaweicloudsdkcodeartspipeline.v2.region.codeartspipeline\_region import CodeArtsPipelineRegion from huaweicloudsdkcore.exceptions import exceptions from huaweicloudsdkcodeartspipeline.v2 import \*

```
if name == "main ":
```
 # The AK and SK used for authentication are hard-coded or stored in plaintext, which has great security risks. It is recommended that the AK and SK be stored in ciphertext in configuration files or environment variables and decrypted during use to ensure security.

 # In this example, AK and SK are stored in environment variables for authentication. Before running this example, set environment variables CLOUD\_SDK\_AK and CLOUD\_SDK\_SK in the local environment

```
 ak = os.environ["CLOUD_SDK_AK"]
 sk = os.environ["CLOUD_SDK_SK"]
```

```
 credentials = BasicCredentials(ak, sk)
```

```
client = CodeArtsPipelineClient.new_builder() \
    .with_credentials(credentials) \
    .with_region(CodeArtsPipelineRegion.value_of("<YOUR REGION>")) \
   .build()
 try:
    request = CreatePipelineByTemplateRequest()
   listSourceWorkflow = [
      Source(
         branch=""
```

```
 )
      ]
      listParameterWorkflow = [
         PipelineParam(
           name="serviceName",
           value="pipeline-20201229165622",
           description="this is a text type param"
\qquad \qquad),
         PipelineParam(
           name="releaseVersion",
           value="1.0.0",
           description="this is a growth type param"
         )
      ]
      workflowbody = Workflow(
         parameter=listParameterWorkflow,
         source=listSourceWorkflow,
         name="pipeline-123123",
         project_id="bc97c4d99c7d4f98bb6cd104a77fddd6",
         project_name="CloudPipelineTest-Copy"
     \lambda statesStates = TemplateState(
         type="stage",
         name="final",
         display_name="Final",
         dsl_method="final",
         execution_mode="parallel"
     \lambda statesStates1 = TemplateState(
         type="stage",
        name="state_5"
         display_name="Release",
         dsl_method="release",
         execution_mode="parallel"
\qquad \qquad statesStates2 = TemplateState(
         type="stage",
         name="state_4",
         display_name="Build_and_Check",
         dsl_method="build",
         execution_mode="parallel"
\qquad \qquad listParametersStates = {
         "language": "{\"name\":\"Java\",\"language\":\"java\",\"id
\":\"782aade71ffb4ab780303555eb2e4825\",\"display_name\":\"Java\"}",
 "codeBranch": "master",
 "__repository__": "{\"repo_name\":\"fdfdfdf\",\"url\":\"git@example.com:CloudPipelineTest-
Copy00001/fdfdfdf.git\"}"
      }
      statesStates3 = TemplateState(
         type="task",
         name="Task_2",
         module_or_template_id="d7dffaefb6d94c63a09cf141668356c7",
         module_or_template_name="codecheck_template",
         display_name="Code_Check_Task",
         dsl_method="codeCheck",
         parameters=listParametersStates,
         is_manual_execution=False,
        is_execute=True.
         job_id="d7dffaefb6d94c63a09cf141668356c7",
         job_name="codecheck_template",
         project_id="4719b59466624abfbae0f83c3ce3a0dc"
\qquad \qquad listParametersStates1 = {
        "_repository_": "{\"repo_name\":\"fdfdfdf\",\"url\":\"git@example.com:CloudPipelineTest-
Copy00001/fdfdfdf.git\"}"
      }
      statesStates4 = TemplateState(
         type="task",
```

```
 name="Task_1",
         module_or_template_id="00012",
         module_or_template_name="Maven",
         display_name="Build_Task",
         dsl_method="buildJob",
         parameters=listParametersStates1,
         is_manual_execution=False,
         is_execute=True,
         job_id="00012",
         job_name="Maven",
         project_id="4719b59466624abfbae0f83c3ce3a0dc"
     \lambda statesStates5 = TemplateState(
         type="stage",
         name="state_3",
         display_name="Source",
         dsl_method="source",
        is_manual_execution=False,
         execution_mode="parallel"
\qquad \qquad listParametersStates2 = {
         "display": "hidden"
      }
      statesStates6 = TemplateState(
         type="stage",
         name="initial",
         display_name="Initial",
         dsl_method="initial",
         parameters=listParametersStates2,
         execution_mode="parallel"
\qquad \qquadlistStatesbody = { "initial": statesStates6,
         "state_3": statesStates5,
 "Task_1": statesStates4,
 "Task_2": statesStates3,
         "state_4": statesStates2,
         "state_5": statesStates1,
         "final": statesStates
\qquad \qquad \}listFlowFlow = \{ "final": "always"
\qquad \qquad \}listFlowFlow1 = \{ "state_5": "always",
 "Task_1": "always",
         "Task_2": "always"
\qquad \qquad \}listFlowFlow2 = \{ "state_4": "always"
\qquad \qquad \}listFlowFlow3 = { "state_3": "always"
\qquad \qquad \}listFlowbody = \{ "initial": listFlowFlow3,
         "state_3": listFlowFlow2,
         "state_4": listFlowFlow1,
         "state_5": listFlowFlow
      }
      request.body = TemplateCddl(
         workflow=workflowbody,
         states=listStatesbody,
         flow=listFlowbody
      )
      response = client.create_pipeline_by_template(request)
      print(response)
   except exceptions.ClientRequestException as e:
      print(e.status_code)
```
**Go**

```
 print(e.request_id)
      print(e.error_code)
      print(e.error_msg)
package main
import (
    "fmt"
   "github.com/huaweicloud/huaweicloud-sdk-go-v3/core/auth/basic"
   codeartspipeline "github.com/huaweicloud/huaweicloud-sdk-go-v3/services/codeartspipeline/v2"
   "github.com/huaweicloud/huaweicloud-sdk-go-v3/services/codeartspipeline/v2/model"
   region "github.com/huaweicloud/huaweicloud-sdk-go-v3/services/codeartspipeline/v2/region"
)
func main() {
   // The AK and SK used for authentication are hard-coded or stored in plaintext, which has great security 
risks. It is recommended that the AK and SK be stored in ciphertext in configuration files or environment 
variables and decrypted during use to ensure security.
   // In this example, AK and SK are stored in environment variables for authentication. Before running this 
example, set environment variables CLOUD_SDK_AK and CLOUD_SDK_SK in the local environment
   ak := os.Getenv("CLOUD_SDK_AK")
   sk := os.Getenv("CLOUD_SDK_SK")
   auth := basic.NewCredentialsBuilder().
      WithAk(ak).
      WithSk(sk).
      Build()
   client := codeartspipeline.NewCodeArtsPipelineClient(
      codeartspipeline.CodeArtsPipelineClientBuilder().
         WithRegion(region.ValueOf("<YOUR REGION>")).
         WithCredential(auth).
         Build())
   request := &model.CreatePipelineByTemplateRequest{}
   var listSourceWorkflow = []model.Source{
      {
         Branch: "",
      },
   }
   var listParameterWorkflow = []model.PipelineParam{
      {
         Name: "serviceName",
         Value: "pipeline-20201229165622",
         Description: "this is a text type param",
      },
      {
         Name: "releaseVersion",
         Value: "1.0.0",
         Description: "this is a growth type param",
      },
   }
   workflowbody := &model.Workflow{
      Parameter: listParameterWorkflow,
      Source: listSourceWorkflow,
      Name: "pipeline-123123",
      ProjectId: "bc97c4d99c7d4f98bb6cd104a77fddd6",
      ProjectName: "CloudPipelineTest-Copy",
   }
   statesStates := model.TemplateState{
      Type: "stage",
      Name: "final",
      DisplayName: "Final",
      DslMethod: "final",
      ExecutionMode: "parallel",
   }
   statesStates1 := model.TemplateState{
```

```
 Type: "stage",
      Name: "state_5",
      DisplayName: "Release",
      DslMethod: "release",
      ExecutionMode: "parallel",
   }
   statesStates2 := model.TemplateState{
      Type: "stage",
     Name: "state_4"
      DisplayName: "Build_and_Check",
      DslMethod: "build",
      ExecutionMode: "parallel",
   }
 var listParametersStates = map[string]interface{}{
 "language": "{\"name\":\"Java\",\"language\":\"java\",\"id
\":\"782aade71ffb4ab780303555eb2e4825\",\"display_name\":\"Java\"}",
      "codeBranch": "master",
      "__repository__": "{\"repo_name\":\"fdfdfdf\",\"url\":\"git@example.com:CloudPipelineTest-Copy00001/
fdfdfdf.git\"}",
   }
   statesStates3 := model.TemplateState{
      Type: "task",
      Name: "Task_2",
      ModuleOrTemplateId: "d7dffaefb6d94c63a09cf141668356c7",
      ModuleOrTemplateName: "codecheck_template",
      DisplayName: "Code_Check_Task",
      DslMethod: "codeCheck",
      Parameters: listParametersStates,
      IsManualExecution: false,
      IsExecute: true,
      JobId: "d7dffaefb6d94c63a09cf141668356c7",
      JobName: "codecheck_template",
      ProjectId: "4719b59466624abfbae0f83c3ce3a0dc",
   }
   var listParametersStates1 = map[string]interface{}{
        "__repository__": "{\"repo_name\":\"fdfdfdf\",\"url\":\"git@example.com:CloudPipelineTest-Copy00001/
fdfdfdf.git\"}",
   }
   statesStates4 := model.TemplateState{
      Type: "task",
      Name: "Task_1",
      ModuleOrTemplateId: "00012",
      ModuleOrTemplateName: "Maven",
      DisplayName: "Build_Task",
      DslMethod: "buildJob",
      Parameters: listParametersStates1,
      IsManualExecution: false,
      IsExecute: true,
      JobId: "00012",
      JobName: "Maven",
      ProjectId: "4719b59466624abfbae0f83c3ce3a0dc",
   }
   statesStates5 := model.TemplateState{
      Type: "stage",
      Name: "state_3",
      DisplayName: "Source",
      DslMethod: "source",
      IsManualExecution: false,
      ExecutionMode: "parallel",
   }
   var listParametersStates2 = map[string]interface{}{
      "display": "hidden",
   }
   statesStates6 := model.TemplateState{
      Type: "stage",
      Name: "initial",
      DisplayName: "Initial",
      DslMethod: "initial",
      Parameters: listParametersStates2,
```

```
 ExecutionMode: "parallel",
   }
   var listStatesbody = map[string](model.TemplateState){
 "initial": statesStates6,
 "state_3": statesStates5,
      "Task_1": statesStates4,
      "Task_2": statesStates3,
       "state_4": statesStates2,
      "state_5": statesStates1,
      "final": statesStates,
   }
   var listFlowFlow = map[string]string{
      "final": "always",
   }
   var listFlowFlow2 = map[string]string{
 "state_5": "always",
 "Task_1": "always",
      "Task_2": "always",
   }
   var listFlowFlow6 = map[string]string{
      "state_4": "always",
   }
   var listFlowFlow8 = map[string]string{
      "state_3": "always",
   }
   var listFlowbody = map[string]map[string]string{
      "initial": listFlowFlow8,
      "state_3": listFlowFlow6,
      "state_4": listFlowFlow2,
      "state_5": listFlowFlow,
   }
   request.Body = &model.TemplateCddl{
      Workflow: workflowbody,
      States: listStatesbody,
      Flow: listFlowbody,
   }
   response, err := client.CreatePipelineByTemplate(request)
  if err == nil fmt.Printf("%+v\n", response)
   } else {
      fmt.Println(err)
   }
}
```
## 更多

更多编程语言的SDK代码示例,请参见**[API Explorer](https://console-intl.huaweicloud.com/apiexplorer/#/openapi/CodeArtsPipeline/sdk?api=CreatePipelineByTemplate)**的代码示例页签,可生成自动对应 的SDK代码示例。

# 状态码

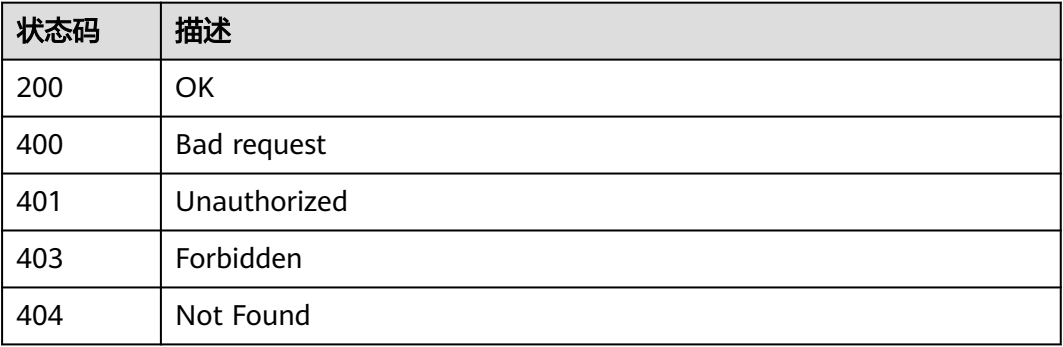

## 错误码

请参[见错误码。](#page-451-0)

# **4.9.2** 检查流水线创建状态

# 功能介绍

检查流水线创建状态

# 调用方法

请参[见如何调用](#page-9-0)**API**。

## **URI**

GET /v3/templates/{task\_id}/status

## 表 **4-464** 路径参数

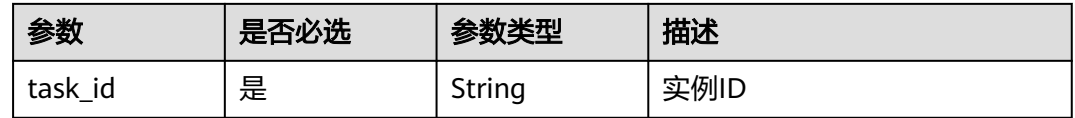

# 请求参数

表 **4-465** 请求 Header 参数

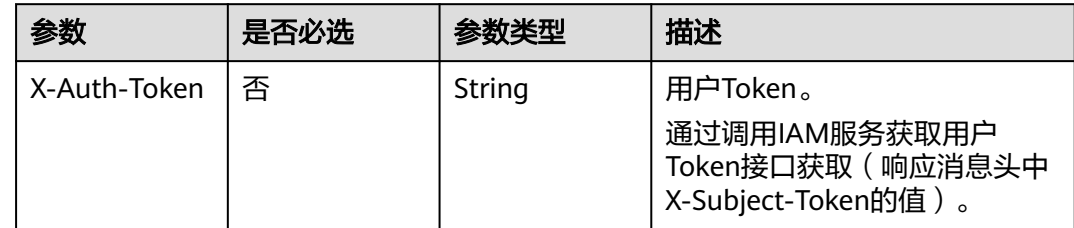

# 响应参数

状态码: **200**

表 **4-466** 响应 Body 参数

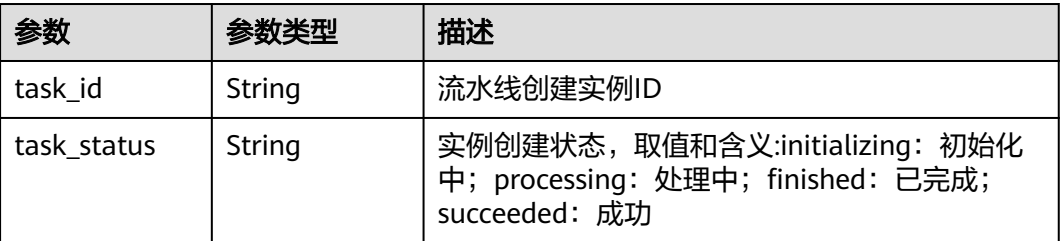

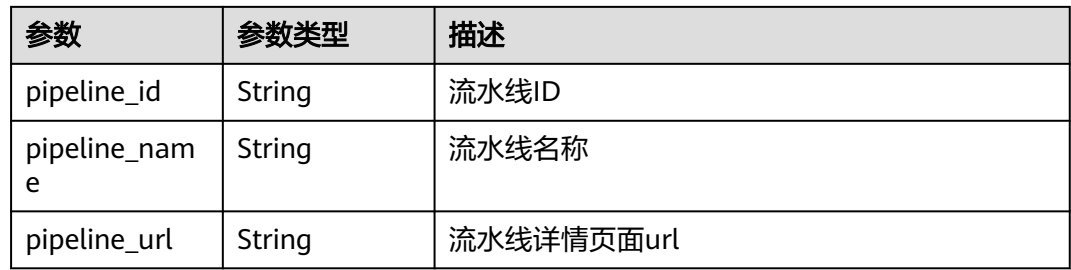

### 状态码: **400**

表 **4-467** 响应 Body 参数

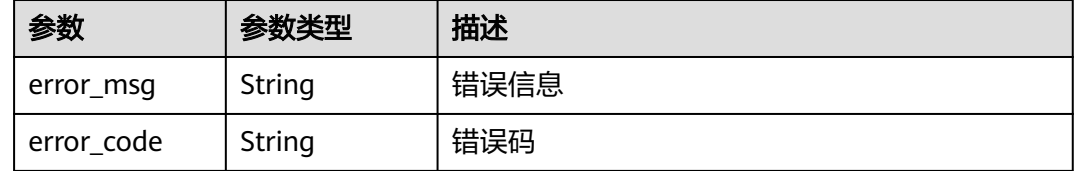

# 请求示例

GET https://{endpoint}/v3/templates/eafaff0bf9094d3d8456d13dddf67b40/status

GET https://{endpoint}/v3/templates/eafaff0bf9094d3d8456d13dddf67b40/status

## 响应示例

#### 状态码: **200**

OK

{ "task\_id" : "eafaff0bf9094d3d8456d13dddf67b40",

"task\_status" : "succeeded",

"pipeline\_id" : "4f73c81f5d98455eab7a2fda2f3d2434",

"pipeline\_name" : "pipeline-20200316144601",

"pipeline\_url" : "https://example.com/3560a08e3c5143c5bb0236e0ef910926/pipeline/detail/

4f73c81f5d98455eab7a2fda2f3d2434" }

# 状态码

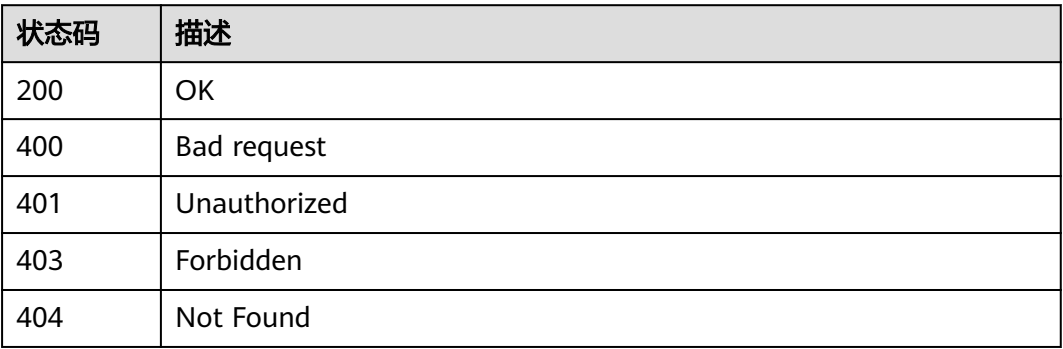

# 错误码

请参[见错误码。](#page-451-0)

# **4.9.3** 启动流水线

# 功能介绍

启动流水线

# 调用方法

请参[见如何调用](#page-9-0)**API**。

## **URI**

POST /v3/pipelines/{pipeline\_id}/start

## 表 **4-468** 路径参数

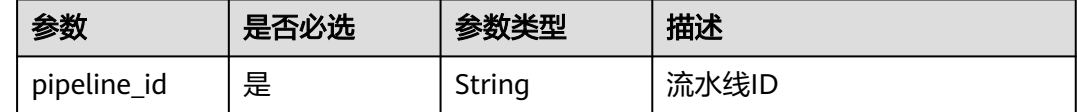

# 请求参数

## 表 **4-469** 请求 Header 参数

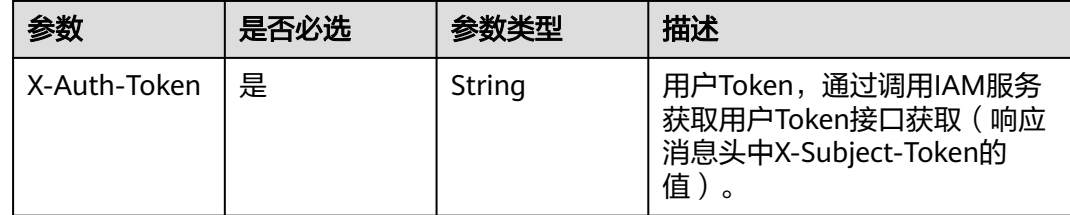

## 表 **4-470** 请求 Body 参数

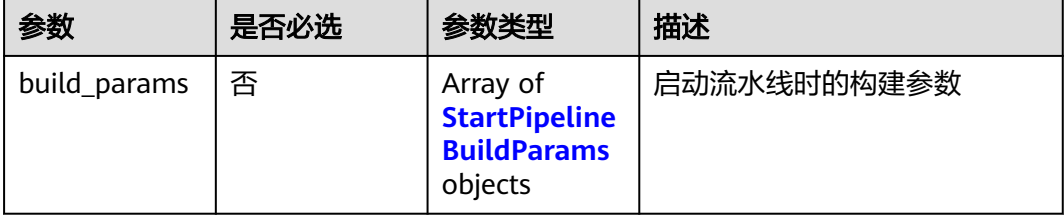

<span id="page-414-0"></span>表 **4-471** StartPipelineBuildParams

| 参数    | 是否必选 | 参数类型   | 描述               |
|-------|------|--------|------------------|
| name  | 是    | String | 构建参数名            |
| value | 是    | String | 构建参数值, 最大长度为8192 |

## 响应参数

状态码: **200**

表 **4-472** 响应 Body 参数

| 参数          | 参数类型   | 描述      |
|-------------|--------|---------|
| pipeline id | String | 流水线ID   |
| build id    | String | 流水线执行ID |

#### 状态码: **400**

表 **4-473** 响应 Body 参数

| 参数         | 参数类型   | 描述   |
|------------|--------|------|
| error_msg  | String | 错误信息 |
| error_code | String | 错误码  |

# 请求示例

启动流水线。 指定启动时的运行参数为 "ServiceName:pipeline-Test "和 " version:1.0.0"。

```
{
  "build_params" : [ {
 "name" : "ServiceName",
 "value" : "pipeline-Test"
 }, {
 "name" : "version",
 "value" : "1.0.0"
  } ]
}
```
# 响应示例

## 状态码: **200**

**OK** 

{ "pipeline\_id" : "8025ba36a87a4dd5af496708c2961817",

 "build\_id" : "23" }

## **SDK** 代码示例

SDK代码示例如下。

#### **Java**

启动流水线。 指定启动时的运行参数为"ServiceName:pipeline-Test"和" version:1.0.0"。

package com.huaweicloud.sdk.test;

```
import com.huaweicloud.sdk.core.auth.ICredential;
import com.huaweicloud.sdk.core.auth.BasicCredentials;
import com.huaweicloud.sdk.core.exception.ConnectionException;
import com.huaweicloud.sdk.core.exception.RequestTimeoutException;
import com.huaweicloud.sdk.core.exception.ServiceResponseException;
import com.huaweicloud.sdk.codeartspipeline.v2.region.CodeArtsPipelineRegion;
import com.huaweicloud.sdk.codeartspipeline.v2.*;
import com.huaweicloud.sdk.codeartspipeline.v2.model.*;
import java.util.List;
import java.util.ArrayList;
public class StartNewPipelineSolution {
   public static void main(String[] args) {
      // The AK and SK used for authentication are hard-coded or stored in plaintext, which has great 
security risks. It is recommended that the AK and SK be stored in ciphertext in configuration files or 
environment variables and decrypted during use to ensure security.
      // In this example, AK and SK are stored in environment variables for authentication. Before running 
this example, set environment variables CLOUD_SDK_AK and CLOUD_SDK_SK in the local environment
      String ak = System.getenv("CLOUD_SDK_AK");
      String sk = System.getenv("CLOUD_SDK_SK");
      ICredential auth = new BasicCredentials()
           .withAk(ak)
            .withSk(sk);
      CodeArtsPipelineClient client = CodeArtsPipelineClient.newBuilder()
            .withCredential(auth)
            .withRegion(CodeArtsPipelineRegion.valueOf("<YOUR REGION>"))
            .build();
      StartNewPipelineRequest request = new StartNewPipelineRequest();
      StartPipelineParameters body = new StartPipelineParameters();
      List<StartPipelineBuildParams> listbodyBuildParams = new ArrayList<>();
      listbodyBuildParams.add(
         new StartPipelineBuildParams()
           .withName("ServiceName")
           .withValue("pipeline-Test")
      );
      listbodyBuildParams.add(
         new StartPipelineBuildParams()
           .withName("version")
           .withValue("1.0.0")
     \mathcal{E} body.withBuildParams(listbodyBuildParams);
      request.withBody(body);
      try {
         StartNewPipelineResponse response = client.startNewPipeline(request);
         System.out.println(response.toString());
      } catch (ConnectionException e) {
         e.printStackTrace();
      } catch (RequestTimeoutException e) {
```
e.printStackTrace();

```
 } catch (ServiceResponseException e) {
      e.printStackTrace();
      System.out.println(e.getHttpStatusCode());
      System.out.println(e.getRequestId());
      System.out.println(e.getErrorCode());
       System.out.println(e.getErrorMsg());
    }
 }
```
**Python**

启动流水线。 指定启动时的运行参数为"ServiceName:pipeline-Test"和" version:1.0.0"。

# coding: utf-8

import os

}

from huaweicloudsdkcore.auth.credentials import BasicCredentials from huaweicloudsdkcodeartspipeline.v2.region.codeartspipeline\_region import CodeArtsPipelineRegion from huaweicloudsdkcore.exceptions import exceptions from huaweicloudsdkcodeartspipeline.v2 import \*

 $if __name__ == "__main__":$ 

print(e.error\_msg)

 # The AK and SK used for authentication are hard-coded or stored in plaintext, which has great security risks. It is recommended that the AK and SK be stored in ciphertext in configuration files or environment variables and decrypted during use to ensure security.

 # In this example, AK and SK are stored in environment variables for authentication. Before running this example, set environment variables CLOUD\_SDK\_AK and CLOUD\_SDK\_SK in the local environment

```
 ak = os.environ["CLOUD_SDK_AK"]
   sk = os.environ["CLOUD_SDK_SK"]
   credentials = BasicCredentials(ak, sk)
  client = CodeArtsPipelineClient.new_builder() \
      .with_credentials(credentials) \
      .with_region(CodeArtsPipelineRegion.value_of("<YOUR REGION>")) \
     .build() try:
      request = StartNewPipelineRequest()
      listBuildParamsbody = [
        StartPipelineBuildParams(
           name="ServiceName",
           value="pipeline-Test"
\qquad \qquad),
        StartPipelineBuildParams(
           name="version",
           value="1.0.0"
        )
\blacksquare request.body = StartPipelineParameters(
        build_params=listBuildParamsbody
\qquad \qquad response = client.start_new_pipeline(request)
      print(response)
   except exceptions.ClientRequestException as e:
      print(e.status_code)
     print(e.request_id)
      print(e.error_code)
```
**Go**

启动流水线。 指定启动时的运行参数为"ServiceName:pipeline-Test"和" version:1.0.0"。

```
package main
import (
    "fmt"
   "github.com/huaweicloud/huaweicloud-sdk-go-v3/core/auth/basic"
   codeartspipeline "github.com/huaweicloud/huaweicloud-sdk-go-v3/services/codeartspipeline/v2"
   "github.com/huaweicloud/huaweicloud-sdk-go-v3/services/codeartspipeline/v2/model"
   region "github.com/huaweicloud/huaweicloud-sdk-go-v3/services/codeartspipeline/v2/region"
)
func main() {
   // The AK and SK used for authentication are hard-coded or stored in plaintext, which has great security 
risks. It is recommended that the AK and SK be stored in ciphertext in configuration files or environment 
variables and decrypted during use to ensure security.
   // In this example, AK and SK are stored in environment variables for authentication. Before running this 
example, set environment variables CLOUD_SDK_AK and CLOUD_SDK_SK in the local environment
   ak := os.Getenv("CLOUD_SDK_AK")
   sk := os.Getenv("CLOUD_SDK_SK")
   auth := basic.NewCredentialsBuilder().
      WithAk(ak).
      WithSk(sk).
      Build()
   client := codeartspipeline.NewCodeArtsPipelineClient(
      codeartspipeline.CodeArtsPipelineClientBuilder().
         WithRegion(region.ValueOf("<YOUR REGION>")).
         WithCredential(auth).
         Build())
   request := &model.StartNewPipelineRequest{}
   var listBuildParamsbody = []model.StartPipelineBuildParams{
      {
         Name: "ServiceName",
         Value: "pipeline-Test",
      },
      {
         Name: "version",
         Value: "1.0.0",
      },
   }
   request.Body = &model.StartPipelineParameters{
      BuildParams: &listBuildParamsbody,
   }
   response, err := client.StartNewPipeline(request)
  if err == nil fmt.Printf("%+v\n", response)
   } else {
      fmt.Println(err)
   }
}
```
## 更多

更多编程语言的SDK代码示例,请参见**[API Explorer](https://console-intl.huaweicloud.com/apiexplorer/#/openapi/CodeArtsPipeline/sdk?api=StartNewPipeline)**的代码示例页签,可生成自动对应 的SDK代码示例。

## 状态码

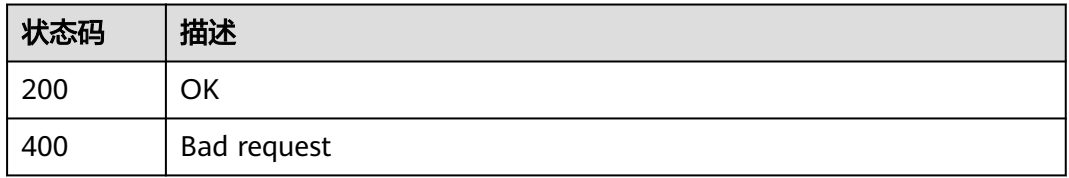

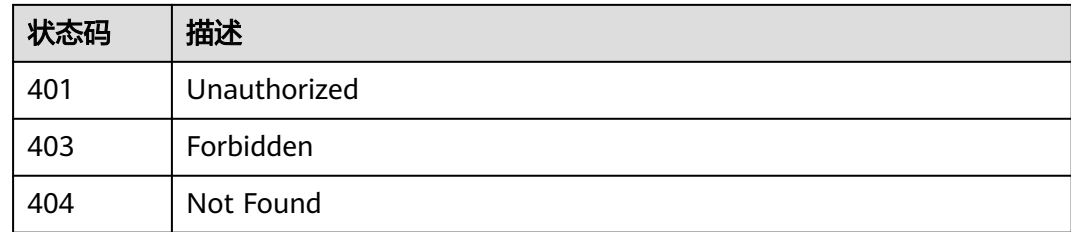

# 错误码

请参[见错误码。](#page-451-0)

# **4.9.4** 停止流水线

# 功能介绍

停止流水线

# 调用方法

请参[见如何调用](#page-9-0)**API**。

## **URI**

POST /v3/pipelines/{pipeline\_id}/stop

### 表 **4-474** 路径参数

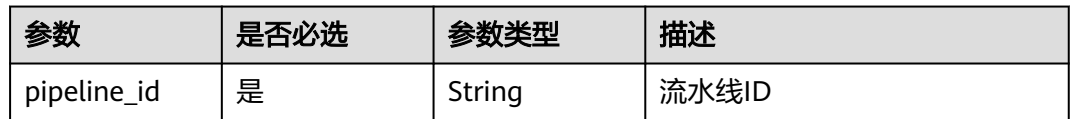

## 表 **4-475** Query 参数

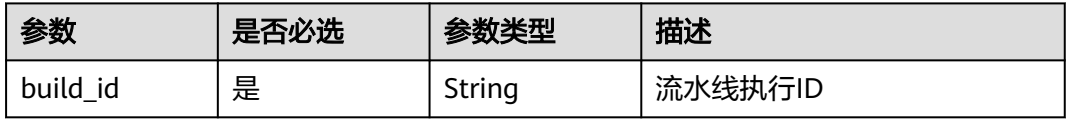

# 请求参数

表 **4-476** 请求 Header 参数

| 参数           | 是否必选 | 参数类型   | 描述                                                                     |
|--------------|------|--------|------------------------------------------------------------------------|
| X-Auth-Token | 否    | String | 用户Token。<br>通过调用IAM服务获取用户<br>Token接口获取 ( 响应消息头中<br>X-Subject-Token的值)。 |

# 响应参数

## 状态码: **200**

表 **4-477** 响应 Body 参数

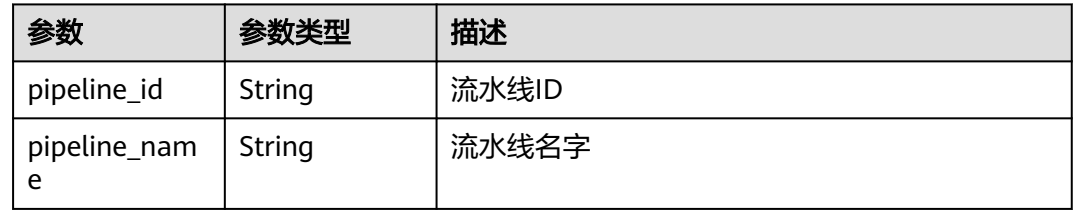

## 状态码: **400**

表 **4-478** 响应 Body 参数

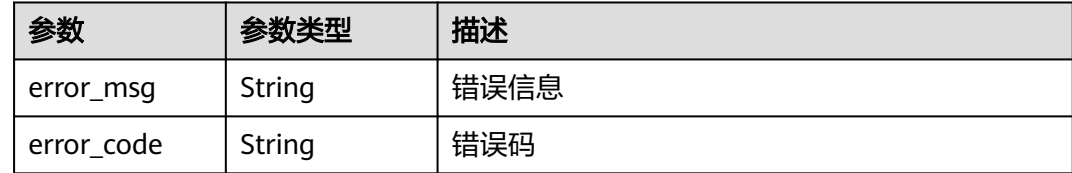

# 请求示例

POST https://{endpoint}/v3/pipelines/8025ba36a87a4dd5af496708c2961817/stop?build\_id=1

# 响应示例

状态码: **200**

**OK** 

{

}

```
 "pipeline_id" : "8025ba36a87a4dd5af496708c2961817",
 "pipeline_name" : "pipeline-23"
```
## **SDK** 代码示例

SDK代码示例如下。

#### **Java**

package com.huaweicloud.sdk.test;

```
import com.huaweicloud.sdk.core.auth.ICredential;
import com.huaweicloud.sdk.core.auth.BasicCredentials;
import com.huaweicloud.sdk.core.exception.ConnectionException;
import com.huaweicloud.sdk.core.exception.RequestTimeoutException;
import com.huaweicloud.sdk.core.exception.ServiceResponseException;
import com.huaweicloud.sdk.codeartspipeline.v2.region.CodeArtsPipelineRegion;
import com.huaweicloud.sdk.codeartspipeline.v2.*;
import com.huaweicloud.sdk.codeartspipeline.v2.model.*;
public class StopPipelineNewSolution {
   public static void main(String[] args) {
      // The AK and SK used for authentication are hard-coded or stored in plaintext, which has great 
security risks. It is recommended that the AK and SK be stored in ciphertext in configuration files or 
environment variables and decrypted during use to ensure security.
      // In this example, AK and SK are stored in environment variables for authentication. Before running 
this example, set environment variables CLOUD_SDK_AK and CLOUD_SDK_SK in the local environment
      String ak = System.getenv("CLOUD_SDK_AK");
      String sk = System.getenv("CLOUD_SDK_SK");
      ICredential auth = new BasicCredentials()
           .withAk(ak)
            .withSk(sk);
      CodeArtsPipelineClient client = CodeArtsPipelineClient.newBuilder()
           .withCredential(auth)
            .withRegion(CodeArtsPipelineRegion.valueOf("<YOUR REGION>"))
            .build();
      StopPipelineNewRequest request = new StopPipelineNewRequest();
     request.withBuildId("<br/>build_id>");
      try {
         StopPipelineNewResponse response = client.stopPipelineNew(request);
         System.out.println(response.toString());
      } catch (ConnectionException e) {
         e.printStackTrace();
      } catch (RequestTimeoutException e) {
         e.printStackTrace();
      } catch (ServiceResponseException e) {
         e.printStackTrace();
         System.out.println(e.getHttpStatusCode());
         System.out.println(e.getRequestId());
         System.out.println(e.getErrorCode());
         System.out.println(e.getErrorMsg());
      }
   }
}
```
## **Python**

# coding: utf-8

import os

from huaweicloudsdkcore.auth.credentials import BasicCredentials from huaweicloudsdkcodeartspipeline.v2.region.codeartspipeline\_region import CodeArtsPipelineRegion from huaweicloudsdkcore.exceptions import exceptions from huaweicloudsdkcodeartspipeline.v2 import \*

if \_\_name\_\_ == "\_\_main\_\_": # The AK and SK used for authentication are hard-coded or stored in plaintext, which has great security risks. It is recommended that the AK and SK be stored in ciphertext in configuration files or environment variables and decrypted during use to ensure security.

 # In this example, AK and SK are stored in environment variables for authentication. Before running this example, set environment variables CLOUD\_SDK\_AK and CLOUD\_SDK\_SK in the local environment

```
 ak = os.environ["CLOUD_SDK_AK"]
 sk = os.environ["CLOUD_SDK_SK"]
 credentials = BasicCredentials(ak, sk)
 client = CodeArtsPipelineClient.new_builder() \
   .with_credentials(credentials) \
    .with_region(CodeArtsPipelineRegion.value_of("<YOUR REGION>")) \
   .build()
 try:
   request = StopPipelineNewRequest()
  request.build_id = "<br/>build_id>'
   response = client.stop_pipeline_new(request)
   print(response)
 except exceptions.ClientRequestException as e:
   print(e.status_code)
    print(e.request_id)
```
**Go**

#### package main

print(e.error\_code) print(e.error\_msg)

```
import (
```
)

```
 "fmt"
 "github.com/huaweicloud/huaweicloud-sdk-go-v3/core/auth/basic"
 codeartspipeline "github.com/huaweicloud/huaweicloud-sdk-go-v3/services/codeartspipeline/v2"
 "github.com/huaweicloud/huaweicloud-sdk-go-v3/services/codeartspipeline/v2/model"
 region "github.com/huaweicloud/huaweicloud-sdk-go-v3/services/codeartspipeline/v2/region"
```
#### func main() {

 // The AK and SK used for authentication are hard-coded or stored in plaintext, which has great security risks. It is recommended that the AK and SK be stored in ciphertext in configuration files or environment variables and decrypted during use to ensure security.

 // In this example, AK and SK are stored in environment variables for authentication. Before running this example, set environment variables CLOUD\_SDK\_AK and CLOUD\_SDK\_SK in the local environment ak := os.Getenv("CLOUD\_SDK\_AK")

```
 sk := os.Getenv("CLOUD_SDK_SK")
 auth := basic.NewCredentialsBuilder().
   WithAk(ak).
   WithSk(sk).
   Build()
 client := codeartspipeline.NewCodeArtsPipelineClient(
   codeartspipeline.CodeArtsPipelineClientBuilder().
      WithRegion(region.ValueOf("<YOUR REGION>")).
      WithCredential(auth).
      Build())
 request := &model.StopPipelineNewRequest{}
request.BuildId = "<br/>build_id>"
 response, err := client.StopPipelineNew(request)
 if err == nil {
   fmt.Printf("%+v\n", response)
 } else {
   fmt.Println(err)
 }
```
}

# 更多

更多编程语言的SDK代码示例,请参见**[API Explorer](https://console-intl.huaweicloud.com/apiexplorer/#/openapi/CodeArtsPipeline/sdk?api=StopPipelineNew)**的代码示例页签,可生成自动对应 的SDK代码示例。

# 状态码

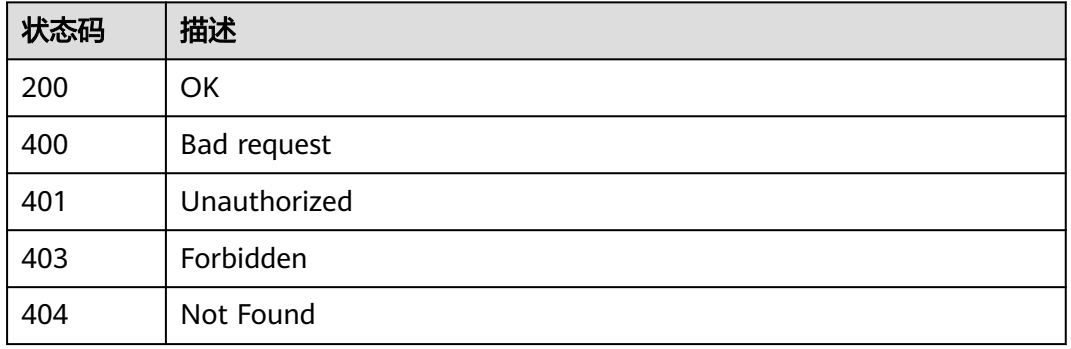

# 错误码

请参[见错误码。](#page-451-0)

# **4.9.5** 批量获取流水线状态

## 功能介绍

批量获取流水线状态和阶段信息

# 调用方法

请参[见如何调用](#page-9-0)**API**。

**URI**

GET /v3/pipelines/status

## 表 **4-479** Query 参数

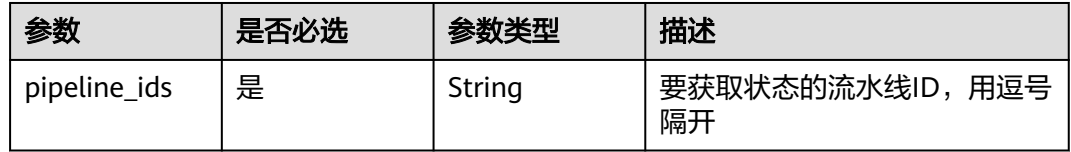

# 请求参数

## 表 **4-480** 请求 Header 参数

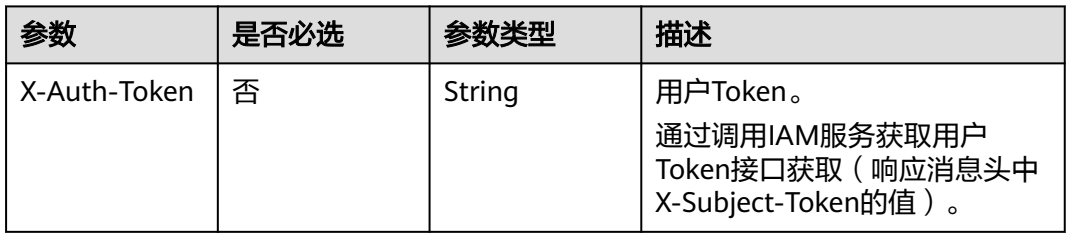

# 响应参数

## 状态码: **200**

表 **4-481** 响应 Body 参数

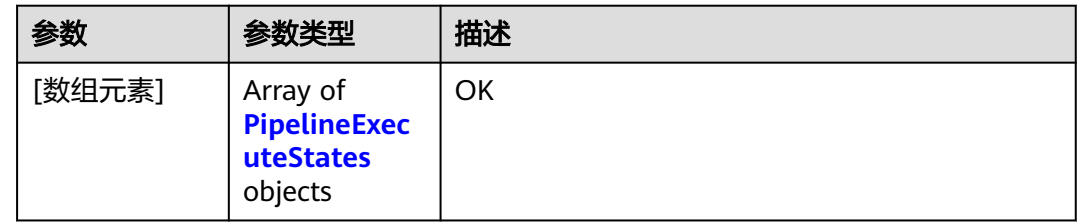

## 表 **4-482** PipelineExecuteStates

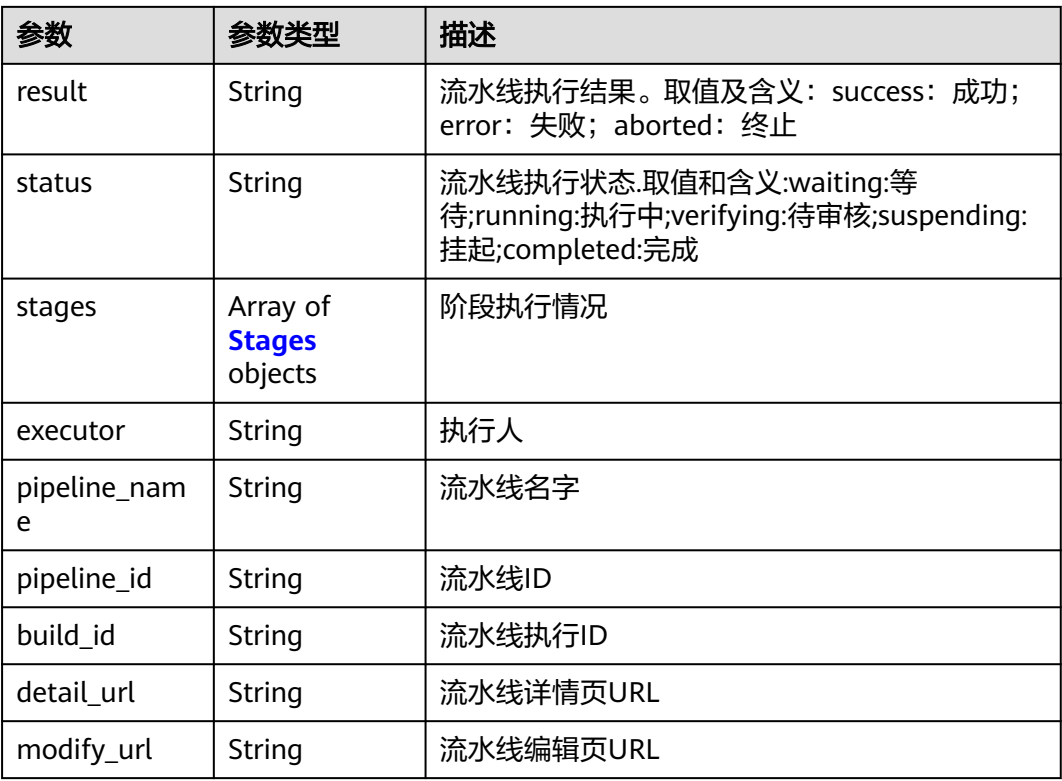

<span id="page-424-0"></span>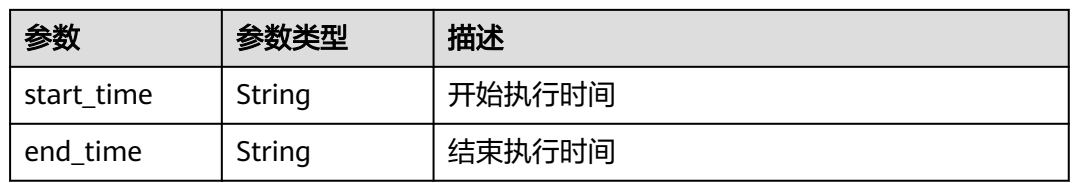

#### 表 **4-483** Stages

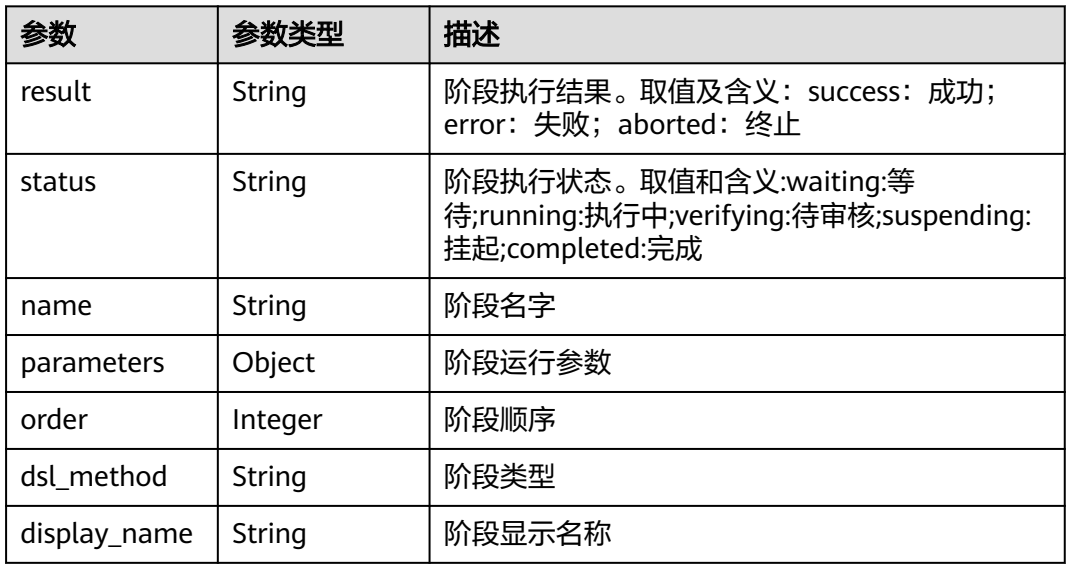

## 状态码: **400**

### 表 **4-484** 响应 Body 参数

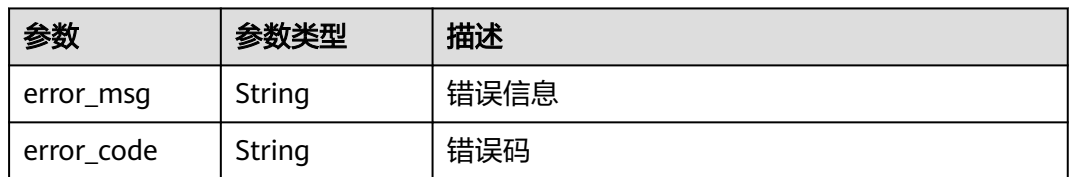

# 请求示例

GET https://{endpoint}/v3/pipelines/status? pipeline\_ids=8025ba36a87a4dd5af496708c2961817,413937e669914f95bed293617886c6c1

# 响应示例

## 状态码: **200**

OK

[ { "result" : "error", "status" : "completed", "stages" : [ { "result" : "success",

```
 "status" : "completed",
    "name" : "initial",
    "parameters" : null,
    "order" : 1,
    "dsl_method" : "initial",
    "display_name" : "源代码"
  }, {
    "result" : "success",
 "status" : "completed",
 "name" : "state_3",
    "parameters" : null,
   "order" : 2,
    "dsl_method" : "build",
    "display_name" : "构建"
  } ],
  "executor" : "executor",
  "pipeline_name" : "PipelineSvc测试勿删_继续执行",
  "pipeline_id" : "92a65e2337174fabbdbccda97ab7ffad",
  "detail_url" : "https://example.com",
  "modify_url" : "https://example.com",
 "start_time" : "2022-09-09 00:00:00",
 "end_time" : "2022-09-09 00:00:24",
  "build_id" : "25"
} ]
```
## **SDK** 代码示例

#### SDK代码示例如下。

#### **Java**

```
package com.huaweicloud.sdk.test;
```

```
import com.huaweicloud.sdk.core.auth.ICredential;
import com.huaweicloud.sdk.core.auth.BasicCredentials;
import com.huaweicloud.sdk.core.exception.ConnectionException;
import com.huaweicloud.sdk.core.exception.RequestTimeoutException;
import com.huaweicloud.sdk.core.exception.ServiceResponseException;
import com.huaweicloud.sdk.codeartspipeline.v2.region.CodeArtsPipelineRegion;
import com.huaweicloud.sdk.codeartspipeline.v2.*;
import com.huaweicloud.sdk.codeartspipeline.v2.model.*;
public class BatchShowPipelinesStatusSolution {
   public static void main(String[] args) {
      // The AK and SK used for authentication are hard-coded or stored in plaintext, which has great 
security risks. It is recommended that the AK and SK be stored in ciphertext in configuration files or 
environment variables and decrypted during use to ensure security.
      // In this example, AK and SK are stored in environment variables for authentication. Before running 
this example, set environment variables CLOUD_SDK_AK and CLOUD_SDK_SK in the local environment
     String ak = System.getenv("CLOUD_SDK_AK");
      String sk = System.getenv("CLOUD_SDK_SK");
      ICredential auth = new BasicCredentials()
           .withAk(ak)
           .withSk(sk);
      CodeArtsPipelineClient client = CodeArtsPipelineClient.newBuilder()
           .withCredential(auth)
           .withRegion(CodeArtsPipelineRegion.valueOf("<YOUR REGION>"))
           .build();
      BatchShowPipelinesStatusRequest request = new BatchShowPipelinesStatusRequest();
     request.withPipelineIds("<pipeline_ids>");
      try {
         BatchShowPipelinesStatusResponse response = client.batchShowPipelinesStatus(request);
         System.out.println(response.toString());
      } catch (ConnectionException e) {
```

```
 e.printStackTrace();
    } catch (RequestTimeoutException e) {
      e.printStackTrace();
    } catch (ServiceResponseException e) {
       e.printStackTrace();
       System.out.println(e.getHttpStatusCode());
      System.out.println(e.getRequestId());
       System.out.println(e.getErrorCode());
       System.out.println(e.getErrorMsg());
    }
 }
```
## **Python**

# coding: utf-8

#### import os

}

from huaweicloudsdkcore.auth.credentials import BasicCredentials from huaweicloudsdkcodeartspipeline.v2.region.codeartspipeline\_region import CodeArtsPipelineRegion from huaweicloudsdkcore.exceptions import exceptions from huaweicloudsdkcodeartspipeline.v2 import \*

#### if \_\_name\_\_ == "\_\_main\_\_":

 # The AK and SK used for authentication are hard-coded or stored in plaintext, which has great security risks. It is recommended that the AK and SK be stored in ciphertext in configuration files or environment variables and decrypted during use to ensure security.

 # In this example, AK and SK are stored in environment variables for authentication. Before running this example, set environment variables CLOUD\_SDK\_AK and CLOUD\_SDK\_SK in the local environment

```
 ak = os.environ["CLOUD_SDK_AK"]
 sk = os.environ["CLOUD_SDK_SK"]
 credentials = BasicCredentials(ak, sk)
 client = CodeArtsPipelineClient.new_builder() \
   .with_credentials(credentials) \
    .with_region(CodeArtsPipelineRegion.value_of("<YOUR REGION>")) \
   .build()
 try:
   request = BatchShowPipelinesStatusRequest()
  request.pipeline_ids = "<pipeline_ids>
   response = client.batch_show_pipelines_status(request)
   print(response)
 except exceptions.ClientRequestException as e:
    print(e.status_code)
```
 print(e.request\_id) print(e.error\_code) print(e.error\_msg)

#### **Go**

#### package main

```
import (
   "fmt"
   "github.com/huaweicloud/huaweicloud-sdk-go-v3/core/auth/basic"
   codeartspipeline "github.com/huaweicloud/huaweicloud-sdk-go-v3/services/codeartspipeline/v2"
   "github.com/huaweicloud/huaweicloud-sdk-go-v3/services/codeartspipeline/v2/model"
   region "github.com/huaweicloud/huaweicloud-sdk-go-v3/services/codeartspipeline/v2/region"
```
#### func main() {

)

 // The AK and SK used for authentication are hard-coded or stored in plaintext, which has great security risks. It is recommended that the AK and SK be stored in ciphertext in configuration files or environment variables and decrypted during use to ensure security.

 // In this example, AK and SK are stored in environment variables for authentication. Before running this example, set environment variables CLOUD\_SDK\_AK and CLOUD\_SDK\_SK in the local environment ak := os.Getenv("CLOUD\_SDK\_AK")

```
 sk := os.Getenv("CLOUD_SDK_SK")
   auth := basic.NewCredentialsBuilder().
     WithAk(ak).
     WithSk(sk).
     Build()
   client := codeartspipeline.NewCodeArtsPipelineClient(
 codeartspipeline.CodeArtsPipelineClientBuilder().
 WithRegion(region.ValueOf("<YOUR REGION>")).
        WithCredential(auth).
        Build())
 request := &model.BatchShowPipelinesStatusRequest{}
 request.PipelineIds = "<pipeline_ids>"
   response, err := client.BatchShowPipelinesStatus(request)
  if err == nil fmt.Printf("%+v\n", response)
   } else {
     fmt.Println(err)
   }
```
## 更多

}

更多编程语言的SDK代码示例,请参见**[API Explorer](https://console-intl.huaweicloud.com/apiexplorer/#/openapi/CodeArtsPipeline/sdk?api=BatchShowPipelinesStatus)**的代码示例页签,可生成自动对应 的SDK代码示例。

## 状态码

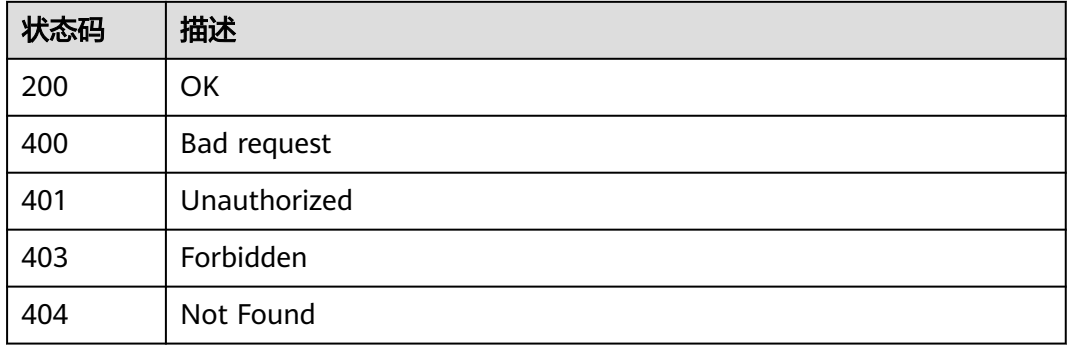

# 错误码

请参[见错误码。](#page-451-0)

# **4.9.6** 删除流水线

## 功能介绍

根据id删除流水线

# 调用方法

请参[见如何调用](#page-9-0)**API**。

## **URI**

DELETE /v3/pipelines/{pipeline\_id}

#### 表 **4-485** 路径参数

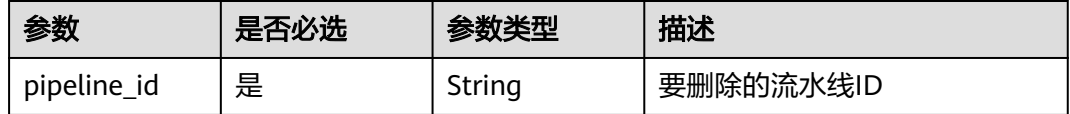

## 请求参数

## 表 **4-486** 请求 Header 参数

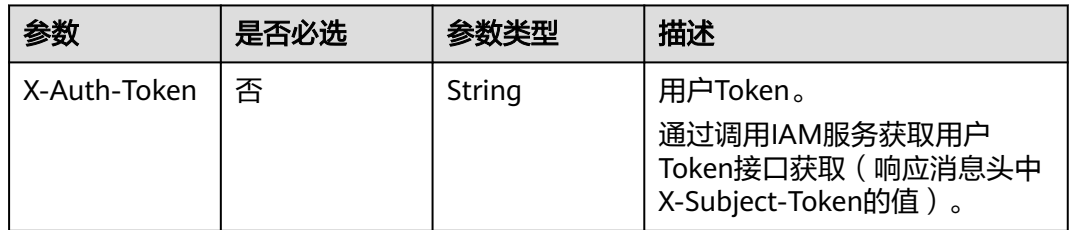

# 响应参数

## 状态码: **200**

表 **4-487** 响应 Body 参数

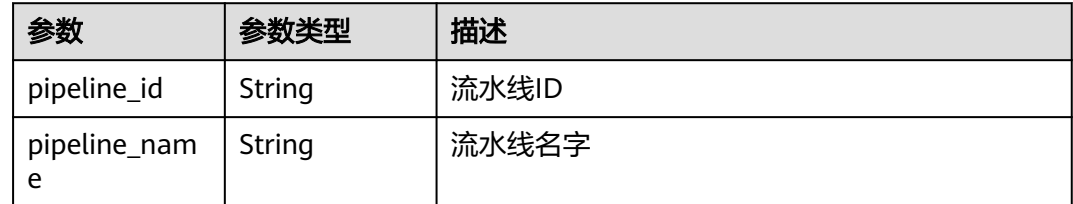

## 状态码: **400**

#### 表 **4-488** 响应 Body 参数

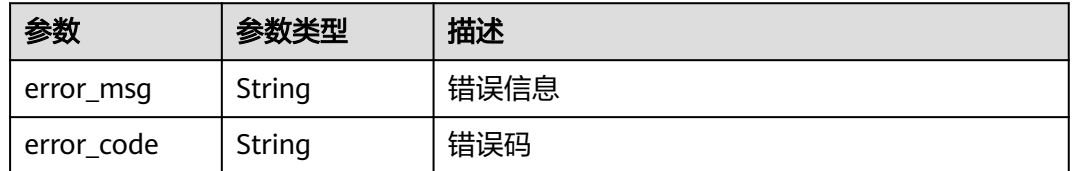

# 请求示例

DELETE https://{endpoint}/v3/pipelines/8025ba36a87a4dd5af496708c2961817

# 响应示例

## 状态码: **200**

**OK** 

```
{
  "pipeline_id" : "eafaff0bf9094d3d8456d13dddf67b40",
  "pipeline_name" : "pipeline-test"
}
```
## **SDK** 代码示例

SDK代码示例如下。

#### **Java**

package com.huaweicloud.sdk.test;

```
import com.huaweicloud.sdk.core.auth.ICredential;
import com.huaweicloud.sdk.core.auth.BasicCredentials;
import com.huaweicloud.sdk.core.exception.ConnectionException;
import com.huaweicloud.sdk.core.exception.RequestTimeoutException;
import com.huaweicloud.sdk.core.exception.ServiceResponseException;
import com.huaweicloud.sdk.codeartspipeline.v2.region.CodeArtsPipelineRegion;
import com.huaweicloud.sdk.codeartspipeline.v2.*;
import com.huaweicloud.sdk.codeartspipeline.v2.model.*;
public class RemovePipelineSolution {
   public static void main(String[] args) {
      // The AK and SK used for authentication are hard-coded or stored in plaintext, which has great 
security risks. It is recommended that the AK and SK be stored in ciphertext in configuration files or 
environment variables and decrypted during use to ensure security.
      // In this example, AK and SK are stored in environment variables for authentication. Before running 
this example, set environment variables CLOUD_SDK_AK and CLOUD_SDK_SK in the local environment
     String ak = System.getenv("CLOUD_SDK_AK");
      String sk = System.getenv("CLOUD_SDK_SK");
      ICredential auth = new BasicCredentials()
            .withAk(ak)
           .withSk(sk);
      CodeArtsPipelineClient client = CodeArtsPipelineClient.newBuilder()
           .withCredential(auth)
            .withRegion(CodeArtsPipelineRegion.valueOf("<YOUR REGION>"))
          .buid();
      RemovePipelineRequest request = new RemovePipelineRequest();
      try {
         RemovePipelineResponse response = client.removePipeline(request);
         System.out.println(response.toString());
      } catch (ConnectionException e) {
         e.printStackTrace();
      } catch (RequestTimeoutException e) {
         e.printStackTrace();
      } catch (ServiceResponseException e) {
         e.printStackTrace();
         System.out.println(e.getHttpStatusCode());
         System.out.println(e.getRequestId());
         System.out.println(e.getErrorCode());
         System.out.println(e.getErrorMsg());
      }
   }
```
}

## **Python**

# coding: utf-8

```
import os
from huaweicloudsdkcore.auth.credentials import BasicCredentials
from huaweicloudsdkcodeartspipeline.v2.region.codeartspipeline_region import CodeArtsPipelineRegion
from huaweicloudsdkcore.exceptions import exceptions
from huaweicloudsdkcodeartspipeline.v2 import *
if __name__ == "__main__":
   # The AK and SK used for authentication are hard-coded or stored in plaintext, which has great security 
risks. It is recommended that the AK and SK be stored in ciphertext in configuration files or environment 
variables and decrypted during use to ensure security.
   # In this example, AK and SK are stored in environment variables for authentication. Before running this 
example, set environment variables CLOUD_SDK_AK and CLOUD_SDK_SK in the local environment
   ak = os.environ["CLOUD_SDK_AK"]
```

```
 sk = os.environ["CLOUD_SDK_SK"]
 credentials = BasicCredentials(ak, sk)
 client = CodeArtsPipelineClient.new_builder() \
   .with_credentials(credentials) \
   .with_region(CodeArtsPipelineRegion.value_of("<YOUR REGION>")) \
   .build()
 try:
```

```
 request = RemovePipelineRequest()
   response = client.remove_pipeline(request)
   print(response)
 except exceptions.ClientRequestException as e:
   print(e.status_code)
   print(e.request_id)
  print(e.error_code)
   print(e.error_msg)
```
## **Go**

package main

```
import (
```
)

 "fmt" "github.com/huaweicloud/huaweicloud-sdk-go-v3/core/auth/basic" codeartspipeline "github.com/huaweicloud/huaweicloud-sdk-go-v3/services/codeartspipeline/v2" "github.com/huaweicloud/huaweicloud-sdk-go-v3/services/codeartspipeline/v2/model" region "github.com/huaweicloud/huaweicloud-sdk-go-v3/services/codeartspipeline/v2/region"

#### func main() {

 // The AK and SK used for authentication are hard-coded or stored in plaintext, which has great security risks. It is recommended that the AK and SK be stored in ciphertext in configuration files or environment variables and decrypted during use to ensure security.

 // In this example, AK and SK are stored in environment variables for authentication. Before running this example, set environment variables CLOUD\_SDK\_AK and CLOUD\_SDK\_SK in the local environment

```
 ak := os.Getenv("CLOUD_SDK_AK")
 sk := os.Getenv("CLOUD_SDK_SK")
```

```
 auth := basic.NewCredentialsBuilder().
    WithAk(ak).
    WithSk(sk).
   Build()
 client := codeartspipeline.NewCodeArtsPipelineClient(
```

```
 codeartspipeline.CodeArtsPipelineClientBuilder().
   WithRegion(region.ValueOf("<YOUR REGION>")).
   WithCredential(auth).
   Build())
```
request := &model.RemovePipelineRequest{}

```
 response, err := client.RemovePipeline(request)
  if err == nil fmt.Printf("%+v\n", response)
 } else {
 fmt.Println(err)
   }
```
# 更多

更多编程语言的SDK代码示例,请参见**[API Explorer](https://console-intl.huaweicloud.com/apiexplorer/#/openapi/CodeArtsPipeline/sdk?api=RemovePipeline)**的代码示例页签,可生成自动对应 的SDK代码示例。

## 状态码

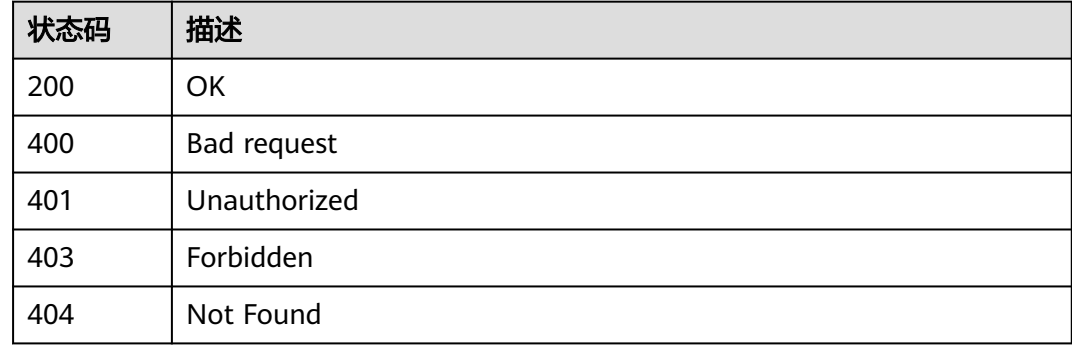

## 错误码

请参[见错误码。](#page-451-0)

# **4.9.7** 获取流水线列表

}

# 功能介绍

获取流水线列表接口

# 调用方法

请参[见如何调用](#page-9-0)**API**。

## **URI**

POST /v3/pipelines/list
#### 表 **4-489** 请求 Header 参数

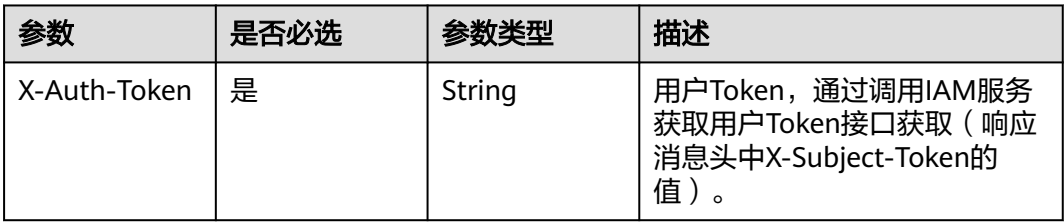

#### 表 **4-490** 请求 Body 参数

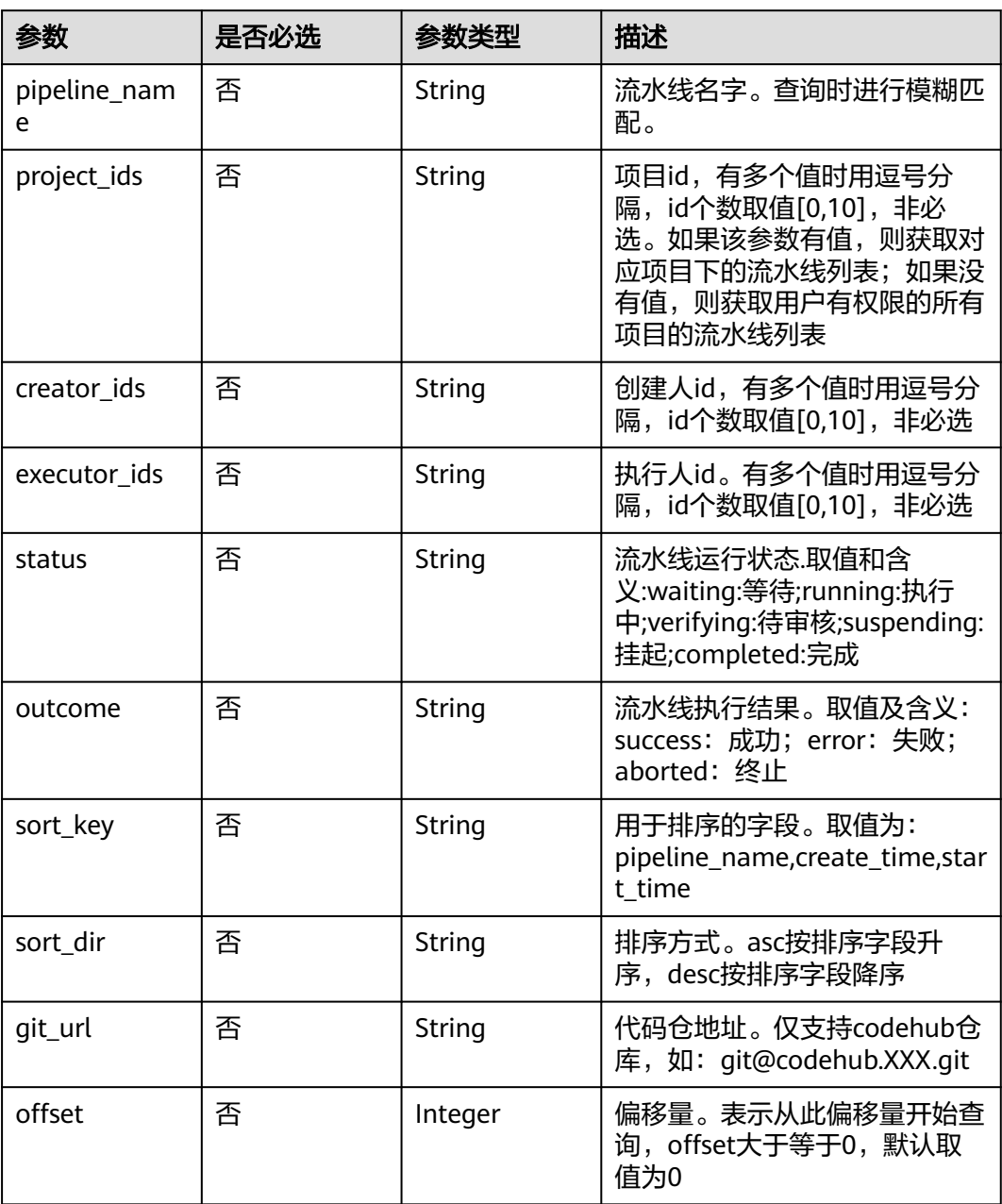

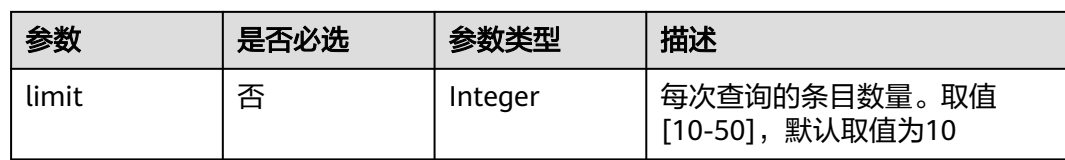

#### 响应参数

#### 状态码: **200**

#### 表 **4-491** 响应 Body 参数

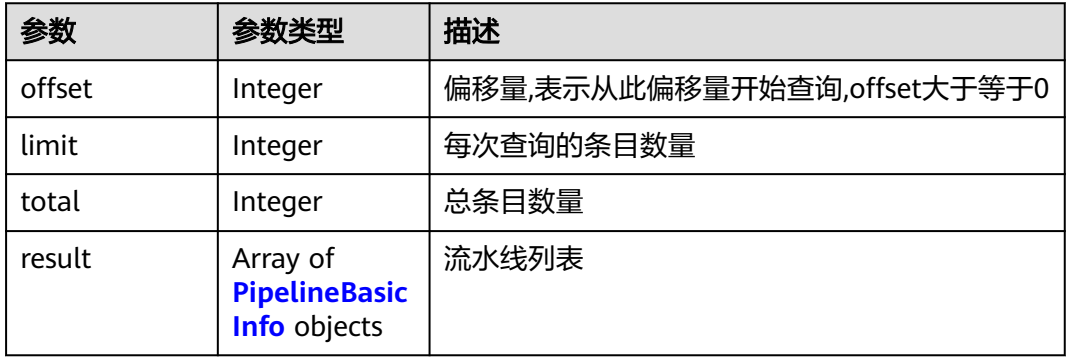

#### 表 **4-492** PipelineBasicInfo

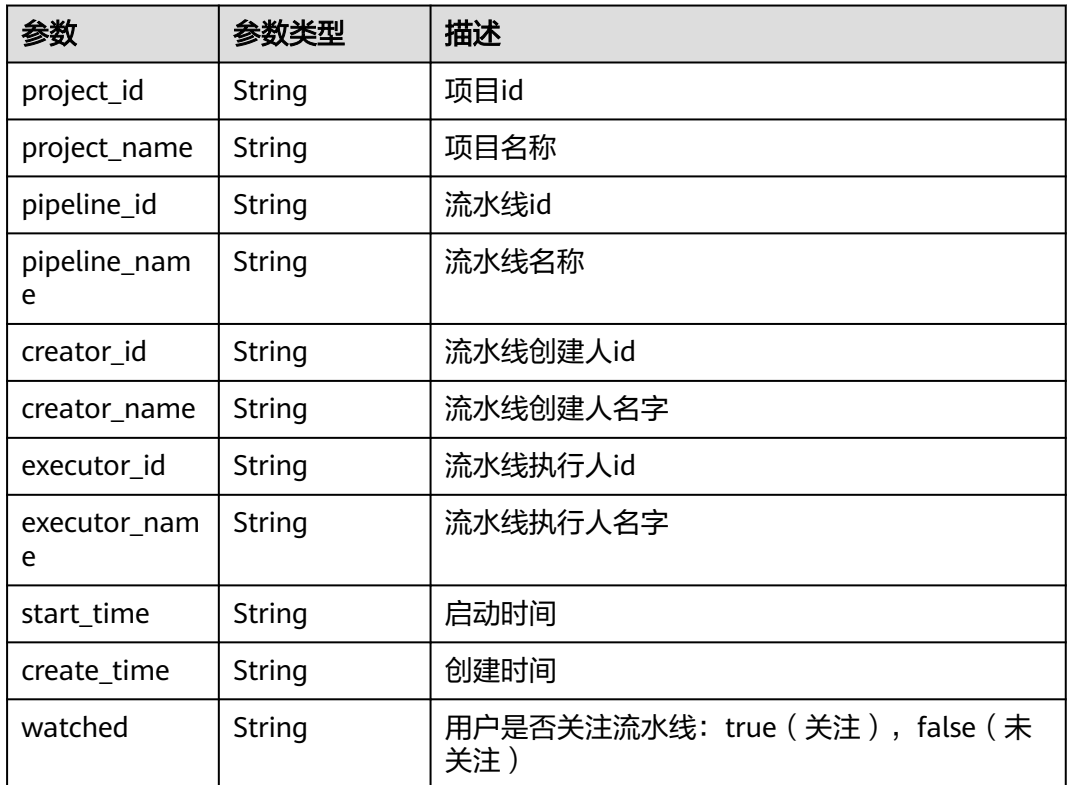

#### 状态码: **400**

表 **4-493** 响应 Body 参数

| 参数         | 参数类型   | 描述   |
|------------|--------|------|
| error_msg  | String | 错误信息 |
| error_code | String | 错误码  |

#### 请求示例

获取流水线列表。 指定查询的项目ID为" e12ed176898d4841aa9881fe9b933c87",创建人ID为" 847a5317086c41798469d0868535943a",并根据流水线名称降序排序。

POST https://{endpoint}/v3/pipelines/list

```
{
  "pipeline_name" : "",
  "project_ids" : "e12ed176898d4841aa9881fe9b933c87",
  "creator_ids" : "847a5317086c41798469d0868535943a",
  "executor_ids" : "847a5317086c41798469d0868535943a",
  "status" : "waiting,running,verifying,handling,suspending,completed",
  "outcome" : "error,success,aborted",
 "sort_key" : "pipeline_name",
 "sort_dir" : "desc",
  "git_url" : "",
  "offset" : 4,
  "limit" : 10
}
```
#### 响应示例

#### 状态码: **200**

#### **OK**

{

```
 "offset" : 0,
 "limit" : 10,
 "total" : 88,
  "result" : [ {
   "project_id" : "e12ed176898d4841aa9881fe9b933c87",
   "project_name" : "Pipeline_Beta_自动测试",
   "pipeline_id" : "d33f98177c3e44f8841b005e1badcaed",
   "pipeline_name" : "马云多仓",
   "creator_id" : "847a5317086c41798469d0868535943a",
   "creator_name" : "大Beta测试账号",
   "executor_id" : "847a5317086c41798469d0868535943a",
   "executor_name" : "大Beta测试账号",
   "start_time" : "2022-09-08 17:08:02",
   "create_time" : "2022-07-28 17:02:11",
   "watched" : "true"
 }, {
   "project_id" : "e12ed176898d4841aa9881fe9b933c87",
   "project_name" : "Pipeline_Beta_自动测试",
   "pipeline_id" : "2ec08a45031c4d2896292a48b7fb1a30",
   "pipeline_name" : "门禁专用测试_勿删",
   "creator_id" : "847a5317086c41798469d0868535943a",
   "creator_name" : "大Beta测试账号",
   "executor_id" : "847a5317086c41798469d0868535943a",
```

```
 "executor_name" : "大Beta测试账号",
   "start_time" : "2022-09-08 16:52:03",
   "create_time" : "2020-10-29 17:05:02",
   "watched" : "true"
 } ]
```
#### **SDK** 代码示例

}

SDK代码示例如下。

#### **Java**

```
获取流水线列表。 指定查询的项目ID为"
e12ed176898d4841aa9881fe9b933c87",创建人ID为"
847a5317086c41798469d0868535943a",并根据流水线名称降序排序。
package com.huaweicloud.sdk.test;
import com.huaweicloud.sdk.core.auth.ICredential;
import com.huaweicloud.sdk.core.auth.BasicCredentials;
import com.huaweicloud.sdk.core.exception.ConnectionException;
import com.huaweicloud.sdk.core.exception.RequestTimeoutException;
import com.huaweicloud.sdk.core.exception.ServiceResponseException;
import com.huaweicloud.sdk.codeartspipeline.v2.region.CodeArtsPipelineRegion;
import com.huaweicloud.sdk.codeartspipeline.v2.*;
import com.huaweicloud.sdk.codeartspipeline.v2.model.*;
public class ListPipelineSimpleInfoSolution {
   public static void main(String[] args) {
      // The AK and SK used for authentication are hard-coded or stored in plaintext, which has great 
security risks. It is recommended that the AK and SK be stored in ciphertext in configuration files or 
environment variables and decrypted during use to ensure security.
      // In this example, AK and SK are stored in environment variables for authentication. Before running 
this example, set environment variables CLOUD_SDK_AK and CLOUD_SDK_SK in the local environment
      String ak = System.getenv("CLOUD_SDK_AK");
      String sk = System.getenv("CLOUD_SDK_SK");
      ICredential auth = new BasicCredentials()
           .withAk(ak)
           .withSk(sk);
      CodeArtsPipelineClient client = CodeArtsPipelineClient.newBuilder()
           .withCredential(auth)
           .withRegion(CodeArtsPipelineRegion.valueOf("<YOUR REGION>"))
           .build();
     ListPipelineSimpleInfoRequest request = new ListPipelineSimpleInfoRequest();
     ListPipelineSimpleInfoRequestBody body = new ListPipelineSimpleInfoRequestBody();
      body.withLimit(10);
      body.withOffset(4);
 body.withGitUrl("");
 body.withSortDir("desc");
      body.withSortKey("pipeline_name");
      body.withOutcome("error,success,aborted");
      body.withStatus("waiting,running,verifying,handling,suspending,completed");
      body.withExecutorIds("847a5317086c41798469d0868535943a");
      body.withCreatorIds("847a5317086c41798469d0868535943a");
      body.withProjectIds("e12ed176898d4841aa9881fe9b933c87");
      body.withPipelineName("");
      request.withBody(body);
      try {
       ListPipelineSimpleInfoResponse response = client.listPipelineSimpleInfo(request);
        System.out.println(response.toString());
      } catch (ConnectionException e) {
        e.printStackTrace();
```

```
 } catch (RequestTimeoutException e) {
      e.printStackTrace();
    } catch (ServiceResponseException e) {
      e.printStackTrace();
      System.out.println(e.getHttpStatusCode());
      System.out.println(e.getRequestId());
      System.out.println(e.getErrorCode());
      System.out.println(e.getErrorMsg());
   }
 }
```
#### **Python**

```
获取流水线列表。 指定查询的项目ID为"
e12ed176898d4841aa9881fe9b933c87",创建人ID为"
847a5317086c41798469d0868535943a",并根据流水线名称降序排序。
```
# coding: utf-8

import os

}

from huaweicloudsdkcore.auth.credentials import BasicCredentials from huaweicloudsdkcodeartspipeline.v2.region.codeartspipeline\_region import CodeArtsPipelineRegion from huaweicloudsdkcore.exceptions import exceptions from huaweicloudsdkcodeartspipeline.v2 import \*

 $if __name__ == '__main__":$ 

 # The AK and SK used for authentication are hard-coded or stored in plaintext, which has great security risks. It is recommended that the AK and SK be stored in ciphertext in configuration files or environment variables and decrypted during use to ensure security.

 # In this example, AK and SK are stored in environment variables for authentication. Before running this example, set environment variables CLOUD\_SDK\_AK and CLOUD\_SDK\_SK in the local environment

```
 ak = os.environ["CLOUD_SDK_AK"]
 sk = os.environ["CLOUD_SDK_SK"]
```
credentials = BasicCredentials(ak, sk)

```
 client = CodeArtsPipelineClient.new_builder() \
   .with_credentials(credentials) \
    .with_region(CodeArtsPipelineRegion.value_of("<YOUR REGION>")) \
    .build()
```
try:

```
 request = ListPipelineSimpleInfoRequest()
      request.body = ListPipelineSimpleInfoRequestBody(
        limit=10,
        offset=4,
        git_url="",
       sort_dir="desc"
        sort_key="pipeline_name",
        outcome="error,success,aborted",
        status="waiting,running,verifying,handling,suspending,completed",
        executor_ids="847a5317086c41798469d0868535943a",
        creator_ids="847a5317086c41798469d0868535943a",
        project_ids="e12ed176898d4841aa9881fe9b933c87",
       pipeline_name="
\qquad \qquad response = client.list_pipeline_simple_info(request)
      print(response)
   except exceptions.ClientRequestException as e:
      print(e.status_code)
      print(e.request_id)
     print(e.error_code)
      print(e.error_msg)
```
#### **Go**

```
获取流水线列表。 指定查询的项目ID为"
e12ed176898d4841aa9881fe9b933c87",创建人ID为"
847a5317086c41798469d0868535943a",并根据流水线名称降序排序。
package main
import (
   "fmt"
   "github.com/huaweicloud/huaweicloud-sdk-go-v3/core/auth/basic"
   codeartspipeline "github.com/huaweicloud/huaweicloud-sdk-go-v3/services/codeartspipeline/v2"
   "github.com/huaweicloud/huaweicloud-sdk-go-v3/services/codeartspipeline/v2/model"
   region "github.com/huaweicloud/huaweicloud-sdk-go-v3/services/codeartspipeline/v2/region"
)
func main() {
   // The AK and SK used for authentication are hard-coded or stored in plaintext, which has great security 
risks. It is recommended that the AK and SK be stored in ciphertext in configuration files or environment 
variables and decrypted during use to ensure security.
   // In this example, AK and SK are stored in environment variables for authentication. Before running this 
example, set environment variables CLOUD_SDK_AK and CLOUD_SDK_SK in the local environment
   ak := os.Getenv("CLOUD_SDK_AK")
   sk := os.Getenv("CLOUD_SDK_SK")
   auth := basic.NewCredentialsBuilder().
      WithAk(ak).
      WithSk(sk).
      Build()
   client := codeartspipeline.NewCodeArtsPipelineClient(
      codeartspipeline.CodeArtsPipelineClientBuilder().
        WithRegion(region.ValueOf("<YOUR REGION>")).
        WithCredential(auth).
        Build())
   request := &model.ListPipelineSimpleInfoRequest{}
   limitListPipelineSimpleInfoRequestBody:= int32(10)
   offsetListPipelineSimpleInfoRequestBody:= int32(4)
   gitUrlListPipelineSimpleInfoRequestBody:= ""
   sortDirListPipelineSimpleInfoRequestBody:= "desc"
   sortKeyListPipelineSimpleInfoRequestBody:= "pipeline_name"
   outcomeListPipelineSimpleInfoRequestBody:= "error,success,aborted"
   statusListPipelineSimpleInfoRequestBody:= "waiting,running,verifying,handling,suspending,completed"
   executorIdsListPipelineSimpleInfoRequestBody:= "847a5317086c41798469d0868535943a"
 creatorIdsListPipelineSimpleInfoRequestBody:= "847a5317086c41798469d0868535943a"
 projectIdsListPipelineSimpleInfoRequestBody:= "e12ed176898d4841aa9881fe9b933c87"
  pipelineNameListPipelineSimpleInfoRequestBody:=
   request.Body = &model.ListPipelineSimpleInfoRequestBody{
      Limit: &limitListPipelineSimpleInfoRequestBody,
      Offset: &offsetListPipelineSimpleInfoRequestBody,
      GitUrl: &gitUrlListPipelineSimpleInfoRequestBody,
      SortDir: &sortDirListPipelineSimpleInfoRequestBody,
      SortKey: &sortKeyListPipelineSimpleInfoRequestBody,
      Outcome: &outcomeListPipelineSimpleInfoRequestBody,
      Status: &statusListPipelineSimpleInfoRequestBody,
      ExecutorIds: &executorIdsListPipelineSimpleInfoRequestBody,
      CreatorIds: &creatorIdsListPipelineSimpleInfoRequestBody,
      ProjectIds: &projectIdsListPipelineSimpleInfoRequestBody,
      PipelineName: &pipelineNameListPipelineSimpleInfoRequestBody,
   }
   response, err := client.ListPipelineSimpleInfo(request)
  if err == nil fmt.Printf("%+v\n", response)
   } else {
      fmt.Println(err)
   }
```
}

#### <span id="page-438-0"></span>更多

更多编程语言的SDK代码示例,请参见**[API Explorer](https://console-intl.huaweicloud.com/apiexplorer/#/openapi/CodeArtsPipeline/sdk?api=ListPipelineSimpleInfo)**的代码示例页签,可生成自动对应 的SDK代码示例。

#### 状态码

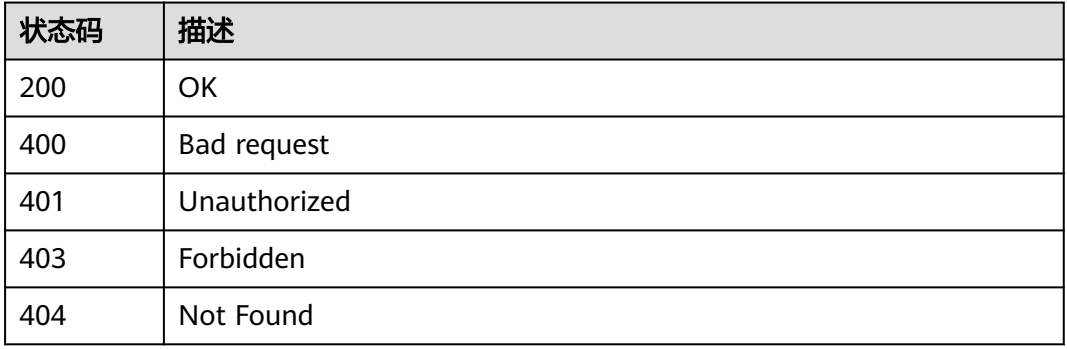

#### 错误码

请参[见错误码。](#page-451-0)

## **4.9.8** 获取流水线状态

#### 功能介绍

获取流水线状态,阶段及任务信息

#### 调用方法

请参[见如何调用](#page-9-0)**API**。

#### **URI**

GET /v3/pipelines/{pipeline\_id}/status

#### 表 **4-494** 路径参数

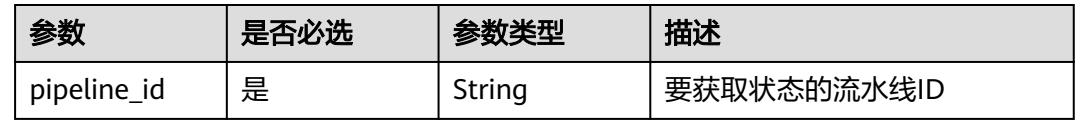

#### 表 **4-495** Query 参数

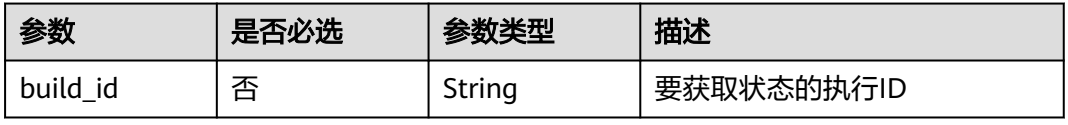

#### 请求参数

#### 表 **4-496** 请求 Header 参数

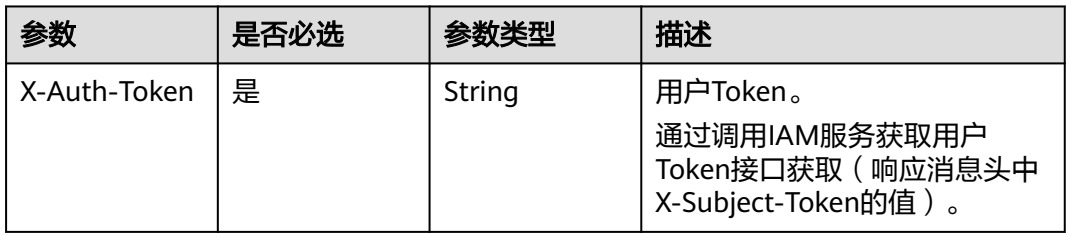

#### 响应参数

#### 状态码: **200**

#### 表 **4-497** 响应 Body 参数

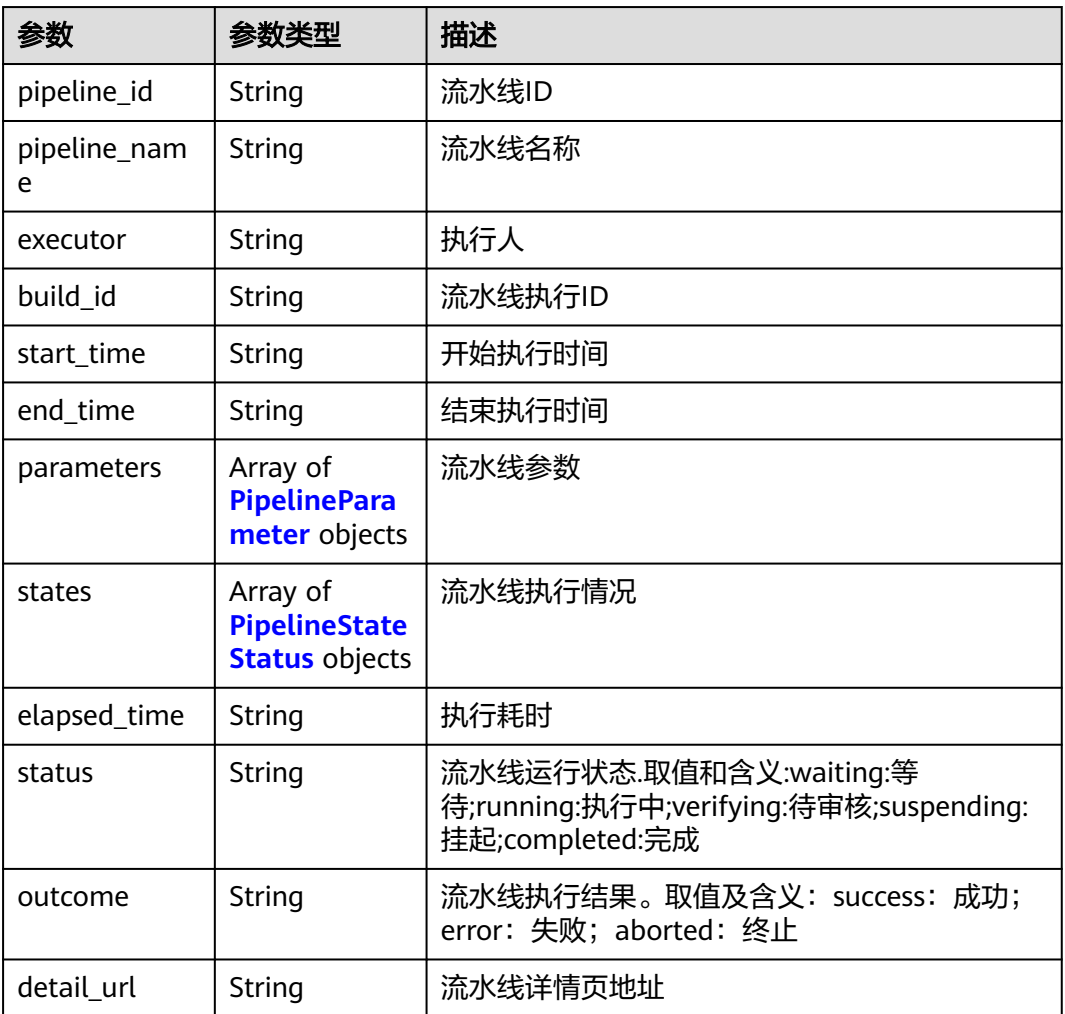

#### <span id="page-440-0"></span>表 **4-498** PipelineParameter

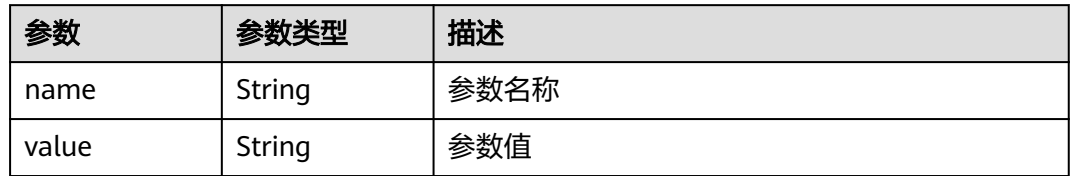

#### 表 **4-499** PipelineStateStatus

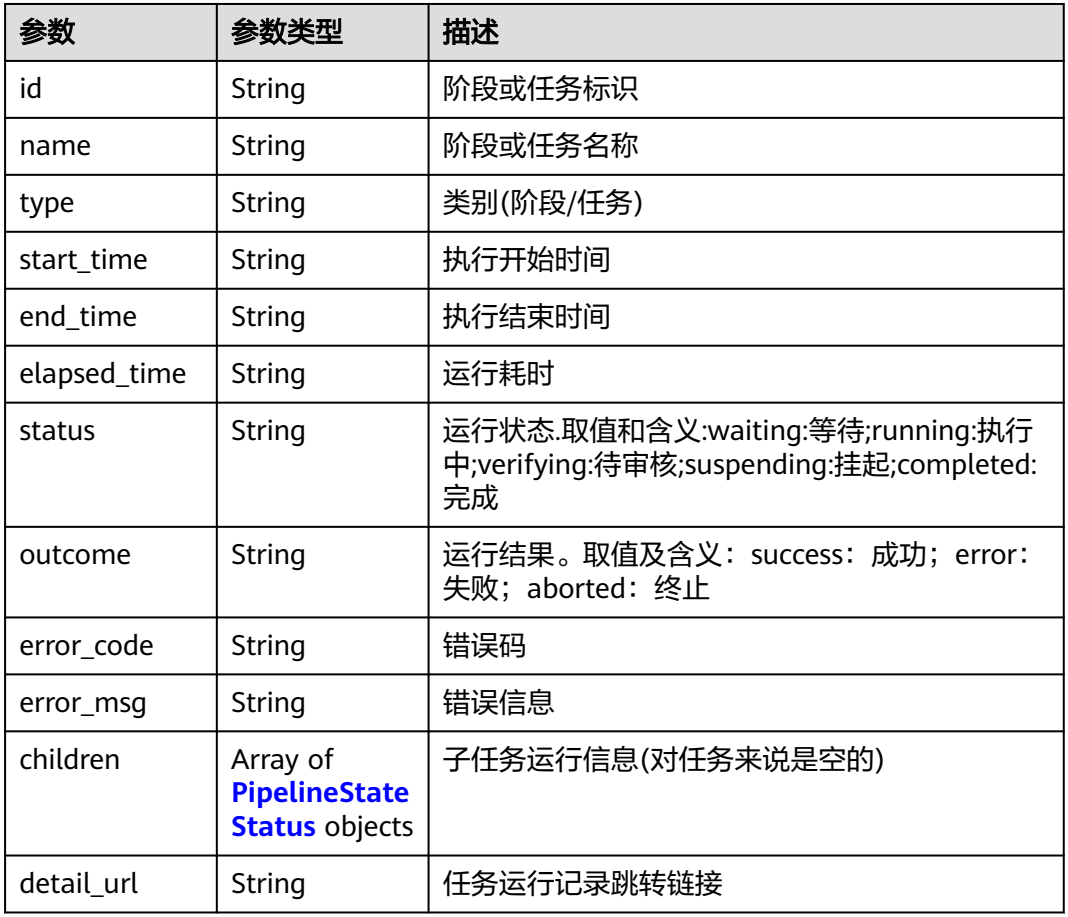

#### 状态码: **400**

#### 表 **4-500** 响应 Body 参数

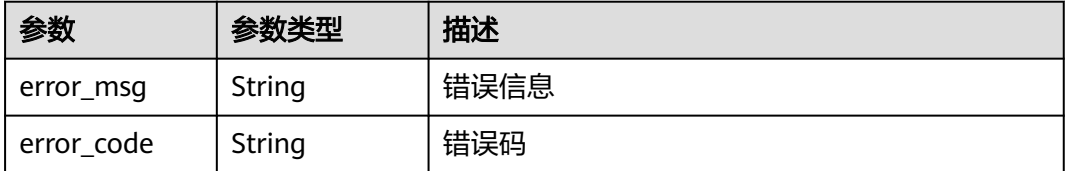

#### 请求示例

GET https://{endpoint}/v3/pipelines/8025ba36a87a4dd5af496708c2961817/status?build\_id=2

#### 响应示例

#### 状态码: **200**

OK

```
{
  "executor" : null,
  "status" : null,
  "outcome" : null,
 "pipeline_id" : "75c562a081574ff28224fb2c123a0643",
 "pipeline_name" : "pipeline-1185523_Cx2Ur",
  "build_id" : null,
 "start_time" : "2022-04-01 19:44:16",
 "end_time" : null,
  "elapsed_time" : null,
  "detail_url" : "https://example.com",
  "parameters" : [ {
 "name" : "seviceName",
 "value" : "pipeline-23"
  }, {
    "name" : "codeBranch",
    "value" : "master"
 } ],
 "states" : [ {
  "id": "state 4",
    "name" : "构建",
 "type" : "stage",
 "status" : null,
    "outcome" : null,
    "children" : [ {
     "id" : "Task_1",
     "name" : "人工审核",
     "type" : "task",
     "status" : null,
     "outcome" : null,
     "start_time" : null,
     "end_time\"" : null,
     "elapsed_time" : null,
     "error_code" : null,
     "error_msg" : null,
     "detail_url" : null
    } ],
    "start_time" : null,
   "end_time" : null,
    "elapsed_time" : null
  } ]
}
```
#### 状态码

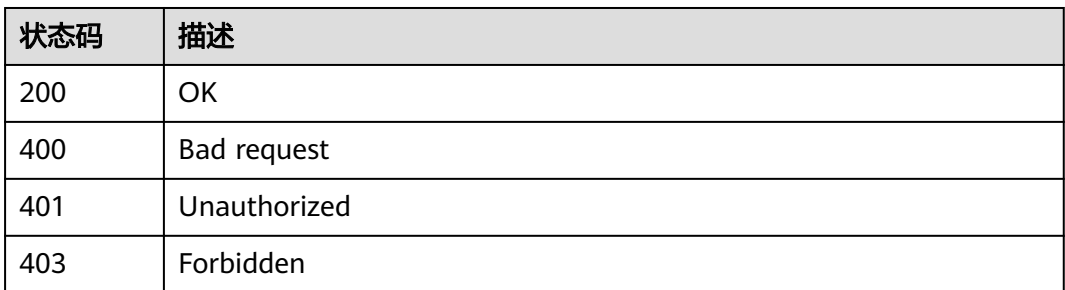

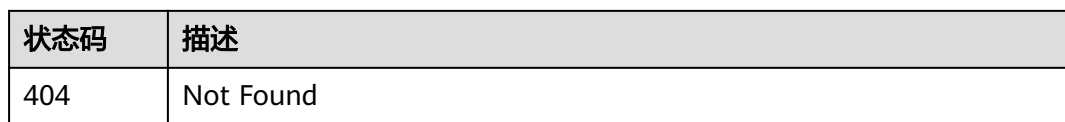

#### 错误码

请参[见错误码。](#page-451-0)

## **4.9.9** 获取项目下流水线执行状况

### 功能介绍

获取项目下流水线执行状况

#### 调用方法

请参[见如何调用](#page-9-0)**API**。

#### **URI**

GET /v3/pipelines/build-result

#### 表 **4-501** Query 参数

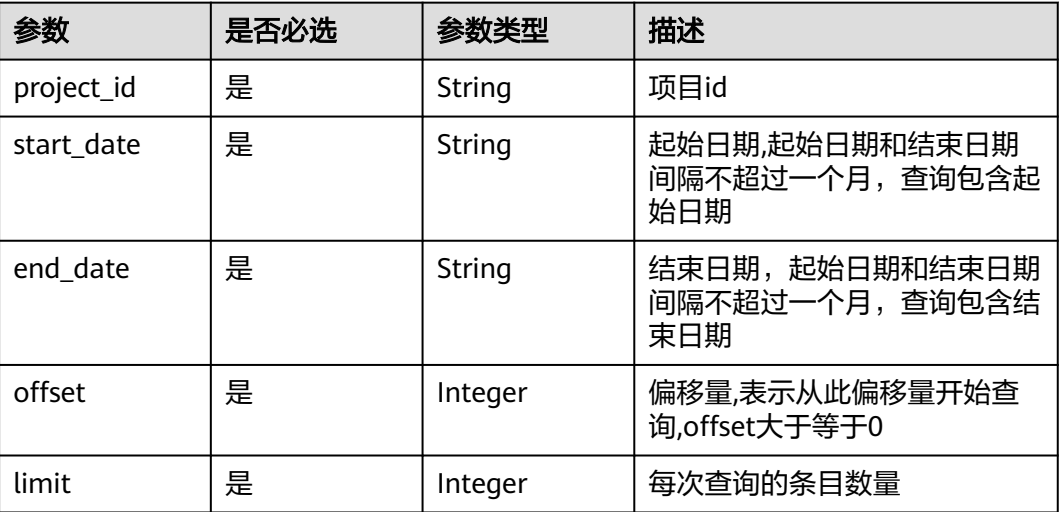

#### 请求参数

#### 表 **4-502** 请求 Header 参数

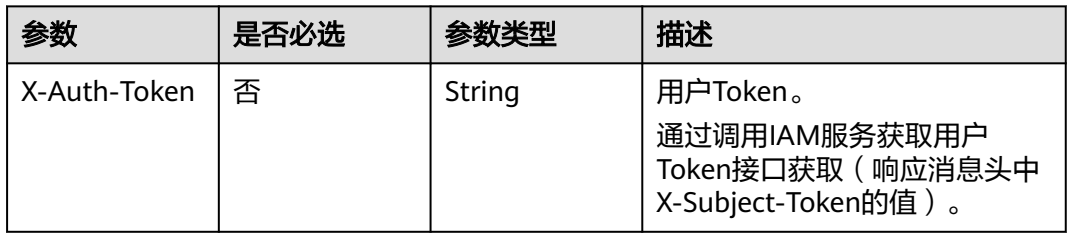

#### 响应参数

#### 状态码: **200**

表 **4-503** 响应 Body 参数

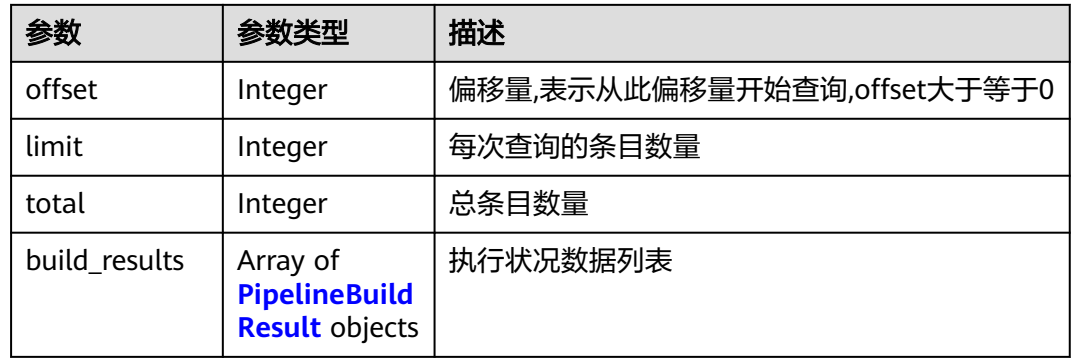

#### 表 **4-504** PipelineBuildResult

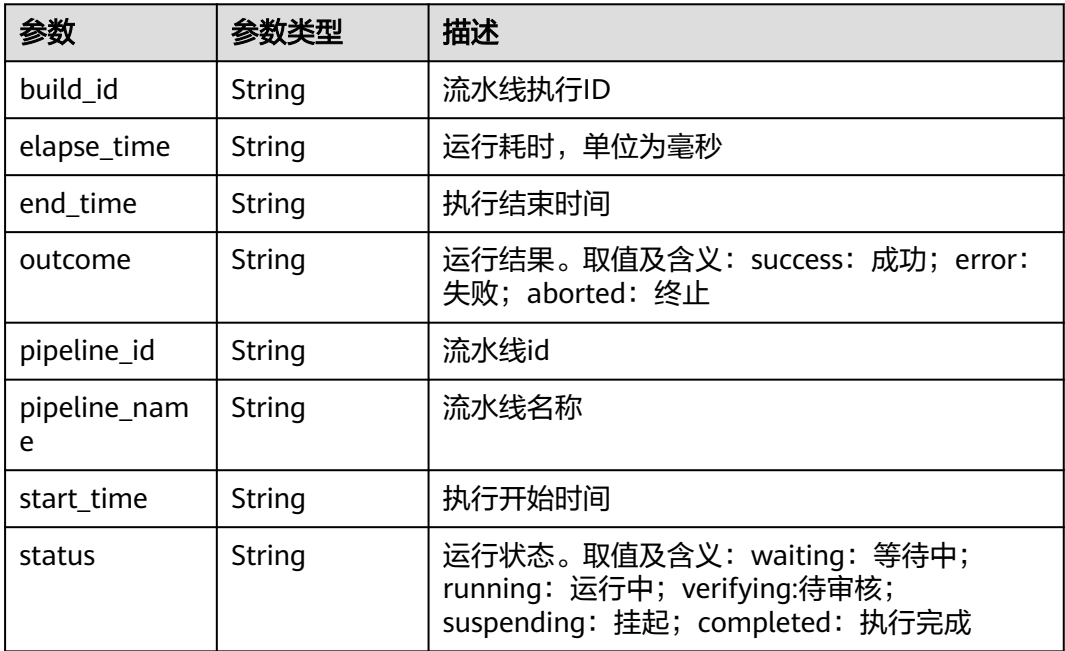

#### 状态码: **400**

#### 表 **4-505** 响应 Body 参数

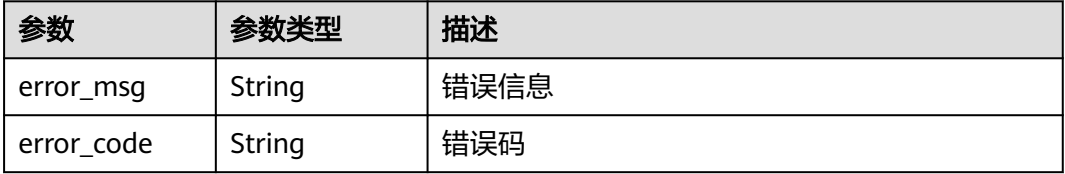

#### 请求示例

GET https://{endpoint}/v3/pipelines/build-result? project\_id=8025ba36a87a4885af496708c2961817&start\_date=2020-07-01&end\_date=2020-07-31&offset=0& limit=10

#### 响应示例

#### 状态码: **200**

#### OK

```
{
  "offset" : 0,
  "limit" : 10,
  "total" : 29,
  "build_results" : [ {
   "status" : "completed",
   "outcome" : "success",
 "pipeline_id" : "fbe06e5655764f049f4d988bd2941279",
 "pipeline_name" : "接口测试流水线_YN96I241",
   "build_id" : "12",
 "start_time" : "2021-08-10 00:00:01",
 "end_time" : "2021-08-10 00:00:02",
   "elapse_time" : "917"
 } ]
}
```
#### 状态码

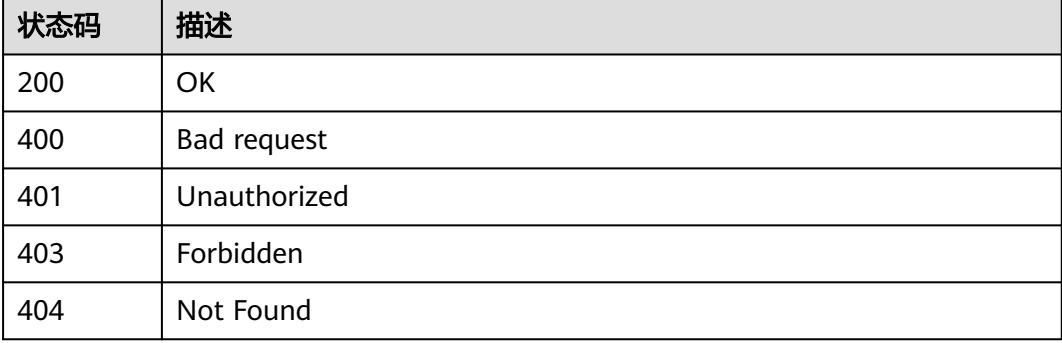

#### 错误码

请参[见错误码。](#page-451-0)

# **5** 应用示例

## **5.1** 示例 **1:** 执行流水线

#### 场景描述

本章将指导您通过API执行流水线任务。 API的调用方法请参见**3-**[如何调用](#page-9-0)**API**。

## 约束限制

待执行流水线任务已经在流水线服务中创建。

#### 涉及接口

通过用户token、流水线id等请求参数[启动流水线](#page-413-0)。

#### 操作步骤

步骤**1** 执行流水线任务。

- 接口信息 URI: POST /v3/pipelines/{pipeline\_id}/start API文档详情请参见: [启动流水线](#page-413-0)。
- 请求示例 POST https://cloudpipeline-ext.ap-southeast-3.myhuaweicloud.com/v3/pipelines/{pipeline\_id}/start
- 请求体示例 {}
- 响应示例

```
{
   "build_id": "xxx",
  "pipeline_id": "824e784b3f43492e99152a....."
}
```
**----**结束

### **5.2** 示例 **2**:停止流水线

#### 场景描述

本章将指导您通过API根据流水线ID停止流水线任务。 API的调用方法请参见**4.2.5**[如何调用](#page-9-0)**AP**。

#### 约束限制

已有流水线,并且流水线正在执行中。

#### 涉及接口

通过用户token、流水线id[停止流水线。](#page-418-0)

#### 操作步骤

步骤**1** 查看项目下构建任务列表。

- 接口信息 URI: POST /v3/pipelines/stop API文档详情请参见: [停止流水线](#page-418-0)。
- 请求示例 https://cloudpipeline-ext.ap-southeast-3.myhuaweicloud.com/v3/pipelines/stop? pipeline\_id=824e784b3f43492e99152a.....
- 请求体示例 {}

```
● 响应示例
{
    "result": {
      "name": "pipeline-test",
      "pipelineId": "e9bdc806955e48368e3ecbcdf2...."
    },
    "error": null,
    "status": "success"
}
```
**----**结束

## **5.3** 示例 **3**:获取流水线状态

#### 场景描述

本章将指导您通过API获取流水线状态。

API的调用方法请参见**3-**[如何调用](#page-9-0)**API**。

#### 约束限制

流水线任务已经在流水线服务中创建。

#### 涉及接口

通过用户token、流水线id等请求参数[获取流水线状态](#page-438-0)。

#### 操作步骤

- 步骤**1** 查询流水线任务执行状态。
	- 接口信息 URI: POST v3/pipelines/{pipeline\_id}/status API文档详情请参见: [获取流水线状态](#page-438-0)。
	- 请求示例
		- GET https://cloudpipeline-ext.ap-southeast-3.myhuaweicloud.com/v3/pipelines/{pipeline\_id}/status

```
● 响应示例
```

```
{
   "executor": "xxx",
   "status": "completed",
   "outcome": "success",
   "parameters": [
      {
        "name": "serviceName",
        "value": "test测试"
      },
      {
        "name": "codeBranch",
        "value": "master"
      },
      {
 "name": "releaseVersion",
 "value": "1.0.0"
     }
   ],
    "states": [
      {
        "id": "state_3",
        "name": "源代码",
 "type": "stage",
 "status": "completed",
        "outcome": "success",
        "children": [],
 "start_time": "2020-09-01 17:13:18",
 "end_time": "2020-09-01 17:13:18",
        "elapsed_time": "0"
 },
\overline{\phantom{a}} "id": "state_4",
 "name": "构建",
 "type": "stage",
 "status": "completed",
        "outcome": "success",
        "children": [
           {
             "id": "Task_1",
 "name": "默认任务",
 "type": "task",
              "status": "completed",
              "outcome": "success",
 "start_time": "2020-09-01 17:13:18",
 "end_time": "2020-09-01 17:16:22",
              "elapsed_time": "183",
              "error_code": null,
              "error_msg": null,
             "detail_url": null
           }
        ],
```

```
 "start_time": "2020-09-01 17:13:18",
 "end_time": "2020-09-01 17:16:22",
 "elapsed_time": "183"
 },
\overline{\phantom{a}} "id": "state_5",
 "name": "发布仓库",
 "type": "stage",
 "status": "completed",
 "outcome": "success",
 "children": [],
 "start_time": "2020-09-01 17:16:22",
 "end_time": "2020-09-01 17:16:22",
        "elapsed_time": "0"
     }
   ],
   "pipeline_id": "824e784b3f43492e99152a4....",
 "pipeline_name": "pipeline_测试",
 "build_id": "xxxx",
 "start_time": "2020-09-01 17:13:18",
 "end_time": "2020-09-01 17:16:22",
   "elapsed_time": "184",
   "detail_url": "https://xxxxxx/pipeline/detail/824e784b3f43492e99152a....."
}
```

```
----结束
```
## **6** 附录

## **6.1** 状态码

#### 表 **6-1** 状态码

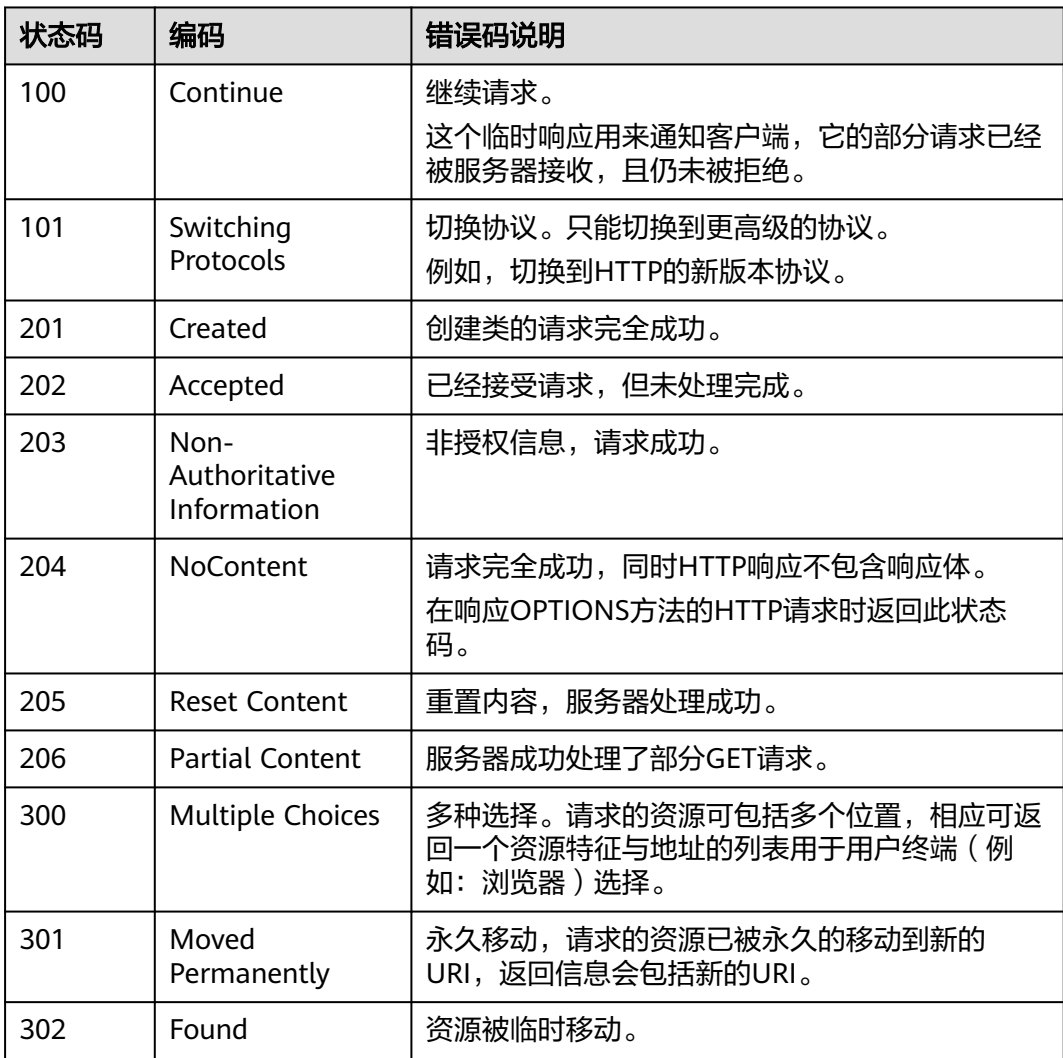

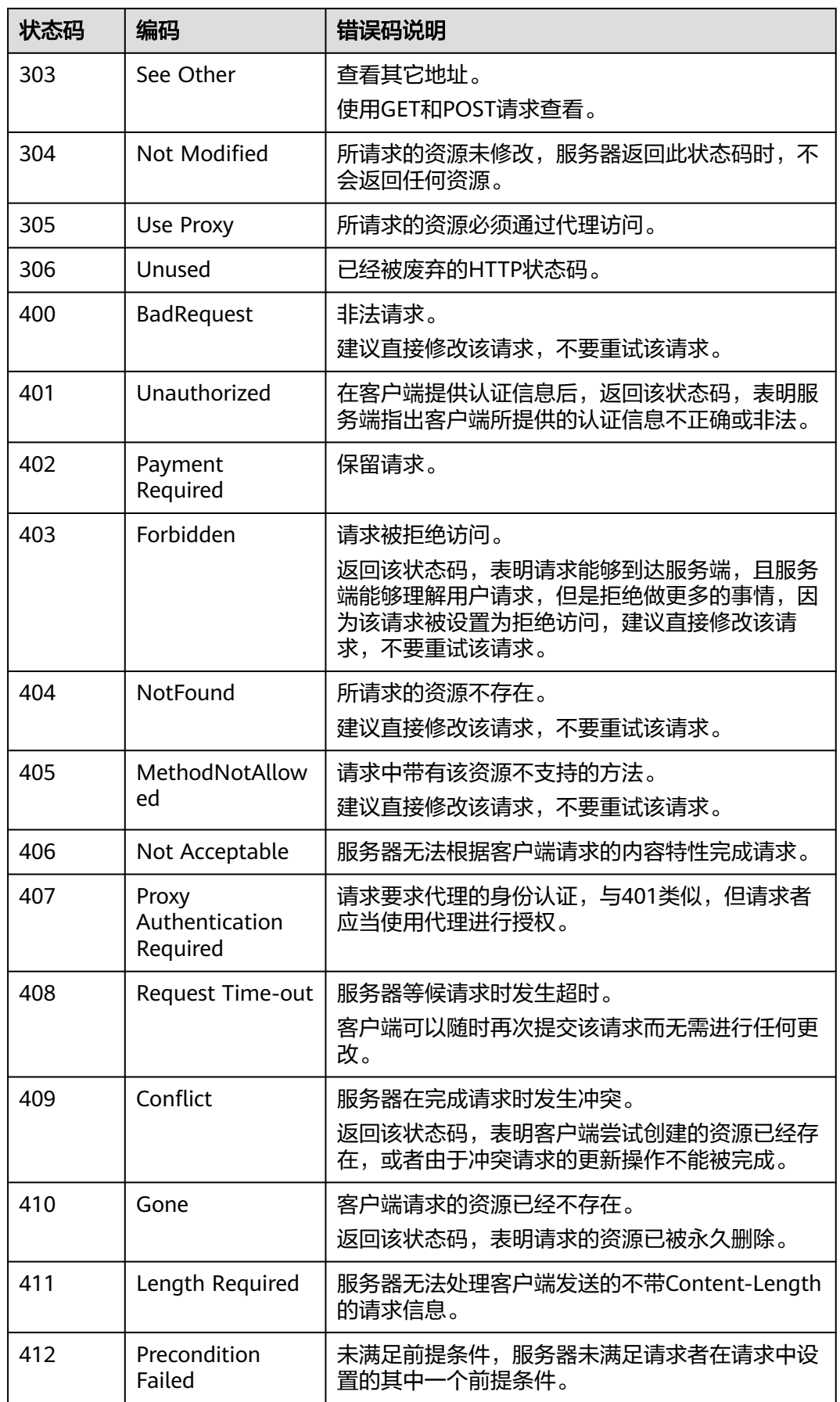

<span id="page-451-0"></span>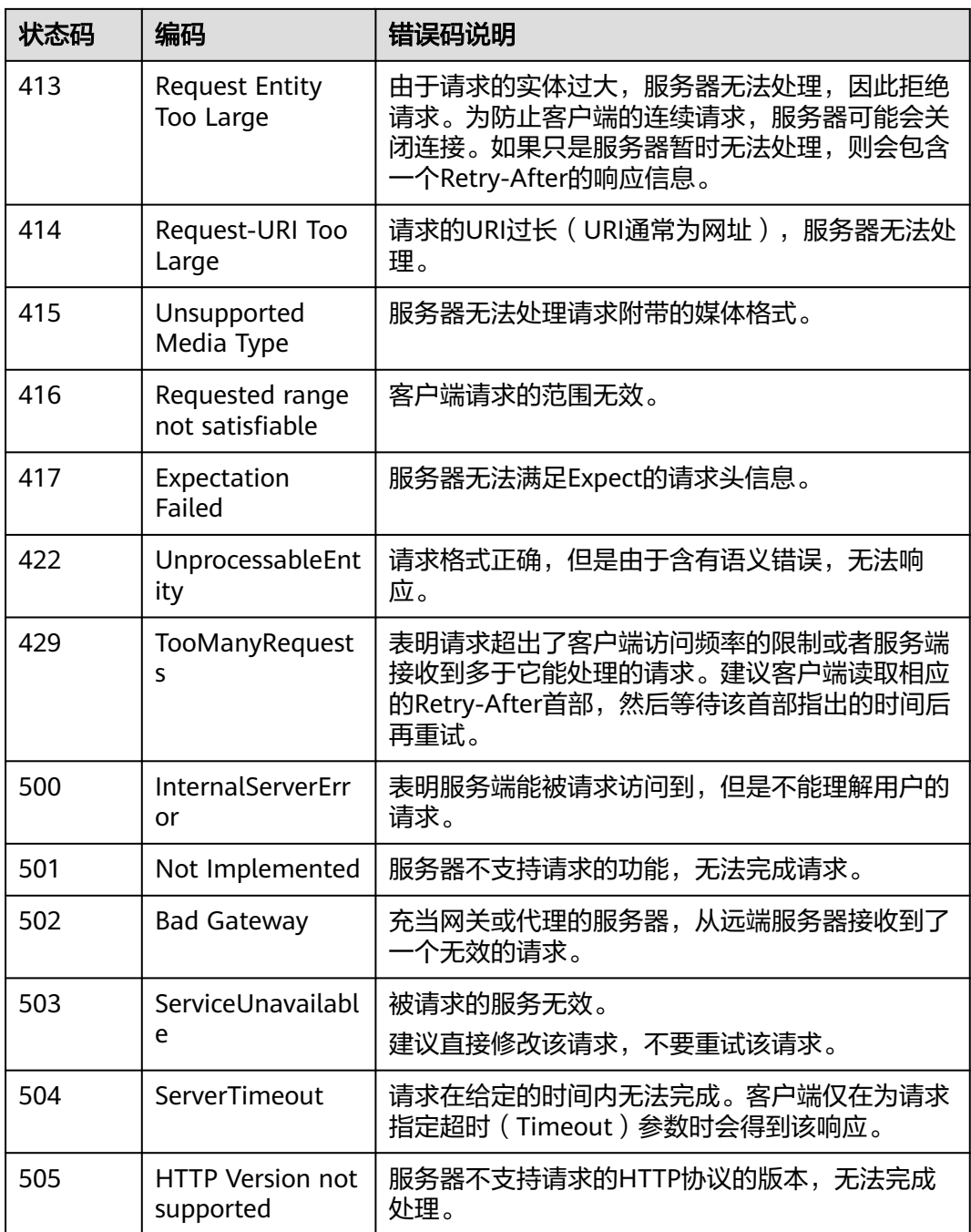

## **6.2** 错误码

调用接口出错后,将不会返回结果数据。调用方可根据每个接口对应的错误码来定位 错误原因。

当调用出错时,HTTP请求返回一个4xx或5xx的HTTP状态码。返回的消息体中是具体 的错误代码及错误信息。

在调用方找不到错误原因时,可以联系华为云客服,并提供错误码,以便我们尽快帮 您解决问题。

#### 错误响应 **Body** 体格式说明

当接口调用出错时,会返回错误码及错误信息说明,错误响应的Body体格式如下所 示。

```
{
 "error_msg": "Insufficient permission",
 "error_code": "DEVCP.00014031"
}
```
其中,**error\_code**表示错误码,**error\_msg**表示错误描述信息。

#### 错误码说明

当您调用API时,如果遇到"APIGW"开头的错误码,请参见API[网关错误码](https://support.huaweicloud.com/intl/zh-cn/devg-apisign/api-sign-errorcode.html)进行处 理。

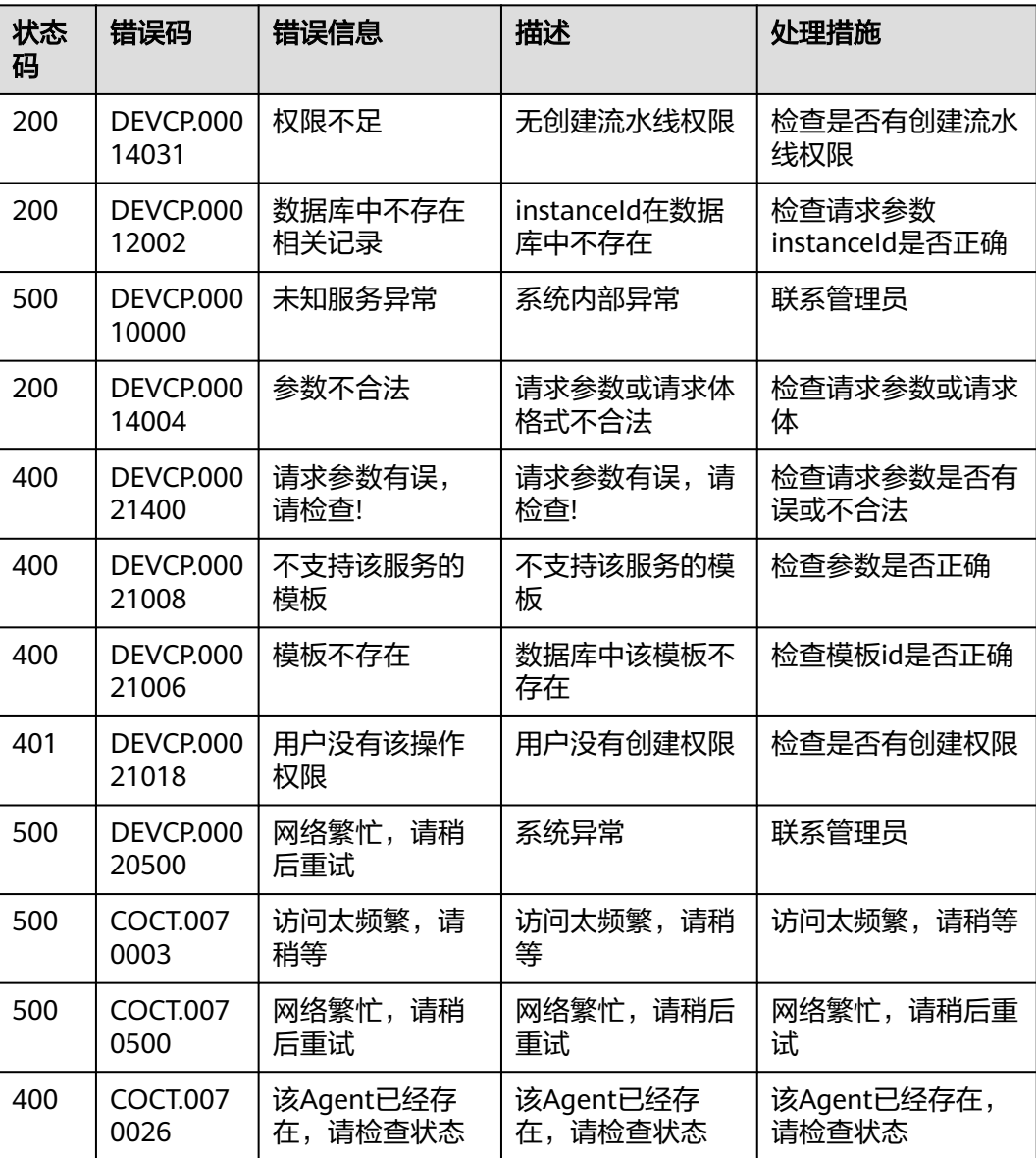

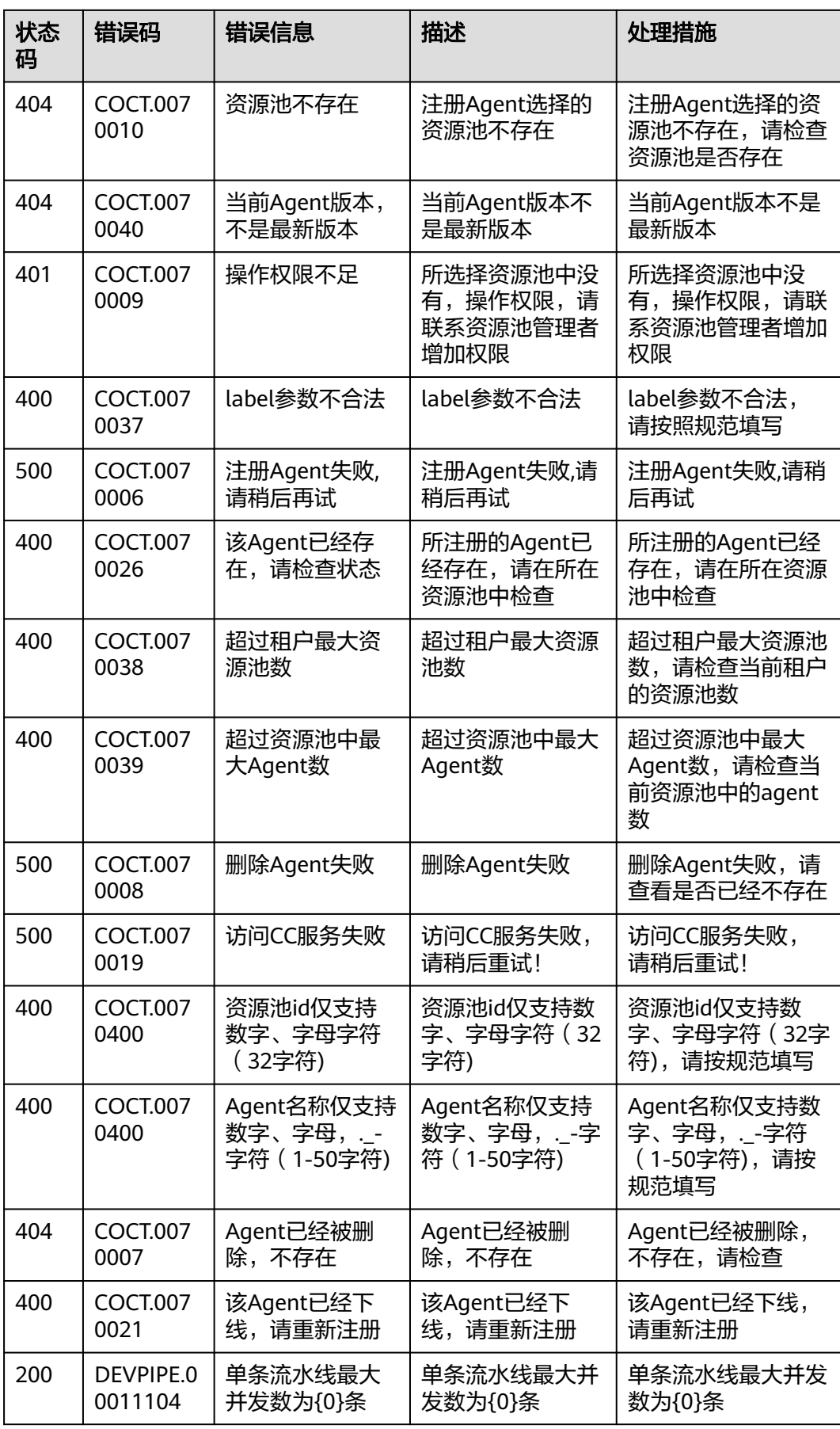

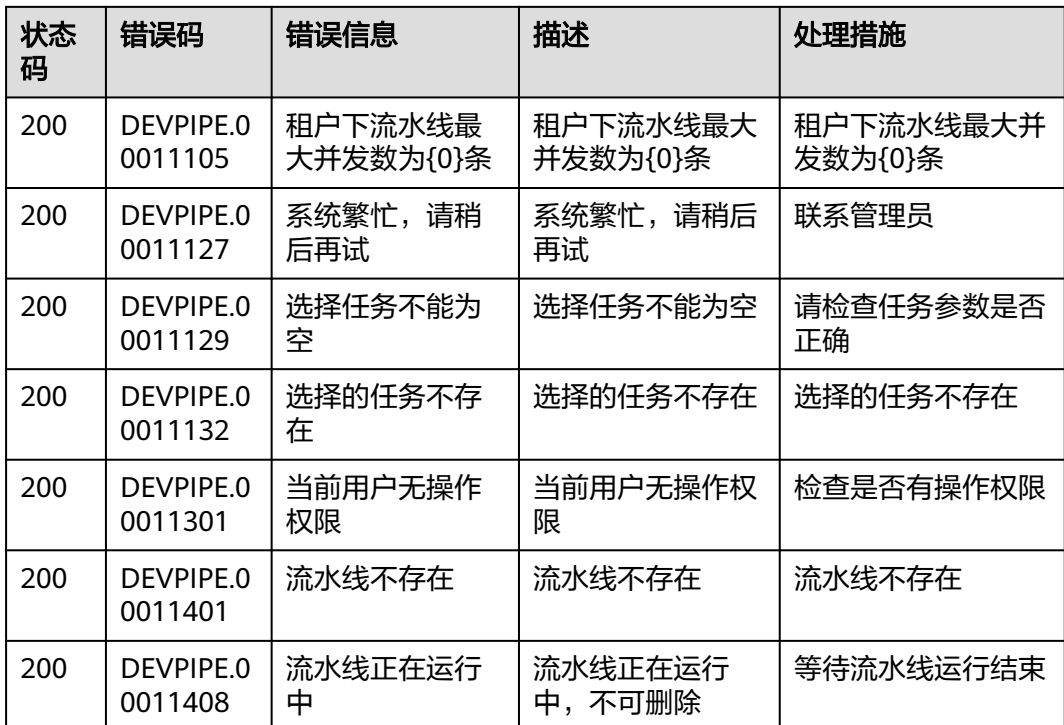

## **6.3** 获取项目 **ID**

#### 调用 **API** 获取项目 **ID**

项目ID还用通过调[用查询指定条件下的项目信息](https://support.huaweicloud.com/intl/zh-cn/api-iam/iam_06_0001.html)API获取。

获取项目ID的接口为"GET https://{Endpoint}/v3/projects/",其中{Endpoint}为IAM 的终端节点,可以从<mark>终端节点</mark>获取。接口的认证鉴权请参见<mark>认证鉴权</mark>。

```
响应示例如下,其中projects下的"id"即为项目ID。
{
   "projects": [
      {
        "domain_id": "65382450e8f64ac0870cd180d14e684b",
        "is_domain": false,
        "parent_id": "65382450e8f64ac0870cd180d14e684b",
        "name": "ap-southeast-3",
        "description": "",
        "links": {
           "next": null,
           "previous": null,
           "self": "https://www.example.com/v3/projects/a4a5d4098fb4474fa22cd05f897d6b99"
\qquad \qquad \} "id": "a4a5d4098fb4474fa22cd05f897d6b99",
        "enabled": true
     }
 ],
 "links": {
      "next": null,
      "previous": null,
      "self": "https://www.example.com/v3/projects"
```
 } }

#### 从控制台获取项目 **ID**

在调用接口的时候,部分URL中需要填入项目编号,所以需要获取到项目编号。项目 编号获取步骤如下:

- 1. 登录管理控制台。
- 2. 鼠标悬停在右上角的用户名,在下拉列表中单击"我的凭证"。 进入"我的凭证 > API凭证"页面,在项目列表中查看项目ID。

#### 图 **6-1** 查看项目 ID

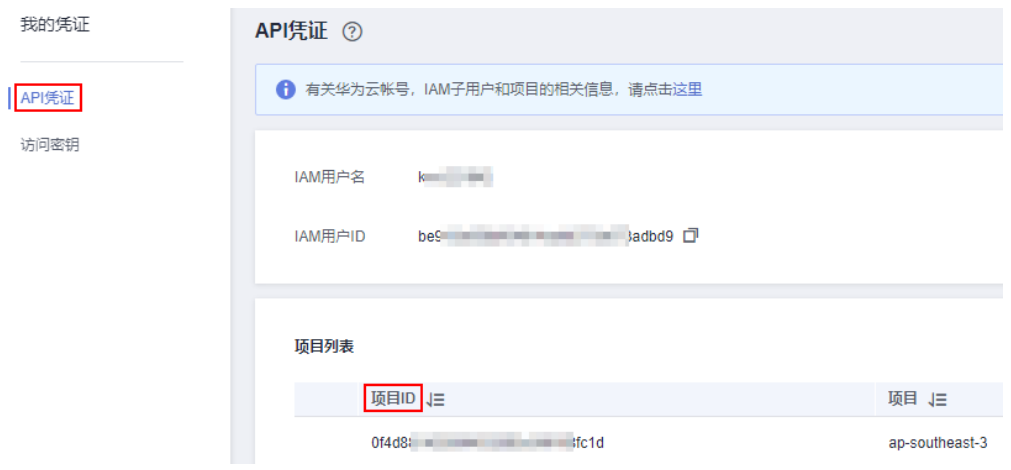

#### 说明

多项目时,展开"所属区域",从"项目ID"列获取子项目ID。

### **6.4** 获取账号 **ID**

在调用接口的时候,部分URL中需要填入账号ID,所以需要先在管理控制台上获取到 账号ID。账号ID获取步骤如下:

- 1. 登录管理控制台。
- 2. 鼠标悬停在右上角的用户名,在下拉列表中单击"我的凭证"。 进入"我的凭证 > API凭证"页面,即可查看账号ID。

## **7** 文档修订记录

文档修订记录累积了每次文档更新的说明。最新版本的文档包含以前所有文档版本的 更新内容。

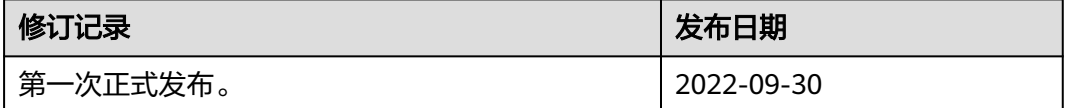